# Package 'mlrCPO'

# July 20, 2022

- <span id="page-0-0"></span>Title Composable Preprocessing Operators and Pipelines for Machine Learning
- Description Toolset that enriches 'mlr' with a diverse set of preprocessing operators. Composable Preprocessing Operators (``CPO''s) are first-class R objects that can be applied to data.frames and 'mlr' ``Task''s to modify data, can be attached to 'mlr' ``Learner''s to add preprocessing to machine learning algorithms, and can be composed to form preprocessing pipelines.

URL <https://github.com/mlr-org/mlrCPO>

BugReports <https://github.com/mlr-org/mlrCPO/issues>

License BSD 2 clause + file LICENSE

Encoding UTF-8

**Depends** R ( $>= 3.0.2$ ), ParamHelpers ( $>= 1.10$ ), mlr ( $>= 2.12$ )

**Imports** BBmisc  $(>= 1.11)$ , stringi, checkmate  $(>= 1.8.3)$ , methods, stats, utils, backports  $(>= 1.1.0)$ 

Suggests care, party, rpart, mlbench, knitr, rmarkdown, testthat, mRMRe, praznik, randomForestSRC, randomForest, ranger (>= 0.8.0), Rfast, FSelector, FSelectorRcpp, e1071, digest, lintr, Hmisc, fastICA, rex

# Config/testthat/edition 3

#### Config/testthat/parallel true

#### ByteCompile yes

Version 0.3.7-4

Collate 'CPOHelp.R' 'fauxCPOConstructor.R' 'auxiliary.R' 'ParamSetSugar.R' 'callInterface.R' 'FormatCheck.R' 'callCPO.R' 'properties.R' 'parameters.R' 'listCPO.R' 'makeCPO.R' 'CPO\_applyFun.R' 'CPO\_asNumeric.R' 'operators.R' 'NULLCPO.R' 'CPO\_meta.R' 'CPO\_cbind.R' 'CPO\_collapseFact.R' 'CPO\_dropConstants.R' 'CPO\_dropMostlyConstants.R' 'CPO\_encode.R' 'CPO\_filterFeatures.R' 'CPO\_fixFactors.R' 'CPO\_ica.R' 'CPO\_impute.R' 'CPO\_makeCols.R' 'CPO\_missingIndicators.R' 'CPO\_modelMatrix.R' 'CPO\_pca.R'

'CPO\_quantileBinNumerics.R' 'CPO\_regrResiduals.R' 'CPO\_responseFromSE.R' 'CPO\_scale.R' 'CPO\_scaleMaxAbs.R' 'CPO\_scaleRange.R' 'CPO\_select.R' 'CPO\_smote.R' 'CPO\_spatialSign.R' 'CPO\_subsample.R' 'CPO\_wrap.R' 'RetrafoState.R' 'attributes.R' 'auxhelp.R' 'composeProperties.R' 'doublecaret.R' 'inverter.R' 'learner.R' 'makeCPOHelp.R' 'print.R' 'zzz.R'

RoxygenNote 7.2.0

VignetteBuilder knitr

NeedsCompilation no

Author Martin Binder [aut, cre], Bernd Bischl [ctb], Michel Lang [ctb], Lars Kotthoff [ctb]

Maintainer Martin Binder <developer.mb706@doublecaret.com>

Repository CRAN

Date/Publication 2022-07-20 14:00:02 UTC

# R topics documented:

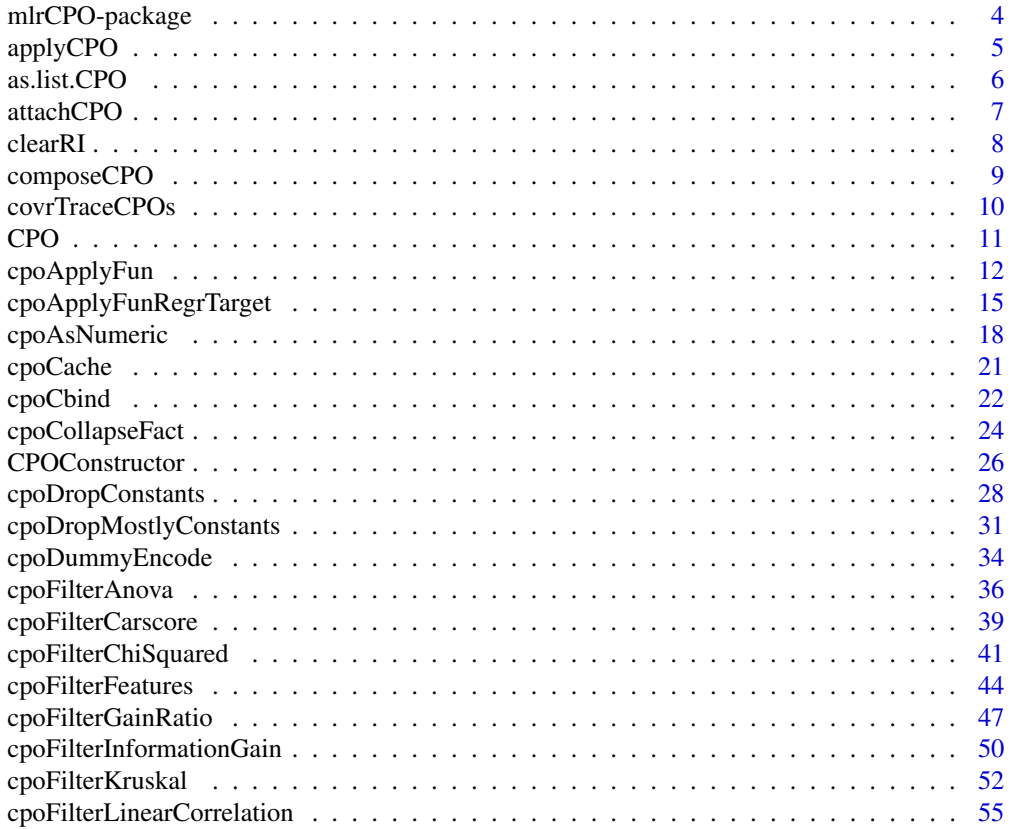

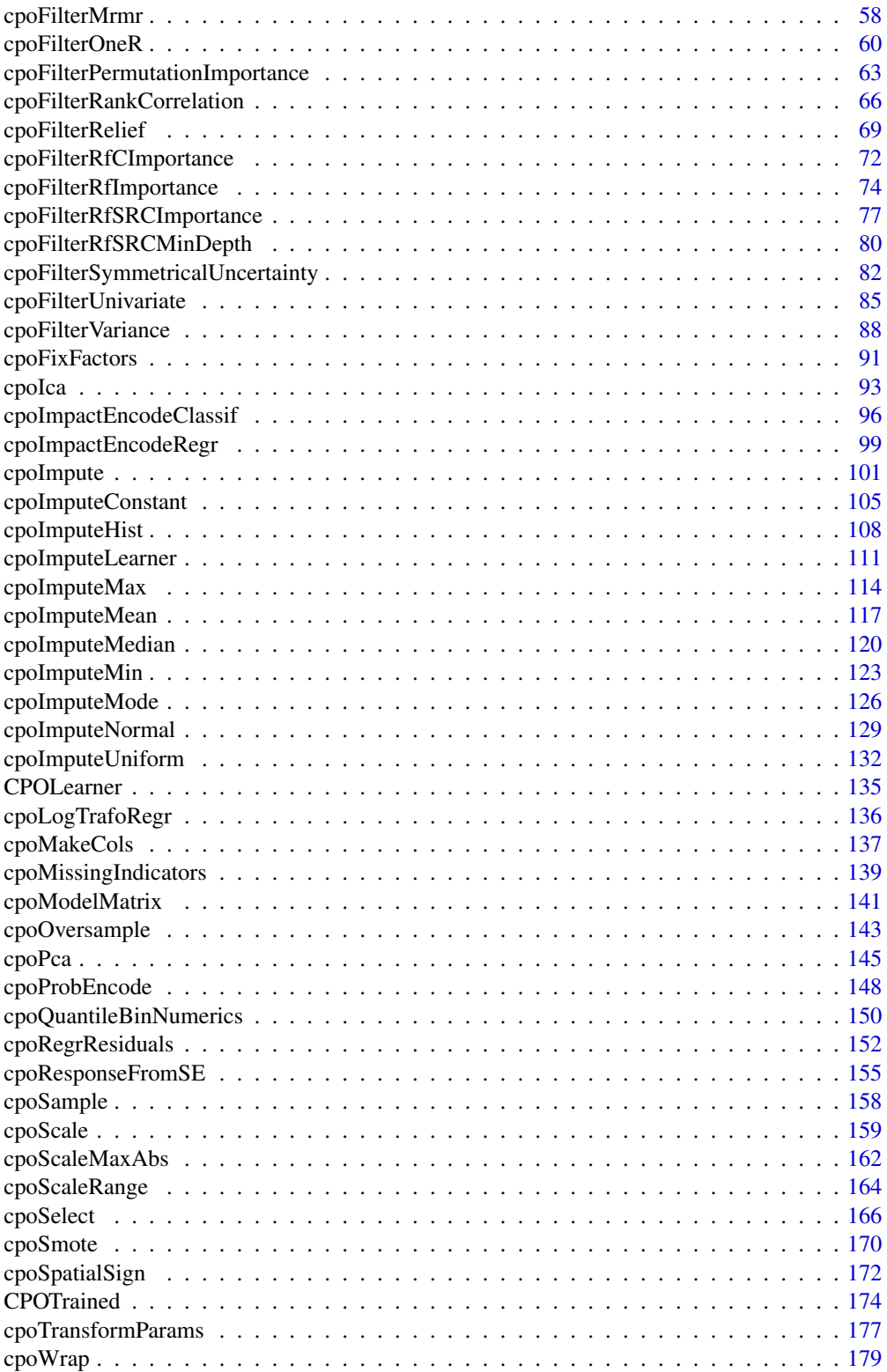

<span id="page-3-0"></span>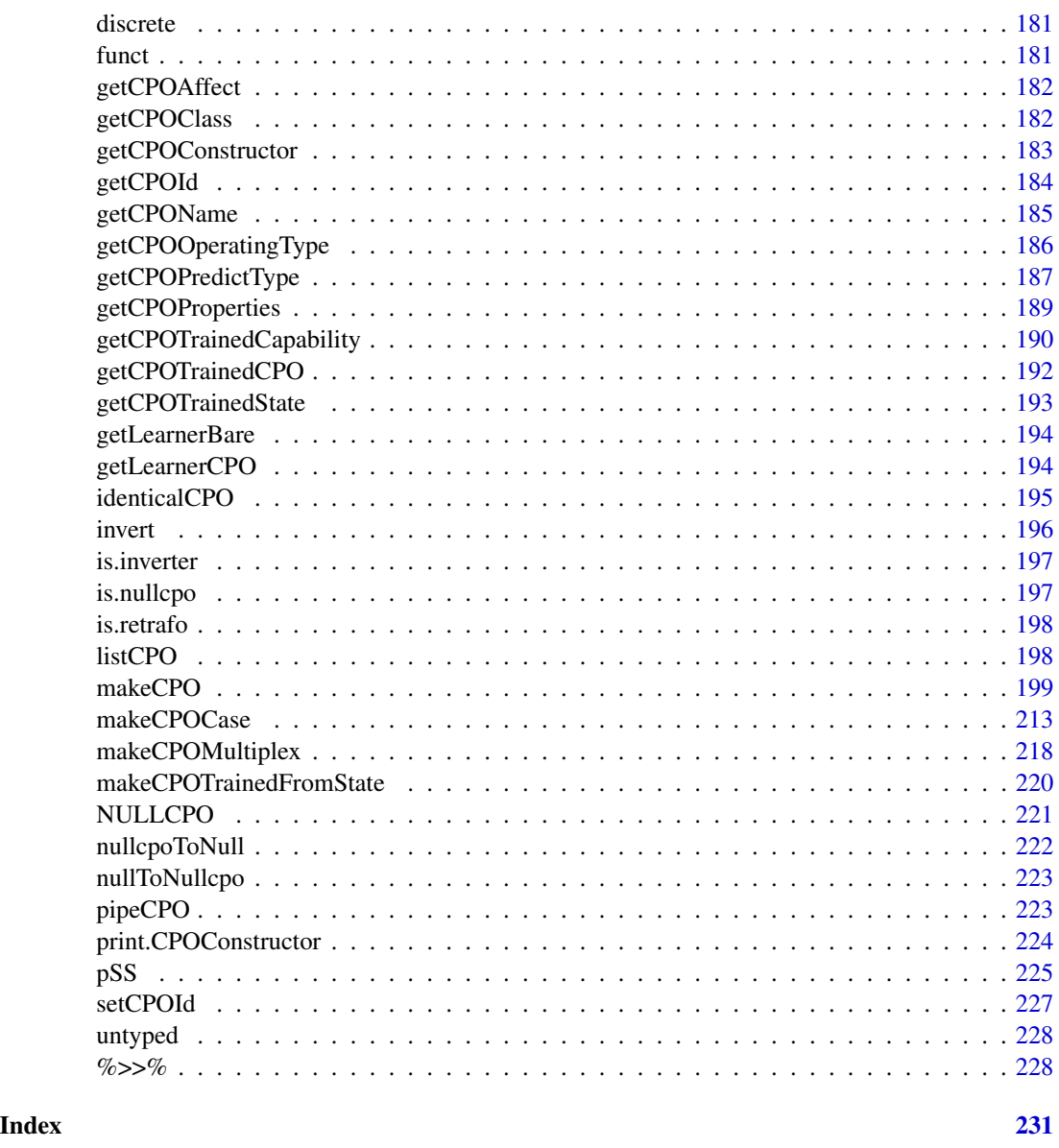

mlrCPO-package *Composable Preprocessing Operators*

# Description

mlrCPO is a toolset that enriches mlr with a diverse set of preprocessing operators. Composable Preprocessing Operators ("CPO"s) are first-class R objects that can be applied to data. frames and mlr Tasks to modify data, they can be attached to mlr Learners to add preprocessing to machine learning algorithms, and they can be composed to form preprocessing pipelines.

#### <span id="page-4-0"></span>applyCPO 5

mlrCPO focuses on preprocessing as part of automated machine learning pipelines. This means that it is designed with the expectation that the same preprocessing options are applied to incoming training data, and test data. A common mistake in machine learning is that a machine learning method is evaluated (e.g. using resampling) on a dataset *after* that dataset has been cleaned up and preprocessed in one go. The proper evaluation would need to consider that the preprocessing of training data may not be influenced by any information contained in the test data set. mlrCPO takes this duality into account by providing [CPO](#page-10-1) objects that run on training data, and which then create [CPOTrained](#page-173-1) objects that can be used on test data (or entirely new prediction data).

This focus on preprocessing is the reason for a strict separation between "Feature Operation" CPOs, "Target Operation" CPOs, and "Retrafoless" CPOs (see [OperatingType\)](#page-185-1). The first class only changes (predictor) features of a dataset, and does so in a way reproducible on test data. The second class only changes (outcome) target data of a dataset, and is then able to [invert](#page-195-1) the prediction, made by a learner on new data, back to the space of the original target data. The "Retrafoless" CPO only operates during training and may only add or subtract data rows (e.g. for SMOTE-ing or subsampling), without transforming the space of either predictor or outcome variables.

CPO's design is supposed to help its user avoid bugs and errors. Therefore it often avoids doing things implicitly and relies on explicit commands e.g. for removing data or converting between datatypes. It has certain restrictions in place (e.g. [CPOProperties,](#page-188-1) [CPOTrainedCapability\)](#page-189-1) that try to make it hard to do the wrong thing while not being in the way of the right thing.

Other packages with similar, partially overlapping functionality are [recipes,](https://cran.r-project.org/package=recipes) [dplyr,](https://cran.r-project.org/package=dplyr) and [caret.](https://cran.r-project.org/package=caret)

<span id="page-4-1"></span>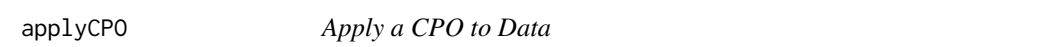

#### **Description**

The given transformation will be applied to the data in the given [Task](#page-0-0) or data. frame.

If the input data is a data. frame, the returned object will in most cases also be a data. frame, with exceptions if the applied [CPO](#page-10-1) performs a conversion to a [Task](#page-0-0). If the input data is a Task, its type will only be changed to a different type of Task if the applied CPO performs such a conversion.

The [%>>%](#page-227-1) operator can be used synonymously to apply CPO objects to data. In case of [CPORetrafo](#page-173-2), [predict](#page-0-0) can be used synonymously.

#### Usage

applyCPO(cpo, task)

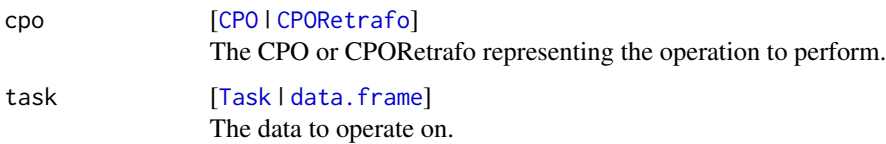

<span id="page-5-0"></span>[Task](#page-0-0) I data. frame. The transformed data, augmented with a [inverter](#page-173-2) and possibly a [retrafo](#page-173-2) tag.

#### Application of CPO

Application of a [CPO](#page-10-1) is supposed to perform *preprocessing* on a given data set, to prepare it e.g. for model fitting with a [Learner](#page-0-0), or for other data handling tasks. When this preprocessing is performed, care is taken to make the transformation repeatable on later prediction or validation data. For this, the returned data set will have a [CPORetrafo](#page-173-2) and [CPOInverter](#page-173-2) object attached to it, which can be retrieved using [retrafo](#page-173-2) and [inverter](#page-173-2). These can be used to perform the same transformation on new data, or to invert a prediction made with the transformed data.

An applied [CPO](#page-10-1) can change the content of feature columns, target columns of Tasks, and may even change the number of rows of a given data set.

#### Application of CPORetrafo

Application of a [CPORetrafo](#page-173-2) is supposed to perform a transformation that mirrors the transformation done before on a training data set. It should be used when trying to make predictions from new data, using a model that was trained with data preprocessed using a [CPO](#page-10-1). The predictions made may then need to be inverted. For this, the returned data set will have a [CPOInverter](#page-173-2) object attached to it, which can be retrieved using [inverter](#page-173-2).

An applied [CPORetrafo](#page-173-2) may change the content of feature columns and target columns of Tasks, but will never change the number or order of rows of a given data set.

#### See Also

Other operators: [CPO](#page-10-1), [%>>%\(](#page-227-1)), [as.list.CPO](#page-5-1), [attachCPO\(](#page-6-1)), [composeCPO\(](#page-8-1)), [pipeCPO\(](#page-222-1))

```
Other retrafo related: CPOTrained, NULLCPO, %>>%(), as.list.CPO, clearRI(), getCPOClass(),
getCPOName(), getCPOOperatingType(), getCPOPredictType(), getCPOProperties(), getCPOTrainedCPO(),
getCPOTrainedCapability(), getCPOTrainedState(), is.retrafo(), makeCPOTrainedFromState(),
pipeCPO(), print.CPOConstructor()
```
Other inverter related: [CPOTrained](#page-173-1), [NULLCPO](#page-220-1), [%>>%\(](#page-227-1)), [as.list.CPO](#page-5-1), [clearRI\(](#page-7-1)), [getCPOClass\(](#page-181-1)), [getCPOName\(](#page-184-1)), [getCPOOperatingType\(](#page-185-2)), [getCPOPredictType\(](#page-186-1)), [getCPOProperties\(](#page-188-2)), [getCPOTrainedCPO\(](#page-191-1)), [getCPOTrainedCapability\(](#page-189-2)), [getCPOTrainedState\(](#page-192-1)), [is.inverter\(](#page-196-1)), [makeCPOTrainedFromState\(](#page-219-1)), [pipeCPO\(](#page-222-1)), [print.CPOConstructor\(](#page-223-1))

<span id="page-5-1"></span>as.list.CPO *Split a Pipeline into Its Constituents*

#### <span id="page-5-2"></span>Description

Split a compound [CPO](#page-10-1) or [CPOTrained](#page-173-1) into a list of its constituent parts.

This is useful for inspection of pipelines, or for possible rearrangements or changes of pipelines. The resulting list can be changed and rebuilt using [pipeCPO](#page-222-1).

#### <span id="page-6-0"></span>attachCPO 7 7

#### Usage

```
## S3 method for class 'CPOPrimitive'
as.list(x, \ldots)## S3 method for class 'CPOTrained'
as.list(x, \ldots)
```
#### Arguments

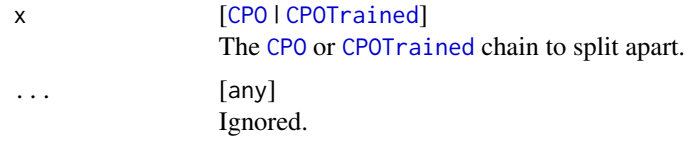

# Value

list of [CPO](#page-10-1) | list of [CPOTrained](#page-173-1) . The primitive constituents of x.

#### See Also

Other operators: [CPO](#page-10-1), [%>>%\(](#page-227-1)), [applyCPO\(](#page-4-1)), [attachCPO\(](#page-6-1)), [composeCPO\(](#page-8-1)), [pipeCPO\(](#page-222-1))

```
Other retrafo related: CPOTrained, NULLCPO, %>>%(), applyCPO(), clearRI(), getCPOClass(),
getCPOName(), getCPOOperatingType(), getCPOPredictType(), getCPOProperties(), getCPOTrainedCPO(),
getCPOTrainedCapability(), getCPOTrainedState(), is.retrafo(), makeCPOTrainedFromState(),
pipeCPO(), print.CPOConstructor()
```
Other inverter related: [CPOTrained](#page-173-1), [NULLCPO](#page-220-1), [%>>%\(](#page-227-1)), [applyCPO\(](#page-4-1)), [clearRI\(](#page-7-1)), [getCPOClass\(](#page-181-1)), [getCPOName\(](#page-184-1)), [getCPOOperatingType\(](#page-185-2)), [getCPOPredictType\(](#page-186-1)), [getCPOProperties\(](#page-188-2)), [getCPOTrainedCPO\(](#page-191-1)), [getCPOTrainedCapability\(](#page-189-2)), [getCPOTrainedState\(](#page-192-1)), [is.inverter\(](#page-196-1)), [makeCPOTrainedFromState\(](#page-219-1)), [pipeCPO\(](#page-222-1)), [print.CPOConstructor\(](#page-223-1))

<span id="page-6-1"></span>attachCPO *Attach a CPO to a Learner*

#### Description

A [CPO](#page-10-1) object can be attached to a [Learner](#page-0-0) object to create a pipeline combining preprocessing and model fitting. When the resulting [CPOLearner](#page-134-1) is used to create a model using [train](#page-0-0), the attached CPO will be applied to the data before the internal model is trained. The resulting model will also contain the required [CPOTrained](#page-173-1) elements, and apply the necessary [CPORetrafo](#page-173-2) objects to new prediction data, and the [CPOInverter](#page-173-2) objects to predictions made by the internal model.

The [%>>%](#page-227-1) operator can be used synonymously to attach CPO objects to Learners.

# Usage

attachCPO(cpo, learner)

8 clearRI

#### Arguments

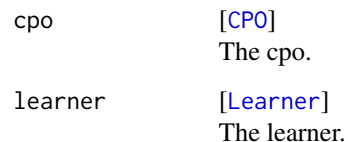

#### See Also

Other operators: [CPO](#page-10-1), [%>>%\(](#page-227-1)), [applyCPO\(](#page-4-1)), [as.list.CPO](#page-5-1), [composeCPO\(](#page-8-1)), [pipeCPO\(](#page-222-1))

Other CPO lifecycle related: [CPOConstructor](#page-25-1), [CPOLearner](#page-134-1), [CPOTrained](#page-173-1), [CPO](#page-10-1), [NULLCPO](#page-220-1), [%>>%\(](#page-227-1)), [composeCPO\(](#page-8-1)), [getCPOClass\(](#page-181-1)), [getCPOConstructor\(](#page-182-1)), [getCPOTrainedCPO\(](#page-191-1)), [identicalCPO\(](#page-194-1)), [makeCPO\(](#page-198-1))

Other CPOLearner related: [CPOLearner](#page-134-1), [getLearnerBare\(](#page-193-1)), [getLearnerCPO\(](#page-193-2))

<span id="page-7-1"></span>clearRI *Clear Retrafo and Inverter Attributes*

#### **Description**

When applying [CPO](#page-10-1)s to data, the operation entails saving the [CPOTrained](#page-173-1) information that gets generated to an attribute of the resulting object. This is a useful solution to the problem that applying multiple CPOs should also lead to a retrafo object that performs the same multiple operations. However, sometimes this may lead to surprising and unwanted results when a CPO is applied and not meant to be part of a trafo-retrafo machine learning pipeline, e.g. for dropping columns that occur in training but not in prediction data. In that case, it is necessary to reset the retrafo and possibly inverter attributes of the data being used. This can be done either by using retrafo(data)  $\le$ NULL, or by using clearRI. clearRI clears both retrafo *and* inverter attributes.

#### Usage

clearRI(data)

#### Arguments

data [[data.frame](#page-0-0) | [Task](#page-0-0) | [WrappedModel](#page-0-0)] The result of a [CPO](#page-10-1) applied to a data set.

# Value

[data.frame](#page-0-0) | [Task](#page-0-0) | [WrappedModel](#page-0-0) the data after stripping all retrafo and inverter attributes.

<span id="page-7-0"></span>

## <span id="page-8-0"></span>composeCPO 9

#### See Also

```
Other retrafo related: CPOTrained, NULLCPO, %>>%(), applyCPO(), as.list.CPO, getCPOClass(),
getCPOName(), getCPOOperatingType(), getCPOPredictType(), getCPOProperties(), getCPOTrainedCPO(),
getCPOTrainedCapability(), getCPOTrainedState(), is.retrafo(), makeCPOTrainedFromState(),
pipeCPO(), print.CPOConstructor()
```

```
Other inverter related: CPOTrained, NULLCPO, %>>%(), applyCPO(), as.list.CPO, getCPOClass(),
getCPOName(), getCPOOperatingType(), getCPOPredictType(), getCPOProperties(), getCPOTrainedCPO(),
getCPOTrainedCapability(), getCPOTrainedState(), is.inverter(), makeCPOTrainedFromState(),
pipeCPO(), print.CPOConstructor()
```
#### Examples

```
# without clearRI
transformed = iris.task %>>% cpoPca()
transformed2 = transformed %>>% cpoScale()
retrafo(transformed2) # [RETRAFO pca]=>[RETRAFO scale]
transformed = iris.task %>>% cpoPca()
```

```
transformed2 = clearRI(transformed) %>>% cpoScale()
retrafo(transformed2) # [RETRAFO scale]
```
<span id="page-8-1"></span>

composeCPO *CPO Composition*

#### **Description**

Composes [CPO](#page-10-1) or [CPOTrained](#page-173-1) objects. The [%>>%](#page-227-1) operator can be used synonymously to compose CPO objects.

Composition of operators is one of the main features they provide: this makes it possible for complex operations to be represented by single objects. Compound operators represent the operation of applying both its constituent operations in succession. Compound operators can themselves be composed to form arbitrarily long chains of operators.

Compound objects behave, in most ways, like primitive objects. Some exceptions are:

- Compound CPOs do not have an ID, so [getCPOId](#page-183-1) and [setCPOId](#page-226-1) will not work on them.
- Compound CPOs have no 'affect' property, so [getCPOAffect](#page-181-2) will not work.

While [CPOTrained](#page-173-1) operators can be composed just as [CPO](#page-10-1) operators, this is only recommended in cases where the same primitive CPOTrained objects where retrieved using [as.list.CPOTrained](#page-5-2). This is because CPOTrained are closely related to the data that was used to create it, and therefore on their original position in the CPO pipeline during training.

#### Usage

composeCPO(cpo1, cpo2)

#### <span id="page-9-0"></span>Arguments

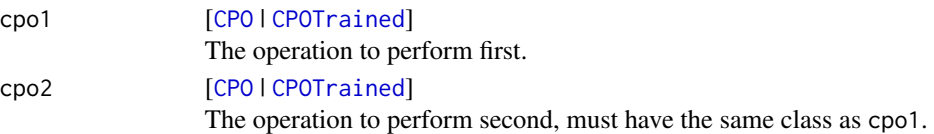

# Value

[CPO](#page-10-1) | [CPOTrained](#page-173-1) . The operation representing the application of cpo1 followed by the application of cpo2.

#### See Also

```
Other operators: CPO, %>>%(), applyCPO(), as.list.CPO, attachCPO(), pipeCPO()
Other CPO lifecycle related: CPOConstructor, CPOLearner, CPOTrained, CPO, NULLCPO, %>>%(),
attachCPO(), getCPOClass(), getCPOConstructor(), getCPOTrainedCPO(), identicalCPO(),
makeCPO()
```
covrTraceCPOs *Add 'covr' coverage to CPOs*

#### Description

Use this if you want to check code coverage of [CPO](#page-10-1)s using covr. The functions inside [CPO](#page-10-1)s is originally not accessible to covr, so covrTraceCPOs needs to be called in the .onAttach function. Note that putting it in .onLoad will not work.

Currently, for this to work, the mb706 fork of covr needs to be used. To install it, call

devtools::install\_github("mb706/covr")

To use it on Travis CI, add the line - mb706/covr under the r\_github\_packages: category.

This function comes at no runtime penalty: If the R\_COVR environment variable is not set to "true", then it only has an effect if force is TRUE.

# Usage

```
covrTraceCPOs(env = parent.env(parent.frame()), force = FALSE)
```
#### Arguments

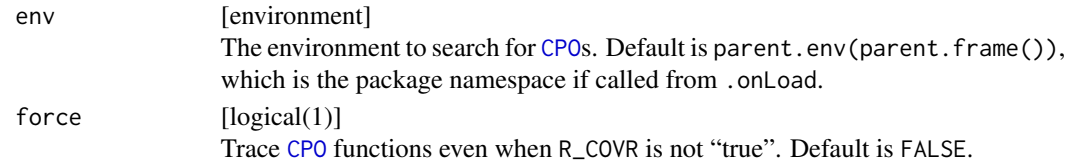

#### Value

invisible(NULL) .

#### <span id="page-10-1"></span><span id="page-10-0"></span>**Description**

Composable Preprocessing Operators, or CPO, are the central entity provided by the mlrCPO package. CPOs can perform operations on a [data.frame](#page-0-0) or a [Task](#page-0-0), for the latter even modifying target values and converting between different [Task](#page-0-0) types.

CPOs can be "composed" using the [%>>%](#page-227-1) operator, the [composeCPO](#page-8-1) function, or the [pipeCPO](#page-222-1) function, to create new ("compound") operators that perform multiple operations in a pipeline. While all CPOs have the class "CPO", primitive (i.e. not compound) CPOs have the additional class "CPOPrimitive", and compound CPOs have the class "CPOPipeline". It is possible to split a compound CPOs into its primitive constituents using [as.list.CPO](#page-5-1).

CPOs can be "attached" to a mlr-[Learner](#page-0-0) objects to create [CPOLearner](#page-134-1)s, using the [%>>%](#page-227-1) operator, or the [attachCPO](#page-6-1) function. These [CPOLearner](#page-134-1)s fit the model specified by the [Learner](#page-0-0) to the data after applying the attached CPO. Many CPOs can be attached to a [Learner](#page-0-0) sequentially, or in form of a compound CPO.

CPOs can be "applied" to a [data.frame](#page-0-0) or a [Task](#page-0-0) using the [%>>%](#page-227-1) operator, or the [applyCPO](#page-4-1) function. Applying a CPO performs the operations specified by the (possibly compound) CPO, and returns the modified data. This data also contains a "retrafo" and and "inverter" tag, which can be accessed using the [retrafo](#page-173-2) and [inverter](#page-173-2) functions to get [CPORetrafo](#page-173-2) and [CPOInverter](#page-173-2) objects, respectively. These objects represent the "trained" CPOs that can be used when performing validation or predictions with new data.

# Hyperparameters

CPOs can have hyperparameters that determine how they operate on data. These hyperparameters can be set during construction, as function parameters of the [CPOConstructor](#page-25-1), or they can potentially be modified later as exported hyperparameters. Which hyperparameters are exported is controlled using the export parameter of the [CPOConstructor](#page-25-1) when the CPO was created. Hyperparameters can be listed using [getParamSet](#page-0-0), queried using [getHyperPars](#page-0-0) and set using [setHyperPars](#page-0-0).

#### S3 properties

A CPO object should be treated as an opaque object and should only be queried / modified using the given set\* and get\* functions. A list of them is given below in the section "See Also"–"cpooperations".

#### Special CPO

A special CPO is [NULLCPO](#page-220-1), which functions as the neutral element of the [%>>%](#page-227-1) operator and represents the identity operation on data.

#### See Also

[print.CPO](#page-223-2) for possibly verbose printing.

```
Other CPO lifecycle related: CPOConstructor, CPOLearner, CPOTrained, NULLCPO, %>>%(), attachCPO(),
composeCPO(), getCPOClass(), getCPOConstructor(), getCPOTrainedCPO(), identicalCPO(),
makeCPO()
```
Other operators: [%>>%\(](#page-227-1)), [applyCPO\(](#page-4-1)), [as.list.CPO](#page-5-1), [attachCPO\(](#page-6-1)), [composeCPO\(](#page-8-1)), [pipeCPO\(](#page-222-1))

Other getters and setters: [getCPOAffect\(](#page-181-2)), [getCPOClass\(](#page-181-1)), [getCPOConstructor\(](#page-182-1)), [getCPOId\(](#page-183-1)), [getCPOName\(](#page-184-1)), [getCPOOperatingType\(](#page-185-2)), [getCPOPredictType\(](#page-186-1)), [getCPOProperties\(](#page-188-2)), [getCPOTrainedCPO\(](#page-191-1)), [getCPOTrainedCapability\(](#page-189-2)), [setCPOId\(](#page-226-1))

Other CPO classifications: [getCPOClass\(](#page-181-1)), [getCPOOperatingType\(](#page-185-2)), [getCPOTrainedCapability\(](#page-189-2))

# Examples

```
class(cpoPca()) # c("CPOPrimitive", "CPO")
class(cpoPca() %>>% cpoScale()) # c("CPOPipeline", "CPO")
print(cpoPca() %>>% cpoScale(), verbose = TRUE)
```

```
getHyperPars(cpoScale(center = FALSE))
```
head(getTaskData(iris.task %>>% cpoScale()))

<span id="page-11-1"></span>

cpoApplyFun *Apply a Function Element-Wise*

# **Description**

This is a [CPOConstructor](#page-25-1) to be used to create a [CPO](#page-10-1). It is called like any R function and returns the created [CPO](#page-10-1).

The function must either vectorize over the given data, or will be applied to each data element on its own.

It must not change the type of the data, i.e. numeric data must remain numeric etc.

If the function can only handle a subset of the given columns, e.g. only a certain type, use affect.  $\star$ arguments.

#### Usage

```
cpoApplyFun(
  fun,
 param = NULL,
  vectorize = TRUE,
 make.factors = TRUE,
  id,
  export = "export.default",
  affect.type = NULL,
  affect.index = integer(0),
```
<span id="page-11-0"></span>

# cpoApplyFun 13

```
affect.names = character(0),
 affect.pattern = NULL,
 affect.invert = FALSE,
 affect.pattern.ignore.case = FALSE,
 affect.pattern.perl = FALSE,
 affect.pattern.fixed = FALSE
\mathcal{L}
```
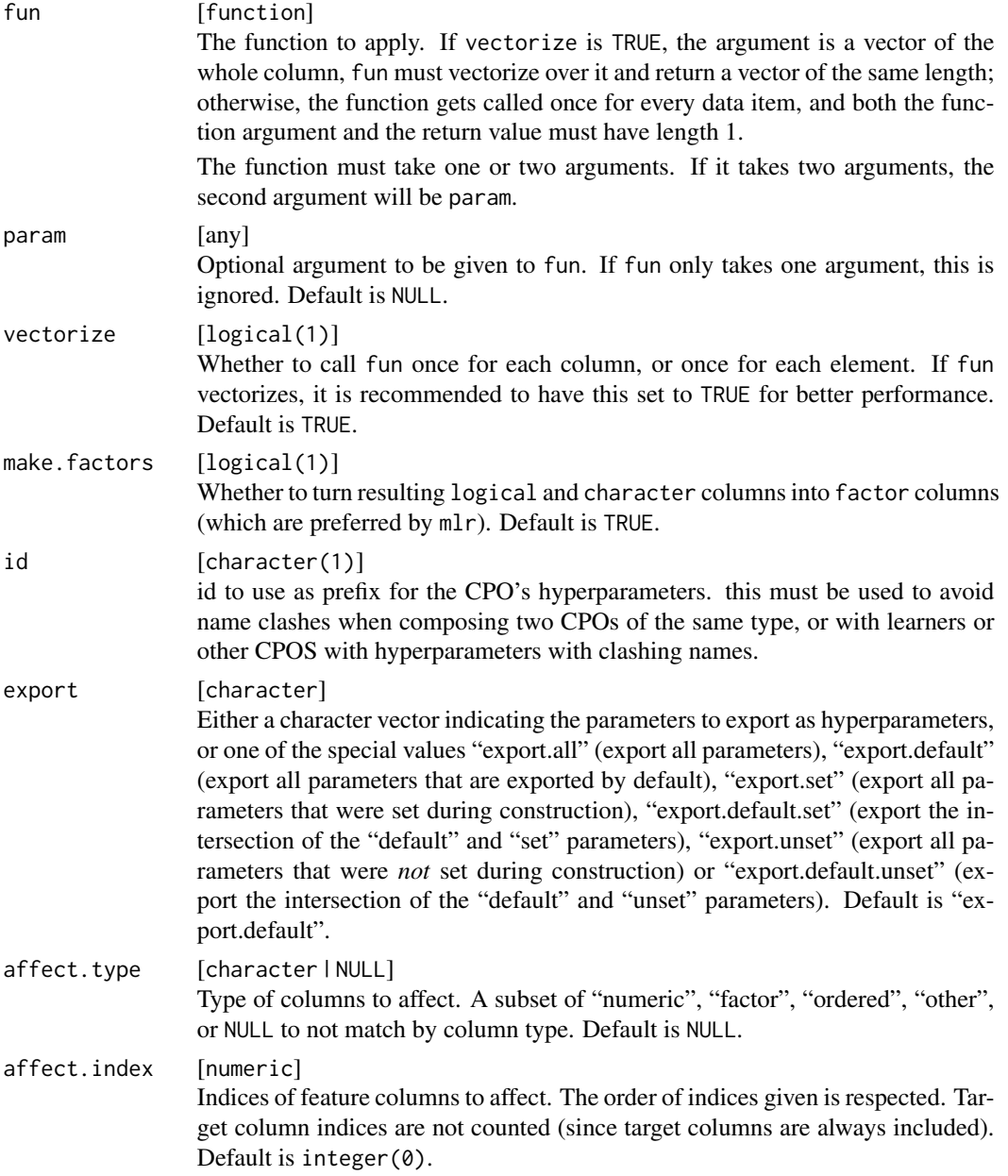

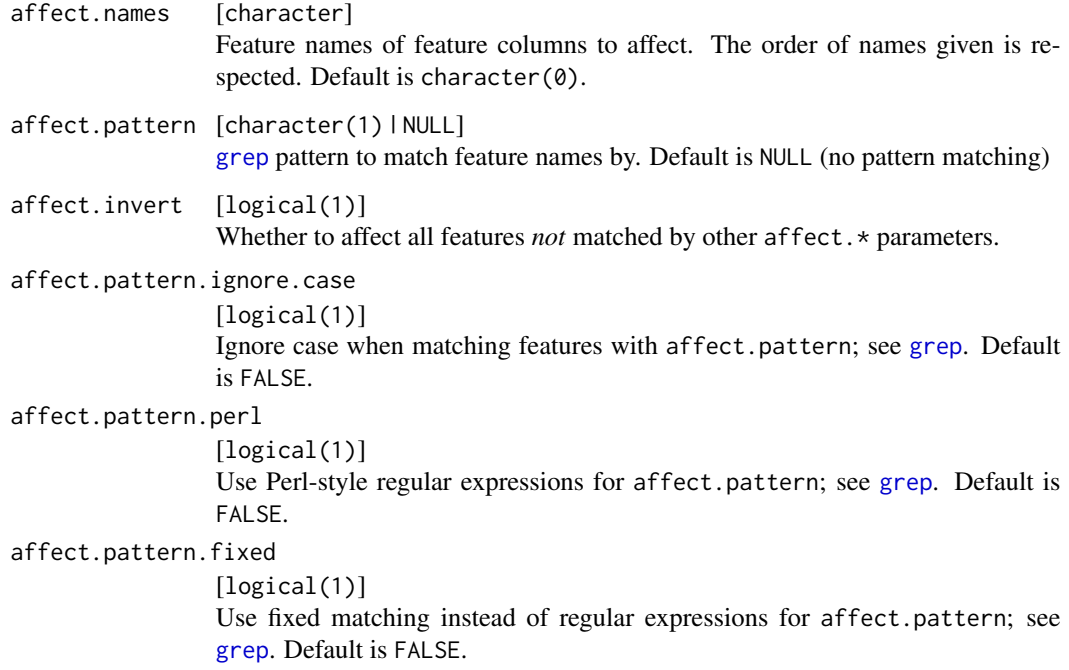

[CPO](#page-10-1) .

# CPOTrained State

The created state is empty.

#### General CPO info

This function creates a CPO object, which can be applied to [Task](#page-0-0)s, data.frames, link{Learner}s and other CPO objects using the [%>>%](#page-227-1) operator.

The parameters of this object can be changed after creation using the function [setHyperPars](#page-0-0). The other hyper-parameter manipulating functins, [getHyperPars](#page-0-0) and [getParamSet](#page-0-0) similarly work as one expects.

If the "id" parameter is given, the hyperparameters will have this id as aprefix; this will, however, not change the parameters of the creator function.

# Calling a [CPOConstructor](#page-25-1)

CPO constructor functions are called with optional values of parameters, and additional "special" optional values. The special optional values are the id parameter, and the affect.\* parameters. The affect.\* parameters enable the user to control which subset of a given dataset is affected. If no affect.\* parameters are given, all data features are affected by default.

#### <span id="page-14-0"></span>See Also

```
Other CPOs: cpoApplyFunRegrTarget(), cpoAsNumeric(), cpoCache(), cpoCbind(), cpoCollapseFact(),
cpoDropConstants(), cpoDropMostlyConstants(), cpoDummyEncode(), cpoFilterAnova(), cpoFilterCarscore(),
cpoFilterChiSquared(), cpoFilterFeatures(), cpoFilterGainRatio(), cpoFilterInformationGain(),
cpoFilterKruskal(), cpoFilterLinearCorrelation(), cpoFilterMrmr(), cpoFilterOneR(),
cpoFilterPermutationImportance(cpoFilterRankCorrelation(cpoFilterRelief(), cpoFilterRfCImportance
cpoFilterRfImportance(cpoFilterRfSRCImportance(cpoFilterRfSRCMinDepth(), cpoFilterSymmetricalUnce
cpoFilterUnivariate(), cpoFilterVariance(), cpoFixFactors(), cpoIca(), cpoImpactEncodeClassif(),
cpoImpactEncodeRegr(), cpoImputeConstant(), cpoImputeHist(), cpoImputeLearner(), cpoImputeMax(),
cpoImputeMean(), cpoImputeMedian(), cpoImputeMin(), cpoImputeMode(), cpoImputeNormal(),
cpoImputeUniform(), cpoImpute(), cpoLogTrafoRegr(), cpoMakeCols(), cpoMissingIndicators(),
cpoModelMatrix(), cpoOversample(), cpoPca(), cpoProbEncode(), cpoQuantileBinNumerics(),
cpoRegrResiduals(), cpoResponseFromSE(), cpoSample(), cpoScaleMaxAbs(), cpoScaleRange(),
cpoScale(), cpoSelect(), cpoSmote(), cpoSpatialSign(), cpoTransformParams(), cpoWrap(),
makeCPOCase(), makeCPOMultiplex()
```
<span id="page-14-1"></span>cpoApplyFunRegrTarget *Transform a Regression Target Variable*

## **Description**

This is a [CPOConstructor](#page-25-1) to be used to create a [CPO](#page-10-1). It is called like any R function and returns the created [CPO](#page-10-1).

Apply a given function to the target column of a regression [Task](#page-0-0).

#### Usage

```
cpoApplyFunRegrTarget(
  trafo,
  invert.response = NULL,
  invert.se = NULL,
  param = NULL,
  vectorize = TRUE,
  gauss.points = 23,
  id,
  export = "export.default",
  affect.type = NULL,
  affect.index = integer(0),
  affect.name = character(0),affect.pattern = NULL,
  affect.invert = FALSE,
  affect.pattern.ignore.case = FALSE,
  affect.pattern.perl = FALSE,
  affect.pattern.fixed = FALSE
)
```
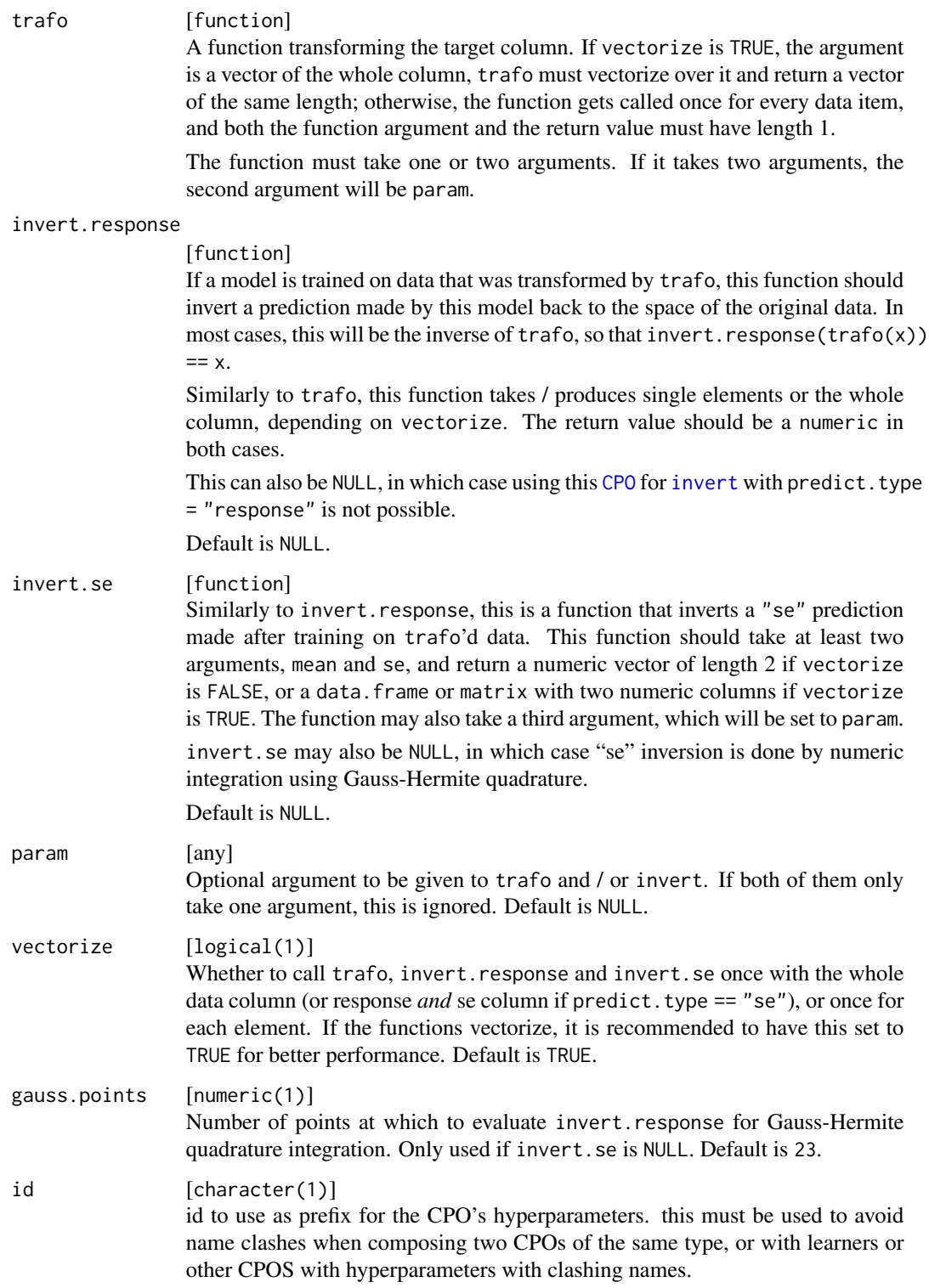

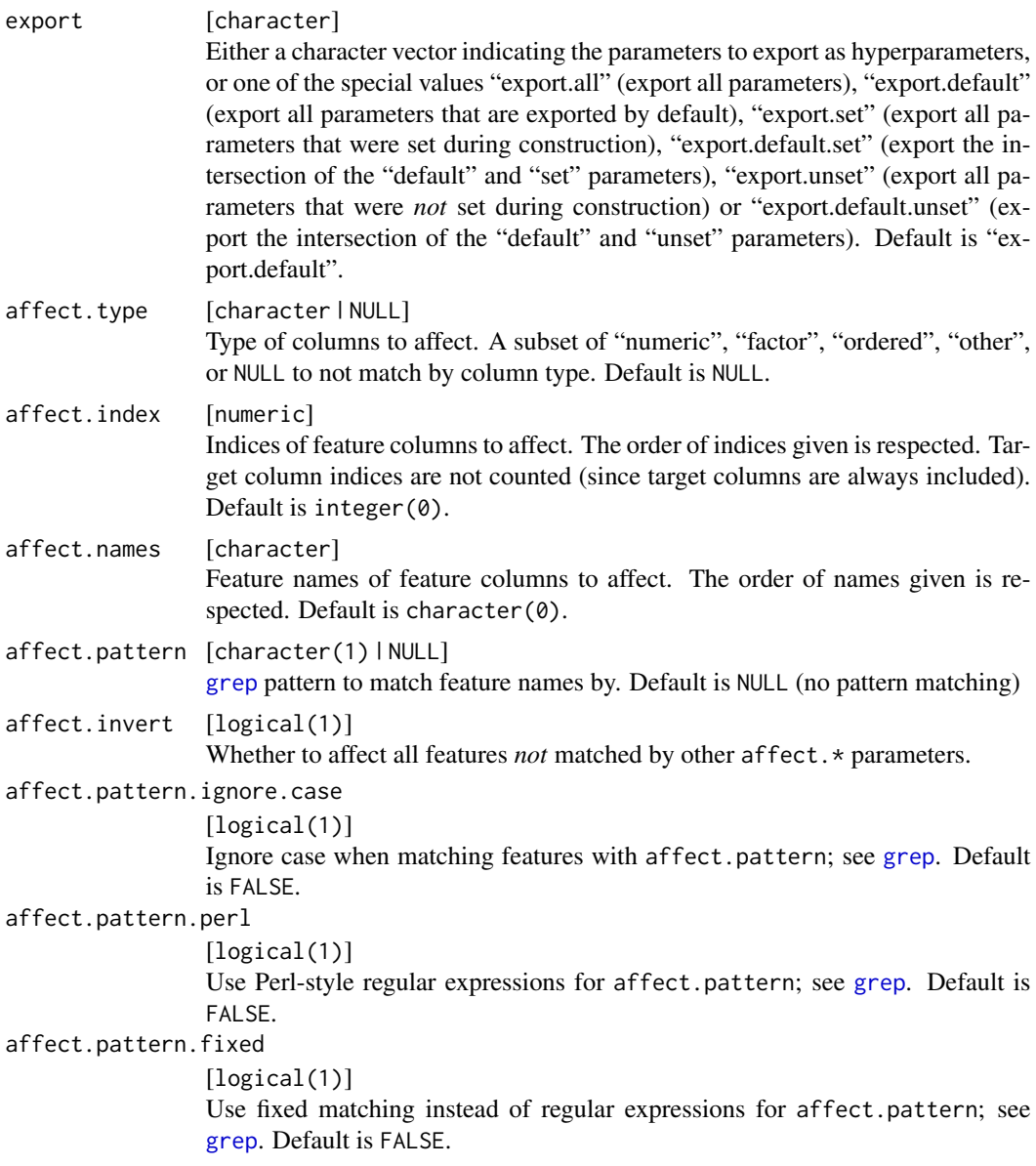

[CPO](#page-10-1) .

# Details

When both mean and se prediction is available, it may be possible to make more accurate mean inversion than for the response predict.type, using integrals or approximations like the *delta method*. In such cases it may be advisable to prepend this [CPO](#page-10-1) with the [cpoResponseFromSE](#page-154-1) CPO.

Note when trafo or invert. response take more than one argument, the second argument will be set to the value of param. This may lead to unexpected results when using functions with rarely <span id="page-17-0"></span>used parameters, e.g. [log](#page-0-0). In these cases, it may be necessary to wrap the function: trafo =  $function(x) log(x)$ .

#### General CPO info

This function creates a CPO object, which can be applied to [Task](#page-0-0)s, data.frames, link{Learner}s and other CPO objects using the [%>>%](#page-227-1) operator.

The parameters of this object can be changed after creation using the function [setHyperPars](#page-0-0). The other hyper-parameter manipulating functins, [getHyperPars](#page-0-0) and [getParamSet](#page-0-0) similarly work as one expects.

If the "id" parameter is given, the hyperparameters will have this id as aprefix; this will, however, not change the parameters of the creator function.

#### Calling a [CPOConstructor](#page-25-1)

CPO constructor functions are called with optional values of parameters, and additional "special" optional values. The special optional values are the id parameter, and the affect.\* parameters. The affect.\* parameters enable the user to control which subset of a given dataset is affected. If no affect.\* parameters are given, all data features are affected by default.

# See Also

```
Other CPOs: cpoApplyFun(), cpoAsNumeric(), cpoCache(), cpoCbind(), cpoCollapseFact(),
cpoDropConstants(), cpoDropMostlyConstants(), cpoDummyEncode(), cpoFilterAnova(), cpoFilterCarscore(),
cpoFilterChiSquared(), cpoFilterFeatures(), cpoFilterGainRatio(), cpoFilterInformationGain(),
cpoFilterKruskal(), cpoFilterLinearCorrelation(), cpoFilterMrmr(), cpoFilterOneR(),
cpoFilterPermutationImportance(), cpoFilterRankCorrelation(), cpoFilterRelief(), cpoFilterRfCImportance(),
cpoFilterRfImportance(cpoFilterRfSRCImportance(cpoFilterRfSRCMinDepth(), cpoFilterSymmetricalUnce
cpoFilterUnivariate(), cpoFilterVariance(), cpoFixFactors(), cpoIca(), cpoImpactEncodeClassif(),
cpoImpactEncodeRegr(), cpoImputeConstant(), cpoImputeHist(), cpoImputeLearner(), cpoImputeMax(),
cpoImputeMean(), cpoImputeMedian(), cpoImputeMin(), cpoImputeMode(), cpoImputeNormal(),
cpoImputeUniform(), cpoImpute(), cpoLogTrafoRegr(), cpoMakeCols(), cpoMissingIndicators(),
cpoModelMatrix(), cpoOversample(), cpoPca(), cpoProbEncode(), cpoQuantileBinNumerics(),
cpoRegrResiduals(), cpoResponseFromSE(), cpoSample(), cpoScaleMaxAbs(), cpoScaleRange(),
cpoScale(), cpoSelect(), cpoSmote(), cpoSpatialSign(), cpoTransformParams(), cpoWrap(),
makeCPOCase(), makeCPOMultiplex()
```
<span id="page-17-1"></span>cpoAsNumeric *Convert All Features to Numerics*

#### **Description**

This is a [CPOConstructor](#page-25-1) to be used to create a [CPO](#page-10-1). It is called like any R function and returns the created [CPO](#page-10-1).

Converts all feature columns to (integer) numeric columns by applying [as.numeric](#page-0-0) to them.

# cpoAsNumeric 19

# Usage

```
cpoAsNumeric(
  id,
  export = "export.default",
 affect.type = NULL,
 affect.index = integer(0),
 affect.name = character(0),affect.pattern = NULL,
  affect.invert = FALSE,
  affect.pattern.ignore.case = FALSE,
 affect.pattern.perl = FALSE,
 affect.pattern.fixed = FALSE
\mathcal{L}
```
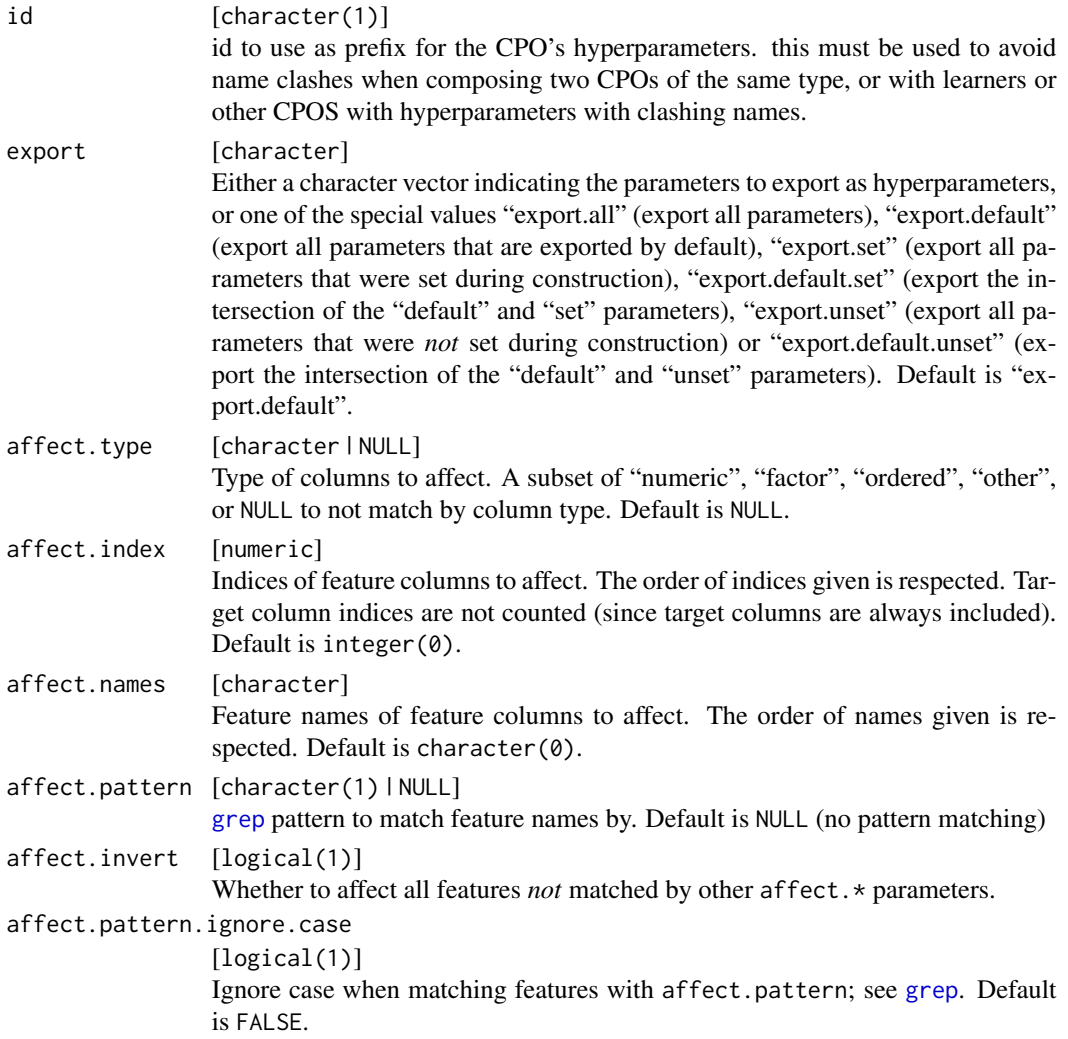

```
affect.pattern.perl
                 [logical(1)]
                 Use Perl-style regular expressions for affect.pattern; see grep. Default is
                 FALSE.
affect.pattern.fixed
                 [logical(1)]
                 Use fixed matching instead of regular expressions for affect.pattern; see
                 grep. Default is FALSE.
```
[CPO](#page-10-1) .

#### General CPO info

This function creates a CPO object, which can be applied to [Task](#page-0-0)s, data.frames, link{Learner}s and other CPO objects using the [%>>%](#page-227-1) operator.

The parameters of this object can be changed after creation using the function [setHyperPars](#page-0-0). The other hyper-parameter manipulating functins, [getHyperPars](#page-0-0) and [getParamSet](#page-0-0) similarly work as one expects.

If the "id" parameter is given, the hyperparameters will have this id as aprefix; this will, however, not change the parameters of the creator function.

#### Calling a [CPOConstructor](#page-25-1)

CPO constructor functions are called with optional values of parameters, and additional "special" optional values. The special optional values are the id parameter, and the affect.\* parameters. The affect. $*$  parameters enable the user to control which subset of a given dataset is affected. If no affect.\* parameters are given, all data features are affected by default.

#### See Also

Other CPOs: [cpoApplyFunRegrTarget\(](#page-14-1)), [cpoApplyFun\(](#page-11-1)), [cpoCache\(](#page-20-1)), [cpoCbind\(](#page-21-1)), [cpoCollapseFact\(](#page-23-1)), [cpoDropConstants\(](#page-27-1)), [cpoDropMostlyConstants\(](#page-30-1)), [cpoDummyEncode\(](#page-33-1)), [cpoFilterAnova\(](#page-35-1)), [cpoFilterCarscore\(](#page-38-1)), [cpoFilterChiSquared\(](#page-40-1)), [cpoFilterFeatures\(](#page-43-1)), [cpoFilterGainRatio\(](#page-46-1)), [cpoFilterInformationGain\(](#page-49-1)), [cpoFilterKruskal\(](#page-51-1)), [cpoFilterLinearCorrelation\(](#page-54-1)), [cpoFilterMrmr\(](#page-57-1)), [cpoFilterOneR\(](#page-59-1)), [cpoFilterPermutationImportance\(](#page-62-1)), [cpoFilterRankCorrelation\(](#page-65-1)), [cpoFilterRelief\(](#page-68-1)), [cpoFilterRfCImportance\(](#page-71-1)), [cpoFilterRfImportance\(](#page-73-1)), [cpoFilterRfSRCImportance\(](#page-76-1)), [cpoFilterRfSRCMinDepth\(](#page-79-1)), cpoFilterSymmetricalUnce [cpoFilterUnivariate\(](#page-84-1)), [cpoFilterVariance\(](#page-87-1)), [cpoFixFactors\(](#page-90-1)), [cpoIca\(](#page-92-1)), [cpoImpactEncodeClassif\(](#page-95-1)), [cpoImpactEncodeRegr\(](#page-98-1)), [cpoImputeConstant\(](#page-104-1)), [cpoImputeHist\(](#page-107-1)), [cpoImputeLearner\(](#page-110-1)), [cpoImputeMax\(](#page-113-1)), [cpoImputeMean\(](#page-116-1)), [cpoImputeMedian\(](#page-119-1)), [cpoImputeMin\(](#page-122-1)), [cpoImputeMode\(](#page-125-1)), [cpoImputeNormal\(](#page-128-1)), [cpoImputeUniform\(](#page-131-1)), [cpoImpute\(](#page-100-1)), [cpoLogTrafoRegr\(](#page-135-1)), [cpoMakeCols\(](#page-136-1)), [cpoMissingIndicators\(](#page-138-1)), [cpoModelMatrix\(](#page-140-1)), [cpoOversample\(](#page-142-1)), [cpoPca\(](#page-144-1)), [cpoProbEncode\(](#page-147-1)), [cpoQuantileBinNumerics\(](#page-149-1)), [cpoRegrResiduals\(](#page-151-1)), [cpoResponseFromSE\(](#page-154-1)), [cpoSample\(](#page-157-1)), [cpoScaleMaxAbs\(](#page-161-1)), [cpoScaleRange\(](#page-163-1)), [cpoScale\(](#page-158-1)), [cpoSelect\(](#page-165-1)), [cpoSmote\(](#page-169-1)), [cpoSpatialSign\(](#page-171-1)), [cpoTransformParams\(](#page-176-1)), [cpoWrap\(](#page-178-1)), [makeCPOCase\(](#page-212-1)), [makeCPOMultiplex\(](#page-217-1))

<span id="page-20-1"></span><span id="page-20-0"></span>

#### Description

This is a [CPOConstructor](#page-25-1) to be used to create a [CPO](#page-10-1). It is called like any R function and returns the created [CPO](#page-10-1).

Given a [CPO](#page-10-1) to wrap, this caches an intermediate result (in fact, the [retrafo](#page-173-2) object) whenever the CPO is applied to a Task or data.frame. This can reduce computation time when the same CPO is often applied to the same data, e.g. in a resampling or tuning evaluation.

The hyperparameters of the CPO are not exported, since in many cases changing the hyperparameters will also change the result and would defeat the point of caching. To switch between different settings of the same [CPO](#page-10-1), consider using [cpoMultiplex](#page-217-2).

The cache is kept in an [environment](#page-0-0); therefore, it does not communicate with other threads or processes when using parallelization at a level before the cache gets filled.

Caching needs the 'digest' package to be installed.

#### Usage

```
cpoCache(cpo = NULLCPO, cache.entries = 1024)
```
#### Arguments

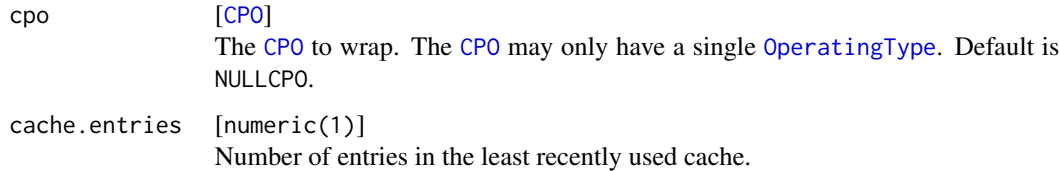

#### Value

[CPO](#page-10-1) .

### General CPO info

This function creates a CPO object, which can be applied to [Task](#page-0-0)s, data.frames, link{Learner}s and other CPO objects using the [%>>%](#page-227-1) operator.

The parameters of this object can be changed after creation using the function [setHyperPars](#page-0-0). The other hyper-parameter manipulating functins, [getHyperPars](#page-0-0) and [getParamSet](#page-0-0) similarly work as one expects.

If the "id" parameter is given, the hyperparameters will have this id as aprefix; this will, however, not change the parameters of the creator function.

#### <span id="page-21-0"></span>Calling a [CPOConstructor](#page-25-1)

CPO constructor functions are called with optional values of parameters, and additional "special" optional values. The special optional values are the id parameter, and the affect.\* parameters. The affect. $\star$  parameters enable the user to control which subset of a given dataset is affected. If no affect.\* parameters are given, all data features are affected by default.

#### See Also

Other CPOs: [cpoApplyFunRegrTarget\(](#page-14-1)), [cpoApplyFun\(](#page-11-1)), [cpoAsNumeric\(](#page-17-1)), [cpoCbind\(](#page-21-1)), [cpoCollapseFact\(](#page-23-1)), [cpoDropConstants\(](#page-27-1)), [cpoDropMostlyConstants\(](#page-30-1)), [cpoDummyEncode\(](#page-33-1)), [cpoFilterAnova\(](#page-35-1)), [cpoFilterCarscore\(](#page-38-1)), [cpoFilterChiSquared\(](#page-40-1)), [cpoFilterFeatures\(](#page-43-1)), [cpoFilterGainRatio\(](#page-46-1)), [cpoFilterInformationGain\(](#page-49-1)), [cpoFilterKruskal\(](#page-51-1)), [cpoFilterLinearCorrelation\(](#page-54-1)), [cpoFilterMrmr\(](#page-57-1)), [cpoFilterOneR\(](#page-59-1)), [cpoFilterPermutationImportance\(](#page-62-1)), [cpoFilterRankCorrelation\(](#page-65-1)), [cpoFilterRelief\(](#page-68-1)), [cpoFilterRfCImportance\(](#page-71-1)), [cpoFilterRfImportance\(](#page-73-1)), [cpoFilterRfSRCImportance\(](#page-76-1)), [cpoFilterRfSRCMinDepth\(](#page-79-1)), cpoFilterSymmetricalUnce [cpoFilterUnivariate\(](#page-84-1)), [cpoFilterVariance\(](#page-87-1)), [cpoFixFactors\(](#page-90-1)), [cpoIca\(](#page-92-1)), [cpoImpactEncodeClassif\(](#page-95-1)), [cpoImpactEncodeRegr\(](#page-98-1)), [cpoImputeConstant\(](#page-104-1)), [cpoImputeHist\(](#page-107-1)), [cpoImputeLearner\(](#page-110-1)), [cpoImputeMax\(](#page-113-1)), [cpoImputeMean\(](#page-116-1)), [cpoImputeMedian\(](#page-119-1)), [cpoImputeMin\(](#page-122-1)), [cpoImputeMode\(](#page-125-1)), [cpoImputeNormal\(](#page-128-1)), [cpoImputeUniform\(](#page-131-1)), [cpoImpute\(](#page-100-1)), [cpoLogTrafoRegr\(](#page-135-1)), [cpoMakeCols\(](#page-136-1)), [cpoMissingIndicators\(](#page-138-1)), [cpoModelMatrix\(](#page-140-1)), [cpoOversample\(](#page-142-1)), [cpoPca\(](#page-144-1)), [cpoProbEncode\(](#page-147-1)), [cpoQuantileBinNumerics\(](#page-149-1)), [cpoRegrResiduals\(](#page-151-1)), [cpoResponseFromSE\(](#page-154-1)), [cpoSample\(](#page-157-1)), [cpoScaleMaxAbs\(](#page-161-1)), [cpoScaleRange\(](#page-163-1)), [cpoScale\(](#page-158-1)), [cpoSelect\(](#page-165-1)), [cpoSmote\(](#page-169-1)), [cpoSpatialSign\(](#page-171-1)), [cpoTransformParams\(](#page-176-1)), [cpoWrap\(](#page-178-1)), [makeCPOCase\(](#page-212-1)), [makeCPOMultiplex\(](#page-217-1))

<span id="page-21-1"></span>cpoCbind *"cbind" the Result of Multiple CPOs*

#### Description

This is a [CPOConstructor](#page-25-1) to be used to create a [CPO](#page-10-1). It is called like any R function and returns the created [CPO](#page-10-1).

Build a [CPO](#page-10-1) that represents the operations of its input parameters, performed in parallel and put together column wise.

For example, to construct a [Task](#page-0-0) that contains the original data, as well as the data after scaling, one could do

task %>>% cpoCbind(NULLCPO, cpoScale())

The result of cpoCbind is itself a CPO which exports its constituents' hyperparameters. CPOs with the same type / ID get combined automatically. To get networks, e.g. of the form

$$
,-C--E-/\quad / \quad \backslash
$$
  
A---B---D-----F---G

one coul use the code

#### cpoCbind 23

```
initcpo = A %>>% B
route1 = initcpo %>>% D
route2 = cpoCbind(route1, initcpo %>>% C) %>>% E
result = cpoCbind(route1, route2) %>>% F %>>% G
```
cpoCbind finds common paths among its arguments and combines them into one operation. This saves computation and makes it possible for one exported hyperparameter to influence multiple of cpoCbind's inputs. However, if you want to use the same operation with different parameters on different parts of cpoCbind input, you must give these operations different IDs. If CPOs that could represent an identical CPO, with the same IDs (or both with IDs absent) but different parameter settings, affect. \* settings or different parameter exportations occur, an error will be thrown.

#### Usage

 $cpoCbind(..., .cpos = list())$ 

#### Arguments

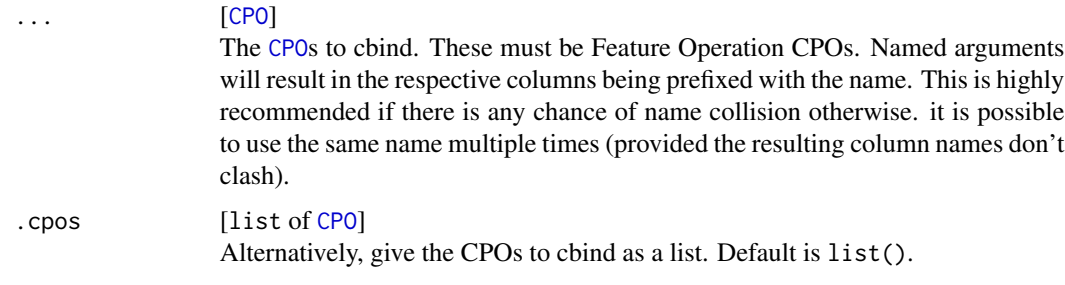

#### Value

[CPO](#page-10-1) .

#### General CPO info

This function creates a CPO object, which can be applied to [Task](#page-0-0)s, data.frames, link{Learner}s and other CPO objects using the [%>>%](#page-227-1) operator.

The parameters of this object can be changed after creation using the function [setHyperPars](#page-0-0). The other hyper-parameter manipulating functins, [getHyperPars](#page-0-0) and [getParamSet](#page-0-0) similarly work as one expects.

If the "id" parameter is given, the hyperparameters will have this id as aprefix; this will, however, not change the parameters of the creator function.

#### Calling a [CPOConstructor](#page-25-1)

CPO constructor functions are called with optional values of parameters, and additional "special" optional values. The special optional values are the id parameter, and the affect.\* parameters. The affect.\* parameters enable the user to control which subset of a given dataset is affected. If no affect.\* parameters are given, all data features are affected by default.

#### See Also

```
Other CPOs: cpoApplyFunRegrTarget(), cpoApplyFun(), cpoAsNumeric(), cpoCache(), cpoCollapseFact(),
cpoDropConstants(), cpoDropMostlyConstants(), cpoDummyEncode(), cpoFilterAnova(), cpoFilterCarscore(),
cpoFilterChiSquared(), cpoFilterFeatures(), cpoFilterGainRatio(), cpoFilterInformationGain(),
cpoFilterKruskal(), cpoFilterLinearCorrelation(), cpoFilterMrmr(), cpoFilterOneR(),
cpoFilterPermutationImportance(), cpoFilterRankCorrelation(), cpoFilterRelief(), cpoFilterRfCImportance(),
cpoFilterRfImportance(cpoFilterRfSRCImportance(cpoFilterRfSRCMinDepth(), cpoFilterSymmetricalUnce
cpoFilterUnivariate(), cpoFilterVariance(), cpoFixFactors(), cpoIca(), cpoImpactEncodeClassif(),
cpoImpactEncodeRegr(), cpoImputeConstant(), cpoImputeHist(), cpoImputeLearner(), cpoImputeMax(),
cpoImputeMean(), cpoImputeMedian(), cpoImputeMin(), cpoImputeMode(), cpoImputeNormal(),
cpoImputeUniform(), cpoImpute(), cpoLogTrafoRegr(), cpoMakeCols(), cpoMissingIndicators(),
cpoModelMatrix(), cpoOversample(), cpoPca(), cpoProbEncode(), cpoQuantileBinNumerics(),
cpoRegrResiduals(), cpoResponseFromSE(), cpoSample(), cpoScaleMaxAbs(), cpoScaleRange(),
cpoScale(), cpoSelect(), cpoSmote(), cpoSpatialSign(), cpoTransformParams(), cpoWrap(),
makeCPOCase(), makeCPOMultiplex()
```
Other special CPOs: [cpoTransformParams\(](#page-176-1)), [cpoWrap\(](#page-178-1)), [makeCPOCase\(](#page-212-1)), [makeCPOMultiplex\(](#page-217-1))

<span id="page-23-1"></span>cpoCollapseFact *Compine Rare Factors*

#### **Description**

This is a [CPOConstructor](#page-25-1) to be used to create a [CPO](#page-10-1). It is called like any R function and returns the created [CPO](#page-10-1).

Combine rare factor levels into a single factor level.

# Usage

```
cpoCollapseFact(
  max.collapsed.class.prevalence = 0.1,
  id,
  export = "export.default",
  affect.\text{type} = NULL,affect.index = integer(0),
  affect.name = character(0),
  affect.pattern = NULL,
  affect.invert = FALSE,
  affect.pattern.ignore.case = FALSE,
  affect.pattern.perl = FALSE,
  affect.pattern.fixed = FALSE
\lambda
```

```
max.collapsed.class.prevalence
                 [numeric(1)]
                 Maximum prevalence of newly created collapsed factor level. Default is 0.1.
```
<span id="page-23-0"></span>

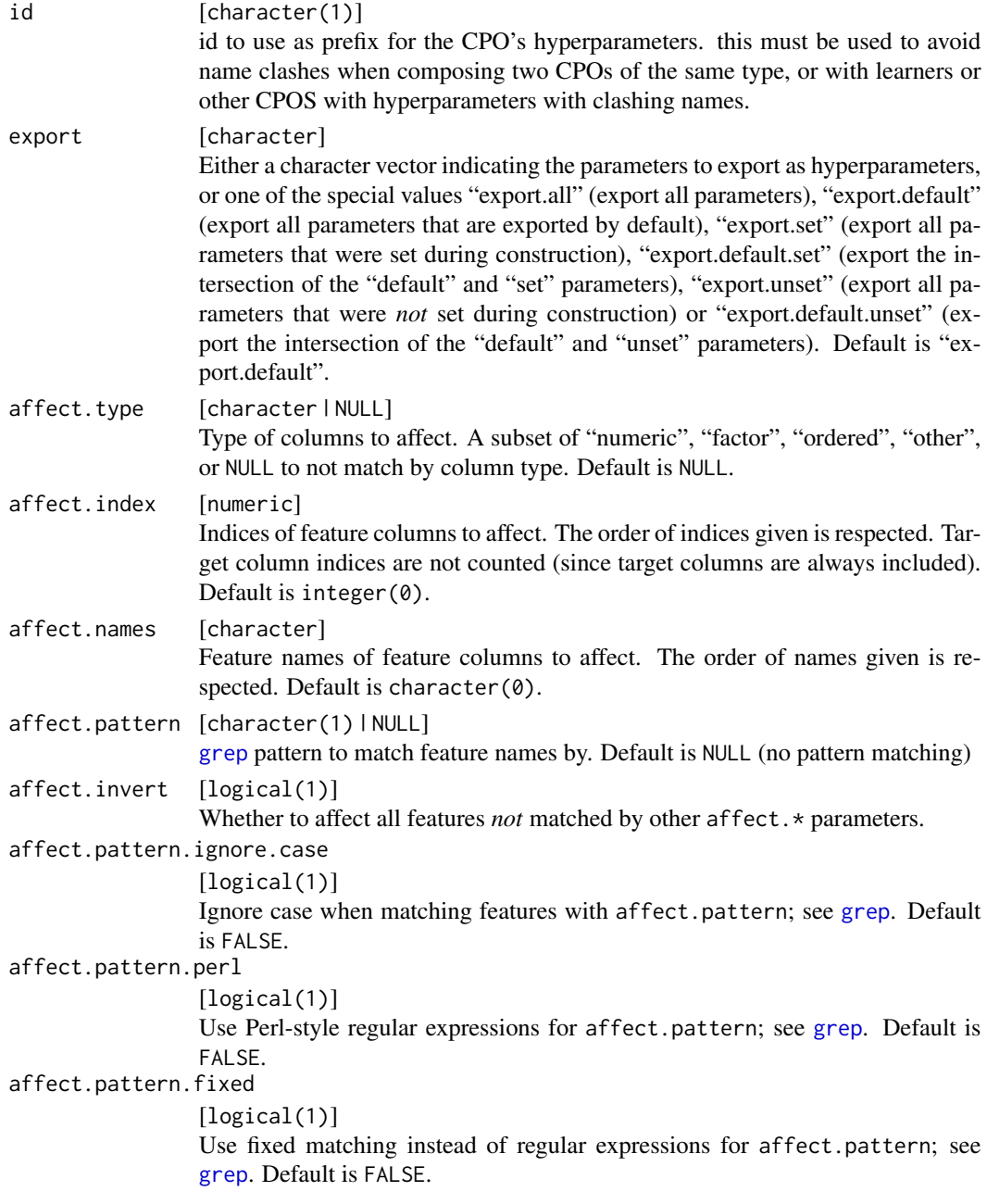

[CPO](#page-10-1) .

# General CPO info

This function creates a CPO object, which can be applied to [Task](#page-0-0)s, data.frames, link{Learner}s and other CPO objects using the [%>>%](#page-227-1) operator.

#### <span id="page-25-0"></span>26 CPOConstructor

The parameters of this object can be changed after creation using the function [setHyperPars](#page-0-0). The other hyper-parameter manipulating functins, [getHyperPars](#page-0-0) and [getParamSet](#page-0-0) similarly work as one expects.

If the "id" parameter is given, the hyperparameters will have this id as aprefix; this will, however, not change the parameters of the creator function.

#### Calling a [CPOConstructor](#page-25-1)

CPO constructor functions are called with optional values of parameters, and additional "special" optional values. The special optional values are the id parameter, and the affect.\* parameters. The affect.\* parameters enable the user to control which subset of a given dataset is affected. If no affect.\* parameters are given, all data features are affected by default.

#### See Also

```
Other CPOs: cpoApplyFunRegrTarget(), cpoApplyFun(), cpoAsNumeric(), cpoCache(), cpoCbind(),
cpoDropConstants(), cpoDropMostlyConstants(), cpoDummyEncode(), cpoFilterAnova(), cpoFilterCarscore(),
cpoFilterChiSquared(), cpoFilterFeatures(), cpoFilterGainRatio(), cpoFilterInformationGain(),
cpoFilterKruskal(), cpoFilterLinearCorrelation(), cpoFilterMrmr(), cpoFilterOneR(),
cpoFilterPermutationImportance(), cpoFilterRankCorrelation(), cpoFilterRelief(), cpoFilterRfCImportance(),
cpoFilterRfImportance(cpoFilterRfSRCImportance(cpoFilterRfSRCMinDepth(), cpoFilterSymmetricalUnce
cpoFilterUnivariate(), cpoFilterVariance(), cpoFixFactors(), cpoIca(), cpoImpactEncodeClassif(),
cpoImpactEncodeRegr(), cpoImputeConstant(), cpoImputeHist(), cpoImputeLearner(), cpoImputeMax(),
cpoImputeMean(), cpoImputeMedian(), cpoImputeMin(), cpoImputeMode(), cpoImputeNormal(),
cpoImputeUniform(), cpoImpute(), cpoLogTrafoRegr(), cpoMakeCols(), cpoMissingIndicators(),
cpoModelMatrix(), cpoOversample(), cpoPca(), cpoProbEncode(), cpoQuantileBinNumerics(),
cpoRegrResiduals(), cpoResponseFromSE(), cpoSample(), cpoScaleMaxAbs(), cpoScaleRange(),
cpoScale(), cpoSelect(), cpoSmote(), cpoSpatialSign(), cpoTransformParams(), cpoWrap(),
makeCPOCase(), makeCPOMultiplex()
```
<span id="page-25-1"></span>CPOConstructor *Constructor for CPO Objects*

#### Description

[CPO](#page-10-1) objects are created by calling CPOConstructors, which are R functions that have some parameters in common, use a convenient [print.CPOConstructor](#page-223-1) generic, and always return a [CPO](#page-10-1) object. The mlrCPO package provides many CPOConstructor functions, which can be listed using [listCPO](#page-197-2). It is also possible to create custom [CPOConstructor](#page-25-1)s using [makeCPO](#page-198-1), [makeCPORetrafoless](#page-198-2), link{makeCPOTargetOp}, and [makeCPOExtendedTrafo](#page-198-2).

#### Arguments

id [character(1) | NULL] ID to use for the CPO. if NULL is given, this defaults to a name describing the action performed by the CPO, which can be retrieved using [getCPOName](#page-184-1). The ID is used to identify the CPO in print messages, and is prefixed to the CPO's

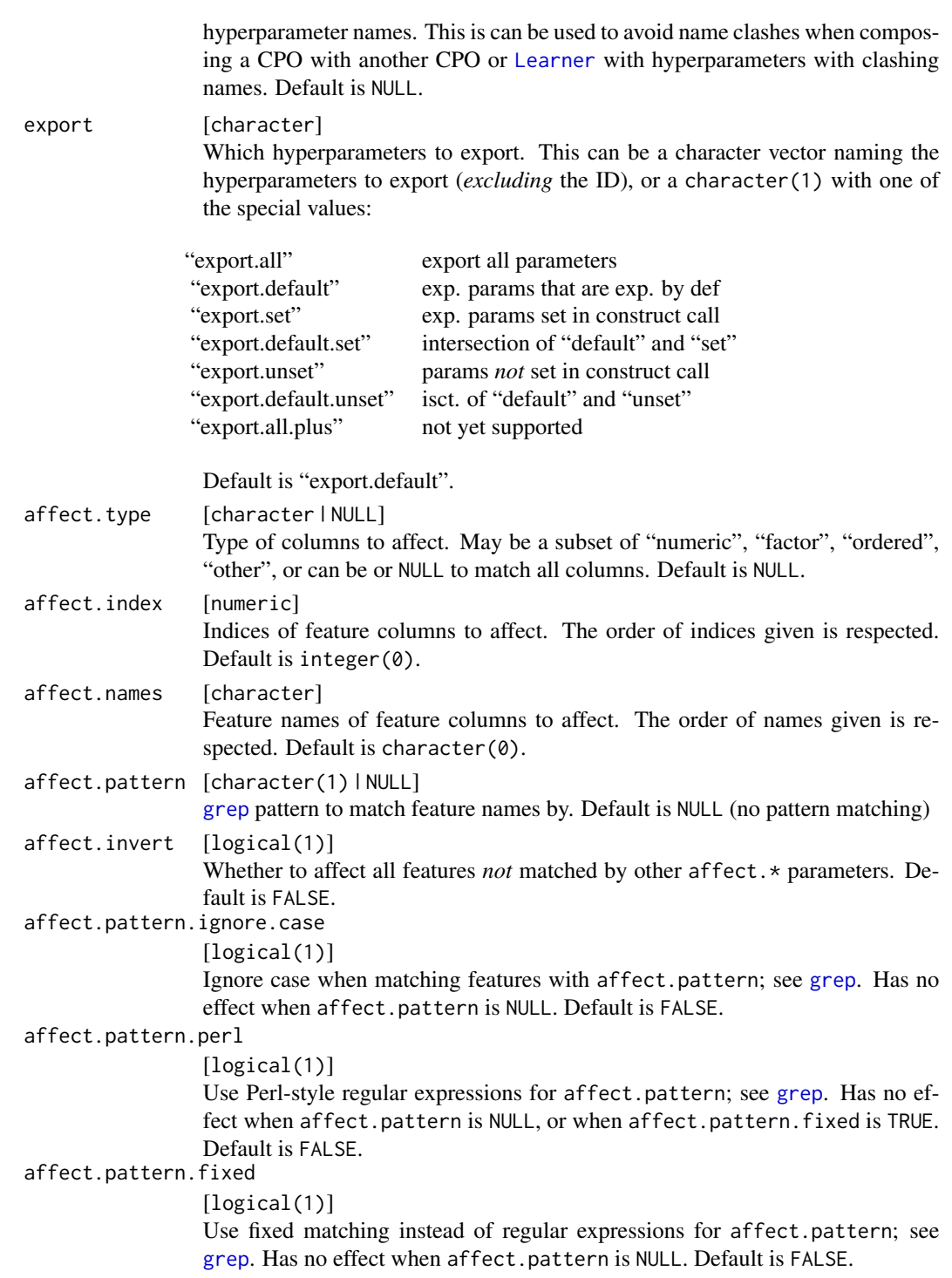

[CPO](#page-10-1) the constructed CPO.

#### <span id="page-27-0"></span>CPO creation

CPOConstructors can be called like any R function, with any parameters given. Besides parameters that are common to most CPOConstructors (listed below), it is possible to set CPO-specific hyperparameters in the construction. Parameters that are being *exported* can also be modified later using the [CPO](#page-10-1) object, see the documentation there.

#### affect.\* parameters

When creating a [CPO](#page-10-1), it is possible to choose which columns of the given data the CPO operates on, and which columns it will ignore. This is done using the affect.\* parameters. It is possible to choose columns by types, indices, names, or a regular expression matching names.

# See Also

[print.CPOConstructor](#page-223-1) for possibly verbose printing.

Other CPO lifecycle related: [CPOLearner](#page-134-1), [CPOTrained](#page-173-1), [CPO](#page-10-1), [NULLCPO](#page-220-1), [%>>%\(](#page-227-1)), [attachCPO\(](#page-6-1)), [composeCPO\(](#page-8-1)), [getCPOClass\(](#page-181-1)), [getCPOConstructor\(](#page-182-1)), [getCPOTrainedCPO\(](#page-191-1)), [identicalCPO\(](#page-194-1)), [makeCPO\(](#page-198-1))

Other CPOConstructor related: [getCPOClass\(](#page-181-1)), [getCPOConstructor\(](#page-182-1)), [getCPOName\(](#page-184-1)), [identicalCPO\(](#page-194-1)), [makeCPO\(](#page-198-1)), [print.CPOConstructor\(](#page-223-1))

#### Examples

class(cpoPca) # c("CPOConstructor", "function") print(cpoPca) # default printer print(cpoPca, verbose = TRUE) # shows the trafo / retrafo functions cpoPca() # creating a CPO class(cpoPca()) # c("CPOPrimitive", "CPO")

<span id="page-27-1"></span>cpoDropConstants *Drop Constant or Near-Constant Features*

#### Description

This is a [CPOConstructor](#page-25-1) to be used to create a [CPO](#page-10-1). It is called like any R function and returns the created [CPO](#page-10-1).

Drop all columns that are either constant, or close to constant for numerics, and columns that have only one value for factors or ordered columns.

# cpoDropConstants 29

# Usage

```
cpoDropConstants(
  rel.tol = 1e-08,
  abs.tol = 1e-08,
  ignore.na = FALSE,
  id,
  export = "export.default",
  affect.type = NULL,
  affect.index = integer(0),
  affect.name = character(0),affect.pattern = NULL,
  affect.invert = FALSE,
  affect.pattern.ignore.case = FALSE,
  affect.pattern.perl = FALSE,
  affect.pattern.fixed = FALSE
\mathcal{L}
```
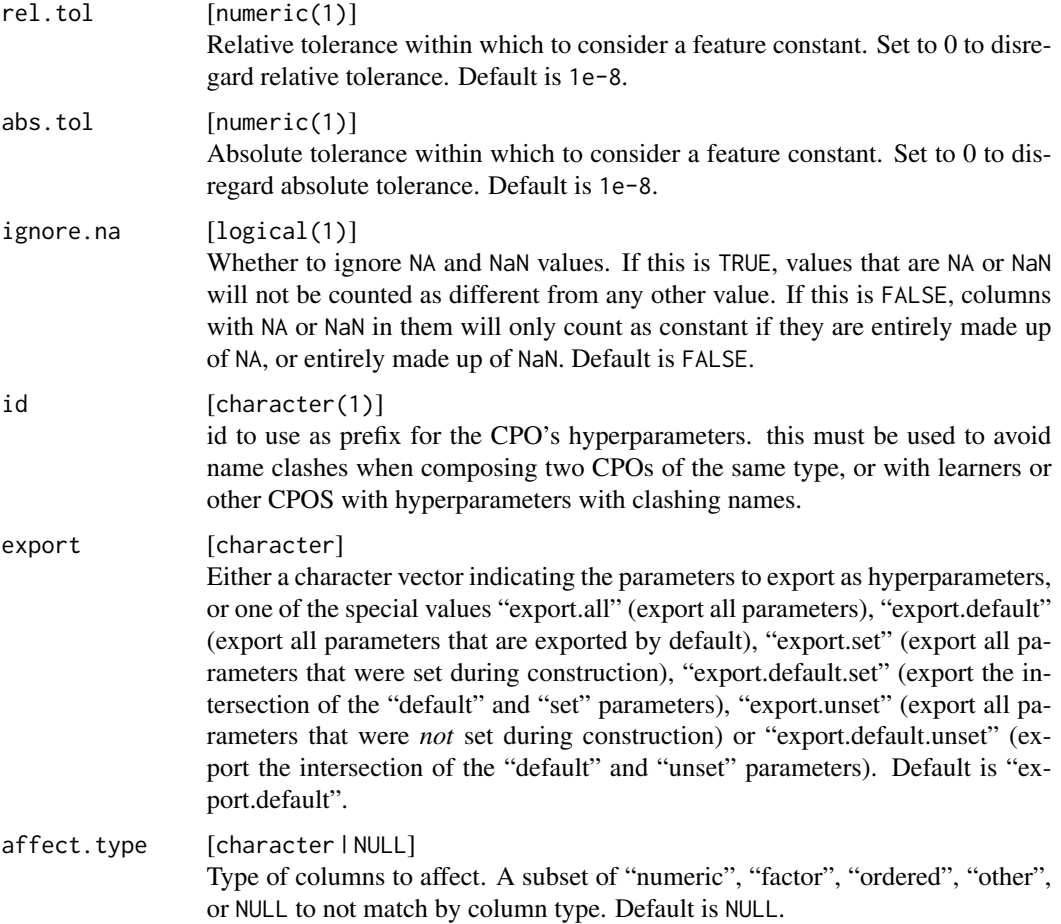

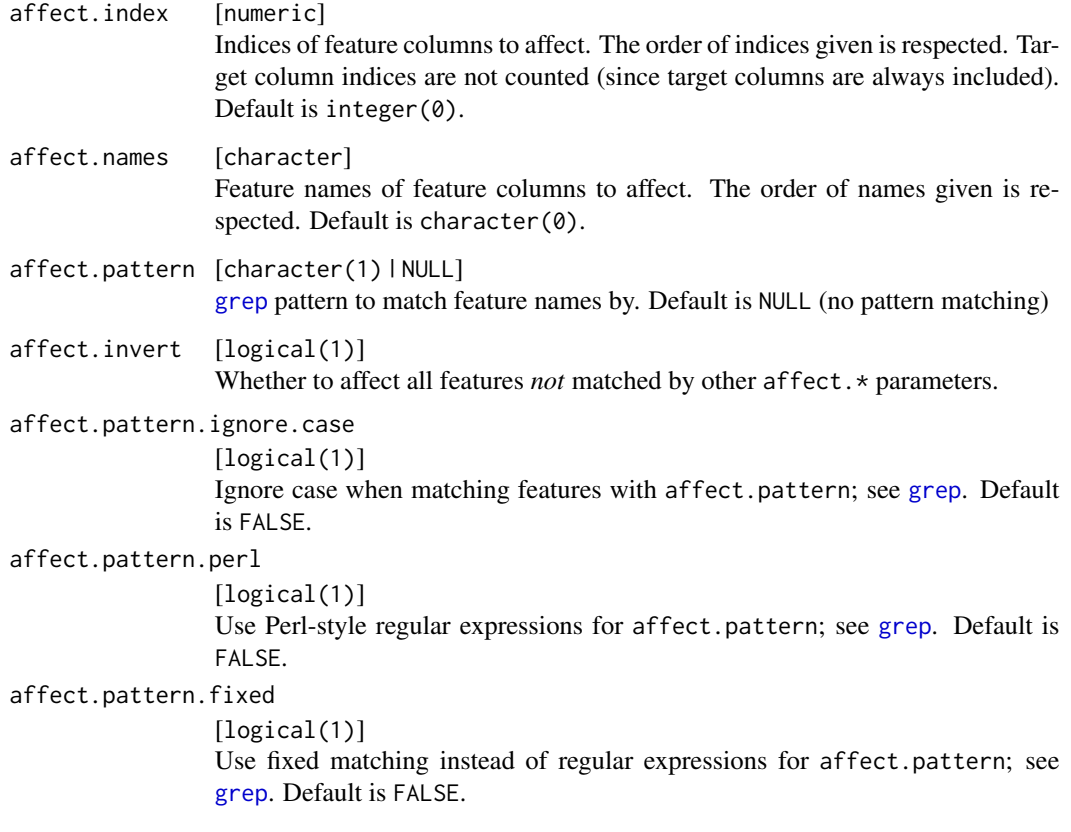

[CPO](#page-10-1) .

# General CPO info

This function creates a CPO object, which can be applied to [Task](#page-0-0)s, data.frames, link{Learner}s and other CPO objects using the [%>>%](#page-227-1) operator.

The parameters of this object can be changed after creation using the function [setHyperPars](#page-0-0). The other hyper-parameter manipulating functins, [getHyperPars](#page-0-0) and [getParamSet](#page-0-0) similarly work as one expects.

If the "id" parameter is given, the hyperparameters will have this id as aprefix; this will, however, not change the parameters of the creator function.

# Calling a [CPOConstructor](#page-25-1)

CPO constructor functions are called with optional values of parameters, and additional "special" optional values. The special optional values are the id parameter, and the affect.\* parameters. The affect.\* parameters enable the user to control which subset of a given dataset is affected. If no affect.\* parameters are given, all data features are affected by default.

#### <span id="page-30-0"></span>See Also

```
Other CPOs: cpoApplyFunRegrTarget(), cpoApplyFun(), cpoAsNumeric(), cpoCache(), cpoCbind(),
cpoCollapseFact(), cpoDropMostlyConstants(), cpoDummyEncode(), cpoFilterAnova(), cpoFilterCarscore(),
cpoFilterChiSquared(), cpoFilterFeatures(), cpoFilterGainRatio(), cpoFilterInformationGain(),
cpoFilterKruskal(), cpoFilterLinearCorrelation(), cpoFilterMrmr(), cpoFilterOneR(),
cpoFilterPermutationImportance(), cpoFilterRankCorrelation(), cpoFilterRelief(), cpoFilterRfCImportance(),
cpoFilterRfImportance(cpoFilterRfSRCImportance(cpoFilterRfSRCMinDepth(), cpoFilterSymmetricalUnce
cpoFilterUnivariate(), cpoFilterVariance(), cpoFixFactors(), cpoIca(), cpoImpactEncodeClassif(),
cpoImpactEncodeRegr(), cpoImputeConstant(), cpoImputeHist(), cpoImputeLearner(), cpoImputeMax(),
cpoImputeMean(), cpoImputeMedian(), cpoImputeMin(), cpoImputeMode(), cpoImputeNormal(),
cpoImputeUniform(), cpoImpute(), cpoLogTrafoRegr(), cpoMakeCols(), cpoMissingIndicators(),
cpoModelMatrix(), cpoOversample(), cpoPca(), cpoProbEncode(), cpoQuantileBinNumerics(),
cpoRegrResiduals(), cpoResponseFromSE(), cpoSample(), cpoScaleMaxAbs(), cpoScaleRange(),
cpoScale(), cpoSelect(), cpoSmote(), cpoSpatialSign(), cpoTransformParams(), cpoWrap(),
makeCPOCase(), makeCPOMultiplex()
```
<span id="page-30-1"></span>cpoDropMostlyConstants

*Drop Constant or Near-Constant Features*

# **Description**

This is a [CPOConstructor](#page-25-1) to be used to create a [CPO](#page-10-1). It is called like any R function and returns the created [CPO](#page-10-1).

Drop all columns that are mostly constant: Constant within tolerance with numerics, and and columns that have only one value for factors or ordered columns.

This CPO can also filter "mostly" constant Features: ones where at most a fraction of ratio samples differ from the mode value.

#### Usage

```
cpoDropMostlyConstants(
  ratio = 0,
  rel.tol = 1e-08,
  abs.tol = 1e-08,
  ignore.na = FALSE,id,
  export = "export.default",
  affect.type = NULL,
  affect.index = integer(0),
  affect.name = character(0),affect.pattern = NULL,
  affect.invert = FALSE,
  affect.pattern.ignore.case = FALSE,
  affect.pattern.perl = FALSE,
  affect.pattern.fixed = FALSE
)
```
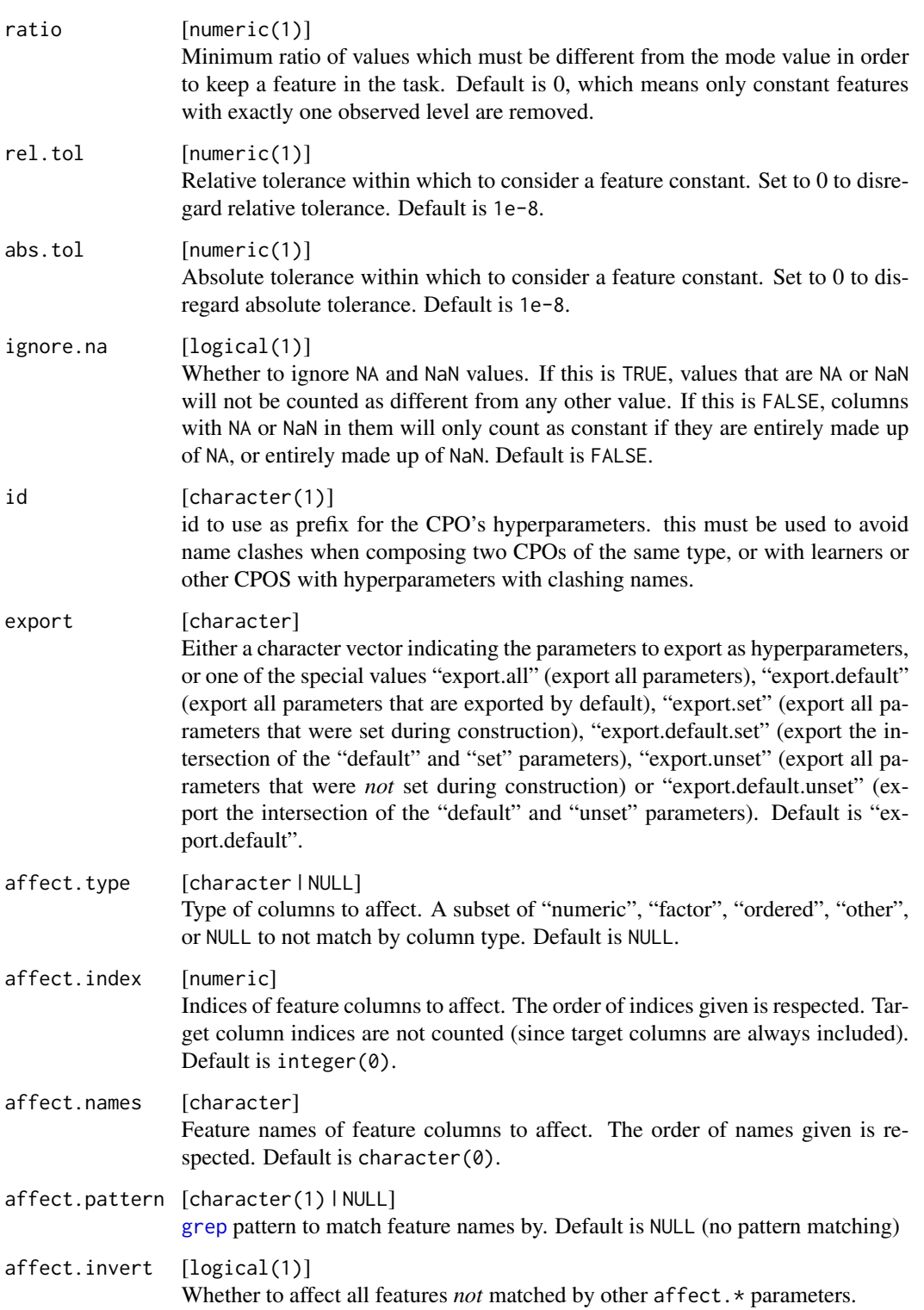

```
affect.pattern.ignore.case
                 [logical(1)]
                 Ignore case when matching features with affect.pattern; see grep. Default
                 is FALSE.
affect.pattern.perl
                 [logical(1)]
                 Use Perl-style regular expressions for affect.pattern; see grep. Default is
                 FALSE.
affect.pattern.fixed
                 [logical(1)]
                 Use fixed matching instead of regular expressions for affect.pattern; see
                 grep. Default is FALSE.
```
[CPO](#page-10-1) .

#### General CPO info

This function creates a CPO object, which can be applied to [Task](#page-0-0)s, data.frames, link{Learner}s and other CPO objects using the [%>>%](#page-227-1) operator.

The parameters of this object can be changed after creation using the function [setHyperPars](#page-0-0). The other hyper-parameter manipulating functins, [getHyperPars](#page-0-0) and [getParamSet](#page-0-0) similarly work as one expects.

If the "id" parameter is given, the hyperparameters will have this id as aprefix; this will, however, not change the parameters of the creator function.

#### Calling a [CPOConstructor](#page-25-1)

CPO constructor functions are called with optional values of parameters, and additional "special" optional values. The special optional values are the id parameter, and the affect.\* parameters. The affect. $\star$  parameters enable the user to control which subset of a given dataset is affected. If no affect.\* parameters are given, all data features are affected by default.

#### See Also

```
Other CPOs: cpoApplyFunRegrTarget(), cpoApplyFun(), cpoAsNumeric(), cpoCache(), cpoCbind(),
cpoCollapseFact(), cpoDropConstants(), cpoDummyEncode(), cpoFilterAnova(), cpoFilterCarscore(),
cpoFilterChiSquared(), cpoFilterFeatures(), cpoFilterGainRatio(), cpoFilterInformationGain(),
cpoFilterKruskal(), cpoFilterLinearCorrelation(), cpoFilterMrmr(), cpoFilterOneR(),
cpoFilterPermutationImportance(), cpoFilterRankCorrelation(), cpoFilterRelief(), cpoFilterRfCImportance(),
cpoFilterRfImportance(cpoFilterRfSRCImportance(cpoFilterRfSRCMinDepth(), cpoFilterSymmetricalUnce
cpoFilterUnivariate(), cpoFilterVariance(), cpoFixFactors(), cpoIca(), cpoImpactEncodeClassif(),
cpoImpactEncodeRegr(), cpoImputeConstant(), cpoImputeHist(), cpoImputeLearner(), cpoImputeMax(),
cpoImputeMean(), cpoImputeMedian(), cpoImputeMin(), cpoImputeMode(), cpoImputeNormal(),
cpoImputeUniform(), cpoImpute(), cpoLogTrafoRegr(), cpoMakeCols(), cpoMissingIndicators(),
cpoModelMatrix(), cpoOversample(), cpoPca(), cpoProbEncode(), cpoQuantileBinNumerics(),
cpoRegrResiduals(), cpoResponseFromSE(), cpoSample(), cpoScaleMaxAbs(), cpoScaleRange(),
```
[cpoScale\(](#page-158-1)), [cpoSelect\(](#page-165-1)), [cpoSmote\(](#page-169-1)), [cpoSpatialSign\(](#page-171-1)), [cpoTransformParams\(](#page-176-1)), [cpoWrap\(](#page-178-1)), [makeCPOCase\(](#page-212-1)), [makeCPOMultiplex\(](#page-217-1))

<span id="page-33-1"></span>cpoDummyEncode *CPO Dummy Encoder*

# Description

This is a [CPOConstructor](#page-25-1) to be used to create a [CPO](#page-10-1). It is called like any R function and returns the created [CPO](#page-10-1).

# Usage

```
cpoDummyEncode(
  reference.cat = FALSE,
  infixdot = FALSE,
  id,
  export = "export.default",
  affect.type = NULL,
  affect.index = integer(0),
  affect.names = character(0),
  affect.pattern = NULL,
  affect.invert = FALSE,
  affect.pattern.ignore.case = FALSE,
  affect.pattern.perl = FALSE,
  affect.pattern.fixed = FALSE
)
```
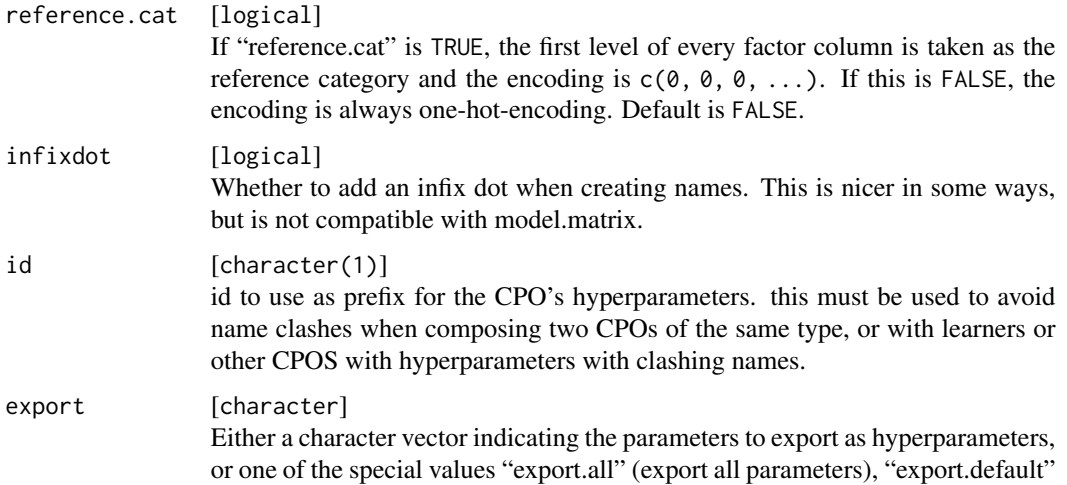

<span id="page-33-0"></span>

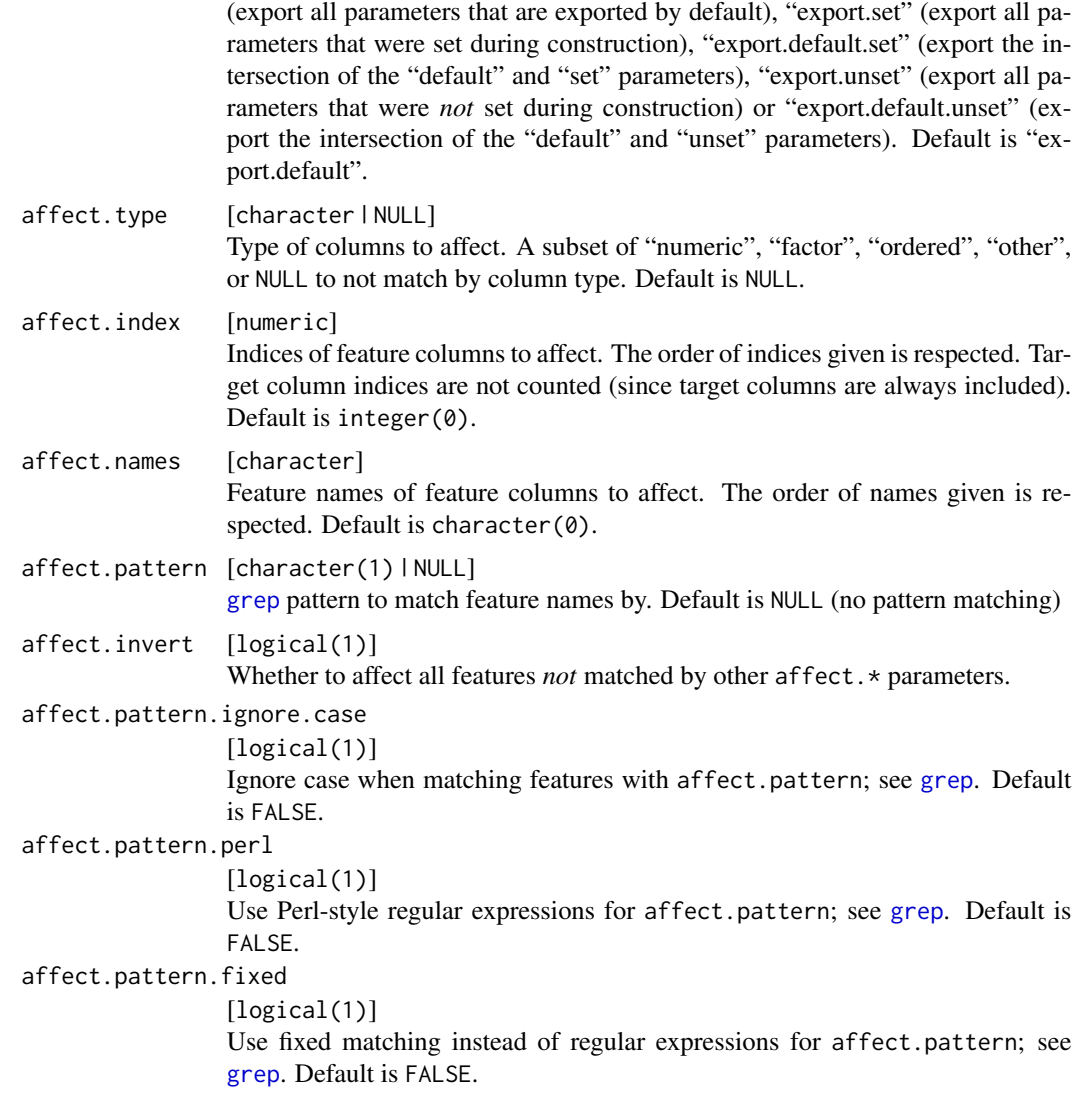

[CPO](#page-10-1) .

# General CPO info

This function creates a CPO object, which can be applied to [Task](#page-0-0)s, data.frames, link{Learner}s and other CPO objects using the [%>>%](#page-227-1) operator.

The parameters of this object can be changed after creation using the function [setHyperPars](#page-0-0). The other hyper-parameter manipulating functins, [getHyperPars](#page-0-0) and [getParamSet](#page-0-0) similarly work as one expects.

If the "id" parameter is given, the hyperparameters will have this id as aprefix; this will, however, not change the parameters of the creator function.

#### <span id="page-35-0"></span>Calling a [CPOConstructor](#page-25-1)

CPO constructor functions are called with optional values of parameters, and additional "special" optional values. The special optional values are the id parameter, and the affect.\* parameters. The affect. $\star$  parameters enable the user to control which subset of a given dataset is affected. If no affect.\* parameters are given, all data features are affected by default.

#### See Also

Other CPOs: [cpoApplyFunRegrTarget\(](#page-14-1)), [cpoApplyFun\(](#page-11-1)), [cpoAsNumeric\(](#page-17-1)), [cpoCache\(](#page-20-1)), [cpoCbind\(](#page-21-1)), [cpoCollapseFact\(](#page-23-1)), [cpoDropConstants\(](#page-27-1)), [cpoDropMostlyConstants\(](#page-30-1)), [cpoFilterAnova\(](#page-35-1)), [cpoFilterCarscore\(](#page-38-1)), [cpoFilterChiSquared\(](#page-40-1)), [cpoFilterFeatures\(](#page-43-1)), [cpoFilterGainRatio\(](#page-46-1)), [cpoFilterInformationGain\(](#page-49-1)), [cpoFilterKruskal\(](#page-51-1)), [cpoFilterLinearCorrelation\(](#page-54-1)), [cpoFilterMrmr\(](#page-57-1)), [cpoFilterOneR\(](#page-59-1)), [cpoFilterPermutationImportance\(](#page-62-1)), [cpoFilterRankCorrelation\(](#page-65-1)), [cpoFilterRelief\(](#page-68-1)), [cpoFilterRfCImportance\(](#page-71-1)), [cpoFilterRfImportance\(](#page-73-1)), [cpoFilterRfSRCImportance\(](#page-76-1)), [cpoFilterRfSRCMinDepth\(](#page-79-1)), [cpoFilterSymmetricalUncertainty\(](#page-81-1)), [cpoFilterUnivariate\(](#page-84-1)), [cpoFilterVariance\(](#page-87-1)), [cpoFixFactors\(](#page-90-1)), [cpoIca\(](#page-92-1)), [cpoImpactEncodeClassif\(](#page-95-1)), [cpoImpactEncodeRegr\(](#page-98-1)), [cpoImputeConstant\(](#page-104-1)), [cpoImputeHist\(](#page-107-1)), [cpoImputeLearner\(](#page-110-1)), [cpoImputeMax\(](#page-113-1)), [cpoImputeMean\(](#page-116-1)), [cpoImputeMedian\(](#page-119-1)), [cpoImputeMin\(](#page-122-1)), [cpoImputeMode\(](#page-125-1)), [cpoImputeNormal\(](#page-128-1)), [cpoImputeUniform\(](#page-131-1)), [cpoImpute\(](#page-100-1)), [cpoLogTrafoRegr\(](#page-135-1)), [cpoMakeCols\(](#page-136-1)), [cpoMissingIndicators\(](#page-138-1)), [cpoModelMatrix\(](#page-140-1)), [cpoOversample\(](#page-142-1)), [cpoPca\(](#page-144-1)), [cpoProbEncode\(](#page-147-1)), [cpoQuantileBinNumerics\(](#page-149-1)), [cpoRegrResiduals\(](#page-151-1)), [cpoResponseFromSE\(](#page-154-1)), [cpoSample\(](#page-157-1)), [cpoScaleMaxAbs\(](#page-161-1)), [cpoScaleRange\(](#page-163-1)), [cpoScale\(](#page-158-1)), [cpoSelect\(](#page-165-1)), [cpoSmote\(](#page-169-1)), [cpoSpatialSign\(](#page-171-1)), [cpoTransformParams\(](#page-176-1)), [cpoWrap\(](#page-178-1)), [makeCPOCase\(](#page-212-1)), [makeCPOMultiplex\(](#page-217-1))

<span id="page-35-1"></span>cpoFilterAnova *Filter Features: "anova.test"*

## Description

This is a [CPOConstructor](#page-25-1) to be used to create a [CPO](#page-10-1). It is called like any R function and returns the created [CPO](#page-10-1).

Filter "anova.test" is based on the Analysis of Variance (ANOVA) between feature and class. The value of the F-statistic is used as a measure of feature importance.

#### Usage

```
cpoFilterAnova(
  perc = NULL,
  abs = NULL,threshold = NULL,
  id,
  export = "export.default",
  affect.type = NULL,
  affect.index = integer(0),
  affect.name = character(0),affect.pattern = NULL,
  affect.invert = FALSE,
```
```
affect.pattern.ignore.case = FALSE,
  affect.pattern.perl = FALSE,
 affect.pattern.fixed = FALSE
\mathcal{L}
```
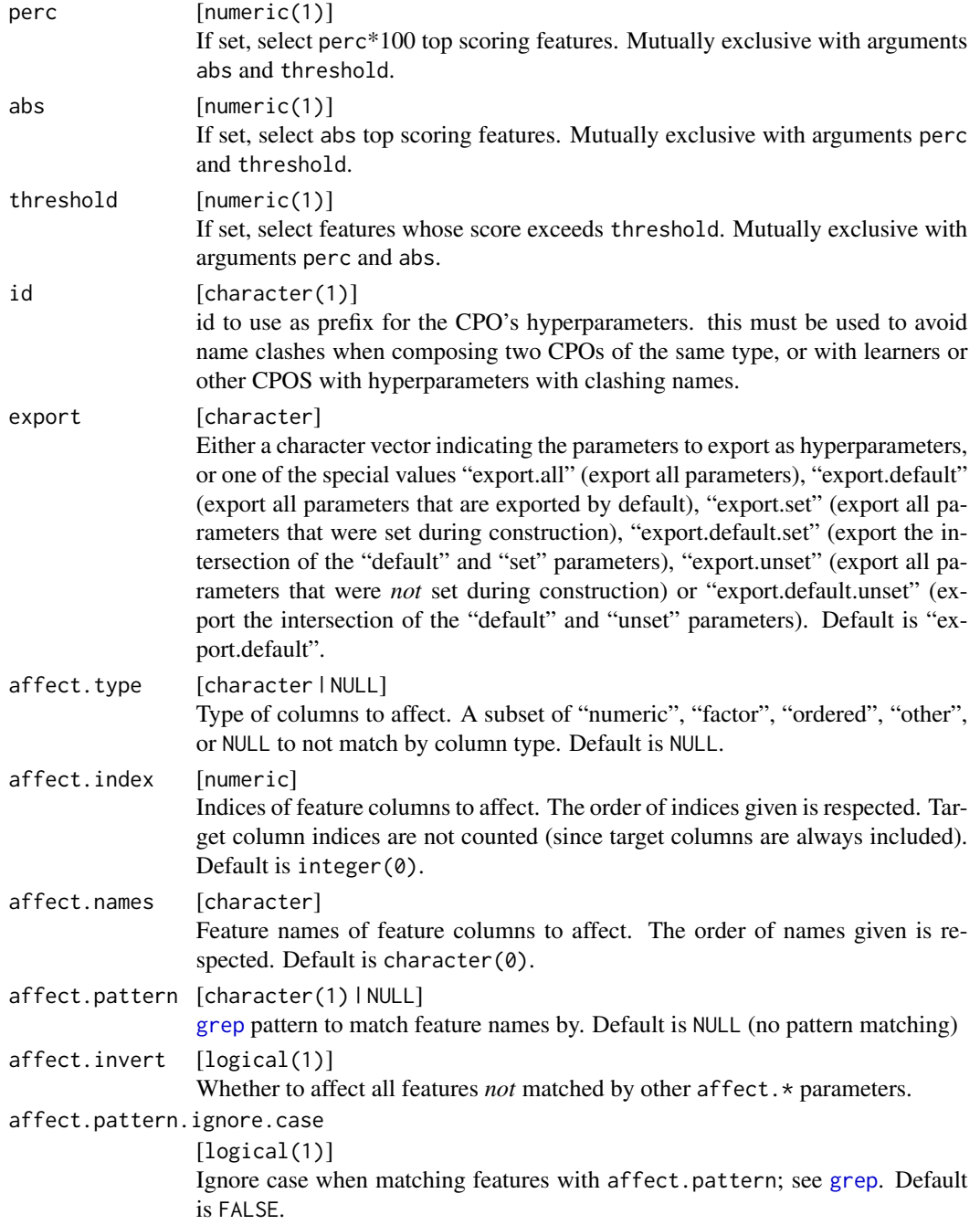

```
affect.pattern.perl
                 [logical(1)]
                 Use Perl-style regular expressions for affect.pattern; see grep. Default is
                 FALSE.
affect.pattern.fixed
                 [logical(1)]
                 Use fixed matching instead of regular expressions for affect.pattern; see
                 grep. Default is FALSE.
```
[CPO](#page-10-0) .

#### General CPO info

This function creates a CPO object, which can be applied to [Task](#page-0-0)s, data.frames, link{Learner}s and other CPO objects using the [%>>%](#page-227-0) operator.

The parameters of this object can be changed after creation using the function [setHyperPars](#page-0-0). The other hyper-parameter manipulating functins, [getHyperPars](#page-0-0) and [getParamSet](#page-0-0) similarly work as one expects.

If the "id" parameter is given, the hyperparameters will have this id as aprefix; this will, however, not change the parameters of the creator function.

#### Calling a [CPOConstructor](#page-25-0)

CPO constructor functions are called with optional values of parameters, and additional "special" optional values. The special optional values are the id parameter, and the affect.\* parameters. The affect. $\star$  parameters enable the user to control which subset of a given dataset is affected. If no affect.\* parameters are given, all data features are affected by default.

#### See Also

Other filter: [cpoFilterCarscore\(](#page-38-0)), [cpoFilterChiSquared\(](#page-40-0)), [cpoFilterFeatures\(](#page-43-0)), [cpoFilterGainRatio\(](#page-46-0)), [cpoFilterInformationGain\(](#page-49-0)), [cpoFilterKruskal\(](#page-51-0)), [cpoFilterLinearCorrelation\(](#page-54-0)), [cpoFilterMrmr\(](#page-57-0)), [cpoFilterOneR\(](#page-59-0)), [cpoFilterPermutationImportance\(](#page-62-0)), [cpoFilterRankCorrelation\(](#page-65-0)), [cpoFilterRelief\(](#page-68-0)), [cpoFilterRfCImportance\(](#page-71-0)), [cpoFilterRfImportance\(](#page-73-0)), [cpoFilterRfSRCImportance\(](#page-76-0)), [cpoFilterRfSRCMinDepth\(](#page-79-0)), [cpoFilterSymmetricalUncertainty\(](#page-81-0)), [cpoFilterUnivariate\(](#page-84-0)), [cpoFilterVariance\(](#page-87-0))

```
Other CPOs: cpoApplyFunRegrTarget(), cpoApplyFun(), cpoAsNumeric(), cpoCache(), cpoCbind(),
cpoCollapseFact(), cpoDropConstants(), cpoDropMostlyConstants(), cpoDummyEncode(),
cpoFilterCarscore(), cpoFilterChiSquared(), cpoFilterFeatures(), cpoFilterGainRatio(),
cpoFilterInformationGain(), cpoFilterKruskal(), cpoFilterLinearCorrelation(), cpoFilterMrmr(),
cpoFilterOneR(), cpoFilterPermutationImportance(), cpoFilterRankCorrelation(), cpoFilterRelief(),
cpoFilterRfCImportance(), cpoFilterRfImportance(), cpoFilterRfSRCImportance(), cpoFilterRfSRCMinDepth(),
cpoFilterSymmetricalUncertainty(), cpoFilterUnivariate(), cpoFilterVariance(), cpoFixFactors(),
cpoIca(), cpoImpactEncodeClassif(), cpoImpactEncodeRegr(), cpoImputeConstant(), cpoImputeHist(),
cpoImputeLearner(), cpoImputeMax(), cpoImputeMean(), cpoImputeMedian(), cpoImputeMin(),
cpoImputeMode(), cpoImputeNormal(), cpoImputeUniform(), cpoImpute(), cpoLogTrafoRegr(),
cpoMakeCols(), cpoMissingIndicators(), cpoModelMatrix(), cpoOversample(), cpoPca(),
cpoProbEncode(), cpoQuantileBinNumerics(), cpoRegrResiduals(), cpoResponseFromSE(),
```
# cpoFilterCarscore 39

```
cpoSample(), cpoScaleMaxAbs(), cpoScaleRange(), cpoScale(), cpoSelect(), cpoSmote(),
cpoSpatialSign(), cpoTransformParams(), cpoWrap(), makeCPOCase(), makeCPOMultiplex()
```
<span id="page-38-0"></span>cpoFilterCarscore *Filter Features: "carscore"*

#### Description

This is a [CPOConstructor](#page-25-0) to be used to create a [CPO](#page-10-0). It is called like any R function and returns the created [CPO](#page-10-0).

Filter "carscore" determines the "Correlation-Adjusted (marginal) coRelation scores" (short CAR scores). The CAR scores for a set of features are defined as the correlations between the target and the decorrelated features.

## Usage

```
cpoFilterCarscore(
  diagonal = FALSE,
 perc = NULL,
  abs = NULL,threshold = NULL,
  id,
  export = "export.default",
  affect.type = NULL,
  affect.index = integer(0),
  affect.names = character(0),
  affect.pattern = NULL,
  affect.invert = FALSE,
  affect.pattern.ignore.case = FALSE,
  affect.pattern.perl = FALSE,
  affect.pattern.fixed = FALSE
)
```
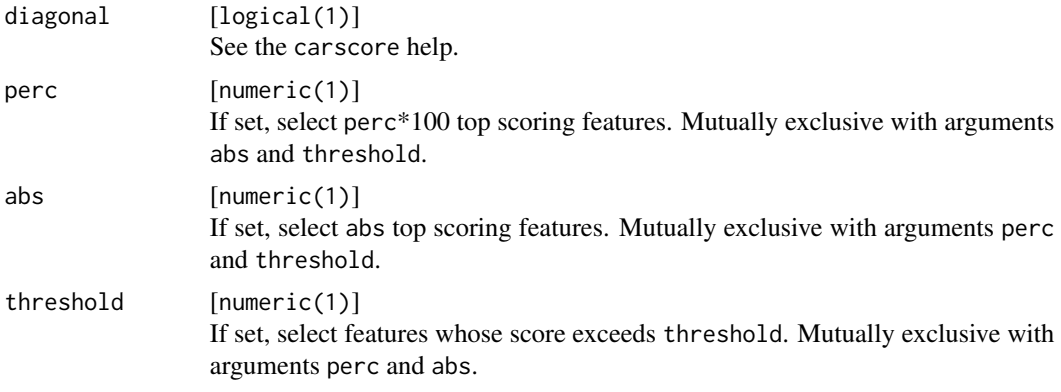

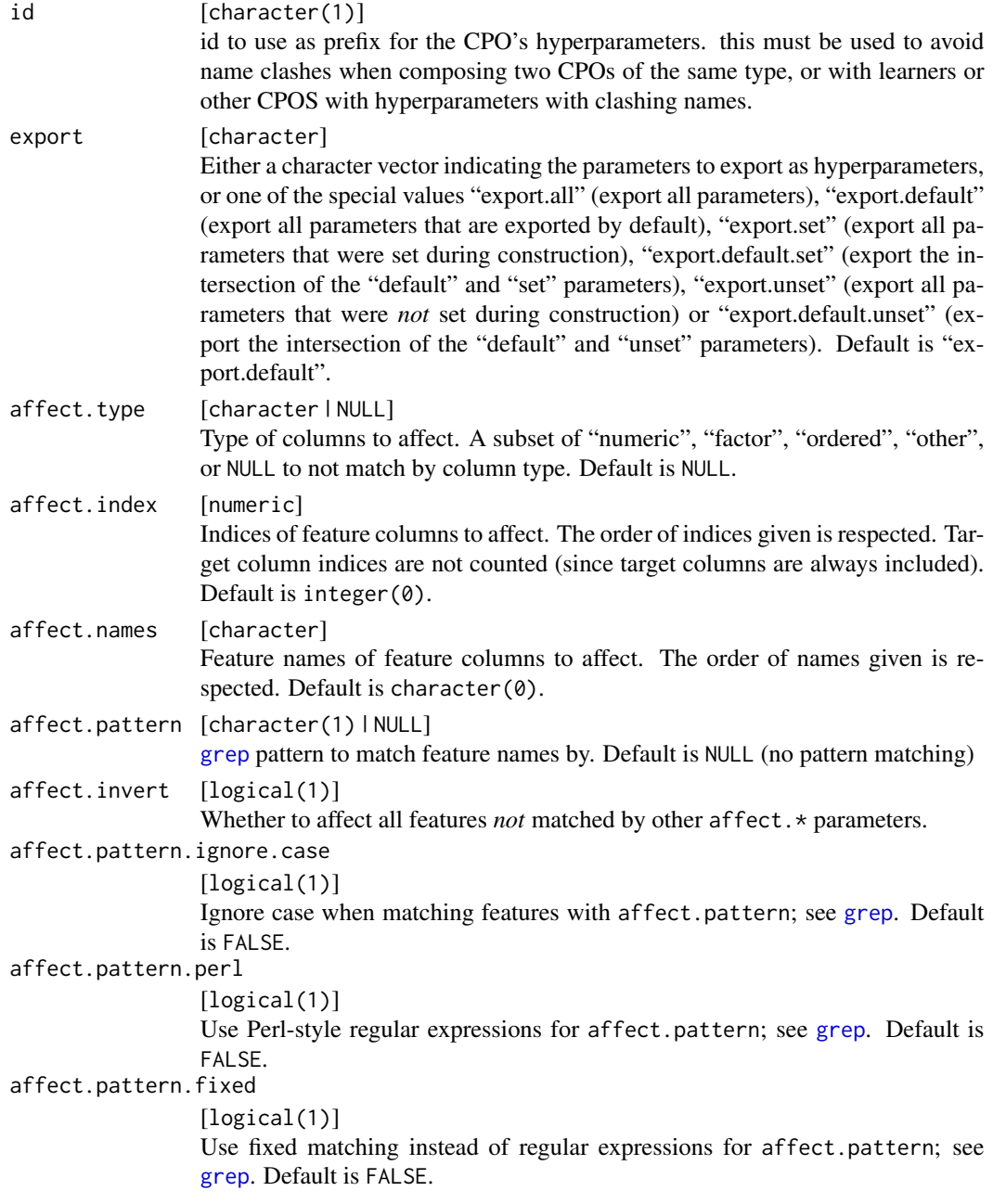

[CPO](#page-10-0) .

# General CPO info

This function creates a CPO object, which can be applied to [Task](#page-0-0)s, data.frames, link{Learner}s and other CPO objects using the [%>>%](#page-227-0) operator.

#### cpoFilterChiSquared 41

The parameters of this object can be changed after creation using the function [setHyperPars](#page-0-0). The other hyper-parameter manipulating functins, [getHyperPars](#page-0-0) and [getParamSet](#page-0-0) similarly work as one expects.

If the "id" parameter is given, the hyperparameters will have this id as aprefix; this will, however, not change the parameters of the creator function.

#### Calling a [CPOConstructor](#page-25-0)

CPO constructor functions are called with optional values of parameters, and additional "special" optional values. The special optional values are the id parameter, and the affect.\* parameters. The affect.\* parameters enable the user to control which subset of a given dataset is affected. If no affect.\* parameters are given, all data features are affected by default.

#### See Also

```
Other filter: cpoFilterAnova(), cpoFilterChiSquared(), cpoFilterFeatures(), cpoFilterGainRatio(),
cpoFilterInformationGain(), cpoFilterKruskal(), cpoFilterLinearCorrelation(), cpoFilterMrmr(),
cpoFilterOneR(), cpoFilterPermutationImportance(), cpoFilterRankCorrelation(), cpoFilterRelief(),
cpoFilterRfCImportance(), cpoFilterRfImportance(), cpoFilterRfSRCImportance(), cpoFilterRfSRCMinDepth(),
cpoFilterSymmetricalUncertainty(), cpoFilterUnivariate(), cpoFilterVariance()
```

```
Other CPOs: cpoApplyFunRegrTarget(), cpoApplyFun(), cpoAsNumeric(), cpoCache(), cpoCbind(),
cpoCollapseFact(), cpoDropConstants(), cpoDropMostlyConstants(), cpoDummyEncode(),
cpoFilterAnova(), cpoFilterChiSquared(), cpoFilterFeatures(), cpoFilterGainRatio(),
cpoFilterInformationGain(), cpoFilterKruskal(), cpoFilterLinearCorrelation(), cpoFilterMrmr(),
cpoFilterOneR(), cpoFilterPermutationImportance(), cpoFilterRankCorrelation(), cpoFilterRelief(),
cpoFilterRfCImportance(), cpoFilterRfImportance(), cpoFilterRfSRCImportance(), cpoFilterRfSRCMinDepth(),
cpoFilterSymmetricalUncertainty(), cpoFilterUnivariate(), cpoFilterVariance(), cpoFixFactors(),
cpoIca(), cpoImpactEncodeClassif(), cpoImpactEncodeRegr(), cpoImputeConstant(), cpoImputeHist(),
cpoImputeLearner(), cpoImputeMax(), cpoImputeMean(), cpoImputeMedian(), cpoImputeMin(),
cpoImputeMode(), cpoImputeNormal(), cpoImputeUniform(), cpoImpute(), cpoLogTrafoRegr(),
cpoMakeCols(), cpoMissingIndicators(), cpoModelMatrix(), cpoOversample(), cpoPca(),
cpoProbEncode(), cpoQuantileBinNumerics(), cpoRegrResiduals(), cpoResponseFromSE(),
cpoSample(), cpoScaleMaxAbs(), cpoScaleRange(), cpoScale(), cpoSelect(), cpoSmote(),
cpoSpatialSign(), cpoTransformParams(), cpoWrap(), makeCPOCase(), makeCPOMultiplex()
```
<span id="page-40-0"></span>cpoFilterChiSquared *Filter Features: "chi.squared"*

## Description

This is a [CPOConstructor](#page-25-0) to be used to create a [CPO](#page-10-0). It is called like any R function and returns the created [CPO](#page-10-0).

The chi-square test is a statistical test of independence to determine whether two variables are independent. Filter "chi.squared" applies this test in the following way. For each feature the chisquare test statistic is computed checking if there is a dependency between the feature and the target variable. Low values of the test statistic indicate a poor relationship. High values, i.e., high dependency identifies a feature as more important.

# Usage

```
cpoFilterChiSquared(
 perc = NULL,
  abs = NULL,threshold = NULL,
  id,
  export = "export.default",
  affect.type = NULL,
  affect.index = integer(0),
 affect.name = character(0),affect.pattern = NULL,
 affect.invert = FALSE,
 affect.pattern.ignore.case = FALSE,
 affect.pattern.perl = FALSE,
 affect.pattern.fixed = FALSE
\mathcal{L}
```
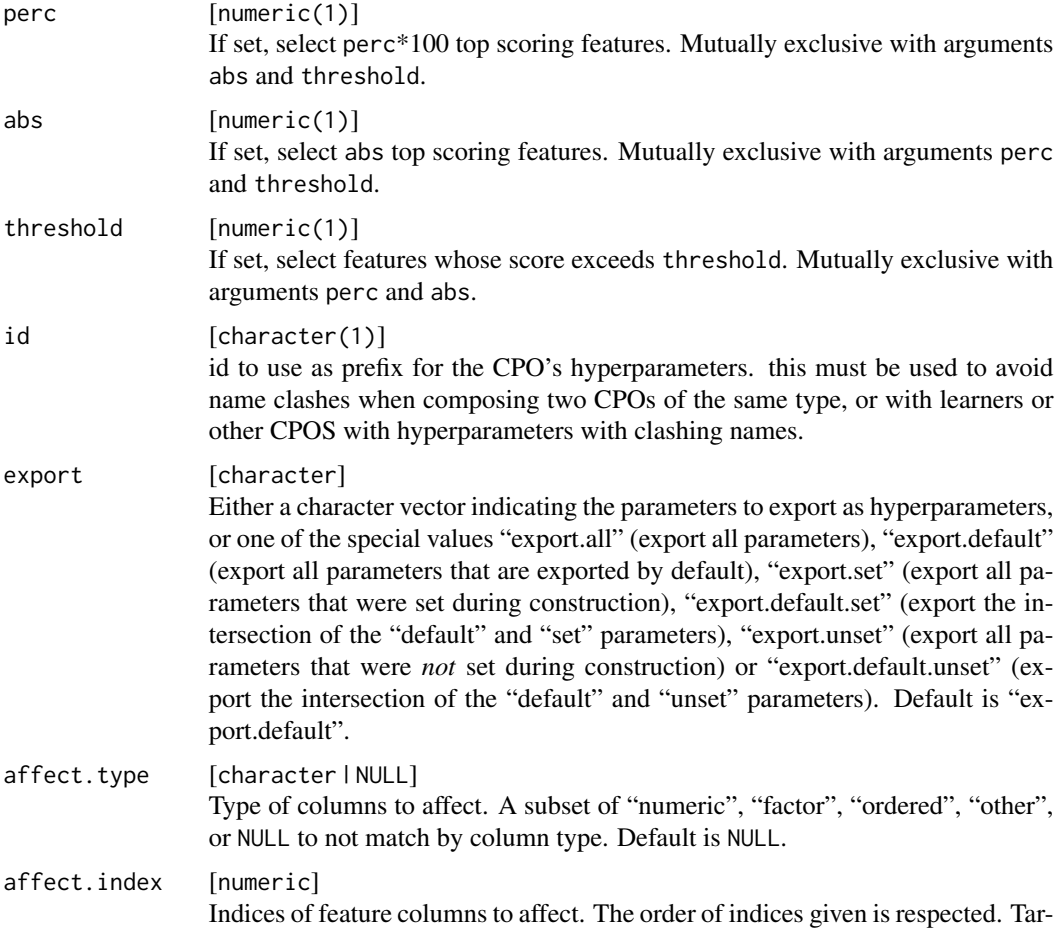

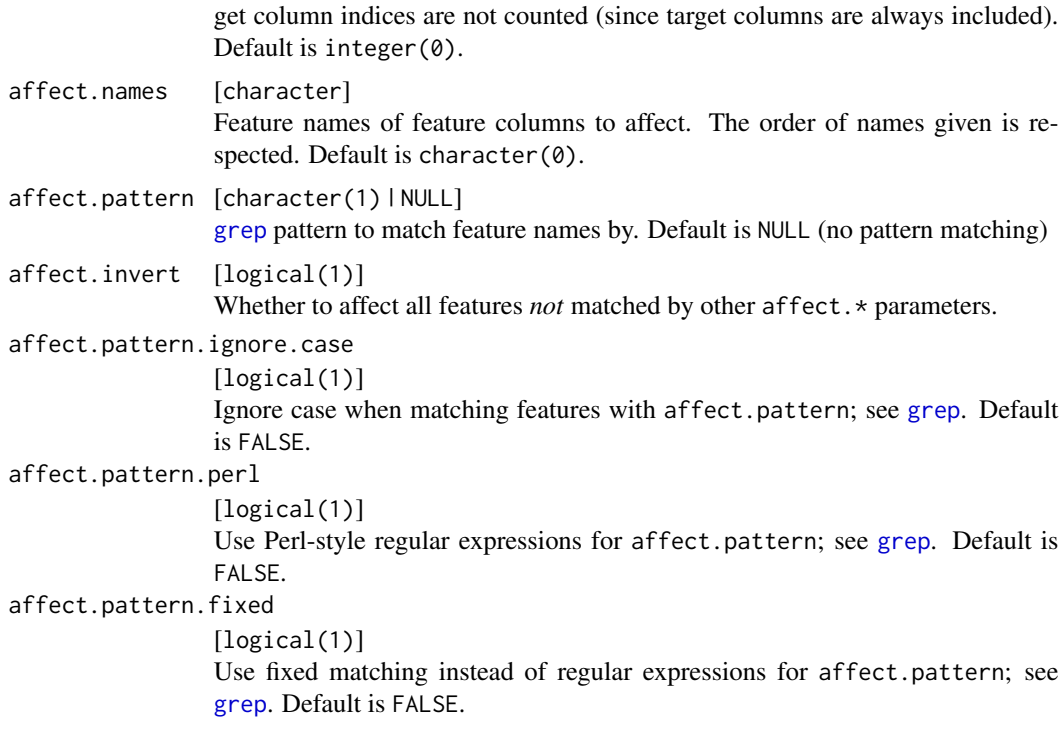

[CPO](#page-10-0) .

## General CPO info

This function creates a CPO object, which can be applied to [Task](#page-0-0)s, data.frames, link{Learner}s and other CPO objects using the [%>>%](#page-227-0) operator.

The parameters of this object can be changed after creation using the function [setHyperPars](#page-0-0). The other hyper-parameter manipulating functins, [getHyperPars](#page-0-0) and [getParamSet](#page-0-0) similarly work as one expects.

If the "id" parameter is given, the hyperparameters will have this id as aprefix; this will, however, not change the parameters of the creator function.

## Calling a [CPOConstructor](#page-25-0)

CPO constructor functions are called with optional values of parameters, and additional "special" optional values. The special optional values are the id parameter, and the affect. $\star$  parameters. The affect. $\star$  parameters enable the user to control which subset of a given dataset is affected. If no affect.\* parameters are given, all data features are affected by default.

#### See Also

```
Other filter: cpoFilterAnova(), cpoFilterCarscore(), cpoFilterFeatures(), cpoFilterGainRatio(),
cpoFilterInformationGain(), cpoFilterKruskal(), cpoFilterLinearCorrelation(), cpoFilterMrmr(),
```

```
cpoFilterOneR(), cpoFilterPermutationImportance(), cpoFilterRankCorrelation(), cpoFilterRelief(),
cpoFilterRfCImportance(), cpoFilterRfImportance(), cpoFilterRfSRCImportance(), cpoFilterRfSRCMinDepth(),
cpoFilterSymmetricalUncertainty(), cpoFilterUnivariate(), cpoFilterVariance()
Other CPOs: cpoApplyFunRegrTarget(), cpoApplyFun(), cpoAsNumeric(), cpoCache(), cpoCbind(),
cpoCollapseFact(), cpoDropConstants(), cpoDropMostlyConstants(), cpoDummyEncode(),
cpoFilterAnova(), cpoFilterCarscore(), cpoFilterFeatures(), cpoFilterGainRatio(), cpoFilterInformationGain(),
cpoFilterKruskal(), cpoFilterLinearCorrelation(), cpoFilterMrmr(), cpoFilterOneR(),
cpoFilterPermutationImportance(cpoFilterRankCorrelation(cpoFilterRelief(), cpoFilterRfCImportance
cpoFilterRfImportance(cpoFilterRfSRCImportance(cpoFilterRfSRCMinDepth(), cpoFilterSymmetricalUnce
cpoFilterUnivariate(), cpoFilterVariance(), cpoFixFactors(), cpoIca(), cpoImpactEncodeClassif(),
cpoImpactEncodeRegr(), cpoImputeConstant(), cpoImputeHist(), cpoImputeLearner(), cpoImputeMax(),
cpoImputeMean(), cpoImputeMedian(), cpoImputeMin(), cpoImputeMode(), cpoImputeNormal(),
cpoImputeUniform(), cpoImpute(), cpoLogTrafoRegr(), cpoMakeCols(), cpoMissingIndicators(),
cpoModelMatrix(), cpoOversample(), cpoPca(), cpoProbEncode(), cpoQuantileBinNumerics(),
cpoRegrResiduals(), cpoResponseFromSE(), cpoSample(), cpoScaleMaxAbs(), cpoScaleRange(),
cpoScale(), cpoSelect(), cpoSmote(), cpoSpatialSign(), cpoTransformParams(), cpoWrap(),
makeCPOCase(), makeCPOMultiplex()
```
<span id="page-43-0"></span>cpoFilterFeatures *Filter Features by Thresholding Filter Values*

## Description

This is a [CPOConstructor](#page-25-0) to be used to create a [CPO](#page-10-0). It is called like any R function and returns the created [CPO](#page-10-0).

First, calls [generateFilterValuesData](#page-0-0). Features are then selected via select and val.

#### Usage

```
cpoFilterFeatures(
  method = "randomForestSRC.rfsrc",
  fval = NULL,perc = NULL,
  abs = NULL,threshold = NULL,
  filter.args = list(),
  id,
  export = "export.default",
  affect.type = NULL,
  affect.index = integer(0),
  affect.name = character(0),
  affect.pattern = NULL,
  affect.invert = FALSE,
  affect.pattern.ignore.case = FALSE,
  affect.pattern.perl = FALSE,
  affect.pattern.fixed = FALSE
)
```
# cpoFilterFeatures 45

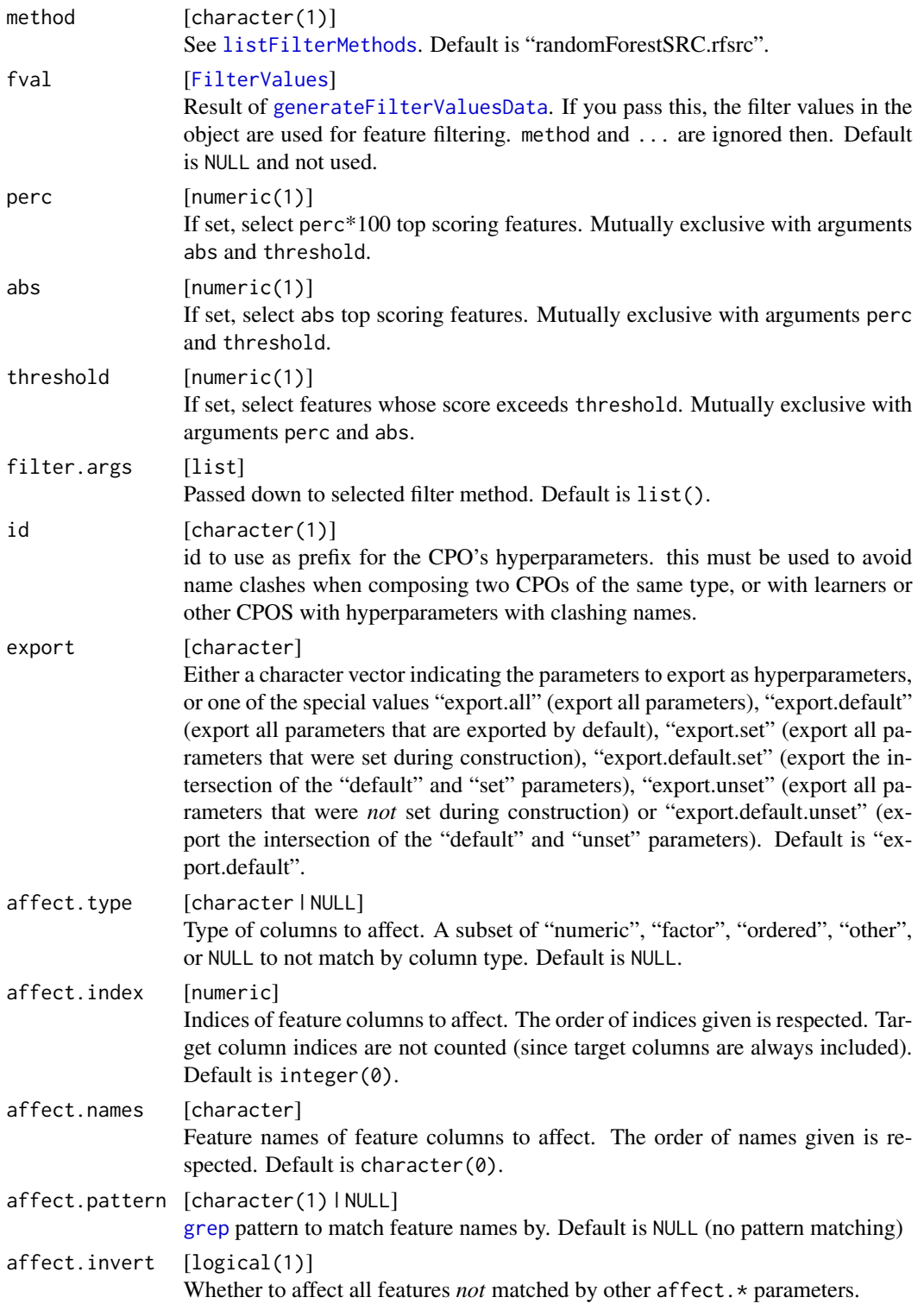

```
affect.pattern.ignore.case
                 [logical(1)]
                 Ignore case when matching features with affect.pattern; see grep. Default
                 is FALSE.
affect.pattern.perl
                 [logical(1)]
                 Use Perl-style regular expressions for affect.pattern; see grep. Default is
                 FALSE.
affect.pattern.fixed
                 [logical(1)]
                 Use fixed matching instead of regular expressions for affect.pattern; see
                 grep. Default is FALSE.
```
[CPO](#page-10-0) .

## General CPO info

This function creates a CPO object, which can be applied to [Task](#page-0-0)s, data.frames, link{Learner}s and other CPO objects using the [%>>%](#page-227-0) operator.

The parameters of this object can be changed after creation using the function [setHyperPars](#page-0-0). The other hyper-parameter manipulating functins, [getHyperPars](#page-0-0) and [getParamSet](#page-0-0) similarly work as one expects.

If the "id" parameter is given, the hyperparameters will have this id as aprefix; this will, however, not change the parameters of the creator function.

### Calling a [CPOConstructor](#page-25-0)

CPO constructor functions are called with optional values of parameters, and additional "special" optional values. The special optional values are the id parameter, and the affect.\* parameters. The affect. $\star$  parameters enable the user to control which subset of a given dataset is affected. If no affect.\* parameters are given, all data features are affected by default.

#### See Also

```
Other filter: cpoFilterAnova(), cpoFilterCarscore(), cpoFilterChiSquared(), cpoFilterGainRatio(),
cpoFilterInformationGain(), cpoFilterKruskal(), cpoFilterLinearCorrelation(), cpoFilterMrmr(),
cpoFilterOneR(), cpoFilterPermutationImportance(), cpoFilterRankCorrelation(), cpoFilterRelief(),
cpoFilterRfCImportance(), cpoFilterRfImportance(), cpoFilterRfSRCImportance(), cpoFilterRfSRCMinDepth(),
cpoFilterSymmetricalUncertainty(), cpoFilterUnivariate(), cpoFilterVariance()
```

```
Other CPOs: cpoApplyFunRegrTarget(), cpoApplyFun(), cpoAsNumeric(), cpoCache(), cpoCbind(),
cpoCollapseFact(), cpoDropConstants(), cpoDropMostlyConstants(), cpoDummyEncode(),
cpoFilterAnova(), cpoFilterCarscore(), cpoFilterChiSquared(), cpoFilterGainRatio(),
cpoFilterInformationGain(), cpoFilterKruskal(), cpoFilterLinearCorrelation(), cpoFilterMrmr(),
cpoFilterOneR(), cpoFilterPermutationImportance(), cpoFilterRankCorrelation(), cpoFilterRelief(),
cpoFilterRfCImportance(), cpoFilterRfImportance(), cpoFilterRfSRCImportance(), cpoFilterRfSRCMinDepth(),
cpoFilterSymmetricalUncertainty(), cpoFilterUnivariate(), cpoFilterVariance(), cpoFixFactors(),
```
# cpoFilterGainRatio 47

```
cpoIca(), cpoImpactEncodeClassif(), cpoImpactEncodeRegr(), cpoImputeConstant(), cpoImputeHist(),
cpoImputeLearner(), cpoImputeMax(), cpoImputeMean(), cpoImputeMedian(), cpoImputeMin(),
cpoImputeMode(), cpoImputeNormal(), cpoImputeUniform(), cpoImpute(), cpoLogTrafoRegr(),
cpoMakeCols(), cpoMissingIndicators(), cpoModelMatrix(), cpoOversample(), cpoPca(),
cpoProbEncode(), cpoQuantileBinNumerics(), cpoRegrResiduals(), cpoResponseFromSE(),
cpoSample(), cpoScaleMaxAbs(), cpoScaleRange(), cpoScale(), cpoSelect(), cpoSmote(),
cpoSpatialSign(), cpoTransformParams(), cpoWrap(), makeCPOCase(), makeCPOMultiplex()
```

```
Other filter: cpoFilterAnova(), cpoFilterCarscore(), cpoFilterChiSquared(), cpoFilterGainRatio(),
cpoFilterInformationGain(), cpoFilterKruskal(), cpoFilterLinearCorrelation(), cpoFilterMrmr(),
cpoFilterOneR(), cpoFilterPermutationImportance(), cpoFilterRankCorrelation(), cpoFilterRelief(),
cpoFilterRfCImportance(), cpoFilterRfImportance(), cpoFilterRfSRCImportance(), cpoFilterRfSRCMinDepth(),
cpoFilterSymmetricalUncertainty(), cpoFilterUnivariate(), cpoFilterVariance()
```
<span id="page-46-0"></span>cpoFilterGainRatio *Filter Features: "gain.ratio"*

#### Description

This is a [CPOConstructor](#page-25-0) to be used to create a [CPO](#page-10-0). It is called like any R function and returns the created [CPO](#page-10-0).

Filter "gain.ratio" uses the entropy-based information gain ratio between each feature and target individually as an importance measure.

#### Usage

```
cpoFilterGainRatio(
 perc = NULL,
  abs = NULL,threshold = NULL.
  id,
  export = "export.default",
  affect.type = NULL,
  affect.index = integer(0),
  affect.names = character(0),
  affect.pattern = NULL,
  affect.invert = FALSE,
  affect.pattern.ignore.case = FALSE,
  affect.pattern.perl = FALSE,
  affect.pattern.fixed = FALSE
\mathcal{L}
```
#### Arguments

perc [numeric(1)] If set, select perc\*100 top scoring features. Mutually exclusive with arguments abs and threshold.

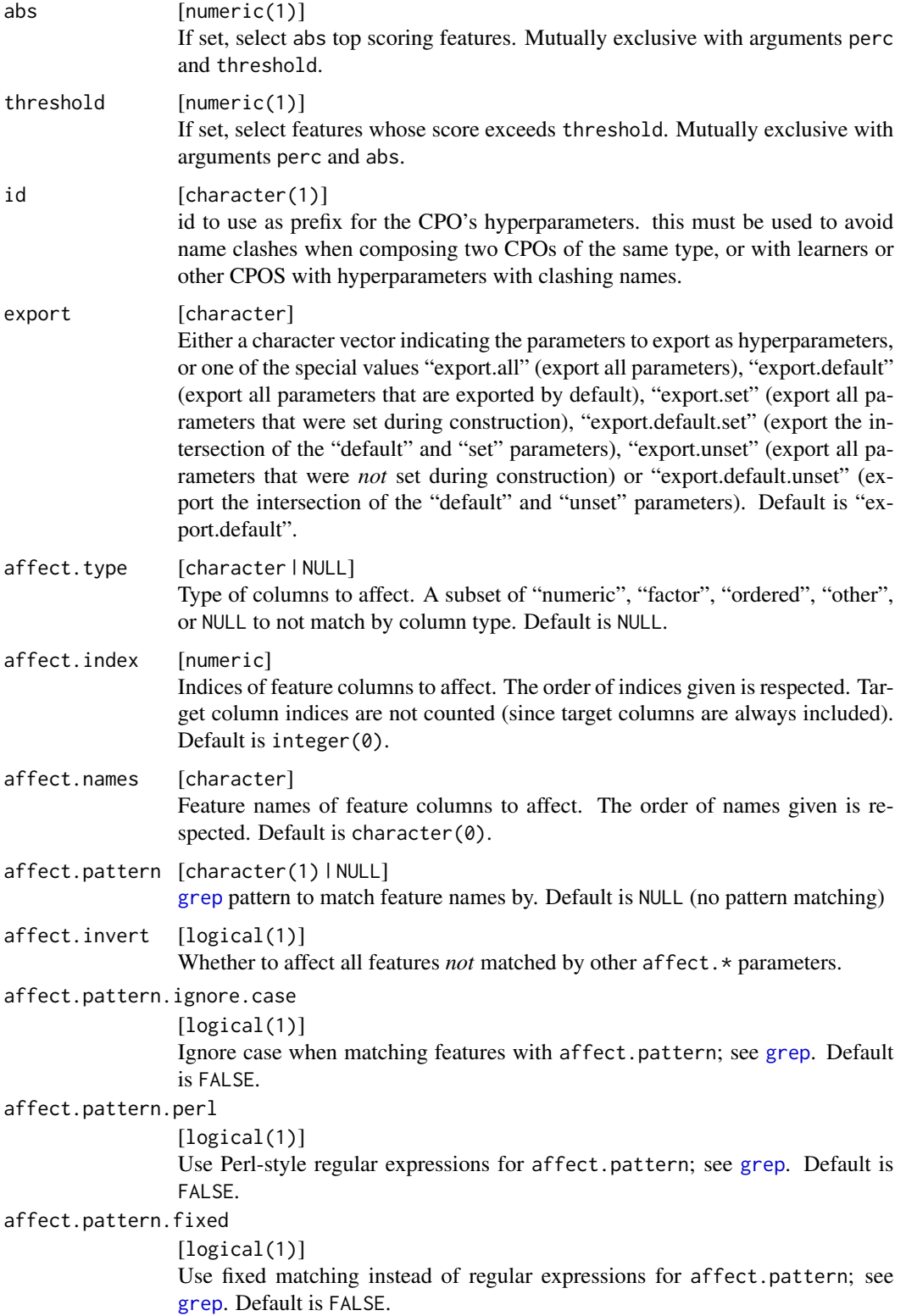

### cpoFilterGainRatio 49

#### Value

[CPO](#page-10-0) .

## General CPO info

This function creates a CPO object, which can be applied to [Task](#page-0-0)s, data.frames, link{Learner}s and other CPO objects using the [%>>%](#page-227-0) operator.

The parameters of this object can be changed after creation using the function [setHyperPars](#page-0-0). The other hyper-parameter manipulating functins, [getHyperPars](#page-0-0) and [getParamSet](#page-0-0) similarly work as one expects.

If the "id" parameter is given, the hyperparameters will have this id as aprefix; this will, however, not change the parameters of the creator function.

### Calling a [CPOConstructor](#page-25-0)

CPO constructor functions are called with optional values of parameters, and additional "special" optional values. The special optional values are the id parameter, and the affect.\* parameters. The affect.\* parameters enable the user to control which subset of a given dataset is affected. If no affect.\* parameters are given, all data features are affected by default.

## See Also

Other filter: [cpoFilterAnova\(](#page-35-0)), [cpoFilterCarscore\(](#page-38-0)), [cpoFilterChiSquared\(](#page-40-0)), [cpoFilterFeatures\(](#page-43-0)), [cpoFilterInformationGain\(](#page-49-0)), [cpoFilterKruskal\(](#page-51-0)), [cpoFilterLinearCorrelation\(](#page-54-0)), [cpoFilterMrmr\(](#page-57-0)), [cpoFilterOneR\(](#page-59-0)), [cpoFilterPermutationImportance\(](#page-62-0)), [cpoFilterRankCorrelation\(](#page-65-0)), [cpoFilterRelief\(](#page-68-0)), [cpoFilterRfCImportance\(](#page-71-0)), [cpoFilterRfImportance\(](#page-73-0)), [cpoFilterRfSRCImportance\(](#page-76-0)), [cpoFilterRfSRCMinDepth\(](#page-79-0)), [cpoFilterSymmetricalUncertainty\(](#page-81-0)), [cpoFilterUnivariate\(](#page-84-0)), [cpoFilterVariance\(](#page-87-0))

Other CPOs: [cpoApplyFunRegrTarget\(](#page-14-0)), [cpoApplyFun\(](#page-11-0)), [cpoAsNumeric\(](#page-17-0)), [cpoCache\(](#page-20-0)), [cpoCbind\(](#page-21-0)), [cpoCollapseFact\(](#page-23-0)), [cpoDropConstants\(](#page-27-0)), [cpoDropMostlyConstants\(](#page-30-0)), [cpoDummyEncode\(](#page-33-0)), [cpoFilterAnova\(](#page-35-0)), [cpoFilterCarscore\(](#page-38-0)), [cpoFilterChiSquared\(](#page-40-0)), [cpoFilterFeatures\(](#page-43-0)), [cpoFilterInformationGain\(](#page-49-0)), [cpoFilterKruskal\(](#page-51-0)), [cpoFilterLinearCorrelation\(](#page-54-0)), [cpoFilterMrmr\(](#page-57-0)), [cpoFilterOneR\(](#page-59-0)), [cpoFilterPermutationImportance\(](#page-62-0)), [cpoFilterRankCorrelation\(](#page-65-0)), [cpoFilterRelief\(](#page-68-0)), [cpoFilterRfCImportance\(](#page-71-0)), [cpoFilterRfImportance\(](#page-73-0)), [cpoFilterRfSRCImportance\(](#page-76-0)), [cpoFilterRfSRCMinDepth\(](#page-79-0)), [cpoFilterSymmetricalUncertainty\(](#page-81-0)), [cpoFilterUnivariate\(](#page-84-0)), [cpoFilterVariance\(](#page-87-0)), [cpoFixFactors\(](#page-90-0)), [cpoIca\(](#page-92-0)), [cpoImpactEncodeClassif\(](#page-95-0)), [cpoImpactEncodeRegr\(](#page-98-0)), [cpoImputeConstant\(](#page-104-0)), [cpoImputeHist\(](#page-107-0)), [cpoImputeLearner\(](#page-110-0)), [cpoImputeMax\(](#page-113-0)), [cpoImputeMean\(](#page-116-0)), [cpoImputeMedian\(](#page-119-0)), [cpoImputeMin\(](#page-122-0)), [cpoImputeMode\(](#page-125-0)), [cpoImputeNormal\(](#page-128-0)), [cpoImputeUniform\(](#page-131-0)), [cpoImpute\(](#page-100-0)), [cpoLogTrafoRegr\(](#page-135-0)), [cpoMakeCols\(](#page-136-0)), [cpoMissingIndicators\(](#page-138-0)), [cpoModelMatrix\(](#page-140-0)), [cpoOversample\(](#page-142-0)), [cpoPca\(](#page-144-0)), [cpoProbEncode\(](#page-147-0)), [cpoQuantileBinNumerics\(](#page-149-0)), [cpoRegrResiduals\(](#page-151-0)), [cpoResponseFromSE\(](#page-154-0)), [cpoSample\(](#page-157-0)), [cpoScaleMaxAbs\(](#page-161-0)), [cpoScaleRange\(](#page-163-0)), [cpoScale\(](#page-158-0)), [cpoSelect\(](#page-165-0)), [cpoSmote\(](#page-169-0)), [cpoSpatialSign\(](#page-171-0)), [cpoTransformParams\(](#page-176-0)), [cpoWrap\(](#page-178-0)), [makeCPOCase\(](#page-212-0)), [makeCPOMultiplex\(](#page-217-0))

```
cpoFilterInformationGain
```
*Filter Features: "information.gain"*

## Description

This is a [CPOConstructor](#page-25-0) to be used to create a [CPO](#page-10-0). It is called like any R function and returns the created [CPO](#page-10-0).

Filter "information.gain" uses the entropy-based information gain between each feature and target individually as an importance measure.

## Usage

```
cpoFilterInformationGain(
 perc = NULL,
 abs = NULL,threshold = NULL,
  id,
  export = "export.default",
 affect.type = NULL,
 affect.index = integer(0),
  affect.name = character(0),affect.pattern = NULL,
 affect.invert = FALSE,
  affect.pattern.ignore.case = FALSE,
 affect.pattern.perl = FALSE,
  affect.pattern.fixed = FALSE
)
```
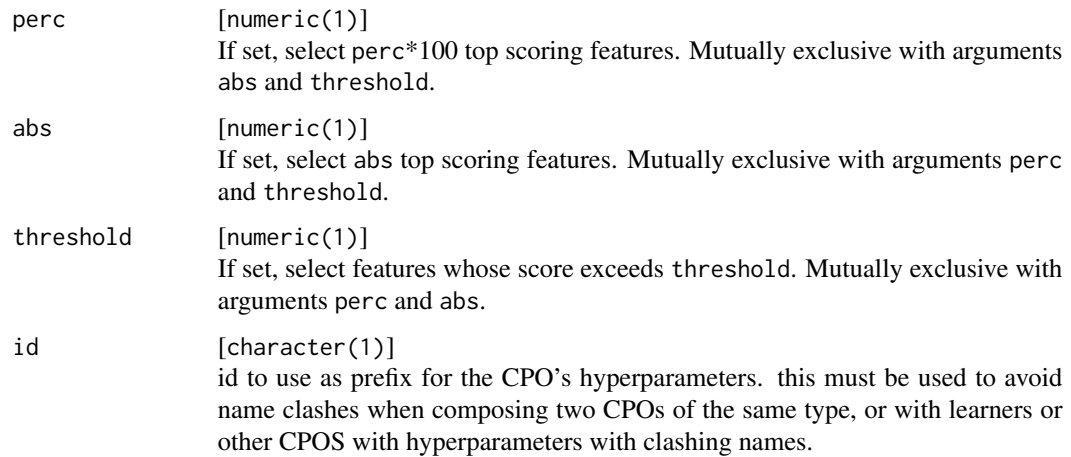

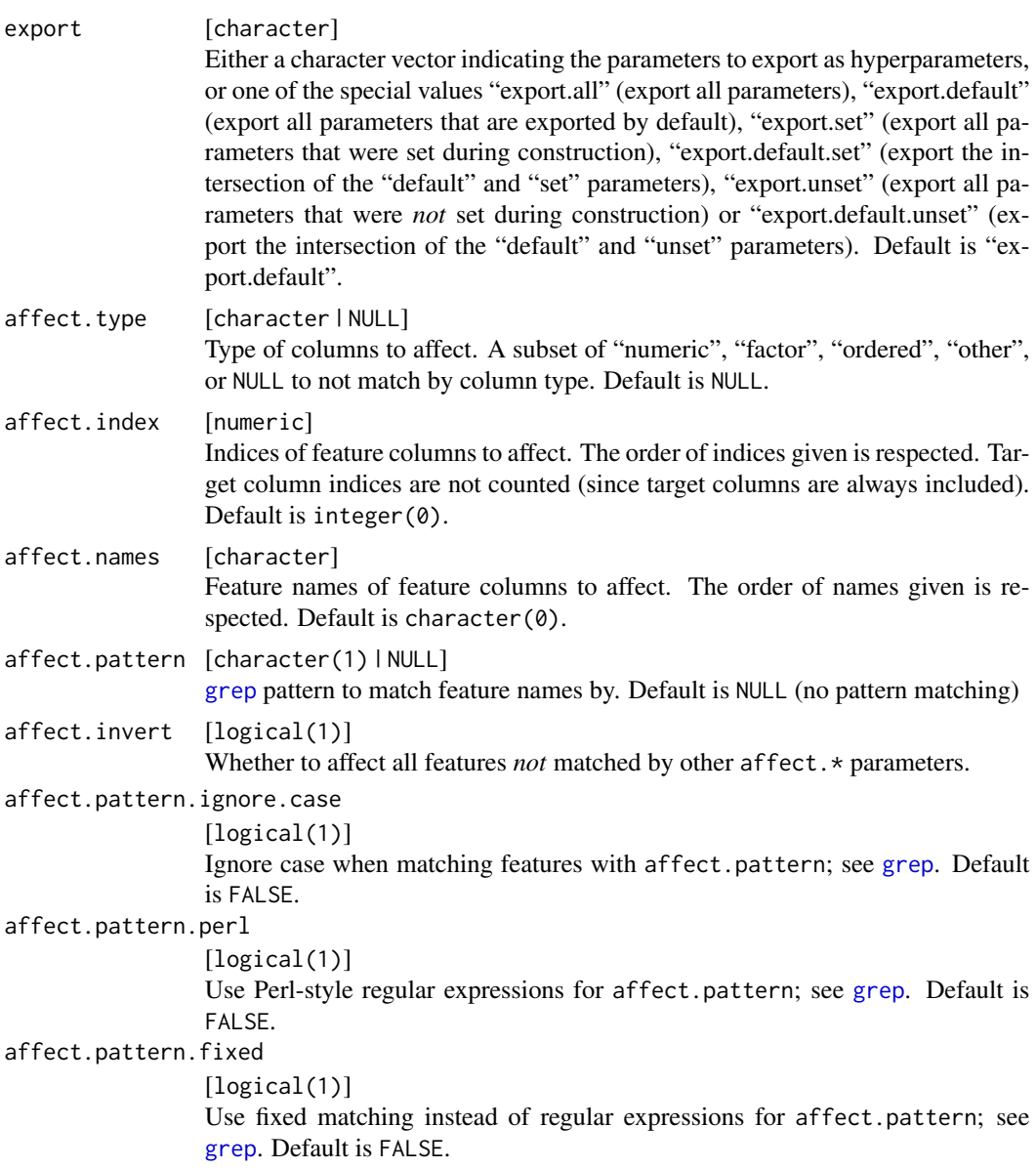

[CPO](#page-10-0) .

# General CPO info

This function creates a CPO object, which can be applied to [Task](#page-0-0)s, data.frames, link{Learner}s and other CPO objects using the [%>>%](#page-227-0) operator.

The parameters of this object can be changed after creation using the function [setHyperPars](#page-0-0). The other hyper-parameter manipulating functins, [getHyperPars](#page-0-0) and [getParamSet](#page-0-0) similarly work as one expects.

If the "id" parameter is given, the hyperparameters will have this id as aprefix; this will, however, not change the parameters of the creator function.

#### Calling a [CPOConstructor](#page-25-0)

CPO constructor functions are called with optional values of parameters, and additional "special" optional values. The special optional values are the id parameter, and the affect.  $\star$  parameters. The affect. $\star$  parameters enable the user to control which subset of a given dataset is affected. If no affect.\* parameters are given, all data features are affected by default.

#### See Also

```
Other filter: cpoFilterAnova(), cpoFilterCarscore(), cpoFilterChiSquared(), cpoFilterFeatures(),
cpoFilterGainRatio(), cpoFilterKruskal(), cpoFilterLinearCorrelation(), cpoFilterMrmr(),
cpoFilterOneR(), cpoFilterPermutationImportance(), cpoFilterRankCorrelation(), cpoFilterRelief(),
cpoFilterRfCImportance(), cpoFilterRfImportance(), cpoFilterRfSRCImportance(), cpoFilterRfSRCMinDepth(),
cpoFilterSymmetricalUncertainty(), cpoFilterUnivariate(), cpoFilterVariance()
```
Other CPOs: [cpoApplyFunRegrTarget\(](#page-14-0)), [cpoApplyFun\(](#page-11-0)), [cpoAsNumeric\(](#page-17-0)), [cpoCache\(](#page-20-0)), [cpoCbind\(](#page-21-0)), [cpoCollapseFact\(](#page-23-0)), [cpoDropConstants\(](#page-27-0)), [cpoDropMostlyConstants\(](#page-30-0)), [cpoDummyEncode\(](#page-33-0)), [cpoFilterAnova\(](#page-35-0)), [cpoFilterCarscore\(](#page-38-0)), [cpoFilterChiSquared\(](#page-40-0)), [cpoFilterFeatures\(](#page-43-0)), [cpoFilterGainRatio\(](#page-46-0)), [cpoFilterKruskal\(](#page-51-0)), [cpoFilterLinearCorrelation\(](#page-54-0)), [cpoFilterMrmr\(](#page-57-0)), [cpoFilterOneR\(](#page-59-0)), [cpoFilterPermutationImportance\(](#page-62-0)), [cpoFilterRankCorrelation\(](#page-65-0)), [cpoFilterRelief\(](#page-68-0)), [cpoFilterRfCImportance\(](#page-71-0)), [cpoFilterRfImportance\(](#page-73-0)), [cpoFilterRfSRCImportance\(](#page-76-0)), [cpoFilterRfSRCMinDepth\(](#page-79-0)), [cpoFilterSymmetricalUncertainty\(](#page-81-0)), [cpoFilterUnivariate\(](#page-84-0)), [cpoFilterVariance\(](#page-87-0)), [cpoFixFactors\(](#page-90-0)), [cpoIca\(](#page-92-0)), [cpoImpactEncodeClassif\(](#page-95-0)), [cpoImpactEncodeRegr\(](#page-98-0)), [cpoImputeConstant\(](#page-104-0)), [cpoImputeHist\(](#page-107-0)), [cpoImputeLearner\(](#page-110-0)), [cpoImputeMax\(](#page-113-0)), [cpoImputeMean\(](#page-116-0)), [cpoImputeMedian\(](#page-119-0)), [cpoImputeMin\(](#page-122-0)), [cpoImputeMode\(](#page-125-0)), [cpoImputeNormal\(](#page-128-0)), [cpoImputeUniform\(](#page-131-0)), [cpoImpute\(](#page-100-0)), [cpoLogTrafoRegr\(](#page-135-0)), [cpoMakeCols\(](#page-136-0)), [cpoMissingIndicators\(](#page-138-0)), [cpoModelMatrix\(](#page-140-0)), [cpoOversample\(](#page-142-0)), [cpoPca\(](#page-144-0)), [cpoProbEncode\(](#page-147-0)), [cpoQuantileBinNumerics\(](#page-149-0)), [cpoRegrResiduals\(](#page-151-0)), [cpoResponseFromSE\(](#page-154-0)), [cpoSample\(](#page-157-0)), [cpoScaleMaxAbs\(](#page-161-0)), [cpoScaleRange\(](#page-163-0)), [cpoScale\(](#page-158-0)), [cpoSelect\(](#page-165-0)), [cpoSmote\(](#page-169-0)), [cpoSpatialSign\(](#page-171-0)), [cpoTransformParams\(](#page-176-0)), [cpoWrap\(](#page-178-0)), [makeCPOCase\(](#page-212-0)), [makeCPOMultiplex\(](#page-217-0))

<span id="page-51-0"></span>cpoFilterKruskal *Filter Features: "kruskal.test"*

#### **Description**

This is a [CPOConstructor](#page-25-0) to be used to create a [CPO](#page-10-0). It is called like any R function and returns the created [CPO](#page-10-0).

Filter "kruskal.test" applies a Kruskal-Wallis rank sum test of the null hypothesis that the location parameters of the distribution of a feature are the same in each class and considers the test statistic as an variable importance measure: if the location parameters do not differ in at least one case, i.e., the null hypothesis cannot be rejected, there is little evidence that the corresponding feature is suitable for classification.

# cpoFilterKruskal 53

# Usage

```
cpoFilterKruskal(
  perc = NULL,
  abs = NULL,threshold = NULL,
  id,
  export = "export.default",
  affect.type = NULL,
  affect.index = integer(0),
  affect.names = character(0),
  affect.pattern = NULL,
  affect.invert = FALSE,
  affect.pattern.ignore.case = FALSE,
  affect.pattern.perl = FALSE,
  affect.pattern.fixed = FALSE
\mathcal{L}
```
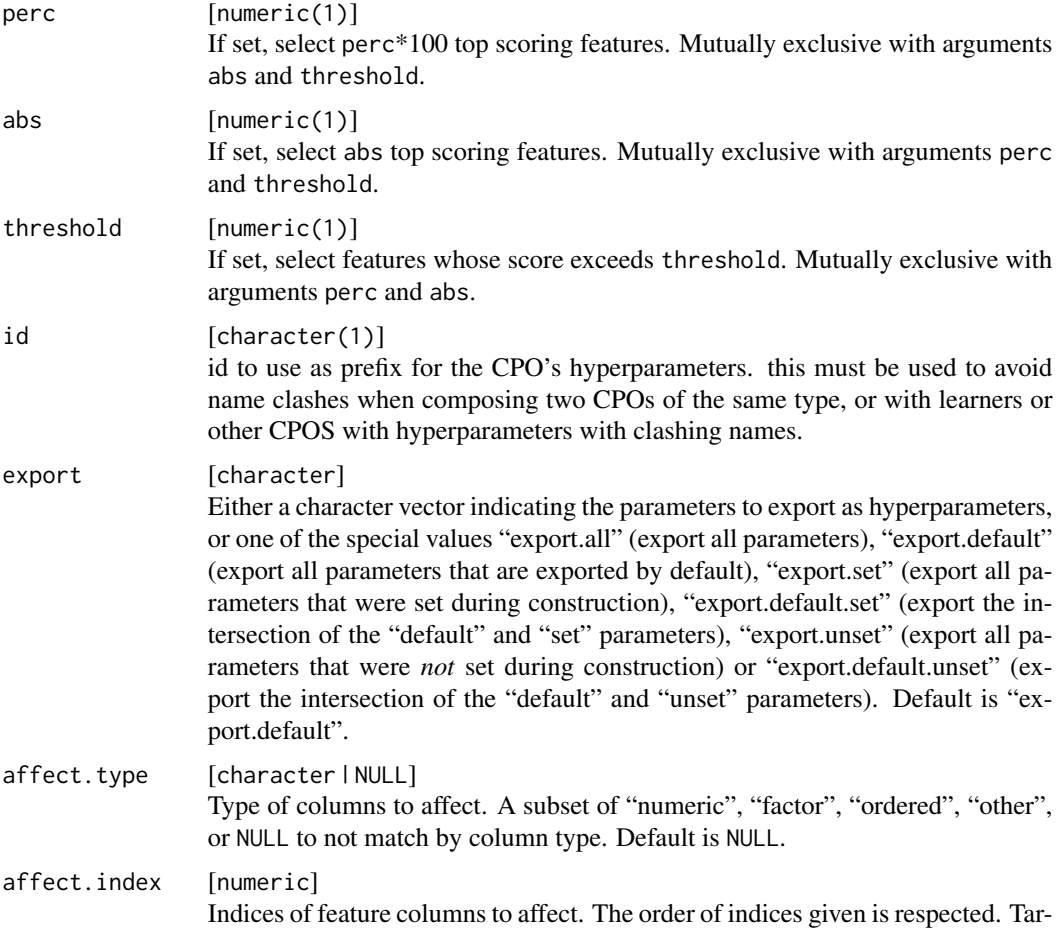

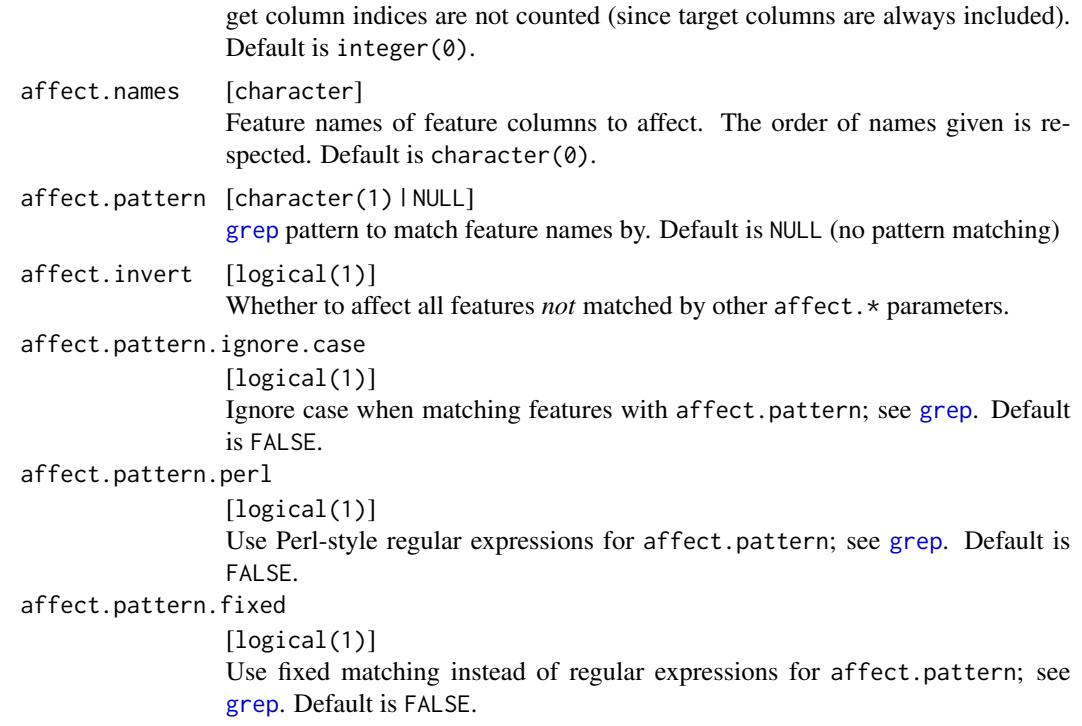

[CPO](#page-10-0) .

## General CPO info

This function creates a CPO object, which can be applied to [Task](#page-0-0)s, data.frames, link{Learner}s and other CPO objects using the [%>>%](#page-227-0) operator.

The parameters of this object can be changed after creation using the function [setHyperPars](#page-0-0). The other hyper-parameter manipulating functins, [getHyperPars](#page-0-0) and [getParamSet](#page-0-0) similarly work as one expects.

If the "id" parameter is given, the hyperparameters will have this id as aprefix; this will, however, not change the parameters of the creator function.

### Calling a [CPOConstructor](#page-25-0)

CPO constructor functions are called with optional values of parameters, and additional "special" optional values. The special optional values are the id parameter, and the affect. $\star$  parameters. The affect. $\star$  parameters enable the user to control which subset of a given dataset is affected. If no affect.\* parameters are given, all data features are affected by default.

#### See Also

```
Other filter: cpoFilterAnova(), cpoFilterCarscore(), cpoFilterChiSquared(), cpoFilterFeatures(),
cpoFilterGainRatio(), cpoFilterInformationGain(), cpoFilterLinearCorrelation(), cpoFilterMrmr(),
```
cpoFilterLinearCorrelation 55

```
cpoFilterOneR(), cpoFilterPermutationImportance(), cpoFilterRankCorrelation(), cpoFilterRelief(),
cpoFilterRfCImportance(), cpoFilterRfImportance(), cpoFilterRfSRCImportance(), cpoFilterRfSRCMinDepth(),
cpoFilterSymmetricalUncertainty(), cpoFilterUnivariate(), cpoFilterVariance()
```

```
Other CPOs: cpoApplyFunRegrTarget(), cpoApplyFun(), cpoAsNumeric(), cpoCache(), cpoCbind(),
cpoCollapseFact(), cpoDropConstants(), cpoDropMostlyConstants(), cpoDummyEncode(),
cpoFilterAnova(), cpoFilterCarscore(), cpoFilterChiSquared(), cpoFilterFeatures(),
cpoFilterGainRatio(), cpoFilterInformationGain(), cpoFilterLinearCorrelation(), cpoFilterMrmr(),
cpoFilterOneR(), cpoFilterPermutationImportance(), cpoFilterRankCorrelation(), cpoFilterRelief(),
cpoFilterRfCImportance(), cpoFilterRfImportance(), cpoFilterRfSRCImportance(), cpoFilterRfSRCMinDepth(),
cpoFilterSymmetricalUncertainty(), cpoFilterUnivariate(), cpoFilterVariance(), cpoFixFactors(),
cpoIca(), cpoImpactEncodeClassif(), cpoImpactEncodeRegr(), cpoImputeConstant(), cpoImputeHist(),
cpoImputeLearner(), cpoImputeMax(), cpoImputeMean(), cpoImputeMedian(), cpoImputeMin(),
cpoImputeMode(), cpoImputeNormal(), cpoImputeUniform(), cpoImpute(), cpoLogTrafoRegr(),
cpoMakeCols(), cpoMissingIndicators(), cpoModelMatrix(), cpoOversample(), cpoPca(),
cpoProbEncode(), cpoQuantileBinNumerics(), cpoRegrResiduals(), cpoResponseFromSE(),
cpoSample(), cpoScaleMaxAbs(), cpoScaleRange(), cpoScale(), cpoSelect(), cpoSmote(),
cpoSpatialSign(), cpoTransformParams(), cpoWrap(), makeCPOCase(), makeCPOMultiplex()
```
<span id="page-54-0"></span>cpoFilterLinearCorrelation

*Filter Features: "linear.correlation"*

### Description

This is a [CPOConstructor](#page-25-0) to be used to create a [CPO](#page-10-0). It is called like any R function and returns the created [CPO](#page-10-0).

The Pearson correlation between each feature and the target is used as an indicator of feature importance. Rows with NA values are not taken into consideration.

#### Usage

```
cpoFilterLinearCorrelation(
  perc = NULL,
  abs = NULL,threshold = NULL,
  id,
  export = "export.default",
  affect.type = NULL,
  affect.index = integer(0),
  affect.name = character(0),
  affect.pattern = NULL,
  affect.invert = FALSE,
  affect.pattern.ignore.case = FALSE,
  affect.pattern.perl = FALSE,
  affect.pattern.fixed = FALSE
)
```
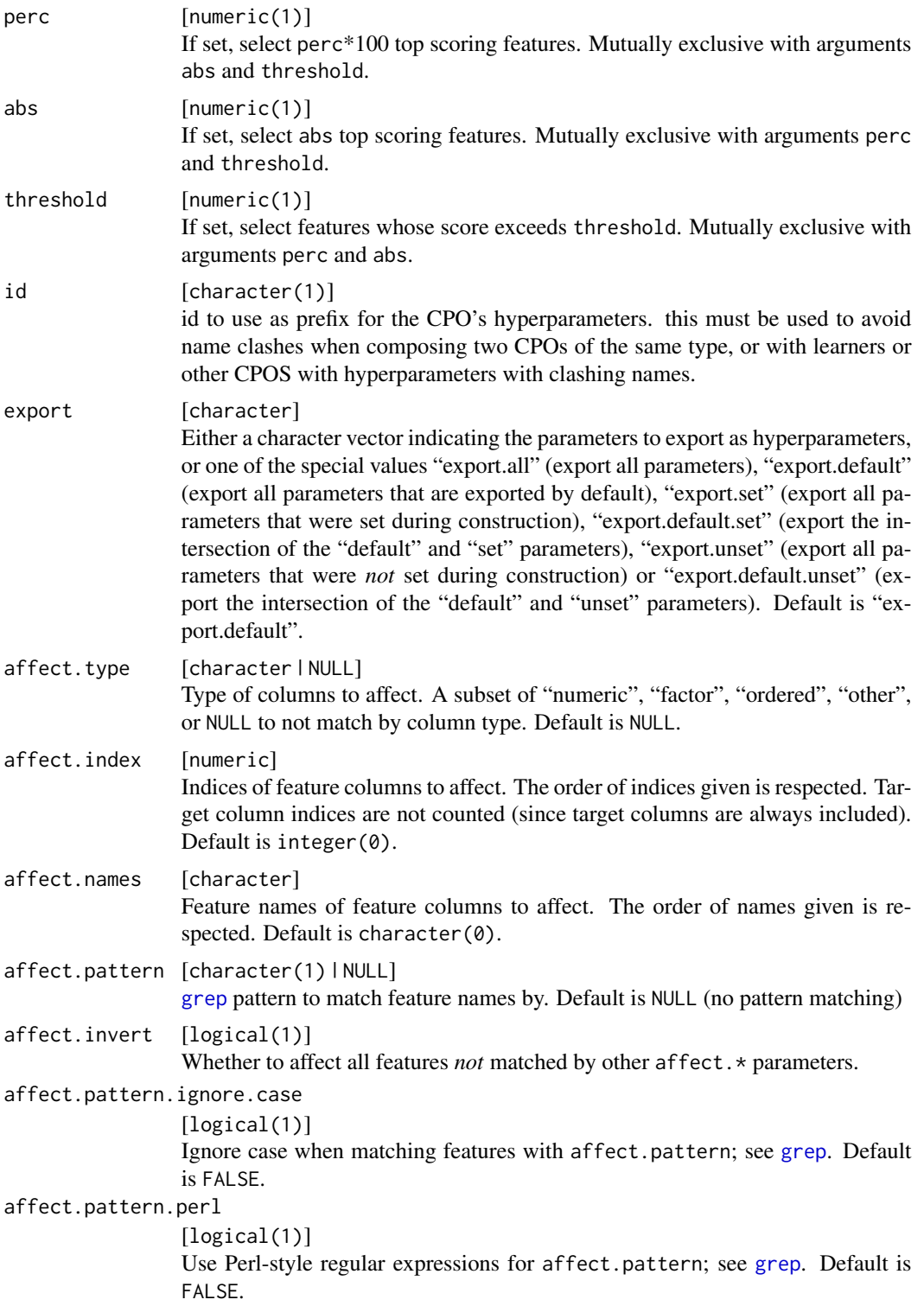

```
affect.pattern.fixed
```

```
[logical(1)]
```
Use fixed matching instead of regular expressions for affect.pattern; see [grep](#page-0-0). Default is FALSE.

## Value

[CPO](#page-10-0) .

## General CPO info

This function creates a CPO object, which can be applied to [Task](#page-0-0)s, data.frames, link{Learner}s and other CPO objects using the [%>>%](#page-227-0) operator.

The parameters of this object can be changed after creation using the function [setHyperPars](#page-0-0). The other hyper-parameter manipulating functins, [getHyperPars](#page-0-0) and [getParamSet](#page-0-0) similarly work as one expects.

If the "id" parameter is given, the hyperparameters will have this id as aprefix; this will, however, not change the parameters of the creator function.

#### Calling a [CPOConstructor](#page-25-0)

CPO constructor functions are called with optional values of parameters, and additional "special" optional values. The special optional values are the id parameter, and the affect.\* parameters. The affect.\* parameters enable the user to control which subset of a given dataset is affected. If no affect.\* parameters are given, all data features are affected by default.

## See Also

```
Other filter: cpoFilterAnova(), cpoFilterCarscore(), cpoFilterChiSquared(), cpoFilterFeatures(),
cpoFilterGainRatio(), cpoFilterInformationGain(), cpoFilterKruskal(), cpoFilterMrmr(),
cpoFilterOneR(), cpoFilterPermutationImportance(), cpoFilterRankCorrelation(), cpoFilterRelief(),
cpoFilterRfCImportance(), cpoFilterRfImportance(), cpoFilterRfSRCImportance(), cpoFilterRfSRCMinDepth(),
cpoFilterSymmetricalUncertainty(), cpoFilterUnivariate(), cpoFilterVariance()
```

```
Other CPOs: cpoApplyFunRegrTarget(), cpoApplyFun(), cpoAsNumeric(), cpoCache(), cpoCbind(),
cpoCollapseFact(), cpoDropConstants(), cpoDropMostlyConstants(), cpoDummyEncode(),
cpoFilterAnova(), cpoFilterCarscore(), cpoFilterChiSquared(), cpoFilterFeatures(),
cpoFilterGainRatio(), cpoFilterInformationGain(), cpoFilterKruskal(), cpoFilterMrmr(),
cpoFilterOneR(), cpoFilterPermutationImportance(), cpoFilterRankCorrelation(), cpoFilterRelief(),
cpoFilterRfCImportance(), cpoFilterRfImportance(), cpoFilterRfSRCImportance(), cpoFilterRfSRCMinDepth(),
cpoFilterSymmetricalUncertainty(), cpoFilterUnivariate(), cpoFilterVariance(), cpoFixFactors(),
cpoIca(), cpoImpactEncodeClassif(), cpoImpactEncodeRegr(), cpoImputeConstant(), cpoImputeHist(),
cpoImputeLearner(), cpoImputeMax(), cpoImputeMean(), cpoImputeMedian(), cpoImputeMin(),
cpoImputeMode(), cpoImputeNormal(), cpoImputeUniform(), cpoImpute(), cpoLogTrafoRegr(),
cpoMakeCols(), cpoMissingIndicators(), cpoModelMatrix(), cpoOversample(), cpoPca(),
cpoProbEncode(), cpoQuantileBinNumerics(), cpoRegrResiduals(), cpoResponseFromSE(),
cpoSample(), cpoScaleMaxAbs(), cpoScaleRange(), cpoScale(), cpoSelect(), cpoSmote(),
cpoSpatialSign(), cpoTransformParams(), cpoWrap(), makeCPOCase(), makeCPOMultiplex()
```
<span id="page-57-0"></span>

### Description

This is a [CPOConstructor](#page-25-0) to be used to create a [CPO](#page-10-0). It is called like any R function and returns the created [CPO](#page-10-0).

Minimum redundancy, maximum relevance filter "mrmr" computes the mutual information between the target and each individual feature minus the average mutual information of previously selected features and this feature using the mRMRe package.

## Usage

```
cpoFilterMrmr(
  perc = NULL,
  abs = NULL,threshold = NULL,
  id,
  export = "export.default",
  affect.type = NULL,
  affect.index = integer(0),
  affect.name = character(0),affect.pattern = NULL,
  affect.invert = FALSE,
  affect.pattern.ignore.case = FALSE,
  affect.pattern.perl = FALSE,
  affect.pattern.fixed = FALSE
\mathcal{L}
```
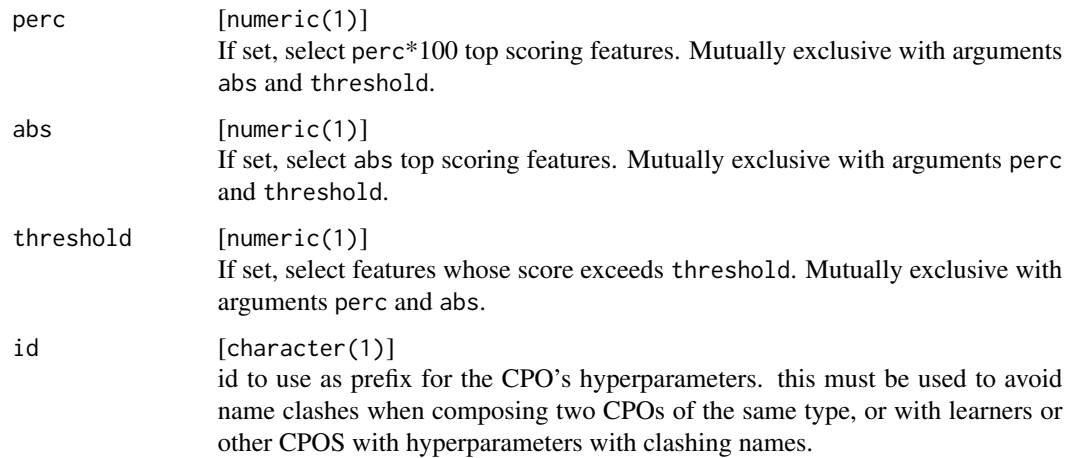

# cpoFilterMrmr 59

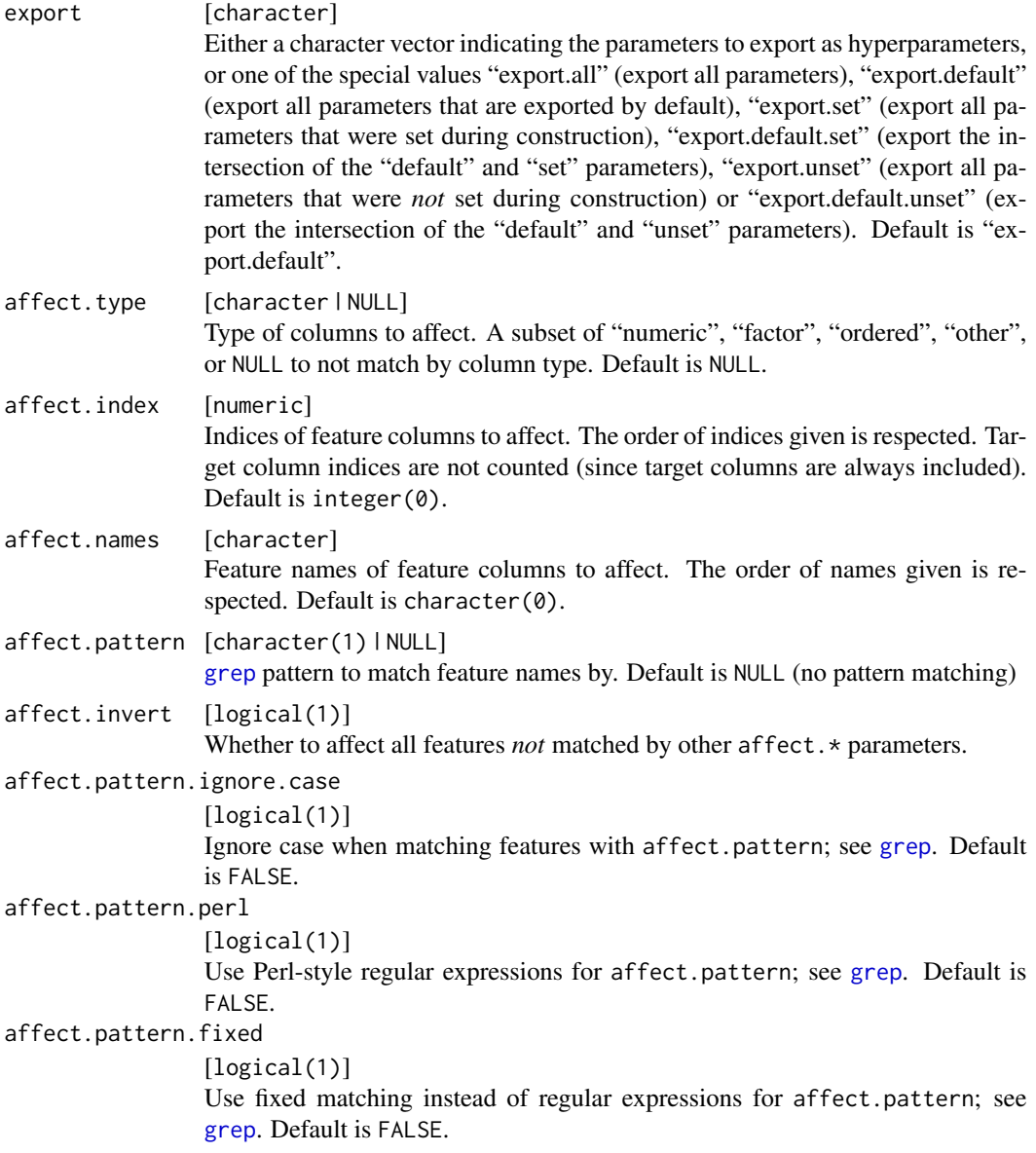

# Value

[CPO](#page-10-0) .

## General CPO info

This function creates a CPO object, which can be applied to [Task](#page-0-0)s, data.frames, link{Learner}s and other CPO objects using the [%>>%](#page-227-0) operator.

The parameters of this object can be changed after creation using the function [setHyperPars](#page-0-0). The other hyper-parameter manipulating functins, [getHyperPars](#page-0-0) and [getParamSet](#page-0-0) similarly work as one expects.

If the "id" parameter is given, the hyperparameters will have this id as aprefix; this will, however, not change the parameters of the creator function.

#### Calling a [CPOConstructor](#page-25-0)

CPO constructor functions are called with optional values of parameters, and additional "special" optional values. The special optional values are the id parameter, and the affect.\* parameters. The affect. $*$  parameters enable the user to control which subset of a given dataset is affected. If no affect.\* parameters are given, all data features are affected by default.

## See Also

```
Other filter: cpoFilterAnova(), cpoFilterCarscore(), cpoFilterChiSquared(), cpoFilterFeatures(),
cpoFilterGainRatio(), cpoFilterInformationGain(), cpoFilterKruskal(), cpoFilterLinearCorrelation(),
cpoFilterOneR(), cpoFilterPermutationImportance(), cpoFilterRankCorrelation(), cpoFilterRelief(),
cpoFilterRfCImportance(), cpoFilterRfImportance(), cpoFilterRfSRCImportance(), cpoFilterRfSRCMinDepth(),
cpoFilterSymmetricalUncertainty(), cpoFilterUnivariate(), cpoFilterVariance()
```

```
Other CPOs: cpoApplyFunRegrTarget(), cpoApplyFun(), cpoAsNumeric(), cpoCache(), cpoCbind(),
cpoCollapseFact(), cpoDropConstants(), cpoDropMostlyConstants(), cpoDummyEncode(),
cpoFilterAnova(), cpoFilterCarscore(), cpoFilterChiSquared(), cpoFilterFeatures(),
cpoFilterGainRatio(), cpoFilterInformationGain(), cpoFilterKruskal(), cpoFilterLinearCorrelation(),
cpoFilterOneR(), cpoFilterPermutationImportance(), cpoFilterRankCorrelation(), cpoFilterRelief(),
cpoFilterRfCImportance(), cpoFilterRfImportance(), cpoFilterRfSRCImportance(), cpoFilterRfSRCMinDepth(),
cpoFilterSymmetricalUncertainty(), cpoFilterUnivariate(), cpoFilterVariance(), cpoFixFactors(),
cpoIca(), cpoImpactEncodeClassif(), cpoImpactEncodeRegr(), cpoImputeConstant(), cpoImputeHist(),
cpoImputeLearner(), cpoImputeMax(), cpoImputeMean(), cpoImputeMedian(), cpoImputeMin(),
cpoImputeMode(), cpoImputeNormal(), cpoImputeUniform(), cpoImpute(), cpoLogTrafoRegr(),
cpoMakeCols(), cpoMissingIndicators(), cpoModelMatrix(), cpoOversample(), cpoPca(),
cpoProbEncode(), cpoQuantileBinNumerics(), cpoRegrResiduals(), cpoResponseFromSE(),
cpoSample(), cpoScaleMaxAbs(), cpoScaleRange(), cpoScale(), cpoSelect(), cpoSmote(),
cpoSpatialSign(), cpoTransformParams(), cpoWrap(), makeCPOCase(), makeCPOMultiplex()
```
<span id="page-59-0"></span>cpoFilterOneR *Filter Features: "oneR"*

#### Description

This is a [CPOConstructor](#page-25-0) to be used to create a [CPO](#page-10-0). It is called like any R function and returns the created [CPO](#page-10-0).

Filter "oneR" makes use of a simple "One-Rule" (OneR) learner to determine feature importance. For this purpose the OneR learner generates one simple association rule for each feature in the data individually and computes the total error. The lower the error value the more important the correspoding feature.

# cpoFilterOneR 61

# Usage

```
cpoFilterOneR(
 perc = NULL,
  abs = NULL,threshold = NULL,
  id,
  export = "export.default",
  affect.type = NULL,
  affect.index = integer(0),
 affect.names = character(0),
 affect.pattern = NULL,
 affect.invert = FALSE,
 affect.pattern.ignore.case = FALSE,
 affect.pattern.perl = FALSE,
 affect.pattern.fixed = FALSE
)
```
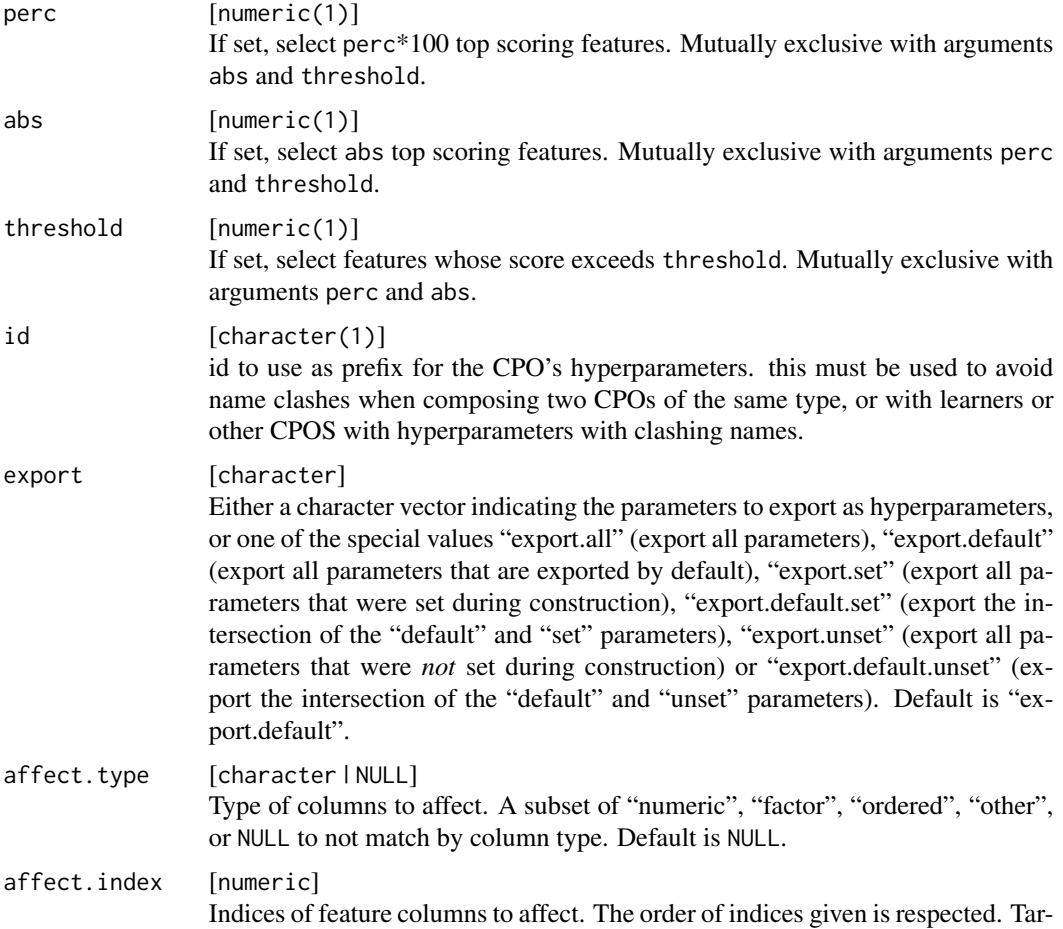

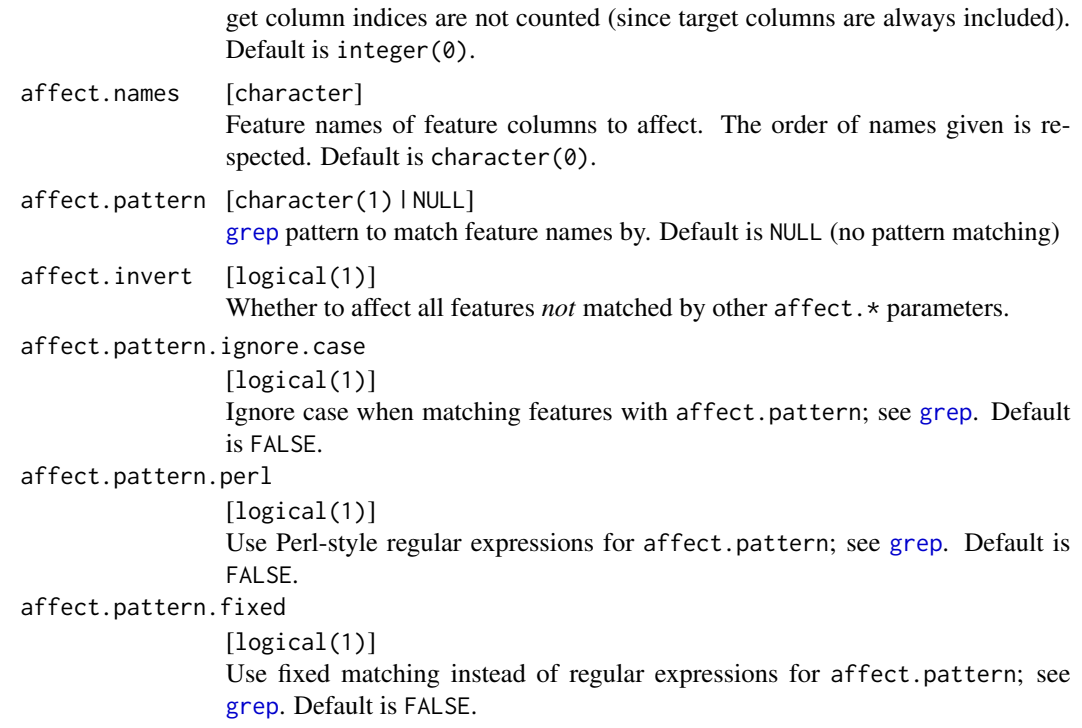

[CPO](#page-10-0) .

## General CPO info

This function creates a CPO object, which can be applied to [Task](#page-0-0)s, data.frames, link{Learner}s and other CPO objects using the [%>>%](#page-227-0) operator.

The parameters of this object can be changed after creation using the function [setHyperPars](#page-0-0). The other hyper-parameter manipulating functins, [getHyperPars](#page-0-0) and [getParamSet](#page-0-0) similarly work as one expects.

If the "id" parameter is given, the hyperparameters will have this id as aprefix; this will, however, not change the parameters of the creator function.

## Calling a [CPOConstructor](#page-25-0)

CPO constructor functions are called with optional values of parameters, and additional "special" optional values. The special optional values are the id parameter, and the affect. $\star$  parameters. The affect. $\star$  parameters enable the user to control which subset of a given dataset is affected. If no affect.\* parameters are given, all data features are affected by default.

#### See Also

```
Other filter: cpoFilterAnova(), cpoFilterCarscore(), cpoFilterChiSquared(), cpoFilterFeatures(),
cpoFilterGainRatio(), cpoFilterInformationGain(), cpoFilterKruskal(), cpoFilterLinearCorrelation(),
```
cpoFilterPermutationImportance 63

```
cpoFilterMrmr(), cpoFilterPermutationImportance(), cpoFilterRankCorrelation(), cpoFilterRelief(),
cpoFilterRfCImportance(), cpoFilterRfImportance(), cpoFilterRfSRCImportance(), cpoFilterRfSRCMinDepth(),
cpoFilterSymmetricalUncertainty(), cpoFilterUnivariate(), cpoFilterVariance()
Other CPOs: cpoApplyFunRegrTarget(), cpoApplyFun(), cpoAsNumeric(), cpoCache(), cpoCbind(),
cpoCollapseFact(), cpoDropConstants(), cpoDropMostlyConstants(), cpoDummyEncode(),
cpoFilterAnova(), cpoFilterCarscore(), cpoFilterChiSquared(), cpoFilterFeatures(),
cpoFilterGainRatio(), cpoFilterInformationGain(), cpoFilterKruskal(), cpoFilterLinearCorrelation(),
cpoFilterMrmr(), cpoFilterPermutationImportance(), cpoFilterRankCorrelation(), cpoFilterRelief(),
cpoFilterRfCImportance(), cpoFilterRfImportance(), cpoFilterRfSRCImportance(), cpoFilterRfSRCMinDepth(),
cpoFilterSymmetricalUncertainty(), cpoFilterUnivariate(), cpoFilterVariance(), cpoFixFactors(),
```

```
cpoIca(), cpoImpactEncodeClassif(), cpoImpactEncodeRegr(), cpoImputeConstant(), cpoImputeHist(),
```

```
cpoImputeLearner(), cpoImputeMax(), cpoImputeMean(), cpoImputeMedian(), cpoImputeMin(),
```

```
cpoImputeMode(), cpoImputeNormal(), cpoImputeUniform(), cpoImpute(), cpoLogTrafoRegr(),
cpoMakeCols(), cpoMissingIndicators(), cpoModelMatrix(), cpoOversample(), cpoPca(),
cpoProbEncode(), cpoQuantileBinNumerics(), cpoRegrResiduals(), cpoResponseFromSE(),
cpoSample(), cpoScaleMaxAbs(), cpoScaleRange(), cpoScale(), cpoSelect(), cpoSmote(),
```

```
cpoSpatialSign(), cpoTransformParams(), cpoWrap(), makeCPOCase(), makeCPOMultiplex()
```
<span id="page-62-0"></span>cpoFilterPermutationImportance

*Filter Features: "permutation.importance"*

## Description

This is a [CPOConstructor](#page-25-0) to be used to create a [CPO](#page-10-0). It is called like any R function and returns the created [CPO](#page-10-0).

Filter "permutation.importance" computes a loss function between predictions made by a learner before and after a feature is permuted.

#### Usage

```
cpoFilterPermutationImportance(
  perc = NULL,
  abs = NULL,threshold = NULL,
  imp.learner,
  contrast = function(x, y) {
     x - y},
 measure = NULL,
  aggregation = function(x, \ldots) UseMethod("mean"),
  nmc = 50.
  replace = FALSE,
  id,
  export = "export.default",
  affect.type = NULL,
```

```
affect.index = integer(0),
 affect.name = character(0),affect.pattern = NULL,
 affect.invert = FALSE,
 affect.pattern.ignore.case = FALSE,
 affect.pattern.perl = FALSE,
 affect.pattern.fixed = FALSE
\mathcal{L}
```
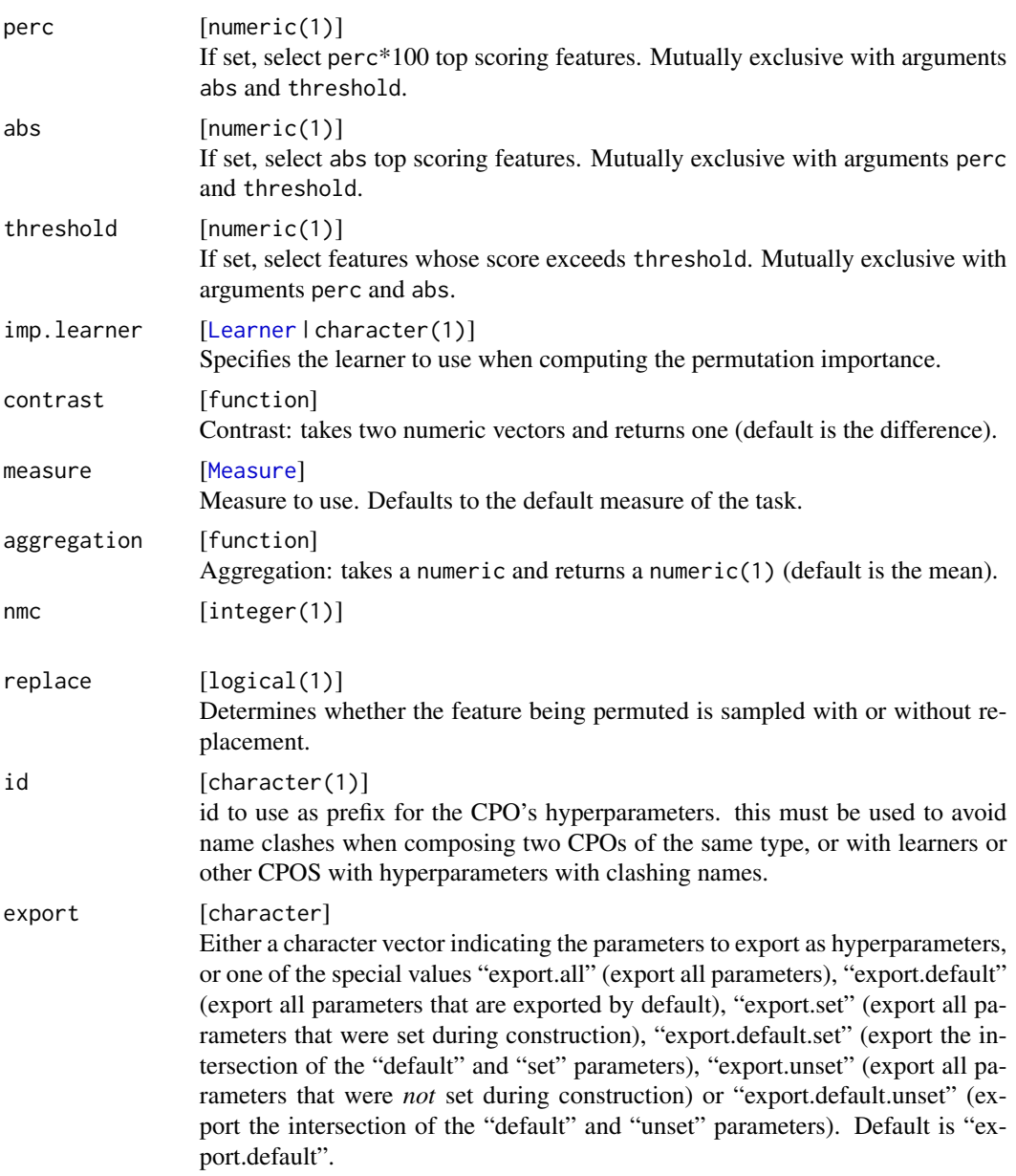

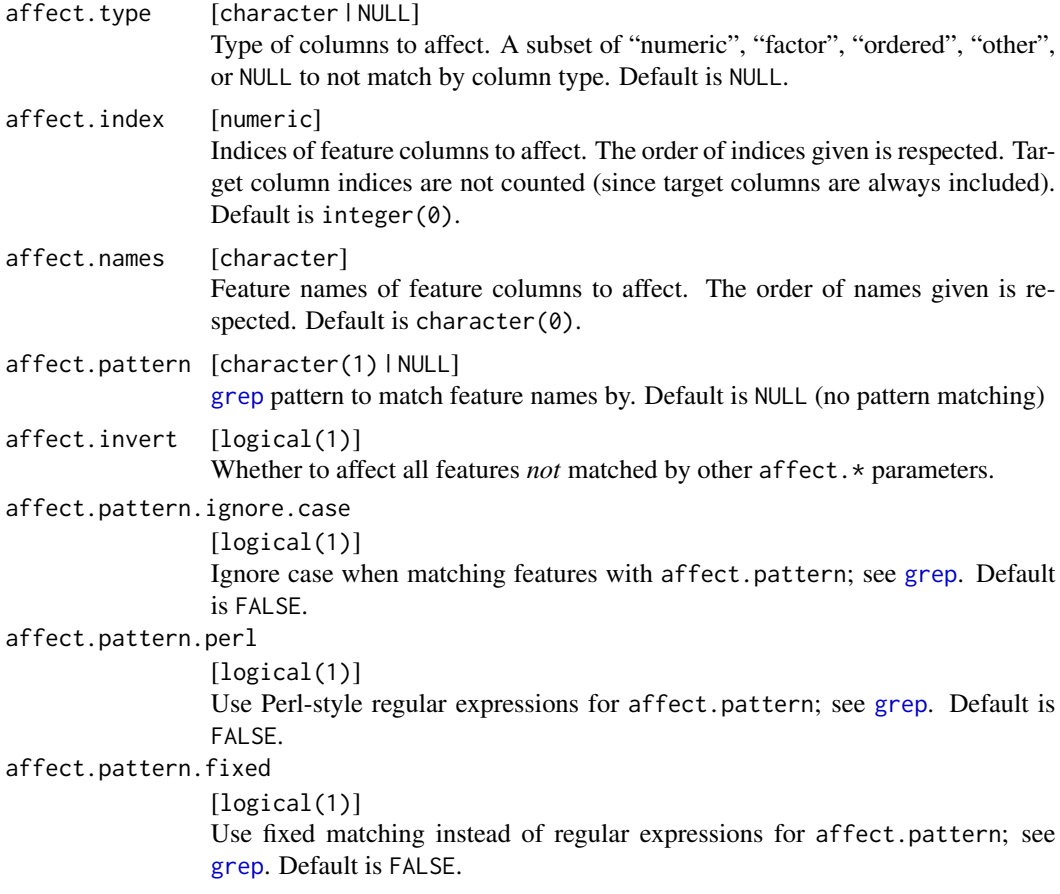

## [CPO](#page-10-0) .

## General CPO info

This function creates a CPO object, which can be applied to [Task](#page-0-0)s, data.frames, link{Learner}s and other CPO objects using the [%>>%](#page-227-0) operator.

The parameters of this object can be changed after creation using the function [setHyperPars](#page-0-0). The other hyper-parameter manipulating functins, [getHyperPars](#page-0-0) and [getParamSet](#page-0-0) similarly work as one expects.

If the "id" parameter is given, the hyperparameters will have this id as aprefix; this will, however, not change the parameters of the creator function.

# Calling a [CPOConstructor](#page-25-0)

CPO constructor functions are called with optional values of parameters, and additional "special" optional values. The special optional values are the id parameter, and the affect.\* parameters. The affect.\* parameters enable the user to control which subset of a given dataset is affected. If no affect.\* parameters are given, all data features are affected by default.

## See Also

```
Other filter: cpoFilterAnova(), cpoFilterCarscore(), cpoFilterChiSquared(), cpoFilterFeatures(),
cpoFilterGainRatio(), cpoFilterInformationGain(), cpoFilterKruskal(), cpoFilterLinearCorrelation(),
cpoFilterMrmr(cpoFilterOneR(cpoFilterRankCorrelation(cpoFilterRelief(), cpoFilterRfCImportance
cpoFilterRfImportance(cpoFilterRfSRCImportance(cpoFilterRfSRCMinDepth(), cpoFilterSymmetricalUnce
cpoFilterUnivariate(), cpoFilterVariance()
```
Other CPOs: [cpoApplyFunRegrTarget\(](#page-14-0)), [cpoApplyFun\(](#page-11-0)), [cpoAsNumeric\(](#page-17-0)), [cpoCache\(](#page-20-0)), [cpoCbind\(](#page-21-0)), [cpoCollapseFact\(](#page-23-0)), [cpoDropConstants\(](#page-27-0)), [cpoDropMostlyConstants\(](#page-30-0)), [cpoDummyEncode\(](#page-33-0)), [cpoFilterAnova\(](#page-35-0)), [cpoFilterCarscore\(](#page-38-0)), [cpoFilterChiSquared\(](#page-40-0)), [cpoFilterFeatures\(](#page-43-0)), [cpoFilterGainRatio\(](#page-46-0)), [cpoFilterInformationGain\(](#page-49-0)), [cpoFilterKruskal\(](#page-51-0)), [cpoFilterLinearCorrelation\(](#page-54-0)), [cpoFilterMrmr\(](#page-57-0)), [cpoFilterOneR\(](#page-59-0)), [cpoFilterRankCorrelation\(](#page-65-0)), [cpoFilterRelief\(](#page-68-0)), [cpoFilterRfCImportance\(](#page-71-0)), [cpoFilterRfImportance\(](#page-73-0)), [cpoFilterRfSRCImportance\(](#page-76-0)), [cpoFilterRfSRCMinDepth\(](#page-79-0)), cpoFilterSymmetricalUnce [cpoFilterUnivariate\(](#page-84-0)), [cpoFilterVariance\(](#page-87-0)), [cpoFixFactors\(](#page-90-0)), [cpoIca\(](#page-92-0)), [cpoImpactEncodeClassif\(](#page-95-0)), [cpoImpactEncodeRegr\(](#page-98-0)), [cpoImputeConstant\(](#page-104-0)), [cpoImputeHist\(](#page-107-0)), [cpoImputeLearner\(](#page-110-0)), [cpoImputeMax\(](#page-113-0)), [cpoImputeMean\(](#page-116-0)), [cpoImputeMedian\(](#page-119-0)), [cpoImputeMin\(](#page-122-0)), [cpoImputeMode\(](#page-125-0)), [cpoImputeNormal\(](#page-128-0)), [cpoImputeUniform\(](#page-131-0)), [cpoImpute\(](#page-100-0)), [cpoLogTrafoRegr\(](#page-135-0)), [cpoMakeCols\(](#page-136-0)), [cpoMissingIndicators\(](#page-138-0)), [cpoModelMatrix\(](#page-140-0)), [cpoOversample\(](#page-142-0)), [cpoPca\(](#page-144-0)), [cpoProbEncode\(](#page-147-0)), [cpoQuantileBinNumerics\(](#page-149-0)), [cpoRegrResiduals\(](#page-151-0)), [cpoResponseFromSE\(](#page-154-0)), [cpoSample\(](#page-157-0)), [cpoScaleMaxAbs\(](#page-161-0)), [cpoScaleRange\(](#page-163-0)), [cpoScale\(](#page-158-0)), [cpoSelect\(](#page-165-0)), [cpoSmote\(](#page-169-0)), [cpoSpatialSign\(](#page-171-0)), [cpoTransformParams\(](#page-176-0)), [cpoWrap\(](#page-178-0)), [makeCPOCase\(](#page-212-0)), [makeCPOMultiplex\(](#page-217-0))

<span id="page-65-0"></span>cpoFilterRankCorrelation

*Filter Features: "rank.correlation"*

#### **Description**

This is a [CPOConstructor](#page-25-0) to be used to create a [CPO](#page-10-0). It is called like any R function and returns the created [CPO](#page-10-0).

The Spearman correlation between each feature and the target is used as an indicator of feature importance. Rows with NA values are not taken into consideration.

### Usage

```
cpoFilterRankCorrelation(
 perc = NULL,
  abs = NULL,threshold = NULL,
  id,
  export = "export.default",
  affect.type = NULL,
  affect.index = integer(0),
  affect.name = character(0),
  affect.pattern = NULL,
  affect.invert = FALSE,
  affect.pattern.ignore.case = FALSE,
```

```
affect.pattern.perl = FALSE,
  affect.pattern.fixed = FALSE
\mathcal{L}
```
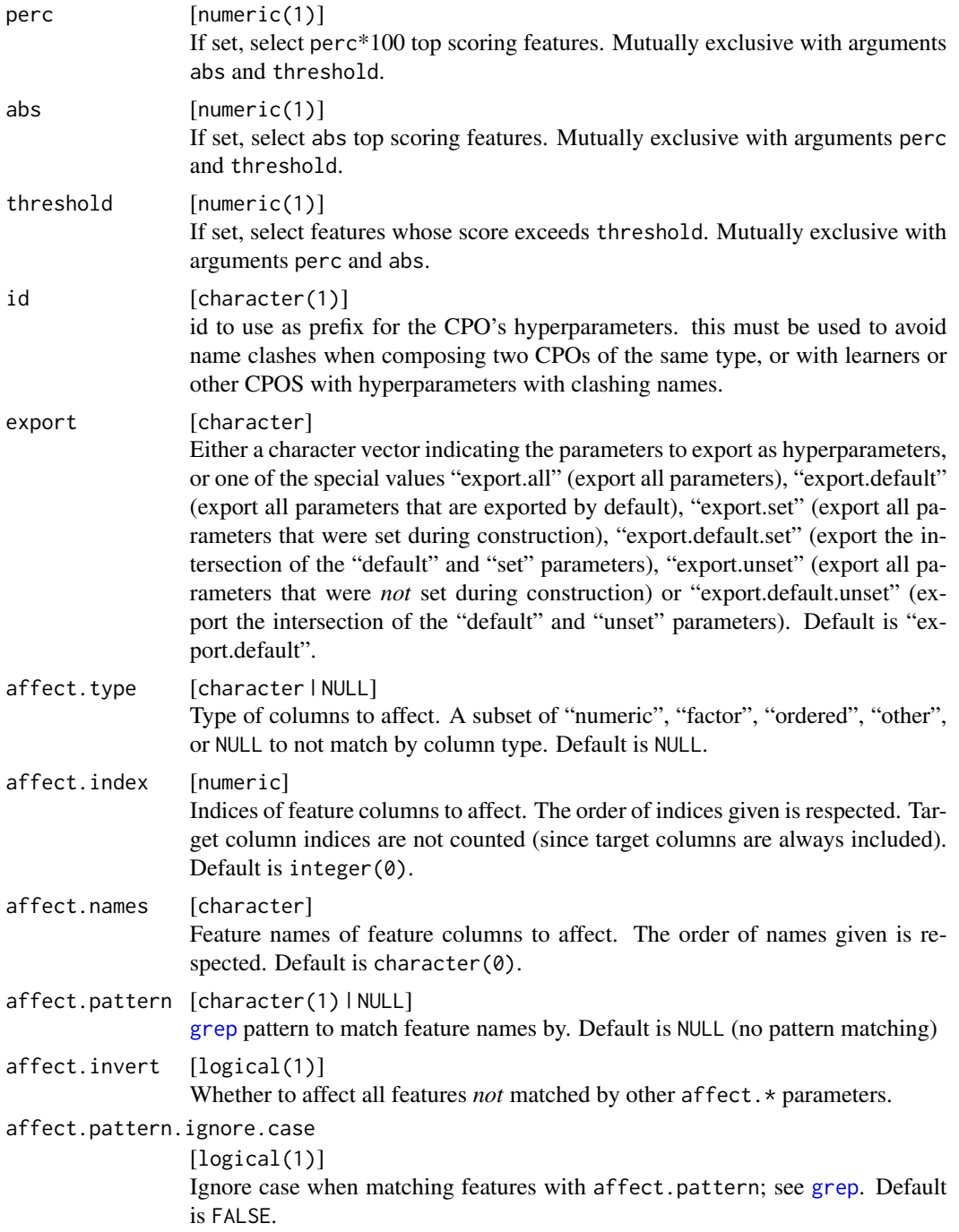

```
affect.pattern.perl
                 [logical(1)]
                 Use Perl-style regular expressions for affect.pattern; see grep. Default is
                 FALSE.
affect.pattern.fixed
                 [logical(1)]
                 Use fixed matching instead of regular expressions for affect.pattern; see
                 grep. Default is FALSE.
```
[CPO](#page-10-0) .

#### General CPO info

This function creates a CPO object, which can be applied to [Task](#page-0-0)s, data.frames, link{Learner}s and other CPO objects using the [%>>%](#page-227-0) operator.

The parameters of this object can be changed after creation using the function [setHyperPars](#page-0-0). The other hyper-parameter manipulating functins, [getHyperPars](#page-0-0) and [getParamSet](#page-0-0) similarly work as one expects.

If the "id" parameter is given, the hyperparameters will have this id as aprefix; this will, however, not change the parameters of the creator function.

#### Calling a [CPOConstructor](#page-25-0)

CPO constructor functions are called with optional values of parameters, and additional "special" optional values. The special optional values are the id parameter, and the affect.\* parameters. The affect. $\star$  parameters enable the user to control which subset of a given dataset is affected. If no affect.\* parameters are given, all data features are affected by default.

#### See Also

```
Other filter: cpoFilterAnova(), cpoFilterCarscore(), cpoFilterChiSquared(), cpoFilterFeatures(),
cpoFilterGainRatio(), cpoFilterInformationGain(), cpoFilterKruskal(), cpoFilterLinearCorrelation(),
cpoFilterMrmr(), cpoFilterOneR(), cpoFilterPermutationImportance(), cpoFilterRelief(),
cpoFilterRfCImportance(), cpoFilterRfImportance(), cpoFilterRfSRCImportance(), cpoFilterRfSRCMinDepth(),
cpoFilterSymmetricalUncertainty(), cpoFilterUnivariate(), cpoFilterVariance()
```

```
Other CPOs: cpoApplyFunRegrTarget(), cpoApplyFun(), cpoAsNumeric(), cpoCache(), cpoCbind(),
cpoCollapseFact(), cpoDropConstants(), cpoDropMostlyConstants(), cpoDummyEncode(),
cpoFilterAnova(), cpoFilterCarscore(), cpoFilterChiSquared(), cpoFilterFeatures(),
cpoFilterGainRatio(), cpoFilterInformationGain(), cpoFilterKruskal(), cpoFilterLinearCorrelation(),
cpoFilterMrmr(), cpoFilterOneR(), cpoFilterPermutationImportance(), cpoFilterRelief(),
cpoFilterRfCImportance(), cpoFilterRfImportance(), cpoFilterRfSRCImportance(), cpoFilterRfSRCMinDepth(),
cpoFilterSymmetricalUncertainty(), cpoFilterUnivariate(), cpoFilterVariance(), cpoFixFactors(),
cpoIca(), cpoImpactEncodeClassif(), cpoImpactEncodeRegr(), cpoImputeConstant(), cpoImputeHist(),
cpoImputeLearner(), cpoImputeMax(), cpoImputeMean(), cpoImputeMedian(), cpoImputeMin(),
cpoImputeMode(), cpoImputeNormal(), cpoImputeUniform(), cpoImpute(), cpoLogTrafoRegr(),
cpoMakeCols(), cpoMissingIndicators(), cpoModelMatrix(), cpoOversample(), cpoPca(),
cpoProbEncode(), cpoQuantileBinNumerics(), cpoRegrResiduals(), cpoResponseFromSE(),
```
## cpoFilterRelief 69

```
cpoSample(), cpoScaleMaxAbs(), cpoScaleRange(), cpoScale(), cpoSelect(), cpoSmote(),
cpoSpatialSign(), cpoTransformParams(), cpoWrap(), makeCPOCase(), makeCPOMultiplex()
```
<span id="page-68-0"></span>cpoFilterRelief *Filter Features: "relief"*

## Description

This is a [CPOConstructor](#page-25-0) to be used to create a [CPO](#page-10-0). It is called like any R function and returns the created [CPO](#page-10-0).

Filter "relief" is based on the feature selection algorithm "ReliefF" by Kononenko et al., which is a generalization of the orignal "Relief" algorithm originally proposed by Kira and Rendell. Feature weights are initialized with zeros. Then for each instance sample.size instances are sampled, neighbours.count nearest-hit and nearest-miss neighbours are computed and the weight vector for each feature is updated based on these values.

#### Usage

```
cpoFilterRelief(
  perc = NULL,
  abs = NULL,threshold = NULL,
  id,
  export = "export.default",
  affect.type = NULL,
  affect.index = integer(0),
  affect.name = character(0),affect.pattern = NULL,
  affect.invert = FALSE,
  affect.pattern.ignore.case = FALSE,
  affect.pattern.perl = FALSE,
  affect.pattern.fixed = FALSE
)
```
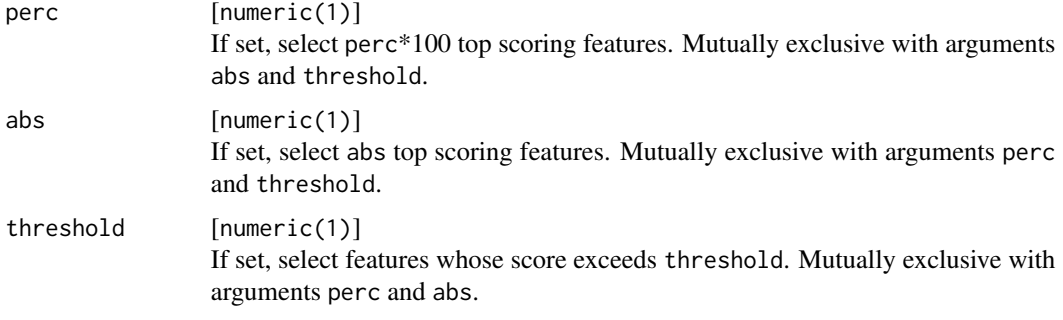

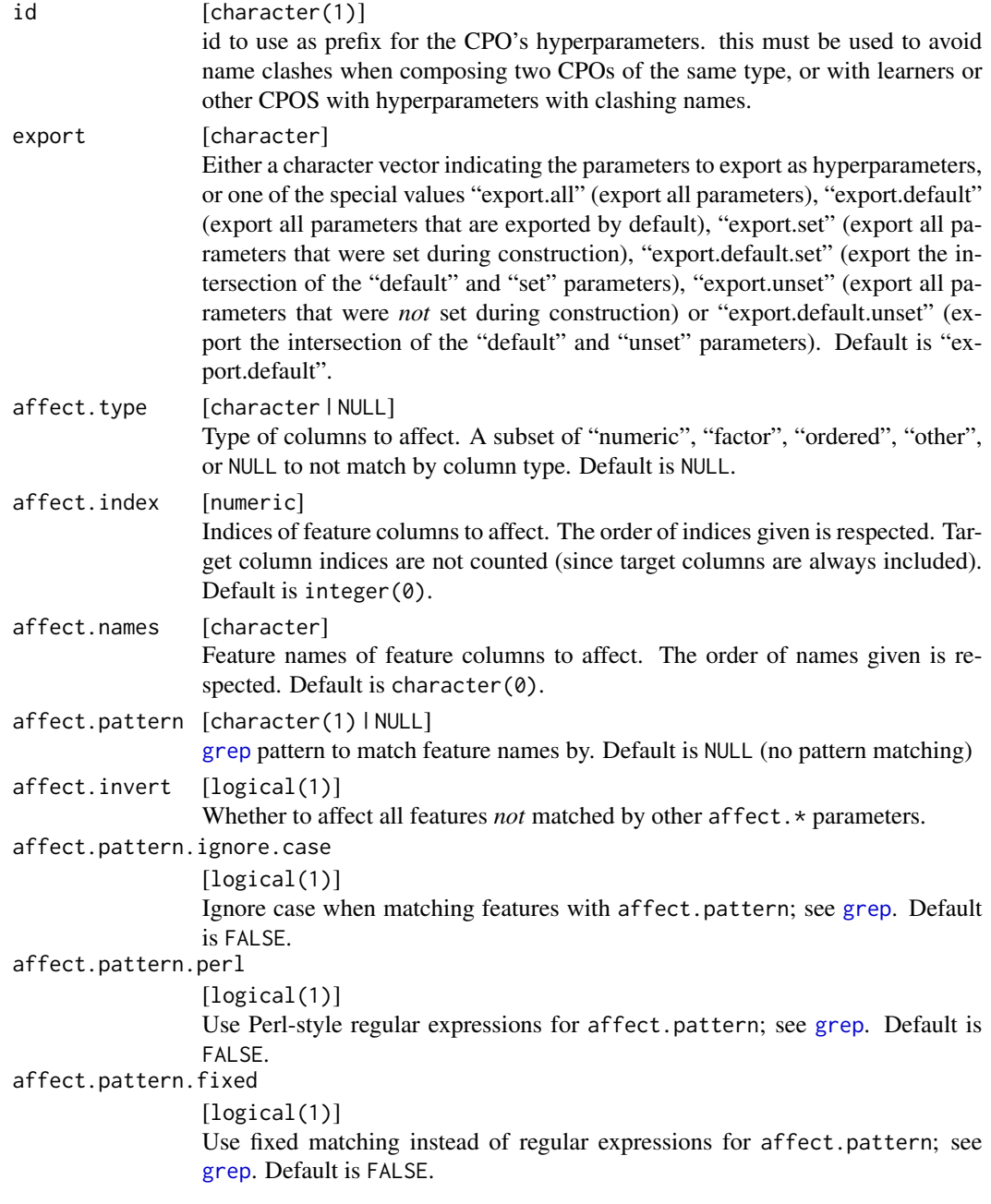

[CPO](#page-10-0) .

# General CPO info

This function creates a CPO object, which can be applied to [Task](#page-0-0)s, data.frames, link{Learner}s and other CPO objects using the [%>>%](#page-227-0) operator.

#### cpoFilterRelief 71

The parameters of this object can be changed after creation using the function [setHyperPars](#page-0-0). The other hyper-parameter manipulating functins, [getHyperPars](#page-0-0) and [getParamSet](#page-0-0) similarly work as one expects.

If the "id" parameter is given, the hyperparameters will have this id as aprefix; this will, however, not change the parameters of the creator function.

#### Calling a [CPOConstructor](#page-25-0)

CPO constructor functions are called with optional values of parameters, and additional "special" optional values. The special optional values are the id parameter, and the affect.\* parameters. The affect. $\star$  parameters enable the user to control which subset of a given dataset is affected. If no affect.\* parameters are given, all data features are affected by default.

## References

Kira, Kenji and Rendell, Larry (1992). The Feature Selection Problem: Traditional Methods and a New Algorithm. AAAI-92 Proceedings.

Kononenko, Igor et al. Overcoming the myopia of inductive learning algorithms with RELIEFF (1997), Applied Intelligence, 7(1), p39-55.

#### See Also

Other filter: [cpoFilterAnova\(](#page-35-0)), [cpoFilterCarscore\(](#page-38-0)), [cpoFilterChiSquared\(](#page-40-0)), [cpoFilterFeatures\(](#page-43-0)), [cpoFilterGainRatio\(](#page-46-0)), [cpoFilterInformationGain\(](#page-49-0)), [cpoFilterKruskal\(](#page-51-0)), [cpoFilterLinearCorrelation\(](#page-54-0)), [cpoFilterMrmr\(](#page-57-0)), [cpoFilterOneR\(](#page-59-0)), [cpoFilterPermutationImportance\(](#page-62-0)), [cpoFilterRankCorrelation\(](#page-65-0)), [cpoFilterRfCImportance\(](#page-71-0)), [cpoFilterRfImportance\(](#page-73-0)), [cpoFilterRfSRCImportance\(](#page-76-0)), [cpoFilterRfSRCMinDepth\(](#page-79-0)), [cpoFilterSymmetricalUncertainty\(](#page-81-0)), [cpoFilterUnivariate\(](#page-84-0)), [cpoFilterVariance\(](#page-87-0))

Other CPOs: [cpoApplyFunRegrTarget\(](#page-14-0)), [cpoApplyFun\(](#page-11-0)), [cpoAsNumeric\(](#page-17-0)), [cpoCache\(](#page-20-0)), [cpoCbind\(](#page-21-0)), [cpoCollapseFact\(](#page-23-0)), [cpoDropConstants\(](#page-27-0)), [cpoDropMostlyConstants\(](#page-30-0)), [cpoDummyEncode\(](#page-33-0)), [cpoFilterAnova\(](#page-35-0)), [cpoFilterCarscore\(](#page-38-0)), [cpoFilterChiSquared\(](#page-40-0)), [cpoFilterFeatures\(](#page-43-0)), [cpoFilterGainRatio\(](#page-46-0)), [cpoFilterInformationGain\(](#page-49-0)), [cpoFilterKruskal\(](#page-51-0)), [cpoFilterLinearCorrelation\(](#page-54-0)), [cpoFilterMrmr\(](#page-57-0)), [cpoFilterOneR\(](#page-59-0)), [cpoFilterPermutationImportance\(](#page-62-0)), [cpoFilterRankCorrelation\(](#page-65-0)), [cpoFilterRfCImportance\(](#page-71-0)), [cpoFilterRfImportance\(](#page-73-0)), [cpoFilterRfSRCImportance\(](#page-76-0)), [cpoFilterRfSRCMinDepth\(](#page-79-0)), [cpoFilterSymmetricalUncertainty\(](#page-81-0)), [cpoFilterUnivariate\(](#page-84-0)), [cpoFilterVariance\(](#page-87-0)), [cpoFixFactors\(](#page-90-0)), [cpoIca\(](#page-92-0)), [cpoImpactEncodeClassif\(](#page-95-0)), [cpoImpactEncodeRegr\(](#page-98-0)), [cpoImputeConstant\(](#page-104-0)), [cpoImputeHist\(](#page-107-0)), [cpoImputeLearner\(](#page-110-0)), [cpoImputeMax\(](#page-113-0)), [cpoImputeMean\(](#page-116-0)), [cpoImputeMedian\(](#page-119-0)), [cpoImputeMin\(](#page-122-0)), [cpoImputeMode\(](#page-125-0)), [cpoImputeNormal\(](#page-128-0)), [cpoImputeUniform\(](#page-131-0)), [cpoImpute\(](#page-100-0)), [cpoLogTrafoRegr\(](#page-135-0)), [cpoMakeCols\(](#page-136-0)), [cpoMissingIndicators\(](#page-138-0)), [cpoModelMatrix\(](#page-140-0)), [cpoOversample\(](#page-142-0)), [cpoPca\(](#page-144-0)), [cpoProbEncode\(](#page-147-0)), [cpoQuantileBinNumerics\(](#page-149-0)), [cpoRegrResiduals\(](#page-151-0)), [cpoResponseFromSE\(](#page-154-0)), [cpoSample\(](#page-157-0)), [cpoScaleMaxAbs\(](#page-161-0)), [cpoScaleRange\(](#page-163-0)), [cpoScale\(](#page-158-0)), [cpoSelect\(](#page-165-0)), [cpoSmote\(](#page-169-0)), [cpoSpatialSign\(](#page-171-0)), [cpoTransformParams\(](#page-176-0)), [cpoWrap\(](#page-178-0)), [makeCPOCase\(](#page-212-0)), [makeCPOMultiplex\(](#page-217-0))

```
cpoFilterRfCImportance
```
*Filter Features: "cforest.importance"*

## Description

This is a [CPOConstructor](#page-25-0) to be used to create a [CPO](#page-10-0). It is called like any R function and returns the created [CPO](#page-10-0).

Permutation importance of random forests fitted in package party. The implementation follows the principle of mean decrese in accuracy used by the randomForest package (see description of "randomForest.importance") filter.

## Usage

```
cpoFilterRfCImportance(
 mtry = 5,
 perc = NULL,
  abs = NULL,threshold = NULL,
  id,
  export = "export.default",
  affect.type = NULL,
  affect.index = integer(0),
  affect.name = character(0),affect.pattern = NULL,
  affect.invert = FALSE,
 affect.pattern.ignore.case = FALSE,
 affect.pattern.perl = FALSE,
  affect.pattern.fixed = FALSE
)
```
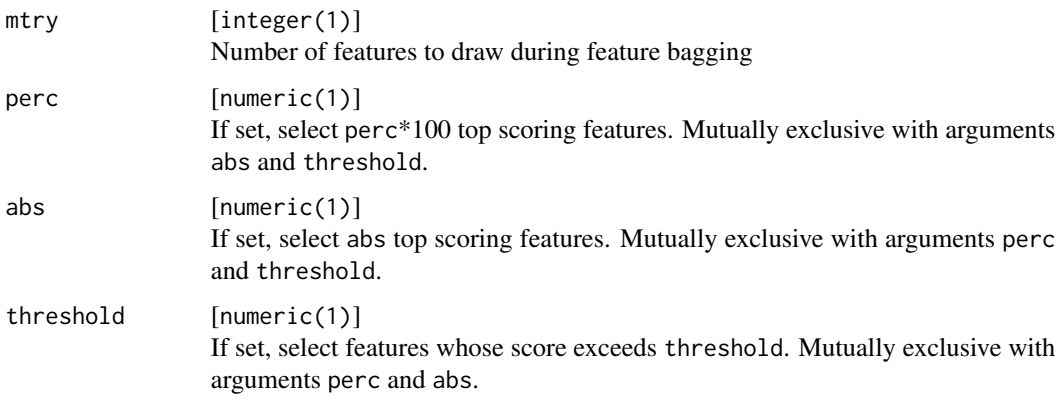
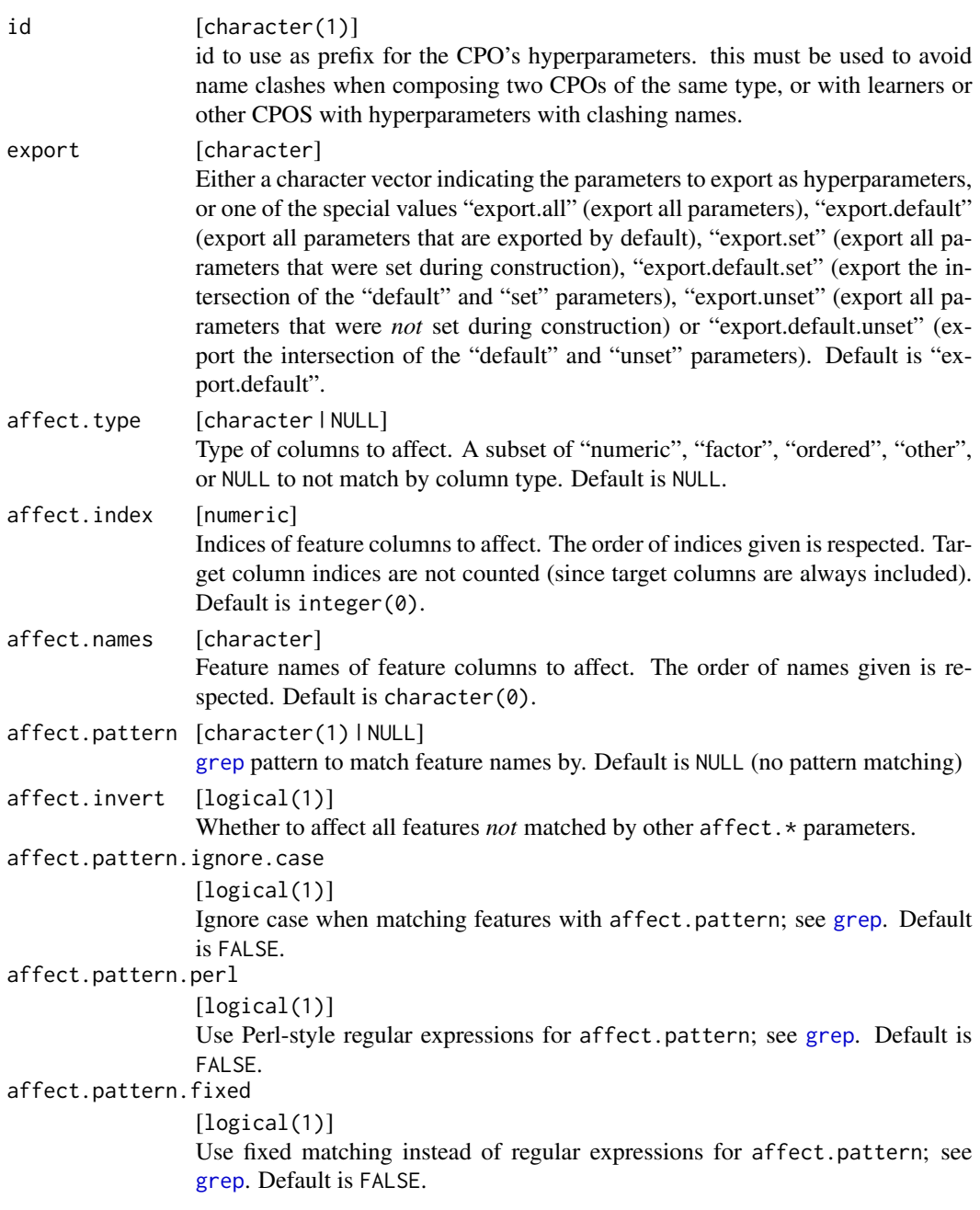

[CPO](#page-10-0) .

# General CPO info

This function creates a CPO object, which can be applied to [Task](#page-0-0)s, data.frames, link{Learner}s and other CPO objects using the [%>>%](#page-227-0) operator.

The parameters of this object can be changed after creation using the function [setHyperPars](#page-0-0). The other hyper-parameter manipulating functins, [getHyperPars](#page-0-0) and [getParamSet](#page-0-0) similarly work as one expects.

If the "id" parameter is given, the hyperparameters will have this id as aprefix; this will, however, not change the parameters of the creator function.

#### Calling a [CPOConstructor](#page-25-0)

CPO constructor functions are called with optional values of parameters, and additional "special" optional values. The special optional values are the id parameter, and the affect.\* parameters. The affect. $*$  parameters enable the user to control which subset of a given dataset is affected. If no affect.\* parameters are given, all data features are affected by default.

#### See Also

Other filter: [cpoFilterAnova\(](#page-35-0)), [cpoFilterCarscore\(](#page-38-0)), [cpoFilterChiSquared\(](#page-40-0)), [cpoFilterFeatures\(](#page-43-0)), [cpoFilterGainRatio\(](#page-46-0)), [cpoFilterInformationGain\(](#page-49-0)), [cpoFilterKruskal\(](#page-51-0)), [cpoFilterLinearCorrelation\(](#page-54-0)), [cpoFilterMrmr\(](#page-57-0)), [cpoFilterOneR\(](#page-59-0)), [cpoFilterPermutationImportance\(](#page-62-0)), [cpoFilterRankCorrelation\(](#page-65-0)), [cpoFilterRelief\(](#page-68-0)), [cpoFilterRfImportance\(](#page-73-0)), [cpoFilterRfSRCImportance\(](#page-76-0)), [cpoFilterRfSRCMinDepth\(](#page-79-0)), [cpoFilterSymmetricalUncertainty\(](#page-81-0)), [cpoFilterUnivariate\(](#page-84-0)), [cpoFilterVariance\(](#page-87-0))

Other CPOs: [cpoApplyFunRegrTarget\(](#page-14-0)), [cpoApplyFun\(](#page-11-0)), [cpoAsNumeric\(](#page-17-0)), [cpoCache\(](#page-20-0)), [cpoCbind\(](#page-21-0)), [cpoCollapseFact\(](#page-23-0)), [cpoDropConstants\(](#page-27-0)), [cpoDropMostlyConstants\(](#page-30-0)), [cpoDummyEncode\(](#page-33-0)), [cpoFilterAnova\(](#page-35-0)), [cpoFilterCarscore\(](#page-38-0)), [cpoFilterChiSquared\(](#page-40-0)), [cpoFilterFeatures\(](#page-43-0)), [cpoFilterGainRatio\(](#page-46-0)), [cpoFilterInformationGain\(](#page-49-0)), [cpoFilterKruskal\(](#page-51-0)), [cpoFilterLinearCorrelation\(](#page-54-0)), [cpoFilterMrmr\(](#page-57-0)), [cpoFilterOneR\(](#page-59-0)), [cpoFilterPermutationImportance\(](#page-62-0)), [cpoFilterRankCorrelation\(](#page-65-0)), [cpoFilterRelief\(](#page-68-0)), [cpoFilterRfImportance\(](#page-73-0)), [cpoFilterRfSRCImportance\(](#page-76-0)), [cpoFilterRfSRCMinDepth\(](#page-79-0)), [cpoFilterSymmetricalUncertainty\(](#page-81-0)), [cpoFilterUnivariate\(](#page-84-0)), [cpoFilterVariance\(](#page-87-0)), [cpoFixFactors\(](#page-90-0)), [cpoIca\(](#page-92-0)), [cpoImpactEncodeClassif\(](#page-95-0)), [cpoImpactEncodeRegr\(](#page-98-0)), [cpoImputeConstant\(](#page-104-0)), [cpoImputeHist\(](#page-107-0)), [cpoImputeLearner\(](#page-110-0)), [cpoImputeMax\(](#page-113-0)), [cpoImputeMean\(](#page-116-0)), [cpoImputeMedian\(](#page-119-0)), [cpoImputeMin\(](#page-122-0)), [cpoImputeMode\(](#page-125-0)), [cpoImputeNormal\(](#page-128-0)), [cpoImputeUniform\(](#page-131-0)), [cpoImpute\(](#page-100-0)), [cpoLogTrafoRegr\(](#page-135-0)), [cpoMakeCols\(](#page-136-0)), [cpoMissingIndicators\(](#page-138-0)), [cpoModelMatrix\(](#page-140-0)), [cpoOversample\(](#page-142-0)), [cpoPca\(](#page-144-0)), [cpoProbEncode\(](#page-147-0)), [cpoQuantileBinNumerics\(](#page-149-0)), [cpoRegrResiduals\(](#page-151-0)), [cpoResponseFromSE\(](#page-154-0)), [cpoSample\(](#page-157-0)), [cpoScaleMaxAbs\(](#page-161-0)), [cpoScaleRange\(](#page-163-0)), [cpoScale\(](#page-158-0)), [cpoSelect\(](#page-165-0)), [cpoSmote\(](#page-169-0)), [cpoSpatialSign\(](#page-171-0)), [cpoTransformParams\(](#page-176-0)), [cpoWrap\(](#page-178-0)), [makeCPOCase\(](#page-212-0)), [makeCPOMultiplex\(](#page-217-0))

<span id="page-73-0"></span>cpoFilterRfImportance *Filter Features: "randomForest.importance"*

#### **Description**

This is a [CPOConstructor](#page-25-0) to be used to create a [CPO](#page-10-0). It is called like any R function and returns the created [CPO](#page-10-0).

Filter "randomForest.[importance](#page-0-0)" makes use of the importance from package **randomForest**. The importance measure to use is selected via the method parameter:

oob.accuracy Permutation of Out of Bag (OOB) data.

node.impurity Total decrease in node impurity.

# cpoFilterRfImportance 75

# Usage

```
cpoFilterRfImportance(
 perc = NULL,
 abs = NULL,threshold = NULL,
 id,
 export = "export.default",
 affect.type = NULL,
 affect.index = integer(0),
 affect.names = character(0),
 affect.pattern = NULL,
 affect.invert = FALSE,
 affect.pattern.ignore.case = FALSE,
 affect.pattern.perl = FALSE,
 affect.pattern.fixed = FALSE
)
```
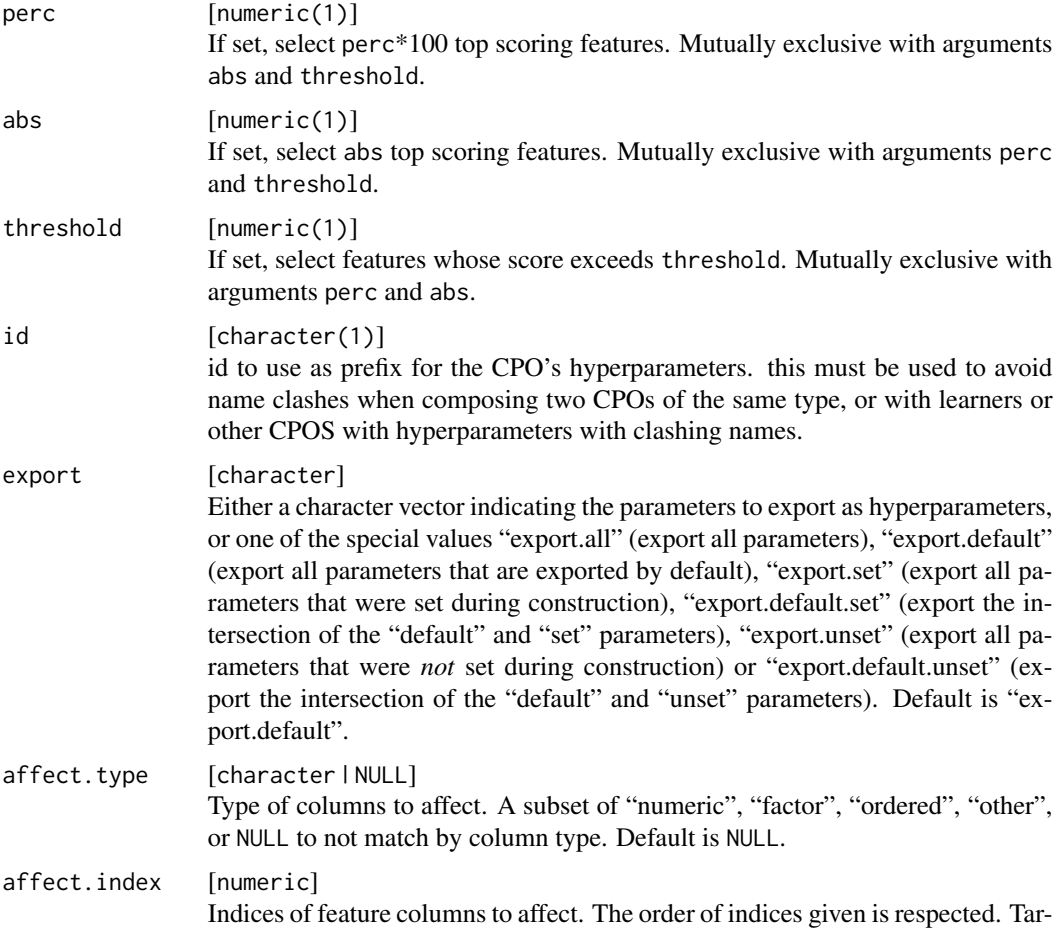

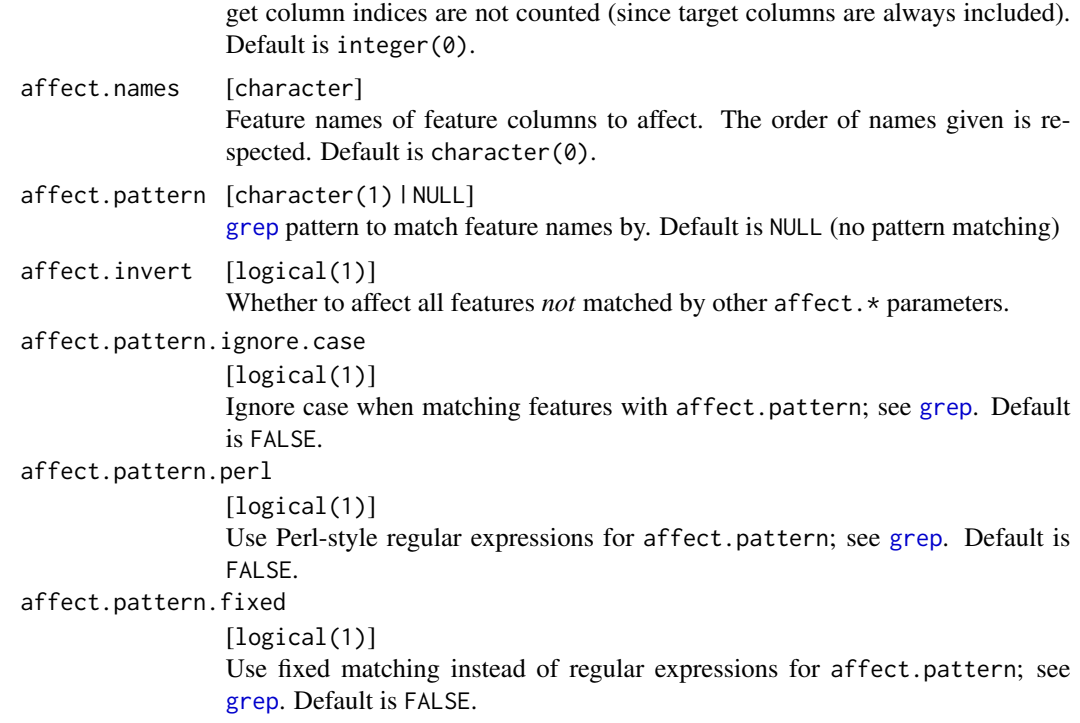

[CPO](#page-10-0) .

# General CPO info

This function creates a CPO object, which can be applied to [Task](#page-0-0)s, data.frames, link{Learner}s and other CPO objects using the [%>>%](#page-227-0) operator.

The parameters of this object can be changed after creation using the function [setHyperPars](#page-0-0). The other hyper-parameter manipulating functins, [getHyperPars](#page-0-0) and [getParamSet](#page-0-0) similarly work as one expects.

If the "id" parameter is given, the hyperparameters will have this id as aprefix; this will, however, not change the parameters of the creator function.

### Calling a [CPOConstructor](#page-25-0)

CPO constructor functions are called with optional values of parameters, and additional "special" optional values. The special optional values are the id parameter, and the affect. $\star$  parameters. The affect.\* parameters enable the user to control which subset of a given dataset is affected. If no affect.\* parameters are given, all data features are affected by default.

#### See Also

```
Other filter: cpoFilterAnova(), cpoFilterCarscore(), cpoFilterChiSquared(), cpoFilterFeatures(),
cpoFilterGainRatio(), cpoFilterInformationGain(), cpoFilterKruskal(), cpoFilterLinearCorrelation(),
```

```
cpoFilterMrmr(), cpoFilterOneR(), cpoFilterPermutationImportance(), cpoFilterRankCorrelation(),
cpoFilterRelief(), cpoFilterRfCImportance(), cpoFilterRfSRCImportance(), cpoFilterRfSRCMinDepth(),
cpoFilterSymmetricalUncertainty(), cpoFilterUnivariate(), cpoFilterVariance()
Other CPOs: cpoApplyFunRegrTarget(), cpoApplyFun(), cpoAsNumeric(), cpoCache(), cpoCbind(),
cpoCollapseFact(), cpoDropConstants(), cpoDropMostlyConstants(), cpoDummyEncode(),
cpoFilterAnova(), cpoFilterCarscore(), cpoFilterChiSquared(), cpoFilterFeatures(),
cpoFilterGainRatio(), cpoFilterInformationGain(), cpoFilterKruskal(), cpoFilterLinearCorrelation(),
cpoFilterMrmr(), cpoFilterOneR(), cpoFilterPermutationImportance(), cpoFilterRankCorrelation(),
cpoFilterRelief(), cpoFilterRfCImportance(), cpoFilterRfSRCImportance(), cpoFilterRfSRCMinDepth(),
cpoFilterSymmetricalUncertainty(), cpoFilterUnivariate(), cpoFilterVariance(), cpoFixFactors(),
cpoIca(), cpoImpactEncodeClassif(), cpoImpactEncodeRegr(), cpoImputeConstant(), cpoImputeHist(),
cpoImputeLearner(), cpoImputeMax(), cpoImputeMean(), cpoImputeMedian(), cpoImputeMin(),
cpoImputeMode(), cpoImputeNormal(), cpoImputeUniform(), cpoImpute(), cpoLogTrafoRegr(),
cpoMakeCols(), cpoMissingIndicators(), cpoModelMatrix(), cpoOversample(), cpoPca(),
cpoProbEncode(), cpoQuantileBinNumerics(), cpoRegrResiduals(), cpoResponseFromSE(),
cpoSample(), cpoScaleMaxAbs(), cpoScaleRange(), cpoScale(), cpoSelect(), cpoSmote(),
cpoSpatialSign(), cpoTransformParams(), cpoWrap(), makeCPOCase(), makeCPOMultiplex()
```
<span id="page-76-0"></span>cpoFilterRfSRCImportance

*Filter Features: "randomForestSRC.rfsrc"*

#### **Description**

This is a [CPOConstructor](#page-25-0) to be used to create a [CPO](#page-10-0). It is called like any R function and returns the created [CPO](#page-10-0).

Filter "randomForestSRC.rfsrc" computes the importance of random forests fitted in package randomForestSRC. The concrete method is selected via the method parameter. Possible values are permute (default), random, anti, permute.ensemble, random.ensemble, anti.ensemble. See the VIMP section in the docs for [rfsrc](#page-0-0) for details.

```
cpoFilterRfSRCImportance(
  perc = NULL,
  abs = NULL,threshold = NULL,
  id,
  export = "export.default",
  affect.type = NULL,
  affect.index = integer(0),
  affect.name = character(0),affect.pattern = NULL,
  affect.invert = FALSE,
  affect.pattern.ignore.case = FALSE,
  affect.pattern.perl = FALSE,
  affect.pattern.fixed = FALSE
)
```
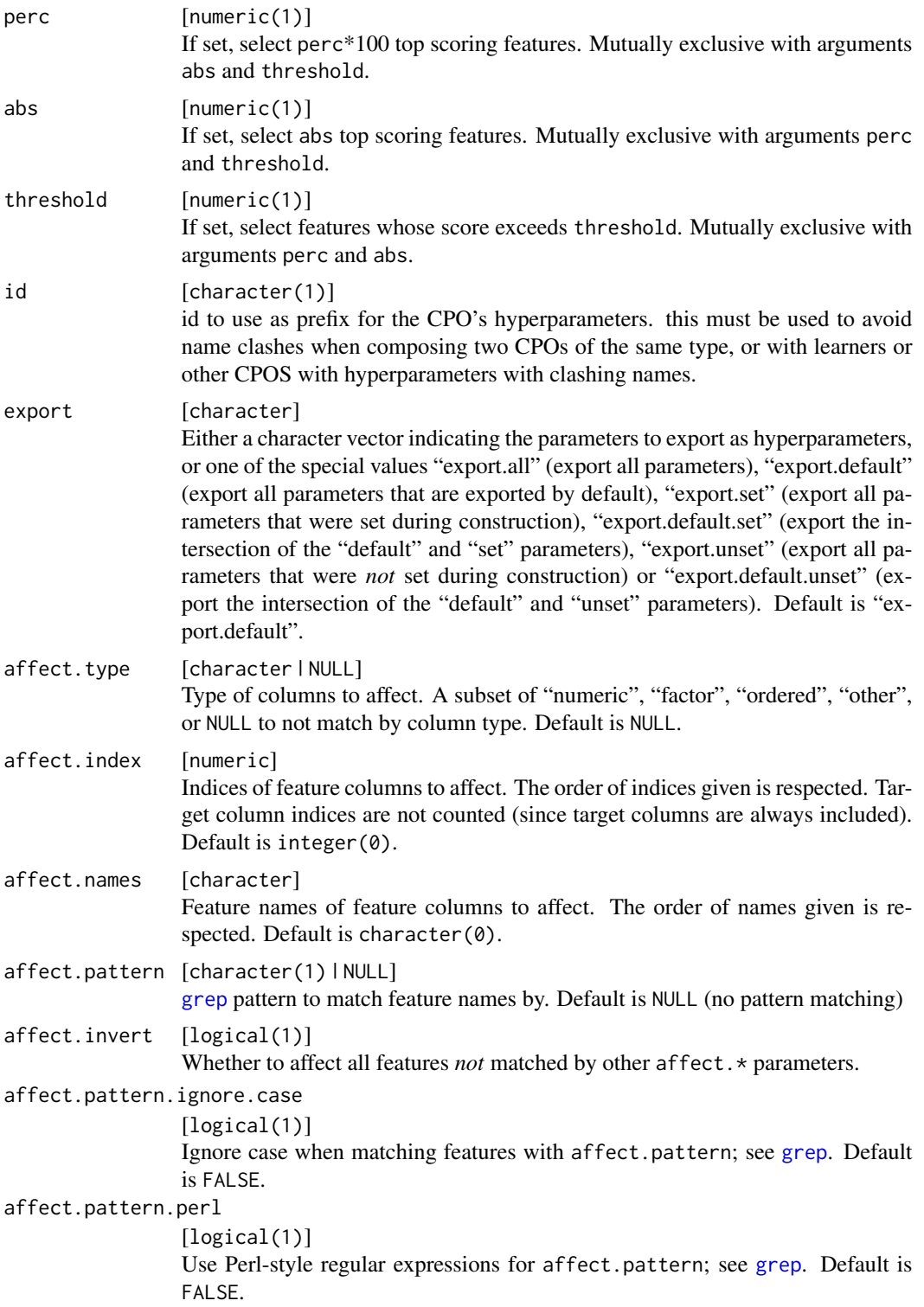

```
affect.pattern.fixed
```

```
[logical(1)]
```
Use fixed matching instead of regular expressions for affect.pattern; see [grep](#page-0-0). Default is FALSE.

#### Value

[CPO](#page-10-0) .

### General CPO info

This function creates a CPO object, which can be applied to [Task](#page-0-0)s, data.frames, link{Learner}s and other CPO objects using the [%>>%](#page-227-0) operator.

The parameters of this object can be changed after creation using the function [setHyperPars](#page-0-0). The other hyper-parameter manipulating functins, [getHyperPars](#page-0-0) and [getParamSet](#page-0-0) similarly work as one expects.

If the "id" parameter is given, the hyperparameters will have this id as aprefix; this will, however, not change the parameters of the creator function.

# Calling a [CPOConstructor](#page-25-0)

CPO constructor functions are called with optional values of parameters, and additional "special" optional values. The special optional values are the id parameter, and the affect.\* parameters. The affect. $\star$  parameters enable the user to control which subset of a given dataset is affected. If no affect.\* parameters are given, all data features are affected by default.

#### See Also

```
Other filter: cpoFilterAnova(), cpoFilterCarscore(), cpoFilterChiSquared(), cpoFilterFeatures(),
cpoFilterGainRatio(), cpoFilterInformationGain(), cpoFilterKruskal(), cpoFilterLinearCorrelation(),
cpoFilterMrmr(), cpoFilterOneR(), cpoFilterPermutationImportance(), cpoFilterRankCorrelation(),
cpoFilterRelief(), cpoFilterRfCImportance(), cpoFilterRfImportance(), cpoFilterRfSRCMinDepth(),
cpoFilterSymmetricalUncertainty(), cpoFilterUnivariate(), cpoFilterVariance()
```
Other CPOs: [cpoApplyFunRegrTarget\(](#page-14-0)), [cpoApplyFun\(](#page-11-0)), [cpoAsNumeric\(](#page-17-0)), [cpoCache\(](#page-20-0)), [cpoCbind\(](#page-21-0)), [cpoCollapseFact\(](#page-23-0)), [cpoDropConstants\(](#page-27-0)), [cpoDropMostlyConstants\(](#page-30-0)), [cpoDummyEncode\(](#page-33-0)), [cpoFilterAnova\(](#page-35-0)), [cpoFilterCarscore\(](#page-38-0)), [cpoFilterChiSquared\(](#page-40-0)), [cpoFilterFeatures\(](#page-43-0)), [cpoFilterGainRatio\(](#page-46-0)), [cpoFilterInformationGain\(](#page-49-0)), [cpoFilterKruskal\(](#page-51-0)), [cpoFilterLinearCorrelation\(](#page-54-0)), [cpoFilterMrmr\(](#page-57-0)), [cpoFilterOneR\(](#page-59-0)), [cpoFilterPermutationImportance\(](#page-62-0)), [cpoFilterRankCorrelation\(](#page-65-0)), [cpoFilterRelief\(](#page-68-0)), [cpoFilterRfCImportance\(](#page-71-0)), [cpoFilterRfImportance\(](#page-73-0)), [cpoFilterRfSRCMinDepth\(](#page-79-0)), [cpoFilterSymmetricalUncertainty\(](#page-81-0)), [cpoFilterUnivariate\(](#page-84-0)), [cpoFilterVariance\(](#page-87-0)), [cpoFixFactors\(](#page-90-0)), [cpoIca\(](#page-92-0)), [cpoImpactEncodeClassif\(](#page-95-0)), [cpoImpactEncodeRegr\(](#page-98-0)), [cpoImputeConstant\(](#page-104-0)), [cpoImputeHist\(](#page-107-0)), [cpoImputeLearner\(](#page-110-0)), [cpoImputeMax\(](#page-113-0)), [cpoImputeMean\(](#page-116-0)), [cpoImputeMedian\(](#page-119-0)), [cpoImputeMin\(](#page-122-0)), [cpoImputeMode\(](#page-125-0)), [cpoImputeNormal\(](#page-128-0)), [cpoImputeUniform\(](#page-131-0)), [cpoImpute\(](#page-100-0)), [cpoLogTrafoRegr\(](#page-135-0)), [cpoMakeCols\(](#page-136-0)), [cpoMissingIndicators\(](#page-138-0)), [cpoModelMatrix\(](#page-140-0)), [cpoOversample\(](#page-142-0)), [cpoPca\(](#page-144-0)), [cpoProbEncode\(](#page-147-0)), [cpoQuantileBinNumerics\(](#page-149-0)), [cpoRegrResiduals\(](#page-151-0)), [cpoResponseFromSE\(](#page-154-0)), [cpoSample\(](#page-157-0)), [cpoScaleMaxAbs\(](#page-161-0)), [cpoScaleRange\(](#page-163-0)), [cpoScale\(](#page-158-0)), [cpoSelect\(](#page-165-0)), [cpoSmote\(](#page-169-0)), [cpoSpatialSign\(](#page-171-0)), [cpoTransformParams\(](#page-176-0)), [cpoWrap\(](#page-178-0)), [makeCPOCase\(](#page-212-0)), [makeCPOMultiplex\(](#page-217-0))

```
cpoFilterRfSRCMinDepth
```
*Filter Features: "randomForestSRC.var.select"*

# Description

This is a [CPOConstructor](#page-25-0) to be used to create a [CPO](#page-10-0). It is called like any R function and returns the created [CPO](#page-10-0).

Filter "randomForestSRC.var.select" uses the minimal depth variable selection proposed by Ishwaran et al. (2010) (method = "md") or a variable hunting approach (method = "vh" or method = "vh.vimp"). The minimal depth measure is the default.

# Usage

```
cpoFilterRfSRCMinDepth(
  perc = NULL,
  abs = NULL,threshold = NULL,
  id,
  export = "export.default",
  affect.type = NULL,
  affect.index = integer(0),
  affect.names = character(0),
  affect.pattern = NULL,
  affect.invert = FALSE,
  affect.pattern.ignore.case = FALSE,
  affect.pattern.perl = FALSE,
  affect.pattern.fixed = FALSE
\lambda
```
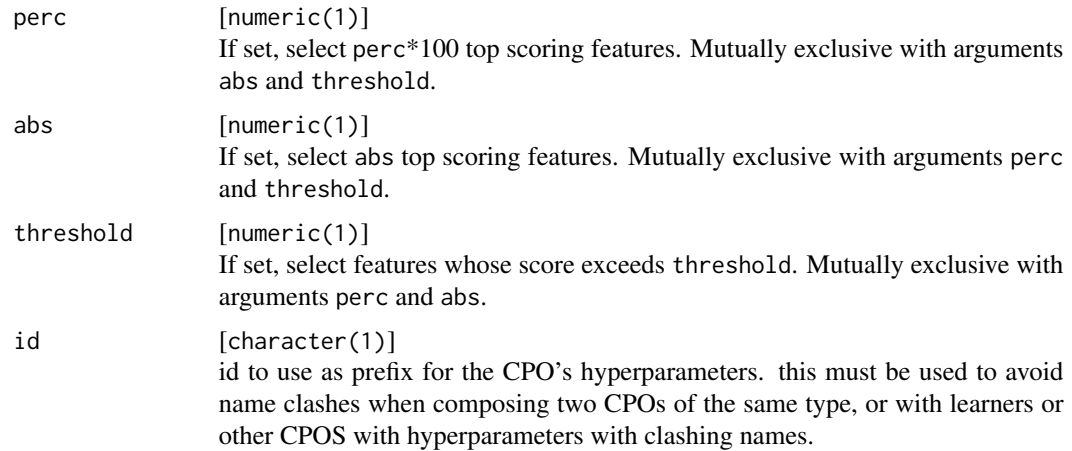

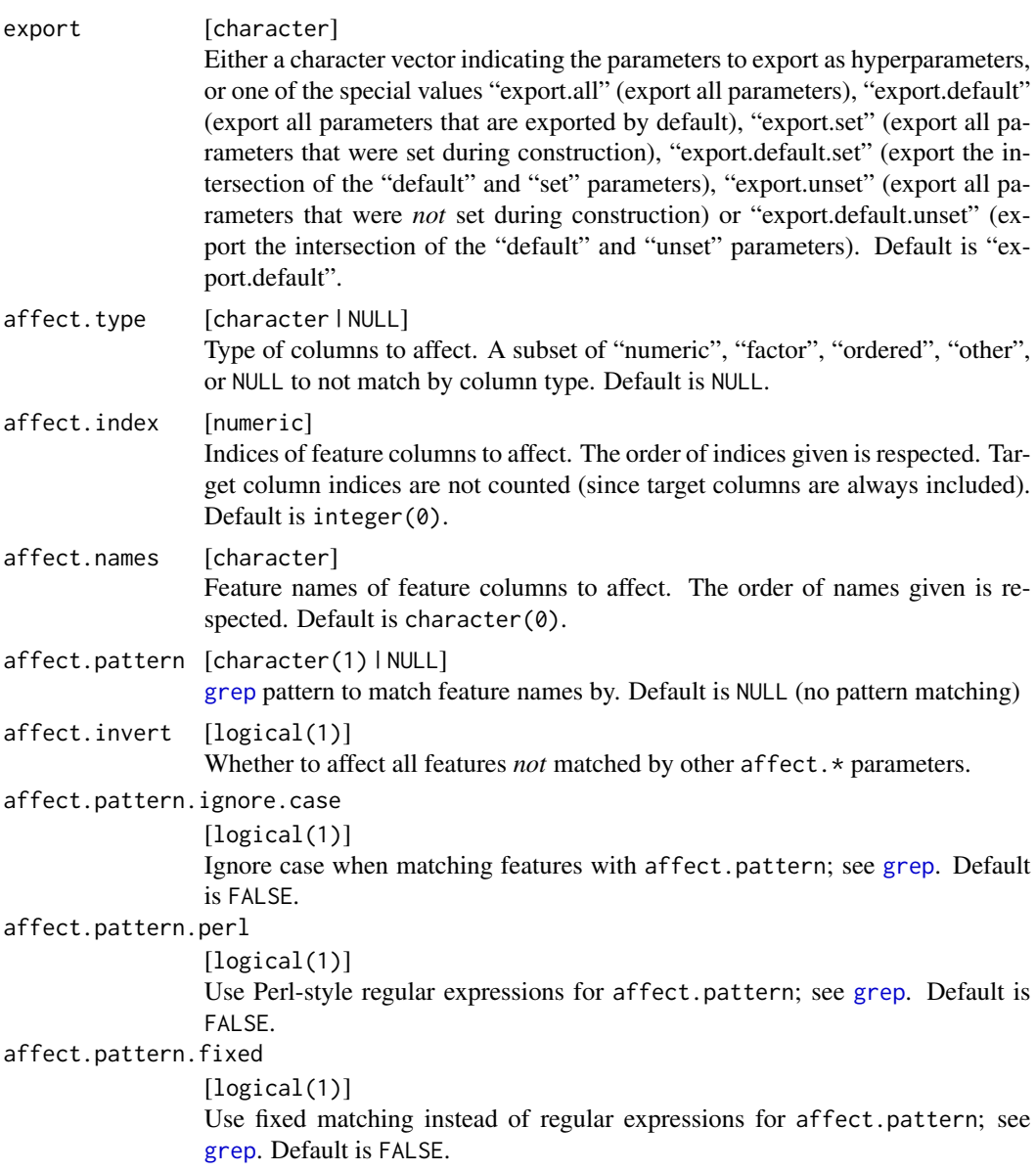

[CPO](#page-10-0) .

# General CPO info

This function creates a CPO object, which can be applied to [Task](#page-0-0)s, data.frames, link{Learner}s and other CPO objects using the [%>>%](#page-227-0) operator.

The parameters of this object can be changed after creation using the function [setHyperPars](#page-0-0). The other hyper-parameter manipulating functins, [getHyperPars](#page-0-0) and [getParamSet](#page-0-0) similarly work as one expects.

If the "id" parameter is given, the hyperparameters will have this id as aprefix; this will, however, not change the parameters of the creator function.

#### Calling a [CPOConstructor](#page-25-0)

CPO constructor functions are called with optional values of parameters, and additional "special" optional values. The special optional values are the id parameter, and the  $a$ ffect. $\star$  parameters. The affect.  $\star$  parameters enable the user to control which subset of a given dataset is affected. If no affect.\* parameters are given, all data features are affected by default.

#### See Also

Other filter: [cpoFilterAnova\(](#page-35-0)), [cpoFilterCarscore\(](#page-38-0)), [cpoFilterChiSquared\(](#page-40-0)), [cpoFilterFeatures\(](#page-43-0)), [cpoFilterGainRatio\(](#page-46-0)), [cpoFilterInformationGain\(](#page-49-0)), [cpoFilterKruskal\(](#page-51-0)), [cpoFilterLinearCorrelation\(](#page-54-0)), [cpoFilterMrmr\(](#page-57-0)), [cpoFilterOneR\(](#page-59-0)), [cpoFilterPermutationImportance\(](#page-62-0)), [cpoFilterRankCorrelation\(](#page-65-0)), [cpoFilterRelief\(](#page-68-0)), [cpoFilterRfCImportance\(](#page-71-0)), [cpoFilterRfImportance\(](#page-73-0)), [cpoFilterRfSRCImportance\(](#page-76-0)), [cpoFilterSymmetricalUncertainty\(](#page-81-0)), [cpoFilterUnivariate\(](#page-84-0)), [cpoFilterVariance\(](#page-87-0))

Other CPOs: [cpoApplyFunRegrTarget\(](#page-14-0)), [cpoApplyFun\(](#page-11-0)), [cpoAsNumeric\(](#page-17-0)), [cpoCache\(](#page-20-0)), [cpoCbind\(](#page-21-0)), [cpoCollapseFact\(](#page-23-0)), [cpoDropConstants\(](#page-27-0)), [cpoDropMostlyConstants\(](#page-30-0)), [cpoDummyEncode\(](#page-33-0)), [cpoFilterAnova\(](#page-35-0)), [cpoFilterCarscore\(](#page-38-0)), [cpoFilterChiSquared\(](#page-40-0)), [cpoFilterFeatures\(](#page-43-0)), [cpoFilterGainRatio\(](#page-46-0)), [cpoFilterInformationGain\(](#page-49-0)), [cpoFilterKruskal\(](#page-51-0)), [cpoFilterLinearCorrelation\(](#page-54-0)), [cpoFilterMrmr\(](#page-57-0)), [cpoFilterOneR\(](#page-59-0)), [cpoFilterPermutationImportance\(](#page-62-0)), [cpoFilterRankCorrelation\(](#page-65-0)), [cpoFilterRelief\(](#page-68-0)), [cpoFilterRfCImportance\(](#page-71-0)), [cpoFilterRfImportance\(](#page-73-0)), [cpoFilterRfSRCImportance\(](#page-76-0)), [cpoFilterSymmetricalUncertainty\(](#page-81-0)), [cpoFilterUnivariate\(](#page-84-0)), [cpoFilterVariance\(](#page-87-0)), [cpoFixFactors\(](#page-90-0)), [cpoIca\(](#page-92-0)), [cpoImpactEncodeClassif\(](#page-95-0)), [cpoImpactEncodeRegr\(](#page-98-0)), [cpoImputeConstant\(](#page-104-0)), [cpoImputeHist\(](#page-107-0)), [cpoImputeLearner\(](#page-110-0)), [cpoImputeMax\(](#page-113-0)), [cpoImputeMean\(](#page-116-0)), [cpoImputeMedian\(](#page-119-0)), [cpoImputeMin\(](#page-122-0)), [cpoImputeMode\(](#page-125-0)), [cpoImputeNormal\(](#page-128-0)), [cpoImputeUniform\(](#page-131-0)), [cpoImpute\(](#page-100-0)), [cpoLogTrafoRegr\(](#page-135-0)), [cpoMakeCols\(](#page-136-0)), [cpoMissingIndicators\(](#page-138-0)), [cpoModelMatrix\(](#page-140-0)), [cpoOversample\(](#page-142-0)), [cpoPca\(](#page-144-0)), [cpoProbEncode\(](#page-147-0)), [cpoQuantileBinNumerics\(](#page-149-0)), [cpoRegrResiduals\(](#page-151-0)), [cpoResponseFromSE\(](#page-154-0)), [cpoSample\(](#page-157-0)), [cpoScaleMaxAbs\(](#page-161-0)), [cpoScaleRange\(](#page-163-0)), [cpoScale\(](#page-158-0)), [cpoSelect\(](#page-165-0)), [cpoSmote\(](#page-169-0)), [cpoSpatialSign\(](#page-171-0)), [cpoTransformParams\(](#page-176-0)), [cpoWrap\(](#page-178-0)), [makeCPOCase\(](#page-212-0)), [makeCPOMultiplex\(](#page-217-0))

<span id="page-81-0"></span>cpoFilterSymmetricalUncertainty *Filter Features: "symmetrical.uncertainty"*

#### Description

This is a [CPOConstructor](#page-25-0) to be used to create a [CPO](#page-10-0). It is called like any R function and returns the created [CPO](#page-10-0).

Filter "symmetrical.uncertainty" uses the entropy-based symmetrical uncertainty between each feature and target individually as an importance measure.

# Usage

```
cpoFilterSymmetricalUncertainty(
 perc = NULL,
 abs = NULL,threshold = NULL,
 id,
 export = "export.default",
 affect.type = NULL,
 affect.index = integer(0),
 affect.names = character(0),
 affect.pattern = NULL,
 affect.invert = FALSE,
 affect.pattern.ignore.case = FALSE,
 affect.pattern.perl = FALSE,
 affect.pattern.fixed = FALSE
)
```
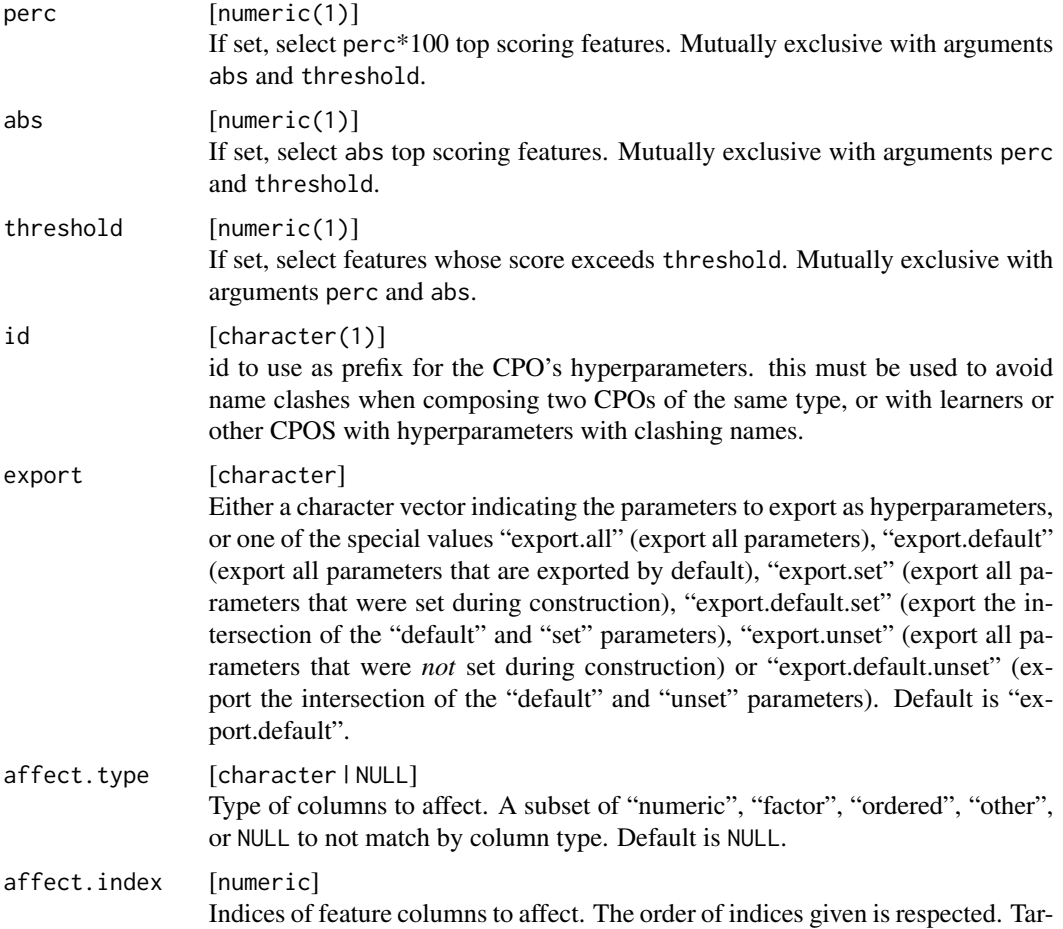

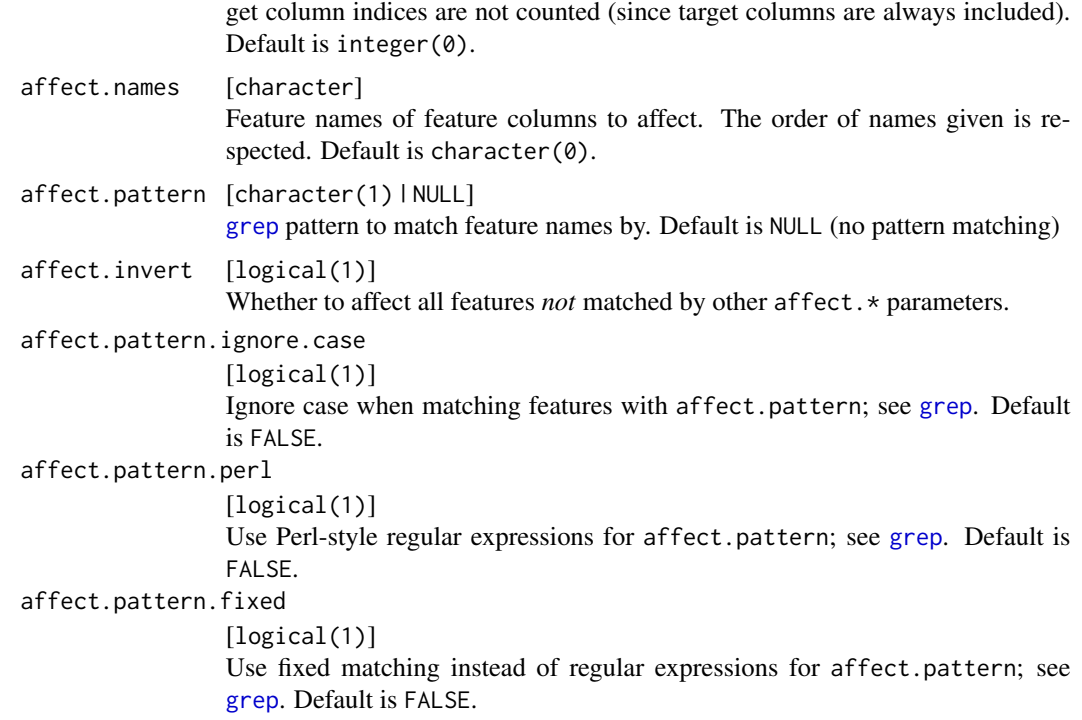

[CPO](#page-10-0) .

# General CPO info

This function creates a CPO object, which can be applied to [Task](#page-0-0)s, data.frames, link{Learner}s and other CPO objects using the [%>>%](#page-227-0) operator.

The parameters of this object can be changed after creation using the function [setHyperPars](#page-0-0). The other hyper-parameter manipulating functins, [getHyperPars](#page-0-0) and [getParamSet](#page-0-0) similarly work as one expects.

If the "id" parameter is given, the hyperparameters will have this id as aprefix; this will, however, not change the parameters of the creator function.

# Calling a [CPOConstructor](#page-25-0)

CPO constructor functions are called with optional values of parameters, and additional "special" optional values. The special optional values are the id parameter, and the affect. $\star$  parameters. The affect. $\star$  parameters enable the user to control which subset of a given dataset is affected. If no affect.\* parameters are given, all data features are affected by default.

#### See Also

```
Other filter: cpoFilterAnova(), cpoFilterCarscore(), cpoFilterChiSquared(), cpoFilterFeatures(),
cpoFilterGainRatio(), cpoFilterInformationGain(), cpoFilterKruskal(), cpoFilterLinearCorrelation(),
```
#### cpoFilterUnivariate 85

```
cpoFilterMrmr(), cpoFilterOneR(), cpoFilterPermutationImportance(), cpoFilterRankCorrelation(),
cpoFilterRelief(), cpoFilterRfCImportance(), cpoFilterRfImportance(), cpoFilterRfSRCImportance(),
cpoFilterRfSRCMinDepth(), cpoFilterUnivariate(), cpoFilterVariance()
```

```
Other CPOs: cpoApplyFunRegrTarget(), cpoApplyFun(), cpoAsNumeric(), cpoCache(), cpoCbind(),
cpoCollapseFact(), cpoDropConstants(), cpoDropMostlyConstants(), cpoDummyEncode(),
cpoFilterAnova(), cpoFilterCarscore(), cpoFilterChiSquared(), cpoFilterFeatures(),
cpoFilterGainRatio(), cpoFilterInformationGain(), cpoFilterKruskal(), cpoFilterLinearCorrelation(),
cpoFilterMrmr(), cpoFilterOneR(), cpoFilterPermutationImportance(), cpoFilterRankCorrelation(),
cpoFilterRelief(), cpoFilterRfCImportance(), cpoFilterRfImportance(), cpoFilterRfSRCImportance(),
cpoFilterRfSRCMinDepth(), cpoFilterUnivariate(), cpoFilterVariance(), cpoFixFactors(),
cpoIca(), cpoImpactEncodeClassif(), cpoImpactEncodeRegr(), cpoImputeConstant(), cpoImputeHist(),
cpoImputeLearner(), cpoImputeMax(), cpoImputeMean(), cpoImputeMedian(), cpoImputeMin(),
cpoImputeMode(), cpoImputeNormal(), cpoImputeUniform(), cpoImpute(), cpoLogTrafoRegr(),
cpoMakeCols(), cpoMissingIndicators(), cpoModelMatrix(), cpoOversample(), cpoPca(),
cpoProbEncode(), cpoQuantileBinNumerics(), cpoRegrResiduals(), cpoResponseFromSE(),
cpoSample(), cpoScaleMaxAbs(), cpoScaleRange(), cpoScale(), cpoSelect(), cpoSmote(),
cpoSpatialSign(), cpoTransformParams(), cpoWrap(), makeCPOCase(), makeCPOMultiplex()
```
<span id="page-84-0"></span>cpoFilterUnivariate *Filter Features: "univariate.model.score"*

#### **Description**

This is a [CPOConstructor](#page-25-0) to be used to create a [CPO](#page-10-0). It is called like any R function and returns the created [CPO](#page-10-0).

The "univariate.model.score" feature filter resamples an **mlr** learner specified via perf.learner for each feature individually with randomForest from package **rpart** being the default learner. Further parameter are the resamling strategey perf.resampling and the performance measure perf.measure.

```
cpoFilterUnivariate(
  perc = NULL,
  abs = NULL,threshold = NULL,
  perf.learner = NULL,
  perf.measure = NULL,
  perf.resampling = NULL,
  id,
  export = "export.default",
  affect.type = NULL,
  affect.index = integer(0),
  affect.name = character(0),
  affect.pattern = NULL,
  affect.invert = FALSE,
```

```
affect.pattern.ignore.case = FALSE,
  affect.pattern.perl = FALSE,
 affect.pattern.fixed = FALSE
\mathcal{L}
```
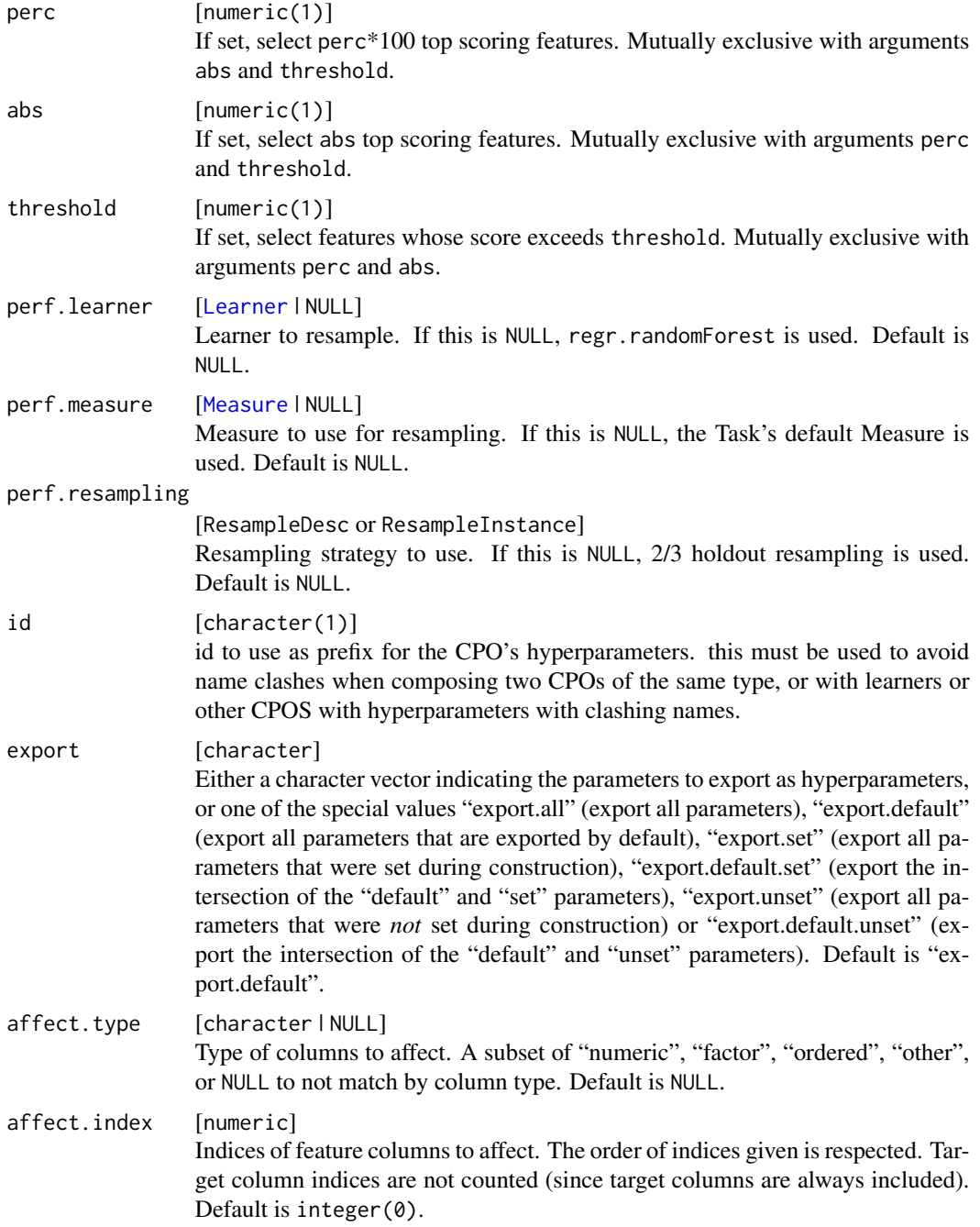

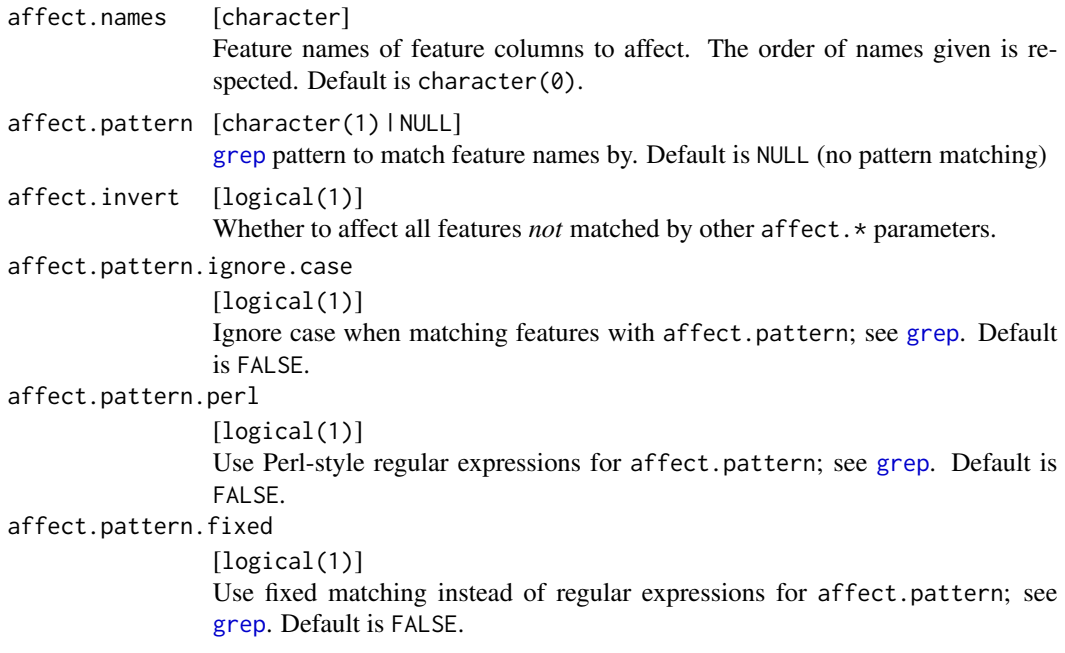

[CPO](#page-10-0) .

# General CPO info

This function creates a CPO object, which can be applied to [Task](#page-0-0)s, data.frames, link{Learner}s and other CPO objects using the [%>>%](#page-227-0) operator.

The parameters of this object can be changed after creation using the function [setHyperPars](#page-0-0). The other hyper-parameter manipulating functins, [getHyperPars](#page-0-0) and [getParamSet](#page-0-0) similarly work as one expects.

If the "id" parameter is given, the hyperparameters will have this id as aprefix; this will, however, not change the parameters of the creator function.

#### Calling a [CPOConstructor](#page-25-0)

CPO constructor functions are called with optional values of parameters, and additional "special" optional values. The special optional values are the id parameter, and the affect.\* parameters. The affect.\* parameters enable the user to control which subset of a given dataset is affected. If no affect.\* parameters are given, all data features are affected by default.

# See Also

```
Other filter: cpoFilterAnova(), cpoFilterCarscore(), cpoFilterChiSquared(), cpoFilterFeatures(),
cpoFilterGainRatio(), cpoFilterInformationGain(), cpoFilterKruskal(), cpoFilterLinearCorrelation(),
cpoFilterMrmr(), cpoFilterOneR(), cpoFilterPermutationImportance(), cpoFilterRankCorrelation(),
cpoFilterRelief(), cpoFilterRfCImportance(), cpoFilterRfImportance(), cpoFilterRfSRCImportance(),
cpoFilterRfSRCMinDepth(), cpoFilterSymmetricalUncertainty(), cpoFilterVariance()
```

```
Other CPOs: cpoApplyFunRegrTarget(), cpoApplyFun(), cpoAsNumeric(), cpoCache(), cpoCbind(),
cpoCollapseFact(), cpoDropConstants(), cpoDropMostlyConstants(), cpoDummyEncode(),
cpoFilterAnova(), cpoFilterCarscore(), cpoFilterChiSquared(), cpoFilterFeatures(),
cpoFilterGainRatio(), cpoFilterInformationGain(), cpoFilterKruskal(), cpoFilterLinearCorrelation(),
cpoFilterMrmr(), cpoFilterOneR(), cpoFilterPermutationImportance(), cpoFilterRankCorrelation(),
cpoFilterRelief(), cpoFilterRfCImportance(), cpoFilterRfImportance(), cpoFilterRfSRCImportance(),
cpoFilterRfSRCMinDepth(), cpoFilterSymmetricalUncertainty(), cpoFilterVariance(),
cpoFixFactors(), cpoIca(), cpoImpactEncodeClassif(), cpoImpactEncodeRegr(), cpoImputeConstant(),
cpoImputeHist(), cpoImputeLearner(), cpoImputeMax(), cpoImputeMean(), cpoImputeMedian(),
cpoImputeMin(), cpoImputeMode(), cpoImputeNormal(), cpoImputeUniform(), cpoImpute(),
cpoLogTrafoRegr(), cpoMakeCols(), cpoMissingIndicators(), cpoModelMatrix(), cpoOversample(),
cpoPca(), cpoProbEncode(), cpoQuantileBinNumerics(), cpoRegrResiduals(), cpoResponseFromSE(),
cpoSample(), cpoScaleMaxAbs(), cpoScaleRange(), cpoScale(), cpoSelect(), cpoSmote(),
cpoSpatialSign(), cpoTransformParams(), cpoWrap(), makeCPOCase(), makeCPOMultiplex()
```
<span id="page-87-0"></span>cpoFilterVariance *Filter Features: "variance"*

#### Description

This is a [CPOConstructor](#page-25-0) to be used to create a [CPO](#page-10-0). It is called like any R function and returns the created [CPO](#page-10-0).

Simple filter based on the variance of the features indepentent of each other. Features with higher variance are considered more important than features with low importance.

#### Usage

```
cpoFilterVariance(
  perc = NULL,
  abs = NULL.
  threshold = NULL,
  id,
  export = "export.default",
  affect.type = NULL,
  affect.index = integer(0),
  affect.name = character(0),
  affect.pattern = NULL,
  affect.invert = FALSE,
  affect.pattern.ignore.case = FALSE,
  affect.pattern.perl = FALSE,
  affect.pattern.fixed = FALSE
)
```
#### **Arguments**

perc [numeric(1)] If set, select perc\*100 top scoring features. Mutually exclusive with arguments abs and threshold.

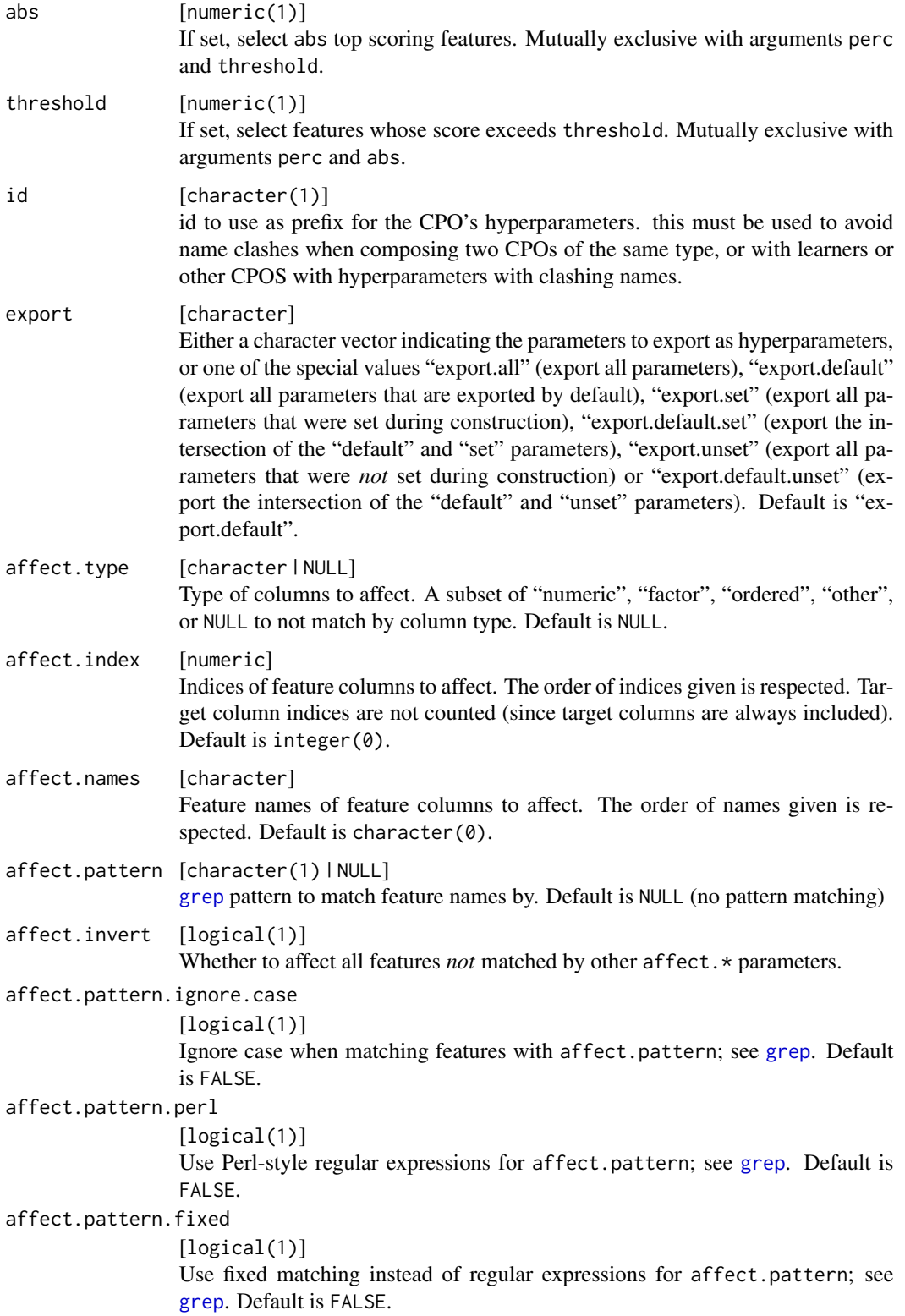

[CPO](#page-10-0) .

## General CPO info

This function creates a CPO object, which can be applied to [Task](#page-0-0)s, data.frames, link{Learner}s and other CPO objects using the [%>>%](#page-227-0) operator.

The parameters of this object can be changed after creation using the function [setHyperPars](#page-0-0). The other hyper-parameter manipulating functins, [getHyperPars](#page-0-0) and [getParamSet](#page-0-0) similarly work as one expects.

If the "id" parameter is given, the hyperparameters will have this id as aprefix; this will, however, not change the parameters of the creator function.

#### Calling a [CPOConstructor](#page-25-0)

CPO constructor functions are called with optional values of parameters, and additional "special" optional values. The special optional values are the id parameter, and the affect.\* parameters. The affect.\* parameters enable the user to control which subset of a given dataset is affected. If no affect.\* parameters are given, all data features are affected by default.

# See Also

Other filter: [cpoFilterAnova\(](#page-35-0)), [cpoFilterCarscore\(](#page-38-0)), [cpoFilterChiSquared\(](#page-40-0)), [cpoFilterFeatures\(](#page-43-0)), [cpoFilterGainRatio\(](#page-46-0)), [cpoFilterInformationGain\(](#page-49-0)), [cpoFilterKruskal\(](#page-51-0)), [cpoFilterLinearCorrelation\(](#page-54-0)), [cpoFilterMrmr\(](#page-57-0)), [cpoFilterOneR\(](#page-59-0)), [cpoFilterPermutationImportance\(](#page-62-0)), [cpoFilterRankCorrelation\(](#page-65-0)), [cpoFilterRelief\(](#page-68-0)), [cpoFilterRfCImportance\(](#page-71-0)), [cpoFilterRfImportance\(](#page-73-0)), [cpoFilterRfSRCImportance\(](#page-76-0)), [cpoFilterRfSRCMinDepth\(](#page-79-0)), [cpoFilterSymmetricalUncertainty\(](#page-81-0)), [cpoFilterUnivariate\(](#page-84-0))

Other CPOs: [cpoApplyFunRegrTarget\(](#page-14-0)), [cpoApplyFun\(](#page-11-0)), [cpoAsNumeric\(](#page-17-0)), [cpoCache\(](#page-20-0)), [cpoCbind\(](#page-21-0)), [cpoCollapseFact\(](#page-23-0)), [cpoDropConstants\(](#page-27-0)), [cpoDropMostlyConstants\(](#page-30-0)), [cpoDummyEncode\(](#page-33-0)), [cpoFilterAnova\(](#page-35-0)), [cpoFilterCarscore\(](#page-38-0)), [cpoFilterChiSquared\(](#page-40-0)), [cpoFilterFeatures\(](#page-43-0)), [cpoFilterGainRatio\(](#page-46-0)), [cpoFilterInformationGain\(](#page-49-0)), [cpoFilterKruskal\(](#page-51-0)), [cpoFilterLinearCorrelation\(](#page-54-0)), [cpoFilterMrmr\(](#page-57-0)), [cpoFilterOneR\(](#page-59-0)), [cpoFilterPermutationImportance\(](#page-62-0)), [cpoFilterRankCorrelation\(](#page-65-0)), [cpoFilterRelief\(](#page-68-0)), [cpoFilterRfCImportance\(](#page-71-0)), [cpoFilterRfImportance\(](#page-73-0)), [cpoFilterRfSRCImportance\(](#page-76-0)), [cpoFilterRfSRCMinDepth\(](#page-79-0)), [cpoFilterSymmetricalUncertainty\(](#page-81-0)), [cpoFilterUnivariate\(](#page-84-0)), [cpoFixFactors\(](#page-90-0)), [cpoIca\(](#page-92-0)), [cpoImpactEncodeClassif\(](#page-95-0)), [cpoImpactEncodeRegr\(](#page-98-0)), [cpoImputeConstant\(](#page-104-0)), [cpoImputeHist\(](#page-107-0)), [cpoImputeLearner\(](#page-110-0)), [cpoImputeMax\(](#page-113-0)), [cpoImputeMean\(](#page-116-0)), [cpoImputeMedian\(](#page-119-0)), [cpoImputeMin\(](#page-122-0)), [cpoImputeMode\(](#page-125-0)), [cpoImputeNormal\(](#page-128-0)), [cpoImputeUniform\(](#page-131-0)), [cpoImpute\(](#page-100-0)), [cpoLogTrafoRegr\(](#page-135-0)), [cpoMakeCols\(](#page-136-0)), [cpoMissingIndicators\(](#page-138-0)), [cpoModelMatrix\(](#page-140-0)), [cpoOversample\(](#page-142-0)), [cpoPca\(](#page-144-0)), [cpoProbEncode\(](#page-147-0)), [cpoQuantileBinNumerics\(](#page-149-0)), [cpoRegrResiduals\(](#page-151-0)), [cpoResponseFromSE\(](#page-154-0)), [cpoSample\(](#page-157-0)), [cpoScaleMaxAbs\(](#page-161-0)), [cpoScaleRange\(](#page-163-0)), [cpoScale\(](#page-158-0)), [cpoSelect\(](#page-165-0)), [cpoSmote\(](#page-169-0)), [cpoSpatialSign\(](#page-171-0)), [cpoTransformParams\(](#page-176-0)), [cpoWrap\(](#page-178-0)), [makeCPOCase\(](#page-212-0)), [makeCPOMultiplex\(](#page-217-0))

### <span id="page-90-0"></span>Description

This is a [CPOConstructor](#page-25-0) to be used to create a [CPO](#page-10-0). It is called like any R function and returns the created [CPO](#page-10-0).

Prevent common pitfalls when using factorial data, by making factorial data have the same levels in training and prediction, and by dropping factor levels that do not occur in training data.

#### Usage

```
cpoFixFactors(
  drop.unused.levels = TRUE,
  fix.factors.prediction = TRUE,
  id,
  export = "export.default",
 affect.type = NULL,
  affect.index = integer(0),
  affect.name = character(0),affect.pattern = NULL,
  affect.invert = FALSE,
  affect.pattern.ignore.case = FALSE,
  affect.pattern.perl = FALSE,
  affect.pattern.fixed = FALSE
)
```
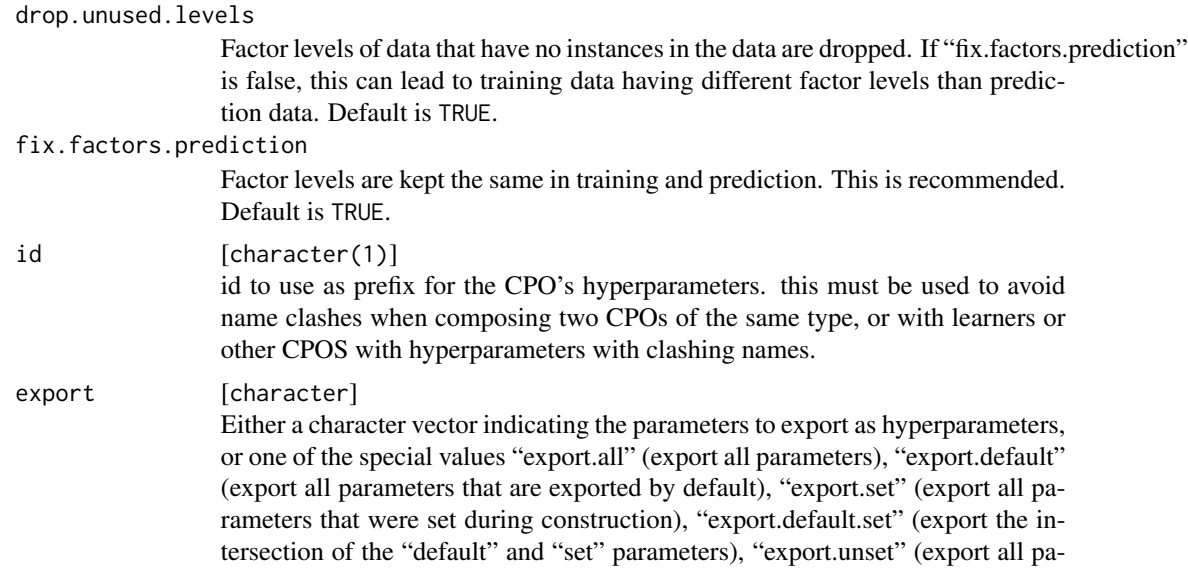

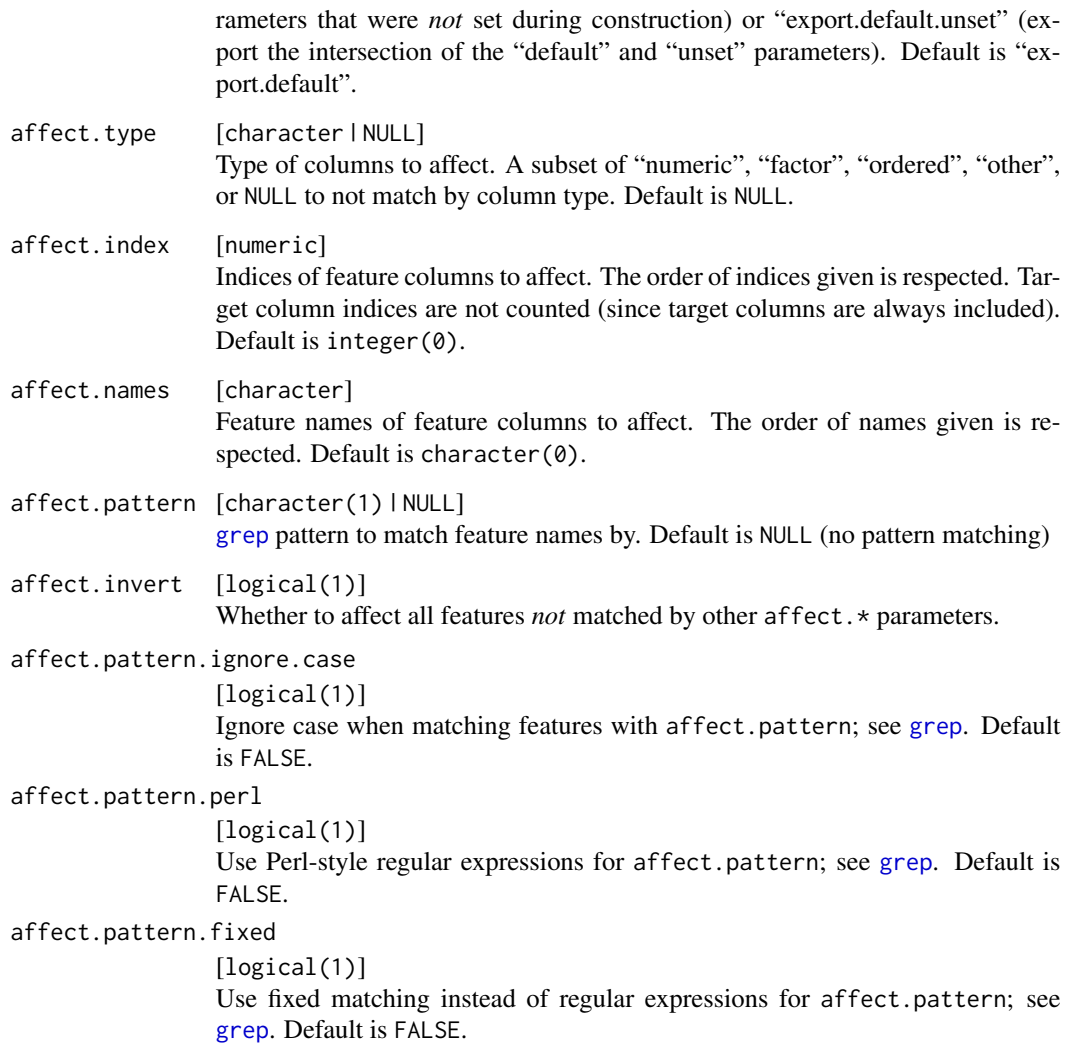

[CPO](#page-10-0) .

# General CPO info

This function creates a CPO object, which can be applied to [Task](#page-0-0)s, data.frames, link{Learner}s and other CPO objects using the [%>>%](#page-227-0) operator.

The parameters of this object can be changed after creation using the function [setHyperPars](#page-0-0). The other hyper-parameter manipulating functins, [getHyperPars](#page-0-0) and [getParamSet](#page-0-0) similarly work as one expects.

If the "id" parameter is given, the hyperparameters will have this id as aprefix; this will, however, not change the parameters of the creator function.

#### cpoIca 93

#### Calling a [CPOConstructor](#page-25-0)

CPO constructor functions are called with optional values of parameters, and additional "special" optional values. The special optional values are the id parameter, and the affect.\* parameters. The affect. $\star$  parameters enable the user to control which subset of a given dataset is affected. If no affect.\* parameters are given, all data features are affected by default.

#### See Also

Other CPOs: [cpoApplyFunRegrTarget\(](#page-14-0)), [cpoApplyFun\(](#page-11-0)), [cpoAsNumeric\(](#page-17-0)), [cpoCache\(](#page-20-0)), [cpoCbind\(](#page-21-0)), [cpoCollapseFact\(](#page-23-0)), [cpoDropConstants\(](#page-27-0)), [cpoDropMostlyConstants\(](#page-30-0)), [cpoDummyEncode\(](#page-33-0)), [cpoFilterAnova\(](#page-35-0)), [cpoFilterCarscore\(](#page-38-0)), [cpoFilterChiSquared\(](#page-40-0)), [cpoFilterFeatures\(](#page-43-0)), [cpoFilterGainRatio\(](#page-46-0)), [cpoFilterInformationGain\(](#page-49-0)), [cpoFilterKruskal\(](#page-51-0)), [cpoFilterLinearCorrelation\(](#page-54-0)), [cpoFilterMrmr\(](#page-57-0)), [cpoFilterOneR\(](#page-59-0)), [cpoFilterPermutationImportance\(](#page-62-0)), [cpoFilterRankCorrelation\(](#page-65-0)), [cpoFilterRelief\(](#page-68-0)), [cpoFilterRfCImportance\(](#page-71-0)), [cpoFilterRfImportance\(](#page-73-0)), [cpoFilterRfSRCImportance\(](#page-76-0)), [cpoFilterRfSRCMinDepth\(](#page-79-0)), [cpoFilterSymmetricalUncertainty\(](#page-81-0)), [cpoFilterUnivariate\(](#page-84-0)), [cpoFilterVariance\(](#page-87-0)), [cpoIca\(](#page-92-0)), [cpoImpactEncodeClassif\(](#page-95-0)), [cpoImpactEncodeRegr\(](#page-98-0)), [cpoImputeConstant\(](#page-104-0)), [cpoImputeHist\(](#page-107-0)), [cpoImputeLearner\(](#page-110-0)), [cpoImputeMax\(](#page-113-0)), [cpoImputeMean\(](#page-116-0)), [cpoImputeMedian\(](#page-119-0)), [cpoImputeMin\(](#page-122-0)), [cpoImputeMode\(](#page-125-0)), [cpoImputeNormal\(](#page-128-0)), [cpoImputeUniform\(](#page-131-0)), [cpoImpute\(](#page-100-0)), [cpoLogTrafoRegr\(](#page-135-0)), [cpoMakeCols\(](#page-136-0)), [cpoMissingIndicators\(](#page-138-0)), [cpoModelMatrix\(](#page-140-0)), [cpoOversample\(](#page-142-0)), [cpoPca\(](#page-144-0)), [cpoProbEncode\(](#page-147-0)), [cpoQuantileBinNumerics\(](#page-149-0)), [cpoRegrResiduals\(](#page-151-0)), [cpoResponseFromSE\(](#page-154-0)), [cpoSample\(](#page-157-0)), [cpoScaleMaxAbs\(](#page-161-0)), [cpoScaleRange\(](#page-163-0)), [cpoScale\(](#page-158-0)), [cpoSelect\(](#page-165-0)), [cpoSmote\(](#page-169-0)), [cpoSpatialSign\(](#page-171-0)), [cpoTransformParams\(](#page-176-0)), [cpoWrap\(](#page-178-0)), [makeCPOCase\(](#page-212-0)), [makeCPOMultiplex\(](#page-217-0))

<span id="page-92-0"></span>

cpoIca *Construct a CPO for ICA Preprocessing*

#### **Description**

This is a [CPOConstructor](#page-25-0) to be used to create a [CPO](#page-10-0). It is called like any R function and returns the created [CPO](#page-10-0).

Use the [fastICA](#page-0-0) function implementing the "FastICA algorithm". See the documentation there.

```
cpoIca(
  n.comp = NULL,alg.typ = "parallel",
  fun = "logcosh",
  alpha = 1,
  \text{method} = "C".maxit = 200.
  tol = 1e-04.
  verbose = FALSE,
  id,
  export = "export.default",
  affect.type = NULL,
```
94 cpoIca

```
affect.index = integer(0),
 affect.name = character(0),affect.pattern = NULL,
 affect.invert = FALSE,
 affect.pattern.ignore.case = FALSE,
 affect.pattern.perl = FALSE,
 affect.pattern.fixed = FALSE
\mathcal{L}
```
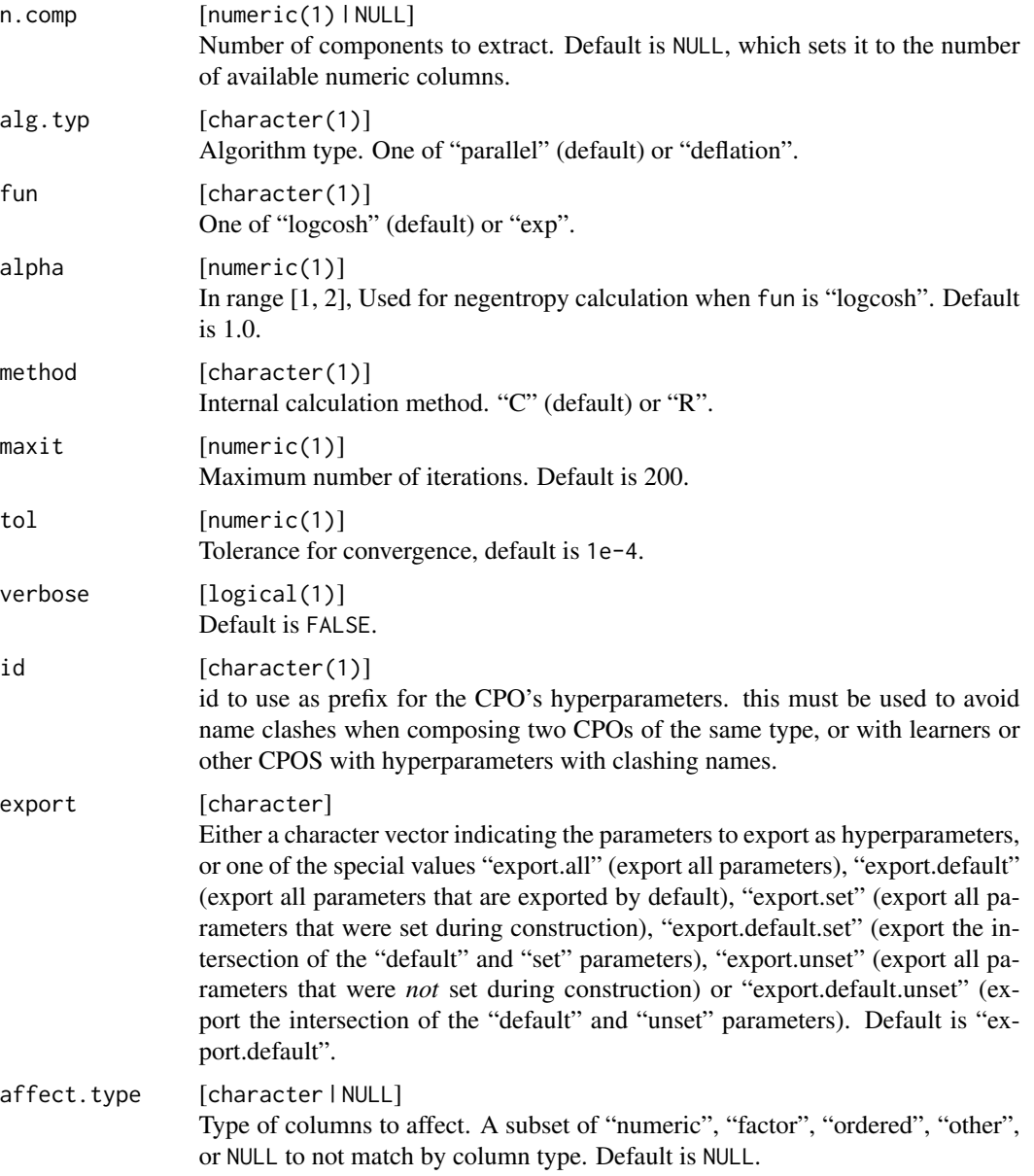

#### cpoIca 95

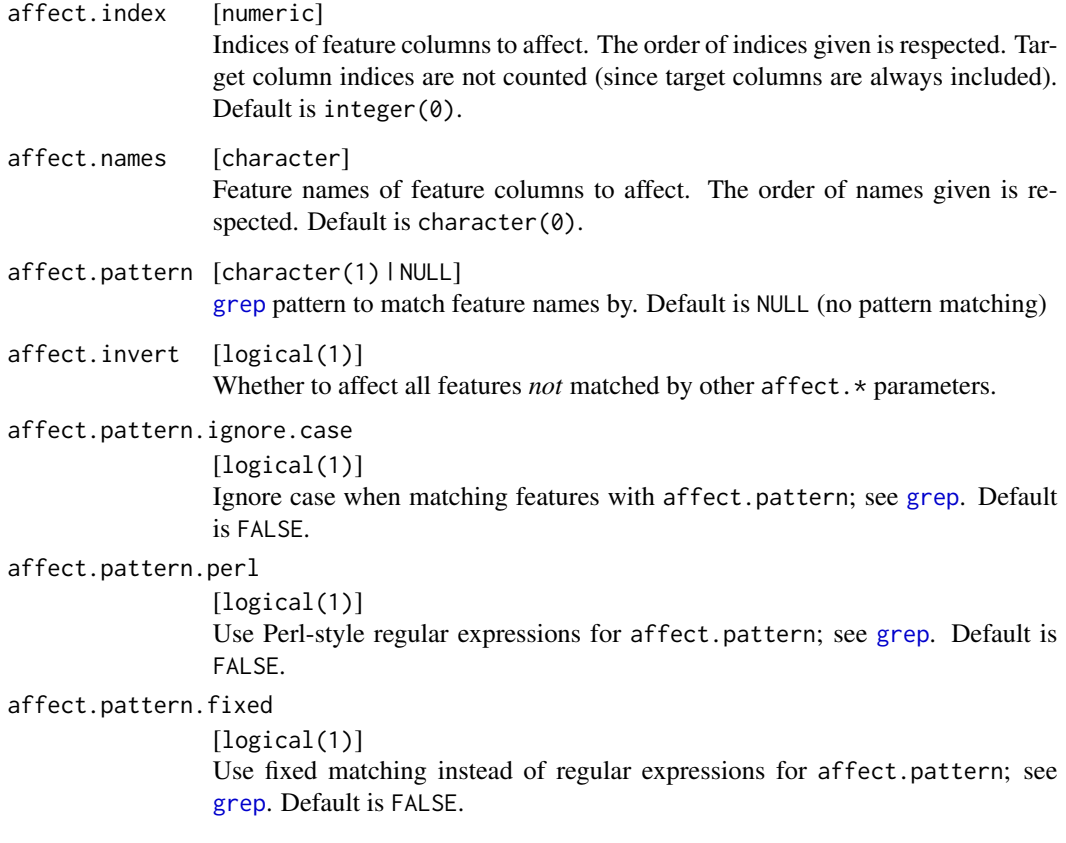

# Value

## [CPO](#page-10-0) .

# CPOTrained State

The state contains a \$control slot with the \$K, \$W and \$A slots of the [fastICA](#page-0-0) call, as well as a \$center slot indicating the row-wise center of the training data that will be subtracted before rotation.

# General CPO info

This function creates a CPO object, which can be applied to [Task](#page-0-0)s, data.frames, link{Learner}s and other CPO objects using the [%>>%](#page-227-0) operator.

The parameters of this object can be changed after creation using the function [setHyperPars](#page-0-0). The other hyper-parameter manipulating functins, [getHyperPars](#page-0-0) and [getParamSet](#page-0-0) similarly work as one expects.

If the "id" parameter is given, the hyperparameters will have this id as aprefix; this will, however, not change the parameters of the creator function.

#### Calling a [CPOConstructor](#page-25-0)

CPO constructor functions are called with optional values of parameters, and additional "special" optional values. The special optional values are the id parameter, and the affect.\* parameters. The affect. $\star$  parameters enable the user to control which subset of a given dataset is affected. If no affect.\* parameters are given, all data features are affected by default.

### See Also

Other CPOs: [cpoApplyFunRegrTarget\(](#page-14-0)), [cpoApplyFun\(](#page-11-0)), [cpoAsNumeric\(](#page-17-0)), [cpoCache\(](#page-20-0)), [cpoCbind\(](#page-21-0)), [cpoCollapseFact\(](#page-23-0)), [cpoDropConstants\(](#page-27-0)), [cpoDropMostlyConstants\(](#page-30-0)), [cpoDummyEncode\(](#page-33-0)), [cpoFilterAnova\(](#page-35-0)), [cpoFilterCarscore\(](#page-38-0)), [cpoFilterChiSquared\(](#page-40-0)), [cpoFilterFeatures\(](#page-43-0)), [cpoFilterGainRatio\(](#page-46-0)), [cpoFilterInformationGain\(](#page-49-0)), [cpoFilterKruskal\(](#page-51-0)), [cpoFilterLinearCorrelation\(](#page-54-0)), [cpoFilterMrmr\(](#page-57-0)), [cpoFilterOneR\(](#page-59-0)), [cpoFilterPermutationImportance\(](#page-62-0)), [cpoFilterRankCorrelation\(](#page-65-0)), [cpoFilterRelief\(](#page-68-0)), [cpoFilterRfCImportance\(](#page-71-0)), [cpoFilterRfImportance\(](#page-73-0)), [cpoFilterRfSRCImportance\(](#page-76-0)), [cpoFilterRfSRCMinDepth\(](#page-79-0)), [cpoFilterSymmetricalUncertainty\(](#page-81-0)), [cpoFilterUnivariate\(](#page-84-0)), [cpoFilterVariance\(](#page-87-0)), [cpoFixFactors\(](#page-90-0)), [cpoImpactEncodeClassif\(](#page-95-0)), [cpoImpactEncodeRegr\(](#page-98-0)), [cpoImputeConstant\(](#page-104-0)), [cpoImputeHist\(](#page-107-0)), [cpoImputeLearner\(](#page-110-0)), [cpoImputeMax\(](#page-113-0)), [cpoImputeMean\(](#page-116-0)), [cpoImputeMedian\(](#page-119-0)), [cpoImputeMin\(](#page-122-0)), [cpoImputeMode\(](#page-125-0)), [cpoImputeNormal\(](#page-128-0)), [cpoImputeUniform\(](#page-131-0)), [cpoImpute\(](#page-100-0)), [cpoLogTrafoRegr\(](#page-135-0)), [cpoMakeCols\(](#page-136-0)), [cpoMissingIndicators\(](#page-138-0)), [cpoModelMatrix\(](#page-140-0)), [cpoOversample\(](#page-142-0)), [cpoPca\(](#page-144-0)), [cpoProbEncode\(](#page-147-0)), [cpoQuantileBinNumerics\(](#page-149-0)), [cpoRegrResiduals\(](#page-151-0)), [cpoResponseFromSE\(](#page-154-0)), [cpoSample\(](#page-157-0)), [cpoScaleMaxAbs\(](#page-161-0)), [cpoScaleRange\(](#page-163-0)), [cpoScale\(](#page-158-0)), [cpoSelect\(](#page-165-0)), [cpoSmote\(](#page-169-0)), [cpoSpatialSign\(](#page-171-0)), [cpoTransformParams\(](#page-176-0)), [cpoWrap\(](#page-178-0)), [makeCPOCase\(](#page-212-0)), [makeCPOMultiplex\(](#page-217-0))

<span id="page-95-0"></span>cpoImpactEncodeClassif

*Impact Encoding*

#### **Description**

This is a [CPOConstructor](#page-25-0) to be used to create a [CPO](#page-10-0). It is called like any R function and returns the created [CPO](#page-10-0).

Impact coding converts factor levels of each (factorial) column to the difference between each target level's conditional log-likelihood given this level, and the target level's global log-likelihood.

```
cpoImpactEncodeClassif(
  smoothing = 1e-04,
  id,
  export = "export.default",
  affect.type = NULL,
  affect.index = integer(0),
  affect.name = character(0),
  affect.pattern = NULL,
  affect.invert = FALSE,
  affect.pattern.ignore.case = FALSE,
```

```
affect.pattern.perl = FALSE,
  affect.pattern.fixed = FALSE
\mathcal{L}
```
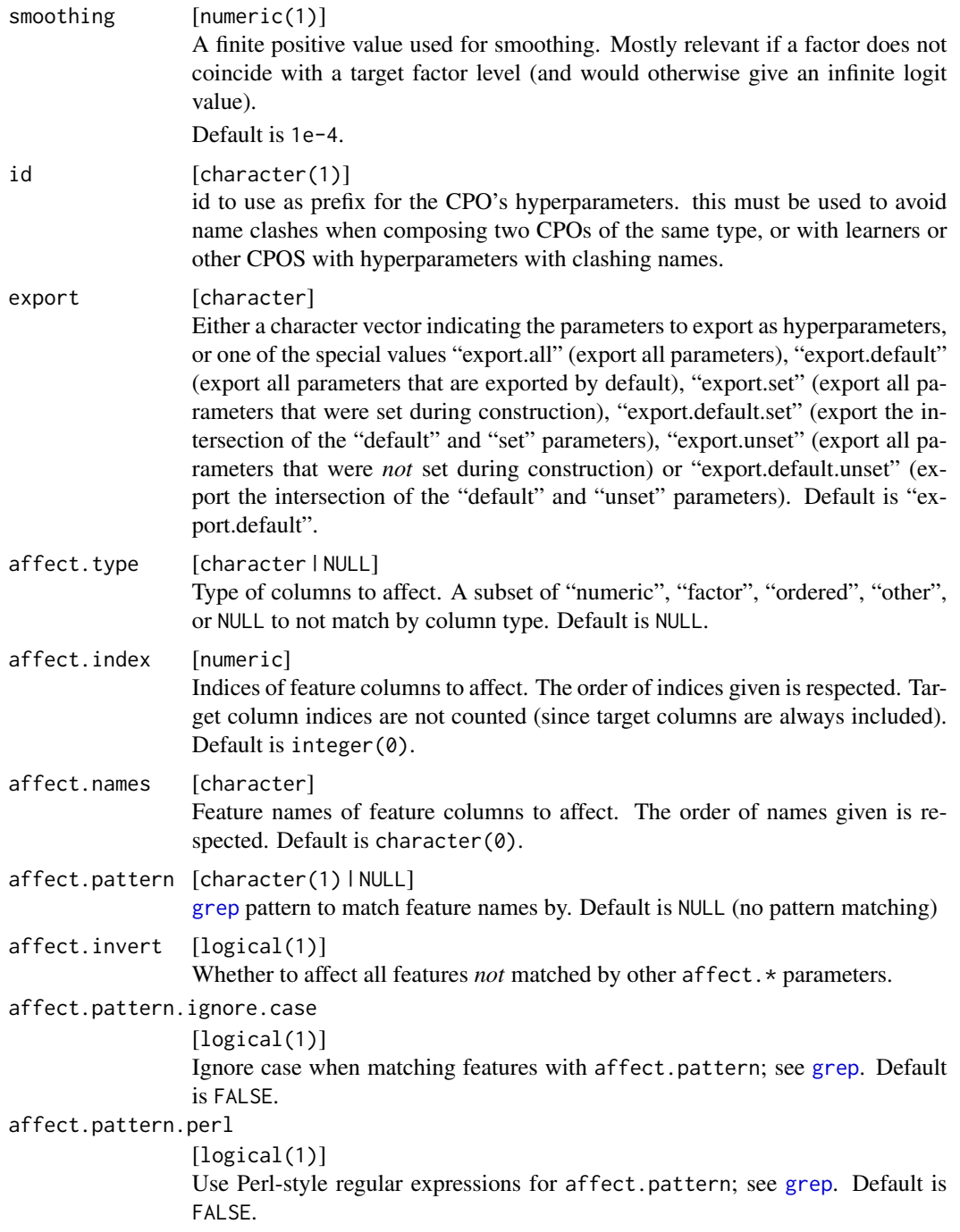

```
affect.pattern.fixed
                 [logical(1)]
                 Use fixed matching instead of regular expressions for affect.pattern; see
                 grep. Default is FALSE.
```
[CPO](#page-10-0) .

#### CPOTrained State

The state's \$control slot is a list of matrices for each factorial data column. Each of these matrices has rows for each of the data column's levels, and columns for each of the target factor levels, and gives the respective impact values.

# General CPO info

This function creates a CPO object, which can be applied to [Task](#page-0-0)s, data.frames, link{Learner}s and other CPO objects using the [%>>%](#page-227-0) operator.

The parameters of this object can be changed after creation using the function [setHyperPars](#page-0-0). The other hyper-parameter manipulating functins, [getHyperPars](#page-0-0) and [getParamSet](#page-0-0) similarly work as one expects.

If the "id" parameter is given, the hyperparameters will have this id as aprefix; this will, however, not change the parameters of the creator function.

#### Calling a [CPOConstructor](#page-25-0)

CPO constructor functions are called with optional values of parameters, and additional "special" optional values. The special optional values are the id parameter, and the affect.\* parameters. The affect. $\star$  parameters enable the user to control which subset of a given dataset is affected. If no affect.\* parameters are given, all data features are affected by default.

#### See Also

Other CPOs: [cpoApplyFunRegrTarget\(](#page-14-0)), [cpoApplyFun\(](#page-11-0)), [cpoAsNumeric\(](#page-17-0)), [cpoCache\(](#page-20-0)), [cpoCbind\(](#page-21-0)), [cpoCollapseFact\(](#page-23-0)), [cpoDropConstants\(](#page-27-0)), [cpoDropMostlyConstants\(](#page-30-0)), [cpoDummyEncode\(](#page-33-0)), [cpoFilterAnova\(](#page-35-0)), [cpoFilterCarscore\(](#page-38-0)), [cpoFilterChiSquared\(](#page-40-0)), [cpoFilterFeatures\(](#page-43-0)), [cpoFilterGainRatio\(](#page-46-0)), [cpoFilterInformationGain\(](#page-49-0)), [cpoFilterKruskal\(](#page-51-0)), [cpoFilterLinearCorrelation\(](#page-54-0)), [cpoFilterMrmr\(](#page-57-0)), [cpoFilterOneR\(](#page-59-0)), [cpoFilterPermutationImportance\(](#page-62-0)), [cpoFilterRankCorrelation\(](#page-65-0)), [cpoFilterRelief\(](#page-68-0)), [cpoFilterRfCImportance\(](#page-71-0)), [cpoFilterRfImportance\(](#page-73-0)), [cpoFilterRfSRCImportance\(](#page-76-0)), [cpoFilterRfSRCMinDepth\(](#page-79-0)), [cpoFilterSymmetricalUncertainty\(](#page-81-0)), [cpoFilterUnivariate\(](#page-84-0)), [cpoFilterVariance\(](#page-87-0)), [cpoFixFactors\(](#page-90-0)), [cpoIca\(](#page-92-0)), [cpoImpactEncodeRegr\(](#page-98-0)), [cpoImputeConstant\(](#page-104-0)), [cpoImputeHist\(](#page-107-0)), [cpoImputeLearner\(](#page-110-0)), [cpoImputeMax\(](#page-113-0)), [cpoImputeMean\(](#page-116-0)), [cpoImputeMedian\(](#page-119-0)), [cpoImputeMin\(](#page-122-0)), [cpoImputeMode\(](#page-125-0)), [cpoImputeNormal\(](#page-128-0)), [cpoImputeUniform\(](#page-131-0)), [cpoImpute\(](#page-100-0)), [cpoLogTrafoRegr\(](#page-135-0)), [cpoMakeCols\(](#page-136-0)), [cpoMissingIndicators\(](#page-138-0)), [cpoModelMatrix\(](#page-140-0)), [cpoOversample\(](#page-142-0)), [cpoPca\(](#page-144-0)), [cpoProbEncode\(](#page-147-0)), [cpoQuantileBinNumerics\(](#page-149-0)), [cpoRegrResiduals\(](#page-151-0)), [cpoResponseFromSE\(](#page-154-0)), [cpoSample\(](#page-157-0)), [cpoScaleMaxAbs\(](#page-161-0)), [cpoScaleRange\(](#page-163-0)), [cpoScale\(](#page-158-0)), [cpoSelect\(](#page-165-0)), [cpoSmote\(](#page-169-0)), [cpoSpatialSign\(](#page-171-0)), [cpoTransformParams\(](#page-176-0)), [cpoWrap\(](#page-178-0)), [makeCPOCase\(](#page-212-0)), [makeCPOMultiplex\(](#page-217-0))

# <span id="page-98-0"></span>Description

This is a [CPOConstructor](#page-25-0) to be used to create a [CPO](#page-10-0). It is called like any R function and returns the created [CPO](#page-10-0).

Impact coding converts factor levels of each (factorial) column to the difference between the target's conditional mean given this level, and the target's global mean.

#### Usage

```
cpoImpactEncodeRegr(
  smoothing = 1e-04,
  id,
  export = "export.default",
  affect.type = NULL,
  affect.index = integer(0),
  affect.names = character(0),
  affect.pattern = NULL,
  affect.invert = FALSE,
  affect.pattern.ignore.case = FALSE,
  affect.pattern.perl = FALSE,
  affect.pattern.fixed = FALSE
\mathcal{L}
```
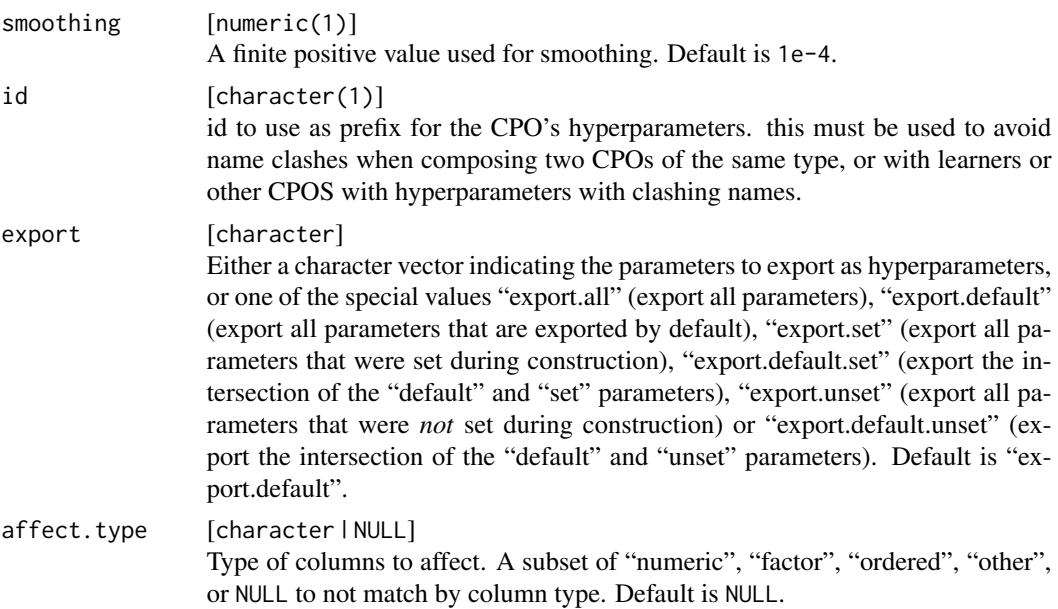

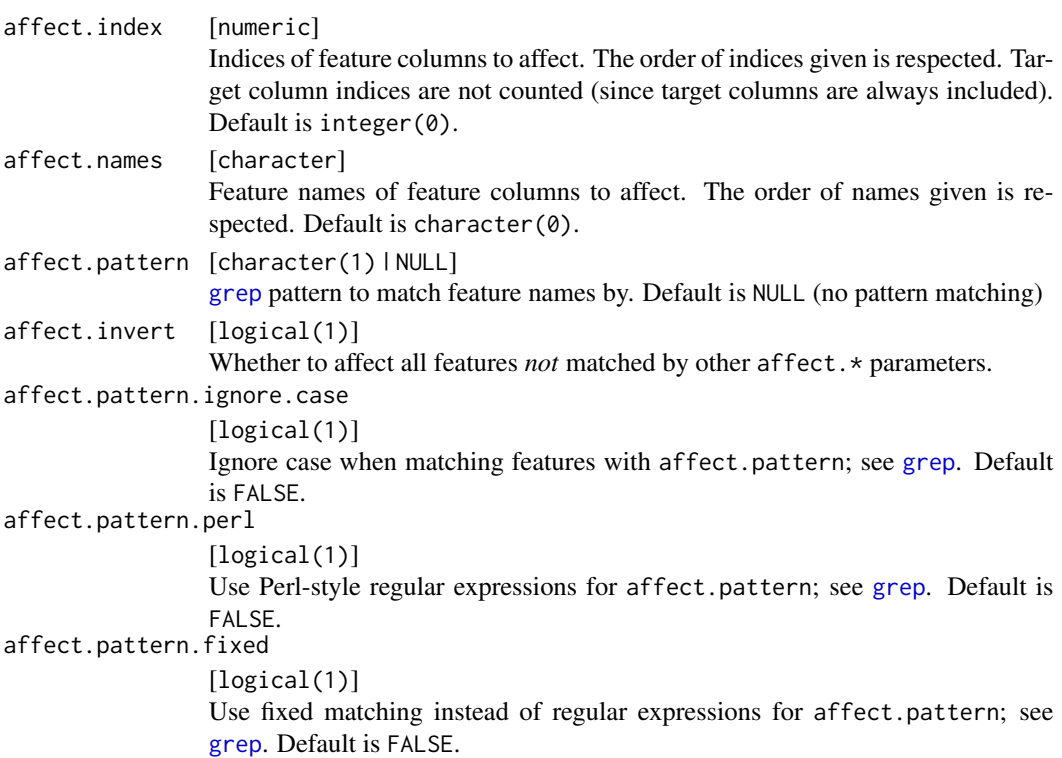

[CPO](#page-10-0) .

#### CPOTrained State

The state's \$control slot is a list of vectors for each factorial data column. Each of these vectors has an entry for each of the the data column's levels, and gives the respective impact value.

# General CPO info

This function creates a CPO object, which can be applied to [Task](#page-0-0)s, data.frames, link{Learner}s and other CPO objects using the [%>>%](#page-227-0) operator.

The parameters of this object can be changed after creation using the function [setHyperPars](#page-0-0). The other hyper-parameter manipulating functins, [getHyperPars](#page-0-0) and [getParamSet](#page-0-0) similarly work as one expects.

If the "id" parameter is given, the hyperparameters will have this id as aprefix; this will, however, not change the parameters of the creator function.

#### Calling a [CPOConstructor](#page-25-0)

CPO constructor functions are called with optional values of parameters, and additional "special" optional values. The special optional values are the id parameter, and the affect.\* parameters. The affect.\* parameters enable the user to control which subset of a given dataset is affected. If no affect.\* parameters are given, all data features are affected by default.

#### cpoImpute 101

#### See Also

```
Other CPOs: cpoApplyFunRegrTarget(), cpoApplyFun(), cpoAsNumeric(), cpoCache(), cpoCbind(),
cpoCollapseFact(), cpoDropConstants(), cpoDropMostlyConstants(), cpoDummyEncode(),
cpoFilterAnova(), cpoFilterCarscore(), cpoFilterChiSquared(), cpoFilterFeatures(),
cpoFilterGainRatio(), cpoFilterInformationGain(), cpoFilterKruskal(), cpoFilterLinearCorrelation(),
cpoFilterMrmr(), cpoFilterOneR(), cpoFilterPermutationImportance(), cpoFilterRankCorrelation(),
cpoFilterRelief(), cpoFilterRfCImportance(), cpoFilterRfImportance(), cpoFilterRfSRCImportance(),
cpoFilterRfSRCMinDepth(), cpoFilterSymmetricalUncertainty(), cpoFilterUnivariate(),
cpoFilterVariance(), cpoFixFactors(), cpoIca(), cpoImpactEncodeClassif(), cpoImputeConstant(),
cpoImputeHist(), cpoImputeLearner(), cpoImputeMax(), cpoImputeMean(), cpoImputeMedian(),
cpoImputeMin(), cpoImputeMode(), cpoImputeNormal(), cpoImputeUniform(), cpoImpute(),
cpoLogTrafoRegr(), cpoMakeCols(), cpoMissingIndicators(), cpoModelMatrix(), cpoOversample(),
cpoPca(), cpoProbEncode(), cpoQuantileBinNumerics(), cpoRegrResiduals(), cpoResponseFromSE(),
cpoSample(), cpoScaleMaxAbs(), cpoScaleRange(), cpoScale(), cpoSelect(), cpoSmote(),
cpoSpatialSign(), cpoTransformParams(), cpoWrap(), makeCPOCase(), makeCPOMultiplex()
```
<span id="page-100-0"></span>cpoImpute *Impute and Re-Impute Data*

#### **Description**

This is a [CPOConstructor](#page-25-0) to be used to create a [CPO](#page-10-0). It is called like any R function and returns the created [CPO](#page-10-0).

Allows imputation of missing feature values through various techniques. Note that you have the possibility to re-impute a data set in the same way as the imputation was performed during training. This especially comes in handy during resampling when one wants to perform the same imputation on the test set as on the training set.

The function impute performs the imputation on a data set and returns, alongside with the imputed data set, an "ImputationDesc" object which can contain "learned" coefficients and helpful data. It can then be passed together with a new data set to [reimpute](#page-0-0).

The imputation techniques can be specified for certain features or for feature classes, see function arguments.

You can either provide an arbitrary object, use a built-in imputation method listed under [imputations](#page-0-0) or create one yourself using [makeImputeMethod](#page-0-0).

cpoImpute will impute some columns. cpoImputeAll behaves just like cpoImpute, except that it will throw an error if there are any missings remaining in its output. cpoImputeAll should be used if one wants to prepend an imputer to a learner.

```
cpoImpute(
  target.close = character(0),
  classes = list(),
  \text{cols} = \text{list}(),
  dummy.classes = character(0),
```

```
dummy.cols = character(0),
  dummy.type = "factor",
  force.dummies = FALSE,
  impute.new.levels = TRUE,
  recode.factor.levels = TRUE,
  id,
  export = "export.default",
  affect.type = NULL,
  affect.index = integer(0),
  affect.name = character(0),affect.pattern = NULL,
  affect.invert = FALSE,
  affect.pattern.ignore.case = FALSE,
  affect.pattern.perl = FALSE,
 affect.pattern.fixed = FALSE
)
cpoImputeAll(
  target.close = character(0),
  classes = list(),
  \text{cols} = \text{list}(),
  dummy.classes = character(0),
  dummy.cols = character(0),
  dummy.type = "factor",
  force.dummies = FALSE,
  impute.new.levels = TRUE,
  recode.factor.levels = TRUE,
  id,
  export = "export.default",
  affect.type = NULL,
  affect.index = integer(0),
  affect.name = character(0),
  affect.pattern = NULL,
  affect.invert = FALSE,
  affect.pattern.ignore.case = FALSE,
  affect.pattern.perl = FALSE,
 affect.pattern.fixed = FALSE
\mathcal{L}
```
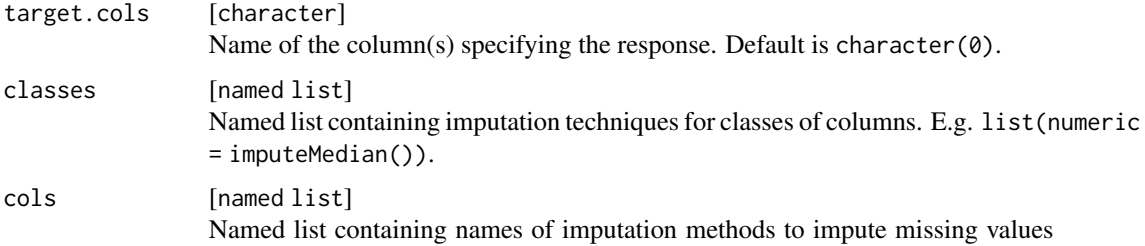

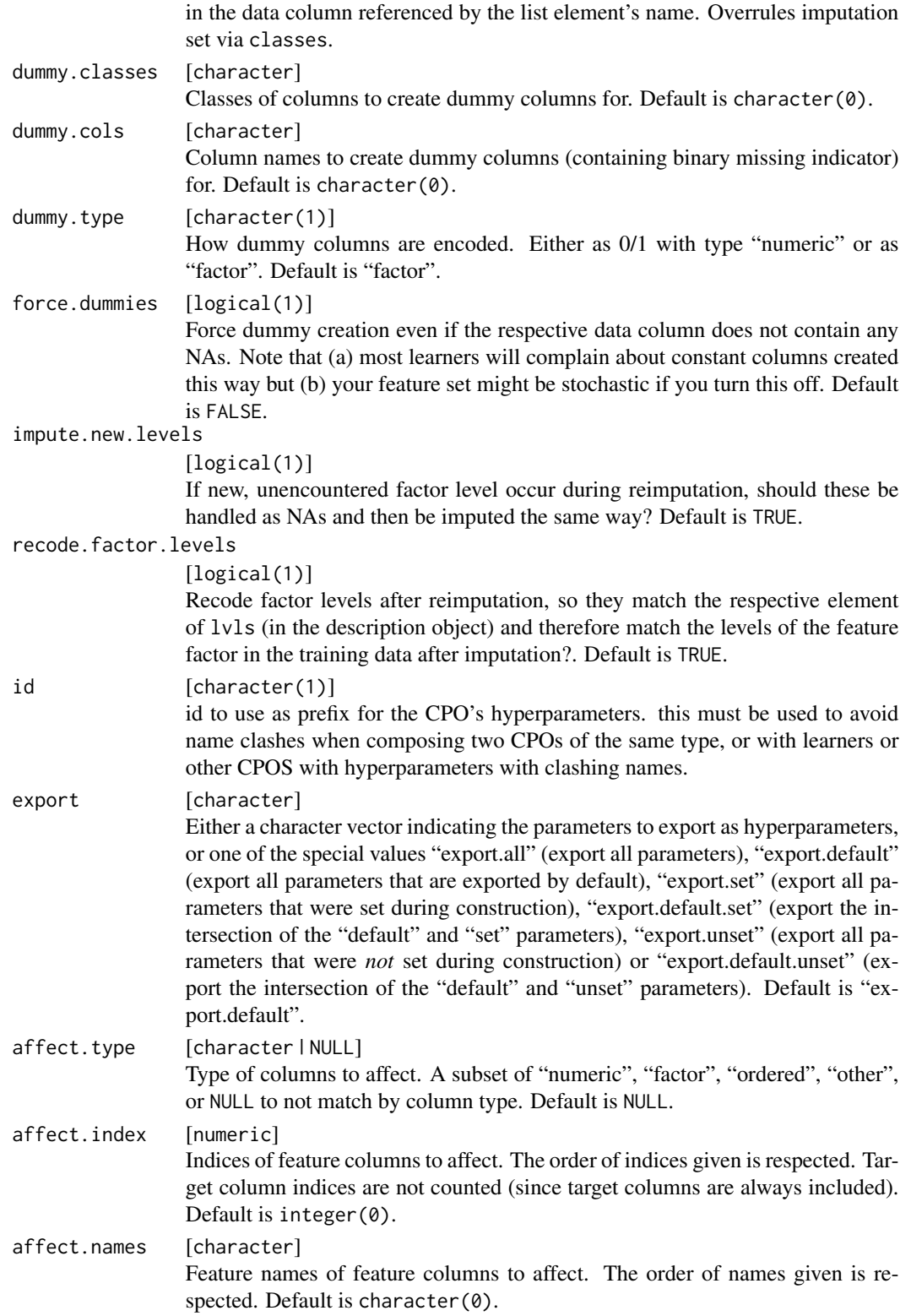

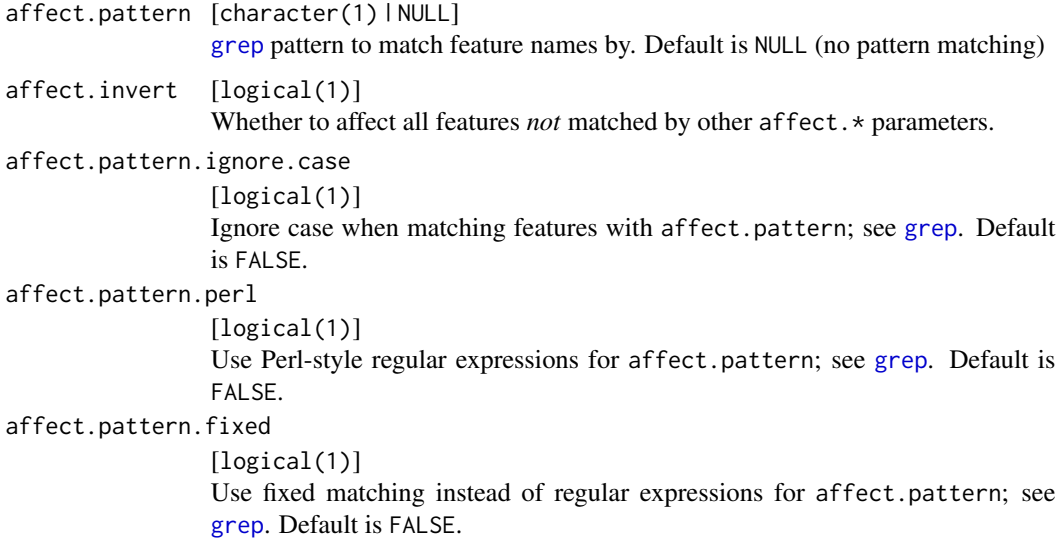

# Details

The description object contains these slots

target [character ] See argument.

features [character] Feature names (column names of data).,

classes [character ] Feature classes (storage type of data).

lvls [named list ] Mapping of column names of factor features to their levels, including newly created ones during imputation.

impute [named list ] Mapping of column names to imputation functions.

dummies [named list ] Mapping of column names to imputation functions.

impute.new.levels [logical(1) ] See argument.

recode.factor.levels [logical(1) ] See argument.

# Value

[CPO](#page-10-0) .

#### General CPO info

This function creates a CPO object, which can be applied to [Task](#page-0-0)s, data.frames, link{Learner}s and other CPO objects using the [%>>%](#page-227-0) operator.

The parameters of this object can be changed after creation using the function [setHyperPars](#page-0-0). The other hyper-parameter manipulating functins, [getHyperPars](#page-0-0) and [getParamSet](#page-0-0) similarly work as one expects.

If the "id" parameter is given, the hyperparameters will have this id as aprefix; this will, however, not change the parameters of the creator function.

# cpoImputeConstant 105

#### Calling a [CPOConstructor](#page-25-0)

CPO constructor functions are called with optional values of parameters, and additional "special" optional values. The special optional values are the id parameter, and the affect.\* parameters. The affect. $\star$  parameters enable the user to control which subset of a given dataset is affected. If no affect.\* parameters are given, all data features are affected by default.

#### See Also

Other CPOs: [cpoApplyFunRegrTarget\(](#page-14-0)), [cpoApplyFun\(](#page-11-0)), [cpoAsNumeric\(](#page-17-0)), [cpoCache\(](#page-20-0)), [cpoCbind\(](#page-21-0)), [cpoCollapseFact\(](#page-23-0)), [cpoDropConstants\(](#page-27-0)), [cpoDropMostlyConstants\(](#page-30-0)), [cpoDummyEncode\(](#page-33-0)), [cpoFilterAnova\(](#page-35-0)), [cpoFilterCarscore\(](#page-38-0)), [cpoFilterChiSquared\(](#page-40-0)), [cpoFilterFeatures\(](#page-43-0)), [cpoFilterGainRatio\(](#page-46-0)), [cpoFilterInformationGain\(](#page-49-0)), [cpoFilterKruskal\(](#page-51-0)), [cpoFilterLinearCorrelation\(](#page-54-0)), [cpoFilterMrmr\(](#page-57-0)), [cpoFilterOneR\(](#page-59-0)), [cpoFilterPermutationImportance\(](#page-62-0)), [cpoFilterRankCorrelation\(](#page-65-0)), [cpoFilterRelief\(](#page-68-0)), [cpoFilterRfCImportance\(](#page-71-0)), [cpoFilterRfImportance\(](#page-73-0)), [cpoFilterRfSRCImportance\(](#page-76-0)), [cpoFilterRfSRCMinDepth\(](#page-79-0)), [cpoFilterSymmetricalUncertainty\(](#page-81-0)), [cpoFilterUnivariate\(](#page-84-0)), [cpoFilterVariance\(](#page-87-0)), [cpoFixFactors\(](#page-90-0)), [cpoIca\(](#page-92-0)), [cpoImpactEncodeClassif\(](#page-95-0)), [cpoImpactEncodeRegr\(](#page-98-0)), [cpoImputeConstant\(](#page-104-0)), [cpoImputeHist\(](#page-107-0)), [cpoImputeLearner\(](#page-110-0)), [cpoImputeMax\(](#page-113-0)), [cpoImputeMean\(](#page-116-0)), [cpoImputeMedian\(](#page-119-0)), [cpoImputeMin\(](#page-122-0)), [cpoImputeMode\(](#page-125-0)), [cpoImputeNormal\(](#page-128-0)), [cpoImputeUniform\(](#page-131-0)), [cpoLogTrafoRegr\(](#page-135-0)), [cpoMakeCols\(](#page-136-0)), [cpoMissingIndicators\(](#page-138-0)), [cpoModelMatrix\(](#page-140-0)), [cpoOversample\(](#page-142-0)), [cpoPca\(](#page-144-0)), [cpoProbEncode\(](#page-147-0)), [cpoQuantileBinNumerics\(](#page-149-0)), [cpoRegrResiduals\(](#page-151-0)), [cpoResponseFromSE\(](#page-154-0)), [cpoSample\(](#page-157-0)), [cpoScaleMaxAbs\(](#page-161-0)), [cpoScaleRange\(](#page-163-0)), [cpoScale\(](#page-158-0)), [cpoSelect\(](#page-165-0)), [cpoSmote\(](#page-169-0)), [cpoSpatialSign\(](#page-171-0)), [cpoTransformParams\(](#page-176-0)), [cpoWrap\(](#page-178-0)), [makeCPOCase\(](#page-212-0)), [makeCPOMultiplex\(](#page-217-0))

Other imputation CPOs: [cpoImputeConstant\(](#page-104-0)), [cpoImputeHist\(](#page-107-0)), [cpoImputeLearner\(](#page-110-0)), [cpoImputeMax\(](#page-113-0)), [cpoImputeMean\(](#page-116-0)), [cpoImputeMedian\(](#page-119-0)), [cpoImputeMin\(](#page-122-0)), [cpoImputeMode\(](#page-125-0)), [cpoImputeNormal\(](#page-128-0)), [cpoImputeUniform\(](#page-131-0))

<span id="page-104-0"></span>cpoImputeConstant *Perform Imputation with Constant Value*

#### **Description**

Allows imputation of missing feature values through various techniques. Note that you have the possibility to re-impute a data set in the same way as the imputation was performed during training. This especially comes in handy during resampling when one wants to perform the same imputation on the test set as on the training set.

```
cpoImputeConstant(
  const,
  impute.new.levels = TRUE,
  recode.factor.levels = TRUE,
  id,
  export = "export.default",
  affect.type = NULL,
  affect.index = integer(0),
```

```
affect.name = character(0),affect.pattern = NULL,
 affect.invert = FALSE,
 affect.pattern.ignore.case = FALSE,
 affect.pattern.perl = FALSE,
 affect.pattern.fixed = FALSE
\mathcal{L}
```
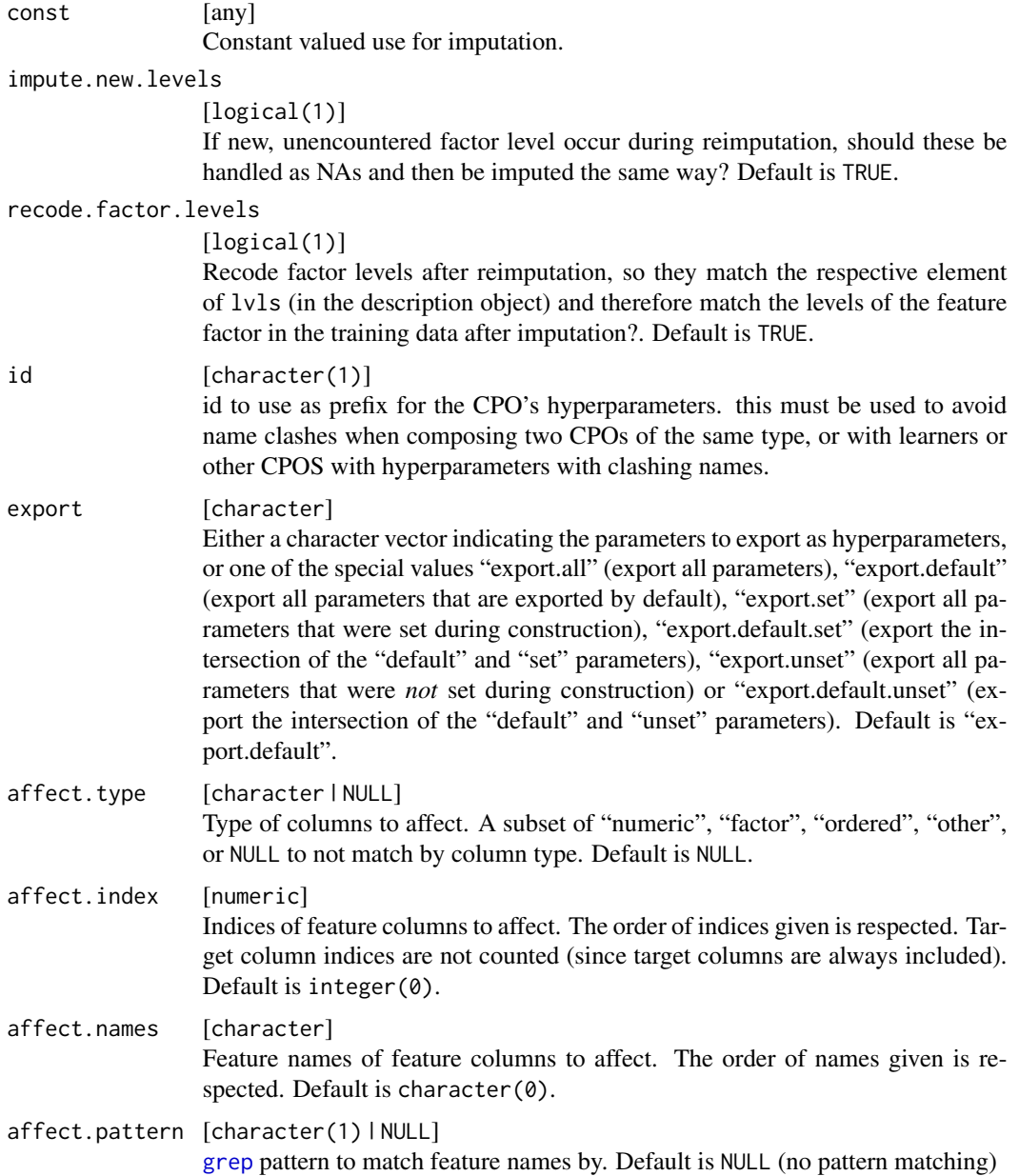

## cpoImputeConstant 107

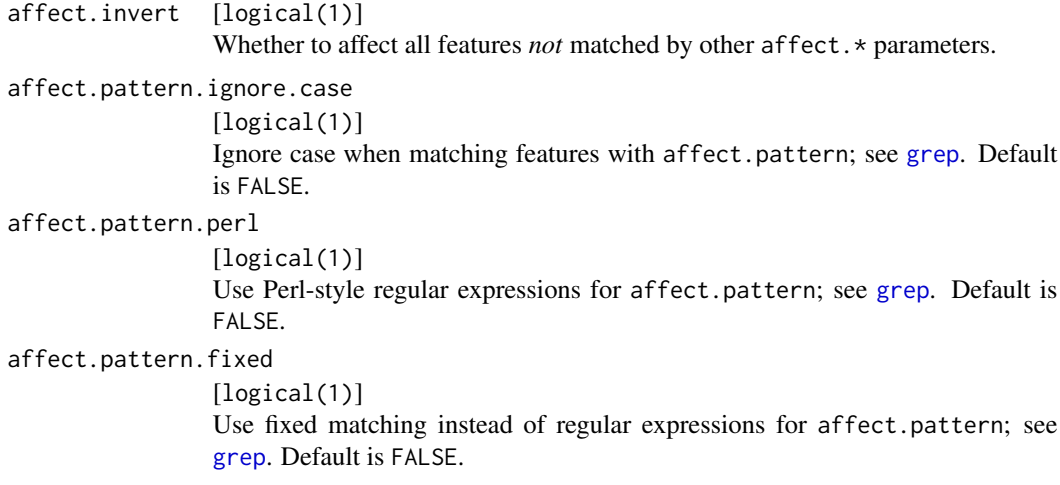

# Details

The description object contains these slots

target [character] See argument.

features [character ] Feature names (column names of data).,

classes [character ] Feature classes (storage type of data).

lvls [named list ] Mapping of column names of factor features to their levels, including newly created ones during imputation.

impute [named list ] Mapping of column names to imputation functions.

dummies [named list ] Mapping of column names to imputation functions.

impute.new.levels [logical(1) ] See argument.

recode.factor.levels [logical(1) ] See argument.

#### Value

[CPO](#page-10-0) .

# General CPO info

This function creates a CPO object, which can be applied to [Task](#page-0-0)s, data.frames, link{Learner}s and other CPO objects using the [%>>%](#page-227-0) operator.

The parameters of this object can be changed after creation using the function [setHyperPars](#page-0-0). The other hyper-parameter manipulating functins, [getHyperPars](#page-0-0) and [getParamSet](#page-0-0) similarly work as one expects.

If the "id" parameter is given, the hyperparameters will have this id as aprefix; this will, however, not change the parameters of the creator function.

#### Calling a [CPOConstructor](#page-25-0)

CPO constructor functions are called with optional values of parameters, and additional "special" optional values. The special optional values are the id parameter, and the affect.\* parameters. The affect. $\star$  parameters enable the user to control which subset of a given dataset is affected. If no affect.\* parameters are given, all data features are affected by default.

#### See Also

Other imputation CPOs: [cpoImputeHist\(](#page-107-0)), [cpoImputeLearner\(](#page-110-0)), [cpoImputeMax\(](#page-113-0)), [cpoImputeMean\(](#page-116-0)), [cpoImputeMedian\(](#page-119-0)), [cpoImputeMin\(](#page-122-0)), [cpoImputeMode\(](#page-125-0)), [cpoImputeNormal\(](#page-128-0)), [cpoImputeUniform\(](#page-131-0)), [cpoImpute\(](#page-100-0))

```
Other CPOs: cpoApplyFunRegrTarget(), cpoApplyFun(), cpoAsNumeric(), cpoCache(), cpoCbind(),
cpoCollapseFact(), cpoDropConstants(), cpoDropMostlyConstants(), cpoDummyEncode(),
cpoFilterAnova(), cpoFilterCarscore(), cpoFilterChiSquared(), cpoFilterFeatures(),
cpoFilterGainRatio(), cpoFilterInformationGain(), cpoFilterKruskal(), cpoFilterLinearCorrelation(),
cpoFilterMrmr(), cpoFilterOneR(), cpoFilterPermutationImportance(), cpoFilterRankCorrelation(),
cpoFilterRelief(), cpoFilterRfCImportance(), cpoFilterRfImportance(), cpoFilterRfSRCImportance(),
cpoFilterRfSRCMinDepth(), cpoFilterSymmetricalUncertainty(), cpoFilterUnivariate(),
cpoFilterVariance(), cpoFixFactors(), cpoIca(), cpoImpactEncodeClassif(), cpoImpactEncodeRegr(),
cpoImputeHist(), cpoImputeLearner(), cpoImputeMax(), cpoImputeMean(), cpoImputeMedian(),
cpoImputeMin(), cpoImputeMode(), cpoImputeNormal(), cpoImputeUniform(), cpoImpute(),
cpoLogTrafoRegr(), cpoMakeCols(), cpoMissingIndicators(), cpoModelMatrix(), cpoOversample(),
cpoPca(), cpoProbEncode(), cpoQuantileBinNumerics(), cpoRegrResiduals(), cpoResponseFromSE(),
cpoSample(), cpoScaleMaxAbs(), cpoScaleRange(), cpoScale(), cpoSelect(), cpoSmote(),
cpoSpatialSign(), cpoTransformParams(), cpoWrap(), makeCPOCase(), makeCPOMultiplex()
```
<span id="page-107-0"></span>

cpoImputeHist *Perform Imputation with Random Values*

#### **Description**

Allows imputation of missing feature values through various techniques. Note that you have the possibility to re-impute a data set in the same way as the imputation was performed during training. This especially comes in handy during resampling when one wants to perform the same imputation on the test set as on the training set.

This imputation method imputes with random values drawn from a distribution that approximates the data distribution as a histogram.

```
cpoImputeHist(
  breaks = "Sturges",
  use.mids = TRUE,impute.new.levels = TRUE,
  recode.factor.levels = TRUE,
  id,
```
# cpoImputeHist 109

```
export = "export.default",
 affect.type = NULL,
 affect.index = integer(0),
 affect.name = character(0),affect.pattern = NULL,
  affect.invert = FALSE,
 affect.pattern.ignore.case = FALSE,
 affect.pattern.perl = FALSE,
 affect.pattern.fixed = FALSE
\mathcal{L}
```
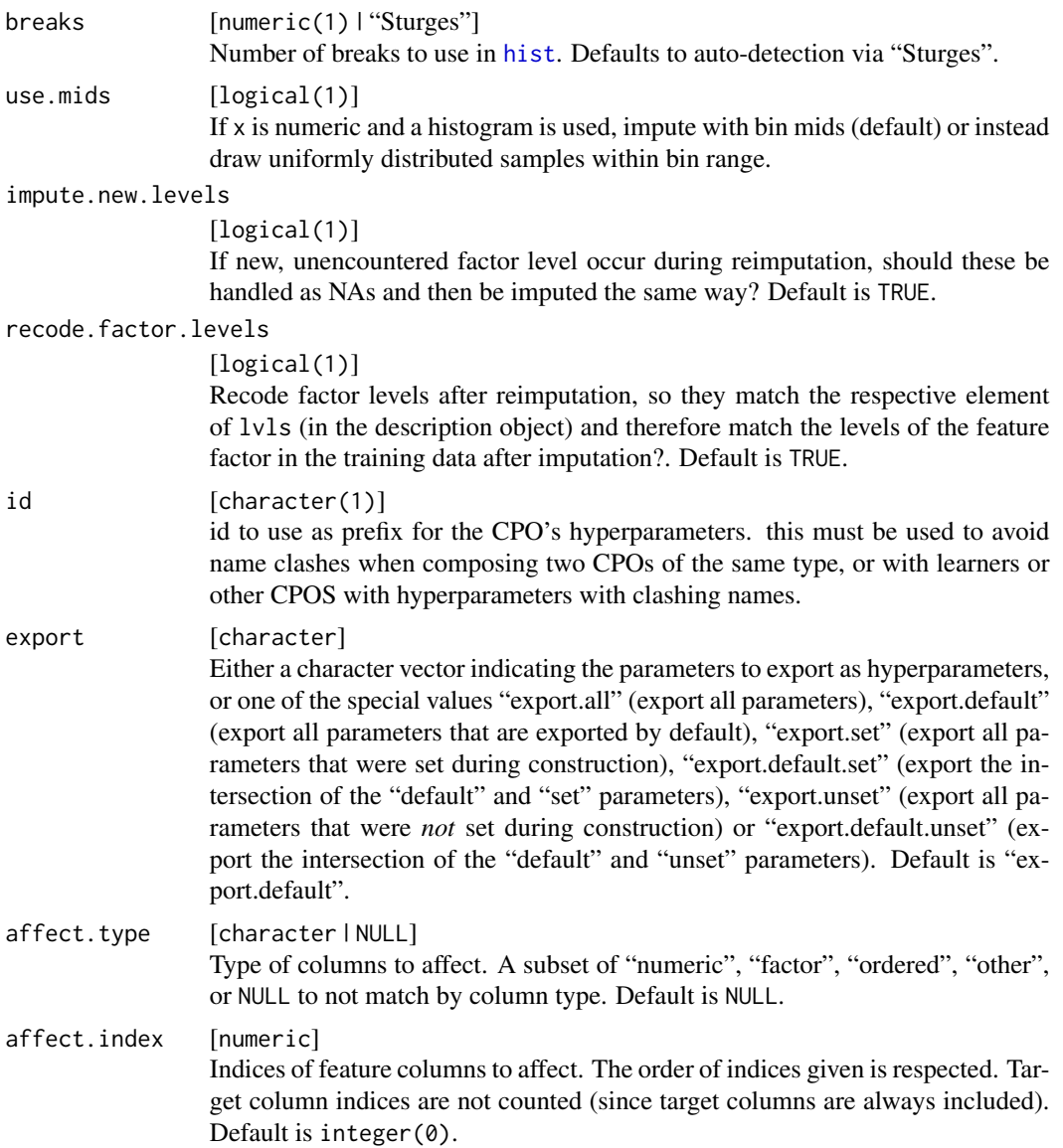

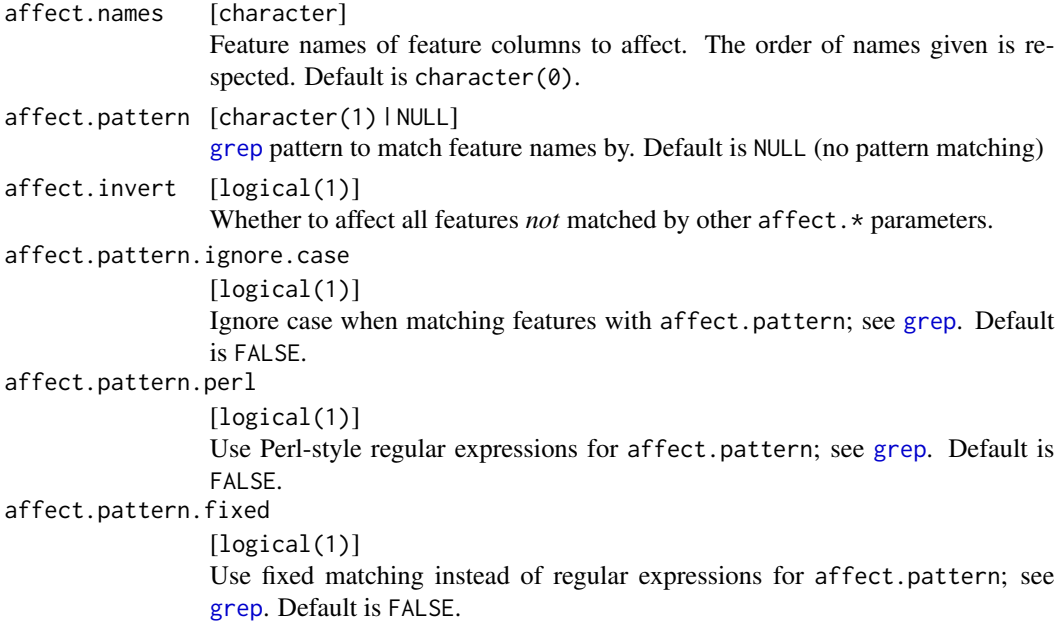

The description object contains these slots

target [character ] See argument.

features [character ] Feature names (column names of data).,

classes [character ] Feature classes (storage type of data).

lvls [named list ] Mapping of column names of factor features to their levels, including newly created ones during imputation.

impute [named list ] Mapping of column names to imputation functions.

dummies [named list ] Mapping of column names to imputation functions.

impute.new.levels [logical(1) ] See argument.

recode.factor.levels [logical(1) ] See argument.

## Value

[CPO](#page-10-0) .

# General CPO info

This function creates a CPO object, which can be applied to [Task](#page-0-0)s, data.frames, link{Learner}s and other CPO objects using the [%>>%](#page-227-0) operator.

The parameters of this object can be changed after creation using the function [setHyperPars](#page-0-0). The other hyper-parameter manipulating functins, [getHyperPars](#page-0-0) and [getParamSet](#page-0-0) similarly work as one expects.

If the "id" parameter is given, the hyperparameters will have this id as aprefix; this will, however, not change the parameters of the creator function.

## cpoImputeLearner 111

# Calling a [CPOConstructor](#page-25-0)

CPO constructor functions are called with optional values of parameters, and additional "special" optional values. The special optional values are the id parameter, and the affect.\* parameters. The affect. $\star$  parameters enable the user to control which subset of a given dataset is affected. If no affect.\* parameters are given, all data features are affected by default.

## See Also

Other imputation CPOs: [cpoImputeConstant\(](#page-104-0)), [cpoImputeLearner\(](#page-110-0)), [cpoImputeMax\(](#page-113-0)), [cpoImputeMean\(](#page-116-0)), [cpoImputeMedian\(](#page-119-0)), [cpoImputeMin\(](#page-122-0)), [cpoImputeMode\(](#page-125-0)), [cpoImputeNormal\(](#page-128-0)), [cpoImputeUniform\(](#page-131-0)), [cpoImpute\(](#page-100-0))

```
Other CPOs: cpoApplyFunRegrTarget(), cpoApplyFun(), cpoAsNumeric(), cpoCache(), cpoCbind(),
cpoCollapseFact(), cpoDropConstants(), cpoDropMostlyConstants(), cpoDummyEncode(),
cpoFilterAnova(), cpoFilterCarscore(), cpoFilterChiSquared(), cpoFilterFeatures(),
cpoFilterGainRatio(), cpoFilterInformationGain(), cpoFilterKruskal(), cpoFilterLinearCorrelation(),
cpoFilterMrmr(), cpoFilterOneR(), cpoFilterPermutationImportance(), cpoFilterRankCorrelation(),
cpoFilterRelief(), cpoFilterRfCImportance(), cpoFilterRfImportance(), cpoFilterRfSRCImportance(),
cpoFilterRfSRCMinDepth(), cpoFilterSymmetricalUncertainty(), cpoFilterUnivariate(),
cpoFilterVariance(), cpoFixFactors(), cpoIca(), cpoImpactEncodeClassif(), cpoImpactEncodeRegr(),
cpoImputeConstant(), cpoImputeLearner(), cpoImputeMax(), cpoImputeMean(), cpoImputeMedian(),
cpoImputeMin(), cpoImputeMode(), cpoImputeNormal(), cpoImputeUniform(), cpoImpute(),
cpoLogTrafoRegr(), cpoMakeCols(), cpoMissingIndicators(), cpoModelMatrix(), cpoOversample(),
cpoPca(), cpoProbEncode(), cpoQuantileBinNumerics(), cpoRegrResiduals(), cpoResponseFromSE(),
cpoSample(), cpoScaleMaxAbs(), cpoScaleRange(), cpoScale(), cpoSelect(), cpoSmote(),
cpoSpatialSign(), cpoTransformParams(), cpoWrap(), makeCPOCase(), makeCPOMultiplex()
```
<span id="page-110-0"></span>cpoImputeLearner *Perform Imputation with an* mlr Learner

# **Description**

Allows imputation of missing feature values through various techniques. Note that you have the possibility to re-impute a data set in the same way as the imputation was performed during training. This especially comes in handy during resampling when one wants to perform the same imputation on the test set as on the training set.

#### Usage

```
cpoImputeLearner(
  learner,
  features = NULL,
  impute.new.levels = TRUE,
  recode.factor.levels = TRUE,
  id,
  export = "export.default",
  affect.type = NULL,
```

```
affect.index = integer(0),
 affect.name = character(0),affect.pattern = NULL,
 affect.invert = FALSE,
 affect.pattern.ignore.case = FALSE,
 affect.pattern.perl = FALSE,
 affect.pattern.fixed = FALSE
\mathcal{L}
```
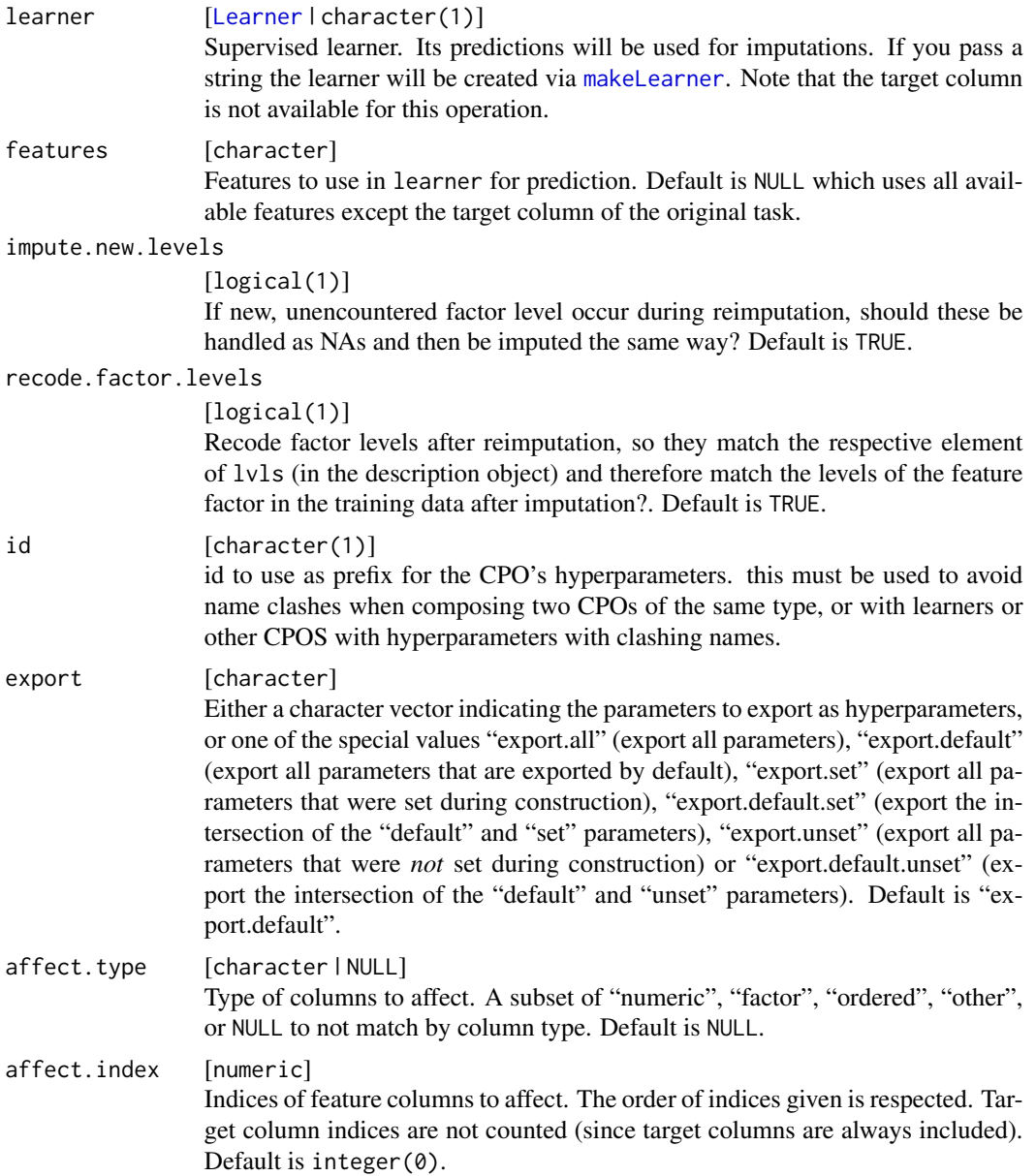

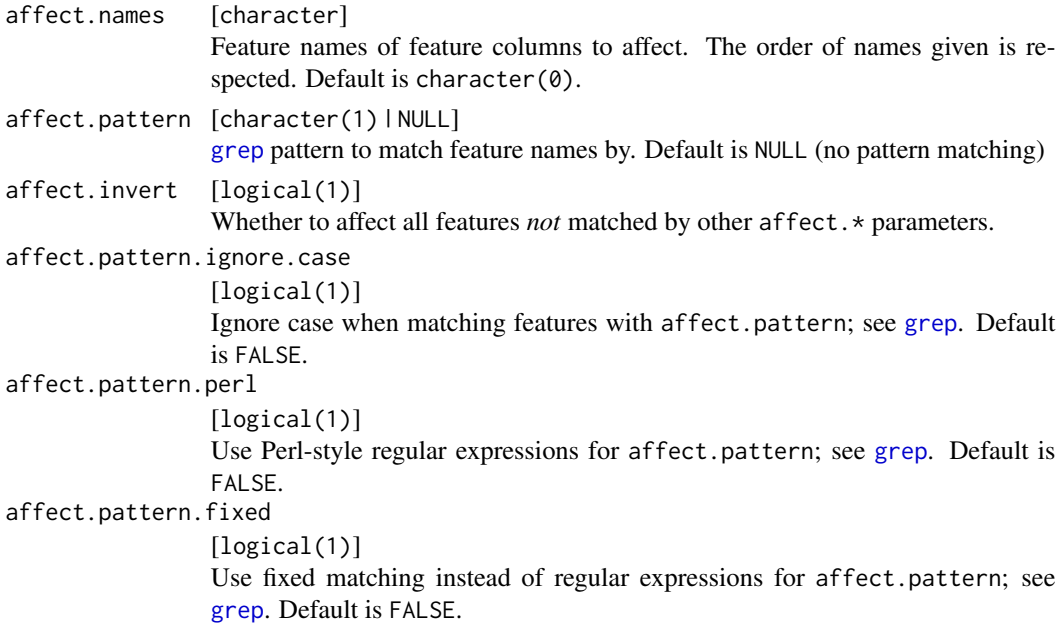

The description object contains these slots

target [character ] See argument.

features [character ] Feature names (column names of data).,

classes [character ] Feature classes (storage type of data).

lvls [named list ] Mapping of column names of factor features to their levels, including newly created ones during imputation.

impute [named list ] Mapping of column names to imputation functions.

dummies [named list ] Mapping of column names to imputation functions.

impute.new.levels [logical(1) ] See argument.

recode.factor.levels [logical(1) ] See argument.

## Value

[CPO](#page-10-0) .

# General CPO info

This function creates a CPO object, which can be applied to [Task](#page-0-0)s, data.frames, link{Learner}s and other CPO objects using the [%>>%](#page-227-0) operator.

The parameters of this object can be changed after creation using the function [setHyperPars](#page-0-0). The other hyper-parameter manipulating functins, [getHyperPars](#page-0-0) and [getParamSet](#page-0-0) similarly work as one expects.

If the "id" parameter is given, the hyperparameters will have this id as aprefix; this will, however, not change the parameters of the creator function.

## Calling a [CPOConstructor](#page-25-0)

CPO constructor functions are called with optional values of parameters, and additional "special" optional values. The special optional values are the id parameter, and the affect.\* parameters. The affect. $\star$  parameters enable the user to control which subset of a given dataset is affected. If no affect.\* parameters are given, all data features are affected by default.

# See Also

Other imputation CPOs: [cpoImputeConstant\(](#page-104-0)), [cpoImputeHist\(](#page-107-0)), [cpoImputeMax\(](#page-113-0)), [cpoImputeMean\(](#page-116-0)), [cpoImputeMedian\(](#page-119-0)), [cpoImputeMin\(](#page-122-0)), [cpoImputeMode\(](#page-125-0)), [cpoImputeNormal\(](#page-128-0)), [cpoImputeUniform\(](#page-131-0)), [cpoImpute\(](#page-100-0))

```
Other CPOs: cpoApplyFunRegrTarget(), cpoApplyFun(), cpoAsNumeric(), cpoCache(), cpoCbind(),
cpoCollapseFact(), cpoDropConstants(), cpoDropMostlyConstants(), cpoDummyEncode(),
cpoFilterAnova(), cpoFilterCarscore(), cpoFilterChiSquared(), cpoFilterFeatures(),
cpoFilterGainRatio(), cpoFilterInformationGain(), cpoFilterKruskal(), cpoFilterLinearCorrelation(),
cpoFilterMrmr(), cpoFilterOneR(), cpoFilterPermutationImportance(), cpoFilterRankCorrelation(),
cpoFilterRelief(), cpoFilterRfCImportance(), cpoFilterRfImportance(), cpoFilterRfSRCImportance(),
cpoFilterRfSRCMinDepth(), cpoFilterSymmetricalUncertainty(), cpoFilterUnivariate(),
cpoFilterVariance(), cpoFixFactors(), cpoIca(), cpoImpactEncodeClassif(), cpoImpactEncodeRegr(),
cpoImputeConstant(), cpoImputeHist(), cpoImputeMax(), cpoImputeMean(), cpoImputeMedian(),
cpoImputeMin(), cpoImputeMode(), cpoImputeNormal(), cpoImputeUniform(), cpoImpute(),
cpoLogTrafoRegr(), cpoMakeCols(), cpoMissingIndicators(), cpoModelMatrix(), cpoOversample(),
cpoPca(), cpoProbEncode(), cpoQuantileBinNumerics(), cpoRegrResiduals(), cpoResponseFromSE(),
cpoSample(), cpoScaleMaxAbs(), cpoScaleRange(), cpoScale(), cpoSelect(), cpoSmote(),
cpoSpatialSign(), cpoTransformParams(), cpoWrap(), makeCPOCase(), makeCPOMultiplex()
```
<span id="page-113-0"></span>

cpoImputeMax *Perform Imputation with Multiple of Minimum*

# **Description**

Allows imputation of missing feature values through various techniques. Note that you have the possibility to re-impute a data set in the same way as the imputation was performed during training. This especially comes in handy during resampling when one wants to perform the same imputation on the test set as on the training set.

This method imputes by the maximum value of each column, multiplied by a constant.

## Usage

```
cpoImputeMax(
  multiplier = 1,
  impute.new.levels = TRUE,
  recode.factor.levels = TRUE,
  id,
  export = "export.default",
  affect.type = NULL,
```
# cpoImputeMax 115

```
affect.index = integer(0),
 affect.name = character(0),affect.pattern = NULL,
 affect.invert = FALSE,
 affect.pattern.ignore.case = FALSE,
 affect.pattern.perl = FALSE,
 affect.pattern.fixed = FALSE
\mathcal{L}
```
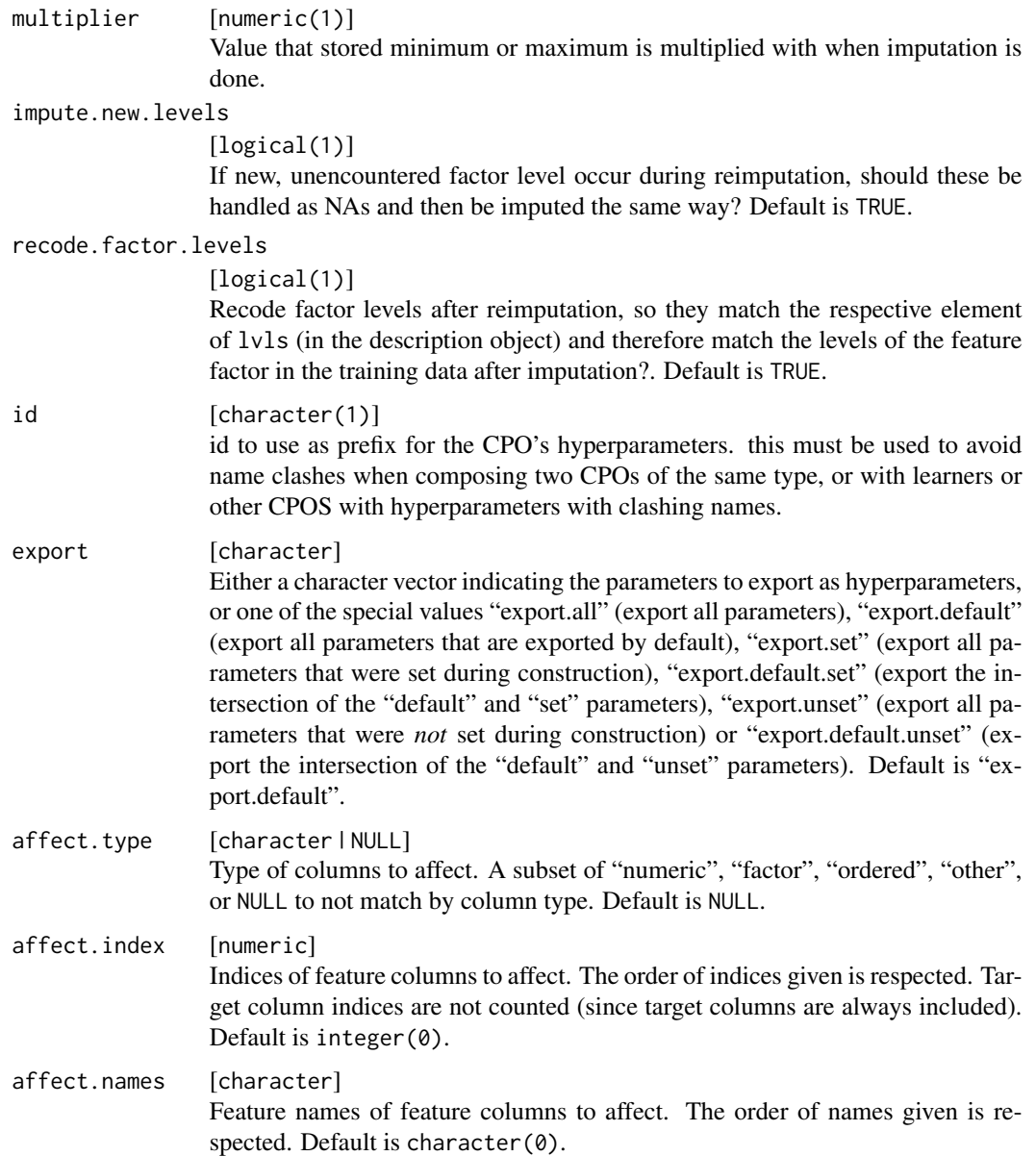

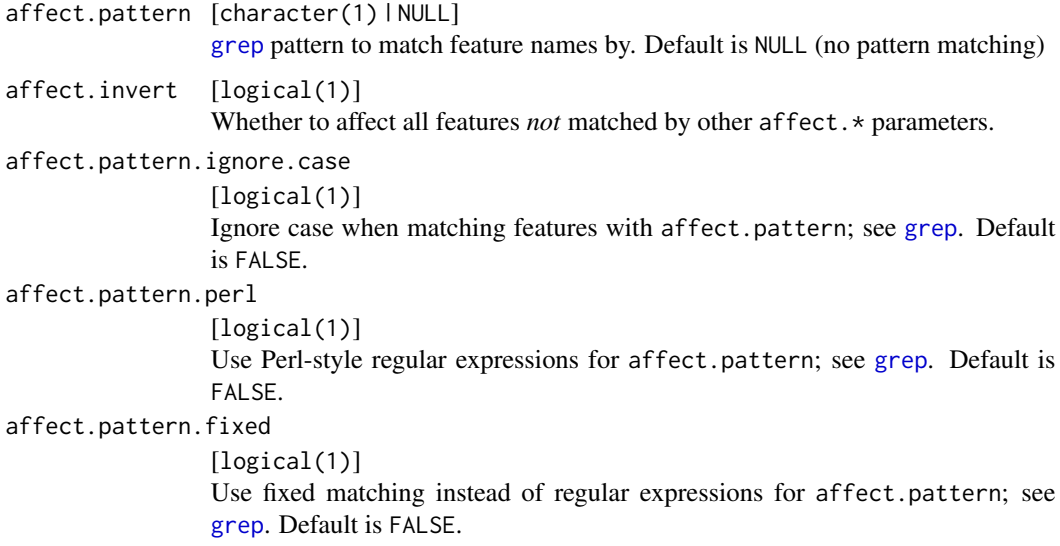

The description object contains these slots

target [character ] See argument.

features [character] Feature names (column names of data).,

classes [character ] Feature classes (storage type of data).

lvls [named list ] Mapping of column names of factor features to their levels, including newly created ones during imputation.

impute [named list ] Mapping of column names to imputation functions.

dummies [named list ] Mapping of column names to imputation functions.

impute.new.levels [logical(1) ] See argument.

recode.factor.levels [logical(1) ] See argument.

# Value

[CPO](#page-10-0) .

## General CPO info

This function creates a CPO object, which can be applied to [Task](#page-0-0)s, data.frames, link{Learner}s and other CPO objects using the [%>>%](#page-227-0) operator.

The parameters of this object can be changed after creation using the function [setHyperPars](#page-0-0). The other hyper-parameter manipulating functins, [getHyperPars](#page-0-0) and [getParamSet](#page-0-0) similarly work as one expects.

If the "id" parameter is given, the hyperparameters will have this id as aprefix; this will, however, not change the parameters of the creator function.

## cpoImputeMean 117

# Calling a [CPOConstructor](#page-25-0)

CPO constructor functions are called with optional values of parameters, and additional "special" optional values. The special optional values are the id parameter, and the affect.\* parameters. The affect. $\star$  parameters enable the user to control which subset of a given dataset is affected. If no affect.\* parameters are given, all data features are affected by default.

## See Also

Other imputation CPOs: [cpoImputeConstant\(](#page-104-0)), [cpoImputeHist\(](#page-107-0)), [cpoImputeLearner\(](#page-110-0)), [cpoImputeMean\(](#page-116-0)), [cpoImputeMedian\(](#page-119-0)), [cpoImputeMin\(](#page-122-0)), [cpoImputeMode\(](#page-125-0)), [cpoImputeNormal\(](#page-128-0)), [cpoImputeUniform\(](#page-131-0)), [cpoImpute\(](#page-100-0))

```
Other CPOs: cpoApplyFunRegrTarget(), cpoApplyFun(), cpoAsNumeric(), cpoCache(), cpoCbind(),
cpoCollapseFact(), cpoDropConstants(), cpoDropMostlyConstants(), cpoDummyEncode(),
cpoFilterAnova(), cpoFilterCarscore(), cpoFilterChiSquared(), cpoFilterFeatures(),
cpoFilterGainRatio(), cpoFilterInformationGain(), cpoFilterKruskal(), cpoFilterLinearCorrelation(),
cpoFilterMrmr(), cpoFilterOneR(), cpoFilterPermutationImportance(), cpoFilterRankCorrelation(),
cpoFilterRelief(), cpoFilterRfCImportance(), cpoFilterRfImportance(), cpoFilterRfSRCImportance(),
cpoFilterRfSRCMinDepth(), cpoFilterSymmetricalUncertainty(), cpoFilterUnivariate(),
cpoFilterVariance(), cpoFixFactors(), cpoIca(), cpoImpactEncodeClassif(), cpoImpactEncodeRegr(),
cpoImputeConstant(), cpoImputeHist(), cpoImputeLearner(), cpoImputeMean(), cpoImputeMedian(),
cpoImputeMin(), cpoImputeMode(), cpoImputeNormal(), cpoImputeUniform(), cpoImpute(),
cpoLogTrafoRegr(), cpoMakeCols(), cpoMissingIndicators(), cpoModelMatrix(), cpoOversample(),
cpoPca(), cpoProbEncode(), cpoQuantileBinNumerics(), cpoRegrResiduals(), cpoResponseFromSE(),
cpoSample(), cpoScaleMaxAbs(), cpoScaleRange(), cpoScale(), cpoSelect(), cpoSmote(),
cpoSpatialSign(), cpoTransformParams(), cpoWrap(), makeCPOCase(), makeCPOMultiplex()
```
<span id="page-116-0"></span>cpoImputeMean *Perform Imputation with Mean Value*

# **Description**

Allows imputation of missing feature values through various techniques. Note that you have the possibility to re-impute a data set in the same way as the imputation was performed during training. This especially comes in handy during resampling when one wants to perform the same imputation on the test set as on the training set.

#### Usage

```
cpoImputeMean(
  impute.new.levels = TRUE,
  recode.factor.levels = TRUE,
  id,
  export = "export.default",
  affect.type = NULL,
  affect.index = integer(0),
  affect.name = character(0),
```

```
affect.pattern = NULL,
 affect.invert = FALSE,
 affect.pattern.ignore.case = FALSE,
 affect.pattern.perl = FALSE,
 affect.pattern.fixed = FALSE
\mathcal{L}
```
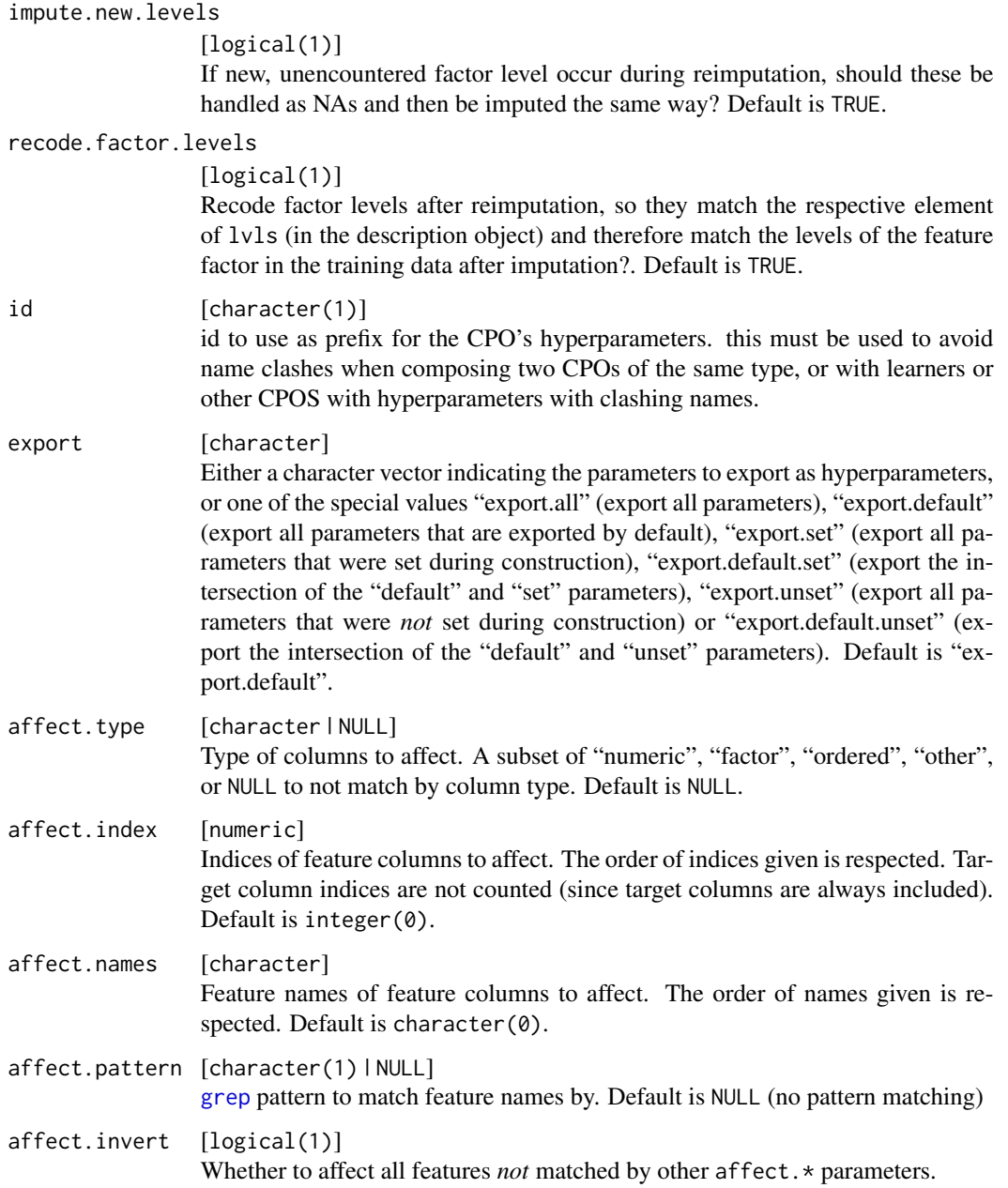

```
affect.pattern.ignore.case
                 [logical(1)]
                 Ignore case when matching features with affect.pattern; see grep. Default
                 is FALSE.
affect.pattern.perl
                 [logical(1)]
                 Use Perl-style regular expressions for affect.pattern; see grep. Default is
                 FALSE.
affect.pattern.fixed
                 [logical(1)]
                 Use fixed matching instead of regular expressions for affect.pattern; see
                 grep. Default is FALSE.
```
The description object contains these slots

target [character ] See argument.

features [character] Feature names (column names of data).,

classes [character ] Feature classes (storage type of data).

lvls [named list ] Mapping of column names of factor features to their levels, including newly created ones during imputation.

impute [named list] Mapping of column names to imputation functions.

dummies [named list ] Mapping of column names to imputation functions.

impute.new.levels [logical(1) ] See argument.

recode.factor.levels [logical(1) ] See argument.

# Value

#### [CPO](#page-10-0) .

# General CPO info

This function creates a CPO object, which can be applied to [Task](#page-0-0)s, data.frames, link{Learner}s and other CPO objects using the [%>>%](#page-227-0) operator.

The parameters of this object can be changed after creation using the function [setHyperPars](#page-0-0). The other hyper-parameter manipulating functins, [getHyperPars](#page-0-0) and [getParamSet](#page-0-0) similarly work as one expects.

If the "id" parameter is given, the hyperparameters will have this id as aprefix; this will, however, not change the parameters of the creator function.

# Calling a [CPOConstructor](#page-25-0)

CPO constructor functions are called with optional values of parameters, and additional "special" optional values. The special optional values are the id parameter, and the affect.\* parameters. The affect.\* parameters enable the user to control which subset of a given dataset is affected. If no affect.\* parameters are given, all data features are affected by default.

# See Also

```
Other imputation CPOs: cpoImputeConstant(), cpoImputeHist(), cpoImputeLearner(), cpoImputeMax(),
cpoImputeMedian(), cpoImputeMin(), cpoImputeMode(), cpoImputeNormal(), cpoImputeUniform(),
cpoImpute()
```
Other CPOs: [cpoApplyFunRegrTarget\(](#page-14-0)), [cpoApplyFun\(](#page-11-0)), [cpoAsNumeric\(](#page-17-0)), [cpoCache\(](#page-20-0)), [cpoCbind\(](#page-21-0)), [cpoCollapseFact\(](#page-23-0)), [cpoDropConstants\(](#page-27-0)), [cpoDropMostlyConstants\(](#page-30-0)), [cpoDummyEncode\(](#page-33-0)), [cpoFilterAnova\(](#page-35-0)), [cpoFilterCarscore\(](#page-38-0)), [cpoFilterChiSquared\(](#page-40-0)), [cpoFilterFeatures\(](#page-43-0)), [cpoFilterGainRatio\(](#page-46-0)), [cpoFilterInformationGain\(](#page-49-0)), [cpoFilterKruskal\(](#page-51-0)), [cpoFilterLinearCorrelation\(](#page-54-0)), [cpoFilterMrmr\(](#page-57-0)), [cpoFilterOneR\(](#page-59-0)), [cpoFilterPermutationImportance\(](#page-62-0)), [cpoFilterRankCorrelation\(](#page-65-0)), [cpoFilterRelief\(](#page-68-0)), [cpoFilterRfCImportance\(](#page-71-0)), [cpoFilterRfImportance\(](#page-73-0)), [cpoFilterRfSRCImportance\(](#page-76-0)), [cpoFilterRfSRCMinDepth\(](#page-79-0)), [cpoFilterSymmetricalUncertainty\(](#page-81-0)), [cpoFilterUnivariate\(](#page-84-0)), [cpoFilterVariance\(](#page-87-0)), [cpoFixFactors\(](#page-90-0)), [cpoIca\(](#page-92-0)), [cpoImpactEncodeClassif\(](#page-95-0)), [cpoImpactEncodeRegr\(](#page-98-0)), [cpoImputeConstant\(](#page-104-0)), [cpoImputeHist\(](#page-107-0)), [cpoImputeLearner\(](#page-110-0)), [cpoImputeMax\(](#page-113-0)), [cpoImputeMedian\(](#page-119-0)), [cpoImputeMin\(](#page-122-0)), [cpoImputeMode\(](#page-125-0)), [cpoImputeNormal\(](#page-128-0)), [cpoImputeUniform\(](#page-131-0)), [cpoImpute\(](#page-100-0)), [cpoLogTrafoRegr\(](#page-135-0)), [cpoMakeCols\(](#page-136-0)), [cpoMissingIndicators\(](#page-138-0)), [cpoModelMatrix\(](#page-140-0)), [cpoOversample\(](#page-142-0)), [cpoPca\(](#page-144-0)), [cpoProbEncode\(](#page-147-0)), [cpoQuantileBinNumerics\(](#page-149-0)), [cpoRegrResiduals\(](#page-151-0)), [cpoResponseFromSE\(](#page-154-0)), [cpoSample\(](#page-157-0)), [cpoScaleMaxAbs\(](#page-161-0)), [cpoScaleRange\(](#page-163-0)), [cpoScale\(](#page-158-0)), [cpoSelect\(](#page-165-0)), [cpoSmote\(](#page-169-0)), [cpoSpatialSign\(](#page-171-0)), [cpoTransformParams\(](#page-176-0)), [cpoWrap\(](#page-178-0)), [makeCPOCase\(](#page-212-0)), [makeCPOMultiplex\(](#page-217-0))

<span id="page-119-0"></span>cpoImputeMedian *Perform Imputation with Median Value*

# Description

Allows imputation of missing feature values through various techniques. Note that you have the possibility to re-impute a data set in the same way as the imputation was performed during training. This especially comes in handy during resampling when one wants to perform the same imputation on the test set as on the training set.

## Usage

```
cpoImputeMedian(
  impute.new.levels = TRUE,
  recode.factor.levels = TRUE,
  id,
  export = "export.default",
  affect.type = NULL,
  affect.index = integer(0),
  affect.name = character(0),affect.pattern = NULL,
  affect.invert = FALSE,
  affect.pattern.ignore.case = FALSE,
  affect.pattern.perl = FALSE,
  affect.pattern.fixed = FALSE
)
```
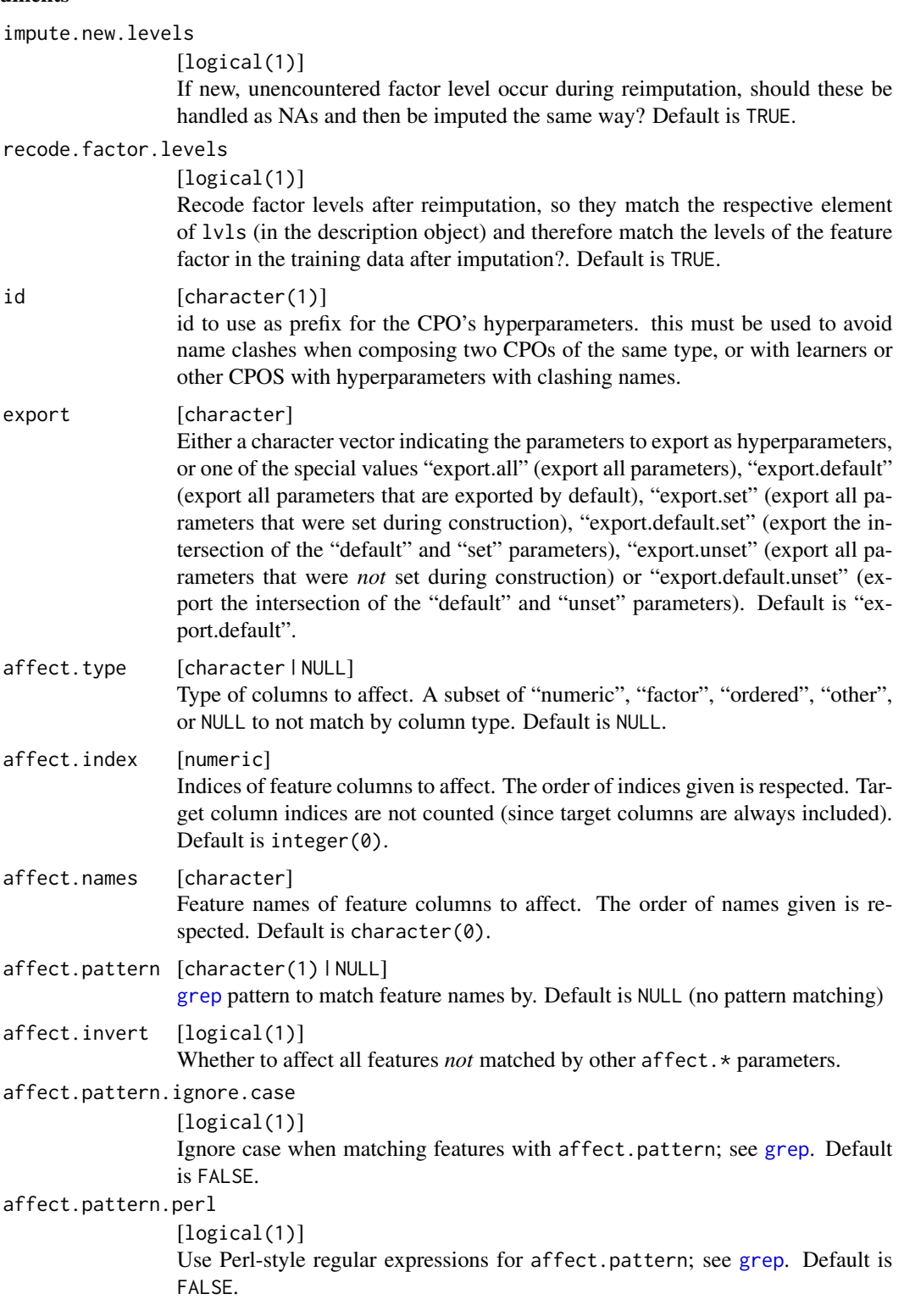

```
affect.pattern.fixed
               [logical(1)]
```
Use fixed matching instead of regular expressions for affect.pattern; see [grep](#page-0-0). Default is FALSE.

# Details

The description object contains these slots

target [character] See argument.

features [character] Feature names (column names of data).,

classes [character ] Feature classes (storage type of data).

lvls [named list ] Mapping of column names of factor features to their levels, including newly created ones during imputation.

impute [named list ] Mapping of column names to imputation functions.

dummies [named list ] Mapping of column names to imputation functions.

impute.new.levels [logical(1) ] See argument.

recode.factor.levels [logical(1) ] See argument.

# Value

[CPO](#page-10-0) .

## General CPO info

This function creates a CPO object, which can be applied to [Task](#page-0-0)s, data. frames, link{Learner}s and other CPO objects using the [%>>%](#page-227-0) operator.

The parameters of this object can be changed after creation using the function [setHyperPars](#page-0-0). The other hyper-parameter manipulating functins, [getHyperPars](#page-0-0) and [getParamSet](#page-0-0) similarly work as one expects.

If the "id" parameter is given, the hyperparameters will have this id as aprefix; this will, however, not change the parameters of the creator function.

# Calling a [CPOConstructor](#page-25-0)

CPO constructor functions are called with optional values of parameters, and additional "special" optional values. The special optional values are the id parameter, and the affect.\* parameters. The affect. $\star$  parameters enable the user to control which subset of a given dataset is affected. If no affect.\* parameters are given, all data features are affected by default.

#### See Also

Other imputation CPOs: [cpoImputeConstant\(](#page-104-0)), [cpoImputeHist\(](#page-107-0)), [cpoImputeLearner\(](#page-110-0)), [cpoImputeMax\(](#page-113-0)), [cpoImputeMean\(](#page-116-0)), [cpoImputeMin\(](#page-122-0)), [cpoImputeMode\(](#page-125-0)), [cpoImputeNormal\(](#page-128-0)), [cpoImputeUniform\(](#page-131-0)), [cpoImpute\(](#page-100-0))

Other CPOs: [cpoApplyFunRegrTarget\(](#page-14-0)), [cpoApplyFun\(](#page-11-0)), [cpoAsNumeric\(](#page-17-0)), [cpoCache\(](#page-20-0)), [cpoCbind\(](#page-21-0)), [cpoCollapseFact\(](#page-23-0)), [cpoDropConstants\(](#page-27-0)), [cpoDropMostlyConstants\(](#page-30-0)), [cpoDummyEncode\(](#page-33-0)),

## cpoImputeMin 123

```
cpoFilterAnova(), cpoFilterCarscore(), cpoFilterChiSquared(), cpoFilterFeatures(),
cpoFilterGainRatio(), cpoFilterInformationGain(), cpoFilterKruskal(), cpoFilterLinearCorrelation(),
cpoFilterMrmr(), cpoFilterOneR(), cpoFilterPermutationImportance(), cpoFilterRankCorrelation(),
cpoFilterRelief(), cpoFilterRfCImportance(), cpoFilterRfImportance(), cpoFilterRfSRCImportance(),
cpoFilterRfSRCMinDepth(), cpoFilterSymmetricalUncertainty(), cpoFilterUnivariate(),
cpoFilterVariance(), cpoFixFactors(), cpoIca(), cpoImpactEncodeClassif(), cpoImpactEncodeRegr(),
cpoImputeConstant(), cpoImputeHist(), cpoImputeLearner(), cpoImputeMax(), cpoImputeMean(),
cpoImputeMin(), cpoImputeMode(), cpoImputeNormal(), cpoImputeUniform(), cpoImpute(),
cpoLogTrafoRegr(), cpoMakeCols(), cpoMissingIndicators(), cpoModelMatrix(), cpoOversample(),
cpoPca(), cpoProbEncode(), cpoQuantileBinNumerics(), cpoRegrResiduals(), cpoResponseFromSE(),
cpoSample(), cpoScaleMaxAbs(), cpoScaleRange(), cpoScale(), cpoSelect(), cpoSmote(),
cpoSpatialSign(), cpoTransformParams(), cpoWrap(), makeCPOCase(), makeCPOMultiplex()
```
cpoImputeMin *Perform Imputation with Multiple of Minimum*

# Description

Allows imputation of missing feature values through various techniques. Note that you have the possibility to re-impute a data set in the same way as the imputation was performed during training. This especially comes in handy during resampling when one wants to perform the same imputation on the test set as on the training set.

This method imputes by the minimum value of each column, multiplied by a constant.

#### Usage

```
cpoImputeMin(
  multiplier = 1,
  impute.new.levels = TRUE,
  recode.factor.levels = TRUE,
  id,
  export = "export.default",
  affect.type = NULL,
  affect.index = integer(0),
  affect.name = character(0),
  affect.pattern = NULL,
  affect.invert = FALSE,
  affect.pattern.ignore.case = FALSE,
  affect.pattern.perl = FALSE,
  affect.pattern.fixed = FALSE
)
```

```
multiplier [numeric(1)]
                Value that stored minimum or maximum is multiplied with when imputation is
                done.
```
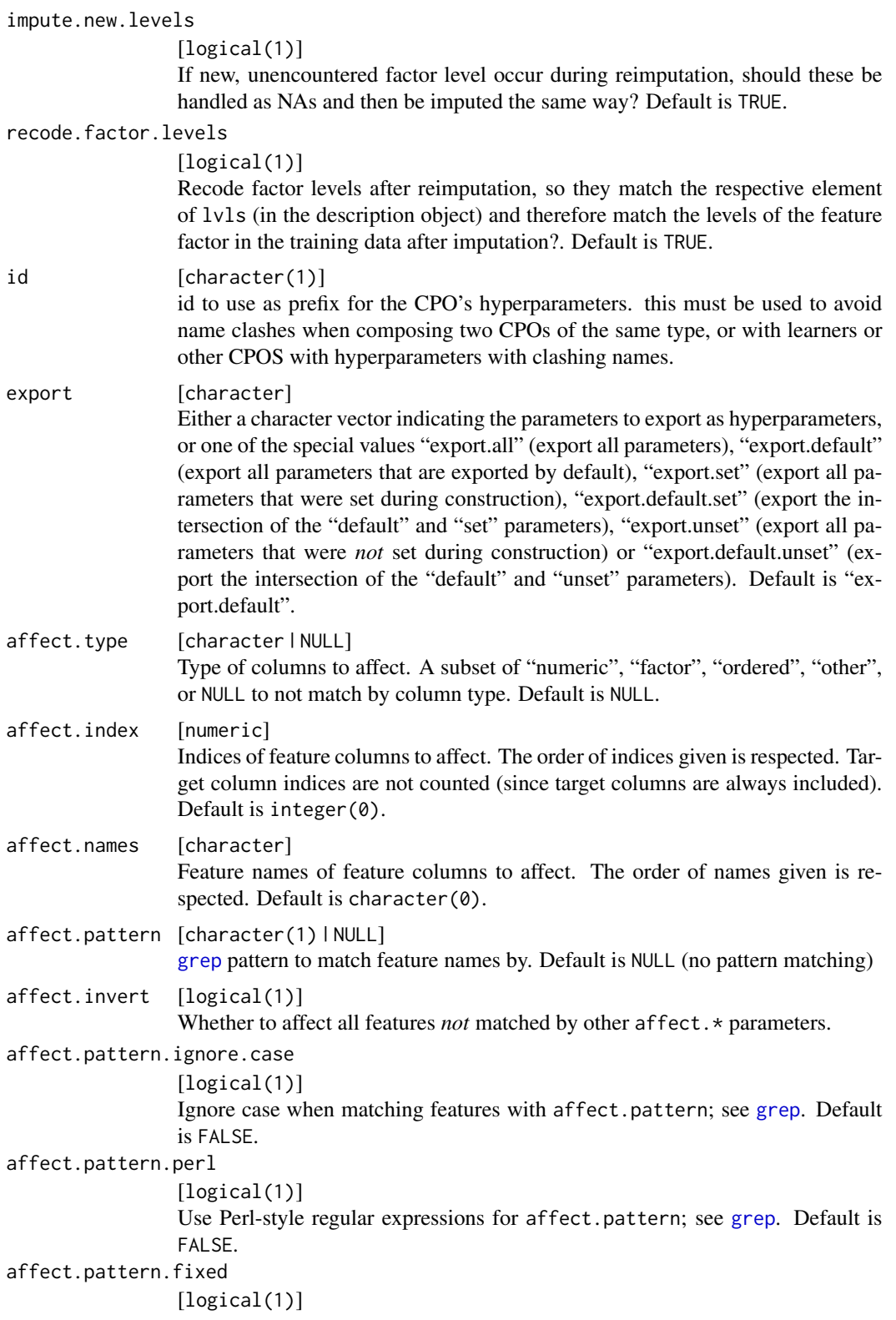

# cpoImputeMin 125

Use fixed matching instead of regular expressions for affect.pattern; see [grep](#page-0-0). Default is FALSE.

# Details

The description object contains these slots

target [character ] See argument.

features [character] Feature names (column names of data).,

classes [character ] Feature classes (storage type of data).

lvls [named list ] Mapping of column names of factor features to their levels, including newly created ones during imputation.

impute [named list] Mapping of column names to imputation functions.

dummies [named list ] Mapping of column names to imputation functions.

impute.new.levels [logical(1) ] See argument.

recode.factor.levels [logical(1) ] See argument.

## Value

[CPO](#page-10-0) .

## General CPO info

This function creates a CPO object, which can be applied to [Task](#page-0-0)s, data.frames, link{Learner}s and other CPO objects using the [%>>%](#page-227-0) operator.

The parameters of this object can be changed after creation using the function [setHyperPars](#page-0-0). The other hyper-parameter manipulating functins, [getHyperPars](#page-0-0) and [getParamSet](#page-0-0) similarly work as one expects.

If the "id" parameter is given, the hyperparameters will have this id as aprefix; this will, however, not change the parameters of the creator function.

# Calling a [CPOConstructor](#page-25-0)

CPO constructor functions are called with optional values of parameters, and additional "special" optional values. The special optional values are the id parameter, and the affect.\* parameters. The affect. $*$  parameters enable the user to control which subset of a given dataset is affected. If no affect.\* parameters are given, all data features are affected by default.

# See Also

Other imputation CPOs: [cpoImputeConstant\(](#page-104-0)), [cpoImputeHist\(](#page-107-0)), [cpoImputeLearner\(](#page-110-0)), [cpoImputeMax\(](#page-113-0)), [cpoImputeMean\(](#page-116-0)), [cpoImputeMedian\(](#page-119-0)), [cpoImputeMode\(](#page-125-0)), [cpoImputeNormal\(](#page-128-0)), [cpoImputeUniform\(](#page-131-0)), [cpoImpute\(](#page-100-0))

Other CPOs: [cpoApplyFunRegrTarget\(](#page-14-0)), [cpoApplyFun\(](#page-11-0)), [cpoAsNumeric\(](#page-17-0)), [cpoCache\(](#page-20-0)), [cpoCbind\(](#page-21-0)), [cpoCollapseFact\(](#page-23-0)), [cpoDropConstants\(](#page-27-0)), [cpoDropMostlyConstants\(](#page-30-0)), [cpoDummyEncode\(](#page-33-0)), [cpoFilterAnova\(](#page-35-0)), [cpoFilterCarscore\(](#page-38-0)), [cpoFilterChiSquared\(](#page-40-0)), [cpoFilterFeatures\(](#page-43-0)), [cpoFilterGainRatio\(](#page-46-0)), [cpoFilterInformationGain\(](#page-49-0)), [cpoFilterKruskal\(](#page-51-0)), [cpoFilterLinearCorrelation\(](#page-54-0)),

```
cpoFilterMrmr(), cpoFilterOneR(), cpoFilterPermutationImportance(), cpoFilterRankCorrelation(),
cpoFilterRelief(), cpoFilterRfCImportance(), cpoFilterRfImportance(), cpoFilterRfSRCImportance(),
cpoFilterRfSRCMinDepth(), cpoFilterSymmetricalUncertainty(), cpoFilterUnivariate(),
cpoFilterVariance(), cpoFixFactors(), cpoIca(), cpoImpactEncodeClassif(), cpoImpactEncodeRegr(),
cpoImputeConstant(), cpoImputeHist(), cpoImputeLearner(), cpoImputeMax(), cpoImputeMean(),
cpoImputeMedian(), cpoImputeMode(), cpoImputeNormal(), cpoImputeUniform(), cpoImpute(),
cpoLogTrafoRegr(), cpoMakeCols(), cpoMissingIndicators(), cpoModelMatrix(), cpoOversample(),
cpoPca(), cpoProbEncode(), cpoQuantileBinNumerics(), cpoRegrResiduals(), cpoResponseFromSE(),
cpoSample(), cpoScaleMaxAbs(), cpoScaleRange(), cpoScale(), cpoSelect(), cpoSmote(),
cpoSpatialSign(), cpoTransformParams(), cpoWrap(), makeCPOCase(), makeCPOMultiplex()
```
<span id="page-125-0"></span>

cpoImputeMode *Perform Imputation with Mode Value*

# Description

Allows imputation of missing feature values through various techniques. Note that you have the possibility to re-impute a data set in the same way as the imputation was performed during training. This especially comes in handy during resampling when one wants to perform the same imputation on the test set as on the training set.

## Usage

```
cpoImputeMode(
  impute.new.levels = TRUE,
  recode.factor.levels = TRUE,
  id,
  export = "export.default",
  affect.type = NULL,
  affect.index = integer(0),
  affect.name = character(0),
  affect.pattern = NULL,
  affect.invert = FALSE,
  affect.pattern.ignore.case = FALSE,
  affect.pattern.perl = FALSE,
  affect.pattern.fixed = FALSE
)
```
# Arguments

```
impute.new.levels
```

```
[logical(1)]
```
If new, unencountered factor level occur during reimputation, should these be handled as NAs and then be imputed the same way? Default is TRUE.

recode.factor.levels

[logical(1)]

Recode factor levels after reimputation, so they match the respective element

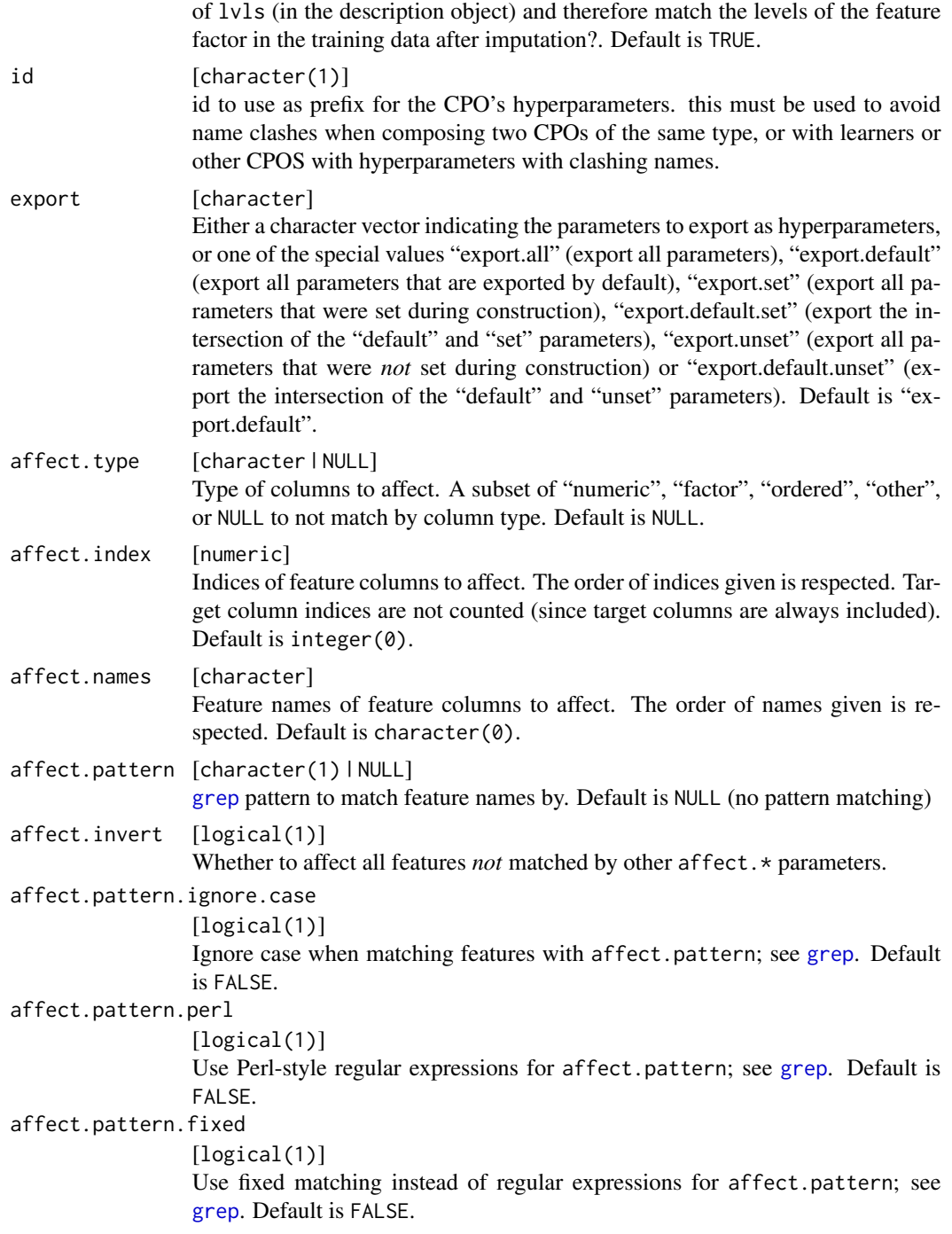

The description object contains these slots

target [character ] See argument.

features [character] Feature names (column names of data).,

classes [character ] Feature classes (storage type of data).

lvls [named list ] Mapping of column names of factor features to their levels, including newly created ones during imputation.

impute [named list] Mapping of column names to imputation functions.

dummies [named list ] Mapping of column names to imputation functions.

impute.new.levels [logical(1) ] See argument.

recode.factor.levels [logical(1) ] See argument.

## Value

[CPO](#page-10-0) .

# General CPO info

This function creates a CPO object, which can be applied to [Task](#page-0-0)s, data.frames, link{Learner}s and other CPO objects using the [%>>%](#page-227-0) operator.

The parameters of this object can be changed after creation using the function [setHyperPars](#page-0-0). The other hyper-parameter manipulating functins, [getHyperPars](#page-0-0) and [getParamSet](#page-0-0) similarly work as one expects.

If the "id" parameter is given, the hyperparameters will have this id as aprefix; this will, however, not change the parameters of the creator function.

# Calling a [CPOConstructor](#page-25-0)

CPO constructor functions are called with optional values of parameters, and additional "special" optional values. The special optional values are the id parameter, and the affect.\* parameters. The affect. $\star$  parameters enable the user to control which subset of a given dataset is affected. If no affect.\* parameters are given, all data features are affected by default.

#### See Also

Other imputation CPOs: [cpoImputeConstant\(](#page-104-0)), [cpoImputeHist\(](#page-107-0)), [cpoImputeLearner\(](#page-110-0)), [cpoImputeMax\(](#page-113-0)), [cpoImputeMean\(](#page-116-0)), [cpoImputeMedian\(](#page-119-0)), [cpoImputeMin\(](#page-122-0)), [cpoImputeNormal\(](#page-128-0)), [cpoImputeUniform\(](#page-131-0)), [cpoImpute\(](#page-100-0))

```
Other CPOs: cpoApplyFunRegrTarget(), cpoApplyFun(), cpoAsNumeric(), cpoCache(), cpoCbind(),
cpoCollapseFact(), cpoDropConstants(), cpoDropMostlyConstants(), cpoDummyEncode(),
cpoFilterAnova(), cpoFilterCarscore(), cpoFilterChiSquared(), cpoFilterFeatures(),
cpoFilterGainRatio(), cpoFilterInformationGain(), cpoFilterKruskal(), cpoFilterLinearCorrelation(),
cpoFilterMrmr(), cpoFilterOneR(), cpoFilterPermutationImportance(), cpoFilterRankCorrelation(),
cpoFilterRelief(), cpoFilterRfCImportance(), cpoFilterRfImportance(), cpoFilterRfSRCImportance(),
cpoFilterRfSRCMinDepth(), cpoFilterSymmetricalUncertainty(), cpoFilterUnivariate(),
cpoFilterVariance(), cpoFixFactors(), cpoIca(), cpoImpactEncodeClassif(), cpoImpactEncodeRegr(),
cpoImputeConstant(), cpoImputeHist(), cpoImputeLearner(), cpoImputeMax(), cpoImputeMean(),
cpoImputeMedian(), cpoImputeMin(), cpoImputeNormal(), cpoImputeUniform(), cpoImpute(),
cpoLogTrafoRegr(), cpoMakeCols(), cpoMissingIndicators(), cpoModelMatrix(), cpoOversample(),
cpoPca(), cpoProbEncode(), cpoQuantileBinNumerics(), cpoRegrResiduals(), cpoResponseFromSE(),
```
# cpoImputeNormal 129

```
cpoSample(), cpoScaleMaxAbs(), cpoScaleRange(), cpoScale(), cpoSelect(), cpoSmote(),
cpoSpatialSign(), cpoTransformParams(), cpoWrap(), makeCPOCase(), makeCPOMultiplex()
```
<span id="page-128-0"></span>cpoImputeNormal *Perform Imputation with Normally Distributed Random Values*

## Description

Allows imputation of missing feature values through various techniques. Note that you have the possibility to re-impute a data set in the same way as the imputation was performed during training. This especially comes in handy during resampling when one wants to perform the same imputation on the test set as on the training set.

# Usage

```
cpoImputeNormal(
  mu = NA_{real_1}sd = NA\_real_impute.new.levels = TRUE,
  recode.factor.levels = TRUE,
  id,
  export = "export.default",
  affect.type = NULL,
  affect.index = integer(0),
  affect.names = character(0),
  affect.pattern = NULL,
  affect.invert = FALSE,
  affect.pattern.ignore.case = FALSE,
  affect.pattern.perl = FALSE,
  affect.pattern.fixed = FALSE
)
```
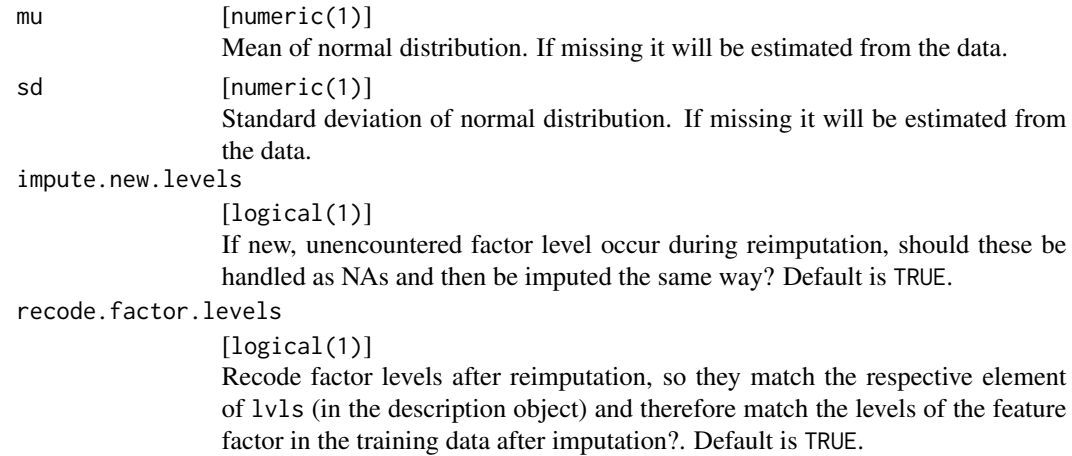

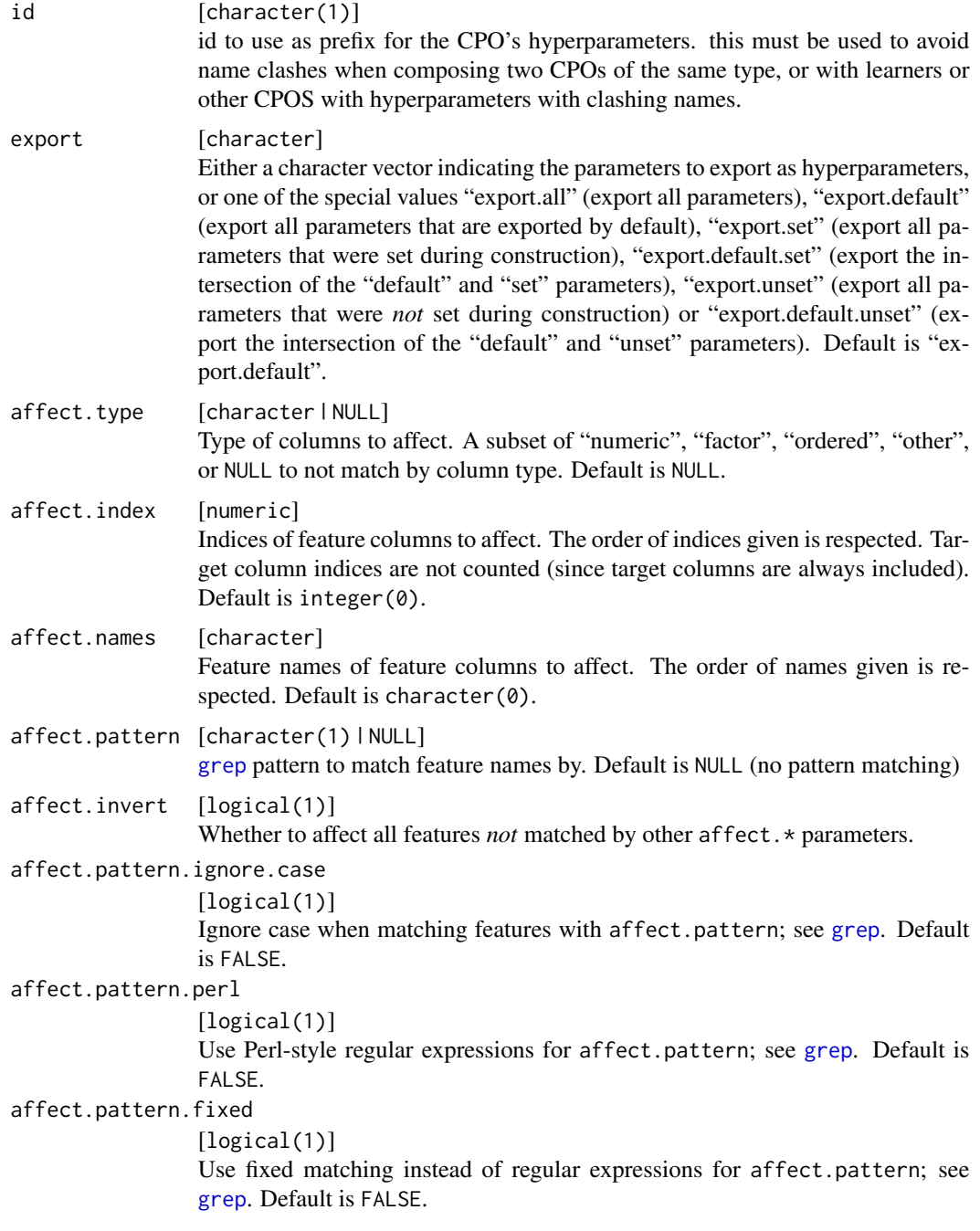

The description object contains these slots

target [character ] See argument.

features [character ] Feature names (column names of data).,

classes [character ] Feature classes (storage type of data).

- lvls [named list ] Mapping of column names of factor features to their levels, including newly created ones during imputation.
- impute [named list ] Mapping of column names to imputation functions.
- dummies [named list ] Mapping of column names to imputation functions.
- impute.new.levels [logical(1) ] See argument.
- recode.factor.levels [logical(1) ] See argument.

## Value

[CPO](#page-10-0) .

## General CPO info

This function creates a CPO object, which can be applied to [Task](#page-0-0)s, data.frames, link{Learner}s and other CPO objects using the [%>>%](#page-227-0) operator.

The parameters of this object can be changed after creation using the function [setHyperPars](#page-0-0). The other hyper-parameter manipulating functins, [getHyperPars](#page-0-0) and [getParamSet](#page-0-0) similarly work as one expects.

If the "id" parameter is given, the hyperparameters will have this id as aprefix; this will, however, not change the parameters of the creator function.

#### Calling a [CPOConstructor](#page-25-0)

CPO constructor functions are called with optional values of parameters, and additional "special" optional values. The special optional values are the id parameter, and the affect.\* parameters. The affect. $\star$  parameters enable the user to control which subset of a given dataset is affected. If no affect.\* parameters are given, all data features are affected by default.

## See Also

Other imputation CPOs: [cpoImputeConstant\(](#page-104-0)), [cpoImputeHist\(](#page-107-0)), [cpoImputeLearner\(](#page-110-0)), [cpoImputeMax\(](#page-113-0)), [cpoImputeMean\(](#page-116-0)), [cpoImputeMedian\(](#page-119-0)), [cpoImputeMin\(](#page-122-0)), [cpoImputeMode\(](#page-125-0)), [cpoImputeUniform\(](#page-131-0)), [cpoImpute\(](#page-100-0))

```
Other CPOs: cpoApplyFunRegrTarget(), cpoApplyFun(), cpoAsNumeric(), cpoCache(), cpoCbind(),
cpoCollapseFact(), cpoDropConstants(), cpoDropMostlyConstants(), cpoDummyEncode(),
cpoFilterAnova(), cpoFilterCarscore(), cpoFilterChiSquared(), cpoFilterFeatures(),
cpoFilterGainRatio(), cpoFilterInformationGain(), cpoFilterKruskal(), cpoFilterLinearCorrelation(),
cpoFilterMrmr(), cpoFilterOneR(), cpoFilterPermutationImportance(), cpoFilterRankCorrelation(),
cpoFilterRelief(), cpoFilterRfCImportance(), cpoFilterRfImportance(), cpoFilterRfSRCImportance(),
cpoFilterRfSRCMinDepth(), cpoFilterSymmetricalUncertainty(), cpoFilterUnivariate(),
cpoFilterVariance(), cpoFixFactors(), cpoIca(), cpoImpactEncodeClassif(), cpoImpactEncodeRegr(),
cpoImputeConstant(), cpoImputeHist(), cpoImputeLearner(), cpoImputeMax(), cpoImputeMean(),
cpoImputeMedian(), cpoImputeMin(), cpoImputeMode(), cpoImputeUniform(), cpoImpute(),
cpoLogTrafoRegr(), cpoMakeCols(), cpoMissingIndicators(), cpoModelMatrix(), cpoOversample(),
cpoPca(), cpoProbEncode(), cpoQuantileBinNumerics(), cpoRegrResiduals(), cpoResponseFromSE(),
cpoSample(), cpoScaleMaxAbs(), cpoScaleRange(), cpoScale(), cpoSelect(), cpoSmote(),
cpoSpatialSign(), cpoTransformParams(), cpoWrap(), makeCPOCase(), makeCPOMultiplex()
```
<span id="page-131-0"></span>

## Description

Allows imputation of missing feature values through various techniques. Note that you have the possibility to re-impute a data set in the same way as the imputation was performed during training. This especially comes in handy during resampling when one wants to perform the same imputation on the test set as on the training set.

## Usage

```
cpoImputeUniform(
 min = NA\_real_max = NA\_real_impute.new.levels = TRUE,
  recode.factor.levels = TRUE,
  id,
  export = "export.default",
  affect.type = NULL,
  affect.index = integer(0),
  affect.name = character(0),
  affect.pattern = NULL,
  affect.invert = FALSE,
  affect.pattern.ignore.case = FALSE,
  affect.pattern.perl = FALSE,
  affect.pattern.fixed = FALSE
)
```
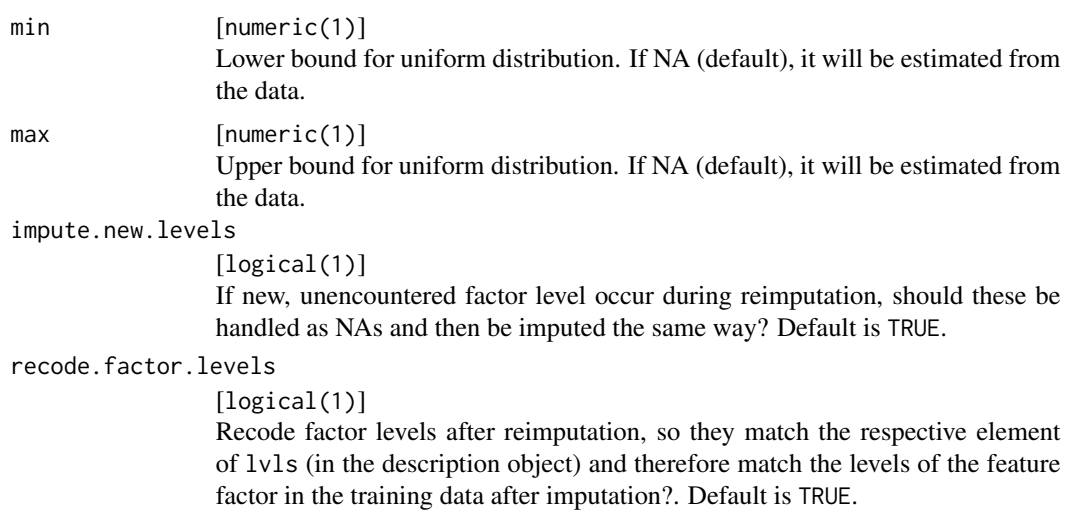

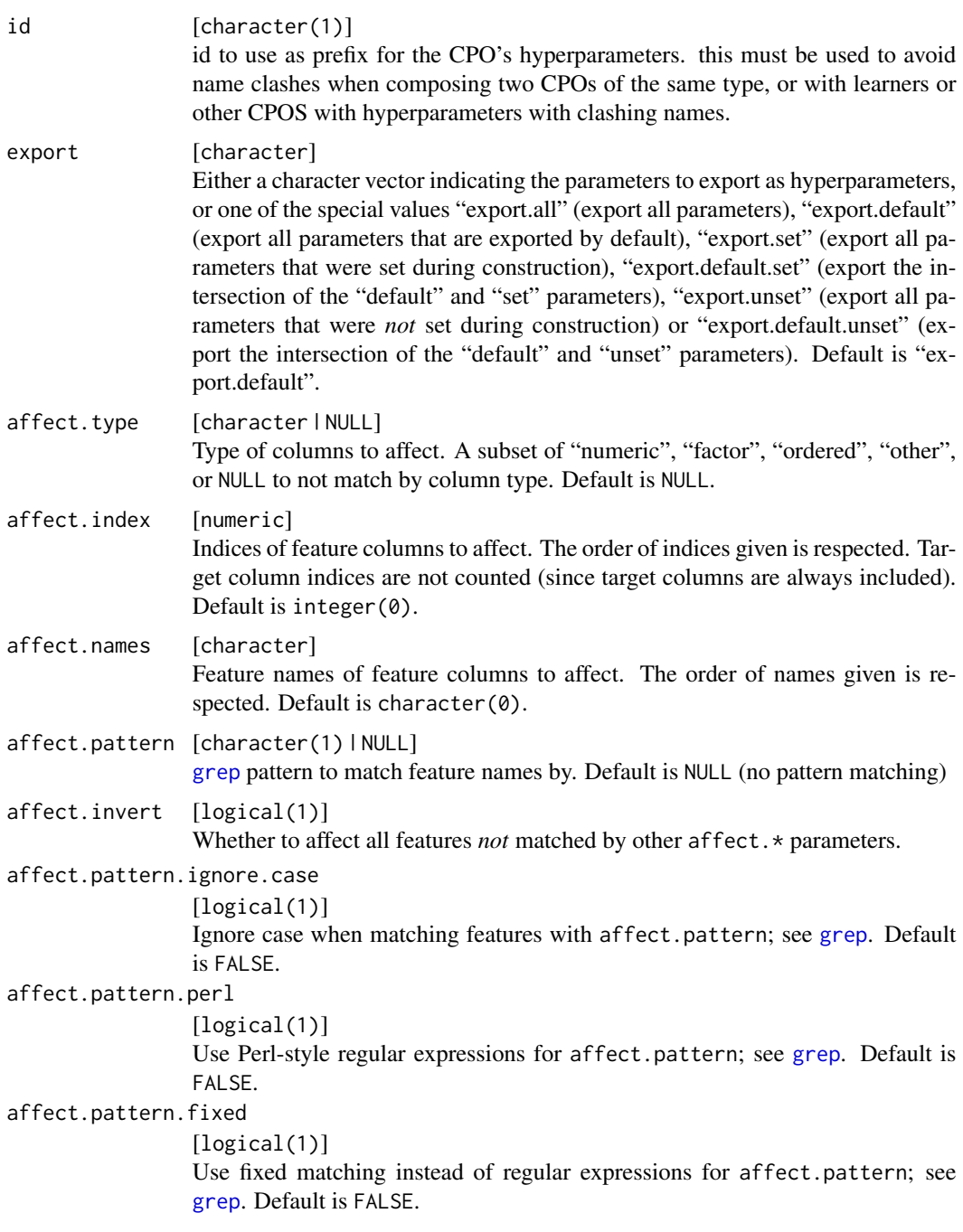

The description object contains these slots

target [character ] See argument.

features [character ] Feature names (column names of data).,

classes [character ] Feature classes (storage type of data).

- lvls [named list ] Mapping of column names of factor features to their levels, including newly created ones during imputation.
- impute [named list ] Mapping of column names to imputation functions.
- dummies [named list ] Mapping of column names to imputation functions.
- impute.new.levels [logical(1) ] See argument.
- recode.factor.levels [logical(1) ] See argument.

## Value

[CPO](#page-10-0) .

## General CPO info

This function creates a CPO object, which can be applied to [Task](#page-0-0)s, data.frames, link{Learner}s and other CPO objects using the [%>>%](#page-227-0) operator.

The parameters of this object can be changed after creation using the function [setHyperPars](#page-0-0). The other hyper-parameter manipulating functins, [getHyperPars](#page-0-0) and [getParamSet](#page-0-0) similarly work as one expects.

If the "id" parameter is given, the hyperparameters will have this id as aprefix; this will, however, not change the parameters of the creator function.

# Calling a [CPOConstructor](#page-25-0)

CPO constructor functions are called with optional values of parameters, and additional "special" optional values. The special optional values are the id parameter, and the affect.\* parameters. The affect. $\star$  parameters enable the user to control which subset of a given dataset is affected. If no affect.\* parameters are given, all data features are affected by default.

## See Also

Other imputation CPOs: [cpoImputeConstant\(](#page-104-0)), [cpoImputeHist\(](#page-107-0)), [cpoImputeLearner\(](#page-110-0)), [cpoImputeMax\(](#page-113-0)), [cpoImputeMean\(](#page-116-0)), [cpoImputeMedian\(](#page-119-0)), [cpoImputeMin\(](#page-122-0)), [cpoImputeMode\(](#page-125-0)), [cpoImputeNormal\(](#page-128-0)), [cpoImpute\(](#page-100-0))

```
Other CPOs: cpoApplyFunRegrTarget(), cpoApplyFun(), cpoAsNumeric(), cpoCache(), cpoCbind(),
cpoCollapseFact(), cpoDropConstants(), cpoDropMostlyConstants(), cpoDummyEncode(),
cpoFilterAnova(), cpoFilterCarscore(), cpoFilterChiSquared(), cpoFilterFeatures(),
cpoFilterGainRatio(), cpoFilterInformationGain(), cpoFilterKruskal(), cpoFilterLinearCorrelation(),
cpoFilterMrmr(), cpoFilterOneR(), cpoFilterPermutationImportance(), cpoFilterRankCorrelation(),
cpoFilterRelief(), cpoFilterRfCImportance(), cpoFilterRfImportance(), cpoFilterRfSRCImportance(),
cpoFilterRfSRCMinDepth(), cpoFilterSymmetricalUncertainty(), cpoFilterUnivariate(),
cpoFilterVariance(), cpoFixFactors(), cpoIca(), cpoImpactEncodeClassif(), cpoImpactEncodeRegr(),
cpoImputeConstant(), cpoImputeHist(), cpoImputeLearner(), cpoImputeMax(), cpoImputeMean(),
cpoImputeMedian(), cpoImputeMin(), cpoImputeMode(), cpoImputeNormal(), cpoImpute(),
cpoLogTrafoRegr(), cpoMakeCols(), cpoMissingIndicators(), cpoModelMatrix(), cpoOversample(),
cpoPca(), cpoProbEncode(), cpoQuantileBinNumerics(), cpoRegrResiduals(), cpoResponseFromSE(),
cpoSample(), cpoScaleMaxAbs(), cpoScaleRange(), cpoScale(), cpoSelect(), cpoSmote(),
cpoSpatialSign(), cpoTransformParams(), cpoWrap(), makeCPOCase(), makeCPOMultiplex()
```
# Description

CPO Learners are created when a [CPO](#page-10-0) gets attached to an mlr-[Learner](#page-0-0) object. The resulting learner performs the operation described by the attached [CPO](#page-10-0) before fitting the model specified by the [Learner](#page-0-0). It is possible to attach compound CPOs, and it is possible to attach more CPOs to a learner that is already a CPOLearner. If the attached CPO exports hyperparameters, these become part of the newly created learner and can be queried and set using functions such as [getParamSet](#page-0-0), [getHyperPars](#page-0-0), and [setHyperPars](#page-0-0).

The model created when training a CPOLearner also contains the relevant [CPORetrafo](#page-173-0) information to be applied to prediction data; this can be retrieved using [retrafo](#page-173-0). The [CPOInverter](#page-173-0) functionality is handled equally transparently by the model.

A CPOLearner can possibly have different [LearnerProperties](#page-0-0) than the base [Learner](#page-0-0) to which it is attached. This depends on the [CPO](#page-10-0)'s properties, see [CPOProperties](#page-188-0).

It is possible to retrieve the CPOLearner's base learner using [getLearnerBare](#page-193-0), and to get the attached CPOs using [getLearnerCPO](#page-193-1).

## See Also

Other CPO lifecycle related: [CPOConstructor](#page-25-0), [CPOTrained](#page-173-1), [CPO](#page-10-0), [NULLCPO](#page-220-0), [%>>%\(](#page-227-0)), [attachCPO\(](#page-6-0)), [composeCPO\(](#page-8-0)), [getCPOClass\(](#page-181-0)), [getCPOConstructor\(](#page-182-0)), [getCPOTrainedCPO\(](#page-191-0)), [identicalCPO\(](#page-194-0)), [makeCPO\(](#page-198-0))

Other CPOLearner related: [attachCPO\(](#page-6-0)), [getLearnerBare\(](#page-193-0)), [getLearnerCPO\(](#page-193-1))

# Examples

```
lrn = makeLearner("classif.logreg")
cpolrn = cpoScale() %>>% lrn
print(cpolrn)
getLearnerBare(cpolrn) # classif.logreg Learner
getLearnerCPO(cpolrn) # cpoScale() CPO
getParamSet(cpolrn) # includes cpoScale hyperparameters
model = train(cpolrn, pid.task) # behaves like a learner
retrafo(model) # the CPORetrafo that was trained
predict(model, pid.task) # otherwise behaves like an mlr model
```
<span id="page-135-0"></span>

#### Description

This is a [CPOConstructor](#page-25-0) to be used to create a [CPO](#page-10-0). It is called like any R function and returns the created [CPO](#page-10-0).

Log-transforms the regression [Task](#page-0-0)'s target variable.

If predict. type is "response" for inversion, the model's prediction is exponentiated.

If  $predict-type = "se" prediction is performed, the model's prediction is taken as the parameters$ of a lognormal random variable; the inverted prediction is then mean =  $exp(mean + se^2 / 2)$ , se =  $sqrt((exp(se^2) - 1) * exp(2 * mean + se^2)).$ 

It is therefore recommended to use "se" prediction, possibly with the help of [cpoResponseFromSE](#page-154-0).

#### Usage

cpoLogTrafoRegr(id)

## **Arguments**

id [character(1)] id to use as prefix for the CPO's hyperparameters. this must be used to avoid name clashes when composing two CPOs of the same type, or with learners or other CPOS with hyperparameters with clashing names.

## Value

[CPO](#page-10-0) .

# General CPO info

This function creates a CPO object, which can be applied to [Task](#page-0-0)s, data. frames, link{Learner}s and other CPO objects using the [%>>%](#page-227-0) operator.

The parameters of this object can be changed after creation using the function [setHyperPars](#page-0-0). The other hyper-parameter manipulating functins, [getHyperPars](#page-0-0) and [getParamSet](#page-0-0) similarly work as one expects.

If the "id" parameter is given, the hyperparameters will have this id as aprefix; this will, however, not change the parameters of the creator function.

# Calling a [CPOConstructor](#page-25-0)

CPO constructor functions are called with optional values of parameters, and additional "special" optional values. The special optional values are the id parameter, and the affect.\* parameters. The affect.\* parameters enable the user to control which subset of a given dataset is affected. If no affect.\* parameters are given, all data features are affected by default.

## cpoMakeCols 137

## See Also

```
Other CPOs: cpoApplyFunRegrTarget(), cpoApplyFun(), cpoAsNumeric(), cpoCache(), cpoCbind(),
cpoCollapseFact(), cpoDropConstants(), cpoDropMostlyConstants(), cpoDummyEncode(),
cpoFilterAnova(), cpoFilterCarscore(), cpoFilterChiSquared(), cpoFilterFeatures(),
cpoFilterGainRatio(), cpoFilterInformationGain(), cpoFilterKruskal(), cpoFilterLinearCorrelation(),
cpoFilterMrmr(), cpoFilterOneR(), cpoFilterPermutationImportance(), cpoFilterRankCorrelation(),
cpoFilterRelief(), cpoFilterRfCImportance(), cpoFilterRfImportance(), cpoFilterRfSRCImportance(),
cpoFilterRfSRCMinDepth(), cpoFilterSymmetricalUncertainty(), cpoFilterUnivariate(),
cpoFilterVariance(), cpoFixFactors(), cpoIca(), cpoImpactEncodeClassif(), cpoImpactEncodeRegr(),
cpoImputeConstant(), cpoImputeHist(), cpoImputeLearner(), cpoImputeMax(), cpoImputeMean(),
cpoImputeMedian(), cpoImputeMin(), cpoImputeMode(), cpoImputeNormal(), cpoImputeUniform(),
cpoImpute(), cpoMakeCols(), cpoMissingIndicators(), cpoModelMatrix(), cpoOversample(),
cpoPca(), cpoProbEncode(), cpoQuantileBinNumerics(), cpoRegrResiduals(), cpoResponseFromSE(),
cpoSample(), cpoScaleMaxAbs(), cpoScaleRange(), cpoScale(), cpoSelect(), cpoSmote(),
cpoSpatialSign(), cpoTransformParams(), cpoWrap(), makeCPOCase(), makeCPOMultiplex()
```
<span id="page-136-0"></span>cpoMakeCols *Create Columns from Expressions*

## **Description**

This is a [CPOConstructor](#page-25-0) to be used to create a [CPO](#page-10-0). It is called like any R function and returns the created [CPO](#page-10-0).

Create columns from expressions and the incoming data.

When cpoMakeCols or cpoAddCols are called as cpoMakeCols( <newcolname> = <expression>, ... ), a new column with the name <new columnes containing the result of <expression> is created. The expressions need to be vectorising R expressions and may refer to any feature columns in the data (excluding the target) and any other values. The names should be valid data. frame column names and may not clash with the target column name.

cpoMakeCols replaces existing cols by the newly created ones, cpoAddCols adds them to the data already present.

## Usage

```
cpoMakeCols(..., .make.factors = TRUE)
```

```
cpoAddCols(..., .make.factors = TRUE)
```
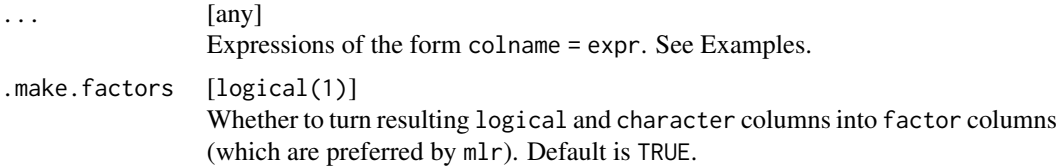

## Value

[CPO](#page-10-0) .

# CPOTrained State

The created state is empty.

# General CPO info

This function creates a CPO object, which can be applied to [Task](#page-0-0)s, data. frames, link{Learner}s and other CPO objects using the [%>>%](#page-227-0) operator.

The parameters of this object can be changed after creation using the function [setHyperPars](#page-0-0). The other hyper-parameter manipulating functins, [getHyperPars](#page-0-0) and [getParamSet](#page-0-0) similarly work as one expects.

If the "id" parameter is given, the hyperparameters will have this id as aprefix; this will, however, not change the parameters of the creator function.

## Calling a [CPOConstructor](#page-25-0)

CPO constructor functions are called with optional values of parameters, and additional "special" optional values. The special optional values are the id parameter, and the affect. $\star$  parameters. The affect. $*$  parameters enable the user to control which subset of a given dataset is affected. If no affect.\* parameters are given, all data features are affected by default.

# See Also

```
Other CPOs: cpoApplyFunRegrTarget(), cpoApplyFun(), cpoAsNumeric(), cpoCache(), cpoCbind(),
cpoCollapseFact(), cpoDropConstants(), cpoDropMostlyConstants(), cpoDummyEncode(),
cpoFilterAnova(), cpoFilterCarscore(), cpoFilterChiSquared(), cpoFilterFeatures(),
cpoFilterGainRatio(), cpoFilterInformationGain(), cpoFilterKruskal(), cpoFilterLinearCorrelation(),
cpoFilterMrmr(), cpoFilterOneR(), cpoFilterPermutationImportance(), cpoFilterRankCorrelation(),
cpoFilterRelief(), cpoFilterRfCImportance(), cpoFilterRfImportance(), cpoFilterRfSRCImportance(),
cpoFilterRfSRCMinDepth(), cpoFilterSymmetricalUncertainty(), cpoFilterUnivariate(),
cpoFilterVariance(), cpoFixFactors(), cpoIca(), cpoImpactEncodeClassif(), cpoImpactEncodeRegr(),
cpoImputeConstant(), cpoImputeHist(), cpoImputeLearner(), cpoImputeMax(), cpoImputeMean(),
cpoImputeMedian(), cpoImputeMin(), cpoImputeMode(), cpoImputeNormal(), cpoImputeUniform(),
cpoImpute(), cpoLogTrafoRegr(), cpoMissingIndicators(), cpoModelMatrix(), cpoOversample(),
cpoPca(), cpoProbEncode(), cpoQuantileBinNumerics(), cpoRegrResiduals(), cpoResponseFromSE(),
cpoSample(), cpoScaleMaxAbs(), cpoScaleRange(), cpoScale(), cpoSelect(), cpoSmote(),
cpoSpatialSign(), cpoTransformParams(), cpoWrap(), makeCPOCase(), makeCPOMultiplex()
```
#### Examples

res = pid.task %>>% cpoAddCols(gpi = glucose \* pressure \* insulin, pm = pregnant \* mass) head(getTaskData(res))

<span id="page-138-0"></span>cpoMissingIndicators *Convert Data into Factors Indicating Missing Data*

# Description

This is a [CPOConstructor](#page-25-0) to be used to create a [CPO](#page-10-0). It is called like any R function and returns the created [CPO](#page-10-0).

Convert a data.frame into a data.frame with the same column names, but with columns of factors indicating whether data was missing or not.

This is most useful in combination with [cpoCbind](#page-21-0).

## Usage

```
cpoMissingIndicators(
  force.dummies = FALSE,
  id,
  export = "export.default",
  affect.type = NULL,
  affect.index = integer(0),
  affect.name = character(0),affect.pattern = NULL,
  affect.invert = FALSE,
  affect.pattern.ignore.case = FALSE,
  affect.pattern.perl = FALSE,
  affect.pattern.fixed = FALSE
)
```
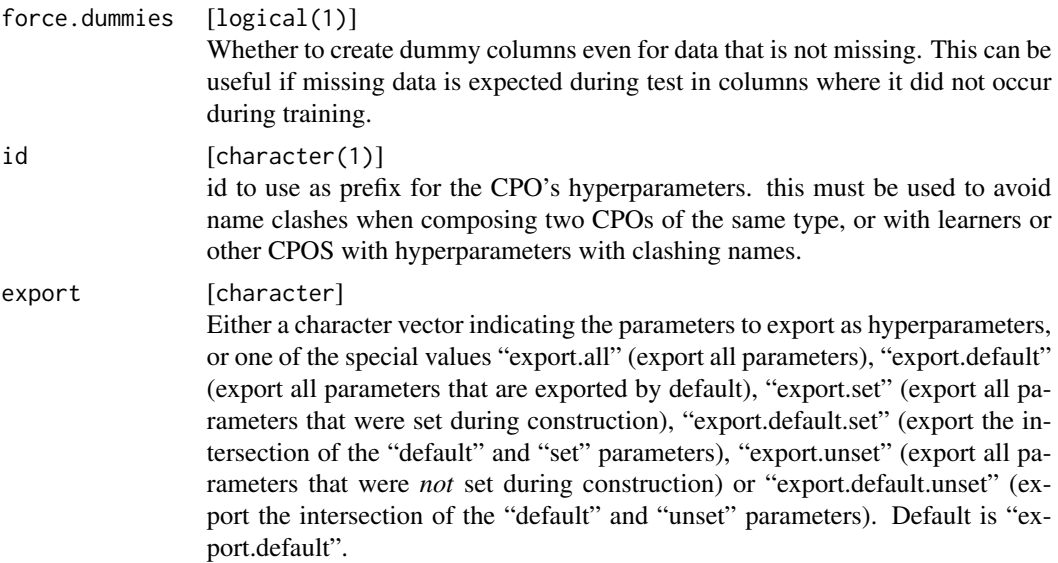

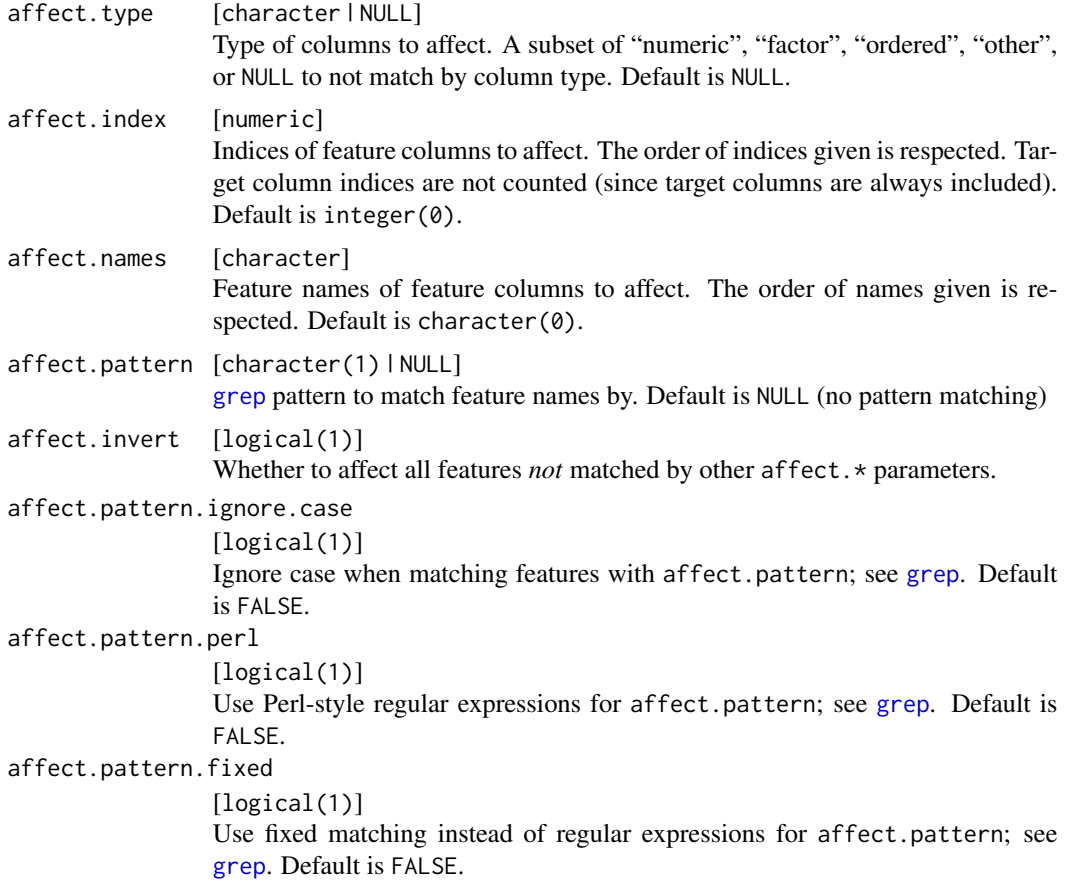

# Value

# [CPO](#page-10-0) .

# General CPO info

This function creates a CPO object, which can be applied to [Task](#page-0-0)s, data.frames, link{Learner}s and other CPO objects using the [%>>%](#page-227-0) operator.

The parameters of this object can be changed after creation using the function [setHyperPars](#page-0-0). The other hyper-parameter manipulating functins, [getHyperPars](#page-0-0) and [getParamSet](#page-0-0) similarly work as one expects.

If the "id" parameter is given, the hyperparameters will have this id as aprefix; this will, however, not change the parameters of the creator function.

# Calling a [CPOConstructor](#page-25-0)

CPO constructor functions are called with optional values of parameters, and additional "special" optional values. The special optional values are the id parameter, and the affect.\* parameters. The affect.\* parameters enable the user to control which subset of a given dataset is affected. If no affect.\* parameters are given, all data features are affected by default.

# cpoModelMatrix 141

## See Also

```
Other CPOs: cpoApplyFunRegrTarget(), cpoApplyFun(), cpoAsNumeric(), cpoCache(), cpoCbind(),
cpoCollapseFact(), cpoDropConstants(), cpoDropMostlyConstants(), cpoDummyEncode(),
cpoFilterAnova(), cpoFilterCarscore(), cpoFilterChiSquared(), cpoFilterFeatures(),
cpoFilterGainRatio(), cpoFilterInformationGain(), cpoFilterKruskal(), cpoFilterLinearCorrelation(),
cpoFilterMrmr(), cpoFilterOneR(), cpoFilterPermutationImportance(), cpoFilterRankCorrelation(),
cpoFilterRelief(), cpoFilterRfCImportance(), cpoFilterRfImportance(), cpoFilterRfSRCImportance(),
cpoFilterRfSRCMinDepth(), cpoFilterSymmetricalUncertainty(), cpoFilterUnivariate(),
cpoFilterVariance(), cpoFixFactors(), cpoIca(), cpoImpactEncodeClassif(), cpoImpactEncodeRegr(),
cpoImputeConstant(), cpoImputeHist(), cpoImputeLearner(), cpoImputeMax(), cpoImputeMean(),
cpoImputeMedian(), cpoImputeMin(), cpoImputeMode(), cpoImputeNormal(), cpoImputeUniform(),
cpoImpute(), cpoLogTrafoRegr(), cpoMakeCols(), cpoModelMatrix(), cpoOversample(), cpoPca(),
cpoProbEncode(), cpoQuantileBinNumerics(), cpoRegrResiduals(), cpoResponseFromSE(),
cpoSample(), cpoScaleMaxAbs(), cpoScaleRange(), cpoScale(), cpoSelect(), cpoSmote(),
cpoSpatialSign(), cpoTransformParams(), cpoWrap(), makeCPOCase(), makeCPOMultiplex()
```
<span id="page-140-0"></span>cpoModelMatrix *Create a "Model Matrix" from the Data Given a Formula*

## Description

This is a [CPOConstructor](#page-25-0) to be used to create a [CPO](#page-10-0). It is called like any R function and returns the created [CPO](#page-10-0).

This uses the "stats" function model.matrix to create (numerical) data from the given data, using the provided formula.

## Usage

```
cpoModelMatrix(
  formula,
  id,
  export = "export.default",
  affect.type = NULL,
  affect.index = integer(0),
  affect.name = character(0),affect.pattern = NULL,
  affect.invert = FALSE,
  affect.pattern.ignore.case = FALSE,
  affect.pattern.perl = FALSE,
  affect.pattern.fixed = FALSE
)
```
## **Arguments**

formula [formula] Formula to use. Higher order interactions can be created using constructs like  $\sim$ . ^ 2.

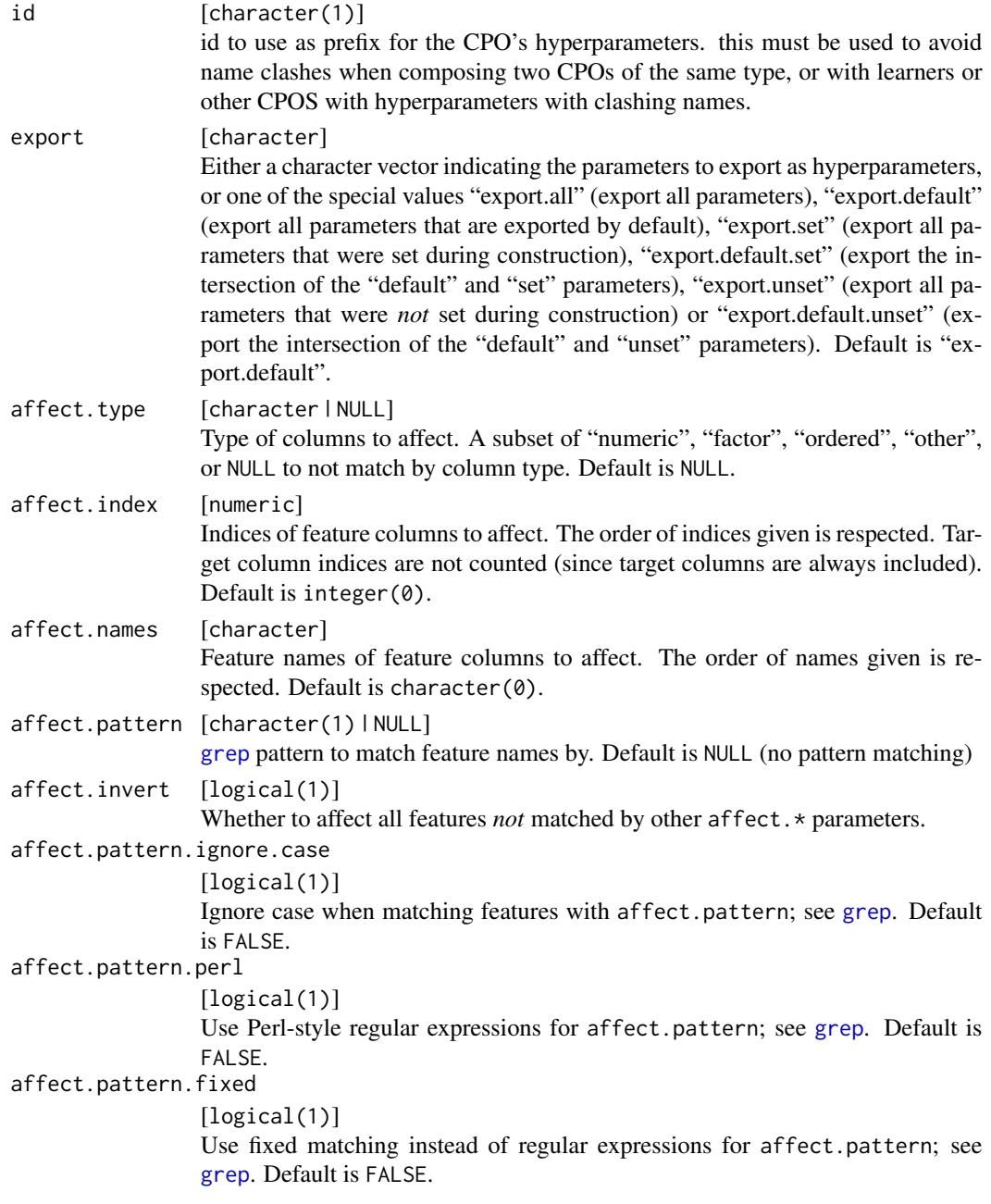

# Value

[CPO](#page-10-0) .

# General CPO info

This function creates a CPO object, which can be applied to [Task](#page-0-0)s, data.frames, link{Learner}s and other CPO objects using the [%>>%](#page-227-0) operator.

## cpoOversample 143

The parameters of this object can be changed after creation using the function [setHyperPars](#page-0-0). The other hyper-parameter manipulating functins, [getHyperPars](#page-0-0) and [getParamSet](#page-0-0) similarly work as one expects.

If the "id" parameter is given, the hyperparameters will have this id as aprefix; this will, however, not change the parameters of the creator function.

## Calling a [CPOConstructor](#page-25-0)

CPO constructor functions are called with optional values of parameters, and additional "special" optional values. The special optional values are the id parameter, and the affect.\* parameters. The affect. $*$  parameters enable the user to control which subset of a given dataset is affected. If no affect.\* parameters are given, all data features are affected by default.

# See Also

```
Other CPOs: cpoApplyFunRegrTarget(), cpoApplyFun(), cpoAsNumeric(), cpoCache(), cpoCbind(),
cpoCollapseFact(), cpoDropConstants(), cpoDropMostlyConstants(), cpoDummyEncode(),
cpoFilterAnova(), cpoFilterCarscore(), cpoFilterChiSquared(), cpoFilterFeatures(),
cpoFilterGainRatio(), cpoFilterInformationGain(), cpoFilterKruskal(), cpoFilterLinearCorrelation(),
cpoFilterMrmr(), cpoFilterOneR(), cpoFilterPermutationImportance(), cpoFilterRankCorrelation(),
cpoFilterRelief(), cpoFilterRfCImportance(), cpoFilterRfImportance(), cpoFilterRfSRCImportance(),
cpoFilterRfSRCMinDepth(), cpoFilterSymmetricalUncertainty(), cpoFilterUnivariate(),
cpoFilterVariance(), cpoFixFactors(), cpoIca(), cpoImpactEncodeClassif(), cpoImpactEncodeRegr(),
cpoImputeConstant(), cpoImputeHist(), cpoImputeLearner(), cpoImputeMax(), cpoImputeMean(),
cpoImputeMedian(), cpoImputeMin(), cpoImputeMode(), cpoImputeNormal(), cpoImputeUniform(),
cpoImpute(), cpoLogTrafoRegr(), cpoMakeCols(), cpoMissingIndicators(), cpoOversample(),
cpoPca(), cpoProbEncode(), cpoQuantileBinNumerics(), cpoRegrResiduals(), cpoResponseFromSE(),
cpoSample(), cpoScaleMaxAbs(), cpoScaleRange(), cpoScale(), cpoSelect(), cpoSmote(),
cpoSpatialSign(), cpoTransformParams(), cpoWrap(), makeCPOCase(), makeCPOMultiplex()
```
<span id="page-142-0"></span>cpoOversample *Over- or Undersample Binary Classification Tasks*

## Description

This is a [CPOConstructor](#page-25-0) to be used to create a [CPO](#page-10-0). It is called like any R function and returns the created [CPO](#page-10-0).

Oversamples the minor or undersamples the major class in a binary classification task to alleviate class imbalance. Uses  $mlr: coversample and mlr:undersample, see documentation there.$ 

### Usage

 $cpoOversample(rate = NULL, cl = NULL, id, export = "export.default")$  $cpolndersample(rate = NULL, cl = NULL, id, export = "export.default")$ 

## **Arguments**

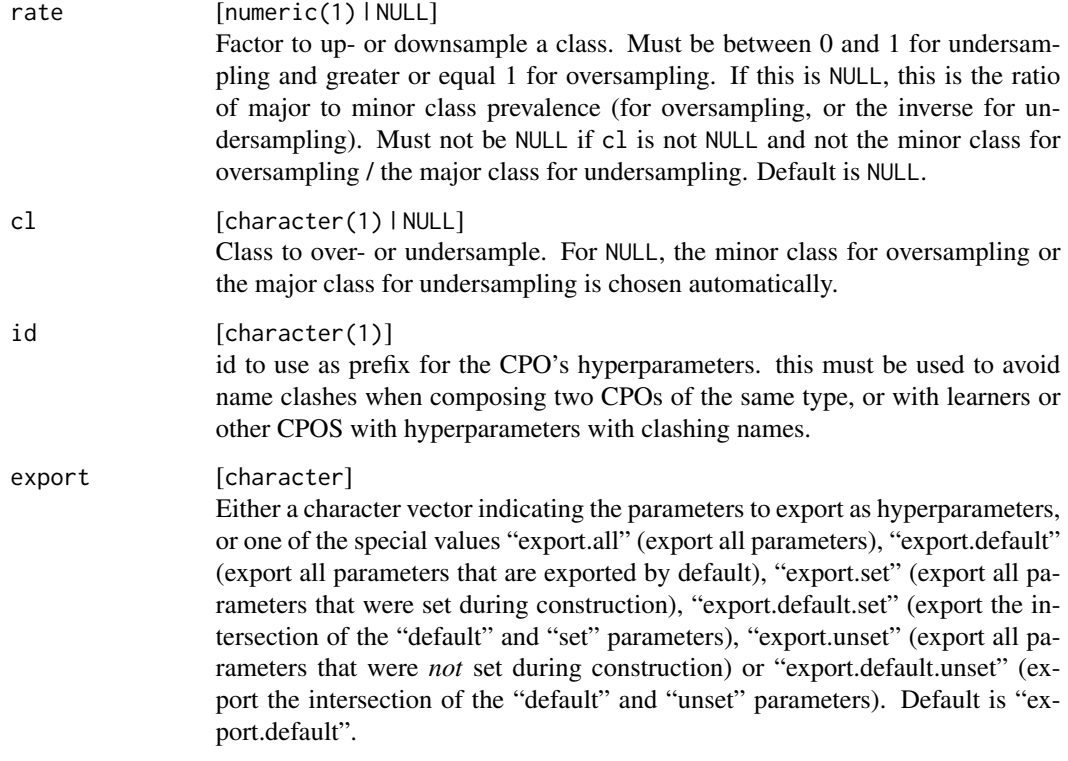

# Value

[CPO](#page-10-0) .

# General CPO info

This function creates a CPO object, which can be applied to [Task](#page-0-0)s, data.frames, link{Learner}s and other CPO objects using the [%>>%](#page-227-0) operator.

The parameters of this object can be changed after creation using the function [setHyperPars](#page-0-0). The other hyper-parameter manipulating functins, [getHyperPars](#page-0-0) and [getParamSet](#page-0-0) similarly work as one expects.

If the "id" parameter is given, the hyperparameters will have this id as aprefix; this will, however, not change the parameters of the creator function.

## Calling a [CPOConstructor](#page-25-0)

CPO constructor functions are called with optional values of parameters, and additional "special" optional values. The special optional values are the id parameter, and the affect.\* parameters. The affect.\* parameters enable the user to control which subset of a given dataset is affected. If no affect.\* parameters are given, all data features are affected by default.
### cpoPca 2008 and 2008 and 2008 and 2008 and 2008 and 2008 and 2008 and 2008 and 2008 and 2008 and 2008 and 2008 and 2008 and 2008 and 2008 and 2008 and 2008 and 2008 and 2008 and 2008 and 2008 and 2008 and 2008 and 2008 and

### See Also

```
Other CPOs: cpoApplyFunRegrTarget(), cpoApplyFun(), cpoAsNumeric(), cpoCache(), cpoCbind(),
cpoCollapseFact(), cpoDropConstants(), cpoDropMostlyConstants(), cpoDummyEncode(),
cpoFilterAnova(), cpoFilterCarscore(), cpoFilterChiSquared(), cpoFilterFeatures(),
cpoFilterGainRatio(), cpoFilterInformationGain(), cpoFilterKruskal(), cpoFilterLinearCorrelation(),
cpoFilterMrmr(), cpoFilterOneR(), cpoFilterPermutationImportance(), cpoFilterRankCorrelation(),
cpoFilterRelief(), cpoFilterRfCImportance(), cpoFilterRfImportance(), cpoFilterRfSRCImportance(),
cpoFilterRfSRCMinDepth(), cpoFilterSymmetricalUncertainty(), cpoFilterUnivariate(),
cpoFilterVariance(), cpoFixFactors(), cpoIca(), cpoImpactEncodeClassif(), cpoImpactEncodeRegr(),
cpoImputeConstant(), cpoImputeHist(), cpoImputeLearner(), cpoImputeMax(), cpoImputeMean(),
cpoImputeMedian(), cpoImputeMin(), cpoImputeMode(), cpoImputeNormal(), cpoImputeUniform(),
cpoImpute(), cpoLogTrafoRegr(), cpoMakeCols(), cpoMissingIndicators(), cpoModelMatrix(),
cpoPca(), cpoProbEncode(), cpoQuantileBinNumerics(), cpoRegrResiduals(), cpoResponseFromSE(),
cpoSample(), cpoScaleMaxAbs(), cpoScaleRange(), cpoScale(), cpoSelect(), cpoSmote(),
cpoSpatialSign(), cpoTransformParams(), cpoWrap(), makeCPOCase(), makeCPOMultiplex()
```
<span id="page-144-0"></span>cpoPca *Construct a CPO for PCA Preprocessing*

### Description

This is a [CPOConstructor](#page-25-0) to be used to create a [CPO](#page-10-0). It is called like any R function and returns the created [CPO](#page-10-0).

Performs principal component analysis using [prcomp](#page-0-0).

### Usage

```
cpoPca(
  center = TRUE,
  scale = FALSE,
  tol = NULL,rank = NULL,
  id,
  export = "export.default",
  affect.type = NULL,
  affect.index = integer(0),
  affect.name = character(0),affect.pattern = NULL,
  affect.invert = FALSE,
  affect.pattern.ignore.case = FALSE,
  affect.pattern.perl = FALSE,
  affect.pattern.fixed = FALSE
)
```
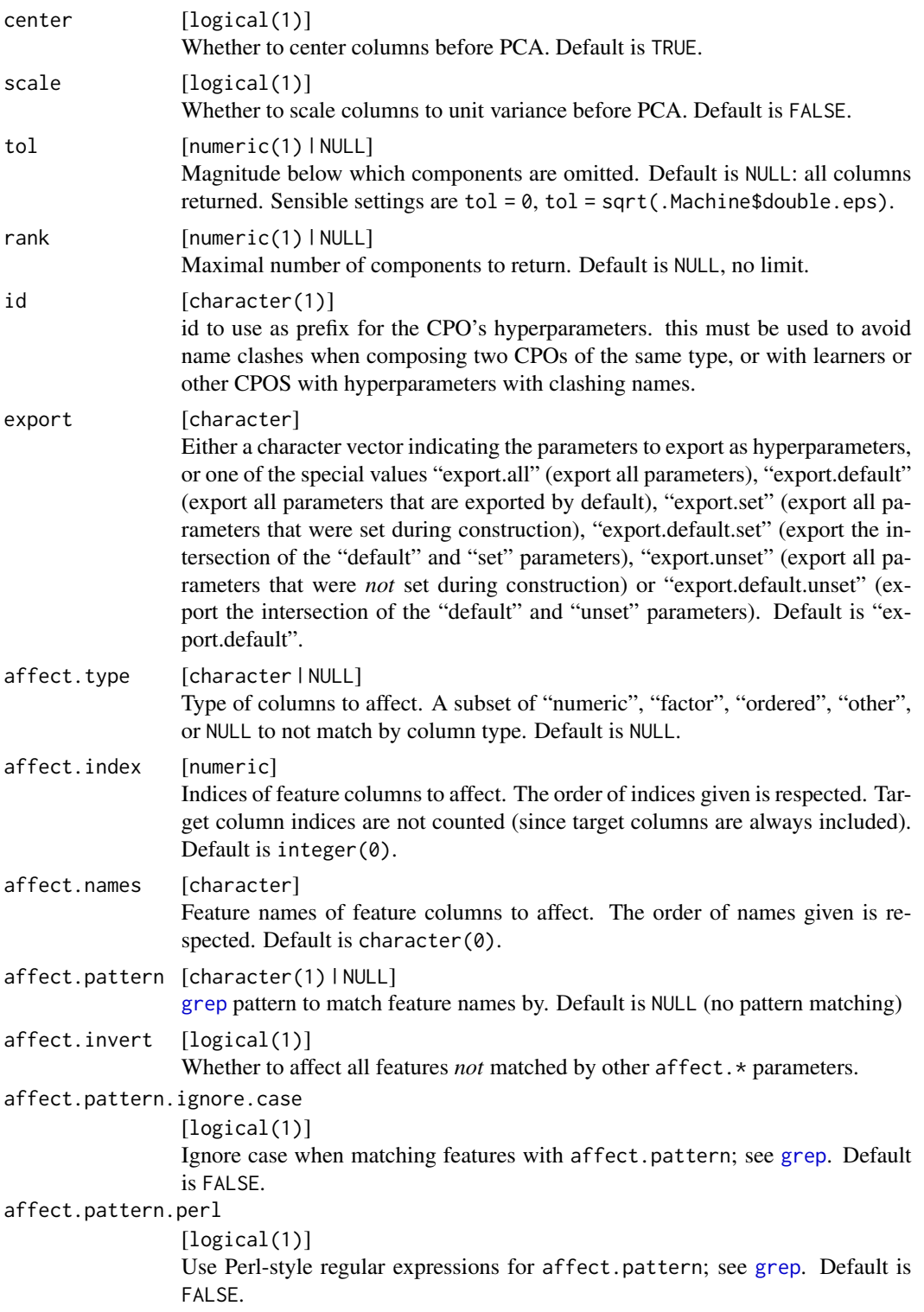

### cpoPca 2008 and 2008 and 2008 and 2008 and 2008 and 2008 and 2008 and 2008 and 2008 and 2008 and 2008 and 2008

```
affect.pattern.fixed
                 [logical(1)]
                 Use fixed matching instead of regular expressions for affect.pattern; see
                 grep. Default is FALSE.
```
# Value

[CPO](#page-10-0) .

### CPOTrained State

The state's \$control slot is a list with the \$rotation matrix, the \$scale vector and the \$center vector as returned by [prcomp](#page-0-0).

# General CPO info

This function creates a CPO object, which can be applied to [Task](#page-0-0)s, data.frames, link{Learner}s and other CPO objects using the [%>>%](#page-227-0) operator.

The parameters of this object can be changed after creation using the function [setHyperPars](#page-0-0). The other hyper-parameter manipulating functins, [getHyperPars](#page-0-0) and [getParamSet](#page-0-0) similarly work as one expects.

If the "id" parameter is given, the hyperparameters will have this id as aprefix; this will, however, not change the parameters of the creator function.

### Calling a [CPOConstructor](#page-25-0)

CPO constructor functions are called with optional values of parameters, and additional "special" optional values. The special optional values are the id parameter, and the affect.\* parameters. The affect. $\star$  parameters enable the user to control which subset of a given dataset is affected. If no affect.\* parameters are given, all data features are affected by default.

# See Also

Other CPOs: [cpoApplyFunRegrTarget\(](#page-14-0)), [cpoApplyFun\(](#page-11-0)), [cpoAsNumeric\(](#page-17-0)), [cpoCache\(](#page-20-0)), [cpoCbind\(](#page-21-0)), [cpoCollapseFact\(](#page-23-0)), [cpoDropConstants\(](#page-27-0)), [cpoDropMostlyConstants\(](#page-30-0)), [cpoDummyEncode\(](#page-33-0)), [cpoFilterAnova\(](#page-35-0)), [cpoFilterCarscore\(](#page-38-0)), [cpoFilterChiSquared\(](#page-40-0)), [cpoFilterFeatures\(](#page-43-0)), [cpoFilterGainRatio\(](#page-46-0)), [cpoFilterInformationGain\(](#page-49-0)), [cpoFilterKruskal\(](#page-51-0)), [cpoFilterLinearCorrelation\(](#page-54-0)), [cpoFilterMrmr\(](#page-57-0)), [cpoFilterOneR\(](#page-59-0)), [cpoFilterPermutationImportance\(](#page-62-0)), [cpoFilterRankCorrelation\(](#page-65-0)), [cpoFilterRelief\(](#page-68-0)), [cpoFilterRfCImportance\(](#page-71-0)), [cpoFilterRfImportance\(](#page-73-0)), [cpoFilterRfSRCImportance\(](#page-76-0)), [cpoFilterRfSRCMinDepth\(](#page-79-0)), [cpoFilterSymmetricalUncertainty\(](#page-81-0)), [cpoFilterUnivariate\(](#page-84-0)), [cpoFilterVariance\(](#page-87-0)), [cpoFixFactors\(](#page-90-0)), [cpoIca\(](#page-92-0)), [cpoImpactEncodeClassif\(](#page-95-0)), [cpoImpactEncodeRegr\(](#page-98-0)), [cpoImputeConstant\(](#page-104-0)), [cpoImputeHist\(](#page-107-0)), [cpoImputeLearner\(](#page-110-0)), [cpoImputeMax\(](#page-113-0)), [cpoImputeMean\(](#page-116-0)), [cpoImputeMedian\(](#page-119-0)), [cpoImputeMin\(](#page-122-0)), [cpoImputeMode\(](#page-125-0)), [cpoImputeNormal\(](#page-128-0)), [cpoImputeUniform\(](#page-131-0)), [cpoImpute\(](#page-100-0)), [cpoLogTrafoRegr\(](#page-135-0)), [cpoMakeCols\(](#page-136-0)), [cpoMissingIndicators\(](#page-138-0)), [cpoModelMatrix\(](#page-140-0)), [cpoOversample\(](#page-142-0)), [cpoProbEncode\(](#page-147-0)), [cpoQuantileBinNumerics\(](#page-149-0)), [cpoRegrResiduals\(](#page-151-0)), [cpoResponseFromSE\(](#page-154-0)), [cpoSample\(](#page-157-0)), [cpoScaleMaxAbs\(](#page-161-0)), [cpoScaleRange\(](#page-163-0)), [cpoScale\(](#page-158-0)), [cpoSelect\(](#page-165-0)), [cpoSmote\(](#page-169-0)), [cpoSpatialSign\(](#page-171-0)), [cpoTransformParams\(](#page-176-0)), [cpoWrap\(](#page-178-0)), [makeCPOCase\(](#page-212-0)), [makeCPOMultiplex\(](#page-217-0))

<span id="page-147-0"></span>

# Description

This is a [CPOConstructor](#page-25-0) to be used to create a [CPO](#page-10-0). It is called like any R function and returns the created [CPO](#page-10-0).

Converts factor columns into columns giving the probability for each target class to have this target, given the column value.

# Usage

```
cpoProbEncode(
  id,
  export = "export.default",
 affect.type = NULL,
 affect.index = integer(0),
 affect.name = character(0),affect.pattern = NULL,
 affect.invert = FALSE,
 affect.pattern.ignore.case = FALSE,
 affect.pattern.perl = FALSE,
 affect.pattern.fixed = FALSE
)
```
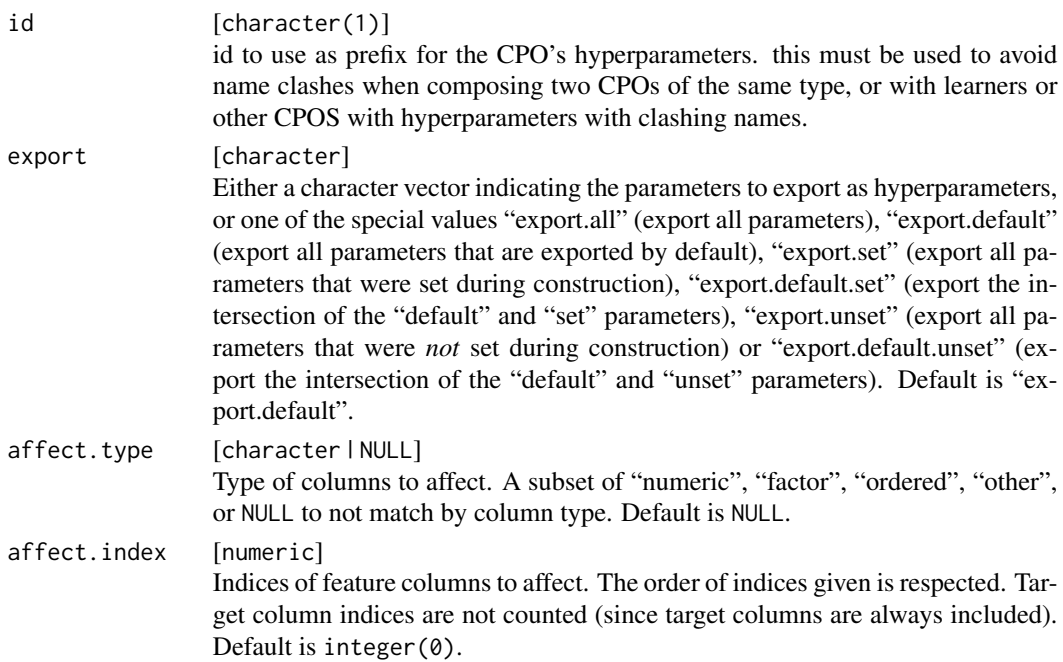

# cpoProbEncode 149

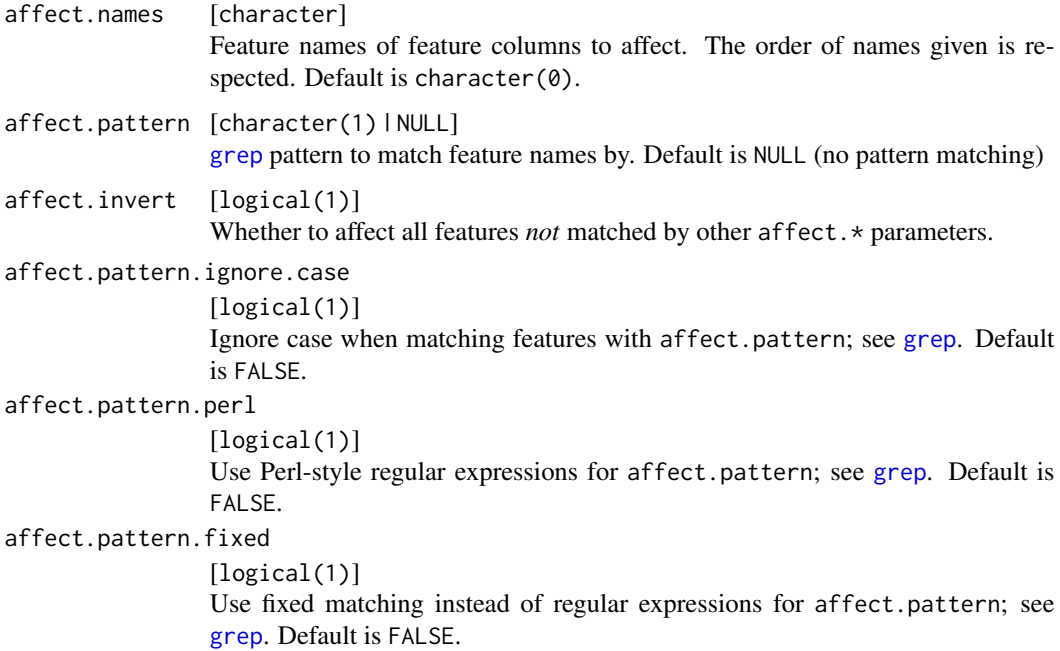

# Value

[CPO](#page-10-0) .

# CPOTrained State

The state's \$control slot is a list of matrices for each factorial data column. Each of these matrices has rows for each of the data column's levels, and columns for each of the target factor levels, and gives the empirical marginal conditional probabilities for each target value given the column value.

# General CPO info

This function creates a CPO object, which can be applied to [Task](#page-0-0)s, data.frames, link{Learner}s and other CPO objects using the [%>>%](#page-227-0) operator.

The parameters of this object can be changed after creation using the function [setHyperPars](#page-0-0). The other hyper-parameter manipulating functins, [getHyperPars](#page-0-0) and [getParamSet](#page-0-0) similarly work as one expects.

If the "id" parameter is given, the hyperparameters will have this id as aprefix; this will, however, not change the parameters of the creator function.

# Calling a [CPOConstructor](#page-25-0)

CPO constructor functions are called with optional values of parameters, and additional "special" optional values. The special optional values are the id parameter, and the affect.\* parameters. The affect.\* parameters enable the user to control which subset of a given dataset is affected. If no affect.\* parameters are given, all data features are affected by default.

# See Also

```
Other CPOs: cpoApplyFunRegrTarget(), cpoApplyFun(), cpoAsNumeric(), cpoCache(), cpoCbind(),
cpoCollapseFact(), cpoDropConstants(), cpoDropMostlyConstants(), cpoDummyEncode(),
cpoFilterAnova(), cpoFilterCarscore(), cpoFilterChiSquared(), cpoFilterFeatures(),
cpoFilterGainRatio(), cpoFilterInformationGain(), cpoFilterKruskal(), cpoFilterLinearCorrelation(),
cpoFilterMrmr(), cpoFilterOneR(), cpoFilterPermutationImportance(), cpoFilterRankCorrelation(),
cpoFilterRelief(), cpoFilterRfCImportance(), cpoFilterRfImportance(), cpoFilterRfSRCImportance(),
cpoFilterRfSRCMinDepth(), cpoFilterSymmetricalUncertainty(), cpoFilterUnivariate(),
cpoFilterVariance(), cpoFixFactors(), cpoIca(), cpoImpactEncodeClassif(), cpoImpactEncodeRegr(),
cpoImputeConstant(), cpoImputeHist(), cpoImputeLearner(), cpoImputeMax(), cpoImputeMean(),
cpoImputeMedian(), cpoImputeMin(), cpoImputeMode(), cpoImputeNormal(), cpoImputeUniform(),
cpoImpute(), cpoLogTrafoRegr(), cpoMakeCols(), cpoMissingIndicators(), cpoModelMatrix(),
cpoOversample(), cpoPca(), cpoQuantileBinNumerics(), cpoRegrResiduals(), cpoResponseFromSE(),
cpoSample(), cpoScaleMaxAbs(), cpoScaleRange(), cpoScale(), cpoSelect(), cpoSmote(),
cpoSpatialSign(), cpoTransformParams(), cpoWrap(), makeCPOCase(), makeCPOMultiplex()
```
<span id="page-149-0"></span>cpoQuantileBinNumerics

*Split Numeric Features into Quantile Bins*

### **Description**

This is a [CPOConstructor](#page-25-0) to be used to create a [CPO](#page-10-0). It is called like any R function and returns the created [CPO](#page-10-0).

#### Usage

```
cpoQuantileBinNumerics(
  numsplits = 2,id,
  export = "export.default",
  affect.type = NULL,
  affect.index = integer(0),
  affect.name = character(0),affect.pattern = NULL,
  affect.invert = FALSE,
  affect.pattern.ignore.case = FALSE,
  affect.pattern.perl = FALSE,
  affect.pattern.fixed = FALSE
\mathcal{L}
```
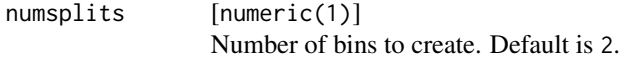

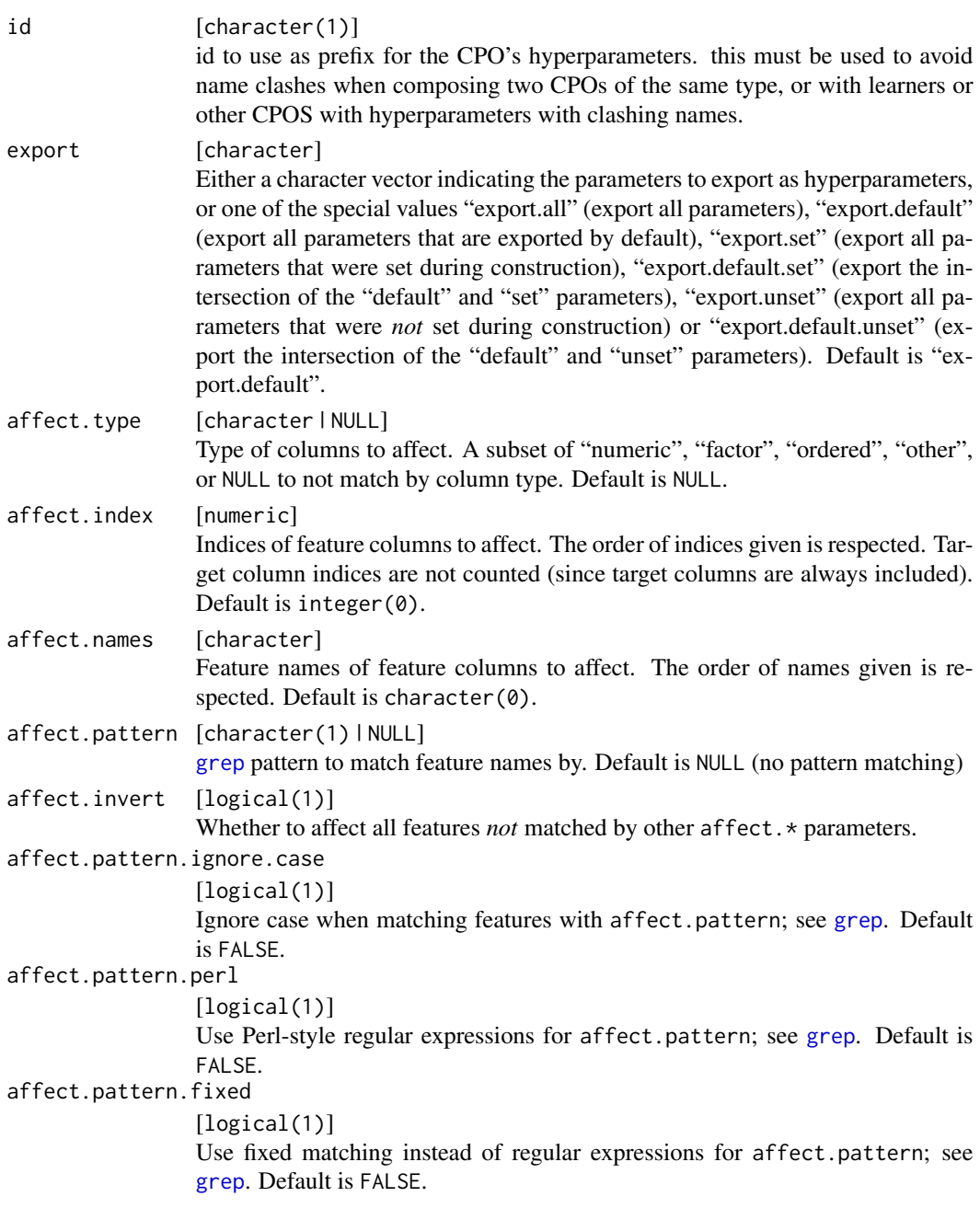

[CPO](#page-10-0) .

# General CPO info

This function creates a CPO object, which can be applied to [Task](#page-0-0)s, data.frames, link{Learner}s and other CPO objects using the [%>>%](#page-227-0) operator.

The parameters of this object can be changed after creation using the function [setHyperPars](#page-0-0). The other hyper-parameter manipulating functins, [getHyperPars](#page-0-0) and [getParamSet](#page-0-0) similarly work as one expects.

If the "id" parameter is given, the hyperparameters will have this id as aprefix; this will, however, not change the parameters of the creator function.

### Calling a [CPOConstructor](#page-25-0)

CPO constructor functions are called with optional values of parameters, and additional "special" optional values. The special optional values are the id parameter, and the affect.\* parameters. The affect. $\star$  parameters enable the user to control which subset of a given dataset is affected. If no affect.\* parameters are given, all data features are affected by default.

### See Also

```
Other CPOs: cpoApplyFunRegrTarget(), cpoApplyFun(), cpoAsNumeric(), cpoCache(), cpoCbind(),
cpoCollapseFact(), cpoDropConstants(), cpoDropMostlyConstants(), cpoDummyEncode(),
cpoFilterAnova(), cpoFilterCarscore(), cpoFilterChiSquared(), cpoFilterFeatures(),
cpoFilterGainRatio(), cpoFilterInformationGain(), cpoFilterKruskal(), cpoFilterLinearCorrelation(),
cpoFilterMrmr(), cpoFilterOneR(), cpoFilterPermutationImportance(), cpoFilterRankCorrelation(),
cpoFilterRelief(), cpoFilterRfCImportance(), cpoFilterRfImportance(), cpoFilterRfSRCImportance(),
cpoFilterRfSRCMinDepth(), cpoFilterSymmetricalUncertainty(), cpoFilterUnivariate(),
cpoFilterVariance(), cpoFixFactors(), cpoIca(), cpoImpactEncodeClassif(), cpoImpactEncodeRegr(),
cpoImputeConstant(), cpoImputeHist(), cpoImputeLearner(), cpoImputeMax(), cpoImputeMean(),
cpoImputeMedian(), cpoImputeMin(), cpoImputeMode(), cpoImputeNormal(), cpoImputeUniform(),
cpoImpute(), cpoLogTrafoRegr(), cpoMakeCols(), cpoMissingIndicators(), cpoModelMatrix(),
cpoOversample(), cpoPca(), cpoProbEncode(), cpoRegrResiduals(), cpoResponseFromSE(),
cpoSample(), cpoScaleMaxAbs(), cpoScaleRange(), cpoScale(), cpoSelect(), cpoSmote(),
cpoSpatialSign(), cpoTransformParams(), cpoWrap(), makeCPOCase(), makeCPOMultiplex()
```
<span id="page-151-0"></span>cpoRegrResiduals *Train a Model on a Task and Return the Residual Task*

### **Description**

This is a [CPOConstructor](#page-25-0) to be used to create a [CPO](#page-10-0). It is called like any R function and returns the created [CPO](#page-10-0).

Given a regression learner, this [CPO](#page-10-0) fits the learner to a regression [Task](#page-0-0) and replaces the regression target with the residuals–the differences of the target values and the model's predictions–of the model.

For inversion, the predictions of the model for the prediction data are added to the predictions to be inverted.

If predict.se is TRUE, property.type == "se" inversion can also be performed. In that case, the se of the incoming prediction and the se of the internal model are assumed to be independently distributed, and the resulting se is the pythagorean sum of the ses.

# cpoRegrResiduals 153

# Usage

```
cpoRegrResiduals(
  learner,
 predict.se = FALSE,
 crr.train.residuals = "plain",
  crr.resampling = cv5,
  id,
  export = "export.default",
  affect.type = NULL,
  affect.index = integer(0),
  affect.names = character(0),
  affect.pattern = NULL,
  affect.invert = FALSE,
  affect.pattern.ignore.case = FALSE,
  affect.pattern.perl = FALSE,
  affect.pattern.fixed = FALSE
)
```
# Arguments

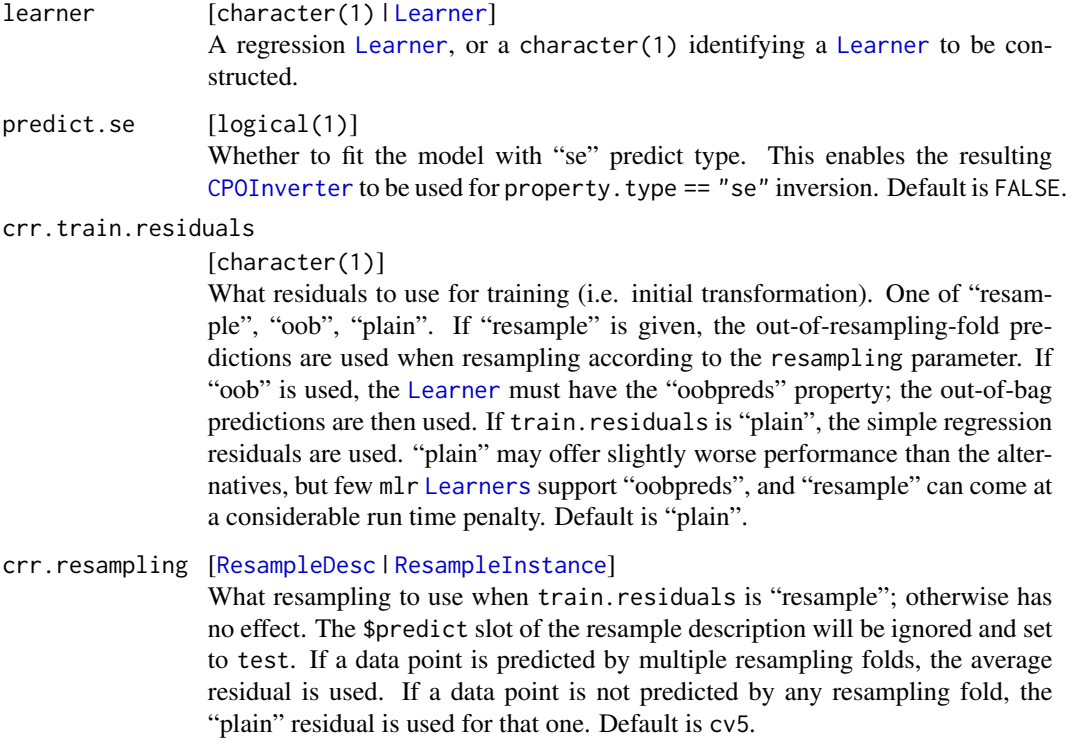

id [character(1)] id to use as prefix for the CPO's hyperparameters. this must be used to avoid name clashes when composing two CPOs of the same type, or with learners or other CPOS with hyperparameters with clashing names.

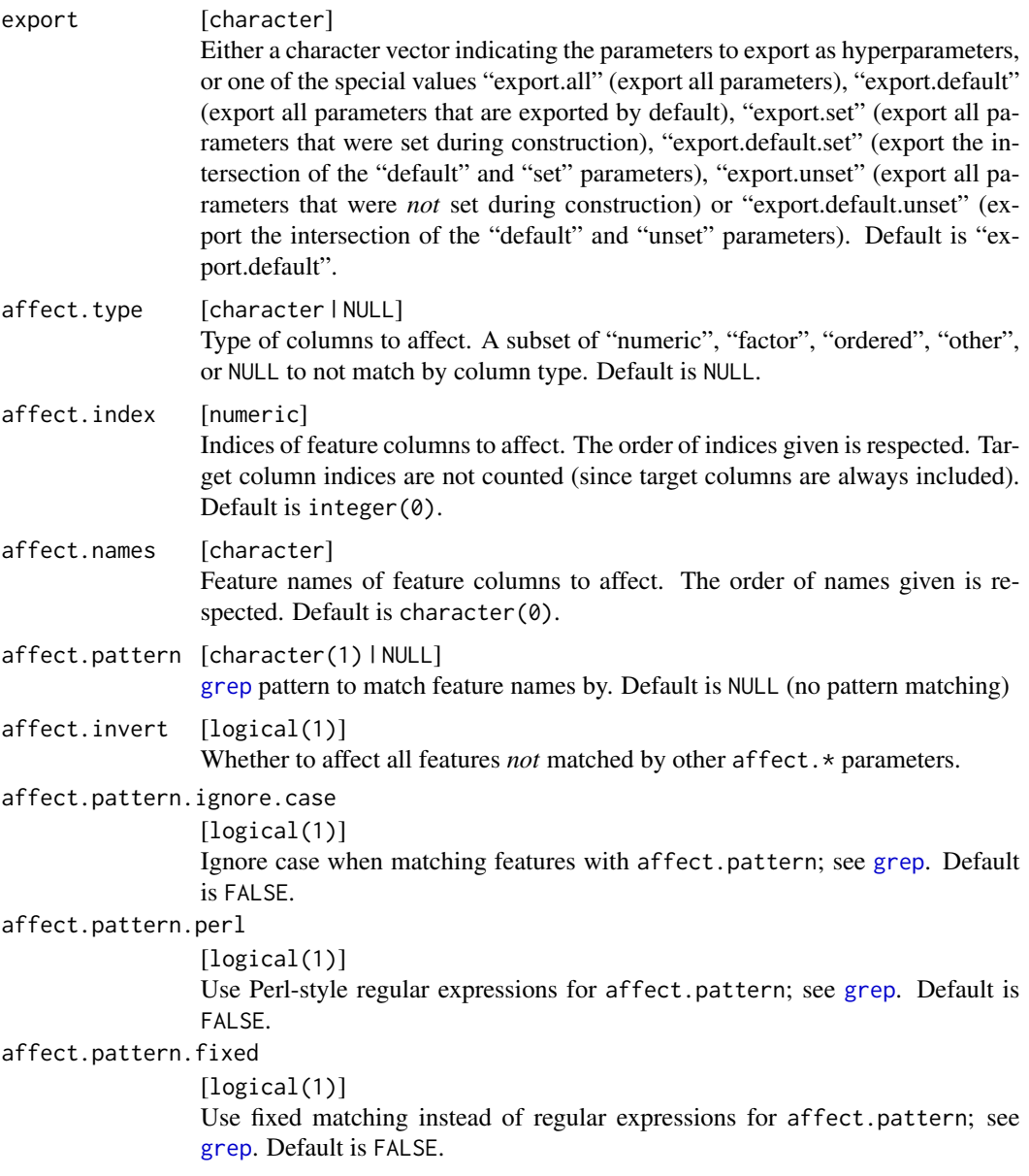

[CPO](#page-10-0) .

# CPOTrained State

The CPORetrafo state's \$control slot is the [WrappedModel](#page-0-0) created when training the learner on the given data.

The CPOInverter state's \$control slot is a data.frame of the "response" and (if predict.se is TRUE) "se" columns of the prediction done by the model on the data.

# General CPO info

This function creates a CPO object, which can be applied to [Task](#page-0-0)s, data.frames, link{Learner}s and other CPO objects using the [%>>%](#page-227-0) operator.

The parameters of this object can be changed after creation using the function [setHyperPars](#page-0-0). The other hyper-parameter manipulating functins, [getHyperPars](#page-0-0) and [getParamSet](#page-0-0) similarly work as one expects.

If the "id" parameter is given, the hyperparameters will have this id as aprefix; this will, however, not change the parameters of the creator function.

#### Calling a [CPOConstructor](#page-25-0)

CPO constructor functions are called with optional values of parameters, and additional "special" optional values. The special optional values are the id parameter, and the affect. $\star$  parameters. The affect. $*$  parameters enable the user to control which subset of a given dataset is affected. If no affect.\* parameters are given, all data features are affected by default.

## See Also

Other CPOs: [cpoApplyFunRegrTarget\(](#page-14-0)), [cpoApplyFun\(](#page-11-0)), [cpoAsNumeric\(](#page-17-0)), [cpoCache\(](#page-20-0)), [cpoCbind\(](#page-21-0)), [cpoCollapseFact\(](#page-23-0)), [cpoDropConstants\(](#page-27-0)), [cpoDropMostlyConstants\(](#page-30-0)), [cpoDummyEncode\(](#page-33-0)), [cpoFilterAnova\(](#page-35-0)), [cpoFilterCarscore\(](#page-38-0)), [cpoFilterChiSquared\(](#page-40-0)), [cpoFilterFeatures\(](#page-43-0)), [cpoFilterGainRatio\(](#page-46-0)), [cpoFilterInformationGain\(](#page-49-0)), [cpoFilterKruskal\(](#page-51-0)), [cpoFilterLinearCorrelation\(](#page-54-0)), [cpoFilterMrmr\(](#page-57-0)), [cpoFilterOneR\(](#page-59-0)), [cpoFilterPermutationImportance\(](#page-62-0)), [cpoFilterRankCorrelation\(](#page-65-0)), [cpoFilterRelief\(](#page-68-0)), [cpoFilterRfCImportance\(](#page-71-0)), [cpoFilterRfImportance\(](#page-73-0)), [cpoFilterRfSRCImportance\(](#page-76-0)), [cpoFilterRfSRCMinDepth\(](#page-79-0)), [cpoFilterSymmetricalUncertainty\(](#page-81-0)), [cpoFilterUnivariate\(](#page-84-0)), [cpoFilterVariance\(](#page-87-0)), [cpoFixFactors\(](#page-90-0)), [cpoIca\(](#page-92-0)), [cpoImpactEncodeClassif\(](#page-95-0)), [cpoImpactEncodeRegr\(](#page-98-0)), [cpoImputeConstant\(](#page-104-0)), [cpoImputeHist\(](#page-107-0)), [cpoImputeLearner\(](#page-110-0)), [cpoImputeMax\(](#page-113-0)), [cpoImputeMean\(](#page-116-0)), [cpoImputeMedian\(](#page-119-0)), [cpoImputeMin\(](#page-122-0)), [cpoImputeMode\(](#page-125-0)), [cpoImputeNormal\(](#page-128-0)), [cpoImputeUniform\(](#page-131-0)), [cpoImpute\(](#page-100-0)), [cpoLogTrafoRegr\(](#page-135-0)), [cpoMakeCols\(](#page-136-0)), [cpoMissingIndicators\(](#page-138-0)), [cpoModelMatrix\(](#page-140-0)), [cpoOversample\(](#page-142-0)), [cpoPca\(](#page-144-0)), [cpoProbEncode\(](#page-147-0)), [cpoQuantileBinNumerics\(](#page-149-0)), [cpoResponseFromSE\(](#page-154-0)), [cpoSample\(](#page-157-0)), [cpoScaleMaxAbs\(](#page-161-0)), [cpoScaleRange\(](#page-163-0)), [cpoScale\(](#page-158-0)), [cpoSelect\(](#page-165-0)), [cpoSmote\(](#page-169-0)), [cpoSpatialSign\(](#page-171-0)), [cpoTransformParams\(](#page-176-0)), [cpoWrap\(](#page-178-0)), [makeCPOCase\(](#page-212-0)), [makeCPOMultiplex\(](#page-217-0))

<span id="page-154-0"></span>cpoResponseFromSE *Use the "se"* predict.type *for "response" Prediction*

## Description

This is a [CPOConstructor](#page-25-0) to be used to create a [CPO](#page-10-0). It is called like any R function and returns the created [CPO](#page-10-0).

Some [Learners](#page-0-0) may give better "response" prediction if their "se" predict.type is used, especially when a [cpoApplyFunRegrTarget](#page-14-0)is used on it. This [CPO](#page-10-0) performs no transformation of the data, but instructs the underlying [Learner](#page-0-0) to do "se" prediction when "response" prediction is requested (the default) and drops the se column.

# Usage

```
cpoResponseFromSE(
  id,
 export = "export.default",
 affect.type = NULL,
 affect.index = integer(0),
 affect.name = character(0),affect.pattern = NULL,
 affect.invert = FALSE,
 affect.pattern.ignore.case = FALSE,
 affect.pattern.perl = FALSE,
 affect.pattern.fixed = FALSE
)
```
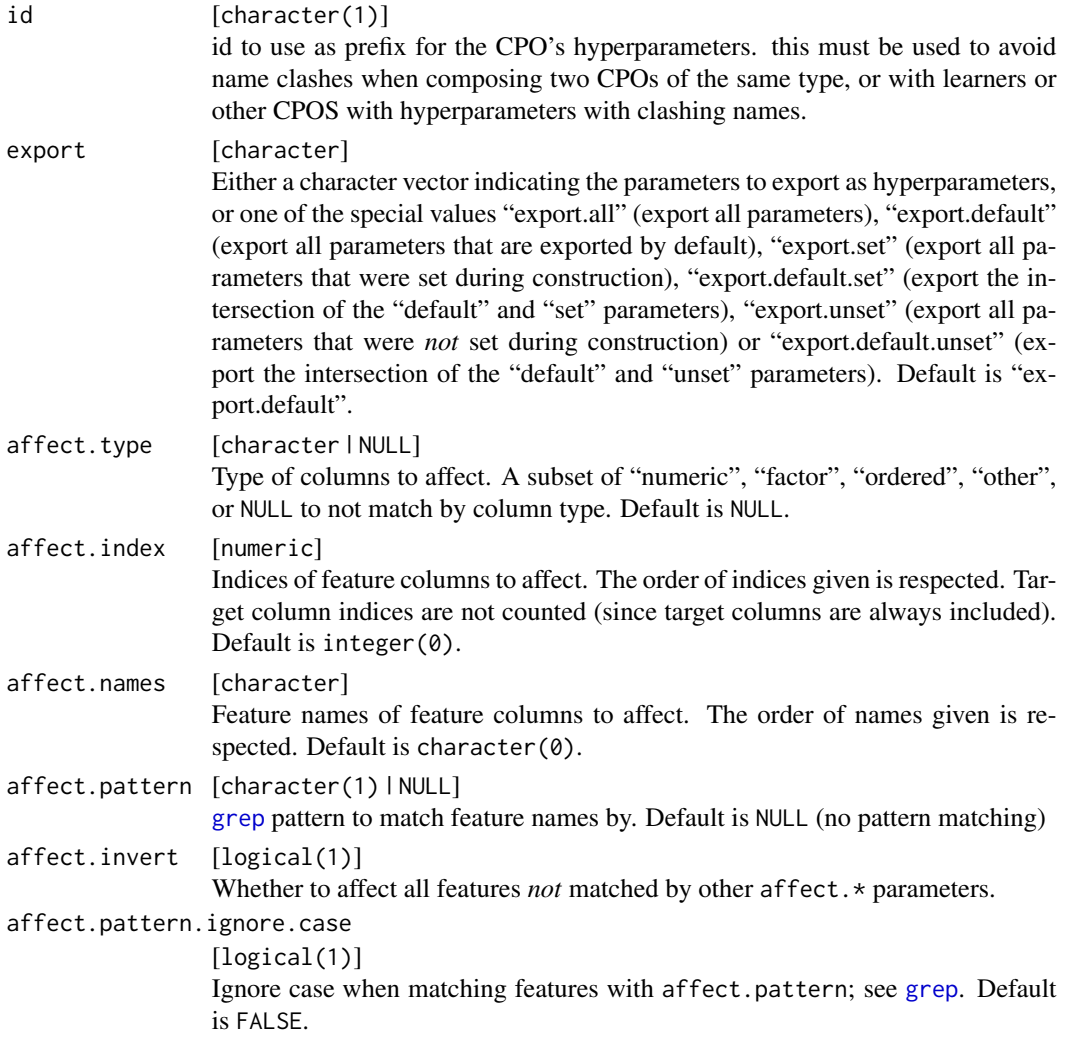

```
affect.pattern.perl
                 [logical(1)]
                 Use Perl-style regular expressions for affect.pattern; see grep. Default is
                 FALSE.
affect.pattern.fixed
                 [logical(1)]
                 Use fixed matching instead of regular expressions for affect.pattern; see
                 grep. Default is FALSE.
```
### [CPO](#page-10-0) .

### General CPO info

This function creates a CPO object, which can be applied to [Task](#page-0-0)s, data.frames, link{Learner}s and other CPO objects using the [%>>%](#page-227-0) operator.

The parameters of this object can be changed after creation using the function [setHyperPars](#page-0-0). The other hyper-parameter manipulating functins, [getHyperPars](#page-0-0) and [getParamSet](#page-0-0) similarly work as one expects.

If the "id" parameter is given, the hyperparameters will have this id as aprefix; this will, however, not change the parameters of the creator function.

### Calling a [CPOConstructor](#page-25-0)

CPO constructor functions are called with optional values of parameters, and additional "special" optional values. The special optional values are the id parameter, and the affect.\* parameters. The affect. $*$  parameters enable the user to control which subset of a given dataset is affected. If no affect.\* parameters are given, all data features are affected by default.

### See Also

```
Other CPOs: cpoApplyFunRegrTarget(), cpoApplyFun(), cpoAsNumeric(), cpoCache(), cpoCbind(),
cpoCollapseFact(), cpoDropConstants(), cpoDropMostlyConstants(), cpoDummyEncode(),
cpoFilterAnova(), cpoFilterCarscore(), cpoFilterChiSquared(), cpoFilterFeatures(),
cpoFilterGainRatio(), cpoFilterInformationGain(), cpoFilterKruskal(), cpoFilterLinearCorrelation(),
cpoFilterMrmr(), cpoFilterOneR(), cpoFilterPermutationImportance(), cpoFilterRankCorrelation(),
cpoFilterRelief(), cpoFilterRfCImportance(), cpoFilterRfImportance(), cpoFilterRfSRCImportance(),
cpoFilterRfSRCMinDepth(), cpoFilterSymmetricalUncertainty(), cpoFilterUnivariate(),
cpoFilterVariance(), cpoFixFactors(), cpoIca(), cpoImpactEncodeClassif(), cpoImpactEncodeRegr(),
cpoImputeConstant(), cpoImputeHist(), cpoImputeLearner(), cpoImputeMax(), cpoImputeMean(),
cpoImputeMedian(), cpoImputeMin(), cpoImputeMode(), cpoImputeNormal(), cpoImputeUniform(),
cpoImpute(), cpoLogTrafoRegr(), cpoMakeCols(), cpoMissingIndicators(), cpoModelMatrix(),
cpoOversample(), cpoPca(), cpoProbEncode(), cpoQuantileBinNumerics(), cpoRegrResiduals(),
cpoSample(), cpoScaleMaxAbs(), cpoScaleRange(), cpoScale(), cpoSelect(), cpoSmote(),
cpoSpatialSign(), cpoTransformParams(), cpoWrap(), makeCPOCase(), makeCPOMultiplex()
```
<span id="page-157-0"></span>

# Description

This is a [CPOConstructor](#page-25-0) to be used to create a [CPO](#page-10-0). It is called like any R function and returns the created [CPO](#page-10-0).

Takes samples from a task to decrease (or possibly increase) its size. This can be used to reduce training time, or to implement bootstrapping.

# Usage

```
cpoSample(
  rate = NULL,
  size = NULL,
 replace = FALSE,
  id,
  export = "export.default"
)
```
# Arguments

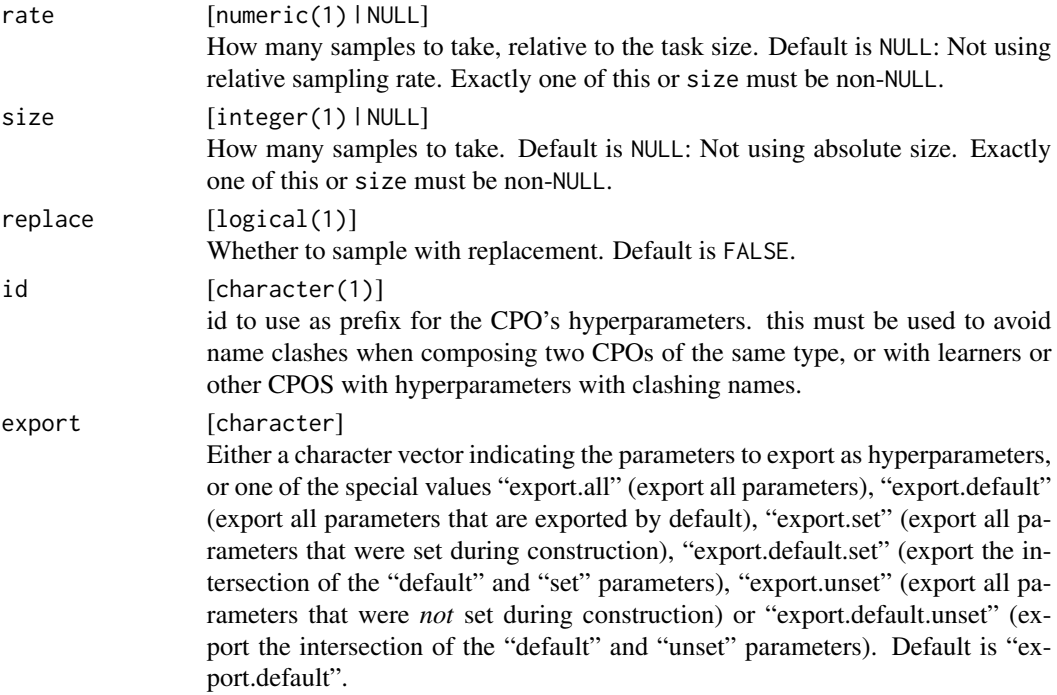

# Value

[CPO](#page-10-0) .

### cpoScale 259 and 259 and 259 and 259 and 259 and 259 and 259 and 259 and 259 and 259 and 259 and 259 and 259 and 259 and 259 and 259 and 259 and 259 and 259 and 259 and 259 and 259 and 259 and 259 and 259 and 259 and 259 a

### General CPO info

This function creates a CPO object, which can be applied to [Task](#page-0-0)s, data.frames, link{Learner}s and other CPO objects using the [%>>%](#page-227-0) operator.

The parameters of this object can be changed after creation using the function [setHyperPars](#page-0-0). The other hyper-parameter manipulating functins, [getHyperPars](#page-0-0) and [getParamSet](#page-0-0) similarly work as one expects.

If the "id" parameter is given, the hyperparameters will have this id as aprefix; this will, however, not change the parameters of the creator function.

### Calling a [CPOConstructor](#page-25-0)

CPO constructor functions are called with optional values of parameters, and additional "special" optional values. The special optional values are the id parameter, and the affect.\* parameters. The affect.\* parameters enable the user to control which subset of a given dataset is affected. If no affect.\* parameters are given, all data features are affected by default.

# See Also

Other CPOs: [cpoApplyFunRegrTarget\(](#page-14-0)), [cpoApplyFun\(](#page-11-0)), [cpoAsNumeric\(](#page-17-0)), [cpoCache\(](#page-20-0)), [cpoCbind\(](#page-21-0)), [cpoCollapseFact\(](#page-23-0)), [cpoDropConstants\(](#page-27-0)), [cpoDropMostlyConstants\(](#page-30-0)), [cpoDummyEncode\(](#page-33-0)), [cpoFilterAnova\(](#page-35-0)), [cpoFilterCarscore\(](#page-38-0)), [cpoFilterChiSquared\(](#page-40-0)), [cpoFilterFeatures\(](#page-43-0)), [cpoFilterGainRatio\(](#page-46-0)), [cpoFilterInformationGain\(](#page-49-0)), [cpoFilterKruskal\(](#page-51-0)), [cpoFilterLinearCorrelation\(](#page-54-0)), [cpoFilterMrmr\(](#page-57-0)), [cpoFilterOneR\(](#page-59-0)), [cpoFilterPermutationImportance\(](#page-62-0)), [cpoFilterRankCorrelation\(](#page-65-0)), [cpoFilterRelief\(](#page-68-0)), [cpoFilterRfCImportance\(](#page-71-0)), [cpoFilterRfImportance\(](#page-73-0)), [cpoFilterRfSRCImportance\(](#page-76-0)), [cpoFilterRfSRCMinDepth\(](#page-79-0)), [cpoFilterSymmetricalUncertainty\(](#page-81-0)), [cpoFilterUnivariate\(](#page-84-0)), [cpoFilterVariance\(](#page-87-0)), [cpoFixFactors\(](#page-90-0)), [cpoIca\(](#page-92-0)), [cpoImpactEncodeClassif\(](#page-95-0)), [cpoImpactEncodeRegr\(](#page-98-0)), [cpoImputeConstant\(](#page-104-0)), [cpoImputeHist\(](#page-107-0)), [cpoImputeLearner\(](#page-110-0)), [cpoImputeMax\(](#page-113-0)), [cpoImputeMean\(](#page-116-0)), [cpoImputeMedian\(](#page-119-0)), [cpoImputeMin\(](#page-122-0)), [cpoImputeMode\(](#page-125-0)), [cpoImputeNormal\(](#page-128-0)), [cpoImputeUniform\(](#page-131-0)), [cpoImpute\(](#page-100-0)), [cpoLogTrafoRegr\(](#page-135-0)), [cpoMakeCols\(](#page-136-0)), [cpoMissingIndicators\(](#page-138-0)), [cpoModelMatrix\(](#page-140-0)), [cpoOversample\(](#page-142-0)), [cpoPca\(](#page-144-0)), [cpoProbEncode\(](#page-147-0)), [cpoQuantileBinNumerics\(](#page-149-0)), [cpoRegrResiduals\(](#page-151-0)), [cpoResponseFromSE\(](#page-154-0)), [cpoScaleMaxAbs\(](#page-161-0)), [cpoScaleRange\(](#page-163-0)), [cpoScale\(](#page-158-0)), [cpoSelect\(](#page-165-0)), [cpoSmote\(](#page-169-0)), [cpoSpatialSign\(](#page-171-0)), [cpoTransformParams\(](#page-176-0)), [cpoWrap\(](#page-178-0)), [makeCPOCase\(](#page-212-0)), [makeCPOMultiplex\(](#page-217-0))

<span id="page-158-0"></span>

cpoScale *Construct a CPO for Scaling / Centering*

# Description

This is a [CPOConstructor](#page-25-0) to be used to create a [CPO](#page-10-0). It is called like any R function and returns the created [CPO](#page-10-0).

### Usage

```
cpoScale(
  center = TRUE,
  scale = TRUE,
```

```
id,
 export = "export.default",
 affect.type = NULL,
 affect.index = integer(0),
 affect.names = character(0),
  affect.pattern = NULL,
 affect.invert = FALSE,
 affect.pattern.ignore.case = FALSE,
 affect.pattern.perl = FALSE,
 affect.pattern.fixed = FALSE
\mathcal{L}
```
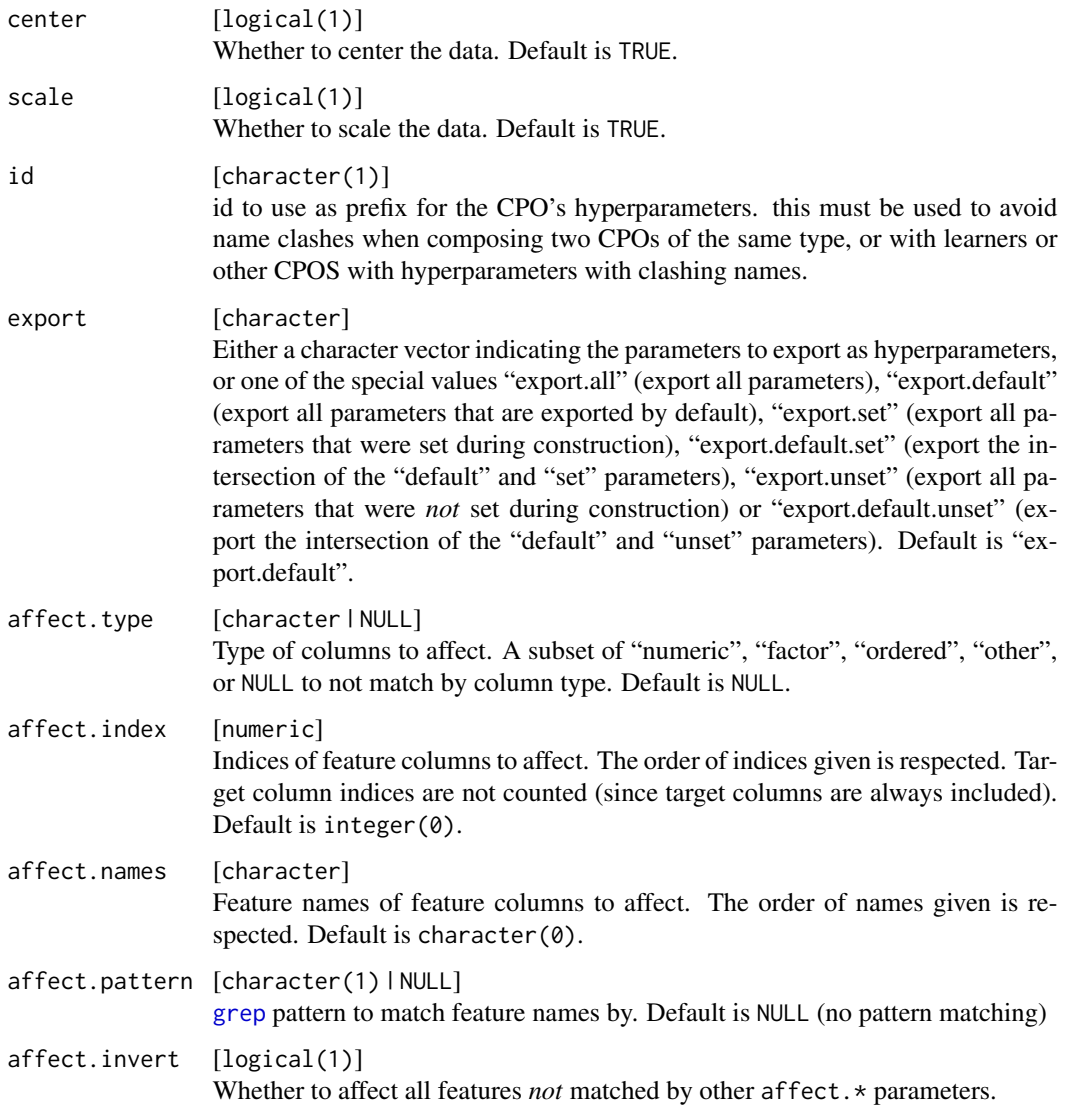

### cpoScale 161

```
affect.pattern.ignore.case
                 [logical(1)]
                 Ignore case when matching features with affect.pattern; see grep. Default
                 is FALSE.
affect.pattern.perl
                 [logical(1)]
                 Use Perl-style regular expressions for affect.pattern; see grep. Default is
                 FALSE.
affect.pattern.fixed
                 [logical(1)]
                 Use fixed matching instead of regular expressions for affect.pattern; see
                 grep. Default is FALSE.
```
### Value

[CPO](#page-10-0) .

# General CPO info

This function creates a CPO object, which can be applied to [Task](#page-0-0)s, data.frames, link{Learner}s and other CPO objects using the [%>>%](#page-227-0) operator.

The parameters of this object can be changed after creation using the function [setHyperPars](#page-0-0). The other hyper-parameter manipulating functins, [getHyperPars](#page-0-0) and [getParamSet](#page-0-0) similarly work as one expects.

If the "id" parameter is given, the hyperparameters will have this id as aprefix; this will, however, not change the parameters of the creator function.

#### Calling a [CPOConstructor](#page-25-0)

CPO constructor functions are called with optional values of parameters, and additional "special" optional values. The special optional values are the id parameter, and the affect.\* parameters. The affect. $\star$  parameters enable the user to control which subset of a given dataset is affected. If no affect.\* parameters are given, all data features are affected by default.

### See Also

```
Other CPOs: cpoApplyFunRegrTarget(), cpoApplyFun(), cpoAsNumeric(), cpoCache(), cpoCbind(),
cpoCollapseFact(), cpoDropConstants(), cpoDropMostlyConstants(), cpoDummyEncode(),
cpoFilterAnova(), cpoFilterCarscore(), cpoFilterChiSquared(), cpoFilterFeatures(),
cpoFilterGainRatio(), cpoFilterInformationGain(), cpoFilterKruskal(), cpoFilterLinearCorrelation(),
cpoFilterMrmr(), cpoFilterOneR(), cpoFilterPermutationImportance(), cpoFilterRankCorrelation(),
cpoFilterRelief(), cpoFilterRfCImportance(), cpoFilterRfImportance(), cpoFilterRfSRCImportance(),
cpoFilterRfSRCMinDepth(), cpoFilterSymmetricalUncertainty(), cpoFilterUnivariate(),
cpoFilterVariance(), cpoFixFactors(), cpoIca(), cpoImpactEncodeClassif(), cpoImpactEncodeRegr(),
cpoImputeConstant(), cpoImputeHist(), cpoImputeLearner(), cpoImputeMax(), cpoImputeMean(),
cpoImputeMedian(), cpoImputeMin(), cpoImputeMode(), cpoImputeNormal(), cpoImputeUniform(),
cpoImpute(), cpoLogTrafoRegr(), cpoMakeCols(), cpoMissingIndicators(), cpoModelMatrix(),
cpoOversample(), cpoPca(), cpoProbEncode(), cpoQuantileBinNumerics(), cpoRegrResiduals(),
```
[cpoResponseFromSE\(](#page-154-0)), [cpoSample\(](#page-157-0)), [cpoScaleMaxAbs\(](#page-161-0)), [cpoScaleRange\(](#page-163-0)), [cpoSelect\(](#page-165-0)), [cpoSmote\(](#page-169-0)), [cpoSpatialSign\(](#page-171-0)), [cpoTransformParams\(](#page-176-0)), [cpoWrap\(](#page-178-0)), [makeCPOCase\(](#page-212-0)), [makeCPOMultiplex\(](#page-217-0))

<span id="page-161-0"></span>cpoScaleMaxAbs *Max Abs Scaling CPO*

### Description

This is a [CPOConstructor](#page-25-0) to be used to create a [CPO](#page-10-0). It is called like any R function and returns the created [CPO](#page-10-0).

Scale the numeric data columns so their maximum absolute value is maxabs, if possible. NA, Inf are ignored, and features that are constant 0 are not scaled.

# Usage

```
cpoScaleMaxAbs(
 maxabs = 1,
  id,
  export = "export.default",
  affect.type = NULL,
  affect.index = integer(0),
  affect.name = character(0),
  affect.pattern = NULL,
  affect.invert = FALSE,
  affect.pattern.ignore.case = FALSE,
  affect.pattern.perl = FALSE,
  affect.pattern.fixed = FALSE
)
```
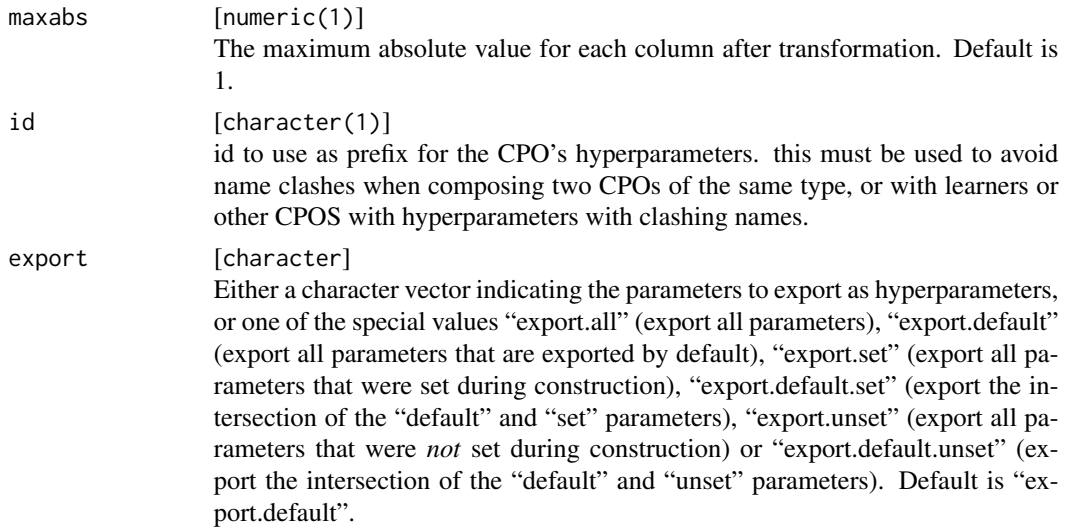

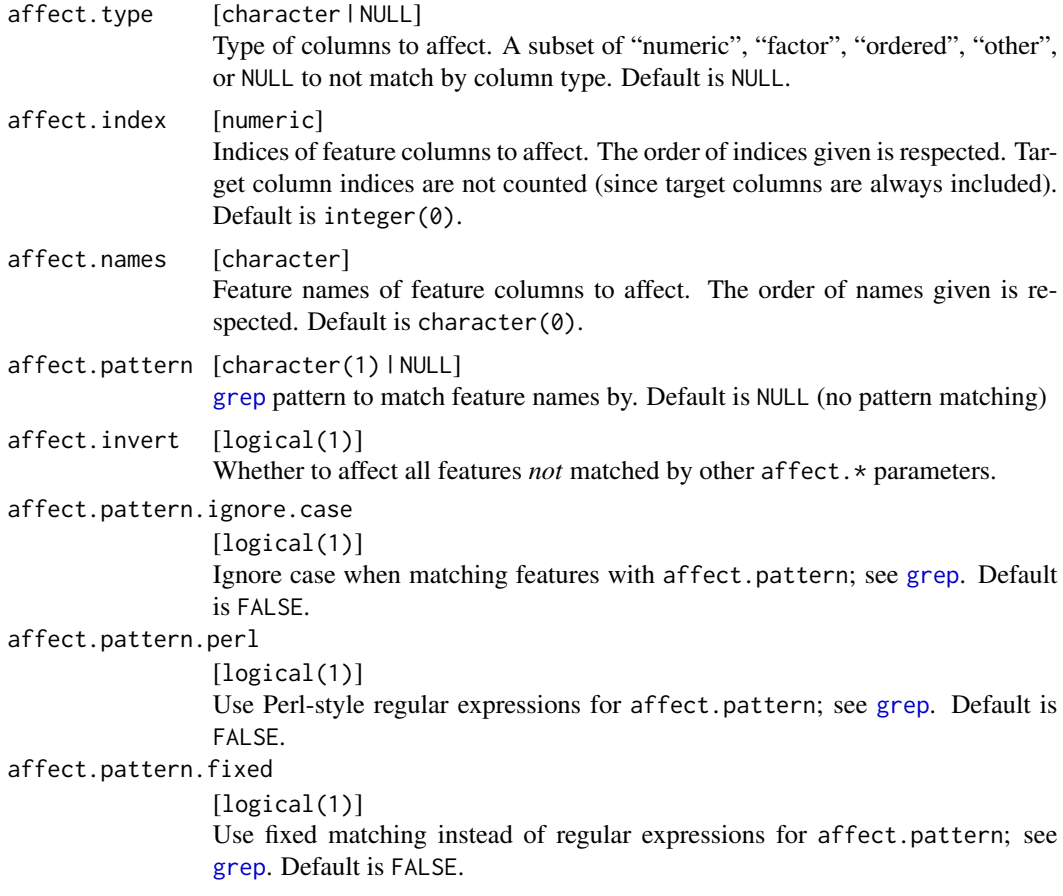

# [CPO](#page-10-0) .

# General CPO info

This function creates a CPO object, which can be applied to [Task](#page-0-0)s, data.frames, link{Learner}s and other CPO objects using the [%>>%](#page-227-0) operator.

The parameters of this object can be changed after creation using the function [setHyperPars](#page-0-0). The other hyper-parameter manipulating functins, [getHyperPars](#page-0-0) and [getParamSet](#page-0-0) similarly work as one expects.

If the "id" parameter is given, the hyperparameters will have this id as aprefix; this will, however, not change the parameters of the creator function.

# Calling a [CPOConstructor](#page-25-0)

CPO constructor functions are called with optional values of parameters, and additional "special" optional values. The special optional values are the id parameter, and the affect.\* parameters. The affect.\* parameters enable the user to control which subset of a given dataset is affected. If no affect.\* parameters are given, all data features are affected by default.

# See Also

```
Other CPOs: cpoApplyFunRegrTarget(), cpoApplyFun(), cpoAsNumeric(), cpoCache(), cpoCbind(),
cpoCollapseFact(), cpoDropConstants(), cpoDropMostlyConstants(), cpoDummyEncode(),
cpoFilterAnova(), cpoFilterCarscore(), cpoFilterChiSquared(), cpoFilterFeatures(),
cpoFilterGainRatio(), cpoFilterInformationGain(), cpoFilterKruskal(), cpoFilterLinearCorrelation(),
cpoFilterMrmr(), cpoFilterOneR(), cpoFilterPermutationImportance(), cpoFilterRankCorrelation(),
cpoFilterRelief(), cpoFilterRfCImportance(), cpoFilterRfImportance(), cpoFilterRfSRCImportance(),
cpoFilterRfSRCMinDepth(), cpoFilterSymmetricalUncertainty(), cpoFilterUnivariate(),
cpoFilterVariance(), cpoFixFactors(), cpoIca(), cpoImpactEncodeClassif(), cpoImpactEncodeRegr(),
cpoImputeConstant(), cpoImputeHist(), cpoImputeLearner(), cpoImputeMax(), cpoImputeMean(),
cpoImputeMedian(), cpoImputeMin(), cpoImputeMode(), cpoImputeNormal(), cpoImputeUniform(),
cpoImpute(), cpoLogTrafoRegr(), cpoMakeCols(), cpoMissingIndicators(), cpoModelMatrix(),
cpoOversample(), cpoPca(), cpoProbEncode(), cpoQuantileBinNumerics(), cpoRegrResiduals(),
cpoResponseFromSE(), cpoSample(), cpoScaleRange(), cpoScale(), cpoSelect(), cpoSmote(),
cpoSpatialSign(), cpoTransformParams(), cpoWrap(), makeCPOCase(), makeCPOMultiplex()
```
<span id="page-163-0"></span>cpoScaleRange *Range Scaling CPO*

### **Description**

This is a [CPOConstructor](#page-25-0) to be used to create a [CPO](#page-10-0). It is called like any R function and returns the created [CPO](#page-10-0).

Linearly transform data columns so they are between lower and upper. If lower is greater than upper, this will reverse the ordering of input data. NA, Inf are ignored.

### Usage

```
cpoScaleRange(
  lower = \theta,
  upper = 1,
  id,
  export = "export.default",
  affect.type = NULL,
  affect.index = integer(0),
  affect.name = character(0),affect.pattern = NULL,
  affect.invert = FALSE,
  affect.pattern.ignore.case = FALSE,
  affect.pattern.perl = FALSE,
  affect.pattern.fixed = FALSE
)
```
# cpoScaleRange 165

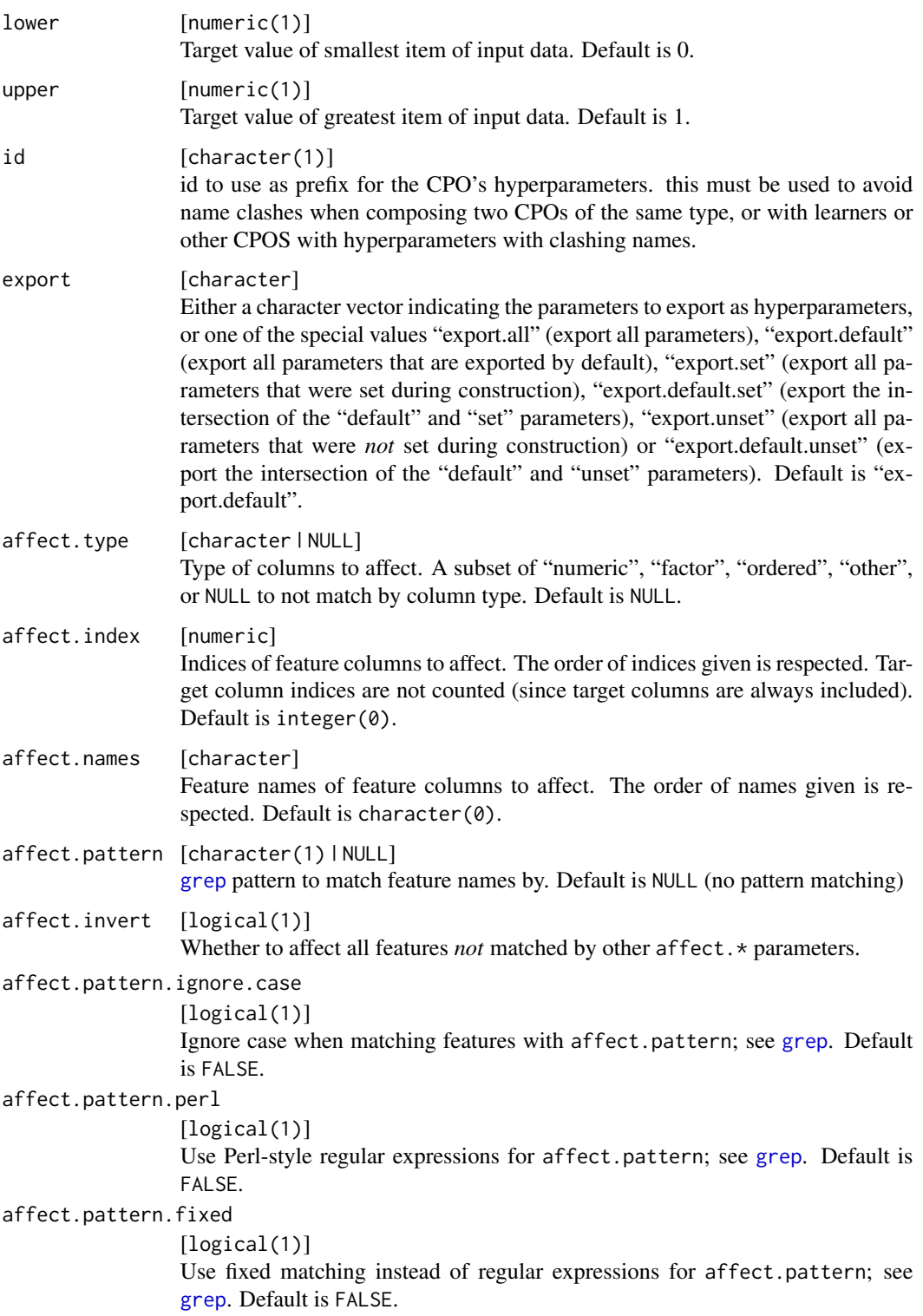

[CPO](#page-10-0) .

### General CPO info

This function creates a CPO object, which can be applied to [Task](#page-0-0)s, data.frames, link{Learner}s and other CPO objects using the [%>>%](#page-227-0) operator.

The parameters of this object can be changed after creation using the function [setHyperPars](#page-0-0). The other hyper-parameter manipulating functins, [getHyperPars](#page-0-0) and [getParamSet](#page-0-0) similarly work as one expects.

If the "id" parameter is given, the hyperparameters will have this id as aprefix; this will, however, not change the parameters of the creator function.

# Calling a [CPOConstructor](#page-25-0)

CPO constructor functions are called with optional values of parameters, and additional "special" optional values. The special optional values are the id parameter, and the affect. $\star$  parameters. The affect. $*$  parameters enable the user to control which subset of a given dataset is affected. If no affect.\* parameters are given, all data features are affected by default.

## See Also

Other CPOs: [cpoApplyFunRegrTarget\(](#page-14-0)), [cpoApplyFun\(](#page-11-0)), [cpoAsNumeric\(](#page-17-0)), [cpoCache\(](#page-20-0)), [cpoCbind\(](#page-21-0)), [cpoCollapseFact\(](#page-23-0)), [cpoDropConstants\(](#page-27-0)), [cpoDropMostlyConstants\(](#page-30-0)), [cpoDummyEncode\(](#page-33-0)), [cpoFilterAnova\(](#page-35-0)), [cpoFilterCarscore\(](#page-38-0)), [cpoFilterChiSquared\(](#page-40-0)), [cpoFilterFeatures\(](#page-43-0)), [cpoFilterGainRatio\(](#page-46-0)), [cpoFilterInformationGain\(](#page-49-0)), [cpoFilterKruskal\(](#page-51-0)), [cpoFilterLinearCorrelation\(](#page-54-0)), [cpoFilterMrmr\(](#page-57-0)), [cpoFilterOneR\(](#page-59-0)), [cpoFilterPermutationImportance\(](#page-62-0)), [cpoFilterRankCorrelation\(](#page-65-0)), [cpoFilterRelief\(](#page-68-0)), [cpoFilterRfCImportance\(](#page-71-0)), [cpoFilterRfImportance\(](#page-73-0)), [cpoFilterRfSRCImportance\(](#page-76-0)), [cpoFilterRfSRCMinDepth\(](#page-79-0)), [cpoFilterSymmetricalUncertainty\(](#page-81-0)), [cpoFilterUnivariate\(](#page-84-0)), [cpoFilterVariance\(](#page-87-0)), [cpoFixFactors\(](#page-90-0)), [cpoIca\(](#page-92-0)), [cpoImpactEncodeClassif\(](#page-95-0)), [cpoImpactEncodeRegr\(](#page-98-0)), [cpoImputeConstant\(](#page-104-0)), [cpoImputeHist\(](#page-107-0)), [cpoImputeLearner\(](#page-110-0)), [cpoImputeMax\(](#page-113-0)), [cpoImputeMean\(](#page-116-0)), [cpoImputeMedian\(](#page-119-0)), [cpoImputeMin\(](#page-122-0)), [cpoImputeMode\(](#page-125-0)), [cpoImputeNormal\(](#page-128-0)), [cpoImputeUniform\(](#page-131-0)), [cpoImpute\(](#page-100-0)), [cpoLogTrafoRegr\(](#page-135-0)), [cpoMakeCols\(](#page-136-0)), [cpoMissingIndicators\(](#page-138-0)), [cpoModelMatrix\(](#page-140-0)), [cpoOversample\(](#page-142-0)), [cpoPca\(](#page-144-0)), [cpoProbEncode\(](#page-147-0)), [cpoQuantileBinNumerics\(](#page-149-0)), [cpoRegrResiduals\(](#page-151-0)), [cpoResponseFromSE\(](#page-154-0)), [cpoSample\(](#page-157-0)), [cpoScaleMaxAbs\(](#page-161-0)), [cpoScale\(](#page-158-0)), [cpoSelect\(](#page-165-0)), [cpoSmote\(](#page-169-0)), [cpoSpatialSign\(](#page-171-0)), [cpoTransformParams\(](#page-176-0)), [cpoWrap\(](#page-178-0)), [makeCPOCase\(](#page-212-0)), [makeCPOMultiplex\(](#page-217-0))

<span id="page-165-0"></span>cpoSelect *Drop All Columns Except Certain Selected Ones from Data*

# **Description**

This is a [CPOConstructor](#page-25-0) to be used to create a [CPO](#page-10-0). It is called like any R function and returns the created [CPO](#page-10-0).

Select columns by type or name. The parameters "type" and "pattern" are additive; if both are given, all column that match either will be returned.

### cpoSelect 267 and 267 and 267 and 267 and 267 and 267 and 267 and 267 and 267 and 267 and 267 and 267 and 267 and 267 and 267 and 267 and 267 and 267 and 267 and 267 and 267 and 267 and 267 and 267 and 267 and 267 and 267

cpoSelectFreeProperties behaves just as cpoSelect, with the additional function that it is treated like a [CPO](#page-10-0) that removes all data properties from the data. This disables the internal property check and can be useful when trying to compose [CPO](#page-10-0)s that do not have compatible properties.

# Usage

```
cpoSelect(
  type = character(0),
  index = integer(0),
  names = character(0),
  pattern = NULL,
  pattern.ignore.case = FALSE,
  pattern.perl = FALSE,
  pattern.fixed = FALSE,
  invert = FALSE,id,
  export = "export.default",
  affect.type = NULL,
  affect.index = integer(0),
  affect.name = character(0),affect.pattern = NULL,
  affect.invert = FALSE,
  affect.pattern.ignore.case = FALSE,
  affect.pattern.perl = FALSE,
  affect.pattern.fixed = FALSE
\lambdacpoSelectFreeProperties(
  type = character(0),
  index = integer(0),
  names = character(0),
  pattern = NULL,
  pattern.ignore.case = FALSE,
  pattern.perl = FALSE,
  pattern.fixed = FALSE,
  invert = FALSE,id,
  export = "export.default",
  affect.type = NULL,
  affect.index = integer(0),
  affect.name = character(0),affect.pattern = NULL,
  affect.invert = FALSE,
  affect.pattern.ignore.case = FALSE,
  affect.pattern.perl = FALSE,
  affect.pattern.fixed = FALSE
)
```
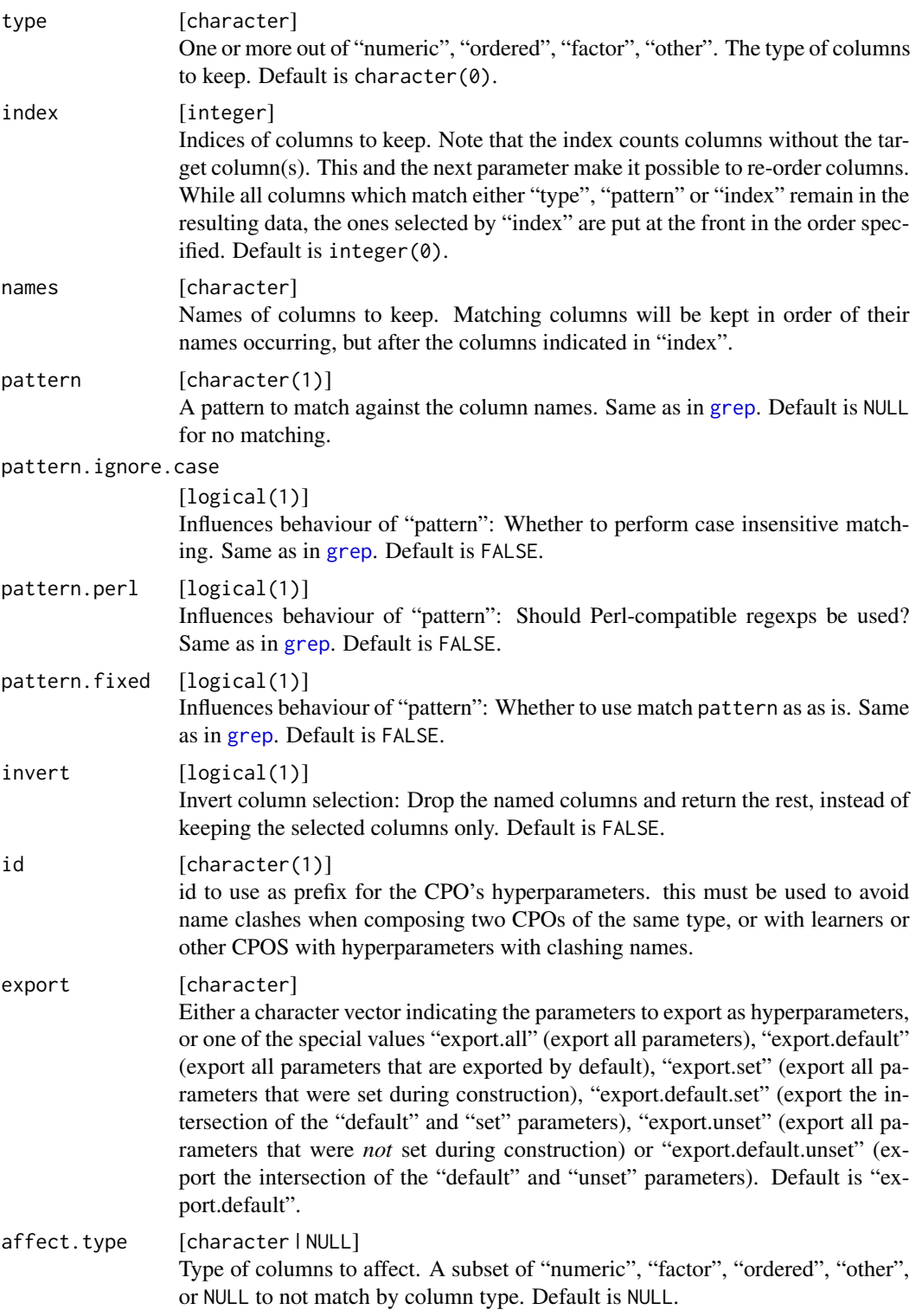

### cpoSelect and the contract of the contract of the contract of the contract of the contract of the contract of the contract of the contract of the contract of the contract of the contract of the contract of the contract of

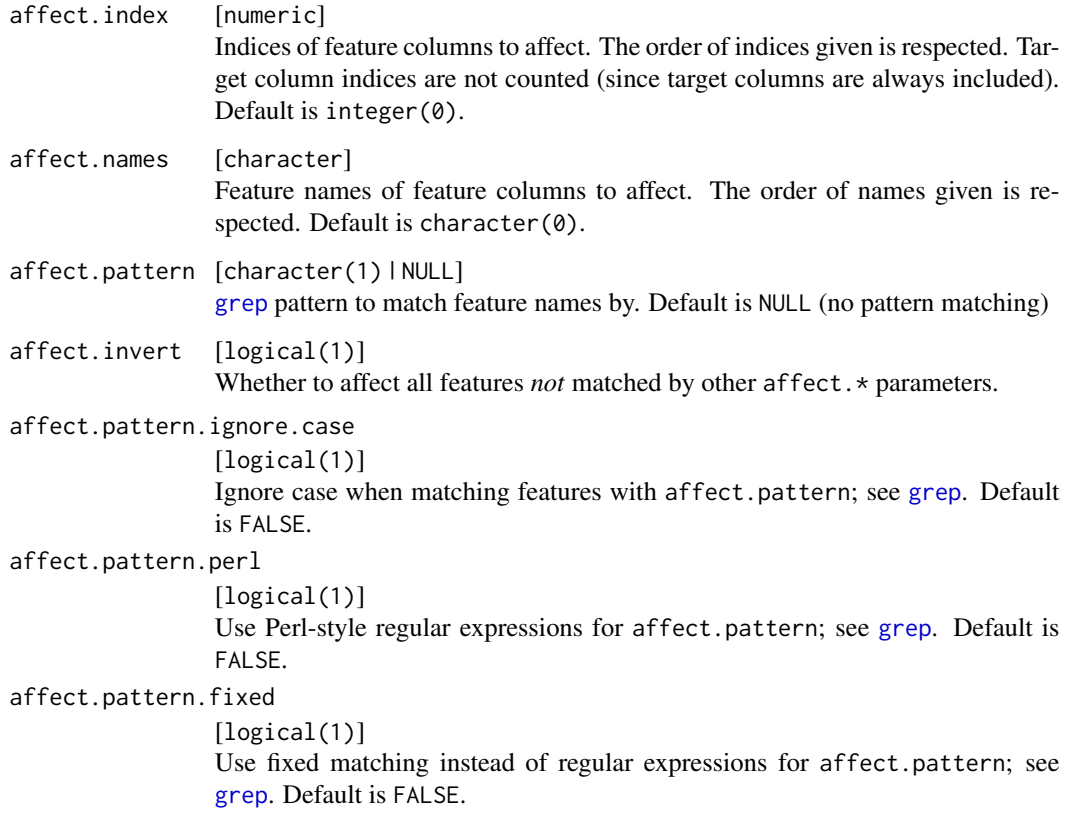

# Value

[CPO](#page-10-0) .

# General CPO info

This function creates a CPO object, which can be applied to [Task](#page-0-0)s, data.frames, link{Learner}s and other CPO objects using the [%>>%](#page-227-0) operator.

The parameters of this object can be changed after creation using the function [setHyperPars](#page-0-0). The other hyper-parameter manipulating functins, [getHyperPars](#page-0-0) and [getParamSet](#page-0-0) similarly work as one expects.

If the "id" parameter is given, the hyperparameters will have this id as aprefix; this will, however, not change the parameters of the creator function.

# Calling a [CPOConstructor](#page-25-0)

CPO constructor functions are called with optional values of parameters, and additional "special" optional values. The special optional values are the id parameter, and the affect.\* parameters. The affect.\* parameters enable the user to control which subset of a given dataset is affected. If no affect.\* parameters are given, all data features are affected by default.

### 170 cpoSmote

# See Also

```
Other CPOs: cpoApplyFunRegrTarget(), cpoApplyFun(), cpoAsNumeric(), cpoCache(), cpoCbind(),
cpoCollapseFact(), cpoDropConstants(), cpoDropMostlyConstants(), cpoDummyEncode(),
cpoFilterAnova(), cpoFilterCarscore(), cpoFilterChiSquared(), cpoFilterFeatures(),
cpoFilterGainRatio(), cpoFilterInformationGain(), cpoFilterKruskal(), cpoFilterLinearCorrelation(),
cpoFilterMrmr(), cpoFilterOneR(), cpoFilterPermutationImportance(), cpoFilterRankCorrelation(),
cpoFilterRelief(), cpoFilterRfCImportance(), cpoFilterRfImportance(), cpoFilterRfSRCImportance(),
cpoFilterRfSRCMinDepth(), cpoFilterSymmetricalUncertainty(), cpoFilterUnivariate(),
cpoFilterVariance(), cpoFixFactors(), cpoIca(), cpoImpactEncodeClassif(), cpoImpactEncodeRegr(),
cpoImputeConstant(), cpoImputeHist(), cpoImputeLearner(), cpoImputeMax(), cpoImputeMean(),
cpoImputeMedian(), cpoImputeMin(), cpoImputeMode(), cpoImputeNormal(), cpoImputeUniform(),
cpoImpute(), cpoLogTrafoRegr(), cpoMakeCols(), cpoMissingIndicators(), cpoModelMatrix(),
cpoOversample(), cpoPca(), cpoProbEncode(), cpoQuantileBinNumerics(), cpoRegrResiduals(),
cpoResponseFromSE(), cpoSample(), cpoScaleMaxAbs(), cpoScaleRange(), cpoScale(), cpoSmote(),
cpoSpatialSign(), cpoTransformParams(), cpoWrap(), makeCPOCase(), makeCPOMultiplex()
```
<span id="page-169-0"></span>cpoSmote *Perform SMOTE Oversampling for Binary Classification*

### **Description**

This is a [CPOConstructor](#page-25-0) to be used to create a [CPO](#page-10-0). It is called like any R function and returns the created [CPO](#page-10-0).

Uses mlr's [smote](#page-0-0) function to perform "Synthetic Minority Oversampling TEchnique" sample generation to handle class imbalance in binary tasks.

See the [smote](#page-0-0) documentation for details.

### Usage

```
cpoSmote(
  rate = NULL,
  nn = 5,
  standardize = TRUE,
  alt.logic = FALSE,
  id,
  export = "export.default"
)
```
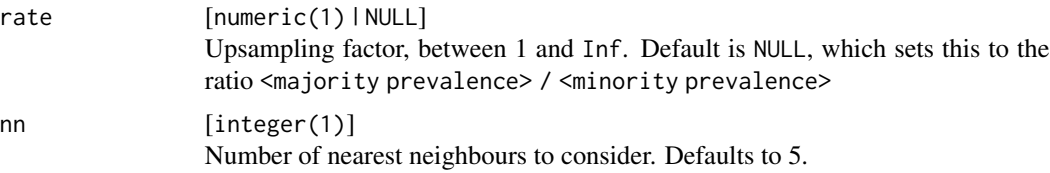

### cpoSmote that the contract of the contract of the contract of the contract of the contract of the contract of the contract of the contract of the contract of the contract of the contract of the contract of the contract of

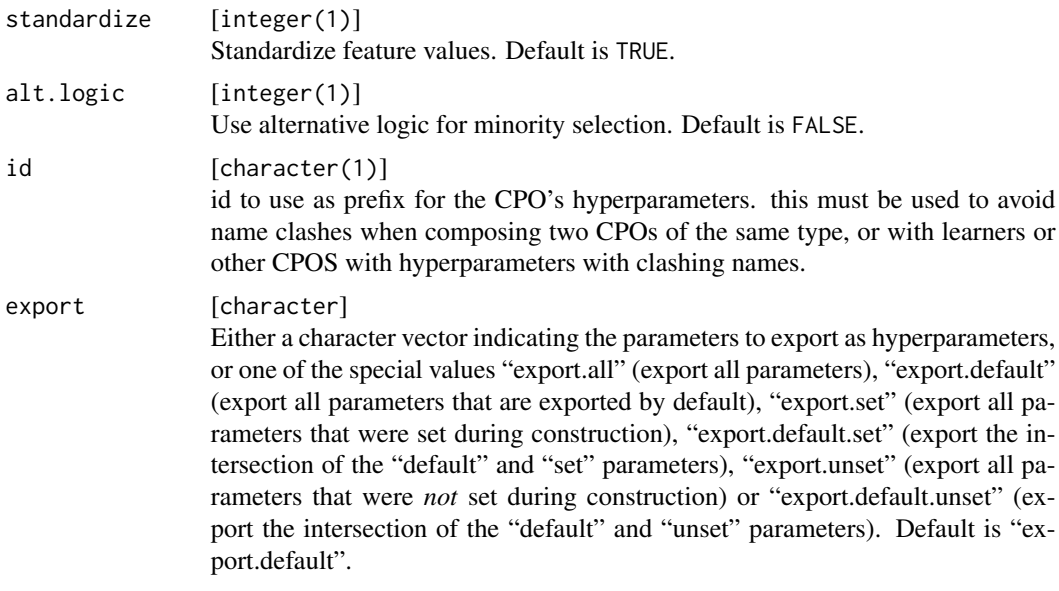

### Value

[CPO](#page-10-0) .

### General CPO info

This function creates a CPO object, which can be applied to [Task](#page-0-0)s, data.frames, link{Learner}s and other CPO objects using the [%>>%](#page-227-0) operator.

The parameters of this object can be changed after creation using the function [setHyperPars](#page-0-0). The other hyper-parameter manipulating functins, [getHyperPars](#page-0-0) and [getParamSet](#page-0-0) similarly work as one expects.

If the "id" parameter is given, the hyperparameters will have this id as aprefix; this will, however, not change the parameters of the creator function.

# Calling a [CPOConstructor](#page-25-0)

CPO constructor functions are called with optional values of parameters, and additional "special" optional values. The special optional values are the id parameter, and the affect.\* parameters. The affect. $*$  parameters enable the user to control which subset of a given dataset is affected. If no affect.\* parameters are given, all data features are affected by default.

### See Also

Other CPOs: [cpoApplyFunRegrTarget\(](#page-14-0)), [cpoApplyFun\(](#page-11-0)), [cpoAsNumeric\(](#page-17-0)), [cpoCache\(](#page-20-0)), [cpoCbind\(](#page-21-0)), [cpoCollapseFact\(](#page-23-0)), [cpoDropConstants\(](#page-27-0)), [cpoDropMostlyConstants\(](#page-30-0)), [cpoDummyEncode\(](#page-33-0)), [cpoFilterAnova\(](#page-35-0)), [cpoFilterCarscore\(](#page-38-0)), [cpoFilterChiSquared\(](#page-40-0)), [cpoFilterFeatures\(](#page-43-0)), [cpoFilterGainRatio\(](#page-46-0)), [cpoFilterInformationGain\(](#page-49-0)), [cpoFilterKruskal\(](#page-51-0)), [cpoFilterLinearCorrelation\(](#page-54-0)), [cpoFilterMrmr\(](#page-57-0)), [cpoFilterOneR\(](#page-59-0)), [cpoFilterPermutationImportance\(](#page-62-0)), [cpoFilterRankCorrelation\(](#page-65-0)), [cpoFilterRelief\(](#page-68-0)), [cpoFilterRfCImportance\(](#page-71-0)), [cpoFilterRfImportance\(](#page-73-0)), [cpoFilterRfSRCImportance\(](#page-76-0)), [cpoFilterRfSRCMinDepth\(](#page-79-0)), [cpoFilterSymmetricalUncertainty\(](#page-81-0)), [cpoFilterUnivariate\(](#page-84-0)),

# 172 cpoSpatialSign

```
cpoFilterVariance(), cpoFixFactors(), cpoIca(), cpoImpactEncodeClassif(), cpoImpactEncodeRegr(),
cpoImputeConstant(), cpoImputeHist(), cpoImputeLearner(), cpoImputeMax(), cpoImputeMean(),
cpoImputeMedian(), cpoImputeMin(), cpoImputeMode(), cpoImputeNormal(), cpoImputeUniform(),
cpoImpute(), cpoLogTrafoRegr(), cpoMakeCols(), cpoMissingIndicators(), cpoModelMatrix(),
cpoOversample(), cpoPca(), cpoProbEncode(), cpoQuantileBinNumerics(), cpoRegrResiduals(),
cpoResponseFromSE(), cpoSample(), cpoScaleMaxAbs(), cpoScaleRange(), cpoScale(), cpoSelect(),
cpoSpatialSign(), cpoTransformParams(), cpoWrap(), makeCPOCase(), makeCPOMultiplex()
```
<span id="page-171-0"></span>cpoSpatialSign *Scale Rows to Unit Length*

# Description

This is a [CPOConstructor](#page-25-0) to be used to create a [CPO](#page-10-0). It is called like any R function and returns the created [CPO](#page-10-0).

Normalizes the data row-wise. This is a natural generalization of the "sign" function to higher dimensions.

# Usage

```
cpoSpatialSign(
  length = 1,
  id,
  export = "export.default",
  affect.type = NULL,
  affect.index = integer(0),
  affect.name = character(0),
  affect.pattern = NULL,
  affect.invert = FALSE,
  affect.pattern.ignore.case = FALSE,
  affect.pattern.perl = FALSE,
  affect.pattern.fixed = FALSE
)
```
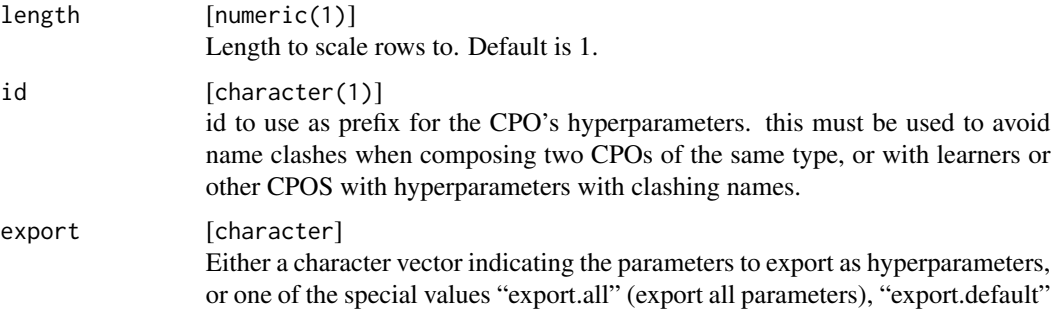

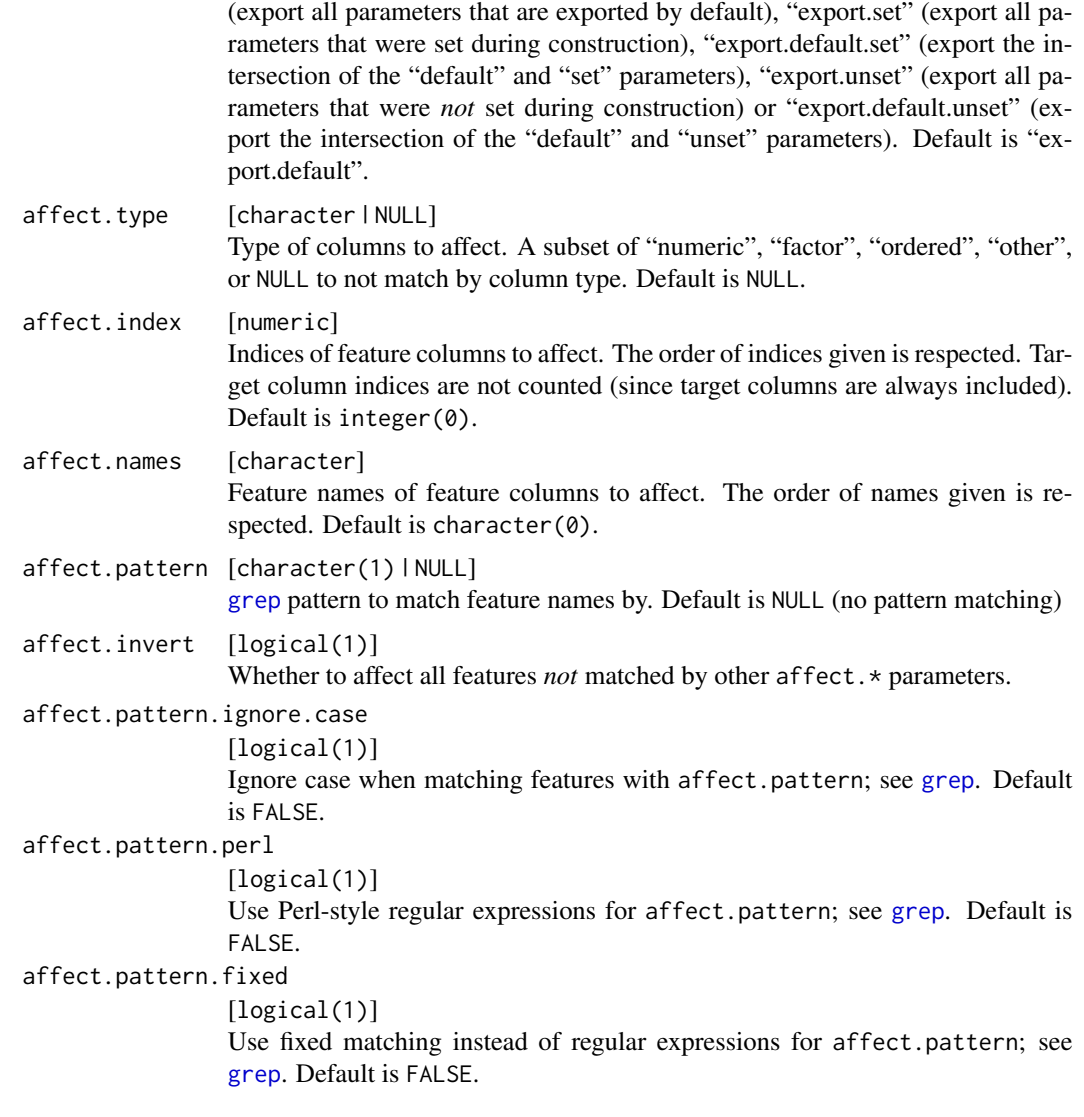

[CPO](#page-10-0) .

# General CPO info

This function creates a CPO object, which can be applied to [Task](#page-0-0)s, data.frames, link{Learner}s and other CPO objects using the [%>>%](#page-227-0) operator.

The parameters of this object can be changed after creation using the function [setHyperPars](#page-0-0). The other hyper-parameter manipulating functins, [getHyperPars](#page-0-0) and [getParamSet](#page-0-0) similarly work as one expects.

If the "id" parameter is given, the hyperparameters will have this id as aprefix; this will, however, not change the parameters of the creator function.

### Calling a [CPOConstructor](#page-25-0)

CPO constructor functions are called with optional values of parameters, and additional "special" optional values. The special optional values are the id parameter, and the affect.\* parameters. The affect. $\star$  parameters enable the user to control which subset of a given dataset is affected. If no affect.\* parameters are given, all data features are affected by default.

## See Also

Other CPOs: [cpoApplyFunRegrTarget\(](#page-14-0)), [cpoApplyFun\(](#page-11-0)), [cpoAsNumeric\(](#page-17-0)), [cpoCache\(](#page-20-0)), [cpoCbind\(](#page-21-0)), [cpoCollapseFact\(](#page-23-0)), [cpoDropConstants\(](#page-27-0)), [cpoDropMostlyConstants\(](#page-30-0)), [cpoDummyEncode\(](#page-33-0)), [cpoFilterAnova\(](#page-35-0)), [cpoFilterCarscore\(](#page-38-0)), [cpoFilterChiSquared\(](#page-40-0)), [cpoFilterFeatures\(](#page-43-0)), [cpoFilterGainRatio\(](#page-46-0)), [cpoFilterInformationGain\(](#page-49-0)), [cpoFilterKruskal\(](#page-51-0)), [cpoFilterLinearCorrelation\(](#page-54-0)), [cpoFilterMrmr\(](#page-57-0)), [cpoFilterOneR\(](#page-59-0)), [cpoFilterPermutationImportance\(](#page-62-0)), [cpoFilterRankCorrelation\(](#page-65-0)), [cpoFilterRelief\(](#page-68-0)), [cpoFilterRfCImportance\(](#page-71-0)), [cpoFilterRfImportance\(](#page-73-0)), [cpoFilterRfSRCImportance\(](#page-76-0)), [cpoFilterRfSRCMinDepth\(](#page-79-0)), [cpoFilterSymmetricalUncertainty\(](#page-81-0)), [cpoFilterUnivariate\(](#page-84-0)), [cpoFilterVariance\(](#page-87-0)), [cpoFixFactors\(](#page-90-0)), [cpoIca\(](#page-92-0)), [cpoImpactEncodeClassif\(](#page-95-0)), [cpoImpactEncodeRegr\(](#page-98-0)), [cpoImputeConstant\(](#page-104-0)), [cpoImputeHist\(](#page-107-0)), [cpoImputeLearner\(](#page-110-0)), [cpoImputeMax\(](#page-113-0)), [cpoImputeMean\(](#page-116-0)), [cpoImputeMedian\(](#page-119-0)), [cpoImputeMin\(](#page-122-0)), [cpoImputeMode\(](#page-125-0)), [cpoImputeNormal\(](#page-128-0)), [cpoImputeUniform\(](#page-131-0)), [cpoImpute\(](#page-100-0)), [cpoLogTrafoRegr\(](#page-135-0)), [cpoMakeCols\(](#page-136-0)), [cpoMissingIndicators\(](#page-138-0)), [cpoModelMatrix\(](#page-140-0)), [cpoOversample\(](#page-142-0)), [cpoPca\(](#page-144-0)), [cpoProbEncode\(](#page-147-0)), [cpoQuantileBinNumerics\(](#page-149-0)), [cpoRegrResiduals\(](#page-151-0)), [cpoResponseFromSE\(](#page-154-0)), [cpoSample\(](#page-157-0)), [cpoScaleMaxAbs\(](#page-161-0)), [cpoScaleRange\(](#page-163-0)), [cpoScale\(](#page-158-0)), [cpoSelect\(](#page-165-0)), [cpoSmote\(](#page-169-0)), [cpoTransformParams\(](#page-176-0)), [cpoWrap\(](#page-178-0)), [makeCPOCase\(](#page-212-0)), [makeCPOMultiplex\(](#page-217-0))

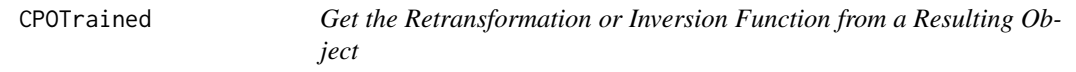

# <span id="page-173-0"></span>Description

When applying a [CPO](#page-10-0) to a data. frame or [Task](#page-0-0), the data is not only changed, additionally a retransformation and an inversion object is created that can be applied to other data of the same kind. This is useful if new data (for prediction or validation) is to be handled in the same machine learning procedure.

For example, when performing PCA on training data using [cpoPca](#page-144-0), the rotation matrix is saved and can be used on new (prediction) data. As another example, consider a log-transformation of the target column in a regression problem. When predictions are made with new data, it may be useful to invert the transformation on the predicted values by exponentiating them.

The information created when a [CPO](#page-10-0) is applied is saved in a CPORetrafo object, and a CPOInverter object, which are both saved as *attributes*. The retrafo and inverter function retrieve these objects. It is furthermore possible to set these attributes using the retrafo<- and inverter< functions, using constructs like retrafo(data) <- retr.obj. The retrafo or inverter attributes can be reset individually by setting them to NULL: retrafo(data) <- NULL, or by using the [clearRI](#page-7-0) function.

When chaining  $\gg$  >  $\degree$  on a data object, the retrafo and inverter associated with the result is also chained automatically. Beware, however, that this just accesses the retrafo attribute internally. Therefore, if you plan to do apply multiple transformations with other operations in between, make sure to reset the retrafo function by setting it to NULL, or using the [clearRI](#page-7-0) function. See examples.

## CPOTrained 175

### Usage

retrafo(data)

inverter(data)

retrafo(data) <- value

inverter(data) <- value

# Arguments

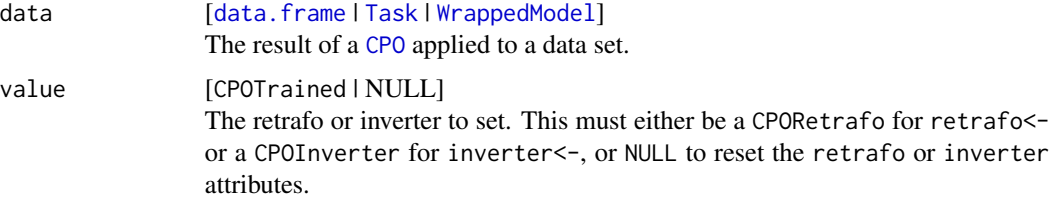

### Value

CPOTrained . The retransformation function that can be applied to new data. This is a CPORetrafo object for retrafo or a CPOInverter object for inverter.

# CPORetrafo and CPOInverter

CPORetrafo and CPOInverter objects are members of the CPOTrained class, which can be handled similarly to CPO objects: Their hyperparameters can be inspected using [getParamSet](#page-0-0) and link[mlr]{getHyperPars}, [print.CPOTrained](#page-223-0) is used for (possibly verbose) printing. To apply the retrafo or inverter transformation represented by the object to data, use the [applyCPO](#page-4-0) or [%>>%](#page-227-0) function.

CPOTrained objects can be chained using [%>>%](#page-227-0) or [pipeCPO](#page-222-0), and broken into primitives using [as.list.CPOTrained](#page-5-0). However, since the CPOTrained objects represent transformations that relate closely to the data used to train it (and therefore to the position within a CPO pipeline), it is only advisable to chain or break apart CPOTrained pipes for inspection, or if you really know what you are doing.

(Primitive) CPORetrafo objects can be inspected using [getCPOTrainedState](#page-192-0), and it is possible to create new CPORetrafo objects from (possibly modified) retrafo state using [makeCPOTrainedFromState](#page-219-0).

### Difference between CPORetrafo and CPOInverter

The fundamental difference between CPORetrafo and CPOInverter is that a CPORetrafo is created only when a [CPO](#page-10-0) is applied to a data set, and is used to perform the same transformation on new (prediction) data. The CPOInverter is created whenever a [CPO](#page-10-0) *or* CPORetrafo is applied to data (whether training or prediction data). It is in fact used to invert the transformation done to the target column of a [Task](#page-0-0). Since this operation may depend on the new prediction data, and not only on the training data fed to the [CPO](#page-10-0) when the CPORetrafo was created, the CPOInverter object is more closely bound to the particular data set used to create it.

In some cases a target transformation is independent of the data used to create it (e.g. log-transform of a regression target column); in that case the CPORetrafo can be used with [invert](#page-195-0). This is the concept of [CPOTrainedCapability](#page-189-0), which can be queried using [getCPOTrainedCapability](#page-189-1).

### Using CPORetrafo

CPORetrafo objects can be applied to new data sets using the [%>>%](#page-227-0) operator, the [applyCPO](#page-4-0) generic, or the [predict](#page-0-0) generic, all of which perform the same action.

### Using CPOInverter

To use a CPOInverter, use the [invert](#page-195-0) function.

# See Also

[clearRI](#page-7-0) about the problem of needing to reset retrafo and inverter attributes sometimes.

```
CPOConstructorCPOLearnerCPONULLCPO%>>%(attachCPO(),
composeCPO(), getCPOClass(), getCPOConstructor(), getCPOTrainedCPO(), identicalCPO(),
makeCPO()
```
Other retrafo related: [NULLCPO](#page-220-0), [%>>%\(](#page-227-0)), [applyCPO\(](#page-4-0)), [as.list.CPO](#page-5-1), [clearRI\(](#page-7-0)), [getCPOClass\(](#page-181-0)), [getCPOName\(](#page-184-0)), [getCPOOperatingType\(](#page-185-0)), [getCPOPredictType\(](#page-186-0)), [getCPOProperties\(](#page-188-0)), [getCPOTrainedCPO\(](#page-191-0)), [getCPOTrainedCapability\(](#page-189-1)), [getCPOTrainedState\(](#page-192-0)), [is.retrafo\(](#page-197-0)), [makeCPOTrainedFromState\(](#page-219-0)), [pipeCPO\(](#page-222-0)), [print.CPOConstructor\(](#page-223-1))

Other inverter related: [NULLCPO](#page-220-0), [%>>%\(](#page-227-0)), [applyCPO\(](#page-4-0)), [as.list.CPO](#page-5-1), [clearRI\(](#page-7-0)), [getCPOClass\(](#page-181-0)), [getCPOName\(](#page-184-0)), [getCPOOperatingType\(](#page-185-0)), [getCPOPredictType\(](#page-186-0)), [getCPOProperties\(](#page-188-0)), [getCPOTrainedCPO\(](#page-191-0)), [getCPOTrainedCapability\(](#page-189-1)), [getCPOTrainedState\(](#page-192-0)), [is.inverter\(](#page-196-0)), [makeCPOTrainedFromState\(](#page-219-0)), [pipeCPO\(](#page-222-0)), [print.CPOConstructor\(](#page-223-1))

# Examples

```
traindat = subsetTask(pid.task, 1:400)
preddat = subsetTask(pid.task, 401:768)
```
trained = traindat %>>% cpoPca() reFun = retrafo(trained) predicted = preddat %>>% reFun head(getTaskData(predicted))

```
# chaining works
trained = traindat %>>% cpoPca() %>>% cpoScale()
reFun = retrafo(trained)
predicted = preddat %>>% reFun
head(getTaskData(predicted))
```
# reset the retrafo when doing other steps!

```
trained.tmp = traindat %>>% cpoPca()
reFun1 = retrafo(trained.tmp)
```
imp = impute(trained.tmp)

# cpoTransformParams 177

```
trained.tmp = imp$task # nonsensical example
retrafo(trained.tmp) = NULL # NECESSARY HERE
trained = trained.tmp %>>% cpoScale()
reFun2 = retrafo(trained)
predicted = getTaskData(reimpute(preddat %>>% reFun1, imp$desc),
 target.extra = TRUE)$data %>>% reFun2
```
<span id="page-176-0"></span>cpoTransformParams *Transform CPO Hyperparameters*

# Description

This is a [CPOConstructor](#page-25-0) to be used to create a [CPO](#page-10-0). It is called like any R function and returns the created [CPO](#page-10-0).

Transforms hyperparameters, or establishes dependencies between them. The [CPO](#page-10-0) given to cpoTransformParams gets wrapped inside a new [CPO](#page-10-0) with different hyperparameters. The parameters for which a transformation is given are not exported (unless also given in additional.parameters).

### Usage

```
cpoTransformParams(
  cpo = NULLCPO,transformations = list(),
  additional.parameters = makeParamSet(),
  par.values = list()\mathcal{L}
```
#### Arguments

cpo [[CPO](#page-10-0)]

The CPO to use. Currently this may only have a single [OperatingType.](#page-185-1) Default is NULLCPO.

transformations

[named list of language]

This list is contains [expression](#page-0-0)s or [quote](#page-0-0)s that are evaluated in the context of the *externally given* hyperparameters and then give the values of the internal hyperparameters. The name of each list element determines to what hyperparameter of cpo the result of the expression is written.

Expressions can not depend on the results of other expressions.

Hyperparameters of cpo named in this list are not exported by the Transform-

Params CPO. It is, however, possible to create synonymous parameters in additional.parameters. Default is list().

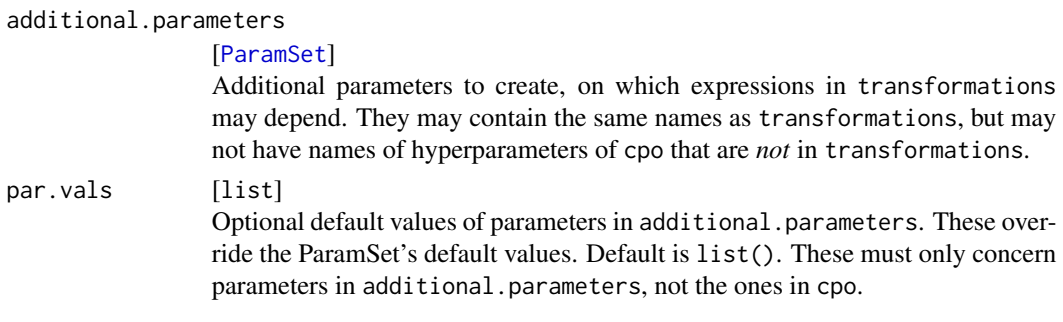

[CPO](#page-10-0) .

# General CPO info

This function creates a CPO object, which can be applied to [Task](#page-0-0)s, data.frames, link{Learner}s and other CPO objects using the [%>>%](#page-227-0) operator.

The parameters of this object can be changed after creation using the function [setHyperPars](#page-0-0). The other hyper-parameter manipulating functins, [getHyperPars](#page-0-0) and [getParamSet](#page-0-0) similarly work as one expects.

If the "id" parameter is given, the hyperparameters will have this id as aprefix; this will, however, not change the parameters of the creator function.

### Calling a [CPOConstructor](#page-25-0)

CPO constructor functions are called with optional values of parameters, and additional "special" optional values. The special optional values are the id parameter, and the affect.\* parameters. The affect.\* parameters enable the user to control which subset of a given dataset is affected. If no affect.\* parameters are given, all data features are affected by default.

### See Also

```
Other CPOs: cpoApplyFunRegrTarget(), cpoApplyFun(), cpoAsNumeric(), cpoCache(), cpoCbind(),
cpoCollapseFact(), cpoDropConstants(), cpoDropMostlyConstants(), cpoDummyEncode(),
cpoFilterAnova(), cpoFilterCarscore(), cpoFilterChiSquared(), cpoFilterFeatures(),
cpoFilterGainRatio(), cpoFilterInformationGain(), cpoFilterKruskal(), cpoFilterLinearCorrelation(),
cpoFilterMrmr(), cpoFilterOneR(), cpoFilterPermutationImportance(), cpoFilterRankCorrelation(),
cpoFilterRelief(), cpoFilterRfCImportance(), cpoFilterRfImportance(), cpoFilterRfSRCImportance(),
cpoFilterRfSRCMinDepth(), cpoFilterSymmetricalUncertainty(), cpoFilterUnivariate(),
cpoFilterVariance(), cpoFixFactors(), cpoIca(), cpoImpactEncodeClassif(), cpoImpactEncodeRegr(),
cpoImputeConstant(), cpoImputeHist(), cpoImputeLearner(), cpoImputeMax(), cpoImputeMean(),
cpoImputeMedian(), cpoImputeMin(), cpoImputeMode(), cpoImputeNormal(), cpoImputeUniform(),
cpoImpute(), cpoLogTrafoRegr(), cpoMakeCols(), cpoMissingIndicators(), cpoModelMatrix(),
cpoOversample(), cpoPca(), cpoProbEncode(), cpoQuantileBinNumerics(), cpoRegrResiduals(),
cpoResponseFromSE(), cpoSample(), cpoScaleMaxAbs(), cpoScaleRange(), cpoScale(), cpoSelect(),
cpoSmote(), cpoSpatialSign(), cpoWrap(), makeCPOCase(), makeCPOMultiplex()
cpoCbind(cpoWrap(makeCPOCase(makeCPOMultiplex()
```
<span id="page-178-0"></span>

### Description

This is a [CPOConstructor](#page-25-0) to be used to create a [CPO](#page-10-0). It is called like any R function and returns the created [CPO](#page-10-0).

Applies the [CPO](#page-10-0) that is given to the [CPO](#page-10-0) hyperparameter.

cpoWrap only wraps Feature Operation CPOs, cpoWrapRetrafoless only wraps Retrafoless CPOs. Target Operation CPOs currently cannot be wrapped, sorry.

### Usage

```
cpoWrap(
  cpo,
  id,
  export = "export.default",
  affect.type = NULL,
  affect.index = integer(0),
  affect.names = character(0),
  affect.pattern = NULL,
  affect.invert = FALSE,
  affect.pattern.ignore.case = FALSE,
  affect.pattern.perl = FALSE,
  affect.pattern.fixed = FALSE
)
```
cpoWrapRetrafoless(cpo, id, export = "export.default")

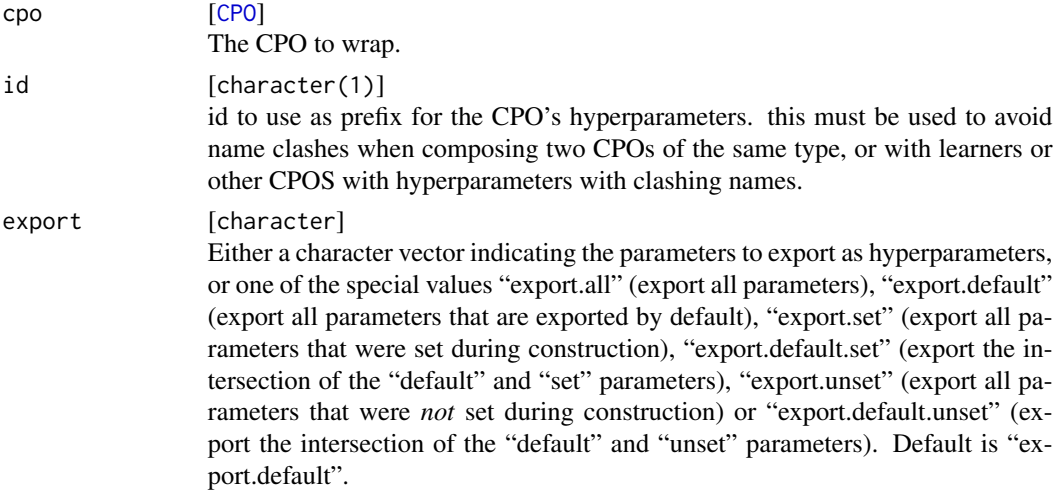

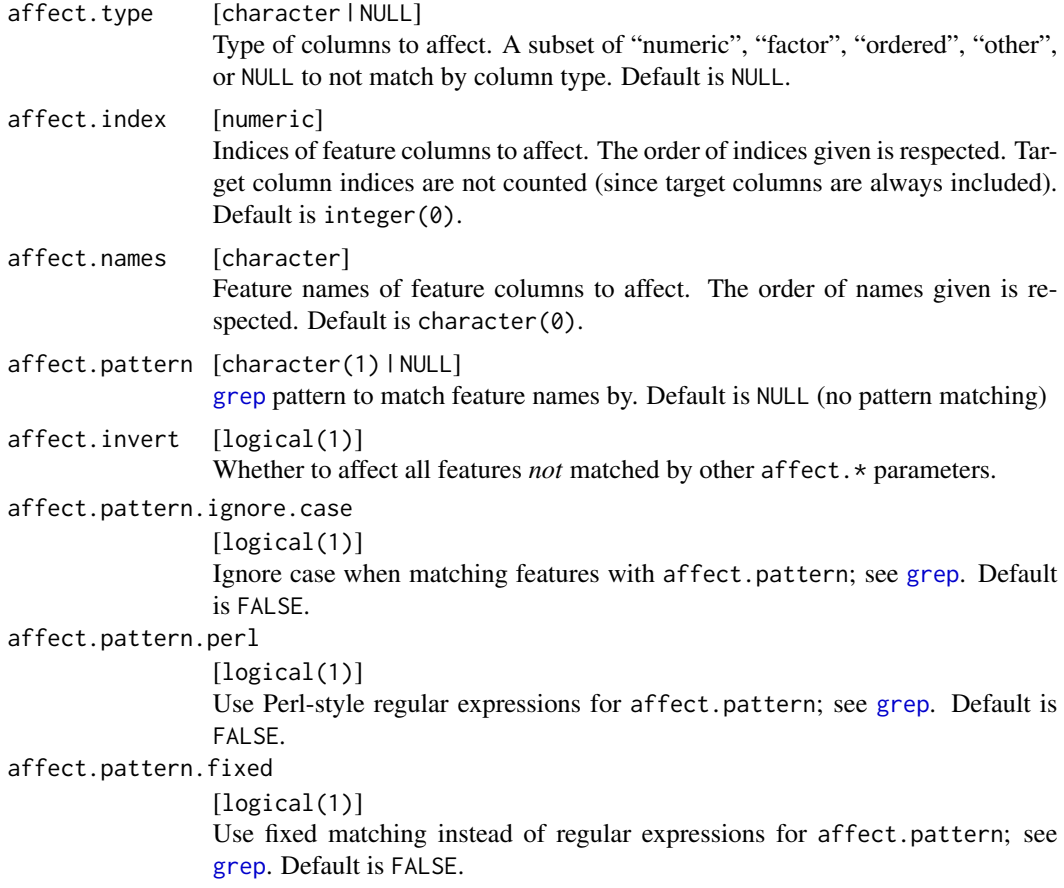

# [CPO](#page-10-0) .

# General CPO info

This function creates a CPO object, which can be applied to [Task](#page-0-0)s, data.frames, link{Learner}s and other CPO objects using the [%>>%](#page-227-0) operator.

The parameters of this object can be changed after creation using the function [setHyperPars](#page-0-0). The other hyper-parameter manipulating functins, [getHyperPars](#page-0-0) and [getParamSet](#page-0-0) similarly work as one expects.

If the "id" parameter is given, the hyperparameters will have this id as aprefix; this will, however, not change the parameters of the creator function.

# Calling a [CPOConstructor](#page-25-0)

CPO constructor functions are called with optional values of parameters, and additional "special" optional values. The special optional values are the id parameter, and the affect.\* parameters. The affect.\* parameters enable the user to control which subset of a given dataset is affected. If no affect.\* parameters are given, all data features are affected by default.
### discrete the contract of the contract of the contract of the contract of the contract of the contract of the contract of the contract of the contract of the contract of the contract of the contract of the contract of the c

### See Also

```
Other CPOs: cpoApplyFunRegrTarget(), cpoApplyFun(), cpoAsNumeric(), cpoCache(), cpoCbind(),
cpoCollapseFact(), cpoDropConstants(), cpoDropMostlyConstants(), cpoDummyEncode(),
cpoFilterAnova(), cpoFilterCarscore(), cpoFilterChiSquared(), cpoFilterFeatures(),
cpoFilterGainRatio(), cpoFilterInformationGain(), cpoFilterKruskal(), cpoFilterLinearCorrelation(),
cpoFilterMrmr(), cpoFilterOneR(), cpoFilterPermutationImportance(), cpoFilterRankCorrelation(),
cpoFilterRelief(), cpoFilterRfCImportance(), cpoFilterRfImportance(), cpoFilterRfSRCImportance(),
cpoFilterRfSRCMinDepth(), cpoFilterSymmetricalUncertainty(), cpoFilterUnivariate(),
cpoFilterVariance(), cpoFixFactors(), cpoIca(), cpoImpactEncodeClassif(), cpoImpactEncodeRegr(),
cpoImputeConstant(), cpoImputeHist(), cpoImputeLearner(), cpoImputeMax(), cpoImputeMean(),
cpoImputeMedian(), cpoImputeMin(), cpoImputeMode(), cpoImputeNormal(), cpoImputeUniform(),
cpoImpute(), cpoLogTrafoRegr(), cpoMakeCols(), cpoMissingIndicators(), cpoModelMatrix(),
cpoOversample(), cpoPca(), cpoProbEncode(), cpoQuantileBinNumerics(), cpoRegrResiduals(),
cpoResponseFromSE(), cpoSample(), cpoScaleMaxAbs(), cpoScaleRange(), cpoScale(), cpoSelect(),
cpoSmote(), cpoSpatialSign(), cpoTransformParams(), makeCPOCase(), makeCPOMultiplex()
```
Other special CPOs: [cpoCbind\(](#page-21-0)), [cpoTransformParams\(](#page-176-0)), [makeCPOCase\(](#page-212-0)), [makeCPOMultiplex\(](#page-217-0))

discrete *defined to avoid problems with the static type checker*

## Description

defined to avoid problems with the static type checker

## Usage

discrete()

funct *defined to avoid problems with the static type checker*

# Description

defined to avoid problems with the static type checker

### Usage

funct()

<span id="page-181-1"></span>

#### Description

Get the affect.\* arguments from when the [CPO](#page-10-0) was constructed. These are in one-to-one corre-spondence to the affect. \* parameters given to the [CPOConstructor](#page-25-0), see the parameter documentation there.

### Usage

getCPOAffect(cpo, drop.defaults = TRUE)

#### Arguments

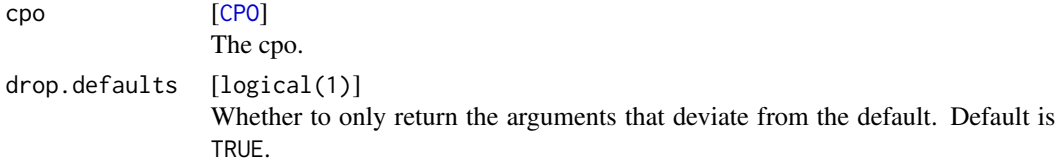

### Value

list. A named list of the affect.\* arguments given to the [CPOConstructor](#page-25-0). The names are stripped of the "affect."-prefix.

#### See Also

```
Other getters and setters: CPO, getCPOClass(), getCPOConstructor(), getCPOId(), getCPOName(),
getCPOOperatingType(), getCPOPredictType(), getCPOProperties(), getCPOTrainedCPO(),
getCPOTrainedCapability(), setCPOId()
```
<span id="page-181-0"></span>getCPOClass *Get the CPO Class*

### Description

Gets the relevant [CPO](#page-10-0) class that distinguishes between steps in a CPO's lifecycle.

There is a fundamental distinction between [CPO](#page-10-0) objects and [CPOTrained](#page-173-0) objects, the latter of which can provide either retrafo or inverter functionality, or both. CPOTrained are subclassed into [CPOInverter](#page-173-1) (only inverter functionality), or [CPORetrafo](#page-173-1) (retrafo, possibly also inverter). To get more information about a [CPORetrafo](#page-173-1) object's capabilities, use [getCPOTrainedCapability](#page-189-0).

### Usage

getCPOClass(cpo)

#### Arguments

cpo [[CPOConstructor](#page-25-0) | [CPO](#page-10-0) | [CPOTrained](#page-173-0)] The CPO.

### Value

character(1) . "[CPOConstructor](#page-25-0)" if the given object is a [CPO](#page-10-0)Constructor, "CPO" for a CPO, "CPOInverter" for a [CPOInverter](#page-173-1) only, "CPORetrafo" for a [CPORetrafo](#page-173-1) object (which may have inverter capabilities, see link{getCPOTrainedCapability}), "NULLCPO" for a [NULLCPO](#page-220-0).

# See Also

Other getters and setters: [CPO](#page-10-0), [getCPOAffect\(](#page-181-1)), [getCPOConstructor\(](#page-182-0)), [getCPOId\(](#page-183-0)), [getCPOName\(](#page-184-0)), [getCPOOperatingType\(](#page-185-0)), [getCPOPredictType\(](#page-186-0)), [getCPOProperties\(](#page-188-0)), [getCPOTrainedCPO\(](#page-191-0)), [getCPOTrainedCapability\(](#page-189-0)), [setCPOId\(](#page-226-0))

Other retrafo related: [CPOTrained](#page-173-0), [NULLCPO](#page-220-0), [%>>%\(](#page-227-0)), [applyCPO\(](#page-4-0)), [as.list.CPO](#page-5-0), [clearRI\(](#page-7-0)), [getCPOName\(](#page-184-0)), [getCPOOperatingType\(](#page-185-0)), [getCPOPredictType\(](#page-186-0)), [getCPOProperties\(](#page-188-0)), [getCPOTrainedCPO\(](#page-191-0)), [getCPOTrainedCapability\(](#page-189-0)), [getCPOTrainedState\(](#page-192-0)), [is.retrafo\(](#page-197-0)), [makeCPOTrainedFromState\(](#page-219-0)), [pipeCPO\(](#page-222-0)), [print.CPOConstructor\(](#page-223-0))

Other inverter related: [CPOTrained](#page-173-0), [NULLCPO](#page-220-0), [%>>%\(](#page-227-0)), [applyCPO\(](#page-4-0)), [as.list.CPO](#page-5-0), [clearRI\(](#page-7-0)), [getCPOName\(](#page-184-0)), [getCPOOperatingType\(](#page-185-0)), [getCPOPredictType\(](#page-186-0)), [getCPOProperties\(](#page-188-0)), [getCPOTrainedCPO\(](#page-191-0)), [getCPOTrainedCapability\(](#page-189-0)), [getCPOTrainedState\(](#page-192-0)), [is.inverter\(](#page-196-0)), [makeCPOTrainedFromState\(](#page-219-0)), [pipeCPO\(](#page-222-0)), [print.CPOConstructor\(](#page-223-0))

Other CPOConstructor related: [CPOConstructor](#page-25-0), [getCPOConstructor\(](#page-182-0)), [getCPOName\(](#page-184-0)), [identicalCPO\(](#page-194-0)), [makeCPO\(](#page-198-0)), [print.CPOConstructor\(](#page-223-0))

Other CPO classifications: [CPO](#page-10-0), [getCPOOperatingType\(](#page-185-0)), [getCPOTrainedCapability\(](#page-189-0))

Other CPO lifecycle related: [CPOConstructor](#page-25-0), [CPOLearner](#page-134-0), [CPOTrained](#page-173-0), [CPO](#page-10-0), [NULLCPO](#page-220-0), [%>>%\(](#page-227-0)), [attachCPO\(](#page-6-0)), [composeCPO\(](#page-8-0)), [getCPOConstructor\(](#page-182-0)), [getCPOTrainedCPO\(](#page-191-0)), [identicalCPO\(](#page-194-0)), [makeCPO\(](#page-198-0))

<span id="page-182-0"></span>getCPOConstructor *Get the CPOConstructor Used to Create a CPO Object*

### Description

Get the [CPOConstructor](#page-25-0) used to create a [CPO](#page-10-0) or [CPOTrained](#page-173-0) object. Only primitive [CPO](#page-10-0) or [CPOTrained](#page-173-0) objects have an originating [CPOConstructor](#page-25-0).

#### Usage

```
getCPOConstructor(cpo)
```
#### Arguments

cpo [[CPO](#page-10-0) | [CPOTrained](#page-173-0)] The CPO, Retrafo, or Inverter to get the original [CPOConstructor](#page-25-0) from.

### Value

[CPOConstructor](#page-25-0) . The original [CPOConstructor](#page-25-0).

# See Also

Other getters and setters: [CPO](#page-10-0), [getCPOAffect\(](#page-181-1)), [getCPOClass\(](#page-181-0)), [getCPOId\(](#page-183-0)), [getCPOName\(](#page-184-0)), [getCPOOperatingType\(](#page-185-0)), [getCPOPredictType\(](#page-186-0)), [getCPOProperties\(](#page-188-0)), [getCPOTrainedCPO\(](#page-191-0)), [getCPOTrainedCapability\(](#page-189-0)), [setCPOId\(](#page-226-0))

Other CPO lifecycle related: [CPOConstructor](#page-25-0), [CPOLearner](#page-134-0), [CPOTrained](#page-173-0), [CPO](#page-10-0), [NULLCPO](#page-220-0), [%>>%\(](#page-227-0)), [attachCPO\(](#page-6-0)), [composeCPO\(](#page-8-0)), [getCPOClass\(](#page-181-0)), [getCPOTrainedCPO\(](#page-191-0)), [identicalCPO\(](#page-194-0)), [makeCPO\(](#page-198-0))

Other CPOConstructor related: [CPOConstructor](#page-25-0), [getCPOClass\(](#page-181-0)), [getCPOName\(](#page-184-0)), [identicalCPO\(](#page-194-0)), [makeCPO\(](#page-198-0)), [print.CPOConstructor\(](#page-223-0))

<span id="page-183-0"></span>getCPOId *Get the ID of a CPO Object*

# **Description**

Gets the *id* of a [CPO](#page-10-0). The id can be set during construction by a [CPOConstructor](#page-25-0) using the id parameter, or with [setCPOId](#page-226-0).

The exported hyperparameters of a CPO all have the id as prefix. This makes it possible to compose CPOs that have clashing parameter names.

## Usage

getCPOId(cpo)

### Arguments

cpo [[CPO](#page-10-0)] The cpo.

### Value

character(1) the CPO's id.

# See Also

```
Other getters and setters: CPO, getCPOAffect(), getCPOClass(), getCPOConstructor(), getCPOName(),
getCPOOperatingType(), getCPOPredictType(), getCPOProperties(), getCPOTrainedCPO(),
getCPOTrainedCapability(), setCPOId()
```
Other CPO ID related: [setCPOId\(](#page-226-0))

<span id="page-184-0"></span>

### Description

Return the name associated with a [CPO](#page-10-0) operation. This name is set when creating a [CPOConstructor](#page-25-0), e.g. using [makeCPO](#page-198-0), by the ".cpo.name" parameter. It is also the default id, as retrieved by [getCPOId](#page-183-0), of a CPO.

#### Usage

getCPOName(cpo)

## S3 method for class 'CPOTrained' getCPOName(cpo)

## S3 method for class 'CPOConstructor' getCPOName(cpo)

### Arguments

cpo [[CPO](#page-10-0)] The cpo.

## Value

character(1) the CPO's name.

## See Also

Other getters and setters: [CPO](#page-10-0), [getCPOAffect\(](#page-181-1)), [getCPOClass\(](#page-181-0)), [getCPOConstructor\(](#page-182-0)), [getCPOId\(](#page-183-0)), [getCPOOperatingType\(](#page-185-0)), [getCPOPredictType\(](#page-186-0)), [getCPOProperties\(](#page-188-0)), [getCPOTrainedCPO\(](#page-191-0)), [getCPOTrainedCapability\(](#page-189-0)), [setCPOId\(](#page-226-0))

Other retrafo related: [CPOTrained](#page-173-0), [NULLCPO](#page-220-0), [%>>%\(](#page-227-0)), [applyCPO\(](#page-4-0)), [as.list.CPO](#page-5-0), [clearRI\(](#page-7-0)), [getCPOClass\(](#page-181-0)), [getCPOOperatingType\(](#page-185-0)), [getCPOPredictType\(](#page-186-0)), [getCPOProperties\(](#page-188-0)), [getCPOTrainedCPO\(](#page-191-0)), [getCPOTrainedCapability\(](#page-189-0)), [getCPOTrainedState\(](#page-192-0)), [is.retrafo\(](#page-197-0)), [makeCPOTrainedFromState\(](#page-219-0)), [pipeCPO\(](#page-222-0)), [print.CPOConstructor\(](#page-223-0))

Other inverter related: [CPOTrained](#page-173-0), [NULLCPO](#page-220-0), [%>>%\(](#page-227-0)), [applyCPO\(](#page-4-0)), [as.list.CPO](#page-5-0), [clearRI\(](#page-7-0)), [getCPOClass\(](#page-181-0)), [getCPOOperatingType\(](#page-185-0)), [getCPOPredictType\(](#page-186-0)), [getCPOProperties\(](#page-188-0)), [getCPOTrainedCPO\(](#page-191-0)), [getCPOTrainedCapability\(](#page-189-0)), [getCPOTrainedState\(](#page-192-0)), [is.inverter\(](#page-196-0)), [makeCPOTrainedFromState\(](#page-219-0)), [pipeCPO\(](#page-222-0)), [print.CPOConstructor\(](#page-223-0))

Other CPOConstructor related: [CPOConstructor](#page-25-0), [getCPOClass\(](#page-181-0)), [getCPOConstructor\(](#page-182-0)), [identicalCPO\(](#page-194-0)), [makeCPO\(](#page-198-0)), [print.CPOConstructor\(](#page-223-0))

<span id="page-185-0"></span>getCPOOperatingType *Determine the Operating Type of the CPO*

#### <span id="page-185-1"></span>Description

Gives the *operating type* of a CPO or Retrafo, i.e. the part of a given data set it operates on. This can be "target" for a CPO / Retrafo / Inverter that manipulates target columns, "feature" for a CPO / Retrafo that manipulates non-target columns, or "retrafoless" for a CPO that only handles training data (and hence can manipulate both feature and target columns, but produces no retrafo).

For a composite CPO / Retrafo of different operating types, all types are returned. NULLCPO has no operating type.

### Usage

getCPOOperatingType(cpo)

## Arguments

cpo [[CPO](#page-10-0) | [CPOTrained](#page-173-0)] The CPO, Retrafo, or Inverter to inspect.

### Value

character(1) . Zero or more of "target", "feature", "retrafoless".

# Operating types

There are three types of [CPO](#page-10-0) that differ in their effects on the data: "*Feature Operation*", "*Target Operation*", and "*Retrafoless*".

Feature Operation CPOs (FOCPO) only change the feature columns of a data set, and don't change the target column(s). They therefore cannot change the type of a [Task](#page-0-0), and will never change the number of rows of a data set. They are the easiest CPO to handle, as they do not require inversion of predictions made with processed data. Examples of Feature Operation CPOs is the scaling of individual features to have unit variance ([cpoScale](#page-158-0)), or the projection on principal components ([cpoPca](#page-144-0)).

Target Operation CPOs (TOCPO) only change the target column(s) of a data set, not the feature columns. They can thus also change the type of a [Task](#page-0-0), and the [PredictTypes](#page-186-1) admitted by a [Learner](#page-0-0). They are thus a powerful instrument, but they are harder to handle, since predictions made with data sets processed with this kind of CPO need to be *inverted* using the [invert](#page-195-0) function and possibly an [CPOInverter](#page-173-1) object (see documentation there). (Note that attaching a Target Operation CPO to a [Learner](#page-0-0) will hide this complexity from the user and is the recommended way of handling it.) Examples of Target Operation CPOs are the log-transformation of the target column of a regression task, the conversion of a binary classification task into a 0-1-regression task, or the substitution of the target values into the residuals after a [Learner](#page-0-0) was applied to the task. Note that the last of these examples distinguishes itself by the fact that the inversion operation is dependent on the *prediction* data used. While for the first two examples, the [CPORetrafo](#page-173-1) object can be used for inversionk, the last one requires the [CPOInverter](#page-173-1) object. See [CPOTrainedCapability](#page-189-1) for more on this.

Retrafoless CPOs (ROCPO) can change the feature *and* target columns of a task, but this comes at the cost of not allowing retransformations. When getting the [CPORetrafo](#page-173-1) object using [retrafo](#page-173-1), one will always get an identity transformation. While other CPOs can be understood as *transforming* the space of features or target values, respectively, the Retrafoless CPO can only *add* or *subtract* points in the given space. Examples of this operation are subsampling and supersampling.

# See Also

Other getters and setters: [CPO](#page-10-0), [getCPOAffect\(](#page-181-1)), [getCPOClass\(](#page-181-0)), [getCPOConstructor\(](#page-182-0)), [getCPOId\(](#page-183-0)), [getCPOName\(](#page-184-0)), [getCPOPredictType\(](#page-186-0)), [getCPOProperties\(](#page-188-0)), [getCPOTrainedCPO\(](#page-191-0)), [getCPOTrainedCapability\(](#page-189-0)), [setCPOId\(](#page-226-0))

```
Other retrafo related: CPOTrained, NULLCPO, %>>%(), applyCPO(), as.list.CPO, clearRI(),
getCPOClass(), getCPOName(), getCPOPredictType(), getCPOProperties(), getCPOTrainedCPO(),
getCPOTrainedCapability(), getCPOTrainedState(), is.retrafo(), makeCPOTrainedFromState(),
pipeCPO(), print.CPOConstructor()
```
Other inverter related: [CPOTrained](#page-173-0), [NULLCPO](#page-220-0), [%>>%\(](#page-227-0)), [applyCPO\(](#page-4-0)), [as.list.CPO](#page-5-0), [clearRI\(](#page-7-0)), [getCPOClass\(](#page-181-0)), [getCPOName\(](#page-184-0)), [getCPOPredictType\(](#page-186-0)), [getCPOProperties\(](#page-188-0)), [getCPOTrainedCPO\(](#page-191-0)), [getCPOTrainedCapability\(](#page-189-0)), [getCPOTrainedState\(](#page-192-0)), [is.inverter\(](#page-196-0)), [makeCPOTrainedFromState\(](#page-219-0)), [pipeCPO\(](#page-222-0)), [print.CPOConstructor\(](#page-223-0))

Other CPO classifications: [CPO](#page-10-0), [getCPOClass\(](#page-181-0)), [getCPOTrainedCapability\(](#page-189-0))

<span id="page-186-0"></span>getCPOPredictType *Get the CPO* predict.type

# <span id="page-186-1"></span>**Description**

Get the possible predict.types a [CPO](#page-10-0) is able to handle.

The concept of a predict.type originates from [predict.WrappedModel](#page-0-0), which allows the estimation of different aspects of a prediction. This is, currently:

"response" A best estimate of the actual target value

"prob" An estimate of probabilities of different target values

"se" An estimate of the target value, together with an estimate of the standard error of this first estimation

A Target Operation CPO is able to change the type of a [Task](#page-0-0), but it can also enhance the type of predictions that a [Learner](#page-0-0) can make for it. Thus a CPO that converts a binary classification into a regression task can use a regression learner to not only predict the "response" class, but also the estimated probability ("prob") distribution over the two classes. For this, the CPO declares

- 1. what predict.types a [Learner](#page-0-0), when attached to it, can provide, and
- 2. what predict.type the [Learner](#page-0-0), in each case, must be capable of.

This information is provided in the form of a named character, where the names are the provided predict type capabilities, and the values are the predict type that the underlying [Learner](#page-0-0) must provide for this.

The CPO converting classification to regression mentioned above would thus have the predict. type of:

c(response = "response", prob = "response")

Another example would be a CPO that converts a multiclass classification problem into an ordinary classification problem, but uses the "prob" prediction of the underlying learner to make both the "response" and "prob" predictions. It would have the predict.type of:

```
c(response = "prob", prob = "prob")
```
If this second CPO is attached to a [Learner](#page-0-0) that does not have the "prob" property (see [LearnerProperties](#page-0-0)), an error is given.

CPOs that are not Target Operating always have the predict.type of:

 $c$ (response = "response", prob = "prob", se = "se")

### Usage

```
getCPOPredictType(cpo)
```

```
## S3 method for class 'CPOTrained'
getCPOPredictType(cpo)
```
#### Arguments

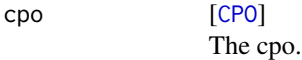

# Value

character . A named character that maps potential predict types that a CPO may provide to the required predict type of an underlying learner.

# See Also

```
Other getters and setters: CPO, getCPOAffect(), getCPOClass(), getCPOConstructor(), getCPOId(),
getCPOName(), getCPOOperatingType(), getCPOProperties(), getCPOTrainedCPO(), getCPOTrainedCapability(),
setCPOId()
```

```
Other retrafo related: CPOTrained, NULLCPO, %>>%(), applyCPO(), as.list.CPO, clearRI(),
getCPOClass(), getCPOName(), getCPOOperatingType(), getCPOProperties(), getCPOTrainedCPO(),
getCPOTrainedCapability(), getCPOTrainedState(), is.retrafo(), makeCPOTrainedFromState(),
pipeCPO(), print.CPOConstructor()
```

```
Other inverter related: CPOTrained, NULLCPO, %>>%(), applyCPO(), as.list.CPO, clearRI(),
getCPOClass(), getCPOName(), getCPOOperatingType(), getCPOProperties(), getCPOTrainedCPO(),
getCPOTrainedCapability(), getCPOTrainedState(), is.inverter(), makeCPOTrainedFromState(),
pipeCPO(), print.CPOConstructor()
```
<span id="page-188-0"></span>getCPOProperties *Get the Properties of the Given CPO Object*

### <span id="page-188-1"></span>Description

The properties of a [CPO](#page-10-0) object determine the kind of data the CPO will be able to handle, and how it transforms data. Properties describe what kind of data a CPO can work with.

By default, this function returns a list of three values: \$handling, \$adding, and \$needed.

The \$handling determines what data the CPO handles. If a CPO is applied to a data set (using [%>>%](#page-227-0) or [applyCPO](#page-4-0), or indirectly when a [CPOLearner](#page-134-0) is trained) that has a property not listed in \$handling, an error will be given.

\$adding can be one or many of the same values as \$handling. These properties get added to a [Learner](#page-0-0) or CPO coming after / behind this CPO. When a CPO imputes missing values, for example, this is "missings". This is always a subset of \$handling.

\$properties.needed can be one or many of the same values as \$handling. These properties are required from a Learner (or CPO) coming after / behind this CPO. E.g., when a CPO converts factors to numerics, this is "numerics" (and \$adding would be "factors" in this case). \$adding and \$needed never have any value in common.

There are two more properties mostly for internal usage: \$adding.min and \$needed.max. These are for internal checking of trafo / retrafo function return values: If some hyperparameter settings lead to a CPO returning values not conforming to properties (e.g. not removing all 'missings', or creating 'missings' where there were none before), while in other cases the CPO *does* conform, it is desirable to treat the CPO like it behaves in the best case (and rely on the user to make good hyperparameter choices). The properties discussed so far thus represent the CPO on its 'best' behaviour. Internally, each CPO also has a list of properties that it minimally 'adds' to its successors or maximally 'needs' from it in the worst case. These are \$adding.min and \$needed.max. \$adding.min is always a subset of \$adding, \$needed.max is always a superset of needed. Their compliance is checked by the CPO framework, so a CPO that doesn't conform to these crashes.

#### Usage

```
getCPOProperties(cpo, only.data = FALSE, get.internal = FALSE)
## S3 method for class 'CPOTrained'
getCPOProperties(cpo, only.data = FALSE, get.internal = FALSE)
```
#### Arguments

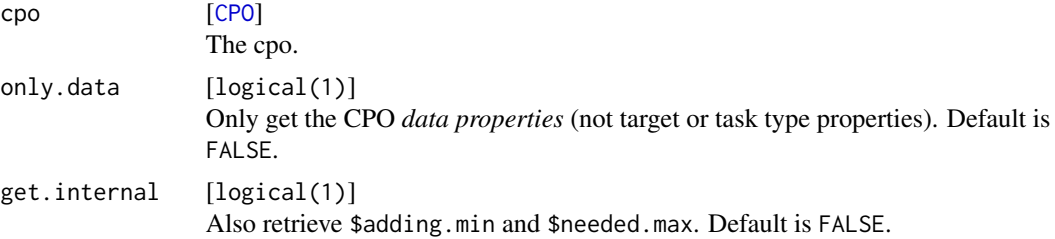

list . A list with slots \$handling, \$adding, and \$needed; also \$adding.min and \$needed.max if get.internal is TRUE.

# Possible properties

- data properties "numerics", "factors", "ordered", "missings": Whether any data column contains the type in question, or has missings. When only.data is TRUE, only these are returned.
- task type properties "cluster" "classif" "multilabel" "regr" "surv": The type of the task. data. frame data objects have the implicit property "cluster".
- target properties "oneclass" "twoclass" "multiclass": Whether the target column of a classif task has one, two, or more classes.

### See Also

```
Other getters and setters: CPO, getCPOAffect(), getCPOClass(), getCPOConstructor(), getCPOId(),
getCPOName(), getCPOOperatingType(), getCPOPredictType(), getCPOTrainedCPO(), getCPOTrainedCapability(),
setCPOId()
```
Other retrafo related: [CPOTrained](#page-173-0), [NULLCPO](#page-220-0), [%>>%\(](#page-227-0)), [applyCPO\(](#page-4-0)), [as.list.CPO](#page-5-0), [clearRI\(](#page-7-0)), [getCPOClass\(](#page-181-0)), [getCPOName\(](#page-184-0)), [getCPOOperatingType\(](#page-185-0)), [getCPOPredictType\(](#page-186-0)), [getCPOTrainedCPO\(](#page-191-0)), [getCPOTrainedCapability\(](#page-189-0)), [getCPOTrainedState\(](#page-192-0)), [is.retrafo\(](#page-197-0)), [makeCPOTrainedFromState\(](#page-219-0)), [pipeCPO\(](#page-222-0)), [print.CPOConstructor\(](#page-223-0))

Other inverter related: [CPOTrained](#page-173-0), [NULLCPO](#page-220-0), [%>>%\(](#page-227-0)), [applyCPO\(](#page-4-0)), [as.list.CPO](#page-5-0), [clearRI\(](#page-7-0)), [getCPOClass\(](#page-181-0)), [getCPOName\(](#page-184-0)), [getCPOOperatingType\(](#page-185-0)), [getCPOPredictType\(](#page-186-0)), [getCPOTrainedCPO\(](#page-191-0)), [getCPOTrainedCapability\(](#page-189-0)), [getCPOTrainedState\(](#page-192-0)), [is.inverter\(](#page-196-0)), [makeCPOTrainedFromState\(](#page-219-0)), [pipeCPO\(](#page-222-0)), [print.CPOConstructor\(](#page-223-0))

<span id="page-189-0"></span>getCPOTrainedCapability

*Get the CPOTrained's Capabilities*

# <span id="page-189-1"></span>Description

While [CPOInverter](#page-173-1) is only used for inversion, both [CPORetrafo](#page-173-1) and [CPOInverter](#page-173-1) objects could be used for inversion using [invert](#page-195-0) in principle. However, some [CPORetrafo](#page-173-1) objects forbid inversion (and one must use the [CPOInverter](#page-173-1) object instead), some [CPORetrafo](#page-173-1) objects are NO-OPS when called with [invert](#page-195-0), some can be used both for transformation and inversion.

The CPOTrainedCapability is a named integer(2) with two slots: "retrafo" and "invert". Both can be 1 ([CPOTrained](#page-173-0) does something when used in retrafo / inversion), 0 (CPOTrained is a NO-OP when used in retrafo / inversion) or  $-1$  ([CPOTrained](#page-173-0) cannot be used in retrafo / inversion).

### Usage

getCPOTrainedCapability(cpo)

#### Arguments

cpo [[CPOTrained](#page-173-0)] The [CPOTrained](#page-173-0) object to query.

# Value

named integer(2) . The first component is named "retrafo" and specifies whether the object can perform retrafo operations; the second component is named "invert" and specifies whether it can perform invert operations. 0 indicates no effect for the operation, 1 indicates an operation is performed, -1 indicates the object cannot be used for the purpose.

### Inverter capability

The invert capability of a [CPOTrained](#page-173-0) depends on the [CPO](#page-10-0) which was used to create it. Whenever a [CPO](#page-10-0) is applied to some data, the result has the link{retrafo} and [inverter](#page-173-1) attributes set that can be retrieved using the respectively named functions to get the [CPORetrafo](#page-173-1) and [CPOInverter](#page-173-1) object.

Every [CPO](#page-10-0) can be a "Feature Operation" CPO, a "Target Operation" CPO, or a "Retrafoless" CPO, or a composition of these (see [OperatingType\)](#page-185-1).

If a (possibly compound) CPO contains only Feature Operation CPOs and Retrafoless CPOs, then it does not perform any operation on the target column of a data set; hence there is no inversion to be performed, the resulting [CPORetrafo](#page-173-1) is a NO-OP when used with [invert](#page-195-0). The [inverter](#page-173-1) attribute created is in fact a [NULLCPO](#page-220-0)), while the [retrafo](#page-173-1) attribute contains a [CPORetrafo](#page-173-1) with capabilities  $c(\text{retrafo} = 1, \text{ invert} = 0).$ 

If a (possibly compound) CPO also contains Target Operation CPOs, but they are independent of the prediction data features–e.g. a CPO that takes the logarithm of the target column in a regression task–then the [CPORetrafo](#page-173-1) object has enough information to perform inversion and hence can also meaningfully be used with [invert](#page-195-0). In this case the capability of the [CPORetrafo](#page-173-1) will be c(retrafo = 1, invert = 1). The [CPOInverter](#page-173-1) object retrieved using the [inverter](#page-173-1) function can be used for the same task, but the benefit of the [CPORetrafo](#page-173-1) object is that it can be used for *all* prediction data applied to it, while the [CPOInverter](#page-173-1) object needs to be retrieved for each prediction data set anew. The [CPOInverter](#page-173-1) object furthermore cannot be used for retrafo and hence has, like all [CPOInverter](#page-173-1), capabilities c(retrafo = -1, invert = 1).

If a (possibly compound) CPO contains Target Operation CPOs that are not prediction data in-dependent then the resulting [CPORetrafo](#page-173-1) has capability  $c$  (retrafo = 1, invert = -1), since the inversion requires information about the particular data set that was transformed.

A [CPOInverter](#page-173-1) object *always* has capabilities c(retrafo = -1, invert = 1), since it can always be used for [invert](#page-195-0) and never used in the place of a [CPORetrafo](#page-173-1).

The only object with capabilities  $c(\text{retrafo} = \emptyset, \text{ invert} = \emptyset)$  is NULLCPO. Other objects that don't have at least one capability equal to 1 cannot be created.

### See Also

Other getters and setters: [CPO](#page-10-0), [getCPOAffect\(](#page-181-1)), [getCPOClass\(](#page-181-0)), [getCPOConstructor\(](#page-182-0)), [getCPOId\(](#page-183-0)), [getCPOName\(](#page-184-0)), [getCPOOperatingType\(](#page-185-0)), [getCPOPredictType\(](#page-186-0)), [getCPOProperties\(](#page-188-0)), [getCPOTrainedCPO\(](#page-191-0)), [setCPOId\(](#page-226-0))

Other retrafo related: [CPOTrained](#page-173-0), [NULLCPO](#page-220-0), [%>>%\(](#page-227-0)), [applyCPO\(](#page-4-0)), [as.list.CPO](#page-5-0), [clearRI\(](#page-7-0)), [getCPOClass\(](#page-181-0)), [getCPOName\(](#page-184-0)), [getCPOOperatingType\(](#page-185-0)), [getCPOPredictType\(](#page-186-0)), [getCPOProperties\(](#page-188-0)), [getCPOTrainedCPO\(](#page-191-0)), [getCPOTrainedState\(](#page-192-0)), [is.retrafo\(](#page-197-0)), [makeCPOTrainedFromState\(](#page-219-0)), [pipeCPO\(](#page-222-0)), [print.CPOConstructor\(](#page-223-0))

Other inverter related: [CPOTrained](#page-173-0), [NULLCPO](#page-220-0), [%>>%\(](#page-227-0)), [applyCPO\(](#page-4-0)), [as.list.CPO](#page-5-0), [clearRI\(](#page-7-0)), [getCPOClass\(](#page-181-0)), [getCPOName\(](#page-184-0)), [getCPOOperatingType\(](#page-185-0)), [getCPOPredictType\(](#page-186-0)), [getCPOProperties\(](#page-188-0)), [getCPOTrainedCPO\(](#page-191-0)), [getCPOTrainedState\(](#page-192-0)), [is.inverter\(](#page-196-0)), [makeCPOTrainedFromState\(](#page-219-0)), [pipeCPO\(](#page-222-0)), [print.CPOConstructor\(](#page-223-0))

Other CPO classifications: [CPO](#page-10-0), [getCPOClass\(](#page-181-0)), [getCPOOperatingType\(](#page-185-0))

<span id="page-191-0"></span>getCPOTrainedCPO *Get CPO Used to Train a Retrafo / Inverter*

#### Description

Get the [CPO](#page-10-0) used to create a [CPOTrained](#page-173-0) object. The retrieved [CPO](#page-10-0) will usually have all its hyperparameters and affect.\* settings set to the values used to create the particular [CPOTrained](#page-173-0) object. The only case where this is *not true* is if cpo is a [CPOTrained](#page-173-0) that was created using [makeCPOTrainedFromState](#page-219-0).

#### Usage

```
getCPOTrainedCPO(cpo)
```
#### Arguments

cpo [[CPOTrained](#page-173-0)] The Retrafo or Inverter to get the original [CPO](#page-10-0) from.

#### Value

[CPO](#page-10-0) . The original [CPO](#page-10-0).

#### See Also

```
Other getters and setters: CPO, getCPOAffect(), getCPOClass(), getCPOConstructor(), getCPOId(),
getCPOName(), getCPOOperatingType(), getCPOPredictType(), getCPOProperties(), getCPOTrainedCapability(),
setCPOId()
```
Other retrafo related: [CPOTrained](#page-173-0), [NULLCPO](#page-220-0), [%>>%\(](#page-227-0)), [applyCPO\(](#page-4-0)), [as.list.CPO](#page-5-0), [clearRI\(](#page-7-0)), [getCPOClass\(](#page-181-0)), [getCPOName\(](#page-184-0)), [getCPOOperatingType\(](#page-185-0)), [getCPOPredictType\(](#page-186-0)), [getCPOProperties\(](#page-188-0)), [getCPOTrainedCapability\(](#page-189-0)), [getCPOTrainedState\(](#page-192-0)), [is.retrafo\(](#page-197-0)), [makeCPOTrainedFromState\(](#page-219-0)), [pipeCPO\(](#page-222-0)), [print.CPOConstructor\(](#page-223-0))

Other inverter related: [CPOTrained](#page-173-0), [NULLCPO](#page-220-0), [%>>%\(](#page-227-0)), [applyCPO\(](#page-4-0)), [as.list.CPO](#page-5-0), [clearRI\(](#page-7-0)), [getCPOClass\(](#page-181-0)), [getCPOName\(](#page-184-0)), [getCPOOperatingType\(](#page-185-0)), [getCPOPredictType\(](#page-186-0)), [getCPOProperties\(](#page-188-0)), [getCPOTrainedCapability\(](#page-189-0)), [getCPOTrainedState\(](#page-192-0)), [is.inverter\(](#page-196-0)), [makeCPOTrainedFromState\(](#page-219-0)), [pipeCPO\(](#page-222-0)), [print.CPOConstructor\(](#page-223-0))

Other CPO lifecycle related: [CPOConstructor](#page-25-0), [CPOLearner](#page-134-0), [CPOTrained](#page-173-0), [CPO](#page-10-0), [NULLCPO](#page-220-0), [%>>%\(](#page-227-0)), [attachCPO\(](#page-6-0)), [composeCPO\(](#page-8-0)), [getCPOClass\(](#page-181-0)), [getCPOConstructor\(](#page-182-0)), [identicalCPO\(](#page-194-0)), [makeCPO\(](#page-198-0))

<span id="page-192-0"></span>getCPOTrainedState *Get the Internal State of a CPORetrafo Object*

# **Description**

A [CPOTrained](#page-173-0) always has access to some kind of state that represents information gotten from the training data, as well as the parameters it was called with.

Only primitive [CPOTrained](#page-173-0) objects can be inspected like this. If the supplied [CPOTrained](#page-173-0) is not primitive, split it into its constituents using [as.list.CPOTrained](#page-5-1).

The structure of the internal state depends on the [CPO](#page-10-0) backend used. For Functional CPO, the state is the environment of the retrafo function, turned into a list. For Object based CPO, the state is a list containing the parameters, as well as the control object generated by the trafo function.

The object can be slightly modified and used to create a new CPOTrained object using [makeCPOTrainedFromState](#page-219-0).

# Usage

getCPOTrainedState(trained.object)

## Arguments

trained.object [CPOTrained] The object to get the state of.

## Value

list . A named list, containing the complete internal state of the [CPOTrained](#page-173-0).

### See Also

Other state functions: [makeCPOTrainedFromState\(](#page-219-0))

Other retrafo related: [CPOTrained](#page-173-0), [NULLCPO](#page-220-0), [%>>%\(](#page-227-0)), [applyCPO\(](#page-4-0)), [as.list.CPO](#page-5-0), [clearRI\(](#page-7-0)), [getCPOClass\(](#page-181-0)), [getCPOName\(](#page-184-0)), [getCPOOperatingType\(](#page-185-0)), [getCPOPredictType\(](#page-186-0)), [getCPOProperties\(](#page-188-0)), [getCPOTrainedCPO\(](#page-191-0)), [getCPOTrainedCapability\(](#page-189-0)), [is.retrafo\(](#page-197-0)), [makeCPOTrainedFromState\(](#page-219-0)), [pipeCPO\(](#page-222-0)), [print.CPOConstructor\(](#page-223-0))

Other inverter related: [CPOTrained](#page-173-0), [NULLCPO](#page-220-0), [%>>%\(](#page-227-0)), [applyCPO\(](#page-4-0)), [as.list.CPO](#page-5-0), [clearRI\(](#page-7-0)), [getCPOClass\(](#page-181-0)), [getCPOName\(](#page-184-0)), [getCPOOperatingType\(](#page-185-0)), [getCPOPredictType\(](#page-186-0)), [getCPOProperties\(](#page-188-0)), [getCPOTrainedCPO\(](#page-191-0)), [getCPOTrainedCapability\(](#page-189-0)), [is.inverter\(](#page-196-0)), [makeCPOTrainedFromState\(](#page-219-0)), [pipeCPO\(](#page-222-0)), [print.CPOConstructor\(](#page-223-0))

<span id="page-193-1"></span>

### Description

Get the bare [Learner](#page-0-0) without the [CPO](#page-10-0)s that were previously added.

It is still possible for the result to be a wrapped learner, e.g. a TuningWrapper wrapped learner. It is also possible that below the tuning wrapper, there are more CPOs. These can and will not be removed.

This function is complementary to [getLearnerCPO](#page-193-0).

#### Usage

getLearnerBare(learner)

### Arguments

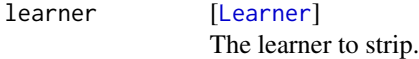

### Value

[Learner](#page-0-0) . The learner without attached CPOs.

### See Also

Other CPOLearner related: [CPOLearner](#page-134-0), [attachCPO\(](#page-6-0)), [getLearnerCPO\(](#page-193-0))

<span id="page-193-0"></span>getLearnerCPO *Get the CPO Associated with a Learner*

# Description

Returns the (outermost) chain of [CPO](#page-10-0)s that are part of a [Learner](#page-0-0). This is useful to inspect the preprocessing done by a learner object.

If there are hidden CPOs (e.g. if a learner has CPOs, but is then wrapped by a TuneWrapper), this function can not retrieve these CPOs, but it will emit a warning if warn.buried is TRUE.

The retrieved CPOs will have the hyperparameter set according to the hyperparameter settings of the Learner.

This function is complementary to [getLearnerBare](#page-193-1).

### Usage

```
getLearnerCPO(learner, warn.buried = TRUE)
```
### identicalCPO 195

# Arguments

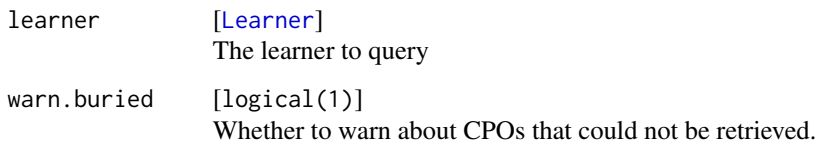

# Value

[CPO](#page-10-0) . The (possibly composite) CPO found attached to learner.

# See Also

Other CPOLearner related: [CPOLearner](#page-134-0), [attachCPO\(](#page-6-0)), [getLearnerBare\(](#page-193-1))

<span id="page-194-0"></span>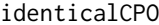

Check Whether Two CPO are Fundamentally the Same

# Description

Check whether two [CPO](#page-10-0) perform the same operation. This compares the inner workings of a [CPO](#page-10-0), but not the hyperparameter, hyperparameter-export, or affect. \* settings of the [CPO](#page-10-0).

Internally, this checks whether the [CPOConstructor](#page-25-0) used to create the two [CPO](#page-10-0)s is identical. When creating new [CPOConstructor](#page-25-0)s with [makeCPO](#page-198-0) and related functions, it may be necessary to overload this function, if the resulting [CPO](#page-10-0)s should be differentiated in a different way.

This function is used in [cpoCbind](#page-21-0) to check for equality of underlying [CPO](#page-10-0)s.

# Usage

```
identicalCPO(cpo1, cpo2)
```
# Arguments

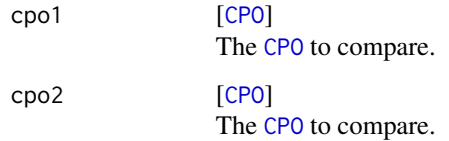

# Value

logical(1) . TRUE if the [CPO](#page-10-0)s are fundamentally the same.

# See Also

```
Other CPO lifecycle related: CPOConstructor, CPOLearner, CPOTrained, CPO, NULLCPO, %>>%(),
attachCPO(), composeCPO(), getCPOClass(), getCPOConstructor(), getCPOTrainedCPO(),
makeCPO()
```
Other CPOConstructor related: [CPOConstructor](#page-25-0), [getCPOClass\(](#page-181-0)), [getCPOConstructor\(](#page-182-0)), [getCPOName\(](#page-184-0)), [makeCPO\(](#page-198-0)), [print.CPOConstructor\(](#page-223-0))

<span id="page-195-0"></span>

invert *Invert Target Preprocessing*

# Description

Invert the transformation, done on the target column(s) of a data set, after prediction.

Use either a [CPORetrafo](#page-173-1) object with invert capability (see [getCPOTrainedCapability](#page-189-0), or a [CPOInverter](#page-173-1) retrieved with [inverter](#page-173-1) from a data object that was fed through a retrafo chain.

If a [CPORetrafo](#page-173-1) object is used that contains no target-bound transformations (i.e. has "invert" capability 0), this is a no-op.

### Usage

invert(inverter, prediction, predict.type = "response")

### Arguments

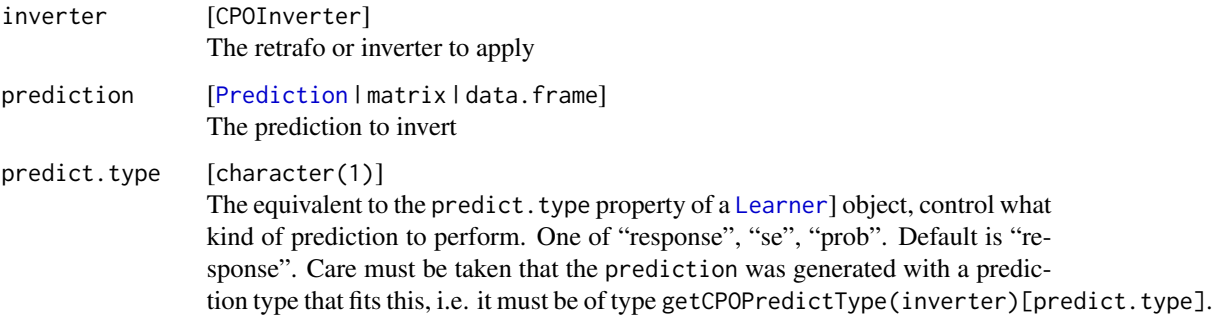

### Value

[Prediction](#page-0-0) | data.frame . A transformed Prediction if a prediction was given, or a data.frame. If the first object in the chain is a CPORetrafo object, the 'truth' column(s) of the prediction will be dropped.

<span id="page-196-0"></span>

# Description

Check whether the given object is a [CPOInverter](#page-173-1) object.

### Usage

```
is.inverter(x)
```
### Arguments

 $x \qquad \qquad \text{[any]}$ 

The object to check.

# Value

TRUE if x has class [CPOInverter](#page-173-1), FALSE otherwise.

# See Also

```
Other inverter related: CPOTrained, NULLCPO, %>>%(), applyCPO(), as.list.CPO, clearRI(),
getCPOClass(), getCPOName(), getCPOOperatingType(), getCPOPredictType(), getCPOProperties(),
getCPOTrainedCPO(), getCPOTrainedCapability(), getCPOTrainedState(), makeCPOTrainedFromState(),
pipeCPO(), print.CPOConstructor()
```
is.nullcpo *Check for NULLCPO*

# Description

Check whether the given object is a [NULLCPO](#page-220-0).

# Usage

is.nullcpo(x)

## Arguments

x [any] The object to check

# Value

logical(1) . TRUE if x is a NULLCPO, FALSE otherwise.

# See Also

Other NULLCPO related: [NULLCPO](#page-220-0), [nullToNullcpo\(](#page-222-1)), [nullcpoToNull\(](#page-221-0))

<span id="page-197-0"></span>is.retrafo *Check CPORetrafo*

### Description

Check whether the given object is a [CPORetrafo](#page-173-1) object.

# Usage

is.retrafo(x)

# Arguments

 $x \qquad \qquad \text{[any]}$ The object to check.

# Value

TRUE if x has class [CPORetrafo](#page-173-1), FALSE otherwise.

# See Also

```
Other retrafo related: CPOTrained, NULLCPO, %>>%(), applyCPO(), as.list.CPO, clearRI(),
getCPOClass(), getCPOName(), getCPOOperatingType(), getCPOPredictType(), getCPOProperties(),
getCPOTrainedCPO(), getCPOTrainedCapability(), getCPOTrainedState(), makeCPOTrainedFromState(),
pipeCPO(), print.CPOConstructor()
```
listCPO *List all Built-in CPOs*

# Description

Return a data. frame with the columns "name", "cponame", "category", "subcategory", "description".

Categories and subcategories are:

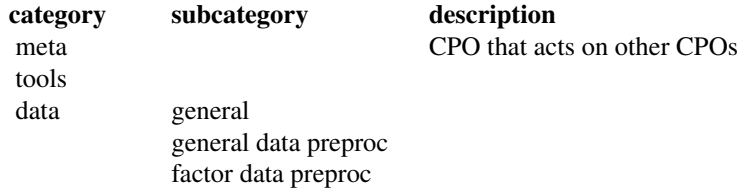

### makeCPO and the state of the state of the state of the state of the state of the state of the state of the state of the state of the state of the state of the state of the state of the state of the state of the state of th

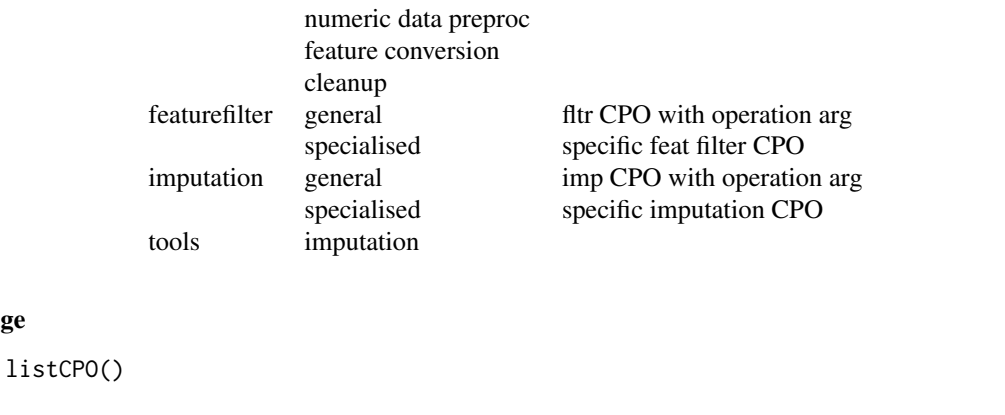

<span id="page-198-0"></span>

Usage

makeCPO *Create a Custom CPO Constructor*

# Description

makeCPO creates a *Feature Operation* [CPOConstructor](#page-25-0), i.e. a constructor for a [CPO](#page-10-0) that will operate on feature columns. makeCPOTargetOp creates a *Target Operation* [CPOConstructor](#page-25-0), which creates [CPO](#page-10-0)s that operate on the target column. makeCPORetrafoless creates a *Retrafoless* [CPOConstructor](#page-25-0), which creates [CPO](#page-10-0)s that may operate on both feature and target columns, but have no retrafo operation. See [OperatingType](#page-185-1) for further details on the distinction of these. makeCPOExtendedTrafo creates a *Feature Operation* [CPOConstructor](#page-25-0) that has slightly more flexibility in its data transformation behaviour than makeCPO (but is otherwise identical). makeCPOExtendedTargetOp creates a *Target Operation* [CPOConstructor](#page-25-0) that has slightly more flexibility in its data transformation behaviour than makeCPOTargetOp but is otherwise identical.

See example section for some simple custom CPO.

# Usage

```
makeCPO(
  cpo.name,
  par.set = makeParamSet(),
  par.vals = NULL,
  dataformat = c("df.features", "split", "df.all", "task", "factor", "ordered",
    "numeric"),
  dataformat.factor.with.ordered = TRUE,
  export.params = TRUE,
  fix.factors = FALSE,
  properties.data = c("numerics", "factors", "ordered", "missings"),
  properties.adding = character(0),
  properties.needed = character(0),
 properties.target = c("cluster", "classif", "multilabel", "regr", "surv", "oneclass",
    "twoclass", "multiclass"),
  packages = character(0),
  cpo.train,
```

```
cpo.retrafo
\lambdamakeCPOExtendedTrafo(
  cpo.name,
  par.set = makeParamSet(),
  par.vals = NULL,
  dataformat = c("df.features", "split", "df.all", "task", "factor", "ordered",
    "numeric"),
  dataformat.factor.with.ordered = TRUE,
  export.params = TRUE,
  fix.factors = FALSE,
  properties.data = c("numerics", "factors", "ordered", "missings"),
  properties.adding = character(0),
  properties.needed = character(0),
 properties.target = c("cluster", "classif", "multilabel", "regr", "surv", "oneclass",
    "twoclass", "multiclass"),
  packages = character(0),
  cpo.trafo,
  cpo.retrafo
)
makeCPORetrafoless(
  cpo.name,
  par.set = makeParamSet(),
 par.vals = NULL,
  dataformat = c("df.all", "task"),
  dataformat.factor.with.ordered = TRUE,
  export.params = TRUE,
  fix.factors = FALSE,
  properties.data = c("numerics", "factors", "ordered", "missings"),
  properties.adding = character(0),
  properties.needed = character(0),
 properties.target = c("cluster", "classif", "multilabel", "regr", "surv", "oneclass",
    "twoclass", "multiclass"),
 package = character(0),
  cpo.trafo
\lambdamakeCPOTargetOp(
  cpo.name,
  par.set = makeParamSet(),
  par.vals = NULL,
  dataformat = c("df.features", "split", "df.all", "task", "factor", "ordered",
    "numeric"),
  dataformat.factor.with.ordered = TRUE,
  export.params = TRUE,
  fix.factors = FALSE,
```
# makeCPO 201

```
properties.data = c("numerics", "factors", "ordered", "missings"),
  properties.adding = character(0),
  properties.needed = character(\theta),
 properties.target = "cluster",
  task.type.out = NULL,
  predict.type.map = c(response = "response"),
  package = character(0),
  constant.invert = FALSE,
  cpo.train,
  cpo.retrafo,
  cpo.train.invert,
  cpo.invert
)
makeCPOExtendedTargetOp(
  cpo.name,
  par.set = makeParamSet(),
  par.vals = NULL,
  dataformat = c("df.features", "split", "df.all", "task", "factor", "ordered",
    "numeric"),
  dataformat.factor.with.ordered = TRUE,
  export.params = TRUE,
  fix.factors = FALSE,
  properties.data = c("numerics", "factors", "ordered", "missings"),
  properties.adding = character(0),
  properties.needed = character(\theta),
  properties.target = "cluster",
  task.type.out = NULL,
  predict.type.map = c(response = "response"),
 package = character(0),
  constant.invert = FALSE,
  cpo.trafo,
  cpo.retrafo,
  cpo.invert
\lambda
```
### Arguments

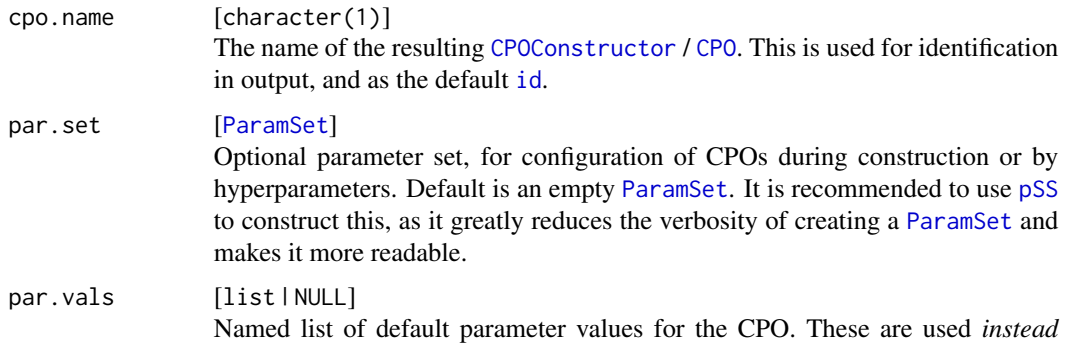

*of* the parameter default values in par.set, if not NULL. It is preferred to use [ParamSet](#page-0-0) default values, and not par.vals. Default is NULL.

dataformat [character(1)]

Indicate what format the data should be as seen by the cpo.train and cpo.retrafo function. The following table shows what values of dataformat lead to what is given to cpo.train and cpo.retrafo as data and target parameter value. (Note that for Feature Operating CPOs, cpo.retrafo has no target argument.) Possibilities are:

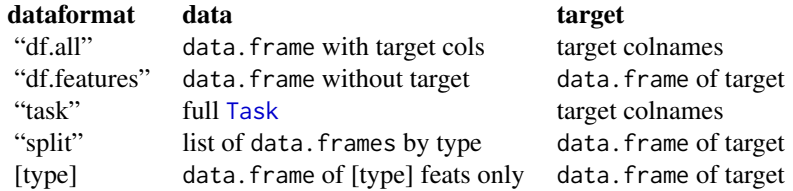

[type] can be any one of "factor", "numeric", "ordered"; if these are given, only a subset of the total data present is seen by the [CPO](#page-10-0).

Note that makeCPORetrafoless accepts only "task" and "df.all".

For dataformat == "split", cpo.train and cpo.retrafo get a list with entries "factor", "numeric", "other", and, if dataformat.factor.with.ordered is FALSE, "ordered".

If the CPO is a Feature Operation CPO, then the return value of the cpo. retrafo function must be in the same format as the one requested. E.g. if dataformat is "split", the return value must be a named list with entries \$numeric, \$factor, and \$other. The types of the returned data may be arbitrary: In the given example, the \$factor slot of the returned list may contain numeric data. (Note however that if data is returned that has a type not already present in the data, properties.needed must specify this.)

For Feature Operating CPOs, if dataformat is either "df.all" or "task", the target column(s) in the returned value of the retrafo function must be identical with the target column(s) given as input.

If dataformat is "split", the \$numeric slot of the value returned by the cpo.retrafo function may also be a [matrix](#page-0-0). If dataformat is "numeric", the returned object may also be a matrix.

Default is "df.features" for all functions except makeCPORetrafoless, for which it is "df.all".

dataformat.factor.with.ordered

[logical(1)]

Whether to treat ordered typed features as factor typed features. This affects how dataformat is handled, for which it only has an effect if dataformat is "split" or "factor". If dataformat is "ordered", this must be FALSE. It also affects how strictly data fed to a [CPORetrafo](#page-173-1) object is checked for adherence to the data format of data given to the generating [CPO](#page-10-0). Default is TRUE.

export.params [logical(1) | character]

Indicates which CPO parameters are exported by default. Exported parameters can be changed after construction using [setHyperPars](#page-0-0), but exporting too many parameters may lead to messy parameter sets if many CPOs are combined using [composeCPO](#page-8-0) or [%>>%](#page-227-0). The exported parameters can be set during construction, but export.params determines the *default* exported parameters. If this is a logical(1), TRUE exports all parameters, FALSE to exports no parameters. It may also be a character, indicating the names of parameters to be exported. Default is TRUE.

fix.factors [logical(1)]

Whether to constrain factor levels of new data to the levels of training data, for each factorial or ordered column. If new data contains factors that were not present in training data, the values are set to NA. Default is FALSE.

properties.data

#### [character]

The kind if data that the CPO will be able to handle. This can be one or more of: "numerics", "factors", "ordered", "missings". There should be a bias towards including properties. If a property is absent, the preproc operator will reject the data. If an operation e.g. only works on numeric columns that have no missings (like PCA), it is recommended to give all properties, ignore the columns that are not numeric (using dataformat = "numeric"), and giving an error when there are missings in the numeric columns (since missings in factorial features are not a problem). Defaults to the maximal set.

properties.adding

[character]

Can be one or many of the same values as properties.data for Feature Operation CPOs, and one or many of the same values as properties.target for Target Operation CPOs. These properties *get added* to a [Learner](#page-0-0) (or [CPO](#page-10-0)) coming after / behind this CPO. When a CPO imputes missing values, for example, this should be "missings". This must be a subset of "properties.data" or "properties.target".

Note that this may *not* contain a [Task](#page-0-0)-type property, even if the [CPO](#page-10-0) is a Target Operation CPO that performs conversion.

Property names may be postfixed with ".sometimes", to indicate that adherence should not be checked internally. This distinction is made by not putting them in the \$adding.min slot of the [getCPOProperties](#page-188-0) return value when get.internal = TRUE.

Default is character(0).

### properties.needed

[character]

Can be one or many of the same values as properties.data for Feature Operation CPOs, and one or many of the same values as properties.target. These properties are *required* from a [Learner](#page-0-0) (or [CPO](#page-10-0)) coming after / behind this CPO. E.g., when a CPO converts factors to numerics, this should be "numerics" (and properties.adding should be "factors").

Note that this may *not* contain a [Task](#page-0-0)-type property, even if the [CPO](#page-10-0) is a Target Operation CPO that performs conversion.

Property names may be postfixed with ".sometimes", to indicate that adherence should not be checked internally. This distinction is made by not putting them in the \$needed slot of properties. They can still be found in the \$needed.max slot of the [getCPOProperties](#page-188-0) return value when get. internal = TRUE.

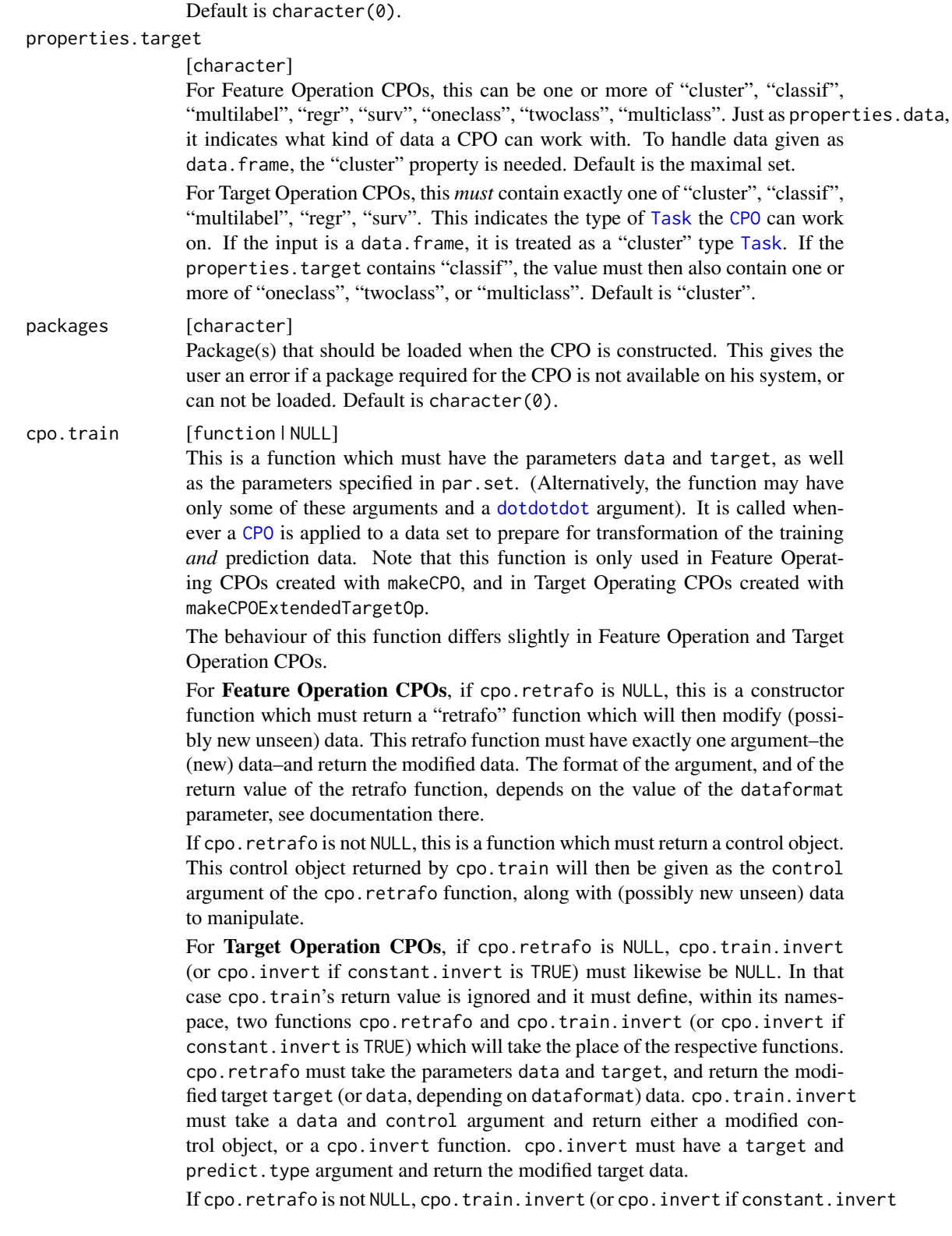

is TRUE) must likewise be non-NULL. In that case, cpo.train must return a control object. This control object will then be given as the control argument of both cpo.retrafo and cpo.train.invert (or the control.invert argument of cpo.invert if constant.invert is TRUE).

This parameter may be NULL, resulting in a so-called *stateless* CPO. For Target Operation CPOs created with makeCPOTargetOp, constant.invert must be TRUE in this case. A stateless CPO does the same transformation for initial CPO application and subsequent prediction data transformation (e.g. taking the logarithm of numerical columns). Note that cpo.retrafo and cpo.invert should not have a control argument in a stateless CPO.

#### cpo.retrafo [function | NULL]

This is a function which must have the parameters data, target (Target Operation CPOs only) and control, as well as the parameters specified in par.set. (Alternatively, the function may have only some of these arguments and a [dotdotdot](#page-0-0) argument). In Feature Operation CPOs created with makeCPO, if cpo.train is NULL, the control argument must be absent.

This function gets called during the "retransformation" step where prediction data is given to the [CPORetrafo](#page-173-1) object before it is given to a fitted machine learning model for prediction. In makeCPO Featore Operation CPOs and makeCPOTargetOp Target Operation CPOs, this is *also* called during the first trafo step, where the [CPO](#page-10-0) object is applied to training data.

In Feature Operation CPOs, this function receives the data to be transformed and must return the transformed data in the same format as it received them. The format of data is the same as the format in cpo.train and cpo.trafo, with the exception that if dataformat is "task" or "df.all", the behaviour here is as if "df.split" had been given.

In Target Operation CPOs created with makeCPOTargetOp, this function receives the data and target to be transformed and must return the transformed target. The input format of these parameters depends on dataformat. If dataformat is "task" or "df.all", the returned value must be the modified [Task](#page-0-0) / data.frame with the feature columns not modified. Otherwise, the target values to be modified are in the target parameter, and the return value must be a data. frame of the modified target values only.

In Target Operation CPOs created with makeCPOExtendedTargetOp, this function is called during the retrafo step, and it must create a control.invert object in its environment to be used in the inversion step, as well as return the modified target data.The format of the data given to cpo.retrafo in Target Operation CPOs created with makeCPOExtendedTargetOp is the same as in other functions, with the exception that, if dataformat is "df.all" or "task", the full data.frame or [Task](#page-0-0) will be given as the target parameter, while the data parameter will behave as if dataformat "df.split". Depending on what object the [CPORetrafo](#page-173-1) object was applied to, the target argument *may be* NULL; in that case NULL must also be returned by the function.

If cpo. invert is NULL, cpo. retrafo should create a cpo. invert function in its environment instead of creating the control object; this function should then take the target and predict.type arguments. If constant.invert is TRUE, this function does not need to define the control. invert or cpo. invert variables, they are instead taken from cpo.trafo.

#### cpo.trafo [function]

This is a function which must have the parameters data and target, as well as the parameters specified in par.set. (Alternatively, the function may have only some of these arguments and a [dotdotdot](#page-0-0) argument). It is called whenever a [CPO](#page-10-0) is applied to a data set to transform the training data, and (except for Retrafoless CPOs) to collect a control object used by other transformation functions. Note that this function is not used in makeCPO.

This functions primary task is to transform the given data when the [CPO](#page-10-0) gets applied to training data. For Target Operating CPOs (created with makeCPOExtendedTargetOp(!)), it must return the complete transformed target column(s), unless dataformat is "df.all" (in which case the complete, modified, data.frame must be returned) or "task" (in which case the complete, modified, Task must be returned). It must furthermore create the control objects for cpo.retrafo and cpo.invert, or create these functins themselves, and save them in its function environment (see below). For Retrafoless CPOs (created with makeCPORetrafoless) and Feature Operation CPOs (created with makeCPOExtendedTrafo(!)), it must return the data in the same format as received it in its data argument (depending on dataformat). If dataformat is a df.all or task, this means the target column(s) contained in the data.frame or Task returned must not be modified.

For CPOs that are not Retrafoless, a unit of information to be carried over to the retrafo step needs to be created inside the cpo.trafo function. This unit of information is a variable that must be defined inside the environment of the cpo.trafo function and will be retrieved by the CPO framework.

If cpo.retrafo is not NULL the unit is an object named "control" that will be passed on as the control argument to the cpo.retrafo function. If cpo.retrafo is NULL, the unit is a *function*, called "cpo.retrafo", that will be used *instead* of the cpo.retrafo function passed over to makeCPOExtendedTargetOp / makeCPOExtendedTrafo. It must behave the same as the function it replaces, but has only the data (and target, for Target Operation CPOs) argument.

For Target Operation CPOs created with makeCPOExtendedTargetOp, another unit of information to be used by cpo.invert must be used. The options here are similar to cpo.retrafo: Either a control object, named control.invert, is created, or the cpo.invert function itself is given (and cpo.invert in the makeCPOExtendedTargetOp call is set to NULL), with the target and predict.type arguments.

# task.type.out [character(1) | NULL]

If [Task](#page-0-0) conversion is to take place, this is the output task that the data should be converted to. Note that the CPO framework takes care of the conversion if dataformat is not "task", but the target column needs to have the proper format for that.

If this is NULL, [Task](#page-0-0)s will not be converted. Default is NULL.

## predict.type.map

## [character | list]

This becomes the [CPO](#page-10-0)'s predict.type, explained in detail in [PredictType.](#page-186-1)

In short, the predict.type.map is a character vector, or a list of character(1), with *names* according to the predict types predict can request in its predict. type argument when the created [CPO](#page-10-0) was used as part of a [CPOLearner](#page-134-0) to create the

model under consideration. The *values* of predict.type.map are the predict.type that will be requested from the underlying [Learner](#page-0-0) for prediction.

predict.type.map thus determines the format that the target parameter of cpo.invert can take: It is the format according to predict.type.map[predict.type], where predict. type is the respective cpo. invert parameter.

#### constant.invert

# [logical(1)]

Whether the cpo. invert step should not have information from the previous cpo.retrafo or cpo.train.invert step in Target Operation CPOs (makeCPOTargetOp or makeCPOExtendedTargetOp).

For makeCPOTargetOp, if this is TRUE, the cpo.train.invert argument must be NULL. If cpo.retrafo and cpo.invert are given, the same control object is given to both of them. Otherwise, if cpo.retrafo and cpo.invert are NULL, the cpo. train function must return NULL and define a cpo. retrafo and cpo.invert function in its namespace (see cpo.train documentation for more details). If constant.invert is FALSE, cpo.train may either return a control object that will then be given to cpo.train.invert, or define a cpo.retrafo and cpo.train.invert function in its namespace.

For makeCPOExtendedTargetOp, if this is TRUE, cpo.retrafo does not need to generate a control.invert object. The control.invert object created in cpo.trafo will then always be given to cpo.invert for all data sets.

Default is FALSE.

#### cpo.train.invert

This is a function which must have the parameters data, and control, as well as the parameters specified in par.set. (Alternatively, the function may have only some of these arguments and a [dotdotdot](#page-0-0) argument).

This function receives the feature columns given for prediction, and must return a control object that will be passed on to the cpo.invert function, *or* it must return a *function* that will be treated as the cpo.invert function if the cpo.invert argument is NULL. In the latter case, the returned function takes exactly two arguments (the prediction column to be inverted, and predict.type), and otherwise behaves identically to cpo.invert.

If constant.invert is TRUE, this must be NULL.

### cpo.invert [function | NULL]

This is a function which must have the parameters target (a data.frame containing the columns of a prediction made), control. invert, and predict. type, as well as the parameters specified in par.set. (Alternatively, the function may have only some of these arguments and a [dotdotdot](#page-0-0) argument).

The predict.type *requested* by the [predict](#page-0-0) or [invert](#page-195-0) call is given as a character(1) in the predict.type argument. Note that this is not necessarily the predict.type of the prediction made and given as target argument, depending on the value of predict.type.map (see there).

This function performs the inversion for a Target Operation CPO. It takes a control object, which summarizes information from the training and retrafo step, and the prediction as returned by a machine learning model, and undoes the operation done to the target column in the cpo.trafo function.

For example, if the trafo step consisted of taking the logarithm of a regression target, the cpo.invert function could return the exponentiated prediction values by taking the exp of the only column in the target data. frame and returning the result of that. This kind of operation does not need the cpo.retrafo step and should have skip.retrafo set to TRUE.

As a more elaborate example, a CPO could train a model on the training data and set the target values to the *residues* of that trained model. The cpo.retrafo function would then make predictions with that model on the new prediction data and save the result to the control object. The cpo.invert function would then add these predictions to the predictions given to it in the target argument to "invert" the antecedent subtraction of model predictions from target values when taking the residues.

### Value

[CPOConstructor](#page-25-0) . A Constructor for [CPO](#page-10-0)s.

### CPO Internals

The mlrCPO package offers a powerful framework for handling the tasks necessary for preprocessing, so that the user, when creating custom CPOs, can focus on the actual data transformations to perform. It is, however, useful to understand *what* it is that the framework does, and how the process can be influenced by the user during CPO definition or application. Aspects of preprocessing that the user needs to influence are:

- Operating Type The core of preprocessing is the actual transformation being performed. In the most general sense, there are three points in a machine learning pipeline that preprocessing can influence.
	- 1. Transformation of training data *before model fitting*, done in mlr using [train](#page-0-0). In the CPO framework (*when not using a* [CPOLearner](#page-134-0) *which makes all of these steps transparent to the user*), this is done by a [CPO](#page-10-0).
	- 2. transformation of new validation or prediction data that is given to the fitted model for *prediction*, done using [predict](#page-0-0). This is done by a [CPORetrafo](#page-173-1) retrieved using [retrafo](#page-173-1) from the result of step 1.
	- 3. transformation of the predictions made to invert the transformation of the target values done in step 1, which is done using the [CPOInverter](#page-173-1) retrieved using [inverter](#page-173-1) from the result of step 2.

The framework poses restrictions on primitive (i.e. not compound using [composeCPO](#page-8-0)) [CPO](#page-10-0)s to simplify internal operation: A [CPO](#page-10-0) may be one of three [OperatingTypes](#page-185-1) (see there). The *Feature Operation* [CPO](#page-10-0) does not transform target columns and hence only needs to be involved in steps 1 and 2. The *Target Operation* [CPO](#page-10-0) only transforms target columns, and therefore mostly concerns itself with steps 1 and 3. A *Retrafoless* [CPO](#page-10-0) may change both feature and target columns, but may not perform a retrafo *or* inverter operation (and is therefore only concerned with step 1). Note that this is effectively a restriction on what kind of transformation a Retrafoless CPO may perform: it must not be a transformation of the data or target *space*, it may only act or subtract points within this space.

The Operating Type of a [CPO](#page-10-0) is ultimately dependent on the function that was used to create the [CPOConstructor](#page-25-0): makeCPO / makeCPOExtendedTrafo, makeCPOTargetOp / makeCPOExtendedTargetOp, or makeCPORetrafoless.

### makeCPO 209

Data Transformation At the core of a CPO is the modification of data it performs. For Feature Operation CPOs, the transformation of each row, during training *and* prediction, should happen in the same way, and it may only depend on the entirety of the *training* data–i.e. the value of a data row in a prediction data set may not influence the transformation of a different prediction data row. Furthermore, if a data row occurs in both training and prediction data, its transformation result should ideally be the same.

This property is ensured by makeCPO by splitting the transformation into two functions: One function that collects all relevant information from the training data (called cpo.train), and one that transforms given data, using this collected information and (*potentially new, unseen*) data to be transformed (called cpo.retrafo). The cpo.retrafo function should handle all data as if it were prediction data and unrelated to the data given to cpo. train.

Internally, when a [CPO](#page-10-0) gets applied to a data set using [applyCPO](#page-4-0), the cpo.train function is called, and the resulting control object is used for a subsequent cpo.retrafo call which transforms the data. Before the result is given back from the [applyCPO](#page-4-0) call, the control object is used to create a [CPORetrafo](#page-173-1) object, which is attached to the result as attribute. Target Operating CPOs additionally create and add a [CPOInverter](#page-173-1) object.

When a [CPORetrafo](#page-173-1) is then applied to new prediction data, the control object previously returned by cpo.train is given, combined with this *new* data, to another cpo.retrafo call that performs the new transformation.

makeCPOExtendedTrafo gives more flexibility by having calling only the cpo.trafo in the training step, which both creates a control object *and* modifies the data. This can increase performance if the underlying operation creates a control object and the transformed data in one step, as for example *PCA* does. Note that the requirement that the same row in training and prediction data should result in the same transformation result still stands. The cpo. trafo function returns the transformed data and creates a local variable with the control information, which the CPO framework will access.

Inversion If a [CPO](#page-10-0) performs transformations of the *target* column, the predictions made by a following machine learning process should ideally have this transformation undone, so that if the process makes a prediction that coincides with a target value *after* the transformation, the whole pipeline should return a prediction that equals to the target value *before* this transformation.

This is done by the cpo.invert function given to makeCPOTargetOp. It has access to information from both the preceding training and prediction steps. During the training step, cpo.train createas a control object that is not only given to cpo.retrafo, but also to cpo.train.invert. This latter function is called before the prediction step, whenever new data is fed to the machine learning process. It takes the new data and the old control object and transforms it to a new control.invert object to include information about the prediction data. This object is then given to cpo.invert.

It is possible to have Target Operation CPOs that do not require information from the retrafo step. This is specified by setting constant.invert to TRUE. It has the advantage that the same [CPOInverter](#page-173-1) can be used for inversion of predictions made with any new data. Otherwise, a new [CPOInverter](#page-173-1) object must be obtained for each new data set after the retrafo step (using the [inverter](#page-173-1) function on the retrafo result). Having constant.invert set to TRUE results in *hybrid* retrafo / inverter objects: The [CPORetrafo](#page-173-1) object can then also be used for inversions. When defining a constant.invert Target Operating CPO, no cpo.train.invert function is given, and the same control object is given to both cpo.retrafo and cpo.invert.

makeCPOExtendedTargetOp gives more flexibility and allows more efficient implementation of Target Operating CPOs at cost of more complexity. With this method, a cpo.trafo function is given that is executed during the first training step; It must return the transformed target column, as well as a control and control.invert object. The cpo.retrafo function not only transforms the target, but must also create a new control.invert object (unless constant.invert is TRUE). The semantics of cpo.invert is identical with the basic makeCPOTargetOp.

cpo.train-cpo.retrafo information transfer One possibility to transfer information from cpo.train to cpo.retrafo is to have cpo.train return a control object (a [list](#page-0-0)) that is then given to cpo.retrafo. The CPO is then called an *object based* CPO.

Another possibility is to not give the cpo.retrafo argument (set it to NULL in the makeCPO call) and have cpo.train instead return a *function* instead. This function is then used as the cpo.retrafo function, and should have access to all relevant information about the training data as a closure. This is called *functional* CPO. To save memory, the actual data (including target) given to cpo.train is removed from the environment of its return value in this case (i.e. the environment of the cpo.retrafo function). This means the cpo.retrafo function may not reference a "data" variable.

There are similar possibilities of functional information transfer for other types of CPOs: cpo.trafo in makeCPOExtendedTargetOp may create a cpo.retrafo function instead of a control object. cpo.train in makeCPOTargetOp has the option of creating a cpo.retrafo and cpo.train.invert (cpo.invert if constant.invert is TRUE) function (and returning NULL) instead of returning a control object. Similarly, cpo.train.invert may return a cpo.invert function instead of a control.invert object. In makeCPOExtendedTargetOp, cpo. trafo may create a cpo. retrafo or a cpo. invert function, each optionally instead of a control or control.invert object (one *or* both may be functional). cpo.retrafo similarly may create a cpo.invert function instead of giving a control.invert object. Functional information transfer may be more parsimonious and elegant than control object information transfer.

Hyperparameters The action performed by a CPO may be influenced using *hyperparameters*, during its construction as well as afterwards (then using [setHyperPars](#page-0-0)). Hyperparameters must be specified as a [ParamSet](#page-0-0) and given as argument par.set. Default values for each parameter may be specified in this [ParamSet](#page-0-0) or optionally as another argument par.vals. Hyperparameters given are made part of the [CPOConstructor](#page-25-0) function and can thus be given during construction. Parameter default values function as the default values for the [CPOConstructor](#page-25-0) function parameters (which are thus made optional function parameters of the [CPOConstructor](#page-25-0) function). The CPO framework handles storage and changing of hyperparameter values. When the cpo.train and cpo.retrafo functions are called to transform data, the hyperparameter values are given to them as arguments, so cpo.train and cpo.retrafo functions must be able to accept these parameters, either directly, or with a ... argument.

Note that with *functional* [CPO](#page-10-0)s, the cpo. retrafo function does not take hyperparameter arguments (and instead can usually refer to them by its environment).

Hyperparameters may be *exported* (or not), thus making them available for [setHyperPars](#page-0-0). Not exporting a parameter has advantage that it does not clutter the [ParamSet](#page-0-0) of a big [CPO](#page-10-0) or [CPOLearner](#page-134-0) pipeline with many hyperparameters. Which hyperparameters are exported is chosen during the constructing call of a [CPOConstructor](#page-25-0), but the default exported hyperparameters can be chosen with the export.params parameter.

Properties Similarly to [Learner](#page-0-0)s, [CPO](#page-10-0)s may specify what kind of data they are and are not able to

handle. This is done by specifying .properties. \* arguments. The names of possible properties are the same as possible [LearnerProperties](#page-0-0), but since [CPO](#page-10-0)s mostly concern themselves with data, only the properties indicating column and task types are relevant.

For each [CPO](#page-10-0) one must specify

- 1. which kind of data does the [CPO](#page-10-0) handle,
- 2. which kind of data must the [CPO](#page-10-0) or [Learner](#page-0-0) be able to handle that comes *after* the given [CPO](#page-10-0), and
- 3. which kind of data handling capability does the given [CPO](#page-10-0) *add* to a following [CPO](#page-10-0) or [Learner](#page-0-0) if coming before it in a pipeline.

The specification of  $(1)$  is done with properties. data and properties. target,  $(2)$  is specified using properties.needed, and (3) is specified using properties.adding. Internally, properties.data and properties.target are concatenated and treated as one vector, they are specified separately in makeCPO etc. for convenience reasons. See [CPOProperties](#page-188-1) for details.

The CPO framework checks the cpo. retrafo etc. functions for adherence to these properties, so it e.g. throws an error if a cpo.retrafo function adds missing values to some data but didn't declare "missings" in properties.needed. It may be desirable to have this internal checking happen to a laxer standard than the property checking when composing CPOs (e.g. when a CPO adds missings only with certain hyperparameters, one may still want to compose this CPO to another one that can't handle missings). Therefore it is possible to postfix listed properties with ".sometimes". The internal CPO checking will ignore these when listed in properties.adding (it uses the 'minimal' set of adding properties, adding.min), and it will not declare them externally when listed in properties.needed (but keeps them internally in the 'maximal' set of needed properties, needed.max). The adding.min and needed.max can be retrieved using [getCPOProperties](#page-188-0) with get.internal = TRUE.

- Data Format Different CPOs may want to change different aspects of the data, e.g. they may only care about numeric columns, they may or may not care about the target column values, sometimes they might need the actual task used as input. The CPO framework offers to present the data in a specified formats to the cpo.train, cpo.retrafo and other functions, to reduce the need for boilerplate data subsetting on the user's part. The format is requested using the dataformat and dataformat.factor.with.ordered parameter. A cpo.retrafo function is expected to return data in the same format as it requested, so if it requested a [Task](#page-0-0), it must return one, while if it only requested the feature data.frame, a data.frame must be returned.
- Task Conversion Target Operation CPOs can be used for conversion between [Task](#page-0-0)s. For this, the type.out value must be given. Task conversion works with all values of dataformat and is handled by the CPO framework. The cpo.trafo function must take care to return the target data in a proper format (see above). Note that for conversion, not only does the [Task](#page-0-0) type need to be changed during cpo.trafo, but also the *prediction* format (see above) needs to change.
- Fix Factors Some preprocessing for factorial columns needs the factor levels to be the same during training and prediction. This is usually not guarranteed by mlr, so the framework offers to do this if the fix.factors flag is set.
- ID To prevent parameter name clashes when [CPO](#page-10-0)s are concatenated, the parameters are prefixed with the [CPO](#page-10-0)s *[id](#page-183-0)*. The ID can be set during [CPO](#page-10-0) construction, but will default to the [CPO](#page-10-0)s *name* if not given. The name is set using the cpo.name parameter.
- Packages Whenever a [CPO](#page-10-0) needs certain packages to be installed to work, it can specify these in the packages parameter. The framework will check for the availability of the packages and

throw an error if not found *during construction*. This means that loading a [CPO](#page-10-0) from a savefile will omit this check, but in most cases it is a sufficient measure to make the user aware of missing packages in time.

Target Column Format Different [Task](#page-0-0) types have the target in a different formats. They are listed here for reference. Target data is in this format when given to the target argument of some functions, and must be returned in this format by cpo. trafo in Target Operation CPOs. Target values are always in the format of a data. frame, even when only one column.

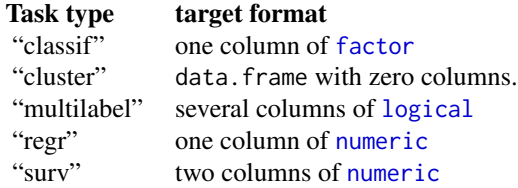

When inverting, the format of the target argument, as well as the return value of, the  $cpo.$  invert function depends on the [Task](#page-0-0) type as well as the predict. type. The requested return value predict. type is given to the cpo. invert function as a parameter, the predict. type of the target parameter depends on this and the predict.type.map (see [PredictType\)](#page-186-1). The format of the prediction, depending on the task type and predict. type, is:

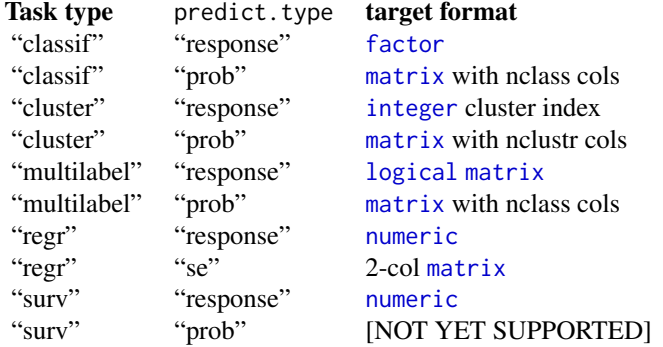

All [matrix](#page-0-0) formats are [numeric](#page-0-0), unless otherwise stated.

### Headless function definitions

In the place of all cpo.\* arguments, it is possible to make a *headless* function definition, consisting only of the function body. This function body must always begin with a '{'. For example, instead of cpo.retrafo = function(data, control) data[-1], it is possible to use cpo.retrafo  $=$  function(data, control) { data[-1] }. The necessary function head is then added automatically by the CPO framework. This will always contain the necessary parameters (e.g. "data", "target", hyperparameters as defined in par.set) in the names as required. This can declutter the definition of a [CPOConstructor](#page-25-0) and is recommended if the CPO consists of few lines.

Note that if this is used when writing an R package, inside a function, this may lead to the automatic R correctness checker to print warnings.

# makeCPOCase 213

# See Also

Other CPOConstructor related: [CPOConstructor](#page-25-0), [getCPOClass\(](#page-181-0)), [getCPOConstructor\(](#page-182-0)), [getCPOName\(](#page-184-0)), [identicalCPO\(](#page-194-0)), [print.CPOConstructor\(](#page-223-0))

```
Other CPO lifecycle related: CPOConstructor, CPOLearner, CPOTrained, CPO, NULLCPO, %>>%(),
attachCPO(), composeCPO(), getCPOClass(), getCPOConstructor(), getCPOTrainedCPO(),
identicalCPO()
```
## Examples

```
# an example constant feature remover CPO
constFeatRem = makeCPO("constFeatRem",
dataformat = "df.features",
cpo.train = function(data, target) {
  names(Filter(function(x) { # names of columns to keep
      length(unique(x)) > 1}, data))
   }, cpo.retrafo = function(data, control) {
  data[control]
})
# alternatively:
constFeatRem = makeCPO("constFeatRem",
 dataformat = "df.features",
 cpo.train = function(data, target) {
   cols.keep = names(Filter(function(x) {
       length(unique(x)) > 1}, data))
    # the following function will do both the trafo and retrafo
   result = function(data)data[cols.keep]
    }
   result
 }, cpo.retrafo = NULL)
```
<span id="page-212-0"></span>

makeCPOCase *Build Data-Dependent CPOs*

### Description

This is a [CPOConstructor](#page-25-0) to be used to create a [CPO](#page-10-0). It is called like any R function and returns the created [CPO](#page-10-0).

The meta CPO which determines what CPO to apply to a data depending on a provided function. Many parameters coincide with the parameters of [makeCPO](#page-198-0), it is suggested to read the relevant parameter description there.

makeCPOCase creates a [CPOConstructor](#page-25-0), while cpoCase can be used as [CPOConstructor](#page-25-0) itself.

# Usage

```
makeCPOCase(
  par.set = makeParamSet(),
  par.vals = list(),
  export.cpos = list(),dataformat = c("df.features", "split", "df.all", "task", "factor", "ordered",
    "numeric"),
  dataformat.factor.with.ordered = TRUE,
  properties.data = NULL,
 properties.adding = NULL,
  properties.needed = NULL,
 properties.target = NULL,
  cpo.build
\mathcal{L}cpoCase(
 par.set = makeParamSet(),
 par.values = list(),
  export.cpos = list(),dataformat = c("df.features", "split", "df.all", "task", "factor", "ordered",
    "numeric"),
  dataformat.factor.with.ordered = TRUE,
  properties.data = NULL,
  properties.adding = NULL,
  properties.needed = NULL,
  properties.target = NULL,
  cpo.build,
  id,
  export = "export.default",
  affect.\text{type} = NULL,affect.index = integer(0),
  affect.name = character(0),affect.pattern = NULL,
  affect.invert = FALSE,
  affect.pattern.ignore.case = FALSE,
  affect.pattern.perl = FALSE,
  affect.pattern.fixed = FALSE
)
```
### Arguments

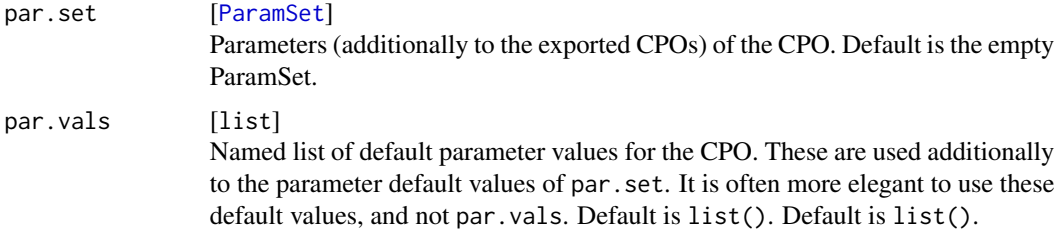

export.cpos [list of CPO] List of CPO objects that have their hyperparameters exported. If this is a named list, the names must be unique and represent the parameter name by which they are given to the cpo.build function. They are also the IDs that will be given to the CPOs upon construction. If the list is not named, the IDs (or default names, in case of [CPOConstructor](#page-25-0)s), are used instead, and need to be unique. All [CPO](#page-10-0)s in the list must either be all Feature Operation CPOs, all Target Operation CPOs performing the same conversion, or all Retrafoless CPOs. The cpo.build function needs to have an argument for each of the names in the list. The CPO objects are pre-configured by the framework to have the hyperparameter settings as set by the ones exported by cpoCase. Default is list(). dataformat [character(1)] Indicate what format the data should be as seen by "cpo.build". See the parameter in [makeCPO](#page-198-0) for details. Note that if the [CPO](#page-10-0)s in export.cpos are Retrafoless CPOs, this must be either "task" or "df.all". Default is "df.features". dataformat.factor.with.ordered [logical(1)] Whether to treat ordered typed features as factor typed features. See the parameter in [makeCPO](#page-198-0). Default is TRUE. properties.data [character] See the parameter in [makeCPO](#page-198-0). The properties of the resulting [CPO](#page-10-0) are calculated from the constituent [CPO](#page-10-0)s automatically in the most lenient way. If this parameter is not NULL, the calculated the given properties are used instead of the calculated properties. Default is NULL. properties.adding [character] See the parameter in [makeCPO](#page-198-0). The properties of the resulting [CPO](#page-10-0) are calculated from the constituent CPOs automatically in the most lenient way. If this parameter is not NULL, the calculated the given properties are used instead of the calculated properties. Default is NULL. properties.needed [character] See the parameter in [makeCPO](#page-198-0). The properties of the resulting [CPO](#page-10-0) are calculated from the constituent [CPO](#page-10-0)s automatically in the most lenient way. If this parameter is not NULL, the calculated the given properties are used instead of the calculated properties. Default is NULL. properties.target [character] See the parameter in [makeCPO](#page-198-0). The properties of the resulting [CPO](#page-10-0) are calculated from the constituent CPOs automatically in the most lenient way. If this parameter is not NULL, the calculated the given properties are used instead of the calculated properties.

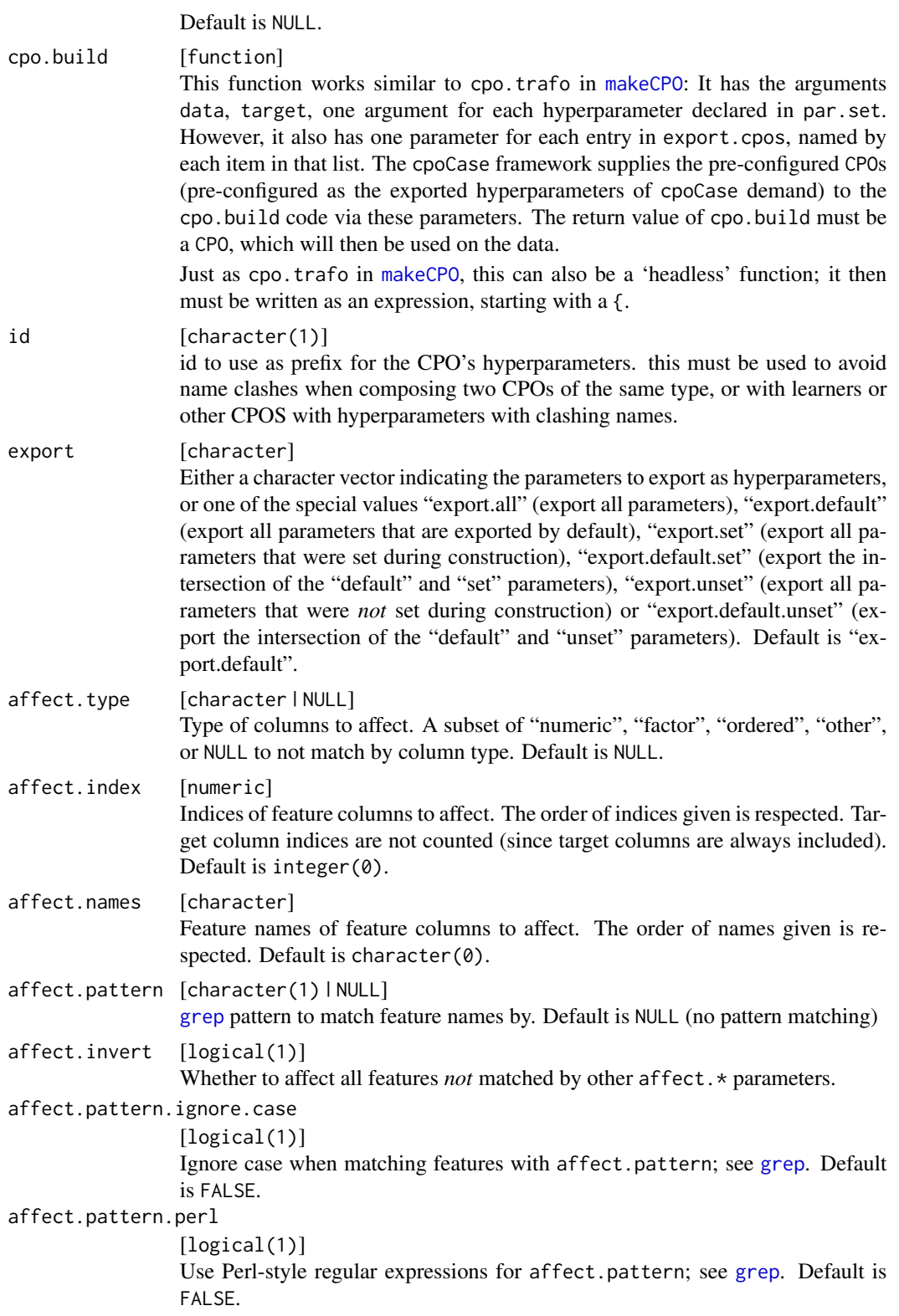
<span id="page-216-0"></span>affect.pattern.fixed

[logical(1)] Use fixed matching instead of regular expressions for affect.pattern; see [grep](#page-0-0). Default is FALSE.

#### Value

[CPO](#page-10-0) .

#### General CPO info

This function creates a CPO object, which can be applied to [Task](#page-0-0)s, data.frames, link{Learner}s and other CPO objects using the [%>>%](#page-227-0) operator.

The parameters of this object can be changed after creation using the function [setHyperPars](#page-0-0). The other hyper-parameter manipulating functins, [getHyperPars](#page-0-0) and [getParamSet](#page-0-0) similarly work as one expects.

If the "id" parameter is given, the hyperparameters will have this id as aprefix; this will, however, not change the parameters of the creator function.

#### Calling a [CPOConstructor](#page-25-0)

CPO constructor functions are called with optional values of parameters, and additional "special" optional values. The special optional values are the id parameter, and the affect.\* parameters. The affect. $*$  parameters enable the user to control which subset of a given dataset is affected. If no affect.\* parameters are given, all data features are affected by default.

### See Also

Other CPOs: [cpoApplyFunRegrTarget\(](#page-14-0)), [cpoApplyFun\(](#page-11-0)), [cpoAsNumeric\(](#page-17-0)), [cpoCache\(](#page-20-0)), [cpoCbind\(](#page-21-0)), [cpoCollapseFact\(](#page-23-0)), [cpoDropConstants\(](#page-27-0)), [cpoDropMostlyConstants\(](#page-30-0)), [cpoDummyEncode\(](#page-33-0)), [cpoFilterAnova\(](#page-35-0)), [cpoFilterCarscore\(](#page-38-0)), [cpoFilterChiSquared\(](#page-40-0)), [cpoFilterFeatures\(](#page-43-0)), [cpoFilterGainRatio\(](#page-46-0)), [cpoFilterInformationGain\(](#page-49-0)), [cpoFilterKruskal\(](#page-51-0)), [cpoFilterLinearCorrelation\(](#page-54-0)), [cpoFilterMrmr\(](#page-57-0)), [cpoFilterOneR\(](#page-59-0)), [cpoFilterPermutationImportance\(](#page-62-0)), [cpoFilterRankCorrelation\(](#page-65-0)), [cpoFilterRelief\(](#page-68-0)), [cpoFilterRfCImportance\(](#page-71-0)), [cpoFilterRfImportance\(](#page-73-0)), [cpoFilterRfSRCImportance\(](#page-76-0)), [cpoFilterRfSRCMinDepth\(](#page-79-0)), [cpoFilterSymmetricalUncertainty\(](#page-81-0)), [cpoFilterUnivariate\(](#page-84-0)), [cpoFilterVariance\(](#page-87-0)), [cpoFixFactors\(](#page-90-0)), [cpoIca\(](#page-92-0)), [cpoImpactEncodeClassif\(](#page-95-0)), [cpoImpactEncodeRegr\(](#page-98-0)), [cpoImputeConstant\(](#page-104-0)), [cpoImputeHist\(](#page-107-0)), [cpoImputeLearner\(](#page-110-0)), [cpoImputeMax\(](#page-113-0)), [cpoImputeMean\(](#page-116-0)), [cpoImputeMedian\(](#page-119-0)), [cpoImputeMin\(](#page-122-0)), [cpoImputeMode\(](#page-125-0)), [cpoImputeNormal\(](#page-128-0)), [cpoImputeUniform\(](#page-131-0)), [cpoImpute\(](#page-100-0)), [cpoLogTrafoRegr\(](#page-135-0)), [cpoMakeCols\(](#page-136-0)), [cpoMissingIndicators\(](#page-138-0)), [cpoModelMatrix\(](#page-140-0)), [cpoOversample\(](#page-142-0)), [cpoPca\(](#page-144-0)), [cpoProbEncode\(](#page-147-0)), [cpoQuantileBinNumerics\(](#page-149-0)), [cpoRegrResiduals\(](#page-151-0)), [cpoResponseFromSE\(](#page-154-0)), [cpoSample\(](#page-157-0)), [cpoScaleMaxAbs\(](#page-161-0)), [cpoScaleRange\(](#page-163-0)), [cpoScale\(](#page-158-0)), [cpoSelect\(](#page-165-0)), [cpoSmote\(](#page-169-0)), [cpoSpatialSign\(](#page-171-0)), [cpoTransformParams\(](#page-176-0)), [cpoWrap\(](#page-178-0)), [makeCPOMultiplex\(](#page-217-0))

Other special CPOs: [cpoCbind\(](#page-21-0)), [cpoTransformParams\(](#page-176-0)), [cpoWrap\(](#page-178-0)), [makeCPOMultiplex\(](#page-217-0))

### <span id="page-217-1"></span><span id="page-217-0"></span>Description

This is a [CPOConstructor](#page-25-0) to be used to create a [CPO](#page-10-0). It is called like any R function and returns the created [CPO](#page-10-0).

makeCPOMultiplex creates a [CPOConstructor](#page-25-0), cpoMultiplex *is* a [CPOConstructor](#page-25-0).

#### Usage

```
makeCPOMultiplex(cpos, selected.cpo = NULL)
cpoMultiplex(
  cpos,
  selected.cpo = NULL,
  id,
  export = "export.default",
  affect.type = NULL,
  affect.index = integer(0),
  affect.names = character(0),
  affect.pattern = NULL,
  affect.invert = FALSE,
  affect.pattern.ignore.case = FALSE,
  affect.pattern.perl = FALSE,
  affect.pattern.fixed = FALSE
\mathcal{L}
```
### Arguments

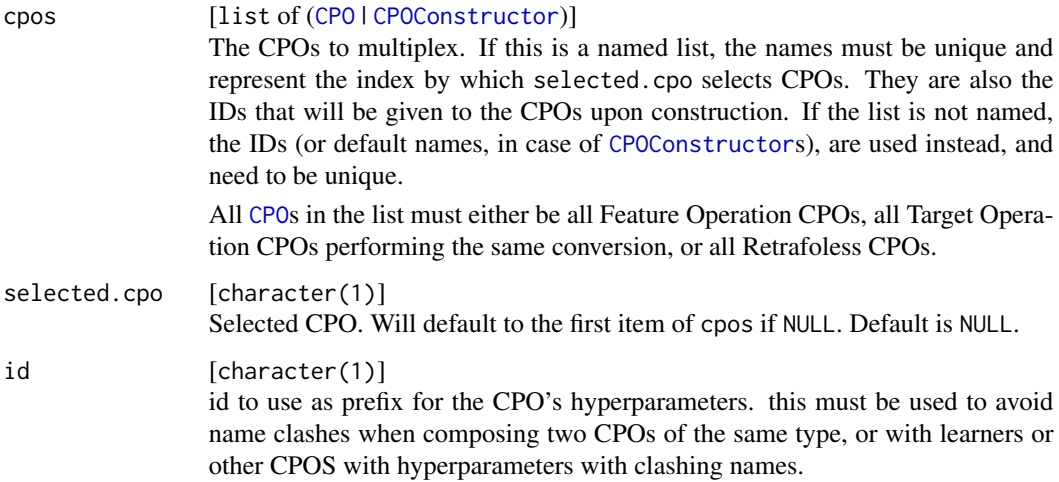

<span id="page-218-0"></span>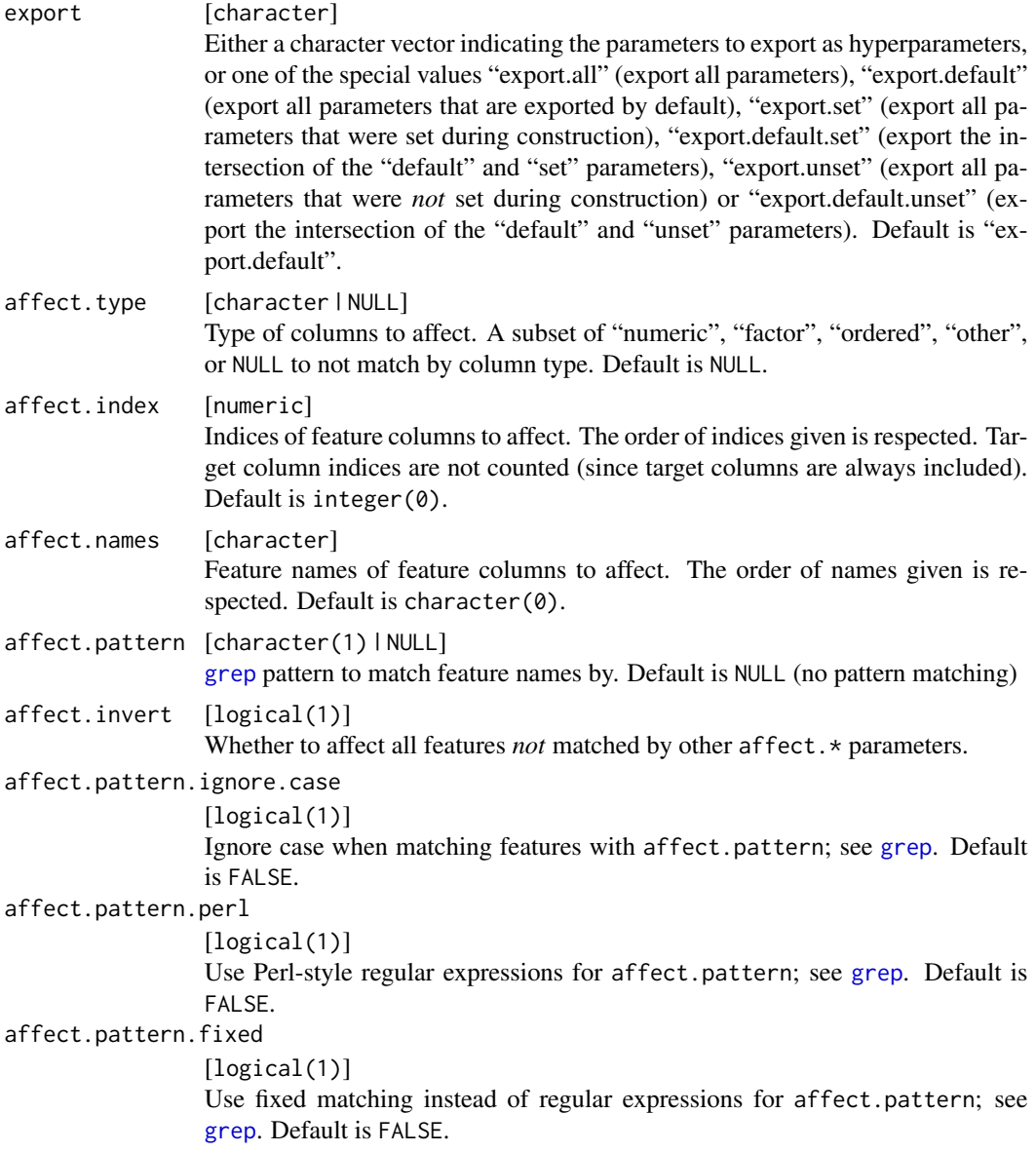

# Value

[CPO](#page-10-0) .

## General CPO info

This function creates a CPO object, which can be applied to [Task](#page-0-0)s, data.frames, link{Learner}s and other CPO objects using the [%>>%](#page-227-0) operator.

The parameters of this object can be changed after creation using the function [setHyperPars](#page-0-0). The other hyper-parameter manipulating functins, [getHyperPars](#page-0-0) and [getParamSet](#page-0-0) similarly work as one expects.

<span id="page-219-1"></span>If the "id" parameter is given, the hyperparameters will have this id as aprefix; this will, however, not change the parameters of the creator function.

#### Calling a [CPOConstructor](#page-25-0)

CPO constructor functions are called with optional values of parameters, and additional "special" optional values. The special optional values are the id parameter, and the affect.\* parameters. The affect. $\star$  parameters enable the user to control which subset of a given dataset is affected. If no affect.\* parameters are given, all data features are affected by default.

#### See Also

```
Other CPOs: cpoApplyFunRegrTarget(), cpoApplyFun(), cpoAsNumeric(), cpoCache(), cpoCbind(),
cpoCollapseFact(), cpoDropConstants(), cpoDropMostlyConstants(), cpoDummyEncode(),
cpoFilterAnova(), cpoFilterCarscore(), cpoFilterChiSquared(), cpoFilterFeatures(),
cpoFilterGainRatio(), cpoFilterInformationGain(), cpoFilterKruskal(), cpoFilterLinearCorrelation(),
cpoFilterMrmr(), cpoFilterOneR(), cpoFilterPermutationImportance(), cpoFilterRankCorrelation(),
cpoFilterRelief(), cpoFilterRfCImportance(), cpoFilterRfImportance(), cpoFilterRfSRCImportance(),
cpoFilterRfSRCMinDepth(), cpoFilterSymmetricalUncertainty(), cpoFilterUnivariate(),
cpoFilterVariance(), cpoFixFactors(), cpoIca(), cpoImpactEncodeClassif(), cpoImpactEncodeRegr(),
cpoImputeConstant(), cpoImputeHist(), cpoImputeLearner(), cpoImputeMax(), cpoImputeMean(),
cpoImputeMedian(), cpoImputeMin(), cpoImputeMode(), cpoImputeNormal(), cpoImputeUniform(),
cpoImpute(), cpoLogTrafoRegr(), cpoMakeCols(), cpoMissingIndicators(), cpoModelMatrix(),
cpoOversample(), cpoPca(), cpoProbEncode(), cpoQuantileBinNumerics(), cpoRegrResiduals(),
cpoResponseFromSE(), cpoSample(), cpoScaleMaxAbs(), cpoScaleRange(), cpoScale(), cpoSelect(),
cpoSmote(), cpoSpatialSign(), cpoTransformParams(), cpoWrap(), makeCPOCase()
```
Other special CPOs: [cpoCbind\(](#page-21-0)), [cpoTransformParams\(](#page-176-0)), [cpoWrap\(](#page-178-0)), [makeCPOCase\(](#page-212-0))

<span id="page-219-0"></span>makeCPOTrainedFromState

*Create a CPOTrained with Given Internal State*

#### Description

This creates a new [CPOTrained](#page-173-0) object which will behave according to the given state. The state should usually be obtained using [getCPOTrainedState](#page-192-0) and then slightly modified. No checks for correctness of the state will (or can) be done, it is the user's responsibility to ensure that the correct [CPOConstructor](#page-25-0) is used, and that the state is only modified in a way the CPO can handle.

#### Usage

```
makeCPOTrainedFromState(constructor, state, get.inverter = FALSE)
```
#### <span id="page-220-1"></span>NULLCPO 221

#### Arguments

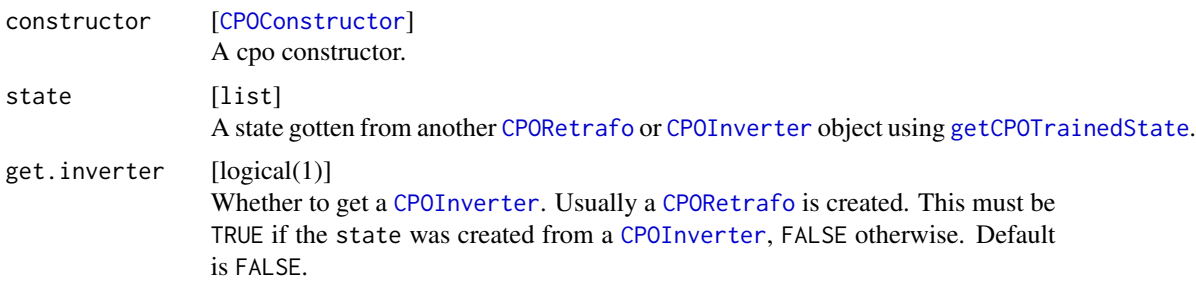

#### Value

CPOTrained . A [CPORetrafo](#page-173-1) or [CPOInverter](#page-173-1) (as if retrieved using [retrafo](#page-173-1) or [inverter](#page-173-1) after a primitive [CPO](#page-10-0) was applied to some data) with the given state.

#### See Also

Other state functions: [getCPOTrainedState\(](#page-192-0))

Other retrafo related: [CPOTrained](#page-173-0), [NULLCPO](#page-220-0), [%>>%\(](#page-227-0)), [applyCPO\(](#page-4-0)), [as.list.CPO](#page-5-0), [clearRI\(](#page-7-0)), [getCPOClass\(](#page-181-0)), [getCPOName\(](#page-184-0)), [getCPOOperatingType\(](#page-185-0)), [getCPOPredictType\(](#page-186-0)), [getCPOProperties\(](#page-188-0)), [getCPOTrainedCPO\(](#page-191-0)), [getCPOTrainedCapability\(](#page-189-0)), [getCPOTrainedState\(](#page-192-0)), [is.retrafo\(](#page-197-0)), [pipeCPO\(](#page-222-0)), [print.CPOConstructor\(](#page-223-0))

Other inverter related: [CPOTrained](#page-173-0), [NULLCPO](#page-220-0), [%>>%\(](#page-227-0)), [applyCPO\(](#page-4-0)), [as.list.CPO](#page-5-0), [clearRI\(](#page-7-0)), [getCPOClass\(](#page-181-0)), [getCPOName\(](#page-184-0)), [getCPOOperatingType\(](#page-185-0)), [getCPOPredictType\(](#page-186-0)), [getCPOProperties\(](#page-188-0)), [getCPOTrainedCPO\(](#page-191-0)), [getCPOTrainedCapability\(](#page-189-0)), [getCPOTrainedState\(](#page-192-0)), [is.inverter\(](#page-196-0)), [pipeCPO\(](#page-222-0)), [print.CPOConstructor\(](#page-223-0))

<span id="page-220-0"></span>NULLCPO *CPO Composition Neutral Element*

#### Description

NULLCPO is the neutral element of [CPO](#page-10-0) and [CPOTrained](#page-173-0) composition when using [%>>%](#page-227-0) or [composeCPO](#page-8-0). It is furthermore no effect when attached to a [Learner](#page-0-0) using [attachCPO](#page-6-0) (or [%>>%](#page-227-0)), or when applied to data using [applyCPO](#page-4-0), [invert](#page-195-0), or [predict](#page-0-0) (or, again, [%>>%](#page-227-0)).

NULLCPO works as a stand-in for certain operations that have an "empty" return value: It is returned when [retrafo](#page-173-1) and [inverter](#page-173-1) are applied to an object that has no retrafo or inverter associated with it, and by [pipeCPO](#page-222-0) when applied to an empty list.

NULLCPO can be checked using [is.nullcpo](#page-196-1), and converted from or to NULL using [nullToNullcpo](#page-222-1) and [nullcpoToNull](#page-221-0). Otherwise it behaves very similarly to other [CPO](#page-10-0) or [CPOTrained](#page-173-0) objects.

#### Usage

NULLCPO

# <span id="page-221-1"></span>Format

An object of class NULLCPO (inherits from CPOPrimitive, CPORetrafo, CPOInverter, CPOTrained, CPO) of length 0.

### See Also

Other retrafo related: [CPOTrained](#page-173-0), [%>>%\(](#page-227-0)), [applyCPO\(](#page-4-0)), [as.list.CPO](#page-5-0), [clearRI\(](#page-7-0)), [getCPOClass\(](#page-181-0)), [getCPOName\(](#page-184-0)), [getCPOOperatingType\(](#page-185-0)), [getCPOPredictType\(](#page-186-0)), [getCPOProperties\(](#page-188-0)), [getCPOTrainedCPO\(](#page-191-0)), [getCPOTrainedCapability\(](#page-189-0)), [getCPOTrainedState\(](#page-192-0)), [is.retrafo\(](#page-197-0)), [makeCPOTrainedFromState\(](#page-219-0)), [pipeCPO\(](#page-222-0)), [print.CPOConstructor\(](#page-223-0))

```
Other inverter related: CPOTrained, %>>%(), applyCPO(), as.list.CPO, clearRI(), getCPOClass(),
getCPOName(), getCPOOperatingType(), getCPOPredictType(), getCPOProperties(), getCPOTrainedCPO(),
getCPOTrainedCapability(), getCPOTrainedState(), is.inverter(), makeCPOTrainedFromState(),
pipeCPO(), print.CPOConstructor()
```
Other CPO lifecycle related: [CPOConstructor](#page-25-0), [CPOLearner](#page-134-0), [CPOTrained](#page-173-0), [CPO](#page-10-0), [%>>%\(](#page-227-0)), [attachCPO\(](#page-6-0)), [composeCPO\(](#page-8-0)), [getCPOClass\(](#page-181-0)), [getCPOConstructor\(](#page-182-0)), [getCPOTrainedCPO\(](#page-191-0)), [identicalCPO\(](#page-194-0)), [makeCPO\(](#page-198-0))

Other NULLCPO related: [is.nullcpo\(](#page-196-1)), [nullToNullcpo\(](#page-222-1)), [nullcpoToNull\(](#page-221-0))

<span id="page-221-0"></span>nullcpoToNull *NULLCPO to NULL*

#### **Description**

Convert [NULLCPO](#page-220-0) to NULL, leave other values intact.

#### Usage

nullcpoToNull(cpo)

#### Arguments

cpo [[CPO](#page-10-0)] The cpo.

#### Value

[CPO](#page-10-0) | NULL . NULL if cpo is NULLCPO, cpo otherwise.

#### See Also

Other NULLCPO related: [NULLCPO](#page-220-0), [is.nullcpo\(](#page-196-1)), [nullToNullcpo\(](#page-222-1))

<span id="page-222-2"></span><span id="page-222-1"></span>nullToNullcpo *NULL to NULLCPO*

### Description

Convert NULL to [NULLCPO](#page-220-0), leave other values intact.

#### Usage

```
nullToNullcpo(cpo)
```
#### Arguments

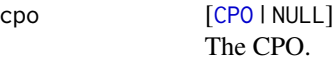

## Value

[CPO](#page-10-0) . [NULLCPO](#page-220-0) if cpo is NULL, cpo otherwise.

### See Also

Other NULLCPO related: [NULLCPO](#page-220-0), [is.nullcpo\(](#page-196-1)), [nullcpoToNull\(](#page-221-0))

<span id="page-222-0"></span>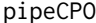

Turn a list of CPOs into a Single Chained One

#### Description

Chain a list of preprocessing operators, or retrafo objects, turning  $list(a, b, c)$  into a  $\gg \gg \& b$ %>>% c.

This is the inverse of [as.list.CPO](#page-5-0) / [as.list.CPOTrained](#page-5-1) when applied to [CPO](#page-10-0) or [CPOTrained](#page-173-0).

#### Usage

```
pipeCPO(pplist)
```
### Arguments

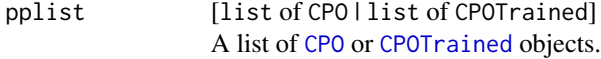

#### Value

[CPO](#page-10-0) | [CPOTrained](#page-173-0) . The compound CPO(Trained) obtained when chaining the elements of the input list.

#### <span id="page-223-1"></span>See Also

Other operators: [CPO](#page-10-0), [%>>%\(](#page-227-0)), [applyCPO\(](#page-4-0)), [as.list.CPO](#page-5-0), [attachCPO\(](#page-6-0)), [composeCPO\(](#page-8-0))

Other retrafo related: [CPOTrained](#page-173-0), [NULLCPO](#page-220-0), [%>>%\(](#page-227-0)), [applyCPO\(](#page-4-0)), [as.list.CPO](#page-5-0), [clearRI\(](#page-7-0)), [getCPOClass\(](#page-181-0)), [getCPOName\(](#page-184-0)), [getCPOOperatingType\(](#page-185-0)), [getCPOPredictType\(](#page-186-0)), [getCPOProperties\(](#page-188-0)), [getCPOTrainedCPO\(](#page-191-0)), [getCPOTrainedCapability\(](#page-189-0)), [getCPOTrainedState\(](#page-192-0)), [is.retrafo\(](#page-197-0)), [makeCPOTrainedFromState\(](#page-219-0)), [print.CPOConstructor\(](#page-223-0))

Other inverter related: [CPOTrained](#page-173-0), [NULLCPO](#page-220-0), [%>>%\(](#page-227-0)), [applyCPO\(](#page-4-0)), [as.list.CPO](#page-5-0), [clearRI\(](#page-7-0)), [getCPOClass\(](#page-181-0)), [getCPOName\(](#page-184-0)), [getCPOOperatingType\(](#page-185-0)), [getCPOPredictType\(](#page-186-0)), [getCPOProperties\(](#page-188-0)), [getCPOTrainedCPO\(](#page-191-0)), [getCPOTrainedCapability\(](#page-189-0)), [getCPOTrainedState\(](#page-192-0)), [is.inverter\(](#page-196-0)), [makeCPOTrainedFromState\(](#page-219-0)), [print.CPOConstructor\(](#page-223-0))

<span id="page-223-0"></span>print.CPOConstructor *Print CPO Objects*

#### Description

Prints a simple representation of a [CPOConstructor](#page-25-0), [CPO](#page-10-0) or [CPOTrained](#page-173-0). If verbose is TRUE, more information about the given objects will be given. For [CPOConstructor](#page-25-0), that is the trafo and retrafo functions, for [CPO](#page-10-0), the individual constituents of a compound CPO will be printed.

Verbose printing can also be done using the ! operator. !cpo is equivalent to print(cpo, verbose  $=$  TRUE).

#### Usage

```
## S3 method for class 'CPOConstructor'
print(x, verbose = FALSE, \ldots)
## S3 method for class 'CPO'
print(x, verbose = FALSE, ...)## S3 method for class 'CPOTrained'
print(x, verbose = FALSE, ...)## S3 method for class 'CPOConstructor'
!x
## S3 method for class 'CPO'
!x
## S3 method for class 'CPOTrained'
!x
```
<span id="page-224-0"></span> $pSS$  225

#### Arguments

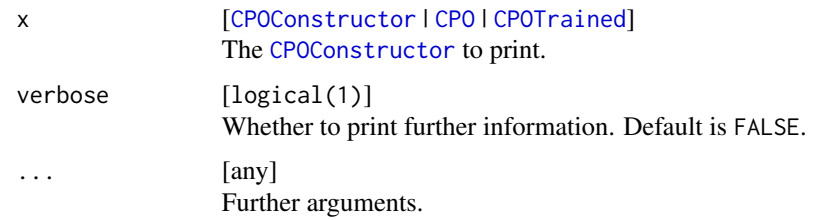

#### Value

invisible(NULL) .

#### See Also

Other CPOConstructor related: [CPOConstructor](#page-25-0), [getCPOClass\(](#page-181-0)), [getCPOConstructor\(](#page-182-0)), [getCPOName\(](#page-184-0)), [identicalCPO\(](#page-194-0)), [makeCPO\(](#page-198-0))

Other retrafo related: [CPOTrained](#page-173-0), [NULLCPO](#page-220-0), [%>>%\(](#page-227-0)), [applyCPO\(](#page-4-0)), [as.list.CPO](#page-5-0), [clearRI\(](#page-7-0)), [getCPOClass\(](#page-181-0)), [getCPOName\(](#page-184-0)), [getCPOOperatingType\(](#page-185-0)), [getCPOPredictType\(](#page-186-0)), [getCPOProperties\(](#page-188-0)), [getCPOTrainedCPO\(](#page-191-0)), [getCPOTrainedCapability\(](#page-189-0)), [getCPOTrainedState\(](#page-192-0)), [is.retrafo\(](#page-197-0)), [makeCPOTrainedFromState\(](#page-219-0)), [pipeCPO\(](#page-222-0))

Other inverter related: [CPOTrained](#page-173-0), [NULLCPO](#page-220-0), [%>>%\(](#page-227-0)), [applyCPO\(](#page-4-0)), [as.list.CPO](#page-5-0), [clearRI\(](#page-7-0)), [getCPOClass\(](#page-181-0)), [getCPOName\(](#page-184-0)), [getCPOOperatingType\(](#page-185-0)), [getCPOPredictType\(](#page-186-0)), [getCPOProperties\(](#page-188-0)), [getCPOTrainedCPO\(](#page-191-0)), [getCPOTrainedCapability\(](#page-189-0)), [getCPOTrainedState\(](#page-192-0)), [is.inverter\(](#page-196-0)), [makeCPOTrainedFromState\(](#page-219-0)), [pipeCPO\(](#page-222-0))

pSS *Turn the argument list into a* ParamSet

#### Description

pSS, short for "ParamSet Sugar", is a shorthand API for [makeParamSet](#page-0-0) which enables entry of [ParamSet](#page-0-0)s in short form. It behaves similarly to [makeParamSet](#page-0-0), but instead of having to construct each parameter individually, the parameters can be given in shorthand form with a convenient syntax, making use of R's nonstandard evaluation.

This makes definition of [ParamSet](#page-0-0)s shorter and more readable.

The difference between pSS and pSSLrn is only in the default value of .pss.learner.params being FALSE for the former and TRUE for the latter.

#### Usage

pSS(..., .pss.learner.params = FALSE, .pss.env = parent.frame()) pSSLrn(..., .pss.learner.params = TRUE, .pss.env = parent.frame())

<span id="page-225-0"></span>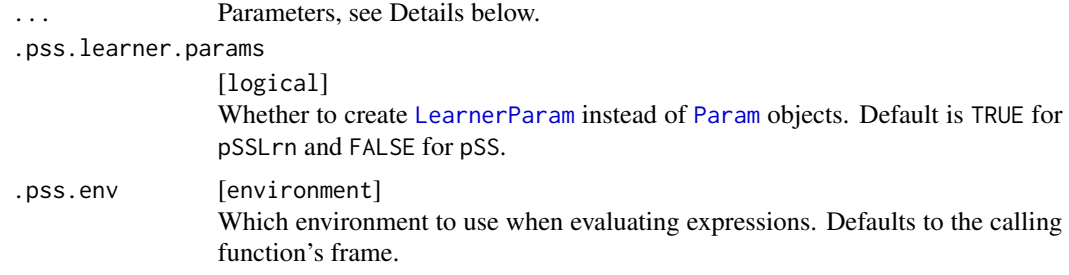

#### **Details**

The arguments are of the form

name = default: type range [^ dimension] [settings].

name is any valid R identifier name.

= default Determines the 'default' setting in makeXXXParam. Note that this is different from an R function parameter default value, in that it serves only as information to the user and does not set the parameter to this value if it is not given. To define 'no default', use NA or leave the "= default" part out. Leaving it out can cause problems when R's static type checker verifies a package, so this is *only* recommended for interactive sessions and top-level applications. (To actually set a parameter default to NA, use (NA) in parentheses)

type is one of "integer", "numeric", "logical", "discrete", "funct", "character", "untyped". Each of these types leads to a [Param](#page-0-0) or [LearnerParam](#page-0-0) of the given type to be created. Note that "character" is not available if 'Learner'-parameters are created.

range is optional and only used for *integer*, *numeric*, and *discrete* parameters. For "discrete", it is either [valuelist] with valuelist evaluating to a list, or of the form [value1, value2, ...], creating a discrete parameter of character or numeric values according to value1, value2 etc. If type is one of "integer" or "numeric", range is of the form [lowBound, upBound], where lowBound and upBound must either be numerical (or integer) values indicating the lower and upper bound, or may be missing (indicating the absence of a bound). To indicate an exclusive bound, prefix the values with a tilde ("~"). For a "numeric" variable, to indicate an unbounded value which may not be infinite, you can use ~Inf or ~-Inf, or use tilde-dot ("~.").

^ dimension is optionally determining the dimension of a 'vector' parameter. If it is absent, the result is a normal [Param](#page-0-0) or [LearnerParam](#page-0-0), if it is present, the result is a Vector(Learner)Param. Note that a one-dimensional Vector(Learner)Param is distinct from a normal (Learner)Param.

settings may be a collection of further settings to supply to makeXXXParam and is optional. To specify one or more settings, put in double square brackets ([[, ]]), and comma-separate settings if more than one is present.

#### **Examples**

```
pSSLrn(a = NA: integer [\sim 0, ]^2 [[requires = expression(b != 0)]],
       b = -10: numeric [\sim, 0],
       c: discrete [x, y, 1],
       d: logical,
       e: integer)
```
#### <span id="page-226-0"></span>setCPOId 227

```
# is equivalent to
makeParamSet(
   makeIntegerVectorLearnerParam("a", len = 2, lower = 1, # note exclusive bound
        upper = Inf, requires = expression(b != 0)),
   makeNumericLearnerParam("b", lower = -Inf, upper = 0,
        allow.inf = FALSE, default = -10), # note infinite value is prohibited.
   makeDiscreteLearnerParam("c", values = list(x = "x", y = "y", '1' = 1)),
   makeLogicalLearnerParam("d"),
   makeIntegerLearnerParam("e"))
```
setCPOId *Set the ID of a CPO Object*

#### Description

Sets the *id* of a [CPO](#page-10-0). Setting the *id* is also possible during construction by a [CPOConstructor](#page-25-0) using the id parameter.

The exported hyperparameters of a CPO will all have the id as prefix. This makes it possible to compose CPOs that have clashing parameter names.

#### Usage

setCPOId(cpo, id)

#### Arguments

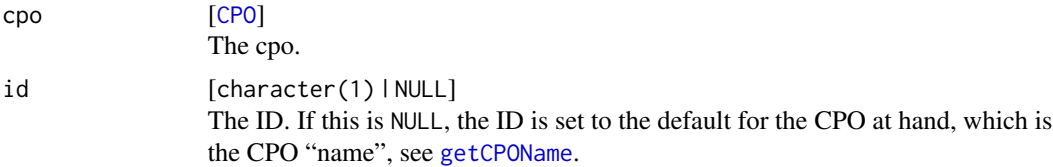

## Value

CPO the CPO with modified id.

### See Also

```
Other getters and setters: CPO, getCPOAffect(), getCPOClass(), getCPOConstructor(), getCPOId(),
getCPOName(), getCPOOperatingType(), getCPOPredictType(), getCPOProperties(), getCPOTrainedCPO(),
getCPOTrainedCapability()
```
Other CPO ID related: [getCPOId\(](#page-183-0))

<span id="page-227-1"></span>

#### Description

defined to avoid problems with the static type checker

#### Usage

untyped()

<span id="page-227-0"></span>%>>% *CPO Composition / Attachment / Application Operator*

### Description

This operator "pipes" data from the source into the sink object.

If both objects are a [CPO](#page-10-0) object, or both are a [CPOTrained](#page-173-0) object, they will be composed. A new object, representing the operation of performing both object's operations in succession, will be created, which can be handled like a new CPO or CPOTrained object. See [composeCPO](#page-8-0).

If the source object is a [data.frame](#page-0-0) or a link[mlr]{Task}, the transformation operation will be applied to this data, and the same resulting data will be returned. See [applyCPO](#page-4-0).

If the sink object is a [Learner](#page-0-0), the CPO will be attached to this learner. The same operation will be performed during the [train](#page-0-0) and [predict](#page-0-0) phase; the behaviour during the predict phase may furthermore be depend on the training data. See [attachCPO](#page-6-0).

Note that you can not link a data.frame or [Task](#page-0-0) directly to a [Learner](#page-0-0), since this operation is not algebraically associative with the composition of CPOs. Use [train](#page-0-0) for this.

The %<<% operator is synonymous with %>>% with source and sink argument swapped.

The  $\gg$ |% and  $\ll$ |<% operators perform piping followed by application of [retrafo](#page-173-1). The  $\gg$ |% evaluates the expression to its right before the expression to its left, so it may be used in the most natural way without parentheses:

data %>|% cpo1 %>>% cpo2

is the same as

retrafo(data %>>% cpo1 %>>% cpo2).

The %<>>% and %<<<% operators perform the piping operation and assign the result to the left hand variable. This way it is possible to apply a [CPO](#page-10-0), or to attach a [CPO](#page-10-0) to a [Learner](#page-0-0), and just keep the resulting object. The assignment operators evaluate their right hand side before their left hand side, so it is possible to build long chains that end up writing to the leftmost variable. Therefore the expression

data %<>>% cpo1 %<>>% cpo2 %>>% cpo3

is the same as

cpo1 = cpo1 %>>% cpo2 %>>% cpo3  $data = data %>>% copo1$ 

<span id="page-228-0"></span> $\%>>\%$  229

#### Usage

cpo1 %>>% cpo2 cpo2 %<<% cpo1 cpo1 %<>>% cpo2 cpo2 %<<<% cpo1 cpo1 %>|% cpo2 cpo2 %|<% cpo1

#### **Arguments**

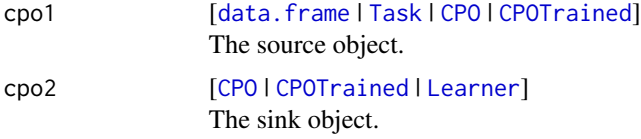

#### Value

[data.frame](#page-0-0) | [Task](#page-0-0) | [CPO](#page-10-0) | [CPOTrained](#page-173-0) .

#### See Also

Other operators: [CPO](#page-10-0), [applyCPO\(](#page-4-0)), [as.list.CPO](#page-5-0), [attachCPO\(](#page-6-0)), [composeCPO\(](#page-8-0)), [pipeCPO\(](#page-222-0))

```
Other retrafo related: CPOTrained, NULLCPO, applyCPO(), as.list.CPO, clearRI(), getCPOClass(),
getCPOName(), getCPOOperatingType(), getCPOPredictType(), getCPOProperties(), getCPOTrainedCPO(),
getCPOTrainedCapability(), getCPOTrainedState(), is.retrafo(), makeCPOTrainedFromState(),
pipeCPO(), print.CPOConstructor()
```
Other inverter related: [CPOTrained](#page-173-0), [NULLCPO](#page-220-0), [applyCPO\(](#page-4-0)), [as.list.CPO](#page-5-0), [clearRI\(](#page-7-0)), [getCPOClass\(](#page-181-0)), [getCPOName\(](#page-184-0)), [getCPOOperatingType\(](#page-185-0)), [getCPOPredictType\(](#page-186-0)), [getCPOProperties\(](#page-188-0)), [getCPOTrainedCPO\(](#page-191-0)), [getCPOTrainedCapability\(](#page-189-0)), [getCPOTrainedState\(](#page-192-0)), [is.inverter\(](#page-196-0)), [makeCPOTrainedFromState\(](#page-219-0)), [pipeCPO\(](#page-222-0)), [print.CPOConstructor\(](#page-223-0))

Other CPO lifecycle related: [CPOConstructor](#page-25-0), [CPOLearner](#page-134-0), [CPOTrained](#page-173-0), [CPO](#page-10-0), [NULLCPO](#page-220-0), [attachCPO\(](#page-6-0)), [composeCPO\(](#page-8-0)), [getCPOClass\(](#page-181-0)), [getCPOConstructor\(](#page-182-0)), [getCPOTrainedCPO\(](#page-191-0)), [identicalCPO\(](#page-194-0)), [makeCPO\(](#page-198-0))

#### Examples

```
# PCA-rotate pid.task
rotated.pid.task = pid.task %>>% cpoScale() %>>% cpoPca()
# Centering / Scaling *after* PCA
newPCA = cpoPca() %>>% cpoScale()
```
# Attach the above to learner

```
pcaLogreg = newPCA %>>% makeLearner("classif.logreg")
```

```
# append cpoAsNumeric to newPCA
newPCA %<>>% cpoAsNumeric()
print(newPCA)
```
# prepend cpoAsNumeric to pcaLogreg pcaLogreg %<<<% cpoAsNumeric()

# **Index**

!.CPO *(*print.CPOConstructor*)*, [224](#page-223-1) !.CPOConstructor *(*print.CPOConstructor*)*, [224](#page-223-1) !.CPOTrained *(*print.CPOConstructor*)*, [224](#page-223-1) ∗ CPO ID related getCPOId, [184](#page-183-1) setCPOId, [227](#page-226-0) ∗ CPO classifications CPO, [11](#page-10-1) getCPOClass, [182](#page-181-2) getCPOOperatingType, [186](#page-185-1) getCPOTrainedCapability, [190](#page-189-1) ∗ CPO lifecycle related %>>%, [228](#page-227-1) attachCPO, [7](#page-6-1) composeCPO, [9](#page-8-1) CPO, [11](#page-10-1) CPOConstructor, [26](#page-25-1) CPOLearner, [135](#page-134-1) CPOTrained, [174](#page-173-2) getCPOClass, [182](#page-181-2) getCPOConstructor, [183](#page-182-1) getCPOTrainedCPO, [192](#page-191-1) identicalCPO, [195](#page-194-1) makeCPO, [199](#page-198-1) NULLCPO, [221](#page-220-1) ∗ CPOConstructor related CPOConstructor, [26](#page-25-1) getCPOClass, [182](#page-181-2) getCPOConstructor, [183](#page-182-1) getCPOName, [185](#page-184-1) identicalCPO, [195](#page-194-1) makeCPO, [199](#page-198-1) print.CPOConstructor, [224](#page-223-1) ∗ CPOLearner related attachCPO, [7](#page-6-1) CPOLearner, [135](#page-134-1) getLearnerBare, [194](#page-193-0) getLearnerCPO, [194](#page-193-0)

# ∗ CPOs

cpoApplyFun, [12](#page-11-1) cpoApplyFunRegrTarget, [15](#page-14-1) cpoAsNumeric, [18](#page-17-1) cpoCache, [21](#page-20-1) cpoCbind, [22](#page-21-1) cpoCollapseFact, [24](#page-23-1) cpoDropConstants, [28](#page-27-1) cpoDropMostlyConstants, [31](#page-30-1) cpoDummyEncode, [34](#page-33-1) cpoFilterAnova, [36](#page-35-1) cpoFilterCarscore, [39](#page-38-1) cpoFilterChiSquared, [41](#page-40-1) cpoFilterFeatures, [44](#page-43-1) cpoFilterGainRatio, [47](#page-46-1) cpoFilterInformationGain, [50](#page-49-1) cpoFilterKruskal, [52](#page-51-1) cpoFilterLinearCorrelation, [55](#page-54-1) cpoFilterMrmr, [58](#page-57-1) cpoFilterOneR, [60](#page-59-1) cpoFilterPermutationImportance, [63](#page-62-1) cpoFilterRankCorrelation, [66](#page-65-1) cpoFilterRelief, [69](#page-68-1) cpoFilterRfCImportance, [72](#page-71-1) cpoFilterRfImportance, [74](#page-73-1) cpoFilterRfSRCImportance, [77](#page-76-1) cpoFilterRfSRCMinDepth, [80](#page-79-1) cpoFilterSymmetricalUncertainty, [82](#page-81-1) cpoFilterUnivariate, [85](#page-84-1) cpoFilterVariance, [88](#page-87-1) cpoFixFactors, [91](#page-90-1) cpoIca, [93](#page-92-1) cpoImpactEncodeClassif, [96](#page-95-1) cpoImpactEncodeRegr, [99](#page-98-1) cpoImpute, [101](#page-100-1) cpoImputeConstant, [105](#page-104-1) cpoImputeHist, [108](#page-107-1) cpoImputeLearner, [111](#page-110-1)

cpoImputeMax, [114](#page-113-1) cpoImputeMean, [117](#page-116-1) cpoImputeMedian, [120](#page-119-1) cpoImputeMin, [123](#page-122-1) cpoImputeMode, [126](#page-125-1) cpoImputeNormal, [129](#page-128-1) cpoImputeUniform, [132](#page-131-1) cpoLogTrafoRegr, [136](#page-135-1) cpoMakeCols, [137](#page-136-1) cpoMissingIndicators, [139](#page-138-1) cpoModelMatrix, [141](#page-140-1) cpoOversample, [143](#page-142-1) cpoPca, [145](#page-144-1) cpoProbEncode, [148](#page-147-1) cpoQuantileBinNumerics, [150](#page-149-1) cpoRegrResiduals, [152](#page-151-1) cpoResponseFromSE, [155](#page-154-1) cpoSample, [158](#page-157-1) cpoScale, [159](#page-158-1) cpoScaleMaxAbs, [162](#page-161-1) cpoScaleRange, [164](#page-163-1) cpoSelect, [166](#page-165-1) cpoSmote, [170](#page-169-1) cpoSpatialSign, [172](#page-171-1) cpoTransformParams, [177](#page-176-1) cpoWrap, [179](#page-178-1) makeCPOCase, [213](#page-212-1) makeCPOMultiplex, [218](#page-217-1) ∗ NULLCPO related is.nullcpo, [197](#page-196-2) NULLCPO, [221](#page-220-1) nullcpoToNull, [222](#page-221-1) nullToNullcpo, [223](#page-222-2) ∗ advanced topics makeCPO, [199](#page-198-1) ∗ datasets NULLCPO, [221](#page-220-1) ∗ filter cpoFilterAnova, [36](#page-35-1) cpoFilterCarscore, [39](#page-38-1) cpoFilterChiSquared, [41](#page-40-1) cpoFilterFeatures, [44](#page-43-1) cpoFilterGainRatio, [47](#page-46-1) cpoFilterInformationGain, [50](#page-49-1) cpoFilterKruskal, [52](#page-51-1) cpoFilterLinearCorrelation, [55](#page-54-1) cpoFilterMrmr, [58](#page-57-1) cpoFilterOneR, [60](#page-59-1)

cpoFilterPermutationImportance, [63](#page-62-1) cpoFilterRankCorrelation, [66](#page-65-1) cpoFilterRelief, [69](#page-68-1) cpoFilterRfCImportance, [72](#page-71-1) cpoFilterRfImportance, [74](#page-73-1) cpoFilterRfSRCImportance, [77](#page-76-1) cpoFilterRfSRCMinDepth, [80](#page-79-1) cpoFilterSymmetricalUncertainty,  $82$ cpoFilterUnivariate, [85](#page-84-1) cpoFilterVariance, [88](#page-87-1) ∗ getters and setters CPO, [11](#page-10-1) getCPOAffect, [182](#page-181-2) getCPOClass, [182](#page-181-2) getCPOConstructor, [183](#page-182-1) getCPOId, [184](#page-183-1) getCPOName, [185](#page-184-1) getCPOOperatingType, [186](#page-185-1) getCPOPredictType, [187](#page-186-1) getCPOProperties, [189](#page-188-1) getCPOTrainedCapability, [190](#page-189-1) getCPOTrainedCPO, [192](#page-191-1) setCPOId, [227](#page-226-0) ∗ helper functions covrTraceCPOs, [10](#page-9-0) ∗ imputation CPOs cpoImpute, [101](#page-100-1) cpoImputeConstant, [105](#page-104-1) cpoImputeHist, [108](#page-107-1) cpoImputeLearner, [111](#page-110-1) cpoImputeMax, [114](#page-113-1) cpoImputeMean, [117](#page-116-1) cpoImputeMedian, [120](#page-119-1) cpoImputeMin, [123](#page-122-1) cpoImputeMode, [126](#page-125-1) cpoImputeNormal, [129](#page-128-1) cpoImputeUniform, [132](#page-131-1) ∗ inverter related %>>%, [228](#page-227-1) applyCPO, [5](#page-4-1) as.list.CPO, [6](#page-5-2) clearRI, [8](#page-7-1) CPOTrained, [174](#page-173-2) getCPOClass, [182](#page-181-2) getCPOName, [185](#page-184-1) getCPOOperatingType, [186](#page-185-1) getCPOPredictType, [187](#page-186-1)

#### $I<sub>N</sub>DEX$  233

getCPOProperties, [189](#page-188-1) getCPOTrainedCapability, [190](#page-189-1) getCPOTrainedCPO, [192](#page-191-1) getCPOTrainedState, [193](#page-192-1) is.inverter, [197](#page-196-2) makeCPOTrainedFromState, [220](#page-219-1) NULLCPO, [221](#page-220-1) pipeCPO, [223](#page-222-2) print.CPOConstructor, [224](#page-223-1) ∗ operators %>>%, [228](#page-227-1) applyCPO, [5](#page-4-1) as.list.CPO, [6](#page-5-2) attachCPO, [7](#page-6-1) composeCPO, [9](#page-8-1) CPO, [11](#page-10-1) pipeCPO, [223](#page-222-2) ∗ retrafo related %>>%, [228](#page-227-1) applyCPO, [5](#page-4-1) as.list.CPO, [6](#page-5-2) clearRI, [8](#page-7-1) CPOTrained, [174](#page-173-2) getCPOClass, [182](#page-181-2) getCPOName, [185](#page-184-1) getCPOOperatingType, [186](#page-185-1) getCPOPredictType, [187](#page-186-1) getCPOProperties, [189](#page-188-1) getCPOTrainedCapability, [190](#page-189-1) getCPOTrainedCPO, [192](#page-191-1) getCPOTrainedState, [193](#page-192-1) is.retrafo, [198](#page-197-1) makeCPOTrainedFromState, [220](#page-219-1) NULLCPO, [221](#page-220-1) pipeCPO, [223](#page-222-2) print.CPOConstructor, [224](#page-223-1) ∗ special CPOs cpoCbind, [22](#page-21-1) cpoTransformParams, [177](#page-176-1) cpoWrap, [179](#page-178-1) makeCPOCase, [213](#page-212-1) makeCPOMultiplex, [218](#page-217-1) ∗ state functions getCPOTrainedState, [193](#page-192-1) makeCPOTrainedFromState, [220](#page-219-1) %<<<% *(*%>>%*)*, [228](#page-227-1) %<<% *(*%>>%*)*, [228](#page-227-1) %<>>% *(*%>>%*)*, [228](#page-227-1)

%>>%, *[5–](#page-4-1)[12](#page-11-1)*, *[14](#page-13-0)*, *[18](#page-17-1)*, *[20,](#page-19-0) [21](#page-20-1)*, *[23](#page-22-0)*, *[25](#page-24-0)*, *[28](#page-27-1)*, *[30](#page-29-0)*, *[33](#page-32-0)*, *[35](#page-34-0)*, *[38](#page-37-0)*, *[40](#page-39-0)*, *[43](#page-42-0)*, *[46](#page-45-0)*, *[49](#page-48-0)*, *[51](#page-50-0)*, *[54](#page-53-0)*, *[57](#page-56-0)*, *[59](#page-58-0)*, *[62](#page-61-0)*, *[65](#page-64-0)*, *[68](#page-67-0)*, *[70](#page-69-0)*, *[73](#page-72-0)*, *[76](#page-75-0)*, *[79](#page-78-0)*, *[81](#page-80-0)*, *[84](#page-83-0)*, *[87](#page-86-0)*, *[90](#page-89-0)*, *[92](#page-91-0)*, *[95](#page-94-0)*, *[98](#page-97-0)*, *[100](#page-99-0)*, *[104](#page-103-0)*, *[107](#page-106-0)*, *[110](#page-109-0)*, *[113](#page-112-0)*, *[116](#page-115-0)*, *[119](#page-118-0)*, *[122](#page-121-0)*, *[125](#page-124-0)*, *[128](#page-127-0)*, *[131](#page-130-0)*, *[134](#page-133-0)[–136](#page-135-1)*, *[138](#page-137-0)*, *[140](#page-139-0)*, *[142](#page-141-0)*, *[144](#page-143-0)*, *[147](#page-146-0)*, *[149](#page-148-0)*, *[151](#page-150-0)*, *[155](#page-154-1)*, *[157](#page-156-0)*, *[159](#page-158-1)*, *[161](#page-160-0)*, *[163](#page-162-0)*, *[166](#page-165-1)*, *[169](#page-168-0)*, *[171](#page-170-0)*, *[173](#page-172-0)[–176](#page-175-0)*, *[178](#page-177-0)*, *[180](#page-179-0)*, *[183](#page-182-1)[–185](#page-184-1)*, *[187](#page-186-1)[–190](#page-189-1)*, *[192,](#page-191-1) [193](#page-192-1)*, *[196](#page-195-1)[–198](#page-197-1)*, *[203](#page-202-0)*, *[213](#page-212-1)*, *[217](#page-216-0)*, *[219](#page-218-0)*, *[221,](#page-220-1) [222](#page-221-1)*, *[224,](#page-223-1) [225](#page-224-0)*, [228](#page-227-1) applyCPO, [5,](#page-4-1) *[7](#page-6-1)[–12](#page-11-1)*, *[175,](#page-174-0) [176](#page-175-0)*, *[183](#page-182-1)*, *[185](#page-184-1)*, *[187](#page-186-1)[–190](#page-189-1)*, *[192,](#page-191-1) [193](#page-192-1)*, *[197,](#page-196-2) [198](#page-197-1)*, *[209](#page-208-0)*, *[221,](#page-220-1) [222](#page-221-1)*, *[224,](#page-223-1) [225](#page-224-0)*, *[228,](#page-227-1) [229](#page-228-0)* as.list.CPO, *[6](#page-5-2)*, [6,](#page-5-2) *[8](#page-7-1)[–12](#page-11-1)*, *[176](#page-175-0)*, *[183](#page-182-1)*, *[185](#page-184-1)*, *[187,](#page-186-1) [188](#page-187-0)*, *[190](#page-189-1)*, *[192,](#page-191-1) [193](#page-192-1)*, *[197,](#page-196-2) [198](#page-197-1)*, *[221](#page-220-1)[–225](#page-224-0)*, *[229](#page-228-0)* as.list.CPOPrimitive *(*as.list.CPO*)*, [6](#page-5-2) as.list.CPOTrained, *[9](#page-8-1)*, *[175](#page-174-0)*, *[193](#page-192-1)*, *[223](#page-222-2)* as.list.CPOTrained *(*as.list.CPO*)*, [6](#page-5-2) as.numeric, *[18](#page-17-1)* attachCPO, *[6,](#page-5-2) [7](#page-6-1)*, [7,](#page-6-1) *[10](#page-9-0)[–12](#page-11-1)*, *[28](#page-27-1)*, *[135](#page-134-1)*, *[176](#page-175-0)*, *[183,](#page-182-1) [184](#page-183-1)*, *[193](#page-192-1)[–196](#page-195-1)*, *[213](#page-212-1)*, *[221,](#page-220-1) [222](#page-221-1)*, *[224](#page-223-1)*, *[228,](#page-227-1) [229](#page-228-0)* clearRI, *[6,](#page-5-2) [7](#page-6-1)*, [8,](#page-7-1) *[174](#page-173-2)*, *[176](#page-175-0)*, *[183](#page-182-1)*, *[185](#page-184-1)*, *[187,](#page-186-1) [188](#page-187-0)*, *[190](#page-189-1)*, *[192,](#page-191-1) [193](#page-192-1)*, *[197,](#page-196-2) [198](#page-197-1)*, *[221,](#page-220-1) [222](#page-221-1)*, *[224,](#page-223-1) [225](#page-224-0)*, *[229](#page-228-0)* composeCPO, *[6](#page-5-2)[–8](#page-7-1)*, [9,](#page-8-1) *[11,](#page-10-1) [12](#page-11-1)*, *[28](#page-27-1)*, *[135](#page-134-1)*, *[176](#page-175-0)*, *[183,](#page-182-1) [184](#page-183-1)*, *[193](#page-192-1)*, *[196](#page-195-1)*, *[203](#page-202-0)*, *[208](#page-207-0)*, *[213](#page-212-1)*, *[221,](#page-220-1) [222](#page-221-1)*, *[224](#page-223-1)*, *[228,](#page-227-1) [229](#page-228-0)* covrTraceCPOs, [10](#page-9-0) CPO, *[5–](#page-4-1)[10](#page-9-0)*, [11,](#page-10-1) *[12](#page-11-1)*, *[14](#page-13-0)[–18](#page-17-1)*, *[20](#page-19-0)[–28](#page-27-1)*, *[30,](#page-29-0) [31](#page-30-1)*, *[33](#page-32-0)[–36](#page-35-1)*, *[38](#page-37-0)[–41](#page-40-1)*, *[43,](#page-42-0) [44](#page-43-1)*, *[46,](#page-45-0) [47](#page-46-1)*, *[49](#page-48-0)[–52](#page-51-1)*, *[54,](#page-53-0) [55](#page-54-1)*, *[57](#page-56-0)[–60](#page-59-1)*, *[62,](#page-61-0) [63](#page-62-1)*, *[65,](#page-64-0) [66](#page-65-1)*, *[68](#page-67-0)[–70](#page-69-0)*, *[72](#page-71-1)[–74](#page-73-1)*, *[76,](#page-75-0) [77](#page-76-1)*, *[79](#page-78-0)[–82](#page-81-1)*, *[84,](#page-83-0) [85](#page-84-1)*, *[87,](#page-86-0) [88](#page-87-1)*, *[90](#page-89-0)[–93](#page-92-1)*, *[95,](#page-94-0) [96](#page-95-1)*, *[98](#page-97-0)[–101](#page-100-1)*, *[104](#page-103-0)*, *[107](#page-106-0)*, *[110](#page-109-0)*, *[113](#page-112-0)*, *[116](#page-115-0)*, *[119](#page-118-0)*, *[122](#page-121-0)*, *[125](#page-124-0)*, *[128](#page-127-0)*, *[131](#page-130-0)*, *[134](#page-133-0)[–145](#page-144-1)*, *[147](#page-146-0)[–152](#page-151-1)*, *[154,](#page-153-0) [155](#page-154-1)*, *[157](#page-156-0)[–159](#page-158-1)*, *[161](#page-160-0)[–164](#page-163-1)*, *[166,](#page-165-1) [167](#page-166-0)*, *[169](#page-168-0)[–180](#page-179-0)*, *[182](#page-181-2)[–196](#page-195-1)*, *[199](#page-198-1)*, *[201](#page-200-0)[–206](#page-205-0)*, *[208](#page-207-0)[–213](#page-212-1)*, *[215](#page-214-0)*, *[217](#page-216-0)[–219](#page-218-0)*, *[221](#page-220-1)[–225](#page-224-0)*, *[227](#page-226-0)[–229](#page-228-0)* cpoAddCols *(*cpoMakeCols*)*, [137](#page-136-1) cpoApplyFun, [12,](#page-11-1) *[18](#page-17-1)*, *[20](#page-19-0)*, *[22](#page-21-1)*, *[24](#page-23-1)*, *[26](#page-25-1)*, *[31](#page-30-1)*, *[33](#page-32-0)*, *[36](#page-35-1)*, *[38](#page-37-0)*, *[41](#page-40-1)*, *[44](#page-43-1)*, *[46](#page-45-0)*, *[49](#page-48-0)*, *[52](#page-51-1)*, *[55](#page-54-1)*, *[57](#page-56-0)*, *[60](#page-59-1)*, *[63](#page-62-1)*, *[66](#page-65-1)*, *[68](#page-67-0)*, *[71](#page-70-0)*, *[74](#page-73-1)*, *[77](#page-76-1)*, *[79](#page-78-0)*, *[82](#page-81-1)*, *[85](#page-84-1)*, *[88](#page-87-1)*, *[90](#page-89-0)*, *[93](#page-92-1)*, *[96](#page-95-1)*, *[98](#page-97-0)*, *[101](#page-100-1)*, *[105](#page-104-1)*, *[108](#page-107-1)*, *[111](#page-110-1)*,

, *[117](#page-116-1)*, *[120](#page-119-1)*, *[122](#page-121-0)*, *[125](#page-124-0)*, *[128](#page-127-0)*, *[131](#page-130-0)*, , *[137,](#page-136-1) [138](#page-137-0)*, *[141](#page-140-1)*, *[143](#page-142-1)*, *[145](#page-144-1)*, *[147](#page-146-0)*, , *[152](#page-151-1)*, *[155](#page-154-1)*, *[157](#page-156-0)*, *[159](#page-158-1)*, *[161](#page-160-0)*, *[164](#page-163-1)*, , *[170,](#page-169-1) [171](#page-170-0)*, *[174](#page-173-2)*, *[178](#page-177-0)*, *[181](#page-180-0)*, *[217](#page-216-0)*, 

- cpoApplyFunRegrTarget, *[15](#page-14-1)*, [15,](#page-14-1) *[20](#page-19-0)*, *[22](#page-21-1)*, *[24](#page-23-1)*, , *[31](#page-30-1)*, *[33](#page-32-0)*, *[36](#page-35-1)*, *[38](#page-37-0)*, *[41](#page-40-1)*, *[44](#page-43-1)*, *[46](#page-45-0)*, *[49](#page-48-0)*, *[52](#page-51-1)*, , *[57](#page-56-0)*, *[60](#page-59-1)*, *[63](#page-62-1)*, *[66](#page-65-1)*, *[68](#page-67-0)*, *[71](#page-70-0)*, *[74](#page-73-1)*, *[77](#page-76-1)*, *[79](#page-78-0)*, , *[85](#page-84-1)*, *[88](#page-87-1)*, *[90](#page-89-0)*, *[93](#page-92-1)*, *[96](#page-95-1)*, *[98](#page-97-0)*, *[101](#page-100-1)*, *[105](#page-104-1)*, , *[111](#page-110-1)*, *[114](#page-113-1)*, *[117](#page-116-1)*, *[120](#page-119-1)*, *[122](#page-121-0)*, *[125](#page-124-0)*, , *[131](#page-130-0)*, *[134](#page-133-0)*, *[137,](#page-136-1) [138](#page-137-0)*, *[141](#page-140-1)*, *[143](#page-142-1)*, , *[147](#page-146-0)*, *[150](#page-149-1)*, *[152](#page-151-1)*, *[155](#page-154-1)*, *[157](#page-156-0)*, *[159](#page-158-1)*, , *[164](#page-163-1)*, *[166](#page-165-1)*, *[170,](#page-169-1) [171](#page-170-0)*, *[174](#page-173-2)*, *[178](#page-177-0)*, , *[217](#page-216-0)*, *[220](#page-219-1)*
- cpoAsNumeric, *[15](#page-14-1)*, *[18](#page-17-1)*, [18,](#page-17-1) *[22](#page-21-1)*, *[24](#page-23-1)*, *[26](#page-25-1)*, *[31](#page-30-1)*, *[33](#page-32-0)*, , *[38](#page-37-0)*, *[41](#page-40-1)*, *[44](#page-43-1)*, *[46](#page-45-0)*, *[49](#page-48-0)*, *[52](#page-51-1)*, *[55](#page-54-1)*, *[57](#page-56-0)*, *[60](#page-59-1)*, , *[66](#page-65-1)*, *[68](#page-67-0)*, *[71](#page-70-0)*, *[74](#page-73-1)*, *[77](#page-76-1)*, *[79](#page-78-0)*, *[82](#page-81-1)*, *[85](#page-84-1)*, *[88](#page-87-1)*, , *[93](#page-92-1)*, *[96](#page-95-1)*, *[98](#page-97-0)*, *[101](#page-100-1)*, *[105](#page-104-1)*, *[108](#page-107-1)*, *[111](#page-110-1)*, , *[117](#page-116-1)*, *[120](#page-119-1)*, *[122](#page-121-0)*, *[125](#page-124-0)*, *[128](#page-127-0)*, *[131](#page-130-0)*, , *[137,](#page-136-1) [138](#page-137-0)*, *[141](#page-140-1)*, *[143](#page-142-1)*, *[145](#page-144-1)*, *[147](#page-146-0)*, , *[152](#page-151-1)*, *[155](#page-154-1)*, *[157](#page-156-0)*, *[159](#page-158-1)*, *[161](#page-160-0)*, *[164](#page-163-1)*, , *[170,](#page-169-1) [171](#page-170-0)*, *[174](#page-173-2)*, *[178](#page-177-0)*, *[181](#page-180-0)*, *[217](#page-216-0)*,
- cpoCache, *[15](#page-14-1)*, *[18](#page-17-1)*, *[20](#page-19-0)*, [21,](#page-20-1) *[24](#page-23-1)*, *[26](#page-25-1)*, *[31](#page-30-1)*, *[33](#page-32-0)*, *[36](#page-35-1)*, , *[41](#page-40-1)*, *[44](#page-43-1)*, *[46](#page-45-0)*, *[49](#page-48-0)*, *[52](#page-51-1)*, *[55](#page-54-1)*, *[57](#page-56-0)*, *[60](#page-59-1)*, *[63](#page-62-1)*, , *[68](#page-67-0)*, *[71](#page-70-0)*, *[74](#page-73-1)*, *[77](#page-76-1)*, *[79](#page-78-0)*, *[82](#page-81-1)*, *[85](#page-84-1)*, *[88](#page-87-1)*, *[90](#page-89-0)*, , *[96](#page-95-1)*, *[98](#page-97-0)*, *[101](#page-100-1)*, *[105](#page-104-1)*, *[108](#page-107-1)*, *[111](#page-110-1)*, *[114](#page-113-1)*, , *[120](#page-119-1)*, *[122](#page-121-0)*, *[125](#page-124-0)*, *[128](#page-127-0)*, *[131](#page-130-0)*, *[134](#page-133-0)*, *[137,](#page-136-1) [138](#page-137-0)*, *[141](#page-140-1)*, *[143](#page-142-1)*, *[145](#page-144-1)*, *[147](#page-146-0)*, *[150](#page-149-1)*, , *[155](#page-154-1)*, *[157](#page-156-0)*, *[159](#page-158-1)*, *[161](#page-160-0)*, *[164](#page-163-1)*, *[166](#page-165-1)*, *[170,](#page-169-1) [171](#page-170-0)*, *[174](#page-173-2)*, *[178](#page-177-0)*, *[181](#page-180-0)*, *[217](#page-216-0)*, *[220](#page-219-1)*
- cpoCase *(*makeCPOCase*)*, [213](#page-212-1)
- cpoCbind, *[15](#page-14-1)*, *[18](#page-17-1)*, *[20](#page-19-0)*, *[22](#page-21-1)*, [22,](#page-21-1) *[26](#page-25-1)*, *[31](#page-30-1)*, *[33](#page-32-0)*, *[36](#page-35-1)*, , *[41](#page-40-1)*, *[44](#page-43-1)*, *[46](#page-45-0)*, *[49](#page-48-0)*, *[52](#page-51-1)*, *[55](#page-54-1)*, *[57](#page-56-0)*, *[60](#page-59-1)*, *[63](#page-62-1)*, , *[68](#page-67-0)*, *[71](#page-70-0)*, *[74](#page-73-1)*, *[77](#page-76-1)*, *[79](#page-78-0)*, *[82](#page-81-1)*, *[85](#page-84-1)*, *[88](#page-87-1)*, *[90](#page-89-0)*, , *[96](#page-95-1)*, *[98](#page-97-0)*, *[101](#page-100-1)*, *[105](#page-104-1)*, *[108](#page-107-1)*, *[111](#page-110-1)*, *[114](#page-113-1)*, , *[120](#page-119-1)*, *[122](#page-121-0)*, *[125](#page-124-0)*, *[128](#page-127-0)*, *[131](#page-130-0)*, *[134](#page-133-0)*, *[–139](#page-138-1)*, *[141](#page-140-1)*, *[143](#page-142-1)*, *[145](#page-144-1)*, *[147](#page-146-0)*, *[150](#page-149-1)*, , *[155](#page-154-1)*, *[157](#page-156-0)*, *[159](#page-158-1)*, *[161](#page-160-0)*, *[164](#page-163-1)*, *[166](#page-165-1)*, *[170,](#page-169-1) [171](#page-170-0)*, *[174](#page-173-2)*, *[178](#page-177-0)*, *[181](#page-180-0)*, *[195](#page-194-1)*, *[217](#page-216-0)*,
- cpoCollapseFact, *[15](#page-14-1)*, *[18](#page-17-1)*, *[20](#page-19-0)*, *[22](#page-21-1)*, *[24](#page-23-1)*, [24,](#page-23-1) *[31](#page-30-1)*, , *[36](#page-35-1)*, *[38](#page-37-0)*, *[41](#page-40-1)*, *[44](#page-43-1)*, *[46](#page-45-0)*, *[49](#page-48-0)*, *[52](#page-51-1)*, *[55](#page-54-1)*, *[57](#page-56-0)*, , *[63](#page-62-1)*, *[66](#page-65-1)*, *[68](#page-67-0)*, *[71](#page-70-0)*, *[74](#page-73-1)*, *[77](#page-76-1)*, *[79](#page-78-0)*, *[82](#page-81-1)*, *[85](#page-84-1)*, , *[90](#page-89-0)*, *[93](#page-92-1)*, *[96](#page-95-1)*, *[98](#page-97-0)*, *[101](#page-100-1)*, *[105](#page-104-1)*, *[108](#page-107-1)*, , *[114](#page-113-1)*, *[117](#page-116-1)*, *[120](#page-119-1)*, *[122](#page-121-0)*, *[125](#page-124-0)*, *[128](#page-127-0)*, , *[134](#page-133-0)*, *[137,](#page-136-1) [138](#page-137-0)*, *[141](#page-140-1)*, *[143](#page-142-1)*, *[145](#page-144-1)*, , *[150](#page-149-1)*, *[152](#page-151-1)*, *[155](#page-154-1)*, *[157](#page-156-0)*, *[159](#page-158-1)*, *[161](#page-160-0)*,

, *[166](#page-165-1)*, *[170,](#page-169-1) [171](#page-170-0)*, *[174](#page-173-2)*, *[178](#page-177-0)*, *[181](#page-180-0)*, , *[220](#page-219-1)*

- CPOConstructor, *[8](#page-7-1)*, *[10](#page-9-0)[–12](#page-11-1)*, *[14,](#page-13-0) [15](#page-14-1)*, *[18](#page-17-1)*, *[20](#page-19-0)[–24](#page-23-1)*, , [26,](#page-25-1) *[28](#page-27-1)*, *[30,](#page-29-0) [31](#page-30-1)*, *[33,](#page-32-0) [34](#page-33-1)*, *[36](#page-35-1)*, *[38,](#page-37-0) [39](#page-38-1)*, , *[43,](#page-42-0) [44](#page-43-1)*, *[46,](#page-45-0) [47](#page-46-1)*, *[49,](#page-48-0) [50](#page-49-1)*, *[52](#page-51-1)*, *[54,](#page-53-0) [55](#page-54-1)*, *[57,](#page-56-0) [58](#page-57-1)*, *[60](#page-59-1)*, *[62,](#page-61-0) [63](#page-62-1)*, *[65,](#page-64-0) [66](#page-65-1)*, *[68,](#page-67-0) [69](#page-68-1)*, *[71,](#page-70-0)* , *[74](#page-73-1)*, *[76,](#page-75-0) [77](#page-76-1)*, *[79,](#page-78-0) [80](#page-79-1)*, *[82](#page-81-1)*, *[84,](#page-83-0) [85](#page-84-1)*, *[87,](#page-86-0)* , *[90,](#page-89-0) [91](#page-90-1)*, *[93](#page-92-1)*, *[96](#page-95-1)*, *[98](#page-97-0)[–101](#page-100-1)*, *[105](#page-104-1)*, *[108](#page-107-1)*, , *[114](#page-113-1)*, *[117](#page-116-1)*, *[119](#page-118-0)*, *[122](#page-121-0)*, *[125](#page-124-0)*, *[128](#page-127-0)*, , *[134](#page-133-0)[–141](#page-140-1)*, *[143](#page-142-1)[–145](#page-144-1)*, *[147](#page-146-0)[–150](#page-149-1)*, , *[155](#page-154-1)*, *[157](#page-156-0)[–159](#page-158-1)*, *[161](#page-160-0)[–164](#page-163-1)*, *[166](#page-165-1)*, *[–172](#page-171-1)*, *[174](#page-173-2)*, *[176](#page-175-0)[–180](#page-179-0)*, *[182](#page-181-2)[–185](#page-184-1)*, , *[195,](#page-194-1) [196](#page-195-1)*, *[199](#page-198-1)*, *[201](#page-200-0)*, *[208](#page-207-0)*, *[210](#page-209-0)*, *[212,](#page-211-0) [213](#page-212-1)*, *[215](#page-214-0)*, *[217,](#page-216-0) [218](#page-217-1)*, *[220](#page-219-1)[–222](#page-221-1)*, *[224,](#page-223-1) [225](#page-224-0)*, *[227](#page-226-0)*, *[229](#page-228-0)*
- cpoDropConstants, *[15](#page-14-1)*, *[18](#page-17-1)*, *[20](#page-19-0)*, *[22](#page-21-1)*, *[24](#page-23-1)*, *[26](#page-25-1)*, [28,](#page-27-1) , *[36](#page-35-1)*, *[38](#page-37-0)*, *[41](#page-40-1)*, *[44](#page-43-1)*, *[46](#page-45-0)*, *[49](#page-48-0)*, *[52](#page-51-1)*, *[55](#page-54-1)*, *[57](#page-56-0)*, , *[63](#page-62-1)*, *[66](#page-65-1)*, *[68](#page-67-0)*, *[71](#page-70-0)*, *[74](#page-73-1)*, *[77](#page-76-1)*, *[79](#page-78-0)*, *[82](#page-81-1)*, *[85](#page-84-1)*, , *[90](#page-89-0)*, *[93](#page-92-1)*, *[96](#page-95-1)*, *[98](#page-97-0)*, *[101](#page-100-1)*, *[105](#page-104-1)*, *[108](#page-107-1)*, , *[114](#page-113-1)*, *[117](#page-116-1)*, *[120](#page-119-1)*, *[122](#page-121-0)*, *[125](#page-124-0)*, *[128](#page-127-0)*, , *[134](#page-133-0)*, *[137,](#page-136-1) [138](#page-137-0)*, *[141](#page-140-1)*, *[143](#page-142-1)*, *[145](#page-144-1)*, , *[150](#page-149-1)*, *[152](#page-151-1)*, *[155](#page-154-1)*, *[157](#page-156-0)*, *[159](#page-158-1)*, *[161](#page-160-0)*, , *[166](#page-165-1)*, *[170,](#page-169-1) [171](#page-170-0)*, *[174](#page-173-2)*, *[178](#page-177-0)*, *[181](#page-180-0)*, , *[220](#page-219-1)*
- cpoDropMostlyConstants, *[15](#page-14-1)*, *[18](#page-17-1)*, *[20](#page-19-0)*, *[22](#page-21-1)*, *[24](#page-23-1)*, , *[31](#page-30-1)*, [31,](#page-30-1) *[36](#page-35-1)*, *[38](#page-37-0)*, *[41](#page-40-1)*, *[44](#page-43-1)*, *[46](#page-45-0)*, *[49](#page-48-0)*, *[52](#page-51-1)*, , *[57](#page-56-0)*, *[60](#page-59-1)*, *[63](#page-62-1)*, *[66](#page-65-1)*, *[68](#page-67-0)*, *[71](#page-70-0)*, *[74](#page-73-1)*, *[77](#page-76-1)*, *[79](#page-78-0)*, , *[85](#page-84-1)*, *[88](#page-87-1)*, *[90](#page-89-0)*, *[93](#page-92-1)*, *[96](#page-95-1)*, *[98](#page-97-0)*, *[101](#page-100-1)*, *[105](#page-104-1)*, , *[111](#page-110-1)*, *[114](#page-113-1)*, *[117](#page-116-1)*, *[120](#page-119-1)*, *[122](#page-121-0)*, *[125](#page-124-0)*, , *[131](#page-130-0)*, *[134](#page-133-0)*, *[137,](#page-136-1) [138](#page-137-0)*, *[141](#page-140-1)*, *[143](#page-142-1)*, , *[147](#page-146-0)*, *[150](#page-149-1)*, *[152](#page-151-1)*, *[155](#page-154-1)*, *[157](#page-156-0)*, *[159](#page-158-1)*, , *[164](#page-163-1)*, *[166](#page-165-1)*, *[170,](#page-169-1) [171](#page-170-0)*, *[174](#page-173-2)*, *[178](#page-177-0)*, , *[217](#page-216-0)*, *[220](#page-219-1)*
- cpoDummyEncode, *[15](#page-14-1)*, *[18](#page-17-1)*, *[20](#page-19-0)*, *[22](#page-21-1)*, *[24](#page-23-1)*, *[26](#page-25-1)*, *[31](#page-30-1)*, , [34,](#page-33-1) *[38](#page-37-0)*, *[41](#page-40-1)*, *[44](#page-43-1)*, *[46](#page-45-0)*, *[49](#page-48-0)*, *[52](#page-51-1)*, *[55](#page-54-1)*, *[57](#page-56-0)*, , *[63](#page-62-1)*, *[66](#page-65-1)*, *[68](#page-67-0)*, *[71](#page-70-0)*, *[74](#page-73-1)*, *[77](#page-76-1)*, *[79](#page-78-0)*, *[82](#page-81-1)*, *[85](#page-84-1)*, , *[90](#page-89-0)*, *[93](#page-92-1)*, *[96](#page-95-1)*, *[98](#page-97-0)*, *[101](#page-100-1)*, *[105](#page-104-1)*, *[108](#page-107-1)*, , *[114](#page-113-1)*, *[117](#page-116-1)*, *[120](#page-119-1)*, *[122](#page-121-0)*, *[125](#page-124-0)*, *[128](#page-127-0)*, , *[134](#page-133-0)*, *[137,](#page-136-1) [138](#page-137-0)*, *[141](#page-140-1)*, *[143](#page-142-1)*, *[145](#page-144-1)*, , *[150](#page-149-1)*, *[152](#page-151-1)*, *[155](#page-154-1)*, *[157](#page-156-0)*, *[159](#page-158-1)*, *[161](#page-160-0)*, , *[166](#page-165-1)*, *[170,](#page-169-1) [171](#page-170-0)*, *[174](#page-173-2)*, *[178](#page-177-0)*, *[181](#page-180-0)*, , *[220](#page-219-1)*
- cpoFilterAnova, *[15](#page-14-1)*, *[18](#page-17-1)*, *[20](#page-19-0)*, *[22](#page-21-1)*, *[24](#page-23-1)*, *[26](#page-25-1)*, *[31](#page-30-1)*, , *[36](#page-35-1)*, [36,](#page-35-1) *[41](#page-40-1)*, *[43,](#page-42-0) [44](#page-43-1)*, *[46,](#page-45-0) [47](#page-46-1)*, *[49](#page-48-0)*, *[52](#page-51-1)*, *[54,](#page-53-0) [55](#page-54-1)*, *[57](#page-56-0)*, *[60](#page-59-1)*, *[62,](#page-61-0) [63](#page-62-1)*, *[66](#page-65-1)*, *[68](#page-67-0)*, *[71](#page-70-0)*, *[74](#page-73-1)*, *[76,](#page-75-0) [77](#page-76-1)*, *[79](#page-78-0)*, *[82](#page-81-1)*, *[84,](#page-83-0) [85](#page-84-1)*, *[87,](#page-86-0) [88](#page-87-1)*, *[90](#page-89-0)*, *[93](#page-92-1)*, , *[98](#page-97-0)*, *[101](#page-100-1)*, *[105](#page-104-1)*, *[108](#page-107-1)*, *[111](#page-110-1)*, *[114](#page-113-1)*, *[117](#page-116-1)*, , *[123](#page-122-1)*, *[125](#page-124-0)*, *[128](#page-127-0)*, *[131](#page-130-0)*, *[134](#page-133-0)*, *[137,](#page-136-1)*

, *[141](#page-140-1)*, *[143](#page-142-1)*, *[145](#page-144-1)*, *[147](#page-146-0)*, *[150](#page-149-1)*, *[152](#page-151-1)*, , *[157](#page-156-0)*, *[159](#page-158-1)*, *[161](#page-160-0)*, *[164](#page-163-1)*, *[166](#page-165-1)*, *[170,](#page-169-1)* , *[174](#page-173-2)*, *[178](#page-177-0)*, *[181](#page-180-0)*, *[217](#page-216-0)*, *[220](#page-219-1)* cpoFilterCarscore, *[15](#page-14-1)*, *[18](#page-17-1)*, *[20](#page-19-0)*, *[22](#page-21-1)*, *[24](#page-23-1)*, *[26](#page-25-1)*, , *[33](#page-32-0)*, *[36](#page-35-1)*, *[38](#page-37-0)*, [39,](#page-38-1) *[43,](#page-42-0) [44](#page-43-1)*, *[46,](#page-45-0) [47](#page-46-1)*, *[49](#page-48-0)*, , *[54,](#page-53-0) [55](#page-54-1)*, *[57](#page-56-0)*, *[60](#page-59-1)*, *[62,](#page-61-0) [63](#page-62-1)*, *[66](#page-65-1)*, *[68](#page-67-0)*, *[71](#page-70-0)*, , *[76,](#page-75-0) [77](#page-76-1)*, *[79](#page-78-0)*, *[82](#page-81-1)*, *[84,](#page-83-0) [85](#page-84-1)*, *[87,](#page-86-0) [88](#page-87-1)*, *[90](#page-89-0)*, , *[96](#page-95-1)*, *[98](#page-97-0)*, *[101](#page-100-1)*, *[105](#page-104-1)*, *[108](#page-107-1)*, *[111](#page-110-1)*, *[114](#page-113-1)*, , *[120](#page-119-1)*, *[123](#page-122-1)*, *[125](#page-124-0)*, *[128](#page-127-0)*, *[131](#page-130-0)*, *[134](#page-133-0)*, *[137,](#page-136-1) [138](#page-137-0)*, *[141](#page-140-1)*, *[143](#page-142-1)*, *[145](#page-144-1)*, *[147](#page-146-0)*, *[150](#page-149-1)*, , *[155](#page-154-1)*, *[157](#page-156-0)*, *[159](#page-158-1)*, *[161](#page-160-0)*, *[164](#page-163-1)*, *[166](#page-165-1)*, *[170,](#page-169-1) [171](#page-170-0)*, *[174](#page-173-2)*, *[178](#page-177-0)*, *[181](#page-180-0)*, *[217](#page-216-0)*, *[220](#page-219-1)* cpoFilterChiSquared, *[15](#page-14-1)*, *[18](#page-17-1)*, *[20](#page-19-0)*, *[22](#page-21-1)*, *[24](#page-23-1)*, *[26](#page-25-1)*, , *[33](#page-32-0)*, *[36](#page-35-1)*, *[38](#page-37-0)*, *[41](#page-40-1)*, [41,](#page-40-1) *[46,](#page-45-0) [47](#page-46-1)*, *[49](#page-48-0)*, *[52](#page-51-1)*, *[54,](#page-53-0) [55](#page-54-1)*, *[57](#page-56-0)*, *[60](#page-59-1)*, *[62,](#page-61-0) [63](#page-62-1)*, *[66](#page-65-1)*, *[68](#page-67-0)*, *[71](#page-70-0)*, *[74](#page-73-1)*, *[76,](#page-75-0) [77](#page-76-1)*, *[79](#page-78-0)*, *[82](#page-81-1)*, *[84,](#page-83-0) [85](#page-84-1)*, *[87,](#page-86-0) [88](#page-87-1)*, *[90](#page-89-0)*, *[93](#page-92-1)*, , *[98](#page-97-0)*, *[101](#page-100-1)*, *[105](#page-104-1)*, *[108](#page-107-1)*, *[111](#page-110-1)*, *[114](#page-113-1)*, *[117](#page-116-1)*, , *[123](#page-122-1)*, *[125](#page-124-0)*, *[128](#page-127-0)*, *[131](#page-130-0)*, *[134](#page-133-0)*, *[137,](#page-136-1)* , *[141](#page-140-1)*, *[143](#page-142-1)*, *[145](#page-144-1)*, *[147](#page-146-0)*, *[150](#page-149-1)*, *[152](#page-151-1)*, , *[157](#page-156-0)*, *[159](#page-158-1)*, *[161](#page-160-0)*, *[164](#page-163-1)*, *[166](#page-165-1)*, *[170,](#page-169-1)* , *[174](#page-173-2)*, *[178](#page-177-0)*, *[181](#page-180-0)*, *[217](#page-216-0)*, *[220](#page-219-1)* cpoFilterFeatures, *[15](#page-14-1)*, *[18](#page-17-1)*, *[20](#page-19-0)*, *[22](#page-21-1)*, *[24](#page-23-1)*, *[26](#page-25-1)*, , *[33](#page-32-0)*, *[36](#page-35-1)*, *[38](#page-37-0)*, *[41](#page-40-1)*, *[43,](#page-42-0) [44](#page-43-1)*, [44,](#page-43-1) *[49](#page-48-0)*, *[52](#page-51-1)*, *[54,](#page-53-0) [55](#page-54-1)*, *[57](#page-56-0)*, *[60](#page-59-1)*, *[62,](#page-61-0) [63](#page-62-1)*, *[66](#page-65-1)*, *[68](#page-67-0)*, *[71](#page-70-0)*, *[74](#page-73-1)*, *[76,](#page-75-0) [77](#page-76-1)*, *[79](#page-78-0)*, *[82](#page-81-1)*, *[84,](#page-83-0) [85](#page-84-1)*, *[87,](#page-86-0) [88](#page-87-1)*, *[90](#page-89-0)*, *[93](#page-92-1)*,

, *[98](#page-97-0)*, *[101](#page-100-1)*, *[105](#page-104-1)*, *[108](#page-107-1)*, *[111](#page-110-1)*, *[114](#page-113-1)*, *[117](#page-116-1)*, , *[123](#page-122-1)*, *[125](#page-124-0)*, *[128](#page-127-0)*, *[131](#page-130-0)*, *[134](#page-133-0)*, *[137,](#page-136-1)* , *[141](#page-140-1)*, *[143](#page-142-1)*, *[145](#page-144-1)*, *[147](#page-146-0)*, *[150](#page-149-1)*, *[152](#page-151-1)*, , *[157](#page-156-0)*, *[159](#page-158-1)*, *[161](#page-160-0)*, *[164](#page-163-1)*, *[166](#page-165-1)*, *[170,](#page-169-1)* , *[174](#page-173-2)*, *[178](#page-177-0)*, *[181](#page-180-0)*, *[217](#page-216-0)*, *[220](#page-219-1)*

cpoFilterGainRatio, *[15](#page-14-1)*, *[18](#page-17-1)*, *[20](#page-19-0)*, *[22](#page-21-1)*, *[24](#page-23-1)*, *[26](#page-25-1)*, , *[33](#page-32-0)*, *[36](#page-35-1)*, *[38](#page-37-0)*, *[41](#page-40-1)*, *[43,](#page-42-0) [44](#page-43-1)*, *[46,](#page-45-0) [47](#page-46-1)*, [47,](#page-46-1) , *[54,](#page-53-0) [55](#page-54-1)*, *[57](#page-56-0)*, *[60](#page-59-1)*, *[62,](#page-61-0) [63](#page-62-1)*, *[66](#page-65-1)*, *[68](#page-67-0)*, *[71](#page-70-0)*, , *[76,](#page-75-0) [77](#page-76-1)*, *[79](#page-78-0)*, *[82](#page-81-1)*, *[84,](#page-83-0) [85](#page-84-1)*, *[87,](#page-86-0) [88](#page-87-1)*, *[90](#page-89-0)*, , *[96](#page-95-1)*, *[98](#page-97-0)*, *[101](#page-100-1)*, *[105](#page-104-1)*, *[108](#page-107-1)*, *[111](#page-110-1)*, *[114](#page-113-1)*, , *[120](#page-119-1)*, *[123](#page-122-1)*, *[125](#page-124-0)*, *[128](#page-127-0)*, *[131](#page-130-0)*, *[134](#page-133-0)*, *[137,](#page-136-1) [138](#page-137-0)*, *[141](#page-140-1)*, *[143](#page-142-1)*, *[145](#page-144-1)*, *[147](#page-146-0)*, *[150](#page-149-1)*, , *[155](#page-154-1)*, *[157](#page-156-0)*, *[159](#page-158-1)*, *[161](#page-160-0)*, *[164](#page-163-1)*, *[166](#page-165-1)*, *[170,](#page-169-1) [171](#page-170-0)*, *[174](#page-173-2)*, *[178](#page-177-0)*, *[181](#page-180-0)*, *[217](#page-216-0)*, *[220](#page-219-1)*

cpoFilterInformationGain, *[15](#page-14-1)*, *[18](#page-17-1)*, *[20](#page-19-0)*, *[22](#page-21-1)*, , *[26](#page-25-1)*, *[31](#page-30-1)*, *[33](#page-32-0)*, *[36](#page-35-1)*, *[38](#page-37-0)*, *[41](#page-40-1)*, *[43,](#page-42-0) [44](#page-43-1)*, *[46,](#page-45-0)* , *[49](#page-48-0)*, [50,](#page-49-1) *[54,](#page-53-0) [55](#page-54-1)*, *[57](#page-56-0)*, *[60](#page-59-1)*, *[62,](#page-61-0) [63](#page-62-1)*, *[66](#page-65-1)*, , *[71](#page-70-0)*, *[74](#page-73-1)*, *[76,](#page-75-0) [77](#page-76-1)*, *[79](#page-78-0)*, *[82](#page-81-1)*, *[84,](#page-83-0) [85](#page-84-1)*, *[87,](#page-86-0)* , *[90](#page-89-0)*, *[93](#page-92-1)*, *[96](#page-95-1)*, *[98](#page-97-0)*, *[101](#page-100-1)*, *[105](#page-104-1)*, *[108](#page-107-1)*, , *[114](#page-113-1)*, *[117](#page-116-1)*, *[120](#page-119-1)*, *[123](#page-122-1)*, *[125](#page-124-0)*, *[128](#page-127-0)*, , *[134](#page-133-0)*, *[137,](#page-136-1) [138](#page-137-0)*, *[141](#page-140-1)*, *[143](#page-142-1)*, *[145](#page-144-1)*, , *[150](#page-149-1)*, *[152](#page-151-1)*, *[155](#page-154-1)*, *[157](#page-156-0)*, *[159](#page-158-1)*, *[161](#page-160-0)*, , *[166](#page-165-1)*, *[170,](#page-169-1) [171](#page-170-0)*, *[174](#page-173-2)*, *[178](#page-177-0)*, *[181](#page-180-0)*,

, *[220](#page-219-1)*

- cpoFilterKruskal, *[15](#page-14-1)*, *[18](#page-17-1)*, *[20](#page-19-0)*, *[22](#page-21-1)*, *[24](#page-23-1)*, *[26](#page-25-1)*, *[31](#page-30-1)*, , *[36](#page-35-1)*, *[38](#page-37-0)*, *[41](#page-40-1)*, *[43,](#page-42-0) [44](#page-43-1)*, *[46,](#page-45-0) [47](#page-46-1)*, *[49](#page-48-0)*, *[52](#page-51-1)*, [52,](#page-51-1) *[57](#page-56-0)*, *[60](#page-59-1)*, *[62,](#page-61-0) [63](#page-62-1)*, *[66](#page-65-1)*, *[68](#page-67-0)*, *[71](#page-70-0)*, *[74](#page-73-1)*, *[76,](#page-75-0)* , *[79](#page-78-0)*, *[82](#page-81-1)*, *[84,](#page-83-0) [85](#page-84-1)*, *[87,](#page-86-0) [88](#page-87-1)*, *[90](#page-89-0)*, *[93](#page-92-1)*, *[96](#page-95-1)*, , *[101](#page-100-1)*, *[105](#page-104-1)*, *[108](#page-107-1)*, *[111](#page-110-1)*, *[114](#page-113-1)*, *[117](#page-116-1)*, , *[123](#page-122-1)*, *[125](#page-124-0)*, *[128](#page-127-0)*, *[131](#page-130-0)*, *[134](#page-133-0)*, *[137,](#page-136-1)* , *[141](#page-140-1)*, *[143](#page-142-1)*, *[145](#page-144-1)*, *[147](#page-146-0)*, *[150](#page-149-1)*, *[152](#page-151-1)*, , *[157](#page-156-0)*, *[159](#page-158-1)*, *[161](#page-160-0)*, *[164](#page-163-1)*, *[166](#page-165-1)*, *[170,](#page-169-1)* , *[174](#page-173-2)*, *[178](#page-177-0)*, *[181](#page-180-0)*, *[217](#page-216-0)*, *[220](#page-219-1)*
- cpoFilterLinearCorrelation, *[15](#page-14-1)*, *[18](#page-17-1)*, *[20](#page-19-0)*, , *[24](#page-23-1)*, *[26](#page-25-1)*, *[31](#page-30-1)*, *[33](#page-32-0)*, *[36](#page-35-1)*, *[38](#page-37-0)*, *[41](#page-40-1)*, *[43,](#page-42-0) [44](#page-43-1)*, *[46,](#page-45-0) [47](#page-46-1)*, *[49](#page-48-0)*, *[52](#page-51-1)*, *[54,](#page-53-0) [55](#page-54-1)*, [55,](#page-54-1) *[60](#page-59-1)*, *[62,](#page-61-0) [63](#page-62-1)*, , *[68](#page-67-0)*, *[71](#page-70-0)*, *[74](#page-73-1)*, *[76,](#page-75-0) [77](#page-76-1)*, *[79](#page-78-0)*, *[82](#page-81-1)*, *[84,](#page-83-0) [85](#page-84-1)*, *[87,](#page-86-0) [88](#page-87-1)*, *[90](#page-89-0)*, *[93](#page-92-1)*, *[96](#page-95-1)*, *[98](#page-97-0)*, *[101](#page-100-1)*, *[105](#page-104-1)*, *[108](#page-107-1)*, , *[114](#page-113-1)*, *[117](#page-116-1)*, *[120](#page-119-1)*, *[123](#page-122-1)*, *[125](#page-124-0)*, *[128](#page-127-0)*, , *[134](#page-133-0)*, *[137,](#page-136-1) [138](#page-137-0)*, *[141](#page-140-1)*, *[143](#page-142-1)*, *[145](#page-144-1)*, , *[150](#page-149-1)*, *[152](#page-151-1)*, *[155](#page-154-1)*, *[157](#page-156-0)*, *[159](#page-158-1)*, *[161](#page-160-0)*, , *[166](#page-165-1)*, *[170,](#page-169-1) [171](#page-170-0)*, *[174](#page-173-2)*, *[178](#page-177-0)*, *[181](#page-180-0)*, , *[220](#page-219-1)*
- cpoFilterMrmr, *[15](#page-14-1)*, *[18](#page-17-1)*, *[20](#page-19-0)*, *[22](#page-21-1)*, *[24](#page-23-1)*, *[26](#page-25-1)*, *[31](#page-30-1)*, *[33](#page-32-0)*, , *[38](#page-37-0)*, *[41](#page-40-1)*, *[43,](#page-42-0) [44](#page-43-1)*, *[46,](#page-45-0) [47](#page-46-1)*, *[49](#page-48-0)*, *[52](#page-51-1)*, *[54,](#page-53-0)* , *[57](#page-56-0)*, [58,](#page-57-1) *[63](#page-62-1)*, *[66](#page-65-1)*, *[68](#page-67-0)*, *[71](#page-70-0)*, *[74](#page-73-1)*, *[77](#page-76-1)*, *[79](#page-78-0)*, , *[85](#page-84-1)*, *[87,](#page-86-0) [88](#page-87-1)*, *[90](#page-89-0)*, *[93](#page-92-1)*, *[96](#page-95-1)*, *[98](#page-97-0)*, *[101](#page-100-1)*, , *[108](#page-107-1)*, *[111](#page-110-1)*, *[114](#page-113-1)*, *[117](#page-116-1)*, *[120](#page-119-1)*, *[123](#page-122-1)*, , *[128](#page-127-0)*, *[131](#page-130-0)*, *[134](#page-133-0)*, *[137,](#page-136-1) [138](#page-137-0)*, *[141](#page-140-1)*, , *[145](#page-144-1)*, *[147](#page-146-0)*, *[150](#page-149-1)*, *[152](#page-151-1)*, *[155](#page-154-1)*, *[157](#page-156-0)*, , *[161](#page-160-0)*, *[164](#page-163-1)*, *[166](#page-165-1)*, *[170,](#page-169-1) [171](#page-170-0)*, *[174](#page-173-2)*, , *[181](#page-180-0)*, *[217](#page-216-0)*, *[220](#page-219-1)*
- cpoFilterOneR, *[15](#page-14-1)*, *[18](#page-17-1)*, *[20](#page-19-0)*, *[22](#page-21-1)*, *[24](#page-23-1)*, *[26](#page-25-1)*, *[31](#page-30-1)*, *[33](#page-32-0)*, , *[38](#page-37-0)*, *[41](#page-40-1)*, *[44](#page-43-1)*, *[46,](#page-45-0) [47](#page-46-1)*, *[49](#page-48-0)*, *[52](#page-51-1)*, *[55](#page-54-1)*, *[57](#page-56-0)*, , [60,](#page-59-1) *[66](#page-65-1)*, *[68](#page-67-0)*, *[71](#page-70-0)*, *[74](#page-73-1)*, *[77](#page-76-1)*, *[79](#page-78-0)*, *[82](#page-81-1)*, *[85](#page-84-1)*, *[87,](#page-86-0) [88](#page-87-1)*, *[90](#page-89-0)*, *[93](#page-92-1)*, *[96](#page-95-1)*, *[98](#page-97-0)*, *[101](#page-100-1)*, *[105](#page-104-1)*, *[108](#page-107-1)*, , *[114](#page-113-1)*, *[117](#page-116-1)*, *[120](#page-119-1)*, *[123](#page-122-1)*, *[126](#page-125-1)*, *[128](#page-127-0)*, , *[134](#page-133-0)*, *[137,](#page-136-1) [138](#page-137-0)*, *[141](#page-140-1)*, *[143](#page-142-1)*, *[145](#page-144-1)*, , *[150](#page-149-1)*, *[152](#page-151-1)*, *[155](#page-154-1)*, *[157](#page-156-0)*, *[159](#page-158-1)*, *[161](#page-160-0)*, , *[166](#page-165-1)*, *[170,](#page-169-1) [171](#page-170-0)*, *[174](#page-173-2)*, *[178](#page-177-0)*, *[181](#page-180-0)*, , *[220](#page-219-1)*
- cpoFilterPermutationImportance, *[15](#page-14-1)*, *[18](#page-17-1)*, , *[22](#page-21-1)*, *[24](#page-23-1)*, *[26](#page-25-1)*, *[31](#page-30-1)*, *[33](#page-32-0)*, *[36](#page-35-1)*, *[38](#page-37-0)*, *[41](#page-40-1)*, *[44](#page-43-1)*, *[46,](#page-45-0) [47](#page-46-1)*, *[49](#page-48-0)*, *[52](#page-51-1)*, *[55](#page-54-1)*, *[57](#page-56-0)*, *[60](#page-59-1)*, *[63](#page-62-1)*, [63,](#page-62-1) *[68](#page-67-0)*, , *[74](#page-73-1)*, *[77](#page-76-1)*, *[79](#page-78-0)*, *[82](#page-81-1)*, *[85](#page-84-1)*, *[87,](#page-86-0) [88](#page-87-1)*, *[90](#page-89-0)*, *[93](#page-92-1)*, , *[98](#page-97-0)*, *[101](#page-100-1)*, *[105](#page-104-1)*, *[108](#page-107-1)*, *[111](#page-110-1)*, *[114](#page-113-1)*, *[117](#page-116-1)*, , *[123](#page-122-1)*, *[126](#page-125-1)*, *[128](#page-127-0)*, *[131](#page-130-0)*, *[134](#page-133-0)*, *[137,](#page-136-1)* , *[141](#page-140-1)*, *[143](#page-142-1)*, *[145](#page-144-1)*, *[147](#page-146-0)*, *[150](#page-149-1)*, *[152](#page-151-1)*, , *[157](#page-156-0)*, *[159](#page-158-1)*, *[161](#page-160-0)*, *[164](#page-163-1)*, *[166](#page-165-1)*, *[170,](#page-169-1)* , *[174](#page-173-2)*, *[178](#page-177-0)*, *[181](#page-180-0)*, *[217](#page-216-0)*, *[220](#page-219-1)*

cpoFilterRankCorrelation, *[15](#page-14-1)*, *[18](#page-17-1)*, *[20](#page-19-0)*, *[22](#page-21-1)*,

- , *[26](#page-25-1)*, *[31](#page-30-1)*, *[33](#page-32-0)*, *[36](#page-35-1)*, *[38](#page-37-0)*, *[41](#page-40-1)*, *[44](#page-43-1)*, *[46,](#page-45-0) [47](#page-46-1)*, , *[52](#page-51-1)*, *[55](#page-54-1)*, *[57](#page-56-0)*, *[60](#page-59-1)*, *[63](#page-62-1)*, *[66](#page-65-1)*, [66,](#page-65-1) *[71](#page-70-0)*, *[74](#page-73-1)*, , *[79](#page-78-0)*, *[82](#page-81-1)*, *[85](#page-84-1)*, *[87,](#page-86-0) [88](#page-87-1)*, *[90](#page-89-0)*, *[93](#page-92-1)*, *[96](#page-95-1)*, *[98](#page-97-0)*, , *[105](#page-104-1)*, *[108](#page-107-1)*, *[111](#page-110-1)*, *[114](#page-113-1)*, *[117](#page-116-1)*, *[120](#page-119-1)*, , *[126](#page-125-1)*, *[128](#page-127-0)*, *[131](#page-130-0)*, *[134](#page-133-0)*, *[137,](#page-136-1) [138](#page-137-0)*, , *[143](#page-142-1)*, *[145](#page-144-1)*, *[147](#page-146-0)*, *[150](#page-149-1)*, *[152](#page-151-1)*, *[155](#page-154-1)*, , *[159](#page-158-1)*, *[161](#page-160-0)*, *[164](#page-163-1)*, *[166](#page-165-1)*, *[170,](#page-169-1) [171](#page-170-0)*, , *[178](#page-177-0)*, *[181](#page-180-0)*, *[217](#page-216-0)*, *[220](#page-219-1)*
- cpoFilterRelief, *[15](#page-14-1)*, *[18](#page-17-1)*, *[20](#page-19-0)*, *[22](#page-21-1)*, *[24](#page-23-1)*, *[26](#page-25-1)*, *[31](#page-30-1)*, , *[36](#page-35-1)*, *[38](#page-37-0)*, *[41](#page-40-1)*, *[44](#page-43-1)*, *[46,](#page-45-0) [47](#page-46-1)*, *[49](#page-48-0)*, *[52](#page-51-1)*, *[55](#page-54-1)*, , *[60](#page-59-1)*, *[63](#page-62-1)*, *[66](#page-65-1)*, *[68](#page-67-0)*, [69,](#page-68-1) *[74](#page-73-1)*, *[77](#page-76-1)*, *[79](#page-78-0)*, *[82](#page-81-1)*, , *[87,](#page-86-0) [88](#page-87-1)*, *[90](#page-89-0)*, *[93](#page-92-1)*, *[96](#page-95-1)*, *[98](#page-97-0)*, *[101](#page-100-1)*, *[105](#page-104-1)*, , *[111](#page-110-1)*, *[114](#page-113-1)*, *[117](#page-116-1)*, *[120](#page-119-1)*, *[123](#page-122-1)*, *[126](#page-125-1)*, , *[131](#page-130-0)*, *[134](#page-133-0)*, *[137,](#page-136-1) [138](#page-137-0)*, *[141](#page-140-1)*, *[143](#page-142-1)*, , *[147](#page-146-0)*, *[150](#page-149-1)*, *[152](#page-151-1)*, *[155](#page-154-1)*, *[157](#page-156-0)*, *[159](#page-158-1)*, , *[164](#page-163-1)*, *[166](#page-165-1)*, *[170,](#page-169-1) [171](#page-170-0)*, *[174](#page-173-2)*, *[178](#page-177-0)*, , *[217](#page-216-0)*, *[220](#page-219-1)*
- cpoFilterRfCImportance, *[15](#page-14-1)*, *[18](#page-17-1)*, *[20](#page-19-0)*, *[22](#page-21-1)*, *[24](#page-23-1)*, , *[31](#page-30-1)*, *[33](#page-32-0)*, *[36](#page-35-1)*, *[38](#page-37-0)*, *[41](#page-40-1)*, *[44](#page-43-1)*, *[46,](#page-45-0) [47](#page-46-1)*, *[49](#page-48-0)*, , *[55](#page-54-1)*, *[57](#page-56-0)*, *[60](#page-59-1)*, *[63](#page-62-1)*, *[66](#page-65-1)*, *[68](#page-67-0)*, *[71](#page-70-0)*, [72,](#page-71-1) *[77](#page-76-1)*, , *[82](#page-81-1)*, *[85](#page-84-1)*, *[87,](#page-86-0) [88](#page-87-1)*, *[90](#page-89-0)*, *[93](#page-92-1)*, *[96](#page-95-1)*, *[98](#page-97-0)*, , *[105](#page-104-1)*, *[108](#page-107-1)*, *[111](#page-110-1)*, *[114](#page-113-1)*, *[117](#page-116-1)*, *[120](#page-119-1)*, , *[126](#page-125-1)*, *[128](#page-127-0)*, *[131](#page-130-0)*, *[134](#page-133-0)*, *[137,](#page-136-1) [138](#page-137-0)*, , *[143](#page-142-1)*, *[145](#page-144-1)*, *[147](#page-146-0)*, *[150](#page-149-1)*, *[152](#page-151-1)*, *[155](#page-154-1)*, , *[159](#page-158-1)*, *[161](#page-160-0)*, *[164](#page-163-1)*, *[166](#page-165-1)*, *[170,](#page-169-1) [171](#page-170-0)*, , *[178](#page-177-0)*, *[181](#page-180-0)*, *[217](#page-216-0)*, *[220](#page-219-1)*
- cpoFilterRfImportance, *[15](#page-14-1)*, *[18](#page-17-1)*, *[20](#page-19-0)*, *[22](#page-21-1)*, *[24](#page-23-1)*, , *[31](#page-30-1)*, *[33](#page-32-0)*, *[36](#page-35-1)*, *[38](#page-37-0)*, *[41](#page-40-1)*, *[44](#page-43-1)*, *[46,](#page-45-0) [47](#page-46-1)*, *[49](#page-48-0)*, , *[55](#page-54-1)*, *[57](#page-56-0)*, *[60](#page-59-1)*, *[63](#page-62-1)*, *[66](#page-65-1)*, *[68](#page-67-0)*, *[71](#page-70-0)*, *[74](#page-73-1)*, [74,](#page-73-1) , *[82](#page-81-1)*, *[85](#page-84-1)*, *[87,](#page-86-0) [88](#page-87-1)*, *[90](#page-89-0)*, *[93](#page-92-1)*, *[96](#page-95-1)*, *[98](#page-97-0)*, , *[105](#page-104-1)*, *[108](#page-107-1)*, *[111](#page-110-1)*, *[114](#page-113-1)*, *[117](#page-116-1)*, *[120](#page-119-1)*, , *[126](#page-125-1)*, *[128](#page-127-0)*, *[131](#page-130-0)*, *[134](#page-133-0)*, *[137,](#page-136-1) [138](#page-137-0)*, , *[143](#page-142-1)*, *[145](#page-144-1)*, *[147](#page-146-0)*, *[150](#page-149-1)*, *[152](#page-151-1)*, *[155](#page-154-1)*, , *[159](#page-158-1)*, *[161](#page-160-0)*, *[164](#page-163-1)*, *[166](#page-165-1)*, *[170,](#page-169-1) [171](#page-170-0)*, , *[178](#page-177-0)*, *[181](#page-180-0)*, *[217](#page-216-0)*, *[220](#page-219-1)*
- cpoFilterRfSRCImportance, *[15](#page-14-1)*, *[18](#page-17-1)*, *[20](#page-19-0)*, *[22](#page-21-1)*, , *[26](#page-25-1)*, *[31](#page-30-1)*, *[33](#page-32-0)*, *[36](#page-35-1)*, *[38](#page-37-0)*, *[41](#page-40-1)*, *[44](#page-43-1)*, *[46,](#page-45-0) [47](#page-46-1)*, , *[52](#page-51-1)*, *[55](#page-54-1)*, *[57](#page-56-0)*, *[60](#page-59-1)*, *[63](#page-62-1)*, *[66](#page-65-1)*, *[68](#page-67-0)*, *[71](#page-70-0)*, *[74](#page-73-1)*, , [77,](#page-76-1) *[82](#page-81-1)*, *[85](#page-84-1)*, *[87,](#page-86-0) [88](#page-87-1)*, *[90](#page-89-0)*, *[93](#page-92-1)*, *[96](#page-95-1)*, *[98](#page-97-0)*, , *[105](#page-104-1)*, *[108](#page-107-1)*, *[111](#page-110-1)*, *[114](#page-113-1)*, *[117](#page-116-1)*, *[120](#page-119-1)*, , *[126](#page-125-1)*, *[128](#page-127-0)*, *[131](#page-130-0)*, *[134](#page-133-0)*, *[137,](#page-136-1) [138](#page-137-0)*, , *[143](#page-142-1)*, *[145](#page-144-1)*, *[147](#page-146-0)*, *[150](#page-149-1)*, *[152](#page-151-1)*, *[155](#page-154-1)*, , *[159](#page-158-1)*, *[161](#page-160-0)*, *[164](#page-163-1)*, *[166](#page-165-1)*, *[170,](#page-169-1) [171](#page-170-0)*, , *[178](#page-177-0)*, *[181](#page-180-0)*, *[217](#page-216-0)*, *[220](#page-219-1)*
- cpoFilterRfSRCMinDepth, *[15](#page-14-1)*, *[18](#page-17-1)*, *[20](#page-19-0)*, *[22](#page-21-1)*, *[24](#page-23-1)*, , *[31](#page-30-1)*, *[33](#page-32-0)*, *[36](#page-35-1)*, *[38](#page-37-0)*, *[41](#page-40-1)*, *[44](#page-43-1)*, *[46,](#page-45-0) [47](#page-46-1)*, *[49](#page-48-0)*, , *[55](#page-54-1)*, *[57](#page-56-0)*, *[60](#page-59-1)*, *[63](#page-62-1)*, *[66](#page-65-1)*, *[68](#page-67-0)*, *[71](#page-70-0)*, *[74](#page-73-1)*, *[77](#page-76-1)*, , [80,](#page-79-1) *[85](#page-84-1)*, *[87,](#page-86-0) [88](#page-87-1)*, *[90](#page-89-0)*, *[93](#page-92-1)*, *[96](#page-95-1)*, *[98](#page-97-0)*,
- , *[105](#page-104-1)*, *[108](#page-107-1)*, *[111](#page-110-1)*, *[114](#page-113-1)*, *[117](#page-116-1)*, *[120](#page-119-1)*, , *[126](#page-125-1)*, *[128](#page-127-0)*, *[131](#page-130-0)*, *[134](#page-133-0)*, *[137,](#page-136-1) [138](#page-137-0)*, , *[143](#page-142-1)*, *[145](#page-144-1)*, *[147](#page-146-0)*, *[150](#page-149-1)*, *[152](#page-151-1)*, *[155](#page-154-1)*, , *[159](#page-158-1)*, *[161](#page-160-0)*, *[164](#page-163-1)*, *[166](#page-165-1)*, *[170,](#page-169-1) [171](#page-170-0)*, , *[178](#page-177-0)*, *[181](#page-180-0)*, *[217](#page-216-0)*, *[220](#page-219-1)*
- cpoFilterSymmetricalUncertainty, *[15](#page-14-1)*, *[18](#page-17-1)*, , *[22](#page-21-1)*, *[24](#page-23-1)*, *[26](#page-25-1)*, *[31](#page-30-1)*, *[33](#page-32-0)*, *[36](#page-35-1)*, *[38](#page-37-0)*, *[41](#page-40-1)*, *[44](#page-43-1)*, *[46,](#page-45-0) [47](#page-46-1)*, *[49](#page-48-0)*, *[52](#page-51-1)*, *[55](#page-54-1)*, *[57](#page-56-0)*, *[60](#page-59-1)*, *[63](#page-62-1)*, *[66](#page-65-1)*, *[68](#page-67-0)*, , *[74](#page-73-1)*, *[77](#page-76-1)*, *[79](#page-78-0)*, *[82](#page-81-1)*, [82,](#page-81-1) *[87,](#page-86-0) [88](#page-87-1)*, *[90](#page-89-0)*, *[93](#page-92-1)*, , *[98](#page-97-0)*, *[101](#page-100-1)*, *[105](#page-104-1)*, *[108](#page-107-1)*, *[111](#page-110-1)*, *[114](#page-113-1)*, *[117](#page-116-1)*, , *[123](#page-122-1)*, *[126](#page-125-1)*, *[128](#page-127-0)*, *[131](#page-130-0)*, *[134](#page-133-0)*, *[137,](#page-136-1)* , *[141](#page-140-1)*, *[143](#page-142-1)*, *[145](#page-144-1)*, *[147](#page-146-0)*, *[150](#page-149-1)*, *[152](#page-151-1)*, , *[157](#page-156-0)*, *[159](#page-158-1)*, *[161](#page-160-0)*, *[164](#page-163-1)*, *[166](#page-165-1)*, *[170,](#page-169-1)* , *[174](#page-173-2)*, *[178](#page-177-0)*, *[181](#page-180-0)*, *[217](#page-216-0)*, *[220](#page-219-1)*
- cpoFilterUnivariate, *[15](#page-14-1)*, *[18](#page-17-1)*, *[20](#page-19-0)*, *[22](#page-21-1)*, *[24](#page-23-1)*, *[26](#page-25-1)*, , *[33](#page-32-0)*, *[36](#page-35-1)*, *[38](#page-37-0)*, *[41](#page-40-1)*, *[44](#page-43-1)*, *[46,](#page-45-0) [47](#page-46-1)*, *[49](#page-48-0)*, *[52](#page-51-1)*, , *[57](#page-56-0)*, *[60](#page-59-1)*, *[63](#page-62-1)*, *[66](#page-65-1)*, *[68](#page-67-0)*, *[71](#page-70-0)*, *[74](#page-73-1)*, *[77](#page-76-1)*, *[79](#page-78-0)*, , *[85](#page-84-1)*, [85,](#page-84-1) *[90](#page-89-0)*, *[93](#page-92-1)*, *[96](#page-95-1)*, *[98](#page-97-0)*, *[101](#page-100-1)*, *[105](#page-104-1)*, , *[111](#page-110-1)*, *[114](#page-113-1)*, *[117](#page-116-1)*, *[120](#page-119-1)*, *[123](#page-122-1)*, *[126](#page-125-1)*, , *[131](#page-130-0)*, *[134](#page-133-0)*, *[137,](#page-136-1) [138](#page-137-0)*, *[141](#page-140-1)*, *[143](#page-142-1)*, , *[147](#page-146-0)*, *[150](#page-149-1)*, *[152](#page-151-1)*, *[155](#page-154-1)*, *[157](#page-156-0)*, *[159](#page-158-1)*, , *[164](#page-163-1)*, *[166](#page-165-1)*, *[170,](#page-169-1) [171](#page-170-0)*, *[174](#page-173-2)*, *[178](#page-177-0)*, , *[217](#page-216-0)*, *[220](#page-219-1)*
- cpoFilterVariance, *[15](#page-14-1)*, *[18](#page-17-1)*, *[20](#page-19-0)*, *[22](#page-21-1)*, *[24](#page-23-1)*, *[26](#page-25-1)*, , *[33](#page-32-0)*, *[36](#page-35-1)*, *[38](#page-37-0)*, *[41](#page-40-1)*, *[44](#page-43-1)*, *[46,](#page-45-0) [47](#page-46-1)*, *[49](#page-48-0)*, *[52](#page-51-1)*, , *[57](#page-56-0)*, *[60](#page-59-1)*, *[63](#page-62-1)*, *[66](#page-65-1)*, *[68](#page-67-0)*, *[71](#page-70-0)*, *[74](#page-73-1)*, *[77](#page-76-1)*, *[79](#page-78-0)*, , *[85](#page-84-1)*, *[87,](#page-86-0) [88](#page-87-1)*, [88,](#page-87-1) *[93](#page-92-1)*, *[96](#page-95-1)*, *[98](#page-97-0)*, *[101](#page-100-1)*, , *[108](#page-107-1)*, *[111](#page-110-1)*, *[114](#page-113-1)*, *[117](#page-116-1)*, *[120](#page-119-1)*, *[123](#page-122-1)*, , *[128](#page-127-0)*, *[131](#page-130-0)*, *[134](#page-133-0)*, *[137,](#page-136-1) [138](#page-137-0)*, *[141](#page-140-1)*, , *[145](#page-144-1)*, *[147](#page-146-0)*, *[150](#page-149-1)*, *[152](#page-151-1)*, *[155](#page-154-1)*, *[157](#page-156-0)*, , *[161](#page-160-0)*, *[164](#page-163-1)*, *[166](#page-165-1)*, *[170](#page-169-1)*, *[172](#page-171-1)*, *[174](#page-173-2)*, , *[181](#page-180-0)*, *[217](#page-216-0)*, *[220](#page-219-1)*
- cpoFixFactors, *[15](#page-14-1)*, *[18](#page-17-1)*, *[20](#page-19-0)*, *[22](#page-21-1)*, *[24](#page-23-1)*, *[26](#page-25-1)*, *[31](#page-30-1)*, *[33](#page-32-0)*, , *[38](#page-37-0)*, *[41](#page-40-1)*, *[44](#page-43-1)*, *[46](#page-45-0)*, *[49](#page-48-0)*, *[52](#page-51-1)*, *[55](#page-54-1)*, *[57](#page-56-0)*, *[60](#page-59-1)*, , *[66](#page-65-1)*, *[68](#page-67-0)*, *[71](#page-70-0)*, *[74](#page-73-1)*, *[77](#page-76-1)*, *[79](#page-78-0)*, *[82](#page-81-1)*, *[85](#page-84-1)*, *[88](#page-87-1)*, , [91,](#page-90-1) *[96](#page-95-1)*, *[98](#page-97-0)*, *[101](#page-100-1)*, *[105](#page-104-1)*, *[108](#page-107-1)*, *[111](#page-110-1)*, , *[117](#page-116-1)*, *[120](#page-119-1)*, *[123](#page-122-1)*, *[126](#page-125-1)*, *[128](#page-127-0)*, *[131](#page-130-0)*, , *[137,](#page-136-1) [138](#page-137-0)*, *[141](#page-140-1)*, *[143](#page-142-1)*, *[145](#page-144-1)*, *[147](#page-146-0)*, , *[152](#page-151-1)*, *[155](#page-154-1)*, *[157](#page-156-0)*, *[159](#page-158-1)*, *[161](#page-160-0)*, *[164](#page-163-1)*, , *[170](#page-169-1)*, *[172](#page-171-1)*, *[174](#page-173-2)*, *[178](#page-177-0)*, *[181](#page-180-0)*, *[217](#page-216-0)*,
- cpoIca, *[15](#page-14-1)*, *[18](#page-17-1)*, *[20](#page-19-0)*, *[22](#page-21-1)*, *[24](#page-23-1)*, *[26](#page-25-1)*, *[31](#page-30-1)*, *[33](#page-32-0)*, *[36](#page-35-1)*, *[38](#page-37-0)*, , *[44](#page-43-1)*, *[47](#page-46-1)*, *[49](#page-48-0)*, *[52](#page-51-1)*, *[55](#page-54-1)*, *[57](#page-56-0)*, *[60](#page-59-1)*, *[63](#page-62-1)*, *[66](#page-65-1)*, , *[71](#page-70-0)*, *[74](#page-73-1)*, *[77](#page-76-1)*, *[79](#page-78-0)*, *[82](#page-81-1)*, *[85](#page-84-1)*, *[88](#page-87-1)*, *[90](#page-89-0)*, *[93](#page-92-1)*, [93,](#page-92-1) *[98](#page-97-0)*, *[101](#page-100-1)*, *[105](#page-104-1)*, *[108](#page-107-1)*, *[111](#page-110-1)*, *[114](#page-113-1)*, *[117](#page-116-1)*, , *[123](#page-122-1)*, *[126](#page-125-1)*, *[128](#page-127-0)*, *[131](#page-130-0)*, *[134](#page-133-0)*, *[137,](#page-136-1)* , *[141](#page-140-1)*, *[143](#page-142-1)*, *[145](#page-144-1)*, *[147](#page-146-0)*, *[150](#page-149-1)*, *[152](#page-151-1)*, , *[157](#page-156-0)*, *[159](#page-158-1)*, *[161](#page-160-0)*, *[164](#page-163-1)*, *[166](#page-165-1)*, *[170](#page-169-1)*,

, *[174](#page-173-2)*, *[178](#page-177-0)*, *[181](#page-180-0)*, *[217](#page-216-0)*, *[220](#page-219-1)* cpoImpactEncodeClassif, *[15](#page-14-1)*, *[18](#page-17-1)*, *[20](#page-19-0)*, *[22](#page-21-1)*, *[24](#page-23-1)*, , *[31](#page-30-1)*, *[33](#page-32-0)*, *[36](#page-35-1)*, *[38](#page-37-0)*, *[41](#page-40-1)*, *[44](#page-43-1)*, *[47](#page-46-1)*, *[49](#page-48-0)*, *[52](#page-51-1)*, , *[57](#page-56-0)*, *[60](#page-59-1)*, *[63](#page-62-1)*, *[66](#page-65-1)*, *[68](#page-67-0)*, *[71](#page-70-0)*, *[74](#page-73-1)*, *[77](#page-76-1)*, *[79](#page-78-0)*, , *[85](#page-84-1)*, *[88](#page-87-1)*, *[90](#page-89-0)*, *[93](#page-92-1)*, *[96](#page-95-1)*, [96,](#page-95-1) *[101](#page-100-1)*, *[105](#page-104-1)*, , *[111](#page-110-1)*, *[114](#page-113-1)*, *[117](#page-116-1)*, *[120](#page-119-1)*, *[123](#page-122-1)*, *[126](#page-125-1)*, , *[131](#page-130-0)*, *[134](#page-133-0)*, *[137,](#page-136-1) [138](#page-137-0)*, *[141](#page-140-1)*, *[143](#page-142-1)*, , *[147](#page-146-0)*, *[150](#page-149-1)*, *[152](#page-151-1)*, *[155](#page-154-1)*, *[157](#page-156-0)*, *[159](#page-158-1)*, , *[164](#page-163-1)*, *[166](#page-165-1)*, *[170](#page-169-1)*, *[172](#page-171-1)*, *[174](#page-173-2)*, *[178](#page-177-0)*, , *[217](#page-216-0)*, *[220](#page-219-1)* cpoImpactEncodeRegr, *[15](#page-14-1)*, *[18](#page-17-1)*, *[20](#page-19-0)*, *[22](#page-21-1)*, *[24](#page-23-1)*, *[26](#page-25-1)*, , *[33](#page-32-0)*, *[36](#page-35-1)*, *[38](#page-37-0)*, *[41](#page-40-1)*, *[44](#page-43-1)*, *[47](#page-46-1)*, *[49](#page-48-0)*, *[52](#page-51-1)*, *[55](#page-54-1)*,

, *[60](#page-59-1)*, *[63](#page-62-1)*, *[66](#page-65-1)*, *[68](#page-67-0)*, *[71](#page-70-0)*, *[74](#page-73-1)*, *[77](#page-76-1)*, *[79](#page-78-0)*, *[82](#page-81-1)*, , *[88](#page-87-1)*, *[90](#page-89-0)*, *[93](#page-92-1)*, *[96](#page-95-1)*, *[98](#page-97-0)*, [99,](#page-98-1) *[105](#page-104-1)*, *[108](#page-107-1)*, , *[114](#page-113-1)*, *[117](#page-116-1)*, *[120](#page-119-1)*, *[123](#page-122-1)*, *[126](#page-125-1)*, *[128](#page-127-0)*, , *[134](#page-133-0)*, *[137,](#page-136-1) [138](#page-137-0)*, *[141](#page-140-1)*, *[143](#page-142-1)*, *[145](#page-144-1)*, , *[150](#page-149-1)*, *[152](#page-151-1)*, *[155](#page-154-1)*, *[157](#page-156-0)*, *[159](#page-158-1)*, *[161](#page-160-0)*, , *[166](#page-165-1)*, *[170](#page-169-1)*, *[172](#page-171-1)*, *[174](#page-173-2)*, *[178](#page-177-0)*, *[181](#page-180-0)*, , *[220](#page-219-1)*

cpoImpute, *[15](#page-14-1)*, *[18](#page-17-1)*, *[20](#page-19-0)*, *[22](#page-21-1)*, *[24](#page-23-1)*, *[26](#page-25-1)*, *[31](#page-30-1)*, *[33](#page-32-0)*, *[36](#page-35-1)*, , *[41](#page-40-1)*, *[44](#page-43-1)*, *[47](#page-46-1)*, *[49](#page-48-0)*, *[52](#page-51-1)*, *[55](#page-54-1)*, *[57](#page-56-0)*, *[60](#page-59-1)*, *[63](#page-62-1)*, , *[68](#page-67-0)*, *[71](#page-70-0)*, *[74](#page-73-1)*, *[77](#page-76-1)*, *[79](#page-78-0)*, *[82](#page-81-1)*, *[85](#page-84-1)*, *[88](#page-87-1)*, *[90](#page-89-0)*, , *[96](#page-95-1)*, *[98](#page-97-0)*, *[101](#page-100-1)*, [101,](#page-100-1) *[108](#page-107-1)*, *[111](#page-110-1)*, *[114](#page-113-1)*, , *[120](#page-119-1)*, *[122,](#page-121-0) [123](#page-122-1)*, *[125,](#page-124-0) [126](#page-125-1)*, *[128](#page-127-0)*, , *[134](#page-133-0)*, *[137,](#page-136-1) [138](#page-137-0)*, *[141](#page-140-1)*, *[143](#page-142-1)*, *[145](#page-144-1)*, , *[150](#page-149-1)*, *[152](#page-151-1)*, *[155](#page-154-1)*, *[157](#page-156-0)*, *[159](#page-158-1)*, *[161](#page-160-0)*, , *[166](#page-165-1)*, *[170](#page-169-1)*, *[172](#page-171-1)*, *[174](#page-173-2)*, *[178](#page-177-0)*, *[181](#page-180-0)*, , *[220](#page-219-1)*

cpoImputeAll *(*cpoImpute*)*, [101](#page-100-1)

cpoImputeConstant, *[15](#page-14-1)*, *[18](#page-17-1)*, *[20](#page-19-0)*, *[22](#page-21-1)*, *[24](#page-23-1)*, *[26](#page-25-1)*, , *[33](#page-32-0)*, *[36](#page-35-1)*, *[38](#page-37-0)*, *[41](#page-40-1)*, *[44](#page-43-1)*, *[47](#page-46-1)*, *[49](#page-48-0)*, *[52](#page-51-1)*, *[55](#page-54-1)*, , *[60](#page-59-1)*, *[63](#page-62-1)*, *[66](#page-65-1)*, *[68](#page-67-0)*, *[71](#page-70-0)*, *[74](#page-73-1)*, *[77](#page-76-1)*, *[79](#page-78-0)*, *[82](#page-81-1)*, , *[88](#page-87-1)*, *[90](#page-89-0)*, *[93](#page-92-1)*, *[96](#page-95-1)*, *[98](#page-97-0)*, *[101](#page-100-1)*, *[105](#page-104-1)*, [105,](#page-104-1) , *[114](#page-113-1)*, *[117](#page-116-1)*, *[120](#page-119-1)*, *[122,](#page-121-0) [123](#page-122-1)*, *[125,](#page-124-0)* , *[128](#page-127-0)*, *[131](#page-130-0)*, *[134](#page-133-0)*, *[137,](#page-136-1) [138](#page-137-0)*, *[141](#page-140-1)*, , *[145](#page-144-1)*, *[147](#page-146-0)*, *[150](#page-149-1)*, *[152](#page-151-1)*, *[155](#page-154-1)*, *[157](#page-156-0)*, , *[161](#page-160-0)*, *[164](#page-163-1)*, *[166](#page-165-1)*, *[170](#page-169-1)*, *[172](#page-171-1)*, *[174](#page-173-2)*, , *[181](#page-180-0)*, *[217](#page-216-0)*, *[220](#page-219-1)*

cpoImputeHist, *[15](#page-14-1)*, *[18](#page-17-1)*, *[20](#page-19-0)*, *[22](#page-21-1)*, *[24](#page-23-1)*, *[26](#page-25-1)*, *[31](#page-30-1)*, *[33](#page-32-0)*, , *[38](#page-37-0)*, *[41](#page-40-1)*, *[44](#page-43-1)*, *[47](#page-46-1)*, *[49](#page-48-0)*, *[52](#page-51-1)*, *[55](#page-54-1)*, *[57](#page-56-0)*, *[60](#page-59-1)*, , *[66](#page-65-1)*, *[68](#page-67-0)*, *[71](#page-70-0)*, *[74](#page-73-1)*, *[77](#page-76-1)*, *[79](#page-78-0)*, *[82](#page-81-1)*, *[85](#page-84-1)*, *[88](#page-87-1)*, , *[93](#page-92-1)*, *[96](#page-95-1)*, *[98](#page-97-0)*, *[101](#page-100-1)*, *[105](#page-104-1)*, *[108](#page-107-1)*, [108,](#page-107-1) , *[117](#page-116-1)*, *[120](#page-119-1)*, *[122,](#page-121-0) [123](#page-122-1)*, *[125,](#page-124-0) [126](#page-125-1)*, , *[131](#page-130-0)*, *[134](#page-133-0)*, *[137,](#page-136-1) [138](#page-137-0)*, *[141](#page-140-1)*, *[143](#page-142-1)*, , *[147](#page-146-0)*, *[150](#page-149-1)*, *[152](#page-151-1)*, *[155](#page-154-1)*, *[157](#page-156-0)*, *[159](#page-158-1)*, , *[164](#page-163-1)*, *[166](#page-165-1)*, *[170](#page-169-1)*, *[172](#page-171-1)*, *[174](#page-173-2)*, *[178](#page-177-0)*, , *[217](#page-216-0)*, *[220](#page-219-1)*

cpoImputeLearner, *[15](#page-14-1)*, *[18](#page-17-1)*, *[20](#page-19-0)*, *[22](#page-21-1)*, *[24](#page-23-1)*, *[26](#page-25-1)*, *[31](#page-30-1)*,

, *[36](#page-35-1)*, *[38](#page-37-0)*, *[41](#page-40-1)*, *[44](#page-43-1)*, *[47](#page-46-1)*, *[49](#page-48-0)*, *[52](#page-51-1)*, *[55](#page-54-1)*, *[57](#page-56-0)*, , *[63](#page-62-1)*, *[66](#page-65-1)*, *[68](#page-67-0)*, *[71](#page-70-0)*, *[74](#page-73-1)*, *[77](#page-76-1)*, *[79](#page-78-0)*, *[82](#page-81-1)*, *[85](#page-84-1)*, , *[90](#page-89-0)*, *[93](#page-92-1)*, *[96](#page-95-1)*, *[98](#page-97-0)*, *[101](#page-100-1)*, *[105](#page-104-1)*, *[108](#page-107-1)*, , [111,](#page-110-1) *[117](#page-116-1)*, *[120](#page-119-1)*, *[122,](#page-121-0) [123](#page-122-1)*, *[125,](#page-124-0)* , *[128](#page-127-0)*, *[131](#page-130-0)*, *[134](#page-133-0)*, *[137,](#page-136-1) [138](#page-137-0)*, *[141](#page-140-1)*, , *[145](#page-144-1)*, *[147](#page-146-0)*, *[150](#page-149-1)*, *[152](#page-151-1)*, *[155](#page-154-1)*, *[157](#page-156-0)*, , *[161](#page-160-0)*, *[164](#page-163-1)*, *[166](#page-165-1)*, *[170](#page-169-1)*, *[172](#page-171-1)*, *[174](#page-173-2)*, , *[181](#page-180-0)*, *[217](#page-216-0)*, *[220](#page-219-1)*

- cpoImputeMax, *[15](#page-14-1)*, *[18](#page-17-1)*, *[20](#page-19-0)*, *[22](#page-21-1)*, *[24](#page-23-1)*, *[26](#page-25-1)*, *[31](#page-30-1)*, *[33](#page-32-0)*, , *[38](#page-37-0)*, *[41](#page-40-1)*, *[44](#page-43-1)*, *[47](#page-46-1)*, *[49](#page-48-0)*, *[52](#page-51-1)*, *[55](#page-54-1)*, *[57](#page-56-0)*, *[60](#page-59-1)*, , *[66](#page-65-1)*, *[68](#page-67-0)*, *[71](#page-70-0)*, *[74](#page-73-1)*, *[77](#page-76-1)*, *[79](#page-78-0)*, *[82](#page-81-1)*, *[85](#page-84-1)*, *[88](#page-87-1)*, , *[93](#page-92-1)*, *[96](#page-95-1)*, *[98](#page-97-0)*, *[101](#page-100-1)*, *[105](#page-104-1)*, *[108](#page-107-1)*, *[111](#page-110-1)*, , [114,](#page-113-1) *[120](#page-119-1)*, *[122,](#page-121-0) [123](#page-122-1)*, *[125,](#page-124-0) [126](#page-125-1)*, , *[131](#page-130-0)*, *[134](#page-133-0)*, *[137,](#page-136-1) [138](#page-137-0)*, *[141](#page-140-1)*, *[143](#page-142-1)*, , *[147](#page-146-0)*, *[150](#page-149-1)*, *[152](#page-151-1)*, *[155](#page-154-1)*, *[157](#page-156-0)*, *[159](#page-158-1)*, , *[164](#page-163-1)*, *[166](#page-165-1)*, *[170](#page-169-1)*, *[172](#page-171-1)*, *[174](#page-173-2)*, *[178](#page-177-0)*, , *[217](#page-216-0)*, *[220](#page-219-1)*
- cpoImputeMean, *[15](#page-14-1)*, *[18](#page-17-1)*, *[20](#page-19-0)*, *[22](#page-21-1)*, *[24](#page-23-1)*, *[26](#page-25-1)*, *[31](#page-30-1)*, *[33](#page-32-0)*, , *[38](#page-37-0)*, *[41](#page-40-1)*, *[44](#page-43-1)*, *[47](#page-46-1)*, *[49](#page-48-0)*, *[52](#page-51-1)*, *[55](#page-54-1)*, *[57](#page-56-0)*, *[60](#page-59-1)*, , *[66](#page-65-1)*, *[68](#page-67-0)*, *[71](#page-70-0)*, *[74](#page-73-1)*, *[77](#page-76-1)*, *[79](#page-78-0)*, *[82](#page-81-1)*, *[85](#page-84-1)*, *[88](#page-87-1)*, , *[93](#page-92-1)*, *[96](#page-95-1)*, *[98](#page-97-0)*, *[101](#page-100-1)*, *[105](#page-104-1)*, *[108](#page-107-1)*, *[111](#page-110-1)*, , *[117](#page-116-1)*, [117,](#page-116-1) *[122,](#page-121-0) [123](#page-122-1)*, *[125,](#page-124-0) [126](#page-125-1)*, , *[131](#page-130-0)*, *[134](#page-133-0)*, *[137,](#page-136-1) [138](#page-137-0)*, *[141](#page-140-1)*, *[143](#page-142-1)*, , *[147](#page-146-0)*, *[150](#page-149-1)*, *[152](#page-151-1)*, *[155](#page-154-1)*, *[157](#page-156-0)*, *[159](#page-158-1)*, , *[164](#page-163-1)*, *[166](#page-165-1)*, *[170](#page-169-1)*, *[172](#page-171-1)*, *[174](#page-173-2)*, *[178](#page-177-0)*, , *[217](#page-216-0)*, *[220](#page-219-1)*
- cpoImputeMedian, *[15](#page-14-1)*, *[18](#page-17-1)*, *[20](#page-19-0)*, *[22](#page-21-1)*, *[24](#page-23-1)*, *[26](#page-25-1)*, *[31](#page-30-1)*, , *[36](#page-35-1)*, *[38](#page-37-0)*, *[41](#page-40-1)*, *[44](#page-43-1)*, *[47](#page-46-1)*, *[49](#page-48-0)*, *[52](#page-51-1)*, *[55](#page-54-1)*, *[57](#page-56-0)*, , *[63](#page-62-1)*, *[66](#page-65-1)*, *[68](#page-67-0)*, *[71](#page-70-0)*, *[74](#page-73-1)*, *[77](#page-76-1)*, *[79](#page-78-0)*, *[82](#page-81-1)*, *[85](#page-84-1)*, , *[90](#page-89-0)*, *[93](#page-92-1)*, *[96](#page-95-1)*, *[98](#page-97-0)*, *[101](#page-100-1)*, *[105](#page-104-1)*, *[108](#page-107-1)*, , *[114](#page-113-1)*, *[117](#page-116-1)*, *[120](#page-119-1)*, [120,](#page-119-1) *[125,](#page-124-0) [126](#page-125-1)*, , *[131](#page-130-0)*, *[134](#page-133-0)*, *[137,](#page-136-1) [138](#page-137-0)*, *[141](#page-140-1)*, *[143](#page-142-1)*, , *[147](#page-146-0)*, *[150](#page-149-1)*, *[152](#page-151-1)*, *[155](#page-154-1)*, *[157](#page-156-0)*, *[159](#page-158-1)*, , *[164](#page-163-1)*, *[166](#page-165-1)*, *[170](#page-169-1)*, *[172](#page-171-1)*, *[174](#page-173-2)*, *[178](#page-177-0)*, , *[217](#page-216-0)*, *[220](#page-219-1)*
- cpoImputeMin, *[15](#page-14-1)*, *[18](#page-17-1)*, *[20](#page-19-0)*, *[22](#page-21-1)*, *[24](#page-23-1)*, *[26](#page-25-1)*, *[31](#page-30-1)*, *[33](#page-32-0)*, , *[38](#page-37-0)*, *[41](#page-40-1)*, *[44](#page-43-1)*, *[47](#page-46-1)*, *[49](#page-48-0)*, *[52](#page-51-1)*, *[55](#page-54-1)*, *[57](#page-56-0)*, *[60](#page-59-1)*, , *[66](#page-65-1)*, *[68](#page-67-0)*, *[71](#page-70-0)*, *[74](#page-73-1)*, *[77](#page-76-1)*, *[79](#page-78-0)*, *[82](#page-81-1)*, *[85](#page-84-1)*, *[88](#page-87-1)*, , *[93](#page-92-1)*, *[96](#page-95-1)*, *[98](#page-97-0)*, *[101](#page-100-1)*, *[105](#page-104-1)*, *[108](#page-107-1)*, *[111](#page-110-1)*, , *[117](#page-116-1)*, *[120](#page-119-1)*, *[122,](#page-121-0) [123](#page-122-1)*, [123,](#page-122-1) *[128](#page-127-0)*, , *[134](#page-133-0)*, *[137,](#page-136-1) [138](#page-137-0)*, *[141](#page-140-1)*, *[143](#page-142-1)*, *[145](#page-144-1)*, , *[150](#page-149-1)*, *[152](#page-151-1)*, *[155](#page-154-1)*, *[157](#page-156-0)*, *[159](#page-158-1)*, *[161](#page-160-0)*, , *[166](#page-165-1)*, *[170](#page-169-1)*, *[172](#page-171-1)*, *[174](#page-173-2)*, *[178](#page-177-0)*, *[181](#page-180-0)*, , *[220](#page-219-1)*
- cpoImputeMode, *[15](#page-14-1)*, *[18](#page-17-1)*, *[20](#page-19-0)*, *[22](#page-21-1)*, *[24](#page-23-1)*, *[26](#page-25-1)*, *[31](#page-30-1)*, *[33](#page-32-0)*, , *[38](#page-37-0)*, *[41](#page-40-1)*, *[44](#page-43-1)*, *[47](#page-46-1)*, *[49](#page-48-0)*, *[52](#page-51-1)*, *[55](#page-54-1)*, *[57](#page-56-0)*, *[60](#page-59-1)*, , *[66](#page-65-1)*, *[68](#page-67-0)*, *[71](#page-70-0)*, *[74](#page-73-1)*, *[77](#page-76-1)*, *[79](#page-78-0)*, *[82](#page-81-1)*, *[85](#page-84-1)*, *[88](#page-87-1)*, , *[93](#page-92-1)*, *[96](#page-95-1)*, *[98](#page-97-0)*, *[101](#page-100-1)*, *[105](#page-104-1)*, *[108](#page-107-1)*, *[111](#page-110-1)*,

, *[117](#page-116-1)*, *[120](#page-119-1)*, *[122,](#page-121-0) [123](#page-122-1)*, *[125,](#page-124-0) [126](#page-125-1)*, [126,](#page-125-1) *[131](#page-130-0)*, *[134](#page-133-0)*, *[137,](#page-136-1) [138](#page-137-0)*, *[141](#page-140-1)*, *[143](#page-142-1)*, , *[147](#page-146-0)*, *[150](#page-149-1)*, *[152](#page-151-1)*, *[155](#page-154-1)*, *[157](#page-156-0)*, *[159](#page-158-1)*, , *[164](#page-163-1)*, *[166](#page-165-1)*, *[170](#page-169-1)*, *[172](#page-171-1)*, *[174](#page-173-2)*, *[178](#page-177-0)*, , *[217](#page-216-0)*, *[220](#page-219-1)* cpoImputeNormal, *[15](#page-14-1)*, *[18](#page-17-1)*, *[20](#page-19-0)*, *[22](#page-21-1)*, *[24](#page-23-1)*, *[26](#page-25-1)*, *[31](#page-30-1)*, , *[36](#page-35-1)*, *[38](#page-37-0)*, *[41](#page-40-1)*, *[44](#page-43-1)*, *[47](#page-46-1)*, *[49](#page-48-0)*, *[52](#page-51-1)*, *[55](#page-54-1)*, *[57](#page-56-0)*, , *[63](#page-62-1)*, *[66](#page-65-1)*, *[68](#page-67-0)*, *[71](#page-70-0)*, *[74](#page-73-1)*, *[77](#page-76-1)*, *[79](#page-78-0)*, *[82](#page-81-1)*, *[85](#page-84-1)*, , *[90](#page-89-0)*, *[93](#page-92-1)*, *[96](#page-95-1)*, *[98](#page-97-0)*, *[101](#page-100-1)*, *[105](#page-104-1)*, *[108](#page-107-1)*, , *[114](#page-113-1)*, *[117](#page-116-1)*, *[120](#page-119-1)*, *[122,](#page-121-0) [123](#page-122-1)*, *[125,](#page-124-0)* , *[128](#page-127-0)*, [129,](#page-128-1) *[134](#page-133-0)*, *[137,](#page-136-1) [138](#page-137-0)*, *[141](#page-140-1)*, , *[145](#page-144-1)*, *[147](#page-146-0)*, *[150](#page-149-1)*, *[152](#page-151-1)*, *[155](#page-154-1)*, *[157](#page-156-0)*, , *[161](#page-160-0)*, *[164](#page-163-1)*, *[166](#page-165-1)*, *[170](#page-169-1)*, *[172](#page-171-1)*, *[174](#page-173-2)*, , *[181](#page-180-0)*, *[217](#page-216-0)*, *[220](#page-219-1)* cpoImputeUniform, *[15](#page-14-1)*, *[18](#page-17-1)*, *[20](#page-19-0)*, *[22](#page-21-1)*, *[24](#page-23-1)*, *[26](#page-25-1)*, *[31](#page-30-1)*, , *[36](#page-35-1)*, *[38](#page-37-0)*, *[41](#page-40-1)*, *[44](#page-43-1)*, *[47](#page-46-1)*, *[49](#page-48-0)*, *[52](#page-51-1)*, *[55](#page-54-1)*, *[57](#page-56-0)*, , *[63](#page-62-1)*, *[66](#page-65-1)*, *[68](#page-67-0)*, *[71](#page-70-0)*, *[74](#page-73-1)*, *[77](#page-76-1)*, *[79](#page-78-0)*, *[82](#page-81-1)*, *[85](#page-84-1)*, , *[90](#page-89-0)*, *[93](#page-92-1)*, *[96](#page-95-1)*, *[98](#page-97-0)*, *[101](#page-100-1)*, *[105](#page-104-1)*, *[108](#page-107-1)*, , *[114](#page-113-1)*, *[117](#page-116-1)*, *[120](#page-119-1)*, *[122,](#page-121-0) [123](#page-122-1)*, *[125,](#page-124-0)* , *[128](#page-127-0)*, *[131](#page-130-0)*, [132,](#page-131-1) *[137,](#page-136-1) [138](#page-137-0)*, *[141](#page-140-1)*, , *[145](#page-144-1)*, *[147](#page-146-0)*, *[150](#page-149-1)*, *[152](#page-151-1)*, *[155](#page-154-1)*, *[157](#page-156-0)*, , *[161](#page-160-0)*, *[164](#page-163-1)*, *[166](#page-165-1)*, *[170](#page-169-1)*, *[172](#page-171-1)*, *[174](#page-173-2)*, , *[181](#page-180-0)*, *[217](#page-216-0)*, *[220](#page-219-1)* CPOInverter, *[6,](#page-5-2) [7](#page-6-1)*, *[11](#page-10-1)*, *[135](#page-134-1)*, *[153](#page-152-0)*, *[182,](#page-181-2) [183](#page-182-1)*, *[186,](#page-185-1) [187](#page-186-1)*, *[190,](#page-189-1) [191](#page-190-0)*, *[196,](#page-195-1) [197](#page-196-2)*, *[208,](#page-207-0)* , *[221](#page-220-1)* CPOInverter *(*CPOTrained*)*, [174](#page-173-2) CPOLearner, *[7,](#page-6-1) [8](#page-7-1)*, *[10](#page-9-0)[–12](#page-11-1)*, *[28](#page-27-1)*, [135,](#page-134-1) *[176](#page-175-0)*, *[183,](#page-182-1)* , *[189](#page-188-1)*, *[193–](#page-192-1)[196](#page-195-1)*, *[206](#page-205-0)*, *[208](#page-207-0)*, *[210](#page-209-0)*, , *[222](#page-221-1)*, *[229](#page-228-0)* cpoLogTrafoRegr, *[15](#page-14-1)*, *[18](#page-17-1)*, *[20](#page-19-0)*, *[22](#page-21-1)*, *[24](#page-23-1)*, *[26](#page-25-1)*, *[31](#page-30-1)*, , *[36](#page-35-1)*, *[38](#page-37-0)*, *[41](#page-40-1)*, *[44](#page-43-1)*, *[47](#page-46-1)*, *[49](#page-48-0)*, *[52](#page-51-1)*, *[55](#page-54-1)*, *[57](#page-56-0)*, , *[63](#page-62-1)*, *[66](#page-65-1)*, *[68](#page-67-0)*, *[71](#page-70-0)*, *[74](#page-73-1)*, *[77](#page-76-1)*, *[79](#page-78-0)*, *[82](#page-81-1)*, *[85](#page-84-1)*, , *[90](#page-89-0)*, *[93](#page-92-1)*, *[96](#page-95-1)*, *[98](#page-97-0)*, *[101](#page-100-1)*, *[105](#page-104-1)*, *[108](#page-107-1)*, , *[114](#page-113-1)*, *[117](#page-116-1)*, *[120](#page-119-1)*, *[123](#page-122-1)*, *[126](#page-125-1)*, *[128](#page-127-0)*, , *[134](#page-133-0)*, [136,](#page-135-1) *[138](#page-137-0)*, *[141](#page-140-1)*, *[143](#page-142-1)*, *[145](#page-144-1)*, , *[150](#page-149-1)*, *[152](#page-151-1)*, *[155](#page-154-1)*, *[157](#page-156-0)*, *[159](#page-158-1)*, *[161](#page-160-0)*, , *[166](#page-165-1)*, *[170](#page-169-1)*, *[172](#page-171-1)*, *[174](#page-173-2)*, *[178](#page-177-0)*, *[181](#page-180-0)*, , *[220](#page-219-1)* cpoMakeCols, *[15](#page-14-1)*, *[18](#page-17-1)*, *[20](#page-19-0)*, *[22](#page-21-1)*, *[24](#page-23-1)*, *[26](#page-25-1)*, *[31](#page-30-1)*, *[33](#page-32-0)*, , *[38](#page-37-0)*, *[41](#page-40-1)*, *[44](#page-43-1)*, *[47](#page-46-1)*, *[49](#page-48-0)*, *[52](#page-51-1)*, *[55](#page-54-1)*, *[57](#page-56-0)*, *[60](#page-59-1)*, , *[66](#page-65-1)*, *[68](#page-67-0)*, *[71](#page-70-0)*, *[74](#page-73-1)*, *[77](#page-76-1)*, *[79](#page-78-0)*, *[82](#page-81-1)*, *[85](#page-84-1)*, *[88](#page-87-1)*, , *[93](#page-92-1)*, *[96](#page-95-1)*, *[98](#page-97-0)*, *[101](#page-100-1)*, *[105](#page-104-1)*, *[108](#page-107-1)*, *[111](#page-110-1)*, , *[117](#page-116-1)*, *[120](#page-119-1)*, *[123](#page-122-1)*, *[126](#page-125-1)*, *[128](#page-127-0)*, *[131](#page-130-0)*, , *[137](#page-136-1)*, [137,](#page-136-1) *[141](#page-140-1)*, *[143](#page-142-1)*, *[145](#page-144-1)*, *[147](#page-146-0)*, , *[152](#page-151-1)*, *[155](#page-154-1)*, *[157](#page-156-0)*, *[159](#page-158-1)*, *[161](#page-160-0)*, *[164](#page-163-1)*, , *[170](#page-169-1)*, *[172](#page-171-1)*, *[174](#page-173-2)*, *[178](#page-177-0)*, *[181](#page-180-0)*, *[217](#page-216-0)*, 

cpoMissingIndicators, *[15](#page-14-1)*, *[18](#page-17-1)*, *[20](#page-19-0)*, *[22](#page-21-1)*, *[24](#page-23-1)*, , *[31](#page-30-1)*, *[33](#page-32-0)*, *[36](#page-35-1)*, *[38](#page-37-0)*, *[41](#page-40-1)*, *[44](#page-43-1)*, *[47](#page-46-1)*, *[49](#page-48-0)*, *[52](#page-51-1)*, , *[57](#page-56-0)*, *[60](#page-59-1)*, *[63](#page-62-1)*, *[66](#page-65-1)*, *[68](#page-67-0)*, *[71](#page-70-0)*, *[74](#page-73-1)*, *[77](#page-76-1)*, *[79](#page-78-0)*, , *[85](#page-84-1)*, *[88](#page-87-1)*, *[90](#page-89-0)*, *[93](#page-92-1)*, *[96](#page-95-1)*, *[98](#page-97-0)*, *[101](#page-100-1)*, *[105](#page-104-1)*, , *[111](#page-110-1)*, *[114](#page-113-1)*, *[117](#page-116-1)*, *[120](#page-119-1)*, *[123](#page-122-1)*, *[126](#page-125-1)*, , *[131](#page-130-0)*, *[134](#page-133-0)*, *[137,](#page-136-1) [138](#page-137-0)*, [139,](#page-138-1) *[143](#page-142-1)*, , *[147](#page-146-0)*, *[150](#page-149-1)*, *[152](#page-151-1)*, *[155](#page-154-1)*, *[157](#page-156-0)*, *[159](#page-158-1)*, , *[164](#page-163-1)*, *[166](#page-165-1)*, *[170](#page-169-1)*, *[172](#page-171-1)*, *[174](#page-173-2)*, *[178](#page-177-0)*, , *[217](#page-216-0)*, *[220](#page-219-1)* cpoModelMatrix, *[15](#page-14-1)*, *[18](#page-17-1)*, *[20](#page-19-0)*, *[22](#page-21-1)*, *[24](#page-23-1)*, *[26](#page-25-1)*, *[31](#page-30-1)*, , *[36](#page-35-1)*, *[38](#page-37-0)*, *[41](#page-40-1)*, *[44](#page-43-1)*, *[47](#page-46-1)*, *[49](#page-48-0)*, *[52](#page-51-1)*, *[55](#page-54-1)*, *[57](#page-56-0)*, , *[63](#page-62-1)*, *[66](#page-65-1)*, *[68](#page-67-0)*, *[71](#page-70-0)*, *[74](#page-73-1)*, *[77](#page-76-1)*, *[79](#page-78-0)*, *[82](#page-81-1)*, *[85](#page-84-1)*, , *[90](#page-89-0)*, *[93](#page-92-1)*, *[96](#page-95-1)*, *[98](#page-97-0)*, *[101](#page-100-1)*, *[105](#page-104-1)*, *[108](#page-107-1)*, , *[114](#page-113-1)*, *[117](#page-116-1)*, *[120](#page-119-1)*, *[123](#page-122-1)*, *[126](#page-125-1)*, *[128](#page-127-0)*, , *[134](#page-133-0)*, *[137,](#page-136-1) [138](#page-137-0)*, *[141](#page-140-1)*, [141,](#page-140-1) *[145](#page-144-1)*, , *[150](#page-149-1)*, *[152](#page-151-1)*, *[155](#page-154-1)*, *[157](#page-156-0)*, *[159](#page-158-1)*, *[161](#page-160-0)*, , *[166](#page-165-1)*, *[170](#page-169-1)*, *[172](#page-171-1)*, *[174](#page-173-2)*, *[178](#page-177-0)*, *[181](#page-180-0)*, , *[220](#page-219-1)* cpoMultiplex, *[21](#page-20-1)* cpoMultiplex *(*makeCPOMultiplex*)*, [218](#page-217-1) cpoOversample, *[15](#page-14-1)*, *[18](#page-17-1)*, *[20](#page-19-0)*, *[22](#page-21-1)*, *[24](#page-23-1)*, *[26](#page-25-1)*, *[31](#page-30-1)*, *[33](#page-32-0)*, , *[38](#page-37-0)*, *[41](#page-40-1)*, *[44](#page-43-1)*, *[47](#page-46-1)*, *[49](#page-48-0)*, *[52](#page-51-1)*, *[55](#page-54-1)*, *[57](#page-56-0)*, *[60](#page-59-1)*, , *[66](#page-65-1)*, *[68](#page-67-0)*, *[71](#page-70-0)*, *[74](#page-73-1)*, *[77](#page-76-1)*, *[79](#page-78-0)*, *[82](#page-81-1)*, *[85](#page-84-1)*, *[88](#page-87-1)*, , *[93](#page-92-1)*, *[96](#page-95-1)*, *[98](#page-97-0)*, *[101](#page-100-1)*, *[105](#page-104-1)*, *[108](#page-107-1)*, *[111](#page-110-1)*, , *[117](#page-116-1)*, *[120](#page-119-1)*, *[123](#page-122-1)*, *[126](#page-125-1)*, *[128](#page-127-0)*, *[131](#page-130-0)*, , *[137,](#page-136-1) [138](#page-137-0)*, *[141](#page-140-1)*, *[143](#page-142-1)*, [143,](#page-142-1) *[147](#page-146-0)*, , *[152](#page-151-1)*, *[155](#page-154-1)*, *[157](#page-156-0)*, *[159](#page-158-1)*, *[161](#page-160-0)*, *[164](#page-163-1)*, , *[170](#page-169-1)*, *[172](#page-171-1)*, *[174](#page-173-2)*, *[178](#page-177-0)*, *[181](#page-180-0)*, *[217](#page-216-0)*, cpoPca, *[15](#page-14-1)*, *[18](#page-17-1)*, *[20](#page-19-0)*, *[22](#page-21-1)*, *[24](#page-23-1)*, *[26](#page-25-1)*, *[31](#page-30-1)*, *[33](#page-32-0)*, *[36](#page-35-1)*, *[38](#page-37-0)*, , *[44](#page-43-1)*, *[47](#page-46-1)*, *[49](#page-48-0)*, *[52](#page-51-1)*, *[55](#page-54-1)*, *[57](#page-56-0)*, *[60](#page-59-1)*, *[63](#page-62-1)*, *[66](#page-65-1)*, , *[71](#page-70-0)*, *[74](#page-73-1)*, *[77](#page-76-1)*, *[79](#page-78-0)*, *[82](#page-81-1)*, *[85](#page-84-1)*, *[88](#page-87-1)*, *[90](#page-89-0)*, *[93](#page-92-1)*, , *[98](#page-97-0)*, *[101](#page-100-1)*, *[105](#page-104-1)*, *[108](#page-107-1)*, *[111](#page-110-1)*, *[114](#page-113-1)*, *[117](#page-116-1)*, , *[123](#page-122-1)*, *[126](#page-125-1)*, *[128](#page-127-0)*, *[131](#page-130-0)*, *[134](#page-133-0)*, *[137,](#page-136-1)* , *[141](#page-140-1)*, *[143](#page-142-1)*, *[145](#page-144-1)*, [145,](#page-144-1) *[150](#page-149-1)*, *[152](#page-151-1)*, , *[157](#page-156-0)*, *[159](#page-158-1)*, *[161](#page-160-0)*, *[164](#page-163-1)*, *[166](#page-165-1)*, *[170](#page-169-1)*, , *[174](#page-173-2)*, *[178](#page-177-0)*, *[181](#page-180-0)*, *[186](#page-185-1)*, *[217](#page-216-0)*, *[220](#page-219-1)* cpoProbEncode, *[15](#page-14-1)*, *[18](#page-17-1)*, *[20](#page-19-0)*, *[22](#page-21-1)*, *[24](#page-23-1)*, *[26](#page-25-1)*, *[31](#page-30-1)*, *[33](#page-32-0)*, , *[38](#page-37-0)*, *[41](#page-40-1)*, *[44](#page-43-1)*, *[47](#page-46-1)*, *[49](#page-48-0)*, *[52](#page-51-1)*, *[55](#page-54-1)*, *[57](#page-56-0)*, *[60](#page-59-1)*, , *[66](#page-65-1)*, *[68](#page-67-0)*, *[71](#page-70-0)*, *[74](#page-73-1)*, *[77](#page-76-1)*, *[79](#page-78-0)*, *[82](#page-81-1)*, *[85](#page-84-1)*, *[88](#page-87-1)*, , *[93](#page-92-1)*, *[96](#page-95-1)*, *[98](#page-97-0)*, *[101](#page-100-1)*, *[105](#page-104-1)*, *[108](#page-107-1)*, *[111](#page-110-1)*, , *[117](#page-116-1)*, *[120](#page-119-1)*, *[123](#page-122-1)*, *[126](#page-125-1)*, *[128](#page-127-0)*, *[131](#page-130-0)*, , *[137,](#page-136-1) [138](#page-137-0)*, *[141](#page-140-1)*, *[143](#page-142-1)*, *[145](#page-144-1)*, *[147](#page-146-0)*, [148,](#page-147-1) *[152](#page-151-1)*, *[155](#page-154-1)*, *[157](#page-156-0)*, *[159](#page-158-1)*, *[161](#page-160-0)*, *[164](#page-163-1)*, , *[170](#page-169-1)*, *[172](#page-171-1)*, *[174](#page-173-2)*, *[178](#page-177-0)*, *[181](#page-180-0)*, *[217](#page-216-0)*, 

CPOProperties, *[5](#page-4-1)*, *[135](#page-134-1)*, *[211](#page-210-0)*

CPOProperties *(*getCPOProperties*)*, [189](#page-188-1)

- cpoQuantileBinNumerics, *[15](#page-14-1)*, *[18](#page-17-1)*, *[20](#page-19-0)*, *[22](#page-21-1)*, *[24](#page-23-1)*, , *[31](#page-30-1)*, *[33](#page-32-0)*, *[36](#page-35-1)*, *[38](#page-37-0)*, *[41](#page-40-1)*, *[44](#page-43-1)*, *[47](#page-46-1)*, *[49](#page-48-0)*, *[52](#page-51-1)*, , *[57](#page-56-0)*, *[60](#page-59-1)*, *[63](#page-62-1)*, *[66](#page-65-1)*, *[68](#page-67-0)*, *[71](#page-70-0)*, *[74](#page-73-1)*, *[77](#page-76-1)*, *[79](#page-78-0)*, , *[85](#page-84-1)*, *[88](#page-87-1)*, *[90](#page-89-0)*, *[93](#page-92-1)*, *[96](#page-95-1)*, *[98](#page-97-0)*, *[101](#page-100-1)*, *[105](#page-104-1)*, , *[111](#page-110-1)*, *[114](#page-113-1)*, *[117](#page-116-1)*, *[120](#page-119-1)*, *[123](#page-122-1)*, *[126](#page-125-1)*, , *[131](#page-130-0)*, *[134](#page-133-0)*, *[137,](#page-136-1) [138](#page-137-0)*, *[141](#page-140-1)*, *[143](#page-142-1)*, , *[147](#page-146-0)*, *[150](#page-149-1)*, [150,](#page-149-1) *[155](#page-154-1)*, *[157](#page-156-0)*, *[159](#page-158-1)*, , *[164](#page-163-1)*, *[166](#page-165-1)*, *[170](#page-169-1)*, *[172](#page-171-1)*, *[174](#page-173-2)*, *[178](#page-177-0)*, , *[217](#page-216-0)*, *[220](#page-219-1)*
- cpoRegrResiduals, *[15](#page-14-1)*, *[18](#page-17-1)*, *[20](#page-19-0)*, *[22](#page-21-1)*, *[24](#page-23-1)*, *[26](#page-25-1)*, *[31](#page-30-1)*, , *[36](#page-35-1)*, *[38](#page-37-0)*, *[41](#page-40-1)*, *[44](#page-43-1)*, *[47](#page-46-1)*, *[49](#page-48-0)*, *[52](#page-51-1)*, *[55](#page-54-1)*, *[57](#page-56-0)*, , *[63](#page-62-1)*, *[66](#page-65-1)*, *[68](#page-67-0)*, *[71](#page-70-0)*, *[74](#page-73-1)*, *[77](#page-76-1)*, *[79](#page-78-0)*, *[82](#page-81-1)*, *[85](#page-84-1)*, , *[90](#page-89-0)*, *[93](#page-92-1)*, *[96](#page-95-1)*, *[98](#page-97-0)*, *[101](#page-100-1)*, *[105](#page-104-1)*, *[108](#page-107-1)*, , *[114](#page-113-1)*, *[117](#page-116-1)*, *[120](#page-119-1)*, *[123](#page-122-1)*, *[126](#page-125-1)*, *[128](#page-127-0)*, , *[134](#page-133-0)*, *[137,](#page-136-1) [138](#page-137-0)*, *[141](#page-140-1)*, *[143](#page-142-1)*, *[145](#page-144-1)*, , *[150](#page-149-1)*, *[152](#page-151-1)*, [152,](#page-151-1) *[157](#page-156-0)*, *[159](#page-158-1)*, *[161](#page-160-0)*, , *[166](#page-165-1)*, *[170](#page-169-1)*, *[172](#page-171-1)*, *[174](#page-173-2)*, *[178](#page-177-0)*, *[181](#page-180-0)*, , *[220](#page-219-1)*
- cpoResponseFromSE, *[15](#page-14-1)*, *[17,](#page-16-0) [18](#page-17-1)*, *[20](#page-19-0)*, *[22](#page-21-1)*, *[24](#page-23-1)*, , *[31](#page-30-1)*, *[33](#page-32-0)*, *[36](#page-35-1)*, *[38](#page-37-0)*, *[41](#page-40-1)*, *[44](#page-43-1)*, *[47](#page-46-1)*, *[49](#page-48-0)*, *[52](#page-51-1)*, , *[57](#page-56-0)*, *[60](#page-59-1)*, *[63](#page-62-1)*, *[66](#page-65-1)*, *[68](#page-67-0)*, *[71](#page-70-0)*, *[74](#page-73-1)*, *[77](#page-76-1)*, *[79](#page-78-0)*, , *[85](#page-84-1)*, *[88](#page-87-1)*, *[90](#page-89-0)*, *[93](#page-92-1)*, *[96](#page-95-1)*, *[98](#page-97-0)*, *[101](#page-100-1)*, *[105](#page-104-1)*, , *[111](#page-110-1)*, *[114](#page-113-1)*, *[117](#page-116-1)*, *[120](#page-119-1)*, *[123](#page-122-1)*, *[126](#page-125-1)*, , *[131](#page-130-0)*, *[134](#page-133-0)*, *[136–](#page-135-1)[138](#page-137-0)*, *[141](#page-140-1)*, *[143](#page-142-1)*, , *[147](#page-146-0)*, *[150](#page-149-1)*, *[152](#page-151-1)*, *[155](#page-154-1)*, [155,](#page-154-1) *[159](#page-158-1)*, , *[164](#page-163-1)*, *[166](#page-165-1)*, *[170](#page-169-1)*, *[172](#page-171-1)*, *[174](#page-173-2)*, *[178](#page-177-0)*, , *[217](#page-216-0)*, *[220](#page-219-1)*
- CPORetrafo, *[5](#page-4-1)[–7](#page-6-1)*, *[11](#page-10-1)*, *[135](#page-134-1)*, *[182,](#page-181-2) [183](#page-182-1)*, *[186,](#page-185-1) [187](#page-186-1)*, *[190,](#page-189-1) [191](#page-190-0)*, *[196](#page-195-1)*, *[198](#page-197-1)*, *[202](#page-201-0)*, *[205](#page-204-0)*, *[208,](#page-207-0)* , *[221](#page-220-1)*
- CPORetrafo *(*CPOTrained*)*, [174](#page-173-2)
- cpoSample, *[15](#page-14-1)*, *[18](#page-17-1)*, *[20](#page-19-0)*, *[22](#page-21-1)*, *[24](#page-23-1)*, *[26](#page-25-1)*, *[31](#page-30-1)*, *[33](#page-32-0)*, *[36](#page-35-1)*, , *[41](#page-40-1)*, *[44](#page-43-1)*, *[47](#page-46-1)*, *[49](#page-48-0)*, *[52](#page-51-1)*, *[55](#page-54-1)*, *[57](#page-56-0)*, *[60](#page-59-1)*, *[63](#page-62-1)*, , *[69](#page-68-1)*, *[71](#page-70-0)*, *[74](#page-73-1)*, *[77](#page-76-1)*, *[79](#page-78-0)*, *[82](#page-81-1)*, *[85](#page-84-1)*, *[88](#page-87-1)*, *[90](#page-89-0)*, , *[96](#page-95-1)*, *[98](#page-97-0)*, *[101](#page-100-1)*, *[105](#page-104-1)*, *[108](#page-107-1)*, *[111](#page-110-1)*, *[114](#page-113-1)*, , *[120](#page-119-1)*, *[123](#page-122-1)*, *[126](#page-125-1)*, *[129](#page-128-1)*, *[131](#page-130-0)*, *[134](#page-133-0)*, *[137,](#page-136-1) [138](#page-137-0)*, *[141](#page-140-1)*, *[143](#page-142-1)*, *[145](#page-144-1)*, *[147](#page-146-0)*, *[150](#page-149-1)*, , *[155](#page-154-1)*, *[157](#page-156-0)*, [158,](#page-157-1) *[162](#page-161-1)*, *[164](#page-163-1)*, *[166](#page-165-1)*, , *[172](#page-171-1)*, *[174](#page-173-2)*, *[178](#page-177-0)*, *[181](#page-180-0)*, *[217](#page-216-0)*, *[220](#page-219-1)*
- cpoScale, *[15](#page-14-1)*, *[18](#page-17-1)*, *[20](#page-19-0)*, *[22](#page-21-1)*, *[24](#page-23-1)*, *[26](#page-25-1)*, *[31](#page-30-1)*, *[34](#page-33-1)*, *[36](#page-35-1)*, , *[41](#page-40-1)*, *[44](#page-43-1)*, *[47](#page-46-1)*, *[49](#page-48-0)*, *[52](#page-51-1)*, *[55](#page-54-1)*, *[57](#page-56-0)*, *[60](#page-59-1)*, *[63](#page-62-1)*, , *[69](#page-68-1)*, *[71](#page-70-0)*, *[74](#page-73-1)*, *[77](#page-76-1)*, *[79](#page-78-0)*, *[82](#page-81-1)*, *[85](#page-84-1)*, *[88](#page-87-1)*, *[90](#page-89-0)*, , *[96](#page-95-1)*, *[98](#page-97-0)*, *[101](#page-100-1)*, *[105](#page-104-1)*, *[108](#page-107-1)*, *[111](#page-110-1)*, *[114](#page-113-1)*, , *[120](#page-119-1)*, *[123](#page-122-1)*, *[126](#page-125-1)*, *[129](#page-128-1)*, *[131](#page-130-0)*, *[134](#page-133-0)*, *[137,](#page-136-1) [138](#page-137-0)*, *[141](#page-140-1)*, *[143](#page-142-1)*, *[145](#page-144-1)*, *[147](#page-146-0)*, *[150](#page-149-1)*, , *[155](#page-154-1)*, *[157](#page-156-0)*, *[159](#page-158-1)*, [159,](#page-158-1) *[164](#page-163-1)*, *[166](#page-165-1)*, , *[172](#page-171-1)*, *[174](#page-173-2)*, *[178](#page-177-0)*, *[181](#page-180-0)*, *[186](#page-185-1)*, *[217](#page-216-0)*,
- cpoScaleMaxAbs, *[15](#page-14-1)*, *[18](#page-17-1)*, *[20](#page-19-0)*, *[22](#page-21-1)*, *[24](#page-23-1)*, *[26](#page-25-1)*, *[31](#page-30-1)*, , *[36](#page-35-1)*, *[39](#page-38-1)*, *[41](#page-40-1)*, *[44](#page-43-1)*, *[47](#page-46-1)*, *[49](#page-48-0)*, *[52](#page-51-1)*, *[55](#page-54-1)*, *[57](#page-56-0)*, , *[63](#page-62-1)*, *[66](#page-65-1)*, *[69](#page-68-1)*, *[71](#page-70-0)*, *[74](#page-73-1)*, *[77](#page-76-1)*, *[79](#page-78-0)*, *[82](#page-81-1)*, *[85](#page-84-1)*, , *[90](#page-89-0)*, *[93](#page-92-1)*, *[96](#page-95-1)*, *[98](#page-97-0)*, *[101](#page-100-1)*, *[105](#page-104-1)*, *[108](#page-107-1)*, , *[114](#page-113-1)*, *[117](#page-116-1)*, *[120](#page-119-1)*, *[123](#page-122-1)*, *[126](#page-125-1)*, *[129](#page-128-1)*, , *[134](#page-133-0)*, *[137,](#page-136-1) [138](#page-137-0)*, *[141](#page-140-1)*, *[143](#page-142-1)*, *[145](#page-144-1)*, , *[150](#page-149-1)*, *[152](#page-151-1)*, *[155](#page-154-1)*, *[157](#page-156-0)*, *[159](#page-158-1)*, *[162](#page-161-1)*, [162,](#page-161-1) *[166](#page-165-1)*, *[170](#page-169-1)*, *[172](#page-171-1)*, *[174](#page-173-2)*, *[178](#page-177-0)*, *[181](#page-180-0)*, , *[220](#page-219-1)*
- cpoScaleRange, *[15](#page-14-1)*, *[18](#page-17-1)*, *[20](#page-19-0)*, *[22](#page-21-1)*, *[24](#page-23-1)*, *[26](#page-25-1)*, *[31](#page-30-1)*, *[33](#page-32-0)*, , *[39](#page-38-1)*, *[41](#page-40-1)*, *[44](#page-43-1)*, *[47](#page-46-1)*, *[49](#page-48-0)*, *[52](#page-51-1)*, *[55](#page-54-1)*, *[57](#page-56-0)*, *[60](#page-59-1)*, , *[66](#page-65-1)*, *[69](#page-68-1)*, *[71](#page-70-0)*, *[74](#page-73-1)*, *[77](#page-76-1)*, *[79](#page-78-0)*, *[82](#page-81-1)*, *[85](#page-84-1)*, *[88](#page-87-1)*, , *[93](#page-92-1)*, *[96](#page-95-1)*, *[98](#page-97-0)*, *[101](#page-100-1)*, *[105](#page-104-1)*, *[108](#page-107-1)*, *[111](#page-110-1)*, , *[117](#page-116-1)*, *[120](#page-119-1)*, *[123](#page-122-1)*, *[126](#page-125-1)*, *[129](#page-128-1)*, *[131](#page-130-0)*, , *[137,](#page-136-1) [138](#page-137-0)*, *[141](#page-140-1)*, *[143](#page-142-1)*, *[145](#page-144-1)*, *[147](#page-146-0)*, , *[152](#page-151-1)*, *[155](#page-154-1)*, *[157](#page-156-0)*, *[159](#page-158-1)*, *[162](#page-161-1)*, *[164](#page-163-1)*, [164,](#page-163-1) *[170](#page-169-1)*, *[172](#page-171-1)*, *[174](#page-173-2)*, *[178](#page-177-0)*, *[181](#page-180-0)*, *[217](#page-216-0)*,
- cpoSelect, *[15](#page-14-1)*, *[18](#page-17-1)*, *[20](#page-19-0)*, *[22](#page-21-1)*, *[24](#page-23-1)*, *[26](#page-25-1)*, *[31](#page-30-1)*, *[34](#page-33-1)*, *[36](#page-35-1)*, , *[41](#page-40-1)*, *[44](#page-43-1)*, *[47](#page-46-1)*, *[49](#page-48-0)*, *[52](#page-51-1)*, *[55](#page-54-1)*, *[57](#page-56-0)*, *[60](#page-59-1)*, *[63](#page-62-1)*, , *[69](#page-68-1)*, *[71](#page-70-0)*, *[74](#page-73-1)*, *[77](#page-76-1)*, *[79](#page-78-0)*, *[82](#page-81-1)*, *[85](#page-84-1)*, *[88](#page-87-1)*, *[90](#page-89-0)*, , *[96](#page-95-1)*, *[98](#page-97-0)*, *[101](#page-100-1)*, *[105](#page-104-1)*, *[108](#page-107-1)*, *[111](#page-110-1)*, *[114](#page-113-1)*, , *[120](#page-119-1)*, *[123](#page-122-1)*, *[126](#page-125-1)*, *[129](#page-128-1)*, *[131](#page-130-0)*, *[134](#page-133-0)*, *[137,](#page-136-1) [138](#page-137-0)*, *[141](#page-140-1)*, *[143](#page-142-1)*, *[145](#page-144-1)*, *[147](#page-146-0)*, *[150](#page-149-1)*, , *[155](#page-154-1)*, *[157](#page-156-0)*, *[159](#page-158-1)*, *[162](#page-161-1)*, *[164](#page-163-1)*, *[166](#page-165-1)*, [166,](#page-165-1) *[172](#page-171-1)*, *[174](#page-173-2)*, *[178](#page-177-0)*, *[181](#page-180-0)*, *[217](#page-216-0)*, *[220](#page-219-1)*
- cpoSelectFreeProperties *(*cpoSelect*)*, [166](#page-165-1)
- cpoSmote, *[15](#page-14-1)*, *[18](#page-17-1)*, *[20](#page-19-0)*, *[22](#page-21-1)*, *[24](#page-23-1)*, *[26](#page-25-1)*, *[31](#page-30-1)*, *[34](#page-33-1)*, *[36](#page-35-1)*, , *[41](#page-40-1)*, *[44](#page-43-1)*, *[47](#page-46-1)*, *[49](#page-48-0)*, *[52](#page-51-1)*, *[55](#page-54-1)*, *[57](#page-56-0)*, *[60](#page-59-1)*, *[63](#page-62-1)*, , *[69](#page-68-1)*, *[71](#page-70-0)*, *[74](#page-73-1)*, *[77](#page-76-1)*, *[79](#page-78-0)*, *[82](#page-81-1)*, *[85](#page-84-1)*, *[88](#page-87-1)*, *[90](#page-89-0)*, , *[96](#page-95-1)*, *[98](#page-97-0)*, *[101](#page-100-1)*, *[105](#page-104-1)*, *[108](#page-107-1)*, *[111](#page-110-1)*, *[114](#page-113-1)*, , *[120](#page-119-1)*, *[123](#page-122-1)*, *[126](#page-125-1)*, *[129](#page-128-1)*, *[131](#page-130-0)*, *[134](#page-133-0)*, *[137,](#page-136-1) [138](#page-137-0)*, *[141](#page-140-1)*, *[143](#page-142-1)*, *[145](#page-144-1)*, *[147](#page-146-0)*, *[150](#page-149-1)*, , *[155](#page-154-1)*, *[157](#page-156-0)*, *[159](#page-158-1)*, *[162](#page-161-1)*, *[164](#page-163-1)*, *[166](#page-165-1)*, , [170,](#page-169-1) *[174](#page-173-2)*, *[178](#page-177-0)*, *[181](#page-180-0)*, *[217](#page-216-0)*, *[220](#page-219-1)*
- cpoSpatialSign, *[15](#page-14-1)*, *[18](#page-17-1)*, *[20](#page-19-0)*, *[22](#page-21-1)*, *[24](#page-23-1)*, *[26](#page-25-1)*, *[31](#page-30-1)*, , *[36](#page-35-1)*, *[39](#page-38-1)*, *[41](#page-40-1)*, *[44](#page-43-1)*, *[47](#page-46-1)*, *[49](#page-48-0)*, *[52](#page-51-1)*, *[55](#page-54-1)*, *[57](#page-56-0)*, , *[63](#page-62-1)*, *[66](#page-65-1)*, *[69](#page-68-1)*, *[71](#page-70-0)*, *[74](#page-73-1)*, *[77](#page-76-1)*, *[79](#page-78-0)*, *[82](#page-81-1)*, *[85](#page-84-1)*, , *[90](#page-89-0)*, *[93](#page-92-1)*, *[96](#page-95-1)*, *[98](#page-97-0)*, *[101](#page-100-1)*, *[105](#page-104-1)*, *[108](#page-107-1)*, , *[114](#page-113-1)*, *[117](#page-116-1)*, *[120](#page-119-1)*, *[123](#page-122-1)*, *[126](#page-125-1)*, *[129](#page-128-1)*, , *[134](#page-133-0)*, *[137,](#page-136-1) [138](#page-137-0)*, *[141](#page-140-1)*, *[143](#page-142-1)*, *[145](#page-144-1)*, , *[150](#page-149-1)*, *[152](#page-151-1)*, *[155](#page-154-1)*, *[157](#page-156-0)*, *[159](#page-158-1)*, *[162](#page-161-1)*, , *[166](#page-165-1)*, *[170](#page-169-1)*, *[172](#page-171-1)*, [172,](#page-171-1) *[178](#page-177-0)*, *[181](#page-180-0)*, , *[220](#page-219-1)*
- CPOTrained, *[5](#page-4-1)[–10](#page-9-0)*, *[12](#page-11-1)*, *[28](#page-27-1)*, *[135](#page-134-1)*, [174,](#page-173-2) *[182](#page-181-2)[–188](#page-187-0)*, *[–193](#page-192-1)*, *[196](#page-195-1)[–198](#page-197-1)*, *[213](#page-212-1)*, *[220](#page-219-1)[–225](#page-224-0)*, *[228,](#page-227-1) [229](#page-228-0)* CPOTrainedCapability, *[5](#page-4-1)*, *[176](#page-175-0)*, *[187](#page-186-1)*

CPOTrainedCapability *(*getCPOTrainedCapability*)*, [190](#page-189-1) cpoTransformParams, *[15](#page-14-1)*, *[18](#page-17-1)*, *[20](#page-19-0)*, *[22](#page-21-1)*, *[24](#page-23-1)*, *[26](#page-25-1)*, *[31](#page-30-1)*, *[34](#page-33-1)*, *[36](#page-35-1)*, *[39](#page-38-1)*, *[41](#page-40-1)*, *[44](#page-43-1)*, *[47](#page-46-1)*, *[49](#page-48-0)*, *[52](#page-51-1)*, *[55](#page-54-1)*, *[57](#page-56-0)*, *[60](#page-59-1)*, *[63](#page-62-1)*, *[66](#page-65-1)*, *[69](#page-68-1)*, *[71](#page-70-0)*, *[74](#page-73-1)*, *[77](#page-76-1)*, *[79](#page-78-0)*, *[82](#page-81-1)*, *[85](#page-84-1)*, *[88](#page-87-1)*, *[90](#page-89-0)*, *[93](#page-92-1)*, *[96](#page-95-1)*, *[98](#page-97-0)*, *[101](#page-100-1)*, *[105](#page-104-1)*, *[108](#page-107-1)*, *[111](#page-110-1)*, *[114](#page-113-1)*, *[117](#page-116-1)*, *[120](#page-119-1)*, *[123](#page-122-1)*, *[126](#page-125-1)*, *[129](#page-128-1)*, *[131](#page-130-0)*, *[134](#page-133-0)*, *[137,](#page-136-1) [138](#page-137-0)*, *[141](#page-140-1)*, *[143](#page-142-1)*, *[145](#page-144-1)*, *[147](#page-146-0)*, *[150](#page-149-1)*, *[152](#page-151-1)*, *[155](#page-154-1)*, *[157](#page-156-0)*, *[159](#page-158-1)*, *[162](#page-161-1)*, *[164](#page-163-1)*, *[166](#page-165-1)*, *[170](#page-169-1)*, *[172](#page-171-1)*, *[174](#page-173-2)*, [177,](#page-176-1) *[181](#page-180-0)*, *[217](#page-216-0)*, *[220](#page-219-1)* cpoUndersample *(*cpoOversample*)*, [143](#page-142-1) cpoWrap, *[15](#page-14-1)*, *[18](#page-17-1)*, *[20](#page-19-0)*, *[22](#page-21-1)*, *[24](#page-23-1)*, *[26](#page-25-1)*, *[31](#page-30-1)*, *[34](#page-33-1)*, *[36](#page-35-1)*, *[39](#page-38-1)*, *[41](#page-40-1)*, *[44](#page-43-1)*, *[47](#page-46-1)*, *[49](#page-48-0)*, *[52](#page-51-1)*, *[55](#page-54-1)*, *[57](#page-56-0)*, *[60](#page-59-1)*, *[63](#page-62-1)*, *[66](#page-65-1)*, *[69](#page-68-1)*, *[71](#page-70-0)*, *[74](#page-73-1)*, *[77](#page-76-1)*, *[79](#page-78-0)*, *[82](#page-81-1)*, *[85](#page-84-1)*, *[88](#page-87-1)*, *[90](#page-89-0)*, *[93](#page-92-1)*, *[96](#page-95-1)*, *[98](#page-97-0)*, *[101](#page-100-1)*, *[105](#page-104-1)*, *[108](#page-107-1)*, *[111](#page-110-1)*, *[114](#page-113-1)*, *[117](#page-116-1)*, *[120](#page-119-1)*, *[123](#page-122-1)*, *[126](#page-125-1)*, *[129](#page-128-1)*, *[131](#page-130-0)*, *[134](#page-133-0)*, *[137,](#page-136-1) [138](#page-137-0)*, *[141](#page-140-1)*, *[143](#page-142-1)*, *[145](#page-144-1)*, *[147](#page-146-0)*, *[150](#page-149-1)*, *[152](#page-151-1)*, *[155](#page-154-1)*, *[157](#page-156-0)*, *[159](#page-158-1)*, *[162](#page-161-1)*, *[164](#page-163-1)*, *[166](#page-165-1)*, *[170](#page-169-1)*, *[172](#page-171-1)*, *[174](#page-173-2)*, *[178](#page-177-0)*, [179,](#page-178-1) *[217](#page-216-0)*, *[220](#page-219-1)* cpoWrapRetrafoless *(*cpoWrap*)*, [179](#page-178-1) data.frame, *[5,](#page-4-1) [6](#page-5-2)*, *[8](#page-7-1)*, *[11](#page-10-1)*, *[174,](#page-173-2) [175](#page-174-0)*, *[190](#page-189-1)*, *[212](#page-211-0)*, *[228,](#page-227-1) [229](#page-228-0)* discrete, [181](#page-180-0) dotdotdot, *[204](#page-203-0)[–207](#page-206-0)* environment, *[21](#page-20-1)* expression, *[177](#page-176-1)* factor, *[212](#page-211-0)* fastICA, *[93](#page-92-1)*, *[95](#page-94-0)* FilterValues, *[45](#page-44-0)* funct, [181](#page-180-0) generateFilterValuesData, *[44,](#page-43-1) [45](#page-44-0)* getCPOAffect, *[9](#page-8-1)*, *[12](#page-11-1)*, [182,](#page-181-2) *[183–](#page-182-1)[185](#page-184-1)*, *[187,](#page-186-1) [188](#page-187-0)*, *[190](#page-189-1)[–192](#page-191-1)*, *[227](#page-226-0)* getCPOClass, *[6](#page-5-2)[–10](#page-9-0)*, *[12](#page-11-1)*, *[28](#page-27-1)*, *[135](#page-134-1)*, *[176](#page-175-0)*, *[182](#page-181-2)*, [182,](#page-181-2) *[184,](#page-183-1) [185](#page-184-1)*, *[187,](#page-186-1) [188](#page-187-0)*, *[190–](#page-189-1)[193](#page-192-1)*, *[196](#page-195-1)[–198](#page-197-1)*, *[213](#page-212-1)*, *[221,](#page-220-1) [222](#page-221-1)*, *[224,](#page-223-1) [225](#page-224-0)*, *[227](#page-226-0)*, *[229](#page-228-0)* getCPOConstructor, *[8](#page-7-1)*, *[10](#page-9-0)*, *[12](#page-11-1)*, *[28](#page-27-1)*, *[135](#page-134-1)*, *[176](#page-175-0)*, *[182,](#page-181-2) [183](#page-182-1)*, [183,](#page-182-1) *[184,](#page-183-1) [185](#page-184-1)*, *[187,](#page-186-1) [188](#page-187-0)*, *[190](#page-189-1)[–193](#page-192-1)*, *[196](#page-195-1)*, *[213](#page-212-1)*, *[222](#page-221-1)*, *[225](#page-224-0)*, *[227](#page-226-0)*, *[229](#page-228-0)* getCPOId, *[9](#page-8-1)*, *[12](#page-11-1)*, *[182](#page-181-2)[–184](#page-183-1)*, [184,](#page-183-1) *[185](#page-184-1)*, *[187,](#page-186-1) [188](#page-187-0)*, *[190](#page-189-1)[–192](#page-191-1)*, *[227](#page-226-0)*

getCPOName, *[6,](#page-5-2) [7](#page-6-1)*, *[9](#page-8-1)*, *[12](#page-11-1)*, *[26](#page-25-1)*, *[28](#page-27-1)*, *[176](#page-175-0)*, *[182](#page-181-2)[–184](#page-183-1)*, [185,](#page-184-1) *[187,](#page-186-1) [188](#page-187-0)*, *[190](#page-189-1)[–193](#page-192-1)*, *[196](#page-195-1)[–198](#page-197-1)*, , *[221,](#page-220-1) [222](#page-221-1)*, *[224,](#page-223-1) [225](#page-224-0)*, *[227](#page-226-0)*, *[229](#page-228-0)* getCPOOperatingType, *[6,](#page-5-2) [7](#page-6-1)*, *[9](#page-8-1)*, *[12](#page-11-1)*, *[176](#page-175-0)*, *[–185](#page-184-1)*, [186,](#page-185-1) *[188](#page-187-0)*, *[190](#page-189-1)[–193](#page-192-1)*, *[197,](#page-196-2)* , *[221,](#page-220-1) [222](#page-221-1)*, *[224,](#page-223-1) [225](#page-224-0)*, *[227](#page-226-0)*, *[229](#page-228-0)* getCPOPredictType, *[6,](#page-5-2) [7](#page-6-1)*, *[9](#page-8-1)*, *[12](#page-11-1)*, *[176](#page-175-0)*, *[–185](#page-184-1)*, *[187](#page-186-1)*, [187,](#page-186-1) *[190](#page-189-1)[–193](#page-192-1)*, *[197,](#page-196-2)* , *[221,](#page-220-1) [222](#page-221-1)*, *[224,](#page-223-1) [225](#page-224-0)*, *[227](#page-226-0)*, *[229](#page-228-0)* getCPOProperties, *[6,](#page-5-2) [7](#page-6-1)*, *[9](#page-8-1)*, *[12](#page-11-1)*, *[176](#page-175-0)*, *[182](#page-181-2)[–185](#page-184-1)*, *[187,](#page-186-1) [188](#page-187-0)*, [189,](#page-188-1) *[191](#page-190-0)[–193](#page-192-1)*, *[197,](#page-196-2) [198](#page-197-1)*, , *[211](#page-210-0)*, *[221,](#page-220-1) [222](#page-221-1)*, *[224,](#page-223-1) [225](#page-224-0)*, *[227](#page-226-0)*, *[229](#page-228-0)* getCPOTrainedCapability, *[6,](#page-5-2) [7](#page-6-1)*, *[9](#page-8-1)*, *[12](#page-11-1)*, *[176](#page-175-0)*, *[–185](#page-184-1)*, *[187,](#page-186-1) [188](#page-187-0)*, *[190](#page-189-1)*, [190,](#page-189-1) *[192,](#page-191-1)* , *[196](#page-195-1)[–198](#page-197-1)*, *[221,](#page-220-1) [222](#page-221-1)*, *[224,](#page-223-1) [225](#page-224-0)*, *[227](#page-226-0)*, *[229](#page-228-0)* getCPOTrainedCPO, *[6](#page-5-2)[–10](#page-9-0)*, *[12](#page-11-1)*, *[28](#page-27-1)*, *[135](#page-134-1)*, *[176](#page-175-0)*, *[–185](#page-184-1)*, *[187,](#page-186-1) [188](#page-187-0)*, *[190](#page-189-1)[–192](#page-191-1)*, [192,](#page-191-1) , *[196](#page-195-1)[–198](#page-197-1)*, *[213](#page-212-1)*, *[221,](#page-220-1) [222](#page-221-1)*, *[224,](#page-223-1)* , *[227](#page-226-0)*, *[229](#page-228-0)* getCPOTrainedState, *[6,](#page-5-2) [7](#page-6-1)*, *[9](#page-8-1)*, *[175,](#page-174-0) [176](#page-175-0)*, *[183](#page-182-1)*, , *[187,](#page-186-1) [188](#page-187-0)*, *[190](#page-189-1)*, *[192](#page-191-1)*, [193,](#page-192-1) *[197,](#page-196-2)* , *[220](#page-219-1)[–222](#page-221-1)*, *[224,](#page-223-1) [225](#page-224-0)*, *[229](#page-228-0)* getHyperPars, *[11](#page-10-1)*, *[14](#page-13-0)*, *[18](#page-17-1)*, *[20,](#page-19-0) [21](#page-20-1)*, *[23](#page-22-0)*, *[26](#page-25-1)*, *[30](#page-29-0)*, , *[35](#page-34-0)*, *[38](#page-37-0)*, *[41](#page-40-1)*, *[43](#page-42-0)*, *[46](#page-45-0)*, *[49](#page-48-0)*, *[51](#page-50-0)*, *[54](#page-53-0)*, *[57](#page-56-0)*, , *[62](#page-61-0)*, *[65](#page-64-0)*, *[68](#page-67-0)*, *[71](#page-70-0)*, *[74](#page-73-1)*, *[76](#page-75-0)*, *[79](#page-78-0)*, *[81](#page-80-0)*, *[84](#page-83-0)*, , *[90](#page-89-0)*, *[92](#page-91-0)*, *[95](#page-94-0)*, *[98](#page-97-0)*, *[100](#page-99-0)*, *[104](#page-103-0)*, *[107](#page-106-0)*, , *[113](#page-112-0)*, *[116](#page-115-0)*, *[119](#page-118-0)*, *[122](#page-121-0)*, *[125](#page-124-0)*, *[128](#page-127-0)*, , *[134](#page-133-0)[–136](#page-135-1)*, *[138](#page-137-0)*, *[140](#page-139-0)*, *[143,](#page-142-1) [144](#page-143-0)*, , *[149](#page-148-0)*, *[152](#page-151-1)*, *[155](#page-154-1)*, *[157](#page-156-0)*, *[159](#page-158-1)*, *[161](#page-160-0)*, , *[166](#page-165-1)*, *[169](#page-168-0)*, *[171](#page-170-0)*, *[173](#page-172-0)*, *[178](#page-177-0)*, *[180](#page-179-0)*, *[217](#page-216-0)*, *[219](#page-218-0)* getLearnerBare, *[8](#page-7-1)*, *[135](#page-134-1)*, *[194](#page-193-0)*, [194,](#page-193-0) *[195](#page-194-1)* getLearnerCPO, *[8](#page-7-1)*, *[135](#page-134-1)*, *[194](#page-193-0)*, [194](#page-193-0) getParamSet, *[11](#page-10-1)*, *[14](#page-13-0)*, *[18](#page-17-1)*, *[20,](#page-19-0) [21](#page-20-1)*, *[23](#page-22-0)*, *[26](#page-25-1)*, *[30](#page-29-0)*, , *[35](#page-34-0)*, *[38](#page-37-0)*, *[41](#page-40-1)*, *[43](#page-42-0)*, *[46](#page-45-0)*, *[49](#page-48-0)*, *[51](#page-50-0)*, *[54](#page-53-0)*, *[57](#page-56-0)*, , *[62](#page-61-0)*, *[65](#page-64-0)*, *[68](#page-67-0)*, *[71](#page-70-0)*, *[74](#page-73-1)*, *[76](#page-75-0)*, *[79](#page-78-0)*, *[81](#page-80-0)*, *[84](#page-83-0)*, , *[90](#page-89-0)*, *[92](#page-91-0)*, *[95](#page-94-0)*, *[98](#page-97-0)*, *[100](#page-99-0)*, *[104](#page-103-0)*, *[107](#page-106-0)*, , *[113](#page-112-0)*, *[116](#page-115-0)*, *[119](#page-118-0)*, *[122](#page-121-0)*, *[125](#page-124-0)*, *[128](#page-127-0)*, , *[134](#page-133-0)[–136](#page-135-1)*, *[138](#page-137-0)*, *[140](#page-139-0)*, *[143,](#page-142-1) [144](#page-143-0)*, , *[149](#page-148-0)*, *[152](#page-151-1)*, *[155](#page-154-1)*, *[157](#page-156-0)*, *[159](#page-158-1)*, *[161](#page-160-0)*, , *[166](#page-165-1)*, *[169](#page-168-0)*, *[171](#page-170-0)*, *[173](#page-172-0)*, *[175](#page-174-0)*, *[178](#page-177-0)*, , *[217](#page-216-0)*, *[219](#page-218-0)* grep, *[14](#page-13-0)*, *[17](#page-16-0)*, *[19,](#page-18-0) [20](#page-19-0)*, *[25](#page-24-0)*, *[27](#page-26-0)*, *[30](#page-29-0)*, *[32,](#page-31-0) [33](#page-32-0)*, *[35](#page-34-0)*, *[37,](#page-36-0)* , *[40](#page-39-0)*, *[43](#page-42-0)*, *[45,](#page-44-0) [46](#page-45-0)*, *[48](#page-47-0)*, *[51](#page-50-0)*, *[54](#page-53-0)*, *[56,](#page-55-0) [57](#page-56-0)*, , *[62](#page-61-0)*, *[65](#page-64-0)*, *[67,](#page-66-0) [68](#page-67-0)*, *[70](#page-69-0)*, *[73](#page-72-0)*, *[76](#page-75-0)*, *[78,](#page-77-0) [79](#page-78-0)*, , *[84](#page-83-0)*, *[87](#page-86-0)*, *[89](#page-88-0)*, *[92](#page-91-0)*, *[95](#page-94-0)*, *[97,](#page-96-0) [98](#page-97-0)*, *[100](#page-99-0)*,

, *[106,](#page-105-0) [107](#page-106-0)*, *[110](#page-109-0)*, *[113](#page-112-0)*, *[116](#page-115-0)*, *[118,](#page-117-0)* , *[121,](#page-120-0) [122](#page-121-0)*, *[124,](#page-123-0) [125](#page-124-0)*, *[127](#page-126-0)*, *[130](#page-129-0)*, , *[140](#page-139-0)*, *[142](#page-141-0)*, *[146,](#page-145-0) [147](#page-146-0)*, *[149](#page-148-0)*, *[151](#page-150-0)*, , *[156,](#page-155-0) [157](#page-156-0)*, *[160,](#page-159-0) [161](#page-160-0)*, *[163](#page-162-0)*, *[165](#page-164-0)*, *[168,](#page-167-0) [169](#page-168-0)*, *[173](#page-172-0)*, *[180](#page-179-0)*, *[216,](#page-215-0) [217](#page-216-0)*, *[219](#page-218-0)*

hist, *[109](#page-108-0)*

id, *[201](#page-200-0)*, *[211](#page-210-0)* identicalCPO, *[8](#page-7-1)*, *[10](#page-9-0)*, *[12](#page-11-1)*, *[28](#page-27-1)*, *[135](#page-134-1)*, *[176](#page-175-0)*, *[183](#page-182-1)[–185](#page-184-1)*, *[193](#page-192-1)*, [195,](#page-194-1) *[213](#page-212-1)*, *[222](#page-221-1)*, *[225](#page-224-0)*, *[229](#page-228-0)* importance, *[74](#page-73-1)* imputations, *[101](#page-100-1)* integer, *[212](#page-211-0)* invert, *[5](#page-4-1)*, *[16](#page-15-0)*, *[176](#page-175-0)*, *[186](#page-185-1)*, *[190,](#page-189-1) [191](#page-190-0)*, [196,](#page-195-1) *[207](#page-206-0)*, *[221](#page-220-1)* inverter, *[6](#page-5-2)*, *[11](#page-10-1)*, *[191](#page-190-0)*, *[196](#page-195-1)*, *[208,](#page-207-0) [209](#page-208-0)*, *[221](#page-220-1)* inverter *(*CPOTrained*)*, [174](#page-173-2) inverter<- *(*CPOTrained*)*, [174](#page-173-2) is.inverter, *[6,](#page-5-2) [7](#page-6-1)*, *[9](#page-8-1)*, *[176](#page-175-0)*, *[183](#page-182-1)*, *[185](#page-184-1)*, *[187,](#page-186-1) [188](#page-187-0)*, *[190](#page-189-1)*, *[192,](#page-191-1) [193](#page-192-1)*, [197,](#page-196-2) *[221,](#page-220-1) [222](#page-221-1)*, *[224,](#page-223-1) [225](#page-224-0)*, *[229](#page-228-0)* is.nullcpo, [197,](#page-196-2) *[221](#page-220-1)[–223](#page-222-2)* is.retrafo, *[6,](#page-5-2) [7](#page-6-1)*, *[9](#page-8-1)*, *[176](#page-175-0)*, *[183](#page-182-1)*, *[185](#page-184-1)*, *[187,](#page-186-1) [188](#page-187-0)*, *[190](#page-189-1)*, *[192,](#page-191-1) [193](#page-192-1)*, [198,](#page-197-1) *[221,](#page-220-1) [222](#page-221-1)*, *[224,](#page-223-1) [225](#page-224-0)*, *[229](#page-228-0)* Learner, *[6](#page-5-2)[–8](#page-7-1)*, *[11](#page-10-1)*, *[27](#page-26-0)*, *[64](#page-63-0)*, *[86](#page-85-0)*, *[112](#page-111-0)*, *[135](#page-134-1)*, *[153](#page-152-0)*, *[155](#page-154-1)*, *[186](#page-185-1)[–189](#page-188-1)*, *[194–](#page-193-0)[196](#page-195-1)*, *[203](#page-202-0)*, *[207](#page-206-0)*, *[210,](#page-209-0) [211](#page-210-0)*, *[221](#page-220-1)*, *[228,](#page-227-1) [229](#page-228-0)* LearnerParam, *[226](#page-225-0)* LearnerProperties, *[135](#page-134-1)*, *[188](#page-187-0)*, *[211](#page-210-0)* Learners, *[153](#page-152-0)*, *[155](#page-154-1)* list, *[210](#page-209-0)* listCPO, *[26](#page-25-1)*, [198](#page-197-1)

listFilterMethods, *[45](#page-44-0)* log, *[18](#page-17-1)* logical, *[212](#page-211-0)*

makeCPO, *[8](#page-7-1)*, *[10](#page-9-0)*, *[12](#page-11-1)*, *[26](#page-25-1)*, *[28](#page-27-1)*, *[135](#page-134-1)*, *[176](#page-175-0)*, *[183–](#page-182-1)[185](#page-184-1)*, , *[195,](#page-194-1) [196](#page-195-1)*, [199,](#page-198-1) *[213](#page-212-1)*, *[215,](#page-214-0) [216](#page-215-0)*, , *[225](#page-224-0)*, *[229](#page-228-0)* makeCPOCase, *[15](#page-14-1)*, *[18](#page-17-1)*, *[20](#page-19-0)*, *[22](#page-21-1)*, *[24](#page-23-1)*, *[26](#page-25-1)*, *[31](#page-30-1)*, *[34](#page-33-1)*, , *[39](#page-38-1)*, *[41](#page-40-1)*, *[44](#page-43-1)*, *[47](#page-46-1)*, *[49](#page-48-0)*, *[52](#page-51-1)*, *[55](#page-54-1)*, *[57](#page-56-0)*, *[60](#page-59-1)*, , *[66](#page-65-1)*, *[69](#page-68-1)*, *[71](#page-70-0)*, *[74](#page-73-1)*, *[77](#page-76-1)*, *[79](#page-78-0)*, *[82](#page-81-1)*, *[85](#page-84-1)*, *[88](#page-87-1)*, , *[93](#page-92-1)*, *[96](#page-95-1)*, *[98](#page-97-0)*, *[101](#page-100-1)*, *[105](#page-104-1)*, *[108](#page-107-1)*, *[111](#page-110-1)*, , *[117](#page-116-1)*, *[120](#page-119-1)*, *[123](#page-122-1)*, *[126](#page-125-1)*, *[129](#page-128-1)*, *[131](#page-130-0)*, , *[137,](#page-136-1) [138](#page-137-0)*, *[141](#page-140-1)*, *[143](#page-142-1)*, *[145](#page-144-1)*, *[147](#page-146-0)*,

*[150](#page-149-1)*, *[152](#page-151-1)*, *[155](#page-154-1)*, *[157](#page-156-0)*, *[159](#page-158-1)*, *[162](#page-161-1)*, *[164](#page-163-1)*, *[166](#page-165-1)*, *[170](#page-169-1)*, *[172](#page-171-1)*, *[174](#page-173-2)*, *[178](#page-177-0)*, *[181](#page-180-0)*, [213,](#page-212-1) *[220](#page-219-1)* makeCPOExtendedTargetOp *(*makeCPO*)*, [199](#page-198-1) makeCPOExtendedTrafo, *[26](#page-25-1)* makeCPOExtendedTrafo *(*makeCPO*)*, [199](#page-198-1) makeCPOMultiplex, *[15](#page-14-1)*, *[18](#page-17-1)*, *[20](#page-19-0)*, *[22](#page-21-1)*, *[24](#page-23-1)*, *[26](#page-25-1)*, *[31](#page-30-1)*, *[34](#page-33-1)*, *[36](#page-35-1)*, *[39](#page-38-1)*, *[41](#page-40-1)*, *[44](#page-43-1)*, *[47](#page-46-1)*, *[49](#page-48-0)*, *[52](#page-51-1)*, *[55](#page-54-1)*, *[57](#page-56-0)*, *[60](#page-59-1)*, *[63](#page-62-1)*, *[66](#page-65-1)*, *[69](#page-68-1)*, *[71](#page-70-0)*, *[74](#page-73-1)*, *[77](#page-76-1)*, *[79](#page-78-0)*, *[82](#page-81-1)*, *[85](#page-84-1)*, *[88](#page-87-1)*, *[90](#page-89-0)*, *[93](#page-92-1)*, *[96](#page-95-1)*, *[98](#page-97-0)*, *[101](#page-100-1)*, *[105](#page-104-1)*, *[108](#page-107-1)*, *[111](#page-110-1)*, *[114](#page-113-1)*, *[117](#page-116-1)*, *[120](#page-119-1)*, *[123](#page-122-1)*, *[126](#page-125-1)*, *[129](#page-128-1)*, *[131](#page-130-0)*, *[134](#page-133-0)*, *[137,](#page-136-1) [138](#page-137-0)*, *[141](#page-140-1)*, *[143](#page-142-1)*, *[145](#page-144-1)*, *[147](#page-146-0)*, *[150](#page-149-1)*, *[152](#page-151-1)*, *[155](#page-154-1)*, *[157](#page-156-0)*, *[159](#page-158-1)*, *[162](#page-161-1)*, *[164](#page-163-1)*, *[166](#page-165-1)*, *[170](#page-169-1)*, *[172](#page-171-1)*, *[174](#page-173-2)*, *[178](#page-177-0)*, *[181](#page-180-0)*, *[217](#page-216-0)*, [218](#page-217-1) makeCPORetrafoless, *[26](#page-25-1)* makeCPORetrafoless *(*makeCPO*)*, [199](#page-198-1) makeCPOTargetOp *(*makeCPO*)*, [199](#page-198-1) makeCPOTrainedFromState, *[6,](#page-5-2) [7](#page-6-1)*, *[9](#page-8-1)*, *[175,](#page-174-0) [176](#page-175-0)*, *[183](#page-182-1)*, *[185](#page-184-1)*, *[187,](#page-186-1) [188](#page-187-0)*, *[190](#page-189-1)*, *[192,](#page-191-1) [193](#page-192-1)*, *[197,](#page-196-2) [198](#page-197-1)*, [220,](#page-219-1) *[222](#page-221-1)*, *[224,](#page-223-1) [225](#page-224-0)*, *[229](#page-228-0)* makeImputeMethod, *[101](#page-100-1)* makeLearner, *[112](#page-111-0)* makeParamSet, *[225](#page-224-0)* matrix, *[202](#page-201-0)*, *[212](#page-211-0)* Measure, *[64](#page-63-0)*, *[86](#page-85-0)* mlr::oversample, *[143](#page-142-1)* mlr::undersample, *[143](#page-142-1)* mlrCPO-package, [4](#page-3-0)

NULLCPO, *[6](#page-5-2)[–12](#page-11-1)*, *[28](#page-27-1)*, *[135](#page-134-1)*, *[176](#page-175-0)*, *[183](#page-182-1)[–185](#page-184-1)*, *[187,](#page-186-1) [188](#page-187-0)*, *[190](#page-189-1)[–193](#page-192-1)*, *[196](#page-195-1)[–198](#page-197-1)*, *[213](#page-212-1)*, *[221](#page-220-1)*, [221,](#page-220-1) *[222](#page-221-1)[–225](#page-224-0)*, *[229](#page-228-0)* nullcpoToNull, *[198](#page-197-1)*, *[221,](#page-220-1) [222](#page-221-1)*, [222,](#page-221-1) *[223](#page-222-2)* nullToNullcpo, *[198](#page-197-1)*, *[221,](#page-220-1) [222](#page-221-1)*, [223](#page-222-2) numeric, *[212](#page-211-0)*

OperatingType, *[5](#page-4-1)*, *[21](#page-20-1)*, *[177](#page-176-1)*, *[191](#page-190-0)*, *[199](#page-198-1)*, *[208](#page-207-0)* OperatingType *(*getCPOOperatingType*)*, [186](#page-185-1)

Param, *[226](#page-225-0)* ParamSet, *[178](#page-177-0)*, *[201,](#page-200-0) [202](#page-201-0)*, *[210](#page-209-0)*, *[214](#page-213-0)*, *[225](#page-224-0)* pipeCPO, *[6](#page-5-2)[–12](#page-11-1)*, *[175,](#page-174-0) [176](#page-175-0)*, *[183](#page-182-1)*, *[185](#page-184-1)*, *[187,](#page-186-1) [188](#page-187-0)*, *[190](#page-189-1)*, *[192,](#page-191-1) [193](#page-192-1)*, *[197,](#page-196-2) [198](#page-197-1)*, *[221,](#page-220-1) [222](#page-221-1)*, [223,](#page-222-2) *[225](#page-224-0)*, *[229](#page-228-0)* prcomp, *[145](#page-144-1)*, *[147](#page-146-0)* predict, *[5](#page-4-1)*, *[176](#page-175-0)*, *[207,](#page-206-0) [208](#page-207-0)*, *[221](#page-220-1)*, *[228](#page-227-1)* predict.WrappedModel, *[187](#page-186-1)* Prediction, *[196](#page-195-1)*

untyped, [228](#page-227-1)

WrappedModel, *[8](#page-7-1)*, *[154](#page-153-0)*, *[175](#page-174-0)*

PredictType, *[186](#page-185-1)*, *[206](#page-205-0)*, *[212](#page-211-0)* PredictType *(*getCPOPredictType*)*, [187](#page-186-1) print.CPO, *[12](#page-11-1)* print.CPO *(*print.CPOConstructor*)*, [224](#page-223-1) print.CPOConstructor, *[6,](#page-5-2) [7](#page-6-1)*, *[9](#page-8-1)*, *[26](#page-25-1)*, *[28](#page-27-1)*, *[176](#page-175-0)*, *[183](#page-182-1)[–185](#page-184-1)*, *[187,](#page-186-1) [188](#page-187-0)*, *[190](#page-189-1)*, *[192,](#page-191-1) [193](#page-192-1)*, *[196](#page-195-1)[–198](#page-197-1)*, *[213](#page-212-1)*, *[221,](#page-220-1) [222](#page-221-1)*, *[224](#page-223-1)*, [224,](#page-223-1) *[229](#page-228-0)* print.CPOTrained, *[175](#page-174-0)* print.CPOTrained *(*print.CPOConstructor*)*, [224](#page-223-1) pSS, *[201](#page-200-0)*, [225](#page-224-0) pSSLrn *(*pSS*)*, [225](#page-224-0) quote, *[177](#page-176-1)* reimpute, *[101](#page-100-1)* ResampleDesc, *[153](#page-152-0)* ResampleInstance, *[153](#page-152-0)* retrafo, *[6](#page-5-2)*, *[11](#page-10-1)*, *[21](#page-20-1)*, *[135](#page-134-1)*, *[187](#page-186-1)*, *[191](#page-190-0)*, *[208](#page-207-0)*, *[221](#page-220-1)*, *[228](#page-227-1)* retrafo *(*CPOTrained*)*, [174](#page-173-2) retrafo<- *(*CPOTrained*)*, [174](#page-173-2) rfsrc, *[77](#page-76-1)* setCPOId, *[9](#page-8-1)*, *[12](#page-11-1)*, *[182](#page-181-2)[–185](#page-184-1)*, *[187,](#page-186-1) [188](#page-187-0)*, *[190–](#page-189-1)[192](#page-191-1)*, [227](#page-226-0) setHyperPars, *[11](#page-10-1)*, *[14](#page-13-0)*, *[18](#page-17-1)*, *[20,](#page-19-0) [21](#page-20-1)*, *[23](#page-22-0)*, *[26](#page-25-1)*, *[30](#page-29-0)*, *[33](#page-32-0)*, *[35](#page-34-0)*, *[38](#page-37-0)*, *[41](#page-40-1)*, *[43](#page-42-0)*, *[46](#page-45-0)*, *[49](#page-48-0)*, *[51](#page-50-0)*, *[54](#page-53-0)*, *[57](#page-56-0)*, *[59](#page-58-0)*, *[62](#page-61-0)*, *[65](#page-64-0)*, *[68](#page-67-0)*, *[71](#page-70-0)*, *[74](#page-73-1)*, *[76](#page-75-0)*, *[79](#page-78-0)*, *[81](#page-80-0)*, *[84](#page-83-0)*, *[87](#page-86-0)*, *[90](#page-89-0)*, *[92](#page-91-0)*, *[95](#page-94-0)*, *[98](#page-97-0)*, *[100](#page-99-0)*, *[104](#page-103-0)*, *[107](#page-106-0)*, *[110](#page-109-0)*, *[113](#page-112-0)*, *[116](#page-115-0)*, *[119](#page-118-0)*, *[122](#page-121-0)*, *[125](#page-124-0)*, *[128](#page-127-0)*, *[131](#page-130-0)*, *[134](#page-133-0)[–136](#page-135-1)*, *[138](#page-137-0)*, *[140](#page-139-0)*, *[143,](#page-142-1) [144](#page-143-0)*, *[147](#page-146-0)*, *[149](#page-148-0)*, *[152](#page-151-1)*, *[155](#page-154-1)*, *[157](#page-156-0)*, *[159](#page-158-1)*, *[161](#page-160-0)*, *[163](#page-162-0)*, *[166](#page-165-1)*, *[169](#page-168-0)*, *[171](#page-170-0)*, *[173](#page-172-0)*, *[178](#page-177-0)*, *[180](#page-179-0)*, *[202](#page-201-0)*, *[210](#page-209-0)*, *[217](#page-216-0)*, *[219](#page-218-0)* smote, *[170](#page-169-1)* Task, *[5,](#page-4-1) [6](#page-5-2)*, *[8](#page-7-1)*, *[11](#page-10-1)*, *[14,](#page-13-0) [15](#page-14-1)*, *[18](#page-17-1)*, *[20–](#page-19-0)[23](#page-22-0)*, *[25](#page-24-0)*, *[30](#page-29-0)*, *[33](#page-32-0)*, *[35](#page-34-0)*, *[38](#page-37-0)*, *[40](#page-39-0)*, *[43](#page-42-0)*, *[46](#page-45-0)*, *[49](#page-48-0)*, *[51](#page-50-0)*, *[54](#page-53-0)*, *[57](#page-56-0)*, *[59](#page-58-0)*, *[62](#page-61-0)*, *[65](#page-64-0)*, *[68](#page-67-0)*, *[70](#page-69-0)*, *[73](#page-72-0)*, *[76](#page-75-0)*, *[79](#page-78-0)*, *[81](#page-80-0)*, *[84](#page-83-0)*, *[87](#page-86-0)*, *[90](#page-89-0)*, *[92](#page-91-0)*, *[95](#page-94-0)*, *[98](#page-97-0)*, *[100](#page-99-0)*, *[104](#page-103-0)*, *[107](#page-106-0)*, *[110](#page-109-0)*, *[113](#page-112-0)*, *[116](#page-115-0)*, *[119](#page-118-0)*, *[122](#page-121-0)*, *[125](#page-124-0)*, *[128](#page-127-0)*, *[131](#page-130-0)*, *[134](#page-133-0)*, *[136](#page-135-1)*, *[138](#page-137-0)*, *[140](#page-139-0)*, *[142](#page-141-0)*, *[144](#page-143-0)*, *[147](#page-146-0)*, *[149](#page-148-0)*, *[151,](#page-150-0) [152](#page-151-1)*, *[155](#page-154-1)*, *[157](#page-156-0)*, *[159](#page-158-1)*, *[161](#page-160-0)*, *[163](#page-162-0)*, *[166](#page-165-1)*, *[169](#page-168-0)*, *[171](#page-170-0)*, *[173–](#page-172-0)[175](#page-174-0)*, *[178](#page-177-0)*, *[180](#page-179-0)*, *[186,](#page-185-1) [187](#page-186-1)*, *[202–](#page-201-0)[206](#page-205-0)*, *[211,](#page-210-0) [212](#page-211-0)*, *[217](#page-216-0)*, *[219](#page-218-0)*, *[228,](#page-227-1) [229](#page-228-0)*

```
train, 7, 208, 228
```